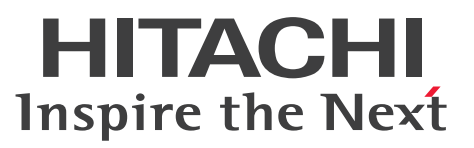

OpenTP1 Version 7 分散トランザクション処理機能

OpenTP1 プロトコル TP1/NET/OSI-TP 編

解説・手引・文法・操作書

3000-3-D73-10

## <span id="page-1-0"></span>前書き

#### ■ 対象製品

・適用 OS:AIX V6.1,AIX V7.1 P-1M64-3141 uCosminexus TP1/Message Control 07-51 P-1M64-3241 uCosminexus TP1/NET/Library 07-51 P-F1M64-32414 uCosminexus TP1/NET/OSI-TP 07-50

これらのプログラムプロダクトのほかにも,このマニュアルをご利用になれる場合があります。詳細は 「リリースノート」でご確認ください。

#### ■ 輸出時の注意

本製品を輸出される場合には、外国為替及び外国貿易法の規制並びに米国輸出管理規則など外国の輸出関 連法規をご確認の上、必要な手続きをお取りください。 なお、不明な場合は、弊社担当営業にお問い合わせください。

#### ■ 商標類

HITACHI, DCCM, OpenTP1, OSAS, uCosminexus は、株式会社 日立製作所の商標または登録商 標です。

IBM, AIX は,世界の多くの国で登録された International Business Machines Corporation の商標で す。

UNIX は,The Open Group の米国ならびに他の国における登録商標です。

その他記載の会社名,製品名などは,それぞれの会社の商標もしくは登録商標です。

### ■ 発行

2017 年 3 月 3000-3-D73-10

### ■ 著作権

All Rights Reserved. Copyright (C) 2009, 2017, Hitachi, Ltd.

## <span id="page-2-0"></span>変更内容

変更内容 (3000-3-D73-10) uCosminexus TP1/Message Control 07-51, uCosminexus TP1/NET/Library 07-51, uCosminexus TP1/NET/OSI-TP 07-50

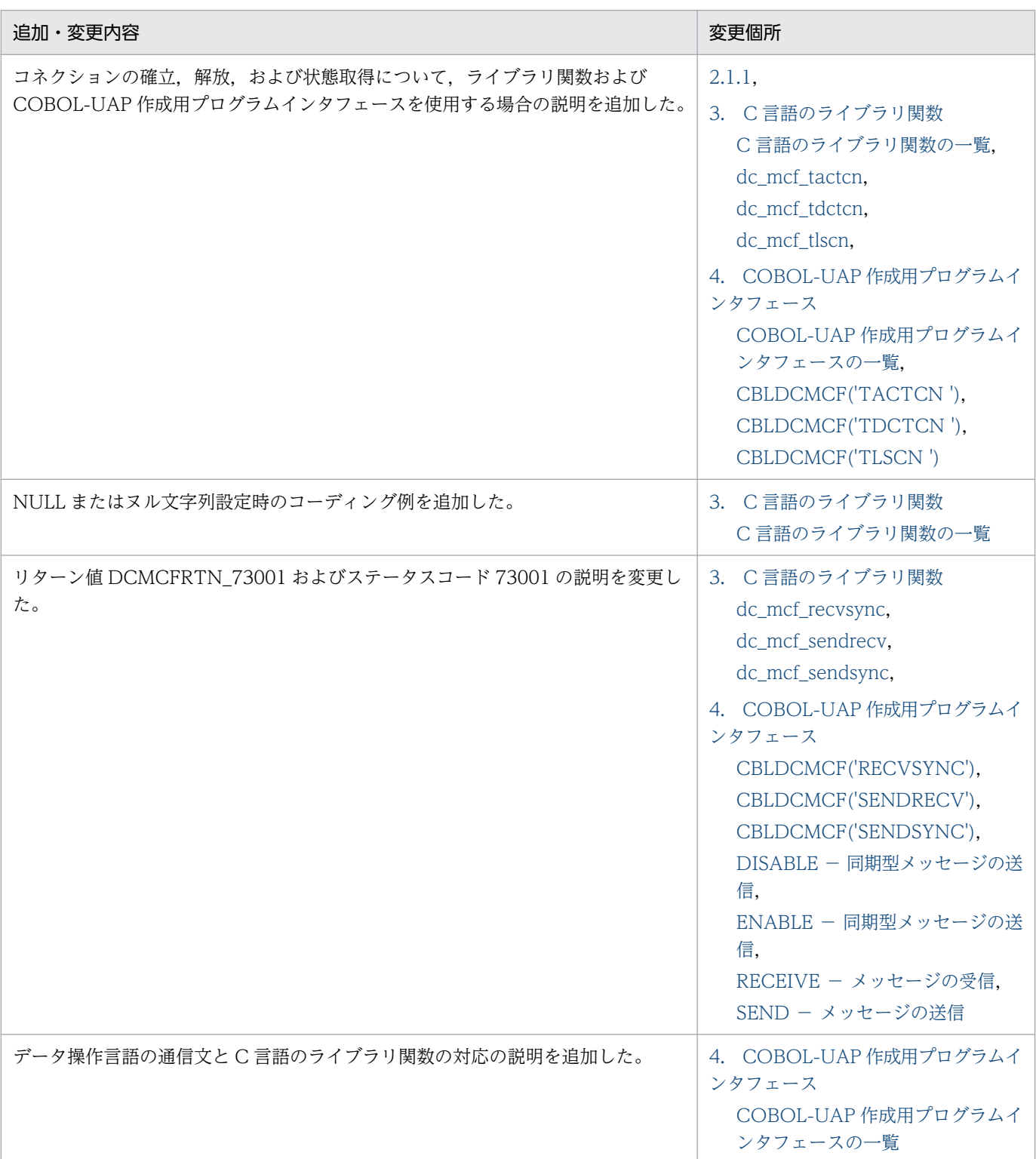

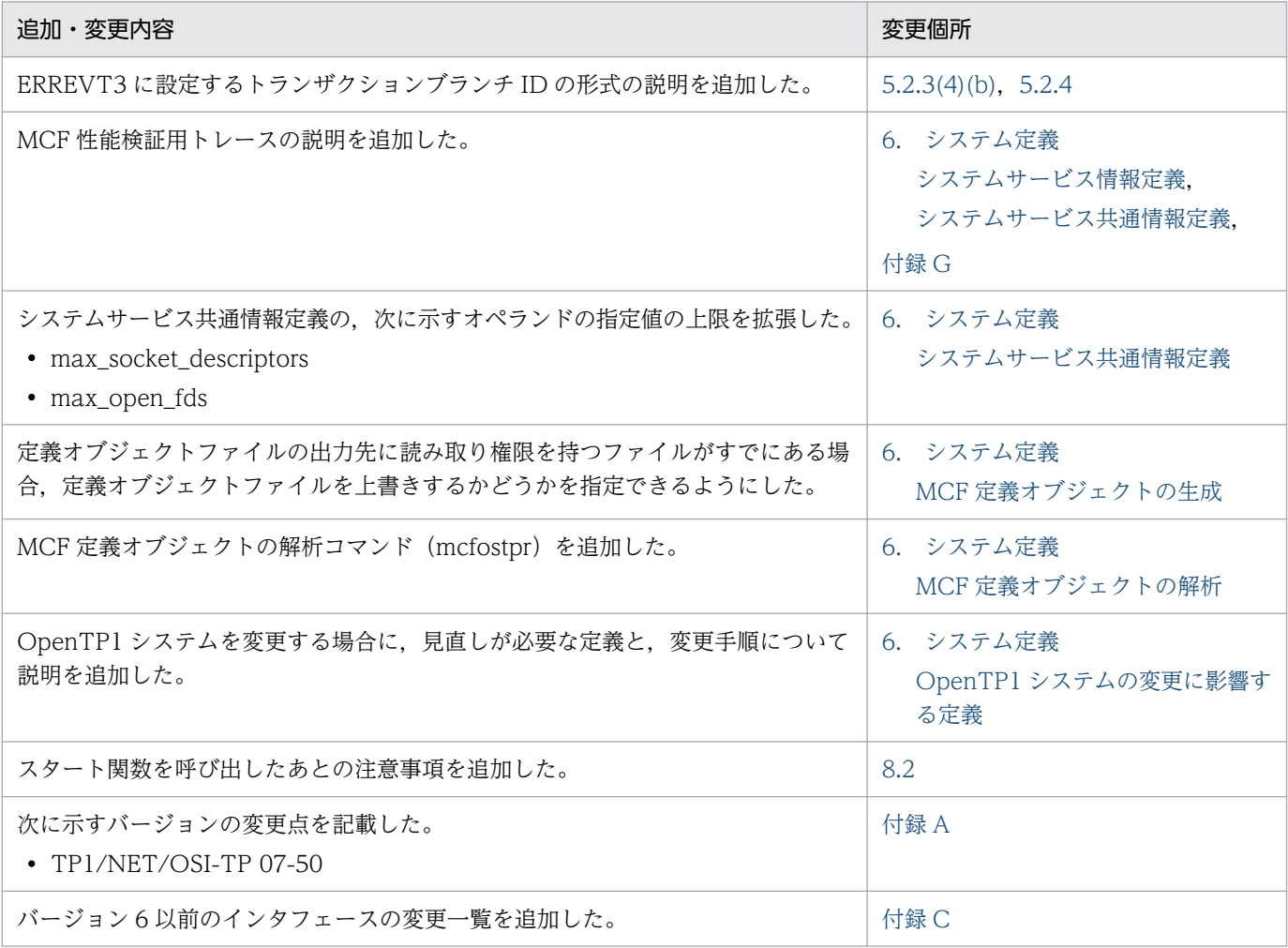

単なる誤字・脱字などはお断りなく訂正しました。

### <span id="page-4-0"></span>はじめに

このマニュアルは、TP1/NET/OSI-TP の概要、機能、操作、および運用について説明したものです。

本文中に記載されている製品のうち、このマニュアルの対象製品ではない製品については、OpenTP1 Version7 対応製品の発行時期をご確認ください。

#### ■ 対象読者

OpenTP1 システムの通信に OSI TP プロトコルを使用するシステム管理者およびシステム設計者を対象 としています。また、オンラインや OpenTP1 システムの基礎的な知識を持っていて、次に示すマニュ アルを理解していることを前提としています。

- OpenTP1 解説 (3000-3-D50)
- OpenTP1 プログラム作成の手引(3000-3-D51)
- OpenTP1 システム定義 (3000-3-D52)
- OpenTP1 運用と操作 (3000-3-D53)
- OpenTP1 プログラム作成リファレンス C 言語編 (3000-3-D54)
- OpenTP1 プログラム作成リファレンス COBOL 言語編(3000-3-D55)

### ■ マニュアルの構成

このマニュアルは、次に示す章と付録から構成されています。

#### 第1章 概要

TP1/NET/OSI-TP を使用した AP 間通信の概要について説明しています。

第 2 章 機能

TP1/NET/OSI-TP のコネクション,およびメッセージ送受信に関する機能について説明して います。

#### 第 3 章 C 言語のライブラリ関数

TP1/NET/OSI-TP で使用できる、C 言語のライブラリ関数について説明しています。

#### 第 4 章 COBOL-UAP 作成用プログラムインタフェース

TP1/NET/OSI-TP で使用できる,COBOL-UAP 作成用プログラムインタフェースについて 説明しています。

#### 第 5 章 ユーザオウンコーディング,MCF イベントインタフェース

TP1/NET/OSI-TP に関連するユーザオウンコーディング,および MCF イベントインタフェー スについて説明しています。

#### 第 6 章 システム定義

OSI TP プロトコルを使用するために必要な、OpenTP1 のシステム定義の中での TP1/NET/ OSI-TP 固有のシステム定義,および定義例について説明しています。

#### 第7章 運用コマンド

TP1/NET/OSI-TP で使用する運用コマンドについて説明しています。

#### 第 8 章 組み込み方法

TP1/NET/OSI-TP を OpenTP1 システムへ組み込む方法について説明しています。

#### 第 9 章 障害対策

TP1/NET/OSI-TP 運用中に発生する障害と、TP1/NET/OSI-TP の対応処理、およびメッ セージの処理について説明しています。

#### 付録 A バージョンアップ時の変更点

各バージョンでの関数,定義およびコマンドの変更点について説明しています。

#### 付録 B 旧製品からの移行に関する注意事項

バージョン 6 以前からバージョン 7 へ移行する場合の注意事項について説明しています。

#### 付録 C インタフェースの変更一覧(バージョン 6 以前から移行する場合)

バージョン 6 以前からバージョン 7 に移行する場合のインタフェースの変更一覧について説 明しています。

#### 付録 D TP1/NET/OSI-TP の実装範囲

TP1/NET/OSI-TP の実装範囲について説明しています。

#### 付録 E メッセージ送受信の処理の流れ

メッセージを送受信するときのデータの流れ,およびジャーナル取得のタイミングについて説 明しています。

#### 付録 F 障害発生時の処理の流れ

障害が発生した場合の処理の流れについて説明しています。

#### 付録 G MCF 性能検証用トレースの取得

MCF 性能検証用トレースの取得について説明しています。

#### 付録 H ユーザアプリケーションプログラムの作成例

TP1/NET/OSI-TP のユーザアプリケーションプログラムの作成例について説明しています。

#### 付録| 理由コード一覧

障害通知イベントが発生した場合の理由コードについて説明しています。

付録 J このマニュアルの参考情報

関連マニュアル,このマニュアルで使用している略語の意味などを説明しています。

#### 付録 K 用語解説

TP1/NET/OSI-TP で使用する用語について説明しています。

#### ■ 読書手順

このマニュアルは,利用目的に合わせて章を選択して読むことができます。利用目的別に,次の流れに 従ってお読みいただくことをお勧めします。

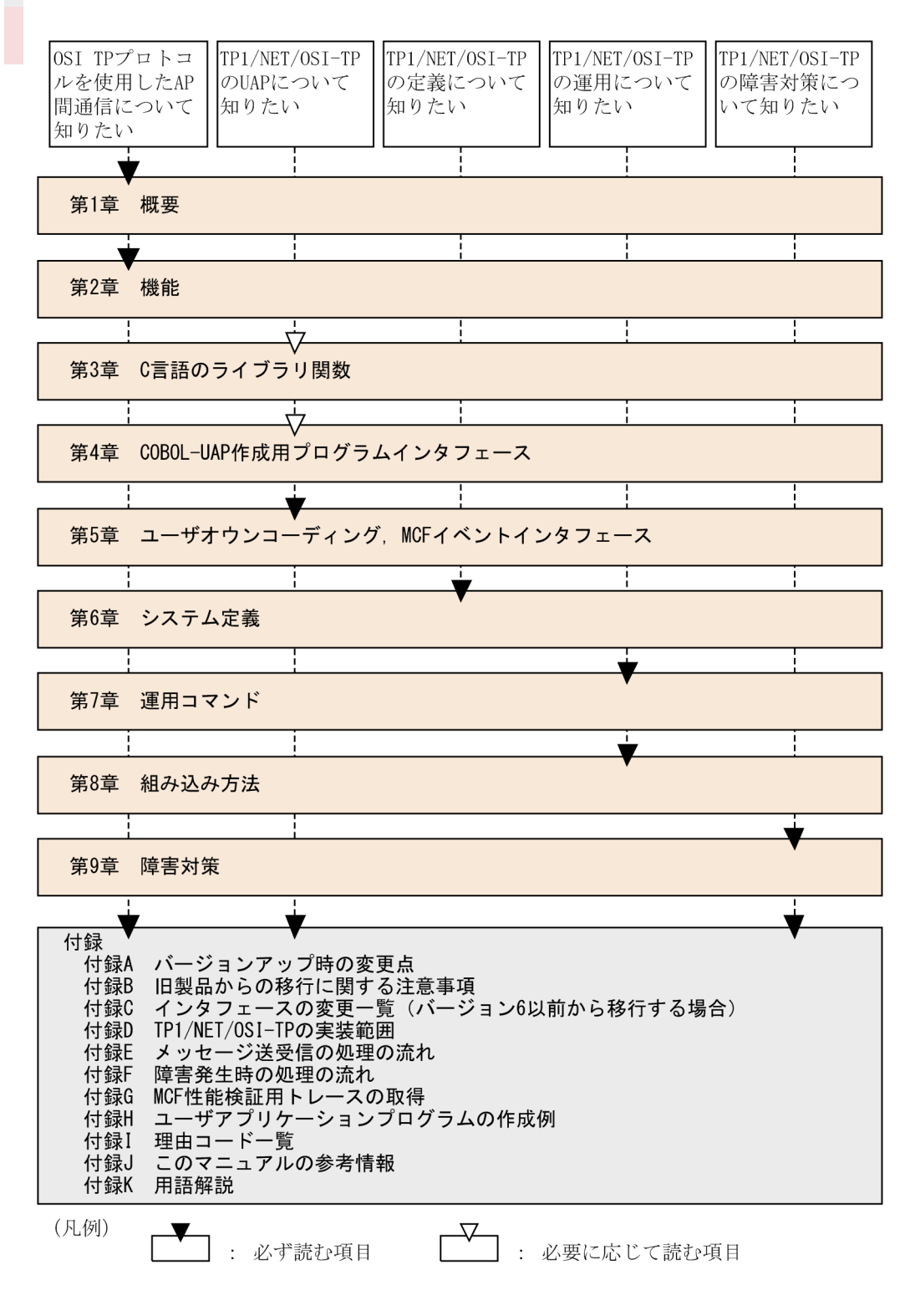

### 図中で使用する記号

このマニュアルの図中で使用する記号を、次のように定義します。

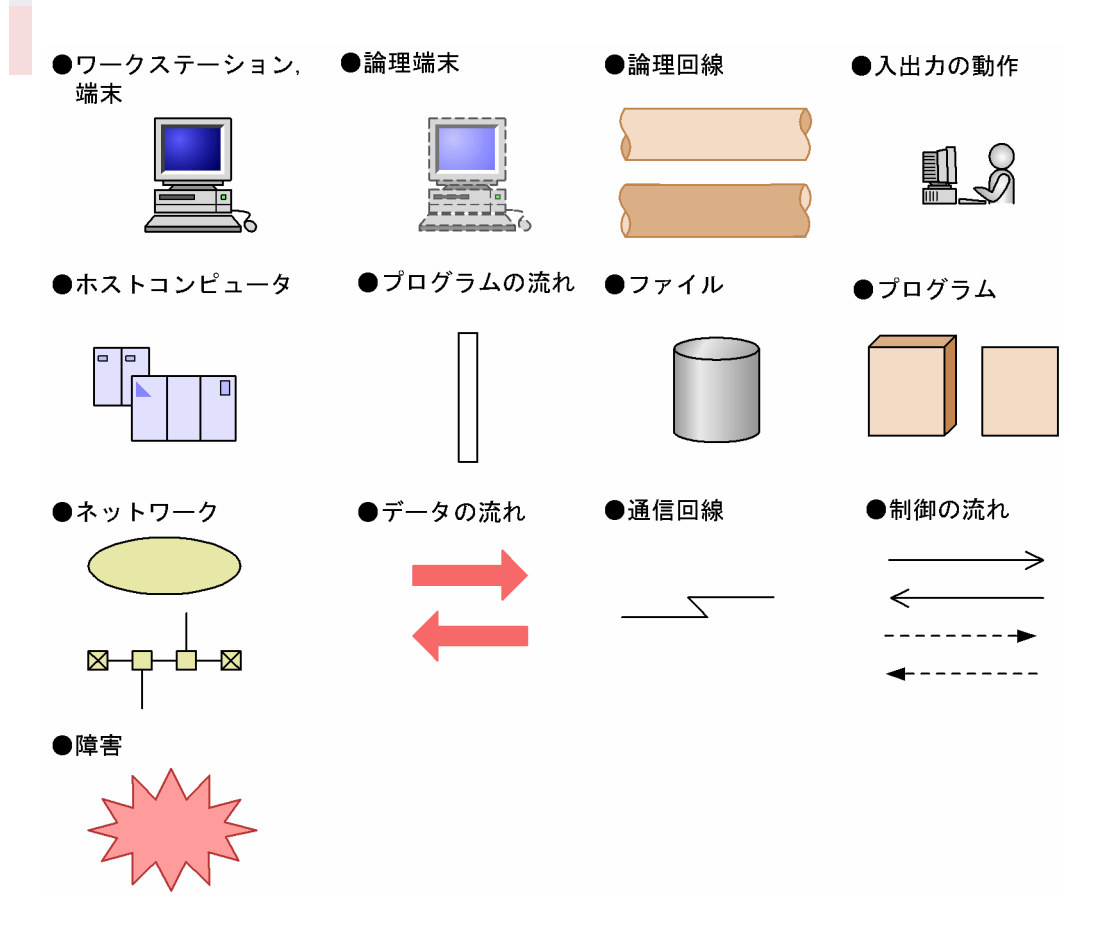

## ■ 文法の記号

このマニュアルで使用する各種の記号を説明します。

#### (1)文法記述記号

文法の記述形式について説明する記号です。

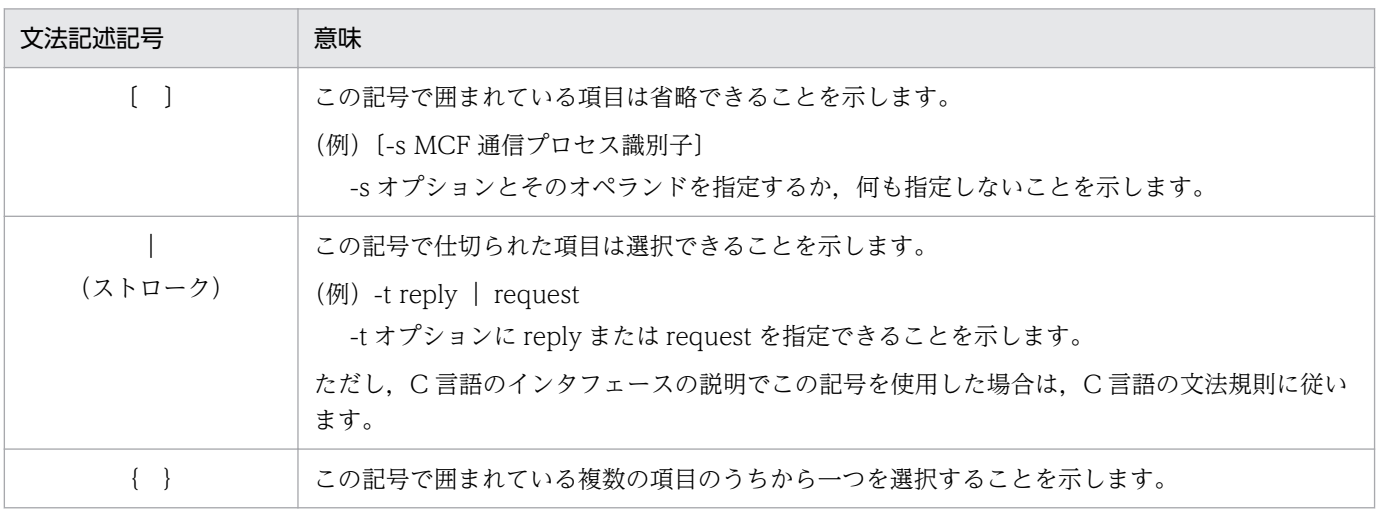

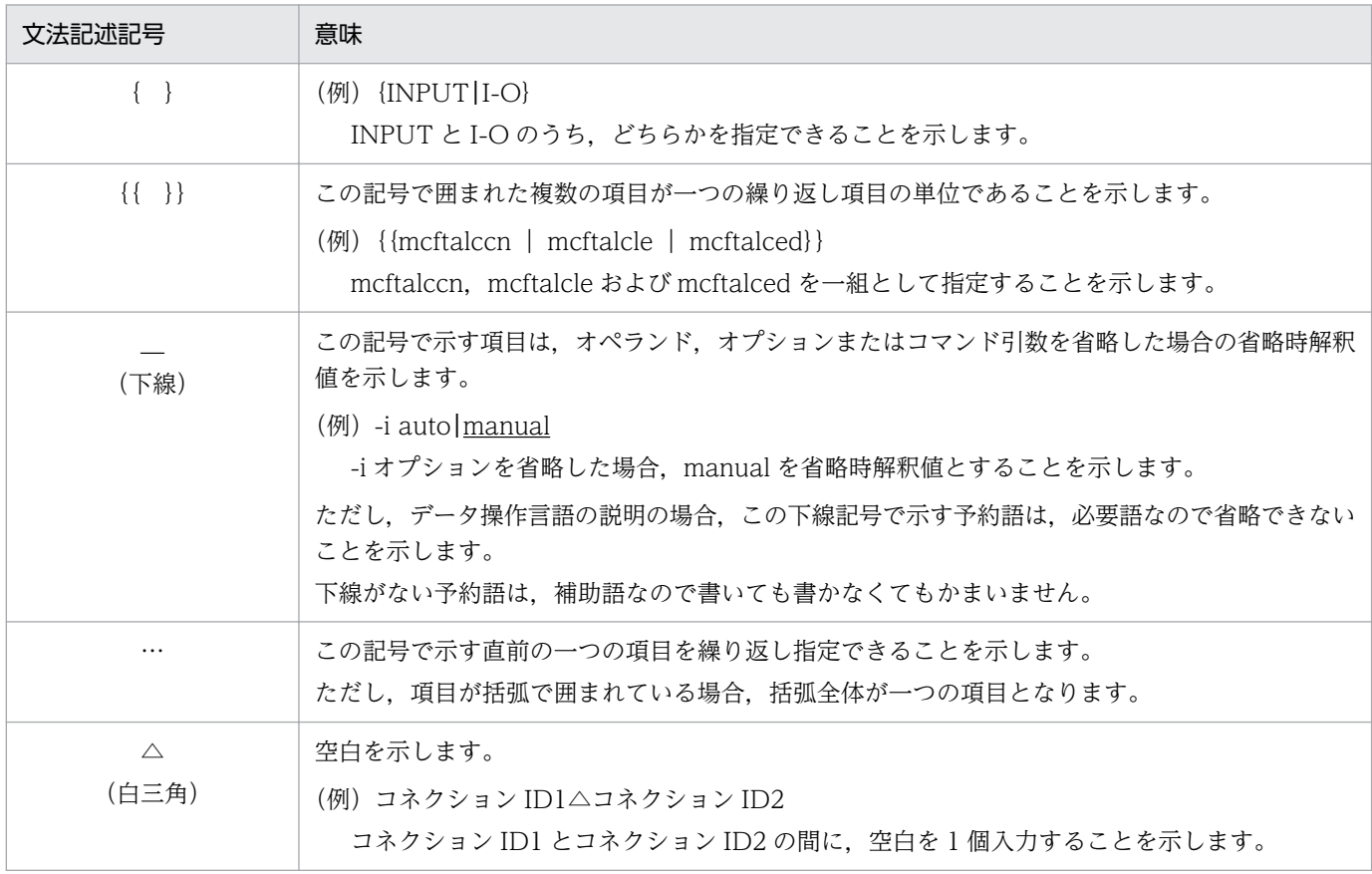

#### (2)属性表示記号

ユーザ指定値の範囲などを説明する記号です。

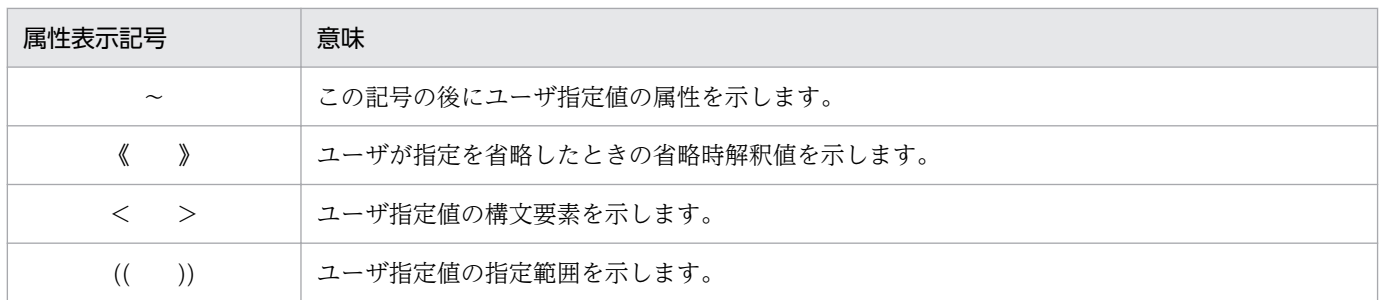

### (3)構文要素記号

ユーザ指定値の内容を説明する記号です。

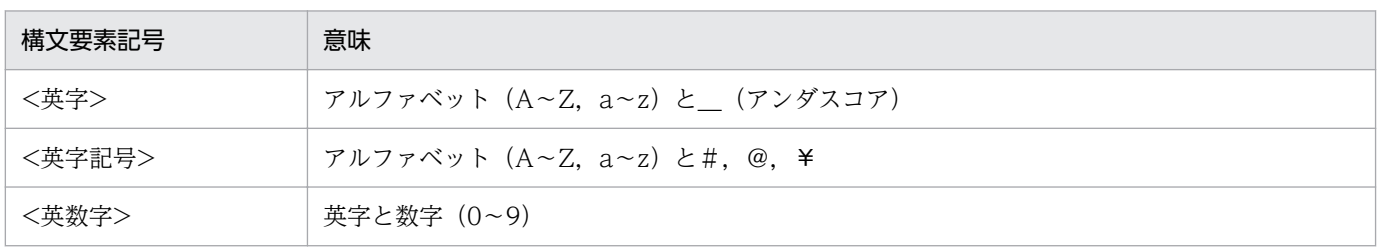

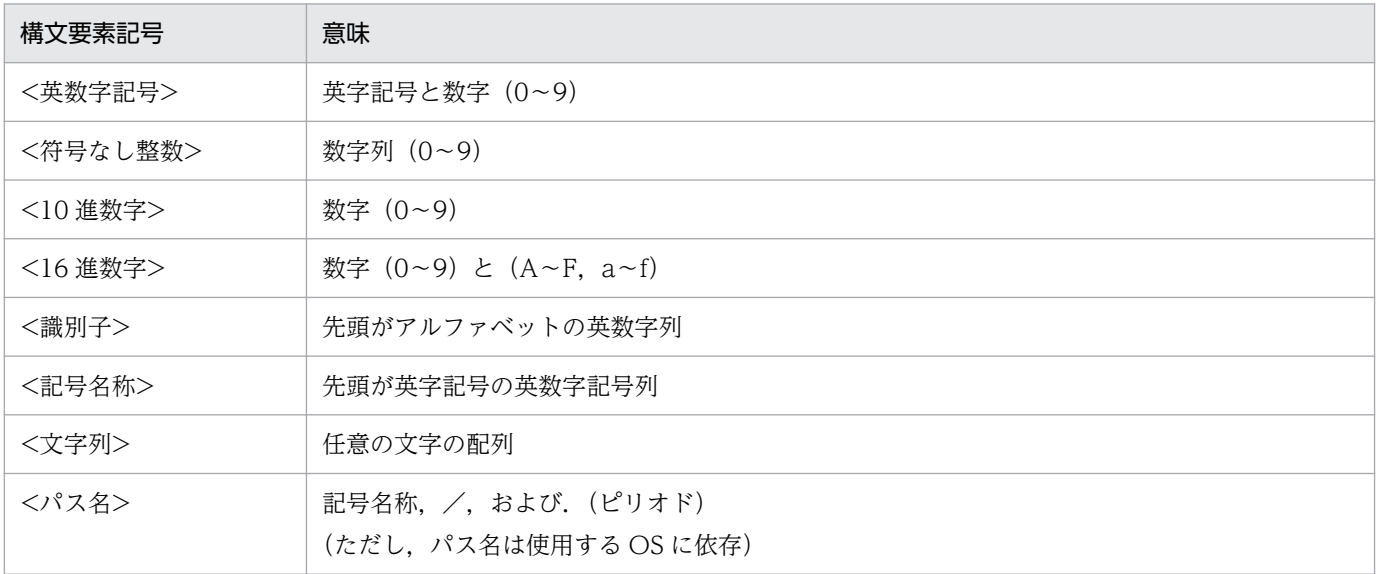

### ■ 謝辞

COBOL 言語仕様は, CODASYL (the Conference on Data Systems Languages: データシステムズ 言語協議会)によって,開発された。OpenTP1 のユーザアプリケーションプログラムのインタフェース 仕様のうち, データ操作言語 (DML Data Manipulation Language) の仕様は, CODASYL COBOL (1981) の通信節, RECEIVE 文, SEND 文, COMMIT 文, 及び ROLLBACK 文を参考にし, それに 日立製作所独自の解釈と仕様を追加して開発した。原開発者に対し謝意を表すとともに、CODASYL の 要求に従って以下の謝辞を掲げる。なお、この文章は、COBOL の原仕様書「CODASYL COBOL JOURNAL OF DEVELOPMENT 1984」の謝辞の一部を再掲するものである。

いかなる組織であっても, COBOL の原仕様書とその仕様の全体又は一部分を複製すること, マニュアル その他の資料のための土台として原仕様書のアイデアを利用することは自由である。ただし,その場合に は,その刊行物のまえがきの一部として,次の謝辞を掲載しなければならない。書評などに短い文章を引 用するときは,"COBOL"という名称を示せば謝辞全体を掲載する必要はない。

COBOL は産業界の言語であり,特定の団体や組織の所有物ではない。

CODASYL COBOL 委員会又は仕様変更の提案者は,このプログラミングシステムと言語の正確さや 機能について,いかなる保証も与えない。さらに,それに関連する責任も負わない。

次に示す著作権表示付資料の著作者及び著作権者

FLOW-MATIC (Sperry Rand Corporation の商標),

Programming for the Univac (R) I and II, Data Automation Systems,

Sperry Rand Corporation 著作権表示 1958年, 1959年;

IBM Commercial Translator Form No.F 28-8013, IBM 著作権表示 1959 年;

FACT, DSI 27A5260-2760, Minneapolis-Honeywell, 著作権表示 1960年

は、これら全体又は一部分を COBOL の原仕様書中に利用することを許可した。この許可は、COBOL 原仕様書をプログラミングマニュアルや類似の刊行物に複製したり,利用したりする場合にまで拡張され る。

# 目次

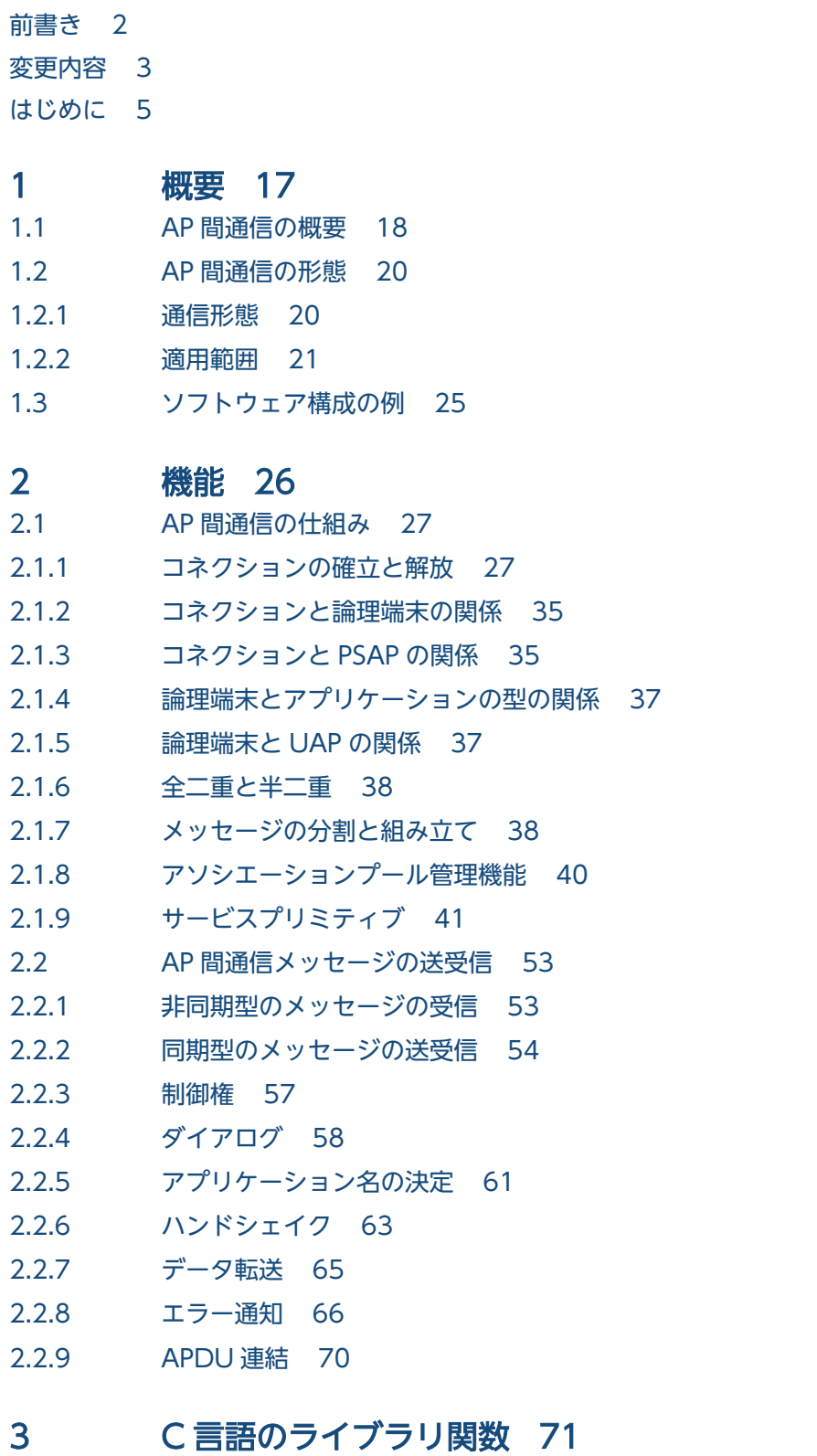

[C 言語のライブラリ関数の一覧 72](#page-71-0)

dc\_mcf\_receive - 一方送信メッセージの受信(C言語) 73 dc\_mcf\_recvsync − 同期型メッセージの受信(C言語) 77 dc mcf sendrecv − 同期型メッセージの送受信(C 言語) 82 dc\_mcf\_sendsync - 同期型メッセージの送信(C言語) 89 dc mcf tactcn − コネクションの確立(C 言語) 95 dc\_mcf\_tdctcn - コネクションの解放 (C 言語) 99 dc\_mcf\_tlscn - コネクションの状態取得 (C 言語) 103

### 4 [COBOL-UAP 作成用プログラムインタフェース 108](#page-107-0)

[COBOL-UAP 作成用プログラムインタフェースの一覧 109](#page-108-0) [CBLDCMCF\('RECEIVE '\) − 一方送信メッセージの受信\(COBOL 言語\) 112](#page-111-0) CBLDCMCF('RECVSYNC') - 同期型メッセージの受信 (COBOL 言語) 117 CBLDCMCF('SENDRECV') - 同期型メッセージの送受信 (COBOL 言語) 122 [CBLDCMCF\('SENDSYNC'\) − 同期型メッセージの送信\(COBOL 言語\) 129](#page-128-0) CBLDCMCF('TACTCN ') − コネクションの確立 (COBOL 言語) 135 CBLDCMCF('TDCTCN ') − コネクションの解放 (COBOL 言語) 138 [CBLDCMCF\('TLSCN '\) − コネクションの状態取得\(COBOL 言語\) 142](#page-141-0) [DISABLE − 同期型メッセージの送信\(データ操作言語\) 146](#page-145-0) [ENABLE − 同期型メッセージの送信\(データ操作言語\) 149](#page-148-0) RECEIVE - メッセージの受信(データ操作言語) 153 SEND − メッセージの送信 (データ操作言語) 158

### 5 [ユーザオウンコーディング,MCF イベントインタフェース 164](#page-163-0)

- 5.1 [ユーザオウンコーディングインタフェース 165](#page-164-0)
- 5.1.1 [入力メッセージの編集とアプリケーション名の決定 165](#page-164-0)
- 5.1.2 [入力メッセージ編集 UOC インタフェース 166](#page-165-0)
- 5.1.3 [出力メッセージの編集 172](#page-171-0)
- 5.1.4 [出力メッセージ編集 UOC インタフェース 173](#page-172-0)
- 5.1.5 [UOC 作成上の注意事項 176](#page-175-0)
- 5.2 [MCF イベントインタフェース 178](#page-177-0)
- 5.2.1 [MCF イベントの種類 178](#page-177-0)
- 5.2.2 [MCF イベント通知時のセグメント構成 179](#page-178-0)
- 5.2.3 [MCF イベント情報の形式\(C 言語\) 180](#page-179-0)
- 5.2.4 [MCF イベント情報の形式\(COBOL 言語\) 184](#page-183-0)

#### 6 [システム定義 192](#page-191-0)

[TP1/NET/OSI-TP の定義の概要 193](#page-192-0) [TP1/NET/OSI-TP 固有のシステム定義の種類 195](#page-194-0) [mcfmuap\(UAP 共通定義\) 198](#page-197-0) [mcftalccn\(コネクション定義の開始\) 200](#page-199-0) mcftalced (コネクション定義の終了) 207 [mcftalcle\(論理端末定義\) 208](#page-207-0) [mcftgrpcn\(コネクショングループ定義の開始\) 209](#page-208-0)

[mcftgrped\(コネクショングループ定義の終了\) 210](#page-209-0) [システムサービス情報定義 211](#page-210-0) [システムサービス共通情報定義 213](#page-212-0) [MCF 定義オブジェクトの生成 216](#page-215-0) [MCF 定義オブジェクトの解析 217](#page-216-0) [自システムの通信管理プログラム\(XNF/AS\)と関連づける内容 219](#page-218-0) [相手システムの通信定義と関連づける内容 222](#page-221-0) [OpenTP1 システムの変更に影響する定義 225](#page-224-0) [定義例 227](#page-226-0)

### 7 [運用コマンド 231](#page-230-0)

[TP1/NET/OSI-TP の運用コマンド 232](#page-231-0) mcftactcn (コネクションの確立) 233 [mcftdctcn\(コネクションの解放\) 236](#page-235-0) [mcftlscn\(コネクションの状態表示\) 239](#page-238-0)

### 8 [組み込み方法 243](#page-242-0)

- 8.1 [TP1/NET/OSI-TP の組み込みの流れ 244](#page-243-0)
- 8.1.1 [MCF メイン関数の作成 244](#page-243-0)
- 8.1.2 [MCF サービス名の登録 244](#page-243-0)
- 8.1.3 [システムサービス情報定義ファイルの作成 244](#page-243-0)
- 8.1.4 [定義オブジェクトファイルの生成 244](#page-243-0)
- 8.2 [MCF メイン関数の作成 245](#page-244-0)
- 8.3 [定義オブジェクトファイルの生成 248](#page-247-0)

#### 9 [障害対策 251](#page-250-0)

- 9.1 [障害の種類と対応処理 252](#page-251-0)
- 9.1.1 [コネクション障害 252](#page-251-0)
- 9.1.2 [受信スケジュール関係障害\(入力キュー,入力メッセージ編集 UOC\) 253](#page-252-0)
- 9.1.3 [送信スケジュール関係障害\(出力キュー,出力メッセージ編集 UOC\) 255](#page-254-0)
- 9.1.4 [UAP 障害 256](#page-255-0)
- 9.1.5 [ジャーナル障害\(IJ,MJ\) 257](#page-256-0)
- 9.1.6 [関数のリターン処理障害 257](#page-256-0)
- 9.1.7 [プロシジャ障害 257](#page-256-0)
- 9.2 [コネクション障害 258](#page-257-0)
- 9.3 [ダイアログ障害 259](#page-258-0)
- 9.4 [ユーザアプリケーションプログラム異常終了 260](#page-259-0)
- 9.4.1 [ダイアログ開始要求受信時の MHP 異常終了 260](#page-259-0)
- 9.4.2 ダイアログ中の UAP (MHP, SPP) 終了 260
- 9.5 [ユーザアプリケーションプログラム閉塞 261](#page-260-0)

## [付録 262](#page-261-0)

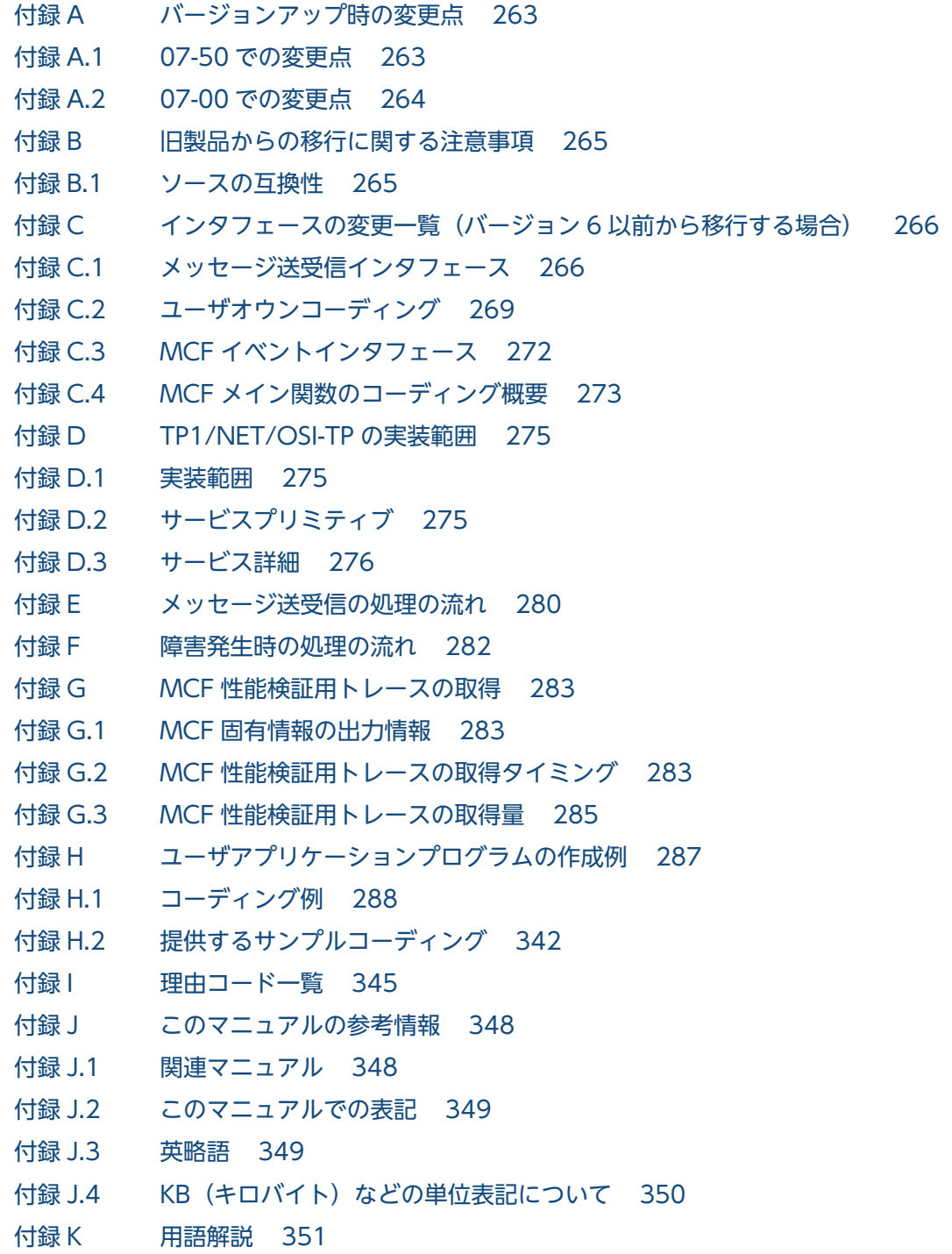

## [索引 353](#page-352-0)

<span id="page-16-0"></span>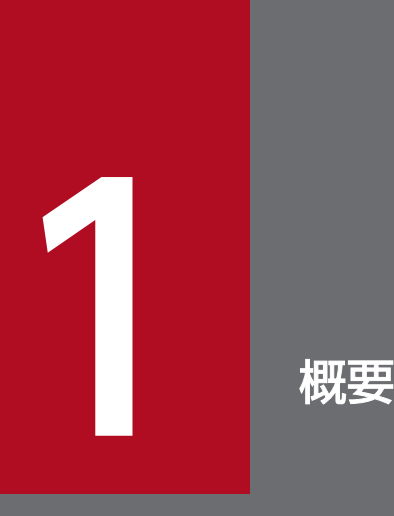

TP1/NET/OSI-TP は, OpenTP1 システムを構成するプログラムの一つです。ホストコンピュー タ,端末などを OSI TP プロトコルによって論理的に接続し,メッセージを送受信します。この 章では、TP1/NET/OSI-TP を使用したシステム間の通信 (AP 間通信) の概要について説明します。

## <span id="page-17-0"></span>1.1 AP 間通信の概要

AP 間通信とは、異なるシステムにあるアプリケーションプログラム間でのメッセージ送受信をいいます。 TP1/NET/OSI-TP は、OSI TP プロトコルによって AP 間通信をするプログラムです。TP1/NET/OSI-TP を使用した AP 間通信では、相手システムで発生したトランザクションを自システムで処理したり, そ の結果を送信したりできます。

OSI TP プロトコルとは、OSI 上位層(5層,6層,および7層)内の,業務対応の応用要素である TP を使用して,AP 間通信サービスを使用できるプロトコルです。

TP1/NET/OSI-TP を使用したネットワーク構成の例を図 1-1 に,TP1/NET/OSI-TP の OSI7 層の中で の機能範囲を図 1-2 に示します。

図 1-1 TP1/NET/OSI-TP を使用したネットワーク構成の例

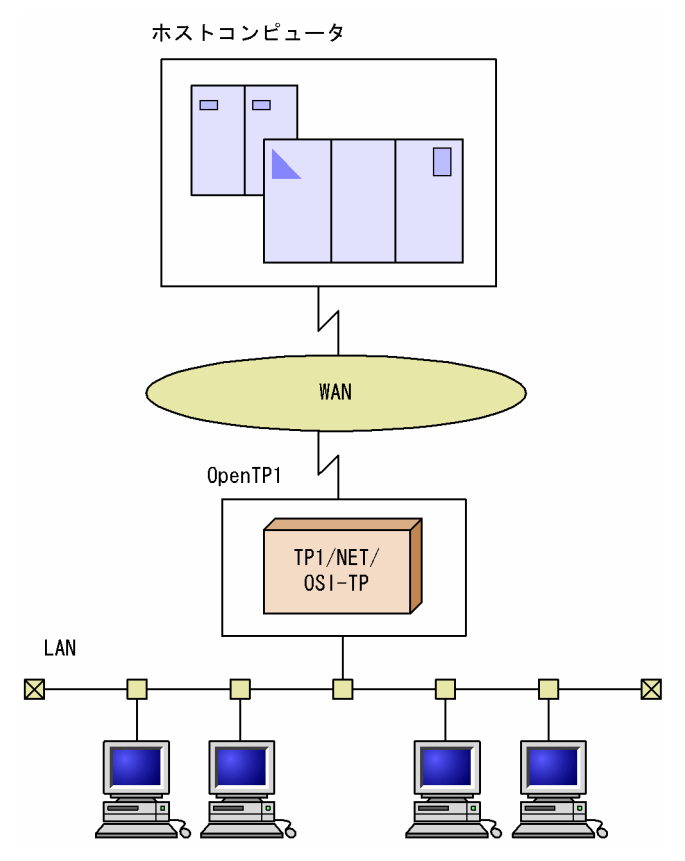

### 図 1-2 TP1/NET/OSI-TP の OSI7 層構造の中での機能範囲

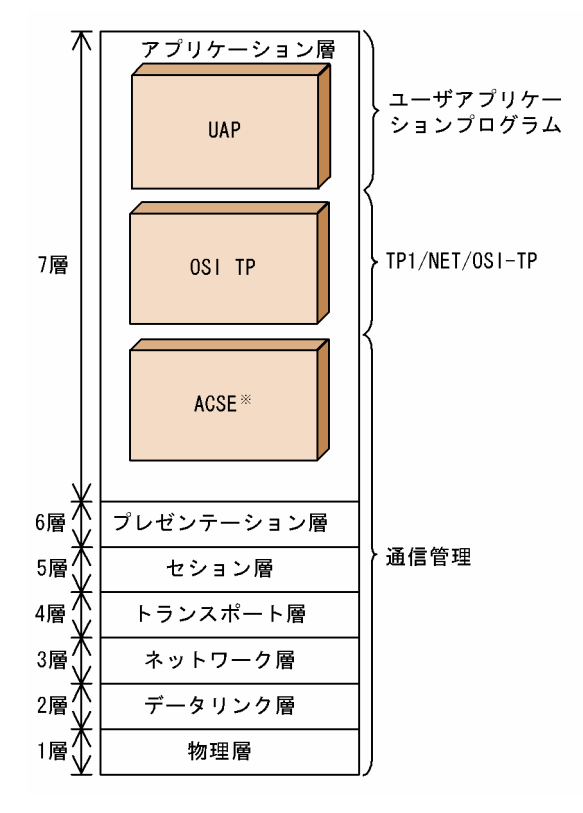

注※

ACSE:アソシエーション制御サービス要素

## <span id="page-19-0"></span>1.2 AP 間通信の形態

### 1.2.1 通信形態

AP 間通信を使用すると,自システムで発生したトランザクションを相手システムで処理したり,その結 果を受信したりできます。また,相手システムで発生したトランザクションを自システムで処理したり, その結果を送信したりできます。

TP1/NET/OSI-TP を使用した AP 間通信の形態には、次の四つがあります。

- 一方受信
- 同期送信
- 同期受信
- 同期送受信

TP1/NET/OSI-TP を使用した AP 間通信の例を次の図に示します。

図 1‒3 TP1/NET/OSI-TP を使用した AP 間通信の例

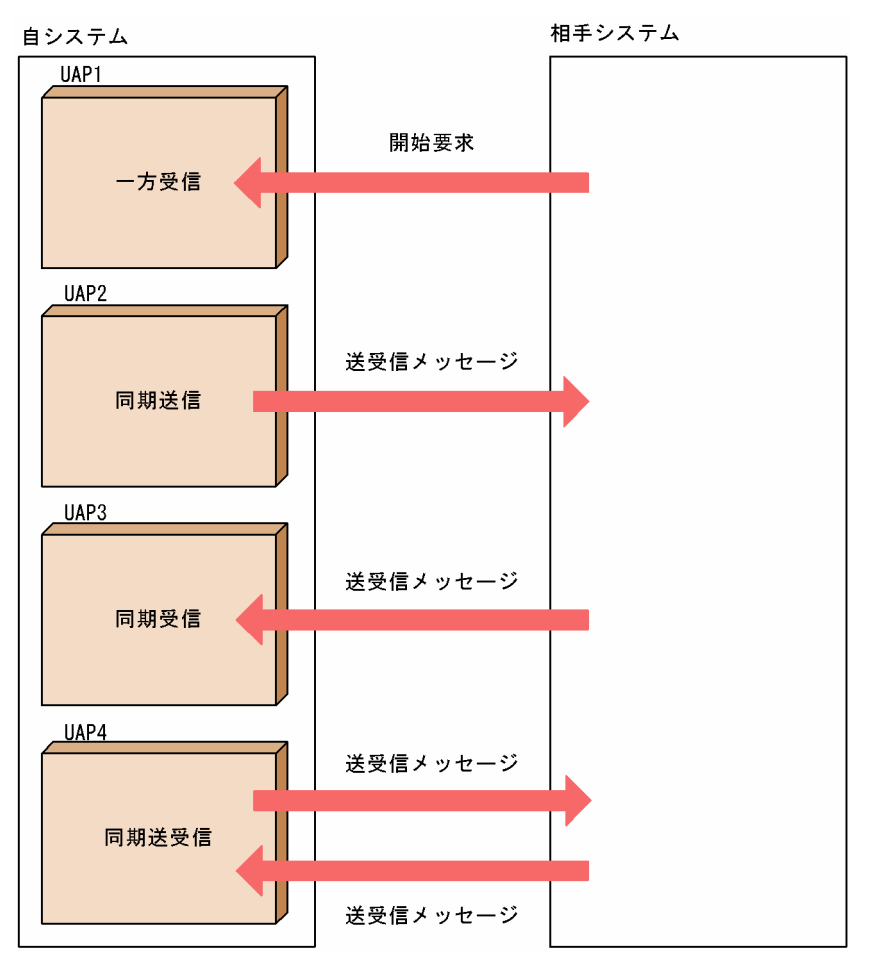

## <span id="page-20-0"></span>(1) 一方受信

相手システムから AP 間通信の開始要求を受信する形態です。開始要求を受信すると,TP1/NET/OSI-TP はメッセージ送受信のためのアプリケーションを起動します。この形態は、AP 間通信を開始するとき だけに適用されます。

## (2) 同期送信

相手システムに対して,メッセージを送信する形態です。このとき,相手システムからの応答は要求しま せん。メッセージ送信処理が完了すると,送信を要求した UAP にリターンします。

## (3) 同期受信

相手システムから,メッセージを受信する形態です。このとき,自システムから応答は返しません。メッ セージを受信すると,受信を要求した UAP にリターンします。

### (4) 同期送受信

自システムからメッセージを送信し,相手システムからの応答を受信する形態です。このとき,自システ ムからメッセージを送信後,相手システムからの応答を待ちます。相手システムからのメッセージを受信 したときに,同期送受信を要求した UAP にリターンします。

### 1.2.2 適用範囲

TP1/NET/OSI-TP では、次に示す四つの機能を実装しています。

- カーネル機能
- 全二重機能
- 半二重機能
- ハンドシェイク機能

カーネル機能と全二重機能または半二重機能は OSI TP プロトコルの基本機能です。ダイアログを開始し, メッセージを送受信できるようにします。また,メッセージ送受信中のエラー通知や,ダイアログの正常 終了または異常終了ができます。ハンドシェイクは,システム間でメッセージの同期合わせをするために 使用する機能です。

機能の実装範囲の詳細については,「[付録 D TP1/NET/OSI-TP の実装範囲」](#page-274-0)を参照してください。

TP1/NET/OSI-TP は,相手システムとの間だけで行われる特別な処理や,メッセージの重複,欠落など のチェックはしません。したがって、AP 間通信をするときには、相手システムと自システムの UAP との 間で,次に示す項目に関して事前に取り決めておく必要があります。

## (1) メッセージの送達の確認

相手システムから一方的にメッセージを送信する場合,相手システムと自システムの UAP との間で連続 して送信する個数や送信する回数を事前に決めておきます。また、連続して送信する場合は、送信したあ とで,UAP は相手システムとの同期を取ることが必要です。これらの取り決めをすることで,資源不足に よる障害の発生を防ぎます。

OSI TP プロトコルのハンドシェイク機能を使用して,メッセージを相手システムが一方的に送信したあ と,システム間の同期を取る例を次の図に示します。ハンドシェイクの詳細については,「[2.2.6 ハンド](#page-62-0) [シェイク](#page-62-0)」を参照してください。

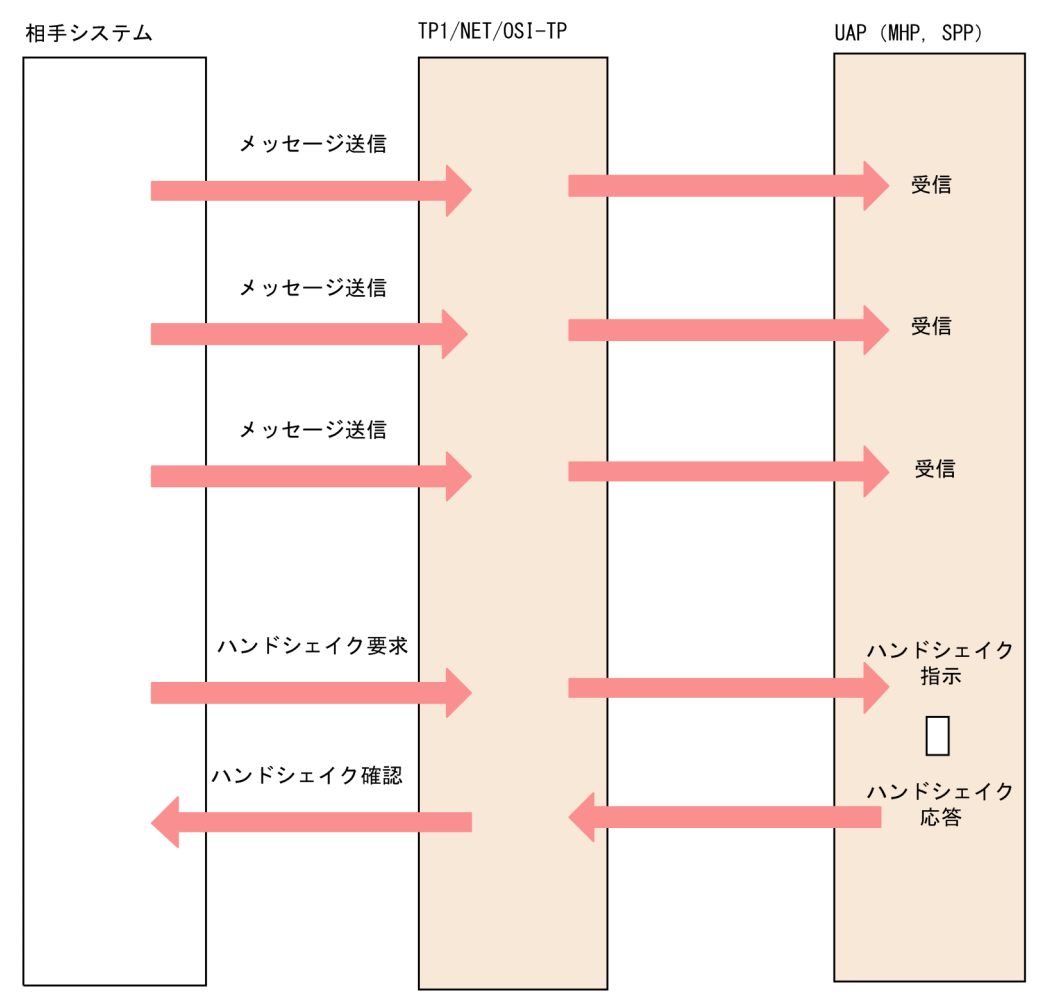

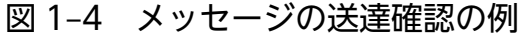

### (2) メッセージの重複,および欠落のチェック

メッセージの重複,および欠落のチェックをする場合は,相手システムと自システムの UAP との間でメッ セージの形式を事前に決めておきます。例えば,メッセージの内部を制御部とデータ部に分け,制御部に メッセージの通番を,データ部にはユーザの送信したいデータを格納しておきます。メッセージを受信す る側が通番をチェックすることで,メッセージの重複,および欠落を検出できます。

メッセージの形式の例を次の図に示します。

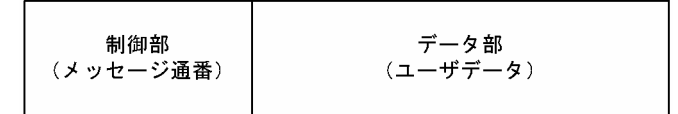

## (3) メッセージの応答の要否

OSI TP プロトコルでは、メッセージの応答が必要か不要かを選択できます。応答を不要とすると、通信 するメッセージの回数を削減でき,性能が向上します。また,応答を必要とした場合は,メッセージが確 実に送信されたかどうかが確認でき,信頼性が高まります。

メッセージの応答を不要とした場合の例を図 1-6 に,必要とした場合の例を図 1-7 に示します。

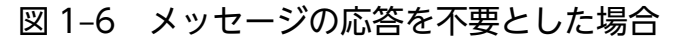

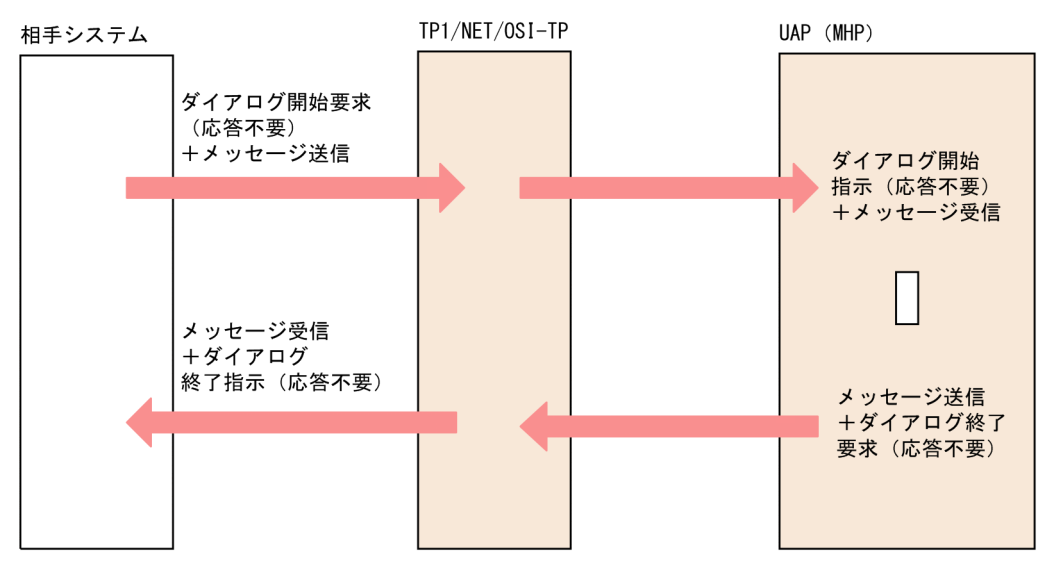

### 図 1-7 メッセージの応答を必要とした場合

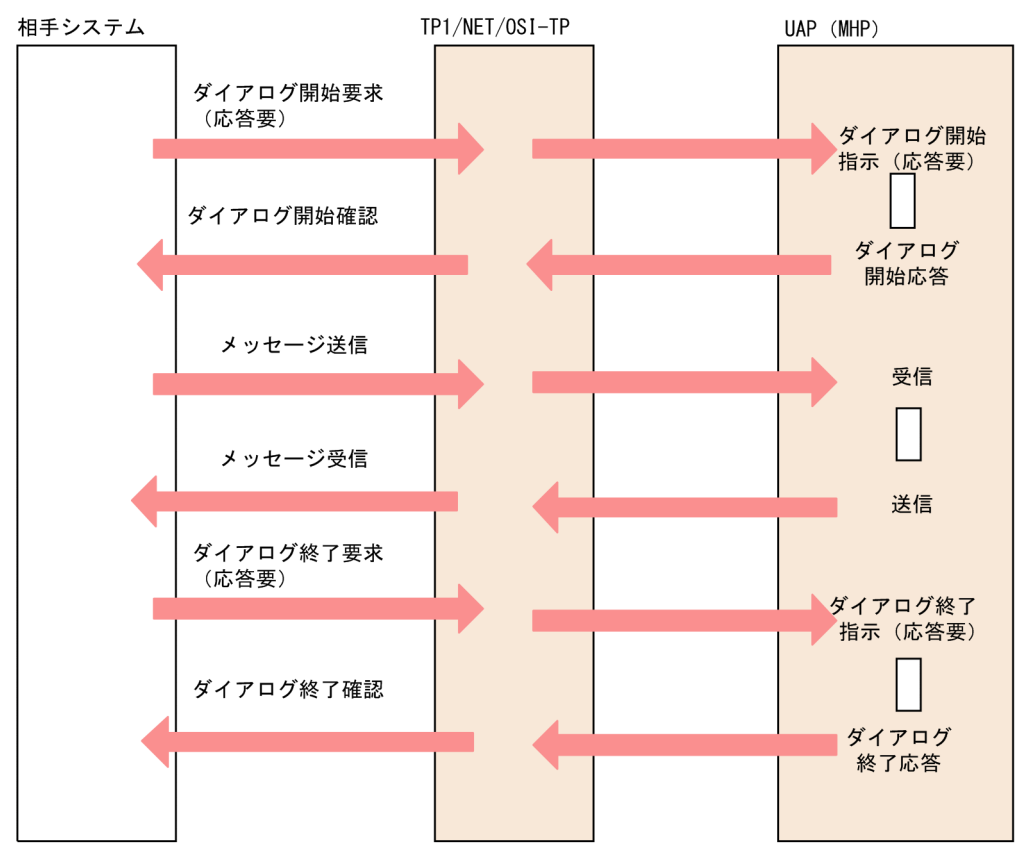

また,ダイアログの開始要求の応答を不要とした場合,それ以後に送信したメッセージが破棄されること があります。詳細については,「[2.2.4 ダイアログ」](#page-57-0)を参照してください。

## <span id="page-24-0"></span>1.3 ソフトウェア構成の例

TP1/NET/OSI-TP は,OpenTP1 システムに組み込まれて動作するプログラムです。OpenTP1 のメッ セージ送受信機能(TP1/Message Control,TP1/NET/Library)と連携して,メッセージ制御機能 (MCF)を実現します。

TP1/NET/OSI-TP を組み込んだソフトウェア構成の例を次の図に示します。

### 図 1-8 TP1/NET/OSI-TP を組み込んだソフトウェア構成の例

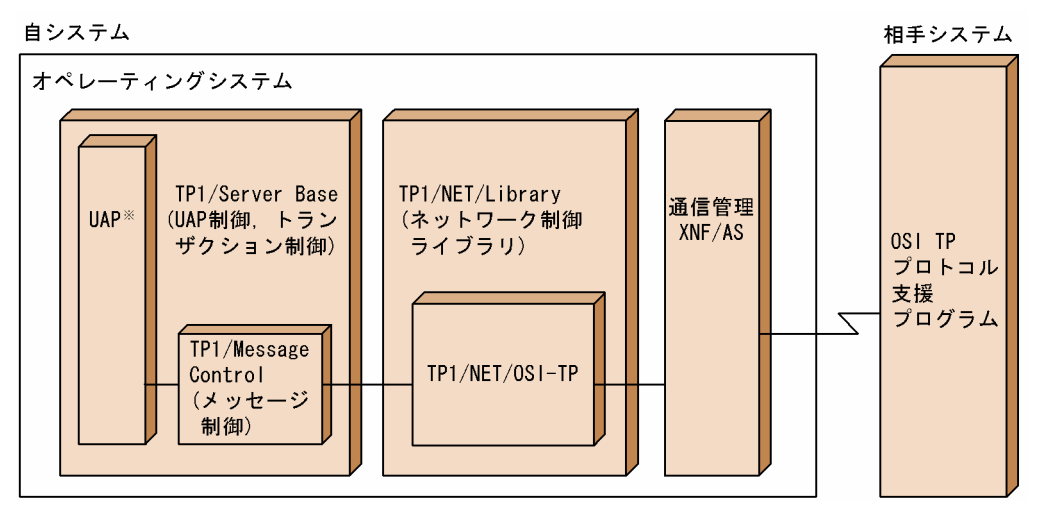

注※

TP1/NET/OSI-TP で扱う UAP は, MHP および SPP です。UAP については、マニュアル 「OpenTP1 プログラム作成の手引」を参照してください。

また、TP1/NET/OSI-TP が AP 間通信で使用するプロトコル、および主な通信相手プログラムを次の表 に示します。

### 表 1-1 TP1/NET/OSI-TP に適用する AP 間通信のプロトコル

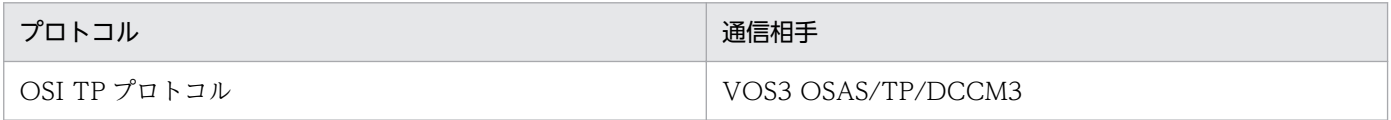

<span id="page-25-0"></span>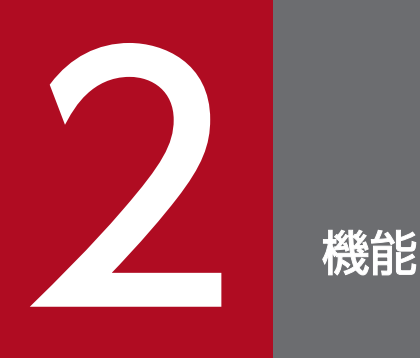

一般に,AP 間通信をするときには,自システムと相手システムとの間であらかじめ通信上の規約 (プロトコル)を決める必要があります。TP1/NET/OSI-TP は、二つのシステムの間にコネクショ ンという論理的通信路を設定し,メッセージを送受信します。この章では,TP1/NET/OSI-TP が 設定するコネクションの確立方法,メッセージの種類と送受信の方法などについて説明します。

## <span id="page-26-0"></span>2.1 AP 間通信の仕組み

TP1/NET/OSI-TP は、TP プロトコルデータ単位を最小の単位として、メッセージの送受信をします。 TP1/NET/OSI-TP で送受信する TP プロトコルデータ単位について、次の表に示します。

### 表 2-1 TP1/NET/OSI-TP の TP プロトコルデータ単位

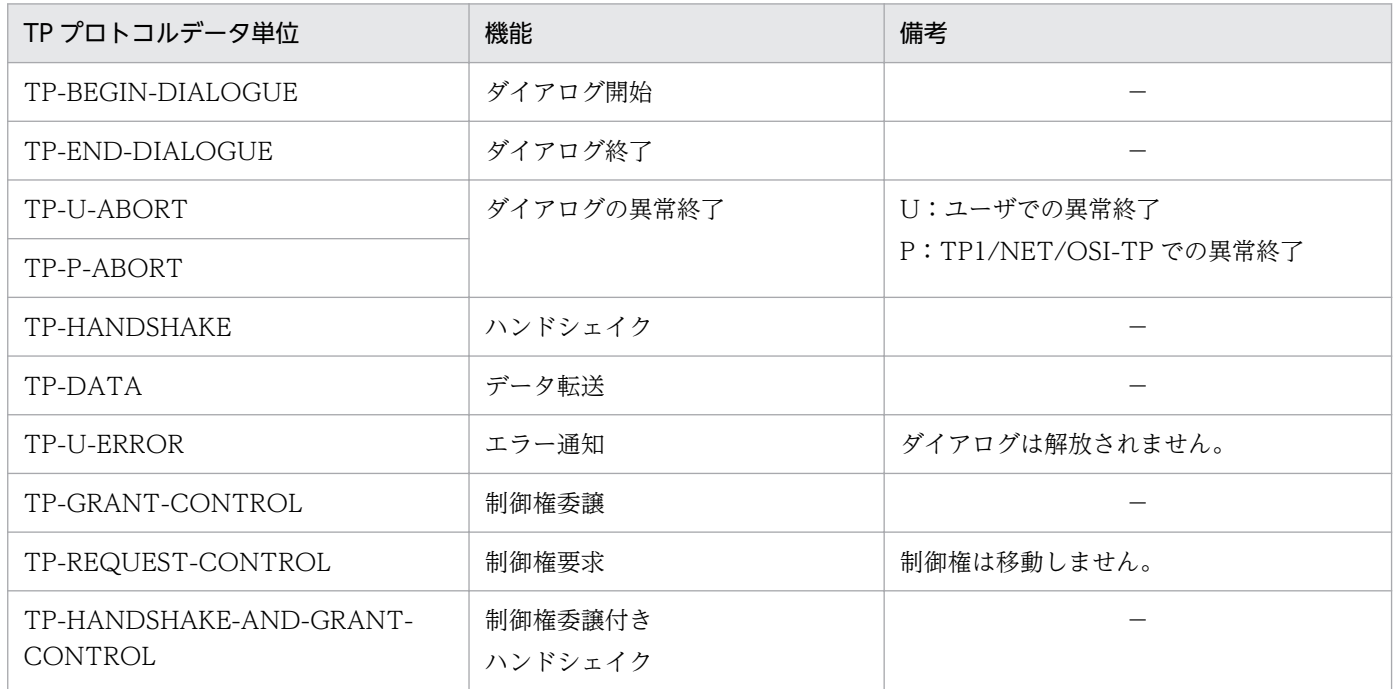

(凡例)

−:該当しません。

## 2.1.1 コネクションの確立と解放

TP1/NET/OSI-TP では、相手システムとの間に論理的通信路(コネクション)を確立してメッセージを 送受信します。コネクションは,OSI TP プロトコルのアソシエーションに対応します。

## (1) コネクションの確立

コネクションの種別には,次の二つがあります。

- 発呼型
- 着呼型

コネクションの種別は,コネクション定義[\(mcftalccn](#page-199-0) -t)で指定します。

### (a) 発呼型

自システムからコネクションの確立を要求します。コネクションの確立方法には,次の三つがあります。

- コネクション定義 ([mcftalccn](#page-199-0) -i) に auto を指定したことによるオンラインの開始・再開始時の自動 確立
- 運用コマンド([mcftactcn](#page-232-0))入力による手動確立
- API (dc mcf tactcn 関数または [CBLDCMCF\('TACTCN△△'\)](#page-134-0))の発行による手動確立

TP1/NET/OSI-TP が相手システムにコネクションの確立を要求したあと,相手システムからのコネク ション確立応答を受信すると,コネクションが確立し,メッセージの送受信ができる状態になります。

運用コマンド[\(mcftactcn\)](#page-232-0)入力時またはオンライン開始時の発呼型の確立方法を,次の図に示します。

図 2–1 コネクションの確立(発呼型(運用コマンド入力時またはオンライン開始時))

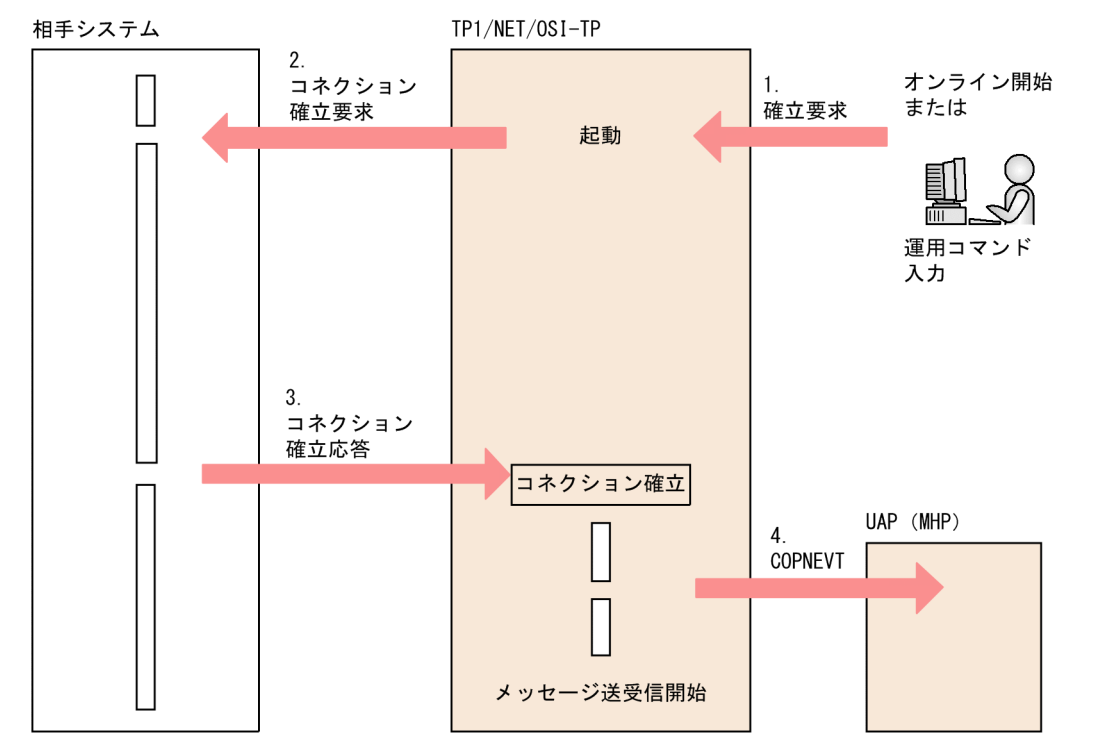

1. オンライン開始·再開始,または運用コマンド ([mcftactcn](#page-232-0)) を入力します。

2. TP1/NET/OSI-TP は、相手システムにコネクション確立要求を送信します。

3. 相手システムからコネクション確立応答を受信すると,コネクションが確立します。

4. TP1/NET/OSI-TP は,コネクションが確立すると状態通知イベント(COPNEVT)を通知します。

API ([dc\\_mcf\\_tactcn](#page-94-0) 関数または [CBLDCMCF\('TACTCN△△'\)\)](#page-134-0) 発行時の発呼型の確立方法を,次の図 に示します。

### 図 2-2 コネクションの確立 (発呼型 (API 発行時))

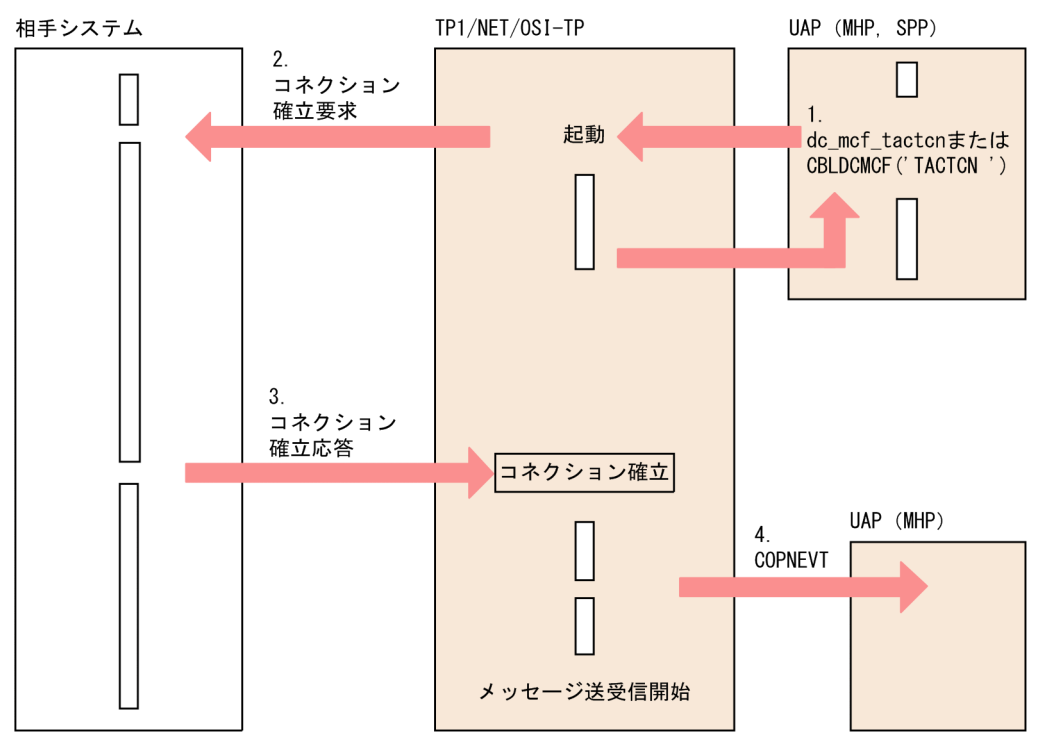

1. API [\(dc\\_mcf\\_tactcn](#page-94-0) 関数または [CBLDCMCF\('TACTCN△△'\)](#page-134-0)) を発行します。

2. TP1/NET/OSI-TP は、相手システムにコネクション確立要求を送信します。

3. 相手システムからコネクション確立応答を受信すると,コネクションが確立します。

4. TP1/NET/OSI-TP は,コネクションが確立すると状態通知イベント(COPNEVT)を通知します。

### (b) 着呼型

相手システムからのコネクションの確立要求を受け付けます。

オンラインの開始・再開始時に相手システムからのコネクション確立要求を待ちます。確立要求を受ける と,TP1/NET/OSI-TP は相手システムにコネクション確立応答を返します。応答を返した時点でコネク ションが確立し,メッセージの送受信ができる状態になります。

着呼型のコネクションの場合,TP1/NET/OSI-TP では,コネクションが解放されたあと,自動的に相手 システムからのコネクション確立要求待ちになります。

着呼型の確立方法を,次の図に示します。

### 図 2-3 コネクションの確立 (着呼型)

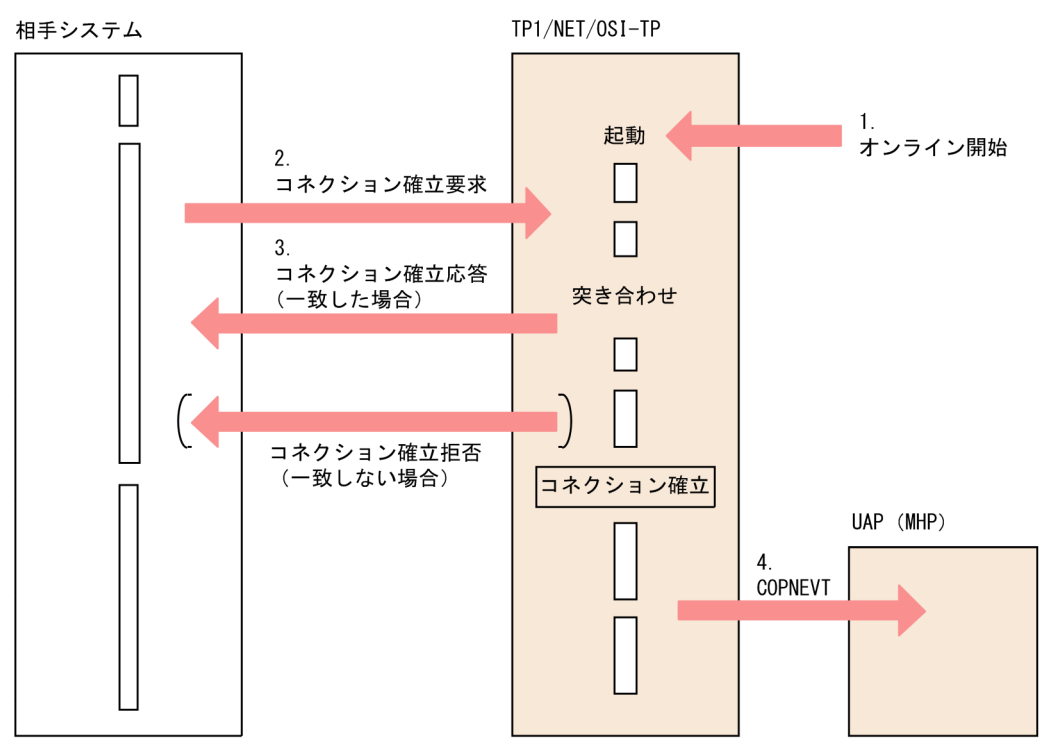

1. オンラインの開始・再開始時、相手システムからのコネクション確立要求を待ちます。

2. 相手システムからコネクション確立要求を受信します。

3. TP1/NET/OSI-TP は、MCF 通信構成定義情報に基づいて、相手システムからのコネクション確立要 求の突き合わせ※をします。

構成が一致した場合,コネクション確立応答を相手システムに送信します。一致しない場合は,コネク ション確立拒否を相手システムに送信します。

4. TP1/NET/OSI-TP は,コネクションが確立すると状態通知イベント(COPNEVT)を通知します。

注※

定義の突き合わせ項目については,[「2.1.9 サービスプリミティブ](#page-40-0)」を参照してください。

## (2) コネクションの正常解放

コネクションの正常解放には,次の四つがあります。

- オンライン終了時の解放
- 運用コマンド([mcftdctcn\)](#page-235-0)入力による解放
- API [\(dc\\_mcf\\_tdctcn](#page-98-0) 関数または [CBLDCMCF\('TDCTCN△△'\)](#page-137-0)) 発行による解放
- 相手システムからの解放要求による解放

オンライン終了時または運用コマンド[\(mcftdctcn](#page-235-0))入力時の自システムからのコネクションの解放を図 2-4 に、API [\(dc\\_mcf\\_tdctcn](#page-98-0) 関数または [CBLDCMCF\('TDCTCN△△'\)\)](#page-137-0) 発行時の自システムからのコ ネクションの解放を図 2-5 に、相手システムからのコネクションの解放を図 2-6 に示します。

図 2–4 自システムからのコネクションの解放(オンライン終了時または運用コマンド入力時)

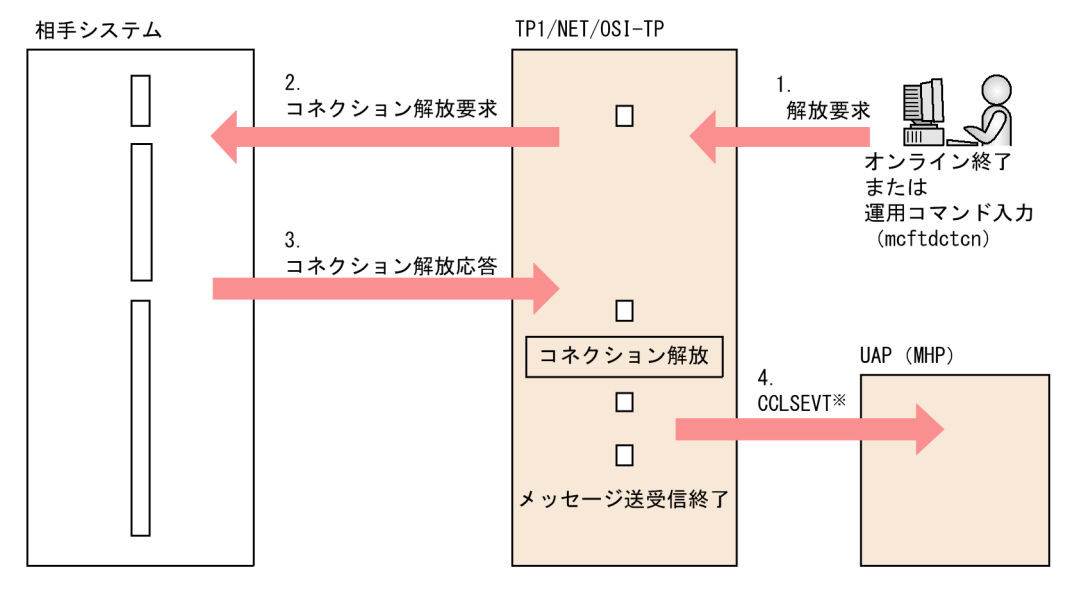

1. オンライン終了、または運用コマンド ([mcftdctcn\)](#page-235-0) を入力します。

2. TP1/NET/OSI-TP は、相手システムにコネクション解放要求を送信します。

3. 相手システムから,コネクション解放応答を受信します。

4. TP1/NET/OSI-TP は,コネクション解放応答を受信すると,状態通知イベント(CCLSEVT)を通 知します。

注※

状態通知イベントは,オンライン終了時は通知しません。

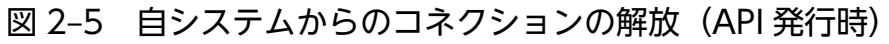

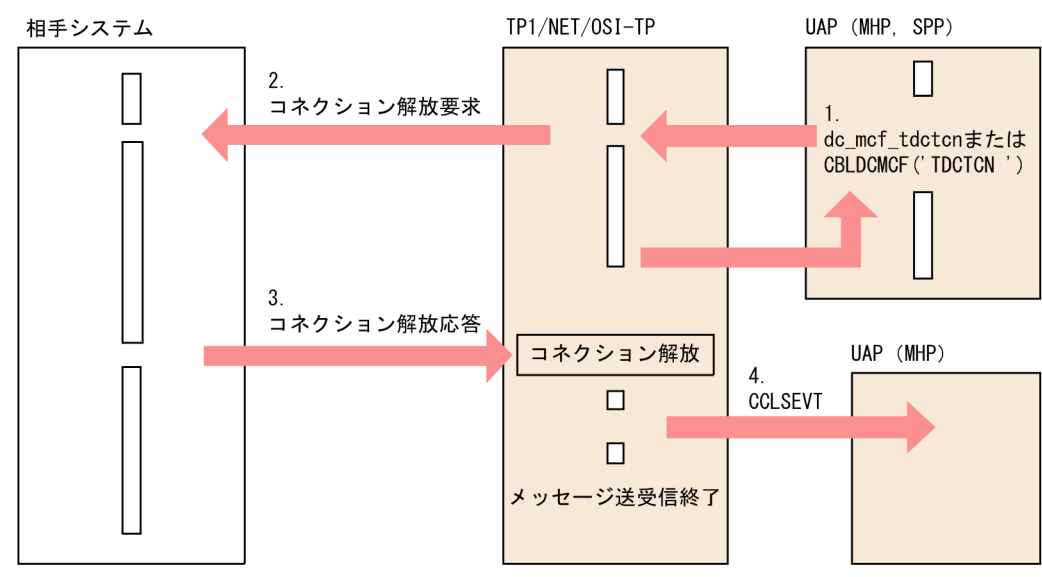

- 1. API [\(dc\\_mcf\\_tdctcn](#page-98-0) 関数または [CBLDCMCF\('TDCTCN△△'\)](#page-137-0)) を発行します。
- 2. TP1/NET/OSI-TP は、相手システムにコネクション解放要求を送信します。
- 3. 相手システムから、コネクション解放応答を受信します。
- 4. TP1/NET/OSI-TP は,コネクション解放応答を受信すると,状態通知イベント(CCLSEVT)を通 知します。

#### 図 2‒6 相手システムからのコネクションの解放

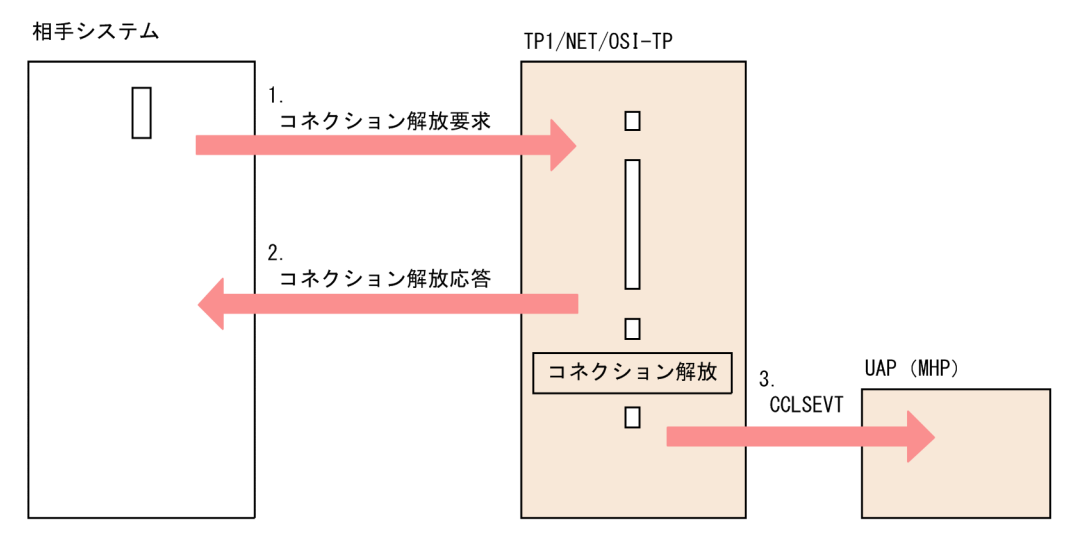

1. 相手システムからコネクション解放要求を受信します。

2. TP1/NET/OSI-TP は、相手システムにコネクション解放応答を送信します。

3. TP1/NET/OSI-TP は,コネクションが解放すると状態通知イベント(CCLSEVT)を通知します。

## (3) コネクションの強制解放

コネクションの強制解放には,次の四つがあります。

- TP1/NET/OSI-TP で異常を検知した場合の解放
- コネクションを強制解放する運用コマンド([mcftdctcn](#page-235-0) -f)入力による解放
- 強制解放オプション<sup>※</sup>を設定した API ([dc\\_mcf\\_tdctcn](#page-98-0) 関数または [CBLDCMCF\('TDCTCN△△'\)\)](#page-137-0) 発行による解放
- 相手システムに何らかの異常が発生した場合の解放

注※

[dc\\_mcf\\_tdctcn](#page-98-0) 関数の場合, action 引数に DCMCFFRC を指定します。 [CBLDCMCF\('TDCTCN△△'\)の](#page-137-0)場合、データ名 D1 に'1'を指定します。

異常検知時または運用コマンド[\(mcftdctcn](#page-235-0) -f)入力時の自システムからのコネクションの強制解放を図 2-7 に、API [\(dc\\_mcf\\_tdctcn](#page-98-0) 関数または [CBLDCMCF\('TDCTCN△△'\)\)](#page-137-0) 発行時の自システムからのコ ネクションの強制解放を図 2-8 に、相手システムの異常による解放を図 2-9 に示します。

図 2-7 自システムからのコネクションの強制解放(異常検知時または運用コマンド入力時)

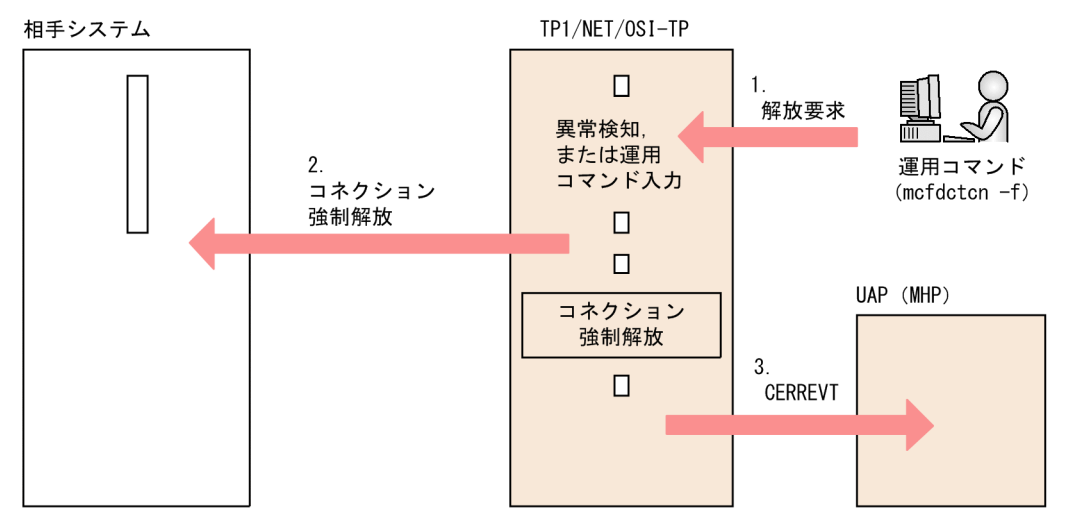

1. TP1/NET/OSI-TP 内部で異常を検出、または運用コマンド ([mcftdctcn](#page-235-0) -f) を入力します。

2. TP1/NET/OSI-TP は、相手システムにコネクション強制解放を送信します。

3. TP1/NET/OSI-TP は,コネクションが強制解放すると状態通知イベント(CERREVT)を通知します。

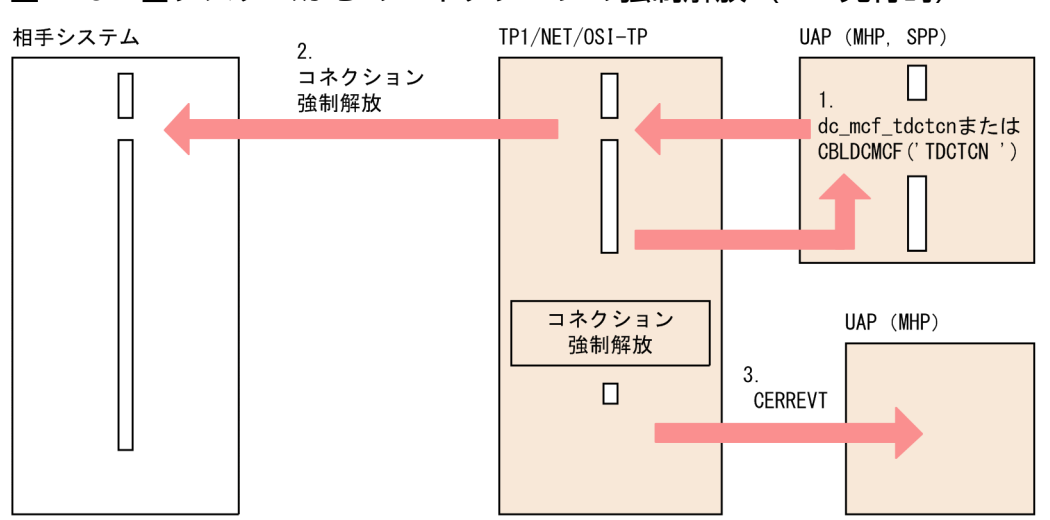

図 2-8 自システムからのコネクションの強制解放 (API 発行時)

- 1. 強制解放オプションを設定した API ([dc\\_mcf\\_tdctcn](#page-98-0) 関数または [CBLDCMCF\('TDCTCN△△'\)\)](#page-137-0) を 発行します。
- 2. TP1/NET/OSI-TP は,相手システムにコネクション強制解放を送信します。
- 3. TP1/NET/OSI-TP は、コネクションが強制解放すると、状態通知イベント (CERREVT) を通知し ます。

#### 図 2‒9 相手システムの異常による解放

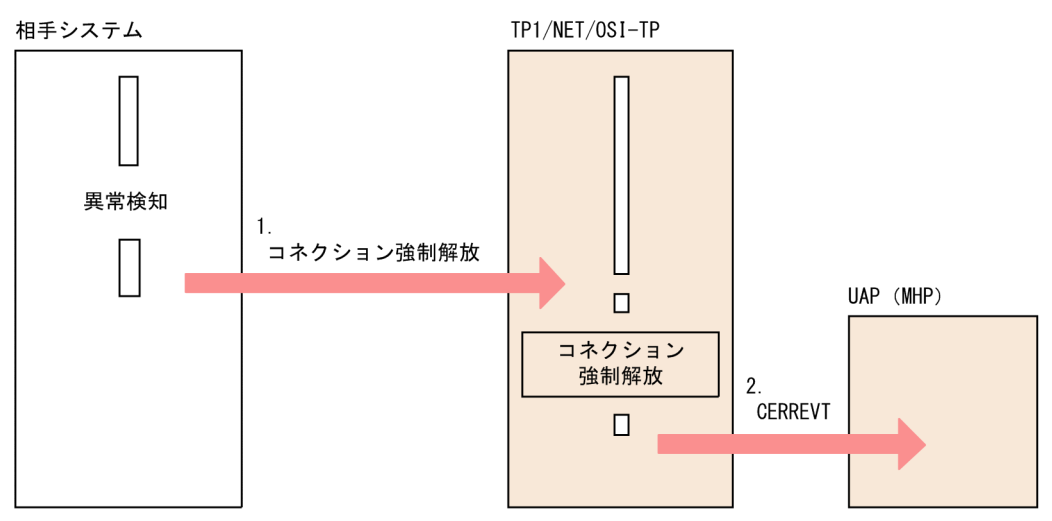

1. 相手システムでの異常、および通信回線の障害によって、相手システムからコネクションの強制解放を 受信します。

2. TP1/NET/OSI-TP は,コネクションが強制解放すると状態通知イベント(CERREVT)を通知します。

コネクションに障害が発生すると,コネクションが切断され,メッセージが送受信できない状態になりま す。コネクションが切断された場合、TP1/NET/OSI-TP は障害通知イベント (CERREVT) によって, 障害の発生とコネクションの切断を UAP に通知します。コネクション切断時の障害対策については,「[9.2](#page-257-0)  [コネクション障害](#page-257-0)」を参照してください。

コネクションの切断を,次の図に示します。

### 図 2‒10 コネクションの切断

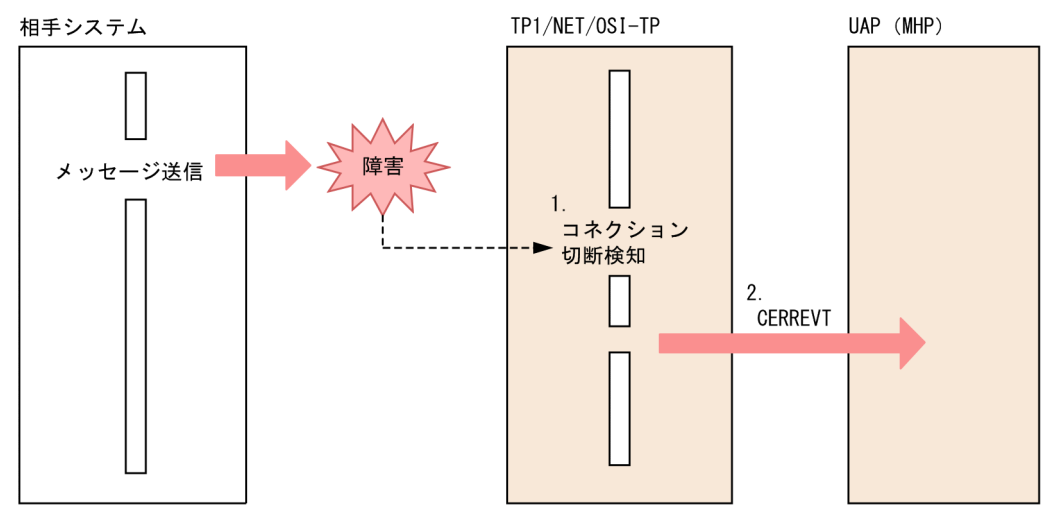

1. メッセージ送受信時に障害が発生すると,TP1/NET/OSI-TP がコネクションの切断を検知します。 2. TP1/NET/OSI-TP は、状態通知イベント (CERREVT) を通知します。

## <span id="page-34-0"></span>2.1.2 コネクションと論理端末の関係

TP1/NET/OSI-TP は、論理端末を通して、自システムの UAP とメッセージを送受信します。この論理 端末は,TP1/NET/OSI-TP と UAP との通信接点に当たります。これに対してコネクションとは,TP1/ NET/OSI-TP が通信管理プログラムを介して,相手システムの UAP とメッセージを送受信する際に確立 するものです。

コネクションと論理端末の指定を対応させると,自システムと相手システムとの論理的通信路が確立でき, AP 間通信ができるようになります。コネクションと論理端末は,システム定義で対応させます。

## 2.1.3 コネクションと PSAP の関係

PSAP とは、OSI TP プロトコルを使用してメッセージを送受信するときに、相手システムとの窓口となる アクセス点です。TP1/NET/OSI-TP では,自システムに一つ以上の PSAP を持つことができます。ま た,相手システムの PSAP との間に,複数のコネクションを設定できます。

コネクションと PSAP の関係を次の図に示します。

### 図 2‒11 コネクションと PSAP の関係

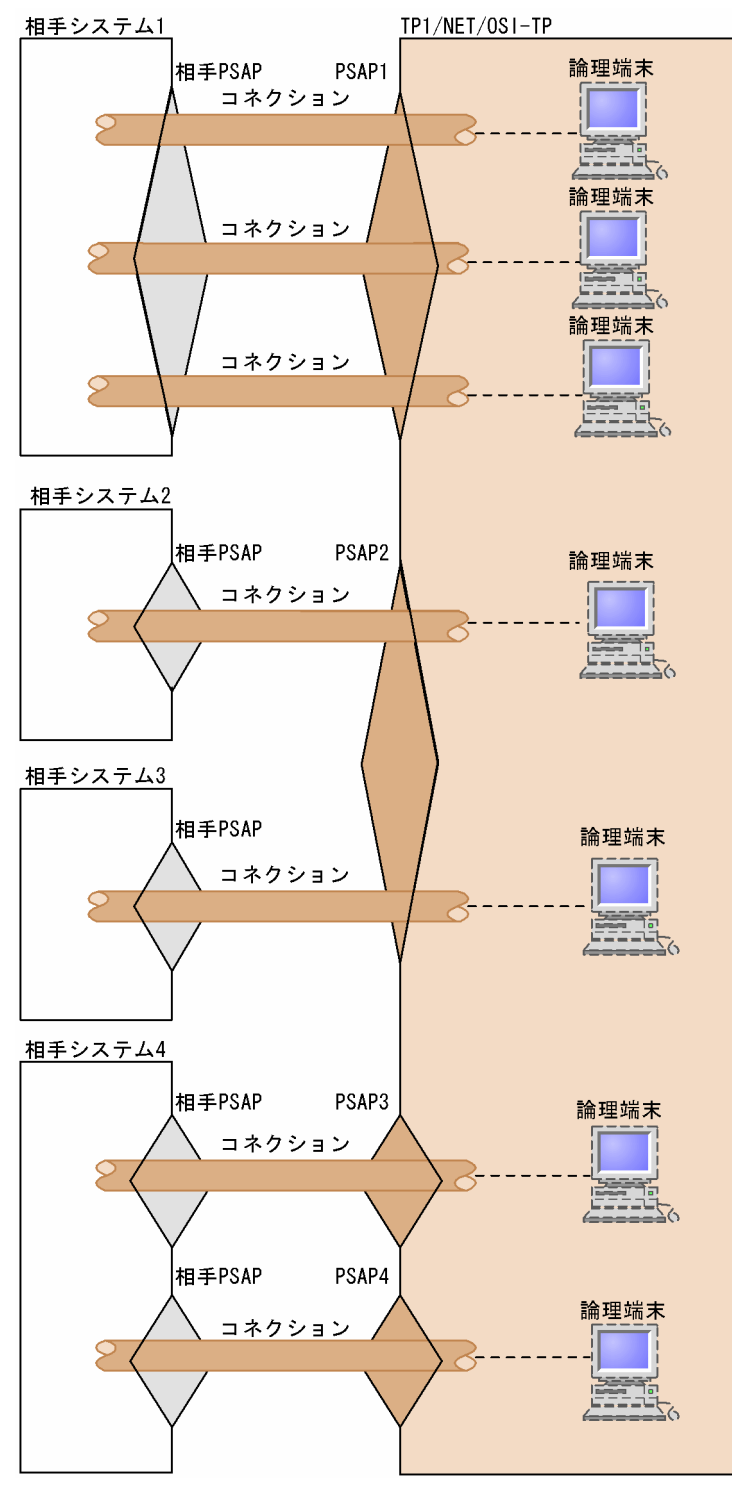

一つの PSAP には,任意の数のコネクションを設定できます。ただし,定義で指定したコネクション数以 上のコネクションは確立できません。また,一つの PSAP の中では,発呼型のコネクションと着呼型のコ ネクションは混在できません。

自分の PSAP と相手の PSAP が同じコネクションを複数まとめてコネクショングループとして定義できま す。図 2-11 で自システムの PSAP1 と相手システム 1 の相手 PSAP との間にある三つのコネクションを 使って 3 端末から発生する業務をマルチサーバ機能で処理する場合を例に挙げます。この場合は,三つの
コネクションを一つのコネクショングループとして定義することで,UAP での処理のプロセス数を 3 とし て,3 端末から発生する業務を同じ UAP で処理できます。詳細は,[「2.1.8 アソシエーションプール管理](#page-39-0) [機能](#page-39-0)」を参照してください。

# 2.1.4 論理端末とアプリケーションの型の関係

TP1/NET/OSI-TP で扱う論理端末の端末タイプは,any(任意型)です。この端末タイプを指定するこ とで,TP1/NET/OSI-TP で使用するすべての通信形態に対応できます。

アプリケーションは,ユーザが送受信データの中に指定したアプリケーション名をキーとして,一つの UAP(MHP)プロセスで実行されます。アプリケーションは,サービスの方式によって型が異なります。 この型を,TP1/Message Control のアプリケーション属性の一つとして,システム定義で指定します。

TP1/NET/OSI-TP で指定するアプリケーションの型は,非応答型(noans)です。

論理端末の端末タイプ,メッセージ,アプリケーションの型,UAP インタフェース,および通信形態の関 係を次の表に示します。

### 表 2–2 論理端末の端末タイプ,メッセージ,アプリケーションの型,UAP インタフェース,お よび通信形態の関係

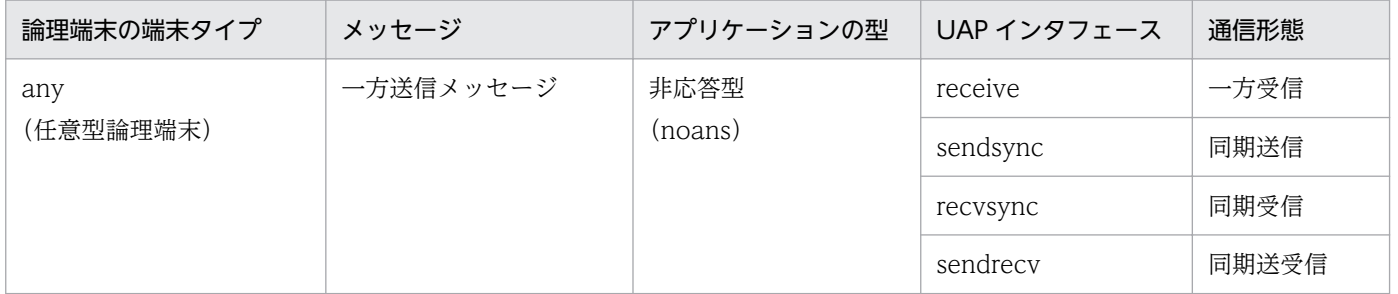

# 2.1.5 論理端末と UAP の関係

TP1/NET/OSI-TP で扱う論理端末と UAP プロセスは,必ず 1 対 1 で対応するようにしてください。つ まり、複数の UAP プロセスを動作させる場合は、UAP プロセスと同数の論理端末とコネクションを定義 する必要があります。論理端末(コネクション)と UAP の関係を次の図に示します。

#### 図 2‒12 論理端末(コネクション)と UAP の関係

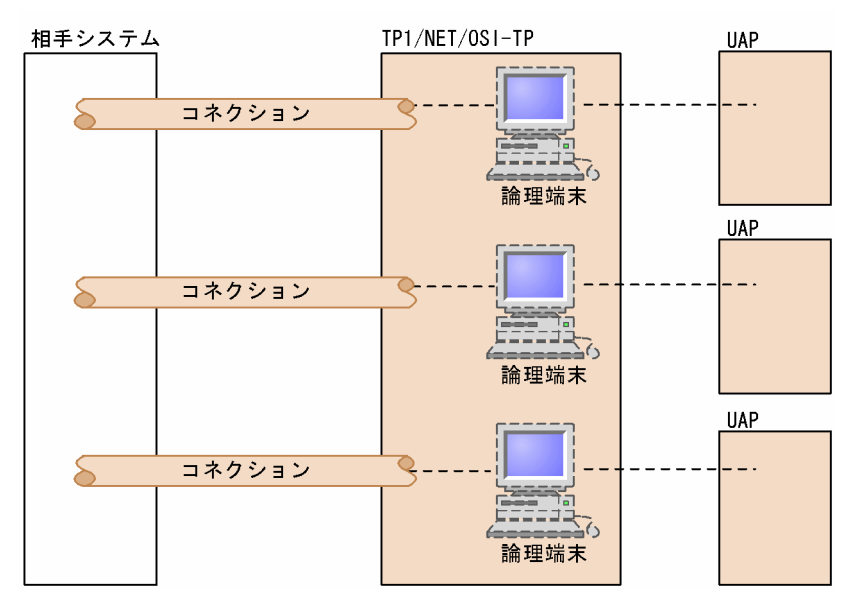

ただし,アソシエーションプール管理機能を使用する場合は,論理端末と UAP を 1 対 1 で対応づける必 要はありません。アソシエーションプール管理機能の詳細については,「[2.1.8 アソシエーションプール](#page-39-0) [管理機能](#page-39-0)」を参照してください。

### 2.1.6 全二重と半二重

全二重と半二重の伝送方式があります。

全二重は同時に送信動作と受信動作を互いに独立して行うことができます。

半二重は同時に送信動作または受信動作だけを行いますが,このとき伝送する双方のどちらか一方に制御 権を与え,制御権の所有者だけがデータを送信できます。

全二重を使用するかまたは半二重を使用するかは MCF 通信構成定義([mcftalccn](#page-199-0) -d control)で指定し ます。

# 2.1.7 メッセージの分割と組み立て

業務上で意味があるメッセージの一つの単位を論理メッセージといい,メッセージ送受信の関数で扱う情 報の単位をセグメントといいます。TP1/NET/OSI-TP の論理メッセージは,一つのセグメントで構成さ れ,付けられる情報やデータの内容は,処理層によって異なります。また,ユーザが作成した固有のデー タは,データの内容によって形態が異なります。

送信の場合, OpenTP1 システムの UAP で作成した論理メッセージは, MCF, TP1/NET/OSI-TP, 通 信管理の各処理層を介して相手システムに送信されます。相手システムからメッセージを受信する場合は 逆の順番になります。

各処理層とデータの関係について、単一 APDU の場合を図 2-13 に、連結 APDU の場合を図 2-14 に示 します。

#### 図 2-13 処理層とデータの関係(単一 APDU の場合)

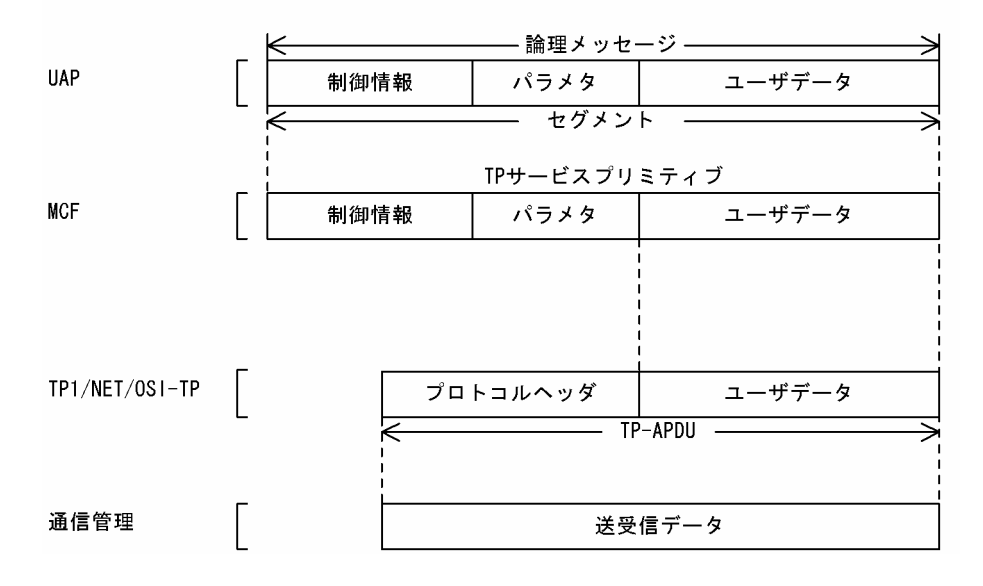

#### 図 2-14 処理層とデータの関係 (連結 APDU の場合)

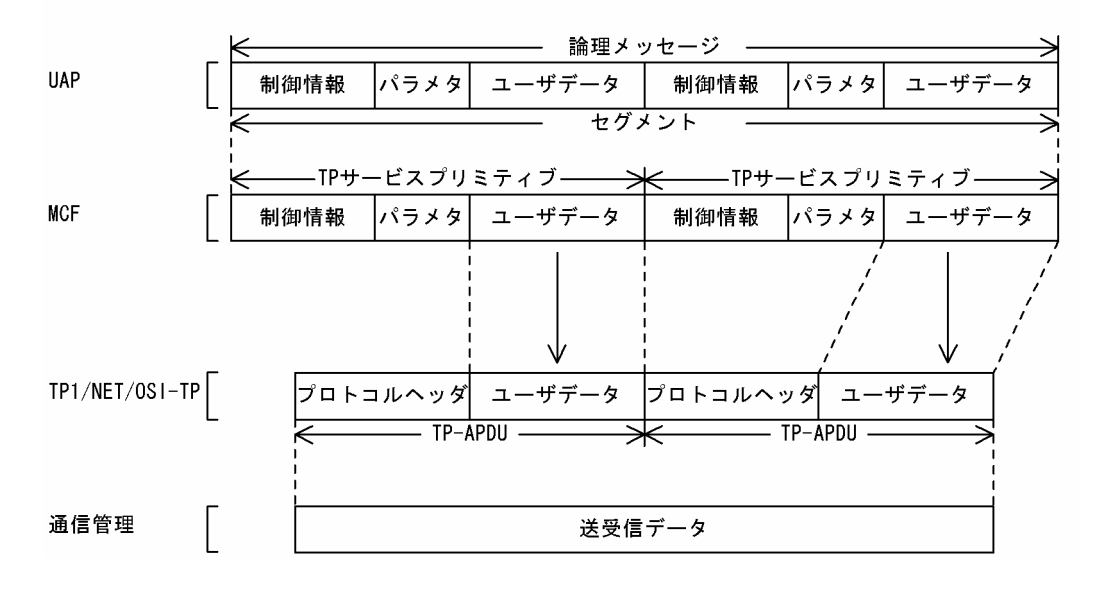

注

この場合は,2 個連結の例です。

メッセージ送受信の関数で処理するセグメントの先頭には,MCF で処理するヘッダ領域があります。C 言語と COBOL 言語の場合,このヘッダ領域の長さによって、バッファにはバッファ形式1とバッファ形 式2があります。通常バッファ形式1を使用します。データ操作言語の場合、バッファ形式は一つだけで す。

# <span id="page-39-0"></span>2.1.8 アソシエーションプール管理機能

UAP がダイアログ開始要求を送信する場合、コネクショングループ定義 ([mcftgrpcn](#page-208-0) -g) で指定したコ ネクショングループ名を指定すれば,TP1/NET/OSI-TP がコネクショングループ内の使用できるコネク ションを自動的に選択し,相手システムとの間でダイアログを開始します。この場合,同じコネクション グループのコネクションでは,コネクション ID 以外の属性を同じに定義する必要があります。アソシエー ションプール管理機能の概要を次の図に示します。

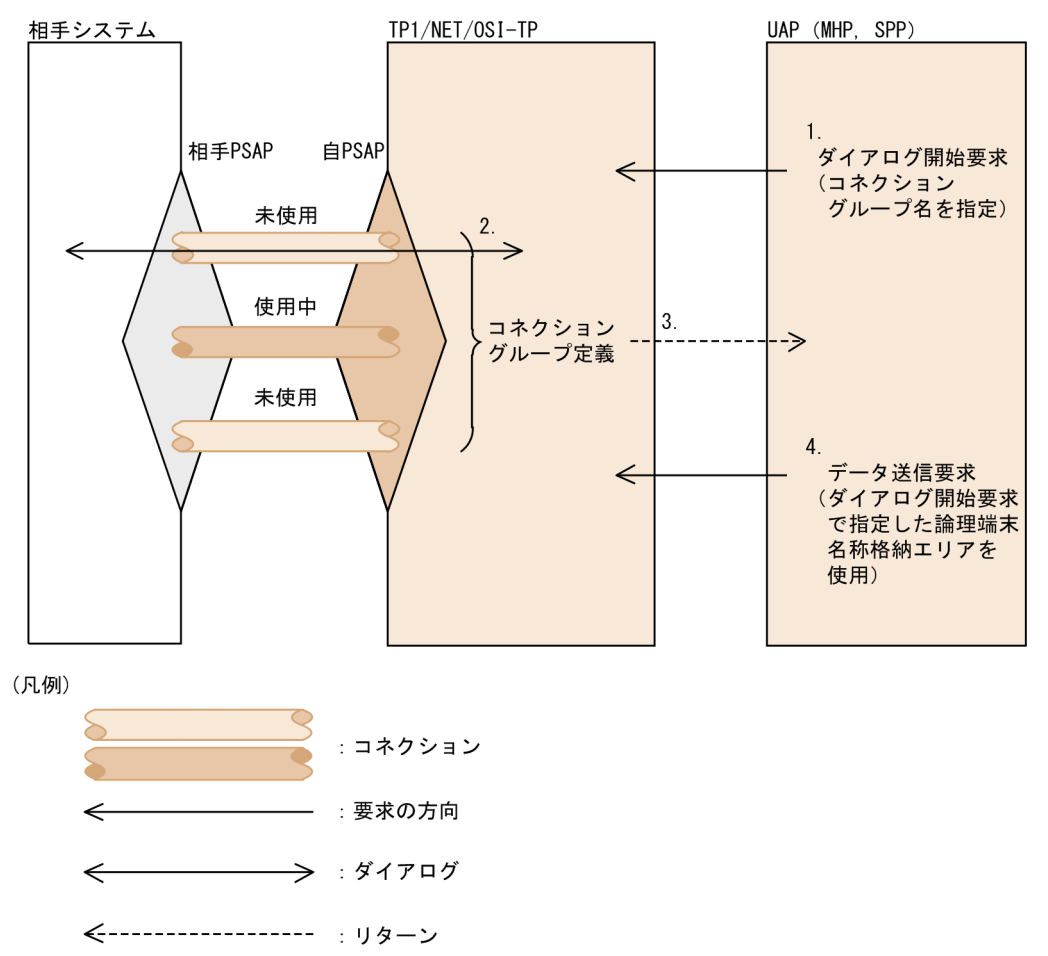

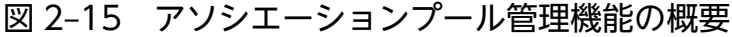

1. UAP はダイアログ開始要求を送信するとき、論理端末名称にコネクショングループ名を指定します。

- 2. TP1/NET/OSI-TP は. UAP が指定したコネクショングループ配下の未使用のコネクションを選択し てダイアログを開始します。
- 3. ダイアログ開始要求が正常にリターンした場合,TP1/NET/OSI-TP は UAP がダイアログ開始要求で 指定したコネクショングループ名を,ダイアログ開始時に選択したコネクションに対応した論理端末名 称に書き換えます。ダイアログ開始要求が異常でリターンした場合は,論理端末名称への書き換えはし ません。
- 4. ダイアログ開始要求が正常にリターンしたあと, UAP がデータ送信などを呼び出す場合, ダイアログ 開始要求時に指定した論理端末名称格納エリアを使用します。

# <span id="page-40-0"></span>2.1.9 サービスプリミティブ

TP1/NET/OSI-TP が提供するサービスプリミティブのインタフェースについて説明します。

サービスプリミティブとは,OSI が規定する OSI 参照モデルで,それぞれの階層が利用するサービスで す。TP1/NET/OSI-TP では,サービスプリミティブを利用して,メッセージの送受信をします。

サービスプリミティブは,UAP のコーディング時に設定します。このとき,まず UAP の引数を設定して から,使用するサービスプリミティブの領域と具体的な指定値を設定します。また,サービスプリミティ ブは複数連結して送信できます。

TP1/NET/OSI-TP がメッセージ送受信で提供する基本サービスプリミティブを表 2-3 に,サービスプリ ミティブと UAP との対応を表 2-4 に,サービスプリミティブの連結パターンと UAP との対応を表 2-5 に示します。

#### 表 2‒3 基本サービスプリミティブ

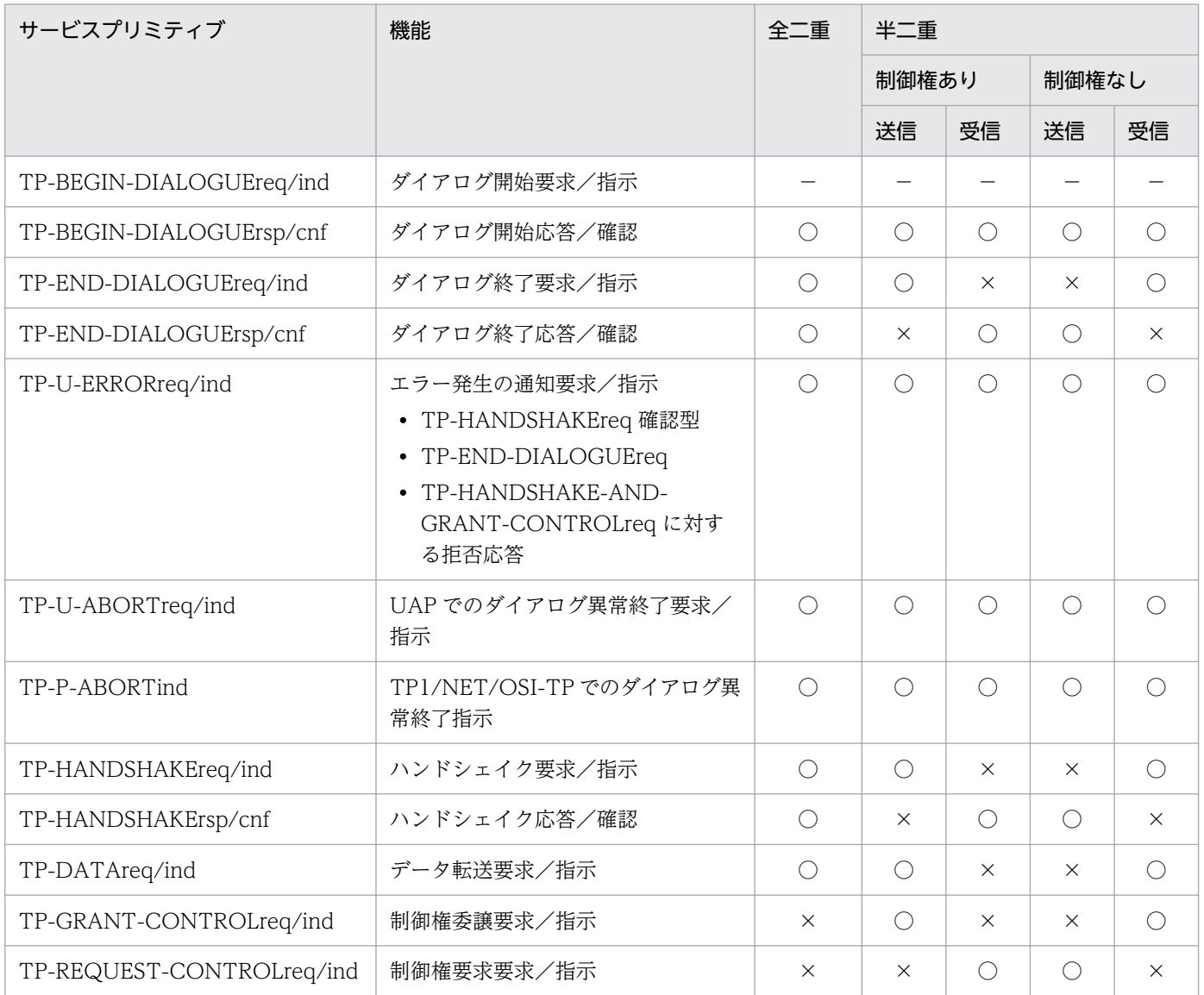

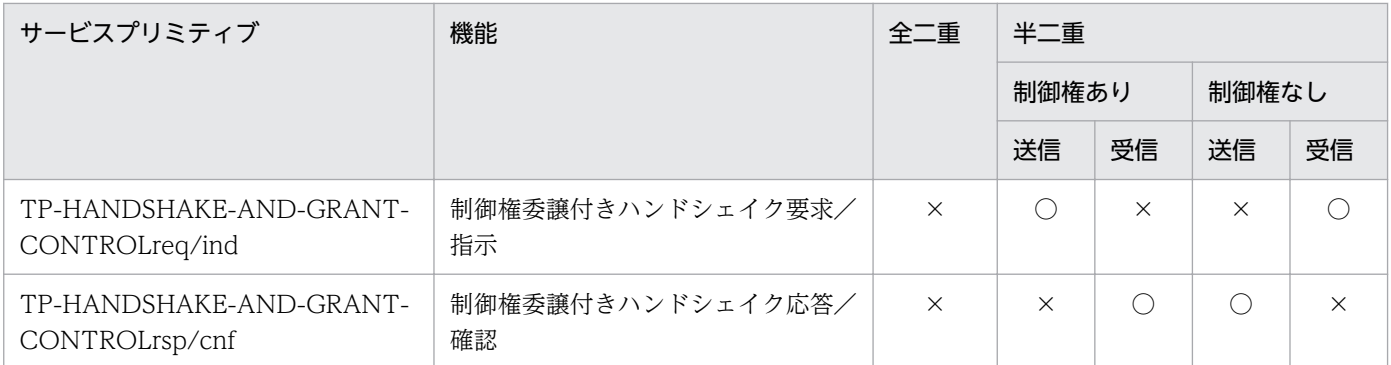

(凡例)

○:使用できます。

×:使用できません。

−:該当しません。

### 表 2‒4 サービスプリミティブと UAP との対応

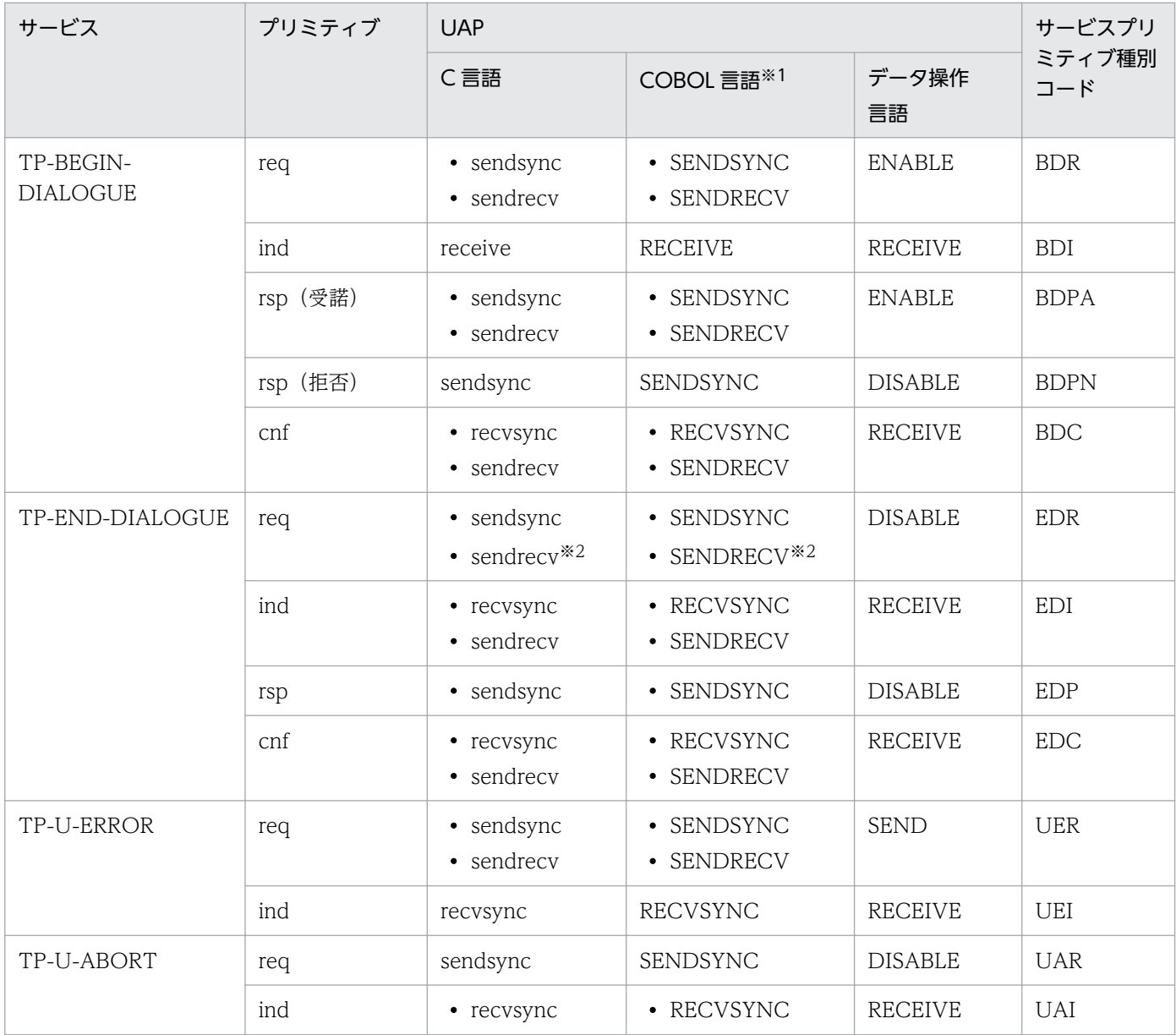

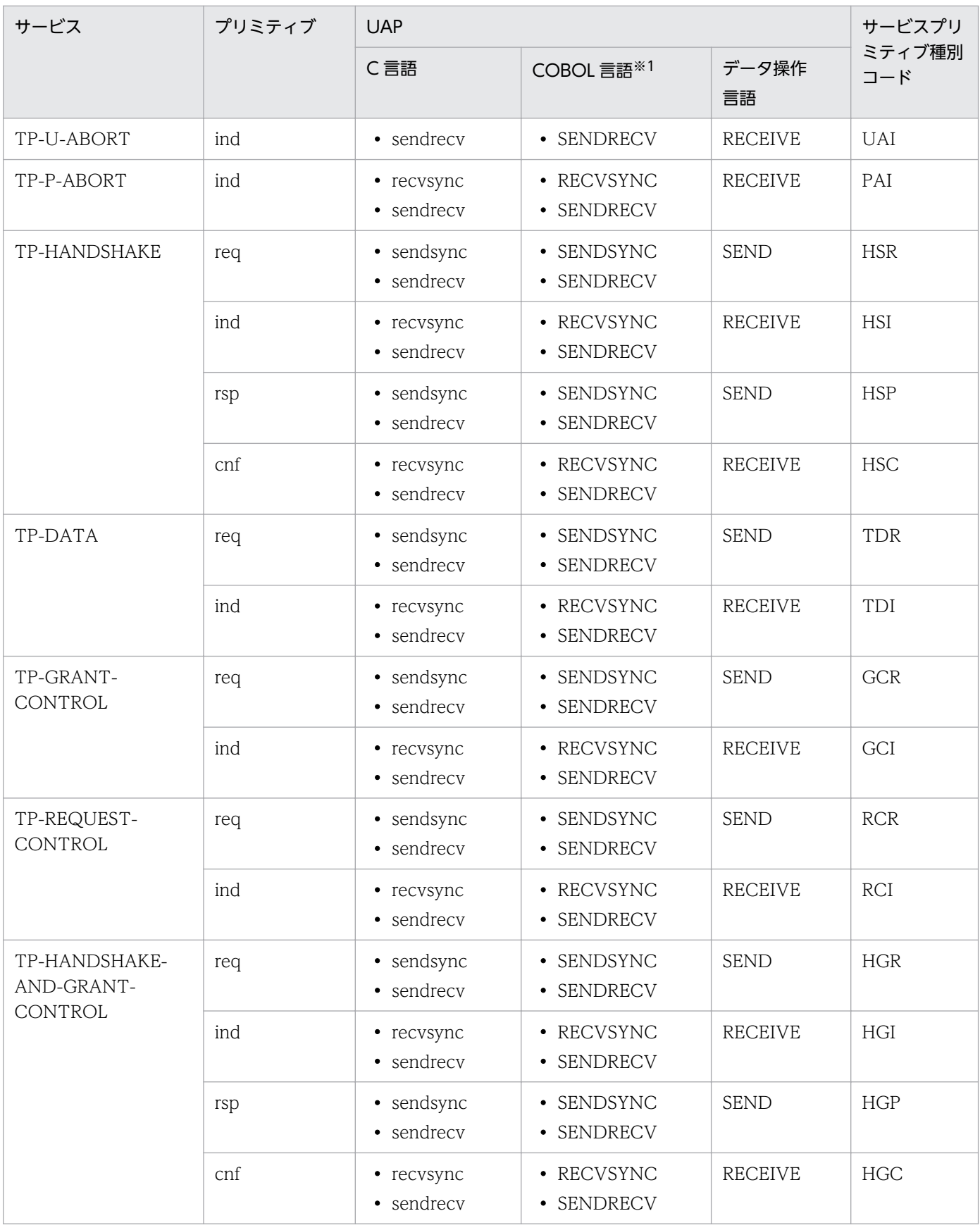

#### 注※1

COBOL 言語のインタフェースは,プログラム名 CBLDCMCF で使用するデータ名を示します。

注※2

サービスプリミティブのパラメタ Confirmation が'True'の場合だけ使用できます。

### 表 2‒5 サービスプリミティブの連結パターンと UAP との対応

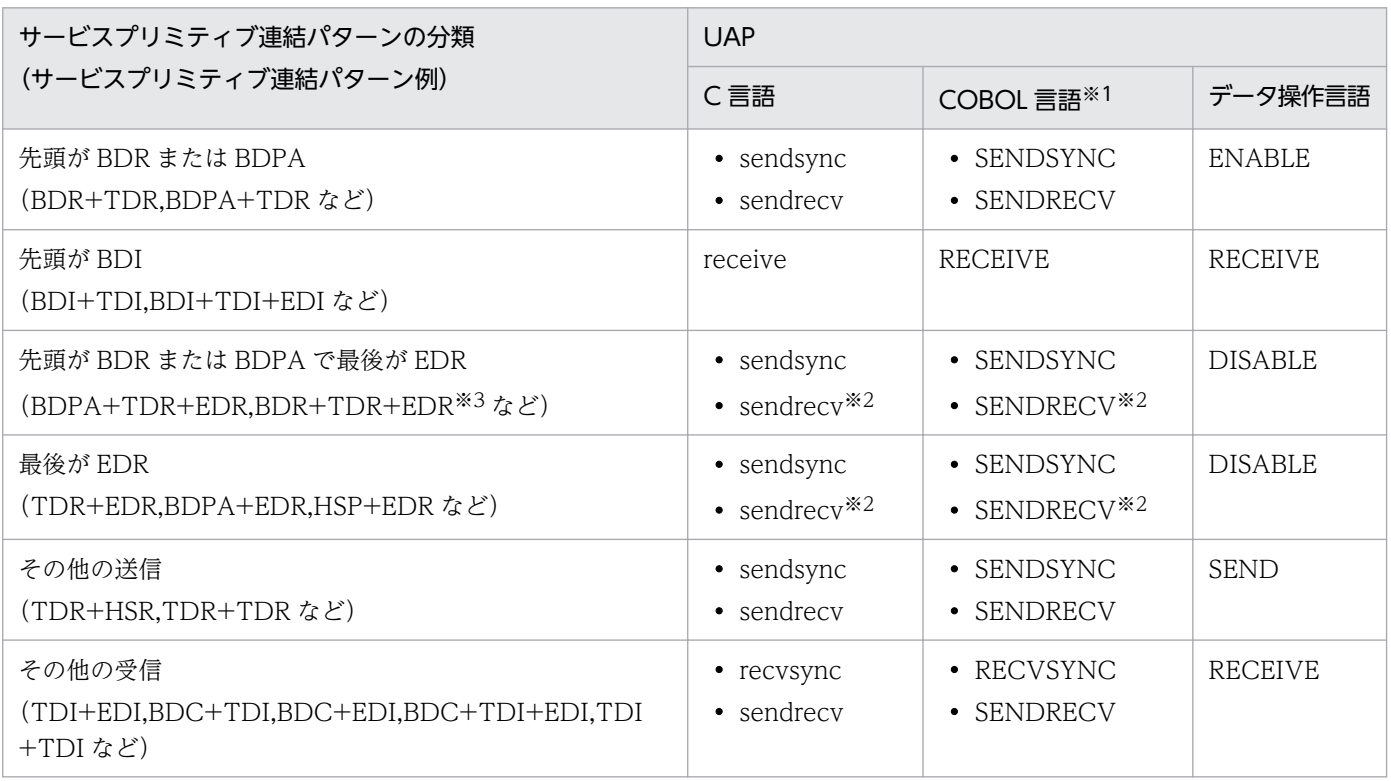

#### 注※1

COBOL 言語のインタフェースは,プログラム名 CBLDCMCF で使用するデータ名を示します。

注※2

サービスプリミティブのパラメタ Confirmation が'True'の場合だけ使用できます。

注※3

この組み合わせでは BDR は拒否応答型だけ、EDR は確認型だけ使用できます。

# (1) メッセージの形式

#### 送受信メッセージ

TP1/NET/OSI-TP で送受信するメッセージの形式を次の図に示します。送受信メッセージは、UAP で 複数の APDU を連結し,一括して処理できます。

#### 図 2‒16 送受信メッセージの形式

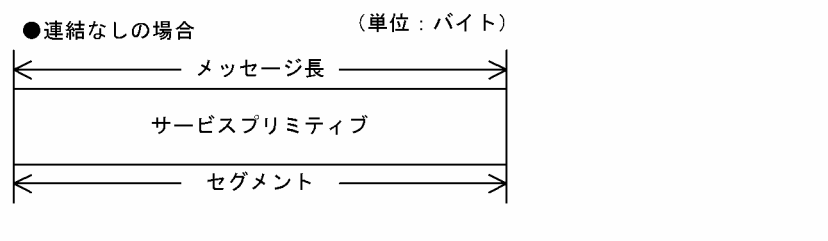

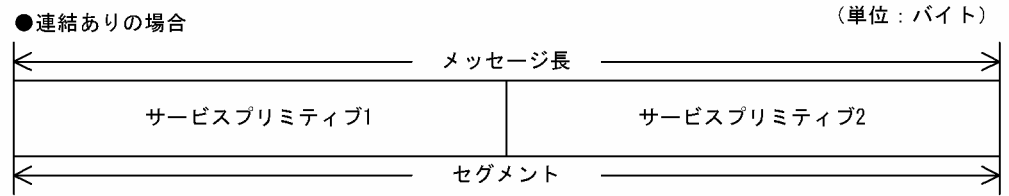

#### セグメント

セグメントは,UAP が送受信するデータ単位です。セグメントは一つ以上のサービスプリミティブから構 成されます。

#### サービスプリミティブ

サービスプリミティブは,制御情報,パラメタ,およびユーザ情報から構成されます。また,サービスプ リミティブは複数連結できます。連結をしない場合,セグメントとサービスプリミティブは 1 対 1 に対応 し,連結をする場合は 1 対 n に対応します。

パラメタおよびユーザ情報がない場合,または指定しない場合は, LL2 または LL3 に(0002)16 を設定し ます。

サービスプリミティブの形式を次の図に示します。

#### 図 2-17 サービスプリミティブの形式

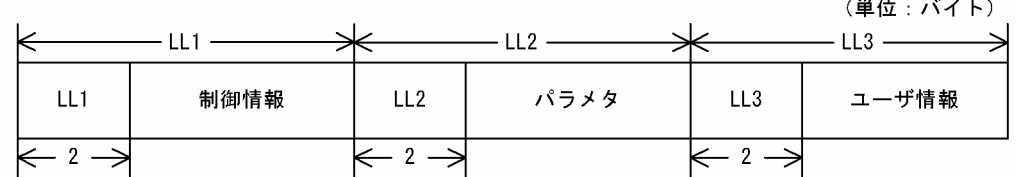

#### 制御情報

制御情報は,転送手順とサービスプリミティブ種別コードから構成されます。サービスプリミティブ種別 コードについては,表 2-4 を参照してください。

制御情報の形式を次の図に示します。

#### 図 2‒18 制御情報の形式

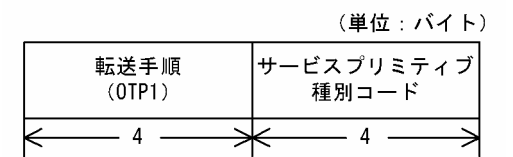

#### パラメタ

パラメタの形式を次の図に示します。該当するパラメタを指定しない場合は,そのパラメタに対応する LL に(0002)16を設定します。

#### 図 2‒19 パラメタの形式

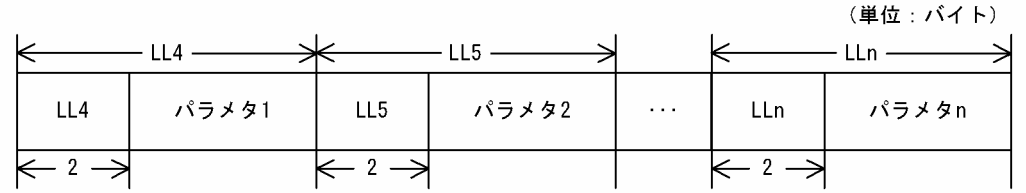

#### ユーザ情報

ユーザ情報は、APDU 連結状態とユーザデータから構成されます。

ユーザ情報の形式を、次の図に示します。

#### 図 2‒20 ユーザ情報の形式

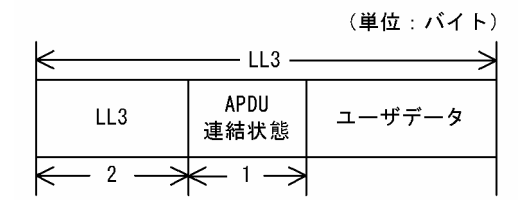

APDU 連結状態は、次に示す値を 16 進数字で設定します。

- (A0):単一 APDU(構造化されている)
- (80):単一 APDU(構造化されていない)
- (A1):連結 APDU(構造化されている)
- (81):連結 APDU(構造化されていない)
- (A2):ビット列データ(構造化されている)
- (82):ビット列データ(構造化されていない)

ユーザデータは,任意のデータを転送構文形式で設定します。

### (2) パラメタとの関係

サービスプリミティブは,機能ごとに,設定するパラメタが異なります。

省略した場合,省略したパラメタに対応する領域の長さは(0002)<sup>16</sup> となります。

サービスプリミティブとパラメタとの対応を次の表に示します。

表 2‒6 サービスプリミティブとパラメタとの対応

| サービス                                   | プリ<br>$\stackrel{>}{\sim}$<br>ティ<br>ブ | パラメタ<br>1                | パラメタ<br>$\overline{2}$   | パラメタ<br>3                | パラメタ<br>$\overline{4}$   | パラメタ<br>5                | パラメタ<br>6                | パラメタ<br>$\overline{7}$   | ユーザ情<br>報の設定   |
|----------------------------------------|---------------------------------------|--------------------------|--------------------------|--------------------------|--------------------------|--------------------------|--------------------------|--------------------------|----------------|
| TP-BEGIN-<br><b>DIALOGUE</b>           | req                                   | $(1)^{*1}$               | $(2)^{*1}$               | $(3)^{*1}$               | $(4)$ <sup>*2</sup>      | $(5)$ <sup>*1</sup>      | $(6)$ <sup>*2</sup>      | $(7)$ <sup>*2</sup>      | $\bigcirc$     |
|                                        | ind                                   | $(1)^{*3}$               | $(4)$ <sup>*2</sup>      | $(7)$ <sup>*2</sup>      | $\qquad \qquad -$        | $\overline{\phantom{m}}$ | $\overline{\phantom{m}}$ | $\qquad \qquad -$        | $\bigcirc$     |
|                                        | rsp                                   | $(8)$ <sup>*2</sup>      | $\overline{\phantom{m}}$ | $\overline{\phantom{m}}$ | $\qquad \qquad -$        | $\overline{\phantom{m}}$ | $\overline{\phantom{0}}$ | —                        | $\bigcirc$     |
|                                        | cnf                                   | $(4)$ <sup>*3</sup>      | $(8)$ <sup>*2</sup>      | $(9)$ <sup>*3</sup>      | $(10)^{*2}$              | $\qquad \qquad -$        | $\overline{\phantom{m}}$ |                          | $\bigcirc$     |
| TP-END-<br><b>DIALOGUE</b>             | req                                   | $(7)$ <sup>*2</sup>      | $\qquad \qquad -$        | $\overline{\phantom{m}}$ | $\qquad \qquad -$        | $\overline{\phantom{m}}$ |                          | —                        | $\times$       |
|                                        | ind                                   | $(7)$ <sup>*2</sup>      |                          | $\overline{\phantom{m}}$ | $\qquad \qquad -$        | $\qquad \qquad -$        | —                        | $\qquad \qquad -$        | $\times$       |
|                                        | rsp                                   | $\overline{\phantom{m}}$ | $\qquad \qquad -$        | $\qquad \qquad -$        | $\overline{\phantom{m}}$ | $\overline{\phantom{m}}$ | $\overline{\phantom{m}}$ | $\overline{\phantom{0}}$ | $\times$       |
|                                        | cnf                                   | $\overline{\phantom{m}}$ | $\overline{\phantom{0}}$ | $\overline{\phantom{0}}$ | $\overline{\phantom{0}}$ | $\overline{\phantom{0}}$ | $\qquad \qquad -$        | $\overline{\phantom{0}}$ | $\times$       |
| TP-U-ERROR                             | req                                   | -                        | —                        | $\qquad \qquad -$        | $\qquad \qquad -$        | $\qquad \qquad -$        | —                        | —                        | $\times$       |
|                                        | ind                                   | $\overline{\phantom{m}}$ | $\qquad \qquad -$        | $\qquad \qquad -$        | $\qquad \qquad -$        | $\overline{\phantom{m}}$ | $\overline{\phantom{m}}$ | $\qquad \qquad -$        | $\times$       |
| TP-U-ABORT                             | req                                   | $\overline{\phantom{m}}$ |                          | $\qquad \qquad -$        | $\qquad \qquad -$        | $\overline{\phantom{m}}$ | $\overline{\phantom{m}}$ | $\qquad \qquad -$        | $\bigcirc$     |
|                                        | ind                                   | $(10)^{*2}$              | $\overline{\phantom{0}}$ | —                        | $\qquad \qquad -$        | $\qquad \qquad -$        | —                        | —                        | $\bigcirc$     |
| TP-P-ABORT                             | ind                                   | $(9)$ <sup>*2</sup>      | $(10)^{*2}$              | —                        | $\qquad \qquad -$        | $\qquad \qquad -$        | —                        | —                        | $\times$       |
| TP-HANDSHAKE                           | req                                   | $(11)^{*3}$              | $\qquad \qquad -$        | $\qquad \qquad -$        | $\overline{\phantom{0}}$ | $\overline{\phantom{0}}$ | $\overline{\phantom{0}}$ | $\overline{\phantom{0}}$ | $\times$       |
|                                        | ind                                   | $\qquad \qquad -$        | $\overline{\phantom{0}}$ | $\overline{\phantom{m}}$ | $\qquad \qquad -$        | $\overline{\phantom{m}}$ |                          | $\qquad \qquad -$        | $\times$       |
|                                        | rsp                                   | $\overline{\phantom{m}}$ | $\overline{\phantom{0}}$ | $\qquad \qquad -$        | $\overline{\phantom{0}}$ | $\overline{\phantom{m}}$ | $\overline{\phantom{m}}$ | $\overline{\phantom{0}}$ | $\times$       |
|                                        | cnf                                   | $\overline{\phantom{0}}$ | $\overline{\phantom{0}}$ | $\overline{\phantom{0}}$ | $\overline{\phantom{0}}$ | $\overline{\phantom{0}}$ | —                        | $\overline{\phantom{0}}$ | $\times$       |
| TP-DATA                                | req                                   | $\qquad \qquad -$        | $\qquad \qquad -$        | $\overline{\phantom{m}}$ | $\overline{\phantom{m}}$ | $\overline{\phantom{m}}$ | $\overline{\phantom{m}}$ | $\qquad \qquad -$        | $\circledcirc$ |
|                                        | ind                                   | $\overline{\phantom{m}}$ | $\qquad \qquad -$        | $\qquad \qquad -$        | $\overline{\phantom{m}}$ | $\overline{\phantom{m}}$ | $\overline{\phantom{m}}$ | $\qquad \qquad -$        | $\circledcirc$ |
| TP-GRANT-<br>CONTROL                   | req                                   | $\overline{\phantom{m}}$ | $\qquad \qquad -$        | $\qquad \qquad -$        | $\qquad \qquad -$        | $\overline{\phantom{m}}$ | $\overline{\phantom{m}}$ | $\qquad \qquad -$        | $\times$       |
|                                        | ind                                   | $\qquad \qquad -$        | $\overline{\phantom{0}}$ | $\qquad \qquad -$        | $\overline{\phantom{m}}$ | $\overline{\phantom{m}}$ | $\overline{\phantom{0}}$ | $\qquad \qquad -$        | $\times$       |
| TP-REQUEST-<br>CONTROL                 | req                                   | $\overline{\phantom{0}}$ | $\overline{\phantom{0}}$ | $\overline{\phantom{0}}$ | $\overline{\phantom{0}}$ | $\overline{\phantom{0}}$ | $\overline{\phantom{0}}$ | $\overline{\phantom{0}}$ | $\times$       |
|                                        | ind                                   | —                        | $\overline{\phantom{0}}$ | $\qquad \qquad -$        | $\overline{\phantom{0}}$ | $\overline{\phantom{m}}$ | $\overline{\phantom{m}}$ | $\qquad \qquad -$        | $\times$       |
| TP-HANDSHAKE-<br>AND-GRANT-<br>CONTROL | req                                   | $(11)^{*2}$              | $\qquad \qquad -$        | $\overline{\phantom{m}}$ | $\overline{\phantom{m}}$ | $\overline{\phantom{m}}$ | $\overline{\phantom{m}}$ | $\qquad \qquad -$        | $\times$       |
|                                        | ind                                   | $\qquad \qquad -$        | $\overline{\phantom{0}}$ | $\overline{\phantom{m}}$ | $\qquad \qquad -$        | $\qquad \qquad -$        |                          | $\qquad \qquad -$        | $\times$       |

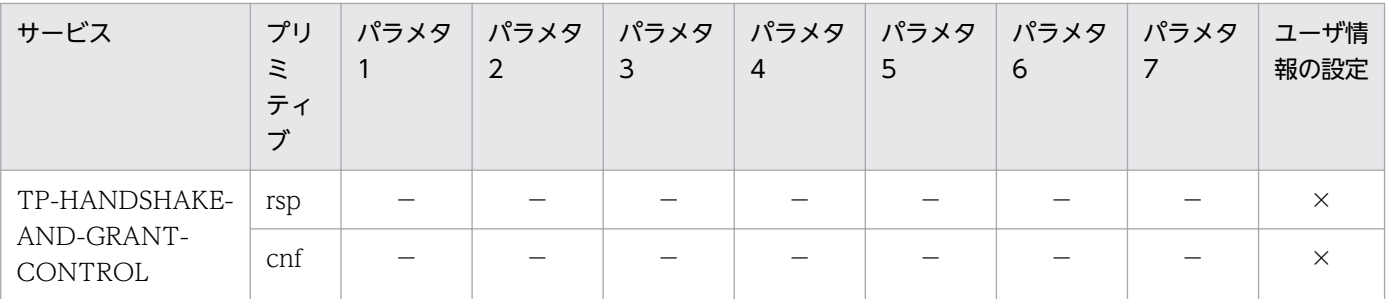

(凡例)

(1):Initiating-TPSU-Title

(2):Recipient-AP-Title

(3):Recipient-TPSU-Title

- (4):Functional-Units
- (5):Quality-of-Service

(6):Application-Context-Name

- (7):Confirmation
- (8):Result

(9):Diagnostic

(10):Rollback

(11):Confirmation-Urgency

- ◎:設定は必須です。
- ○:設定できます。
- ×:設定できません。
- −:該当しません。

#### 注※1

ユーザが選択して設定できます。設定しない場合は,領域だけを確保してください。

注※2

必ず設定します。

#### 注※3

条件が一致する場合だけ設定できます。

# (3) パラメタの詳細

### Initiating-TPSU-Title および Recipient-TPSU-Title

型コード TPSU-Title

#### ●型コード

TPSU 名称の型を設定します。

- 61: T61 String (T61 文字列)
- PR: Printable String (印字可能文字列)
- IN:Integer(整数)

#### ●TPSU-Title

TPSU 名称を設定します。名称の長さは最大 64 バイトです。 Initiating-TPSU-Title:起動側 TPSU 名称 Recipient-TPSU-Title:受信側 TPSU 名称

#### Recipient-AP-Title

Recipient-AP-Title

#### ●Recipient-AP-Title

受信側 AP 名称を設定します。TP1/NET/OSI-TP では,領域だけを設定します。パラメタの LL には (0002)<sup>16</sup> を設定してください。

#### Functional-Units

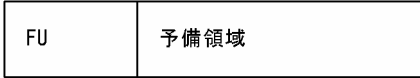

#### ●FU

使用する機能単位を 16 進数字で設定します。

- (40)<sub>16</sub>:全二重機能を使用します。
- (48)16:全二重機能およびハンドシェイク機能を使用します。
- (80)16:半二重機能を使用します。
- (88)16:半二重機能およびハンドシェイク機能を使用します。

#### ●予備領域

TP1/NET/OSI-TP が使用する領域です。1 バイトの長さの領域を設定してください。

### Quality-of-Service

Quality-of-Service

#### ●Quality-of-Service

サービス品質を設定します。TP1/NET/OSI-TP では,領域だけを設定します。パラメタの LL には (0002)<sup>16</sup> を設定してください。

#### Application-Context-Name

Application-Context-Name

#### ●Application-Context-Name

アプリケーションコンテキスト名を設定します。TP1/NET/OSI-TP では,領域だけを設定します。 パラメタの LL には(0002)<sup>16</sup> を設定してください。

#### Confirmation

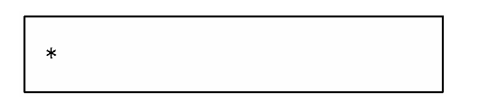

#### ●Confirmation

ダイアログ開始および終了の要求に対して,応答が必要かどうかを確認するための値を設定します。

- ダイアログ開始 (TP-BEGIN-DIALOGUE) の場合 AL:すべての要求に対して,応答が必要です。 NE:要求を拒否する場合だけ,応答が必要です。
- ダイアログ終了 (TP-END-DIALOGUE) の場合 TR:応答が必要です。

FA:応答は必要ありません。

#### Result

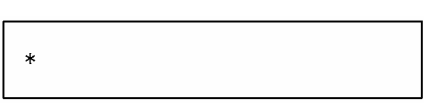

●**Result** 

サービスの要求に対して,受け入れたかどうかの結果を示す値を設定します。

AC:要求を受け入れました。

RP:要求を拒否しました(TP1/NET/OSI-TP)。

RU:要求を拒否しました(UAP)。

#### **Diagnostic**

 $\ast$ 

●Diagnostic

診断を示す値を 16 進数字で設定します。

• ダイアログ開始 (TP-BEGIN-DIALOGUE) の場合 (0001)16:受信側 TPSU 名称が定義されていません。 (0002)16:TPSU が利用できません(永続的)。 (0003)16:TPSU が利用できません(一時的)。 (0004)16:受信側 TPSU 名称の指定が必要です。

(0005)16:機能単位が提供されていません。

(0006)16:機能単位の組み合わせが提供されていません。 (0008)16:その他の理由

• ダイアログ異常終了 (TP-P-ABORT) の場合 (0001)16:永続的障害が発生しました。 (0002)16:トランザクションの開始を拒否します。 (0003)16:一時的障害が発生しました。 (0004)16:プロトコルエラーです。 (0005)16:ダイアログ終了同士の衝突が発生しました。

#### Rollback

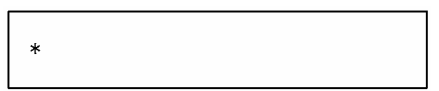

#### ●**Rollback**

ロールバックするかどうかを示す値を設定します。 FA:ロールバックしません。

#### Confirmation-Urgency

#### ●Confirmation-Urgency

即時確認をするかどうかを示す値を設定します。

ただし、半二重でのハンドシェイク (TP-HANDSHAKE) の場合、設定できません。

UR:即時確認をします。

NR:即時確認をしません。

# (4) 突き合わせ項目

メッセージを送受信する場合, TP1/NET/OSI-TP は、相手システムから受信したサービスプリミティブ を、自システムで設定したパラメタと突き合わせます。突き合わせたパラメタが一致しない場合は、該当 するサービスプリミティブを処理しないで,相手システムに異常を通知します。

サービスプリミティブの突き合わせ項目を,表 2-7 および表 2-8 に示します。

### 表 2-7 サービスプリミティブの突き合わせ項目(コネクション確立時)

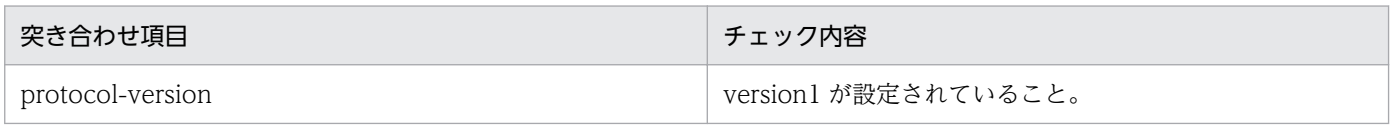

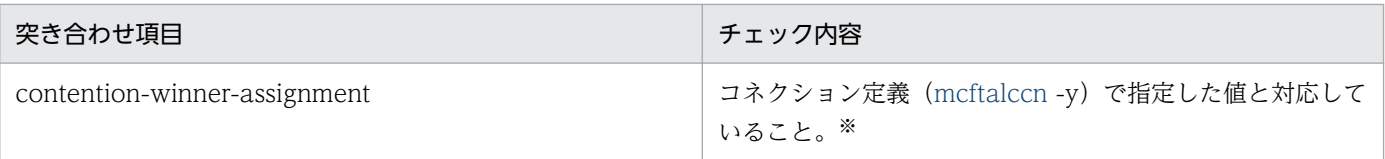

注※

MCF 通信構成定義との対応については,「6. システム定義」の「[相手システムの通信定義と関連づける内容」](#page-221-0)を参照してく ださい。

### 表 2-8 サービスプリミティブの突き合わせ項目(ダイアログ開始時)

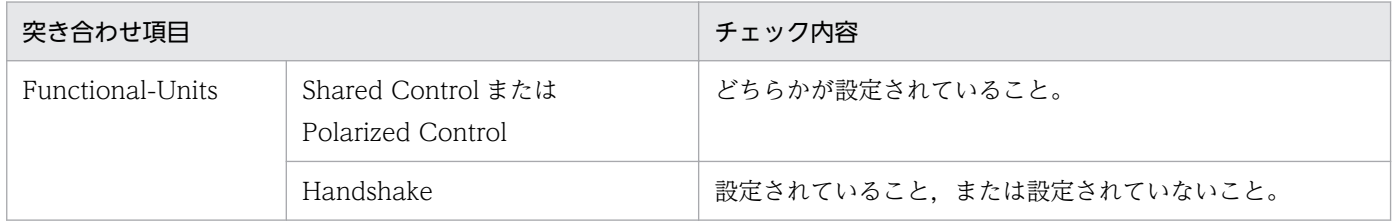

# 2.2 AP 間通信メッセージの送受信

この節では,TP1/NET/OSI-TP で使用するメッセージの形態,サービスの種類,および APDU 連結に ついて説明します。

TP1/NET/OSI-TP で使用するメッセージの形態は,次の二つに分けられます。

- 非同期型の一方送信メッセージの受信
- 同期型の一方送信メッセージの送信,受信,および送受信

また、TP1/NET/OSI-TP が提供するサービスの種類を次の表に示します。

#### 表 2‒9 TP1/NET/OSI-TP が提供するサービスの種類

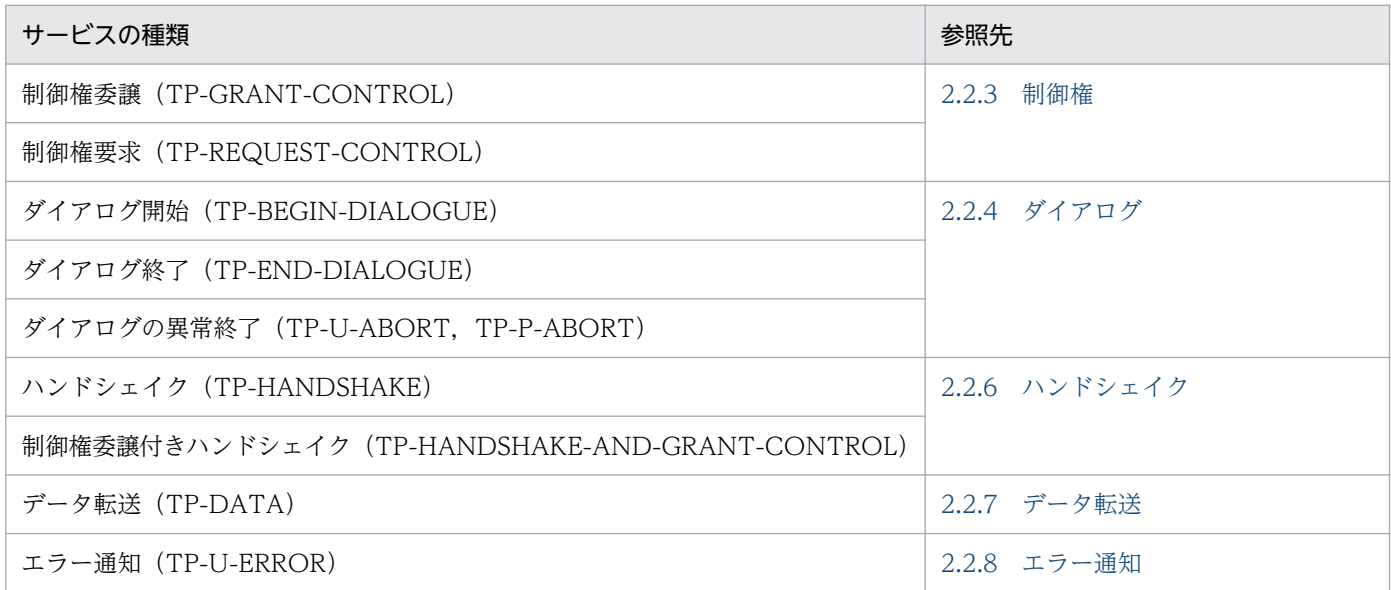

さらに,TP1/NET/OSI-TP では,複数のサービスを一つにまとめて送受信できる APDU 連結機能を提 供しています。

### 2.2.1 非同期型のメッセージの受信

非同期型とは、システム内で同期を取らない形態です。UAP が送受信要求を出したあと、各要求の処理が 完了するのを待たないで,それ以降の処理を続けます。

TP1/NET/OSI-TP では、非同期型のメッセージは受信だけに使用できます。相手システムからダイアロ グ開始要求を受信し、該当する UAP を起動します。論理端末の端末タイプは any, アプリケーションの 型は非応答型です。このとき,起動できる UAP は MHP だけです。

TP1/NET/OSI-TP が相手システムからダイアログ開始要求を受信し,メッセージを UAP に渡すまでの 処理を、次の図に示します。

#### 図 2‒21 非同期型のメッセージの受信

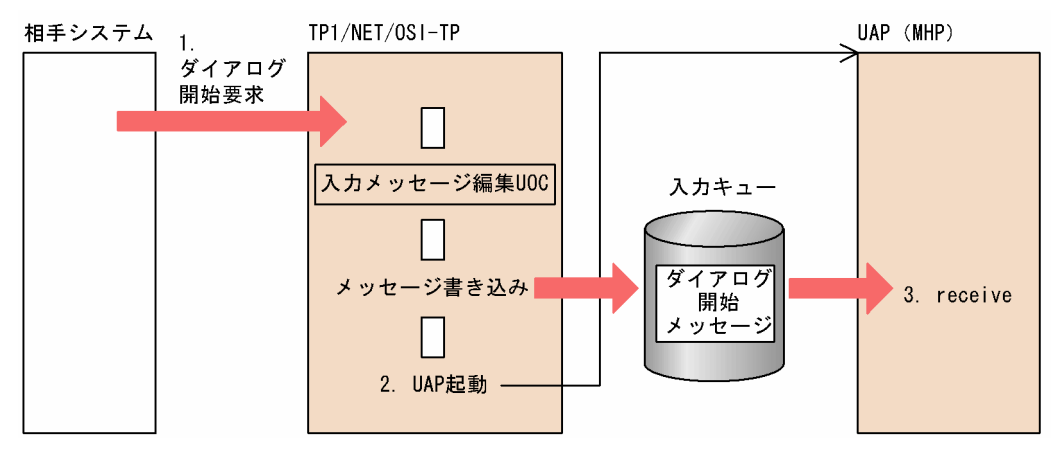

- 1. 相手システムから、any 型論理端末あてのダイアログ開始要求 (TP-BEGIN-DIALOGUEind) を受信 します。
- 2. TP1/NET/OSI-TP は、相手システムからのダイアログ開始要求を入力キューに書き込み, UAP (MHP)を起動します。
- 3. UAP (MHP) では、receive 関数を発行して、メッセージを受け取ります。

以降、このマニュアルでは、非同期のメッセージの受信を、特にメッセージの受信と呼びます。メッセー ジの受信には,RECEIVE 文または receive 関数を使用します。

### 2.2.2 同期型のメッセージの送受信

同期型とは、自システムの UAP が、送信または受信を要求し、各要求の処理の準備がすべて完了してか らリターンする形態をいいます。同期型のメッセージには,送信,および受信をそれぞれ単独でするもの と、送受信を連続してするものとがあります。使用できるのは、sendsync 関数、recvsync 関数、および sendrecv 関数です。

# (1) 同期型のメッセージの送信

自システムからメッセージを送信する形態です。論理端末の端末タイプは any,アプリケーションの型は 非応答型です。

UAP は、SENDSYNC 文または sendsync 関数で TP1/NET/OSI-TP にメッセージの送信要求をします。 TP1/NET/OSI-TP はメッセージを送信用バッファに格納し,相手システムに送信します。メッセージの 送信が完了したあと、送信を要求した UAP にリターンします。このとき、メッセージの送信の完了を受 信するまで、TP1/NET/OSI-TP内で待ち続けます。なお、無制限に待つことを避けるため、待ち時間を 指定できます。

# (2) 同期型のメッセージの受信

相手システムからのメッセージを受信する形態です。論理端末の端末タイプは any,アプリケーションの 型は非応答型です。

相手システムからのメッセージを受信すると,TP1/NET/OSI-TP はメッセージを受信用バッファに格納 します。UAP は、RECVSYNC 文または recvsync 関数で TP1/NET/OSI-TP にメッセージの受信を要 求します。相手システムからのメッセージを受信していた場合,メッセージの受信を要求した UAP に渡 します。

また,相手システムからのメッセージを受信していない場合,相手システムからのメッセージを受信する まで、TP1/NET/OSI-TP内で待ち続けます。この場合、無制限に待つことを避けるため、待ち時間を指 定できます。相手システムからのメッセージを受信した時点で,メッセージの受信を要求した UAP に渡 します。

### (3) 同期型のメッセージの送受信

メッセージの送信と受信とを連続して行う形態です。送信、および受信の要求を一度にできるため、処理 を簡略化できます。論理端末の端末タイプは any,アプリケーションの型は非応答型です。

UAP は、SENDRECV 文または sendrecv 関数で TP1/NET/OSI-TP にメッセージの送受信を要求しま す。TP1/NET/OSI-TP は,メッセージの送信処理をします。送信処理が完了したあとも,UAP にリター ンしないで,引き続き受信処理をします。受信までの処理がすべて完了した時点で,UAP にリターンしま す。このとき、メッセージの受信を完了するまで、TP1/NET/OSI-TP 内で待ち続けます。なお、無制限 に待つことを避けるため,待ち時間を指定できます。

同期型メッセージの送信,受信,および送受信を次の図に示します。

### 図 2-22 同期型のメッセージの送信, 受信, および送受信

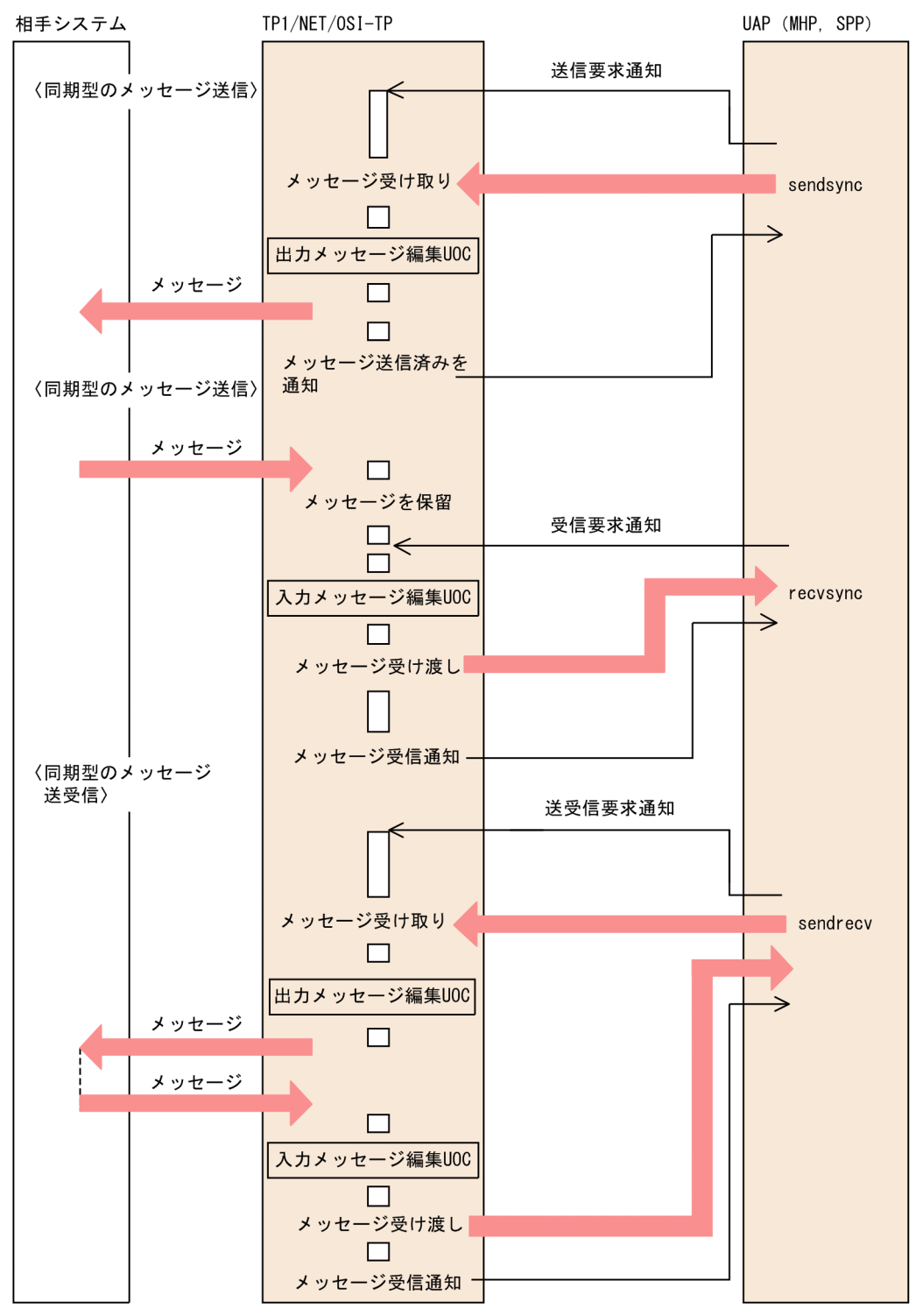

# (4) 同期型のメッセージの送受信に関する注意事項

相手システムの処理遅延などが原因で,メッセージの送受信が完了する前に待ち時間が満了すると,同期 型のメッセージ送受信で使用する関数 (sendsync 関数, recvsync 関数, および sendrecv 関数) がエラー リターンします。このとき UAP には、リターン値 DCMCFRTN 73005 またはステータスコード 73005 が返却されます。

<span id="page-56-0"></span>この場合は、自システムと相手システムのコネクションの状態をリセットする必要があります。次のどち らかの方法でコネクションを強制解放してください。

- UAP から運用コマンド[\(mcftdctcn](#page-235-0) -f)を入力する
- 強制解放オプションを設定した API ([dc\\_mcf\\_tdctcn](#page-98-0) 関数または [CBLDCMCF\('TDCTCN△△'\)\)](#page-137-0) を 発行する

### 2.2.3 制御権

半二重機能を選択した場合,TP1/NET/OSI-TP は制御権によって,データの送信を制御します。制御権 を持っている場合だけ,自システムからデータを送信要求できます。制御権は一つのダイアログの間にだ け有効です。制御権の受け渡しについては,相手システムとの間で事前に取り決めておく必要があります。

## (1) 制御権の委譲

制御権のあるシステムでは UAP から制御権委譲(TP-GRANT-CONTROL)の要求を受け付けると, TP1/NET/OSI-TP は相手システムに制御権委譲(TP-GRANT-CONTROL)の要求を送信します。

制御権のないシステムでは TP1/NET/OSI-TP が相手システムから制御権委譲(TP-GRANT-CONTROL)の要求を受信すると、recvsync で受信待ちになっている UAP に制御権委譲 (TP-GRANT-CONTROL)の指示を通知します。このとき制御権は移動します。制御権委譲を次の図に示します。

#### 図 2‒23 制御権委譲

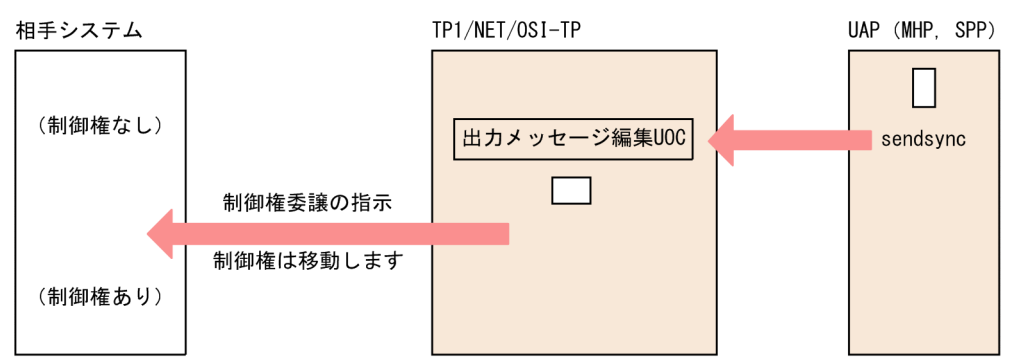

# (2) 制御権の要求

制御権のないシステムでは UAP から制御権要求(TP-REQUEST-CONTROL)の要求を受け付けると, TP1/NET/OSI-TP は相手システムに制御権要求(TP-REQUEST-CONTROL)の要求を送信します。

制御権のあるシステムでは TP1/NET/OSI-TP が相手システムから制御権要求(TP-REQUEST-CONTROL)の要求を受信すると、recvsync で受信待ちになっている UAP に制御権要求(TP-REQUEST-CONTROL)の指示を通知します。しかし,そのとき制御権は移動しません。制御権を移動 したい場合,制御権を委譲する必要があります。制御権要求を次の図に示します。

#### <span id="page-57-0"></span>図 2‒24 制御権要求

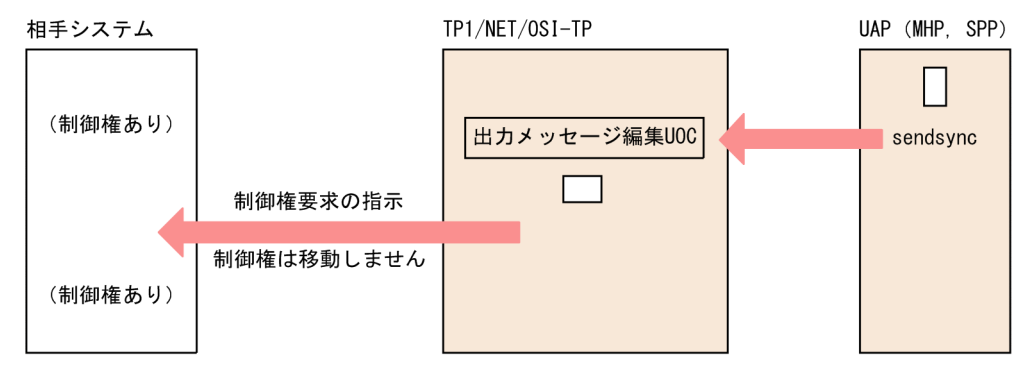

また,制御権を移動したくない場合,そのままデータ送信を続けることができます。制御権のない側は制 御権要求の要求を出すと制御権を委譲されるとは限りません。制御権のある側からの制御権委譲を待つ必 要があります。

制御権の非所有側が制御権を委譲される契機,制御権の所有側が制御権を委譲する契機を次の表に示します。

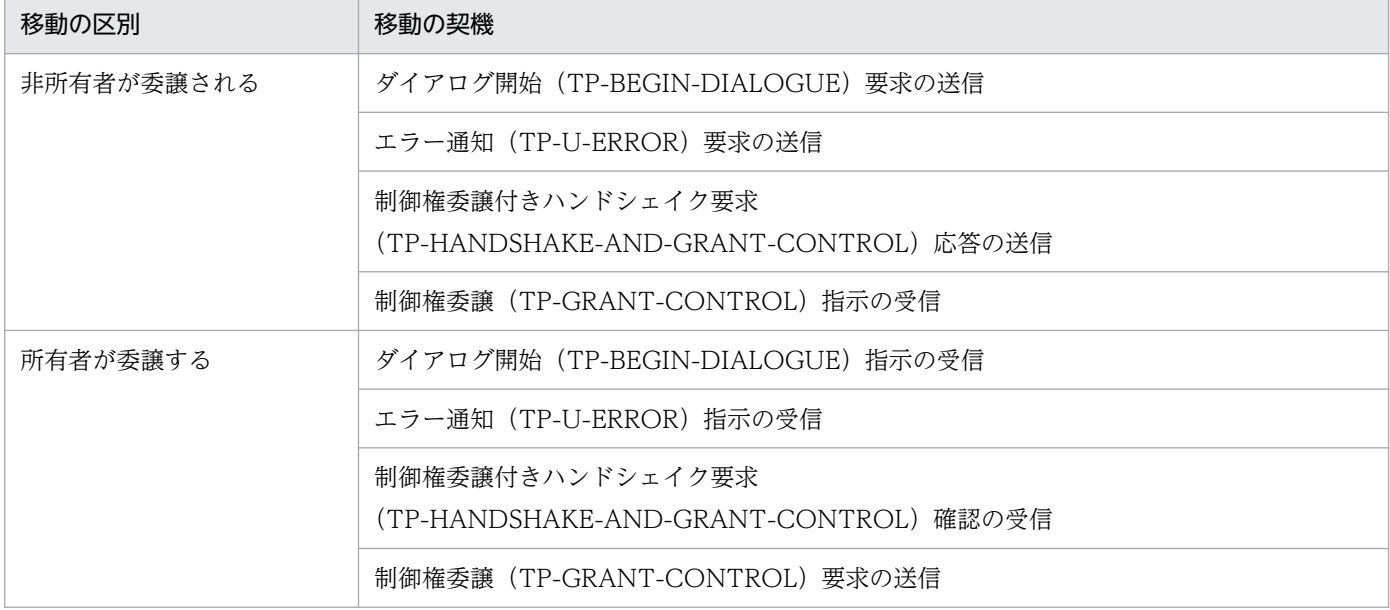

### 表 2‒10 制御権が移動する契機

# 2.2.4 ダイアログ

ダイアログとは、TP1/NET/OSI-TP が OSI TP プロトコルに準拠して提供する、メッセージ送受信の サービスです。ダイアログ開始要求(TP-BEGIN-DIALOGUE)をすることで,メッセージの送受信がで きるようになります。

# (1) ダイアログの開始

ダイアログ開始には、確認型と拒否応答型があります。確認型では、ダイアログ開始要求をしたあと、相 手システムから、受諾または拒否応答を必ず受信します。拒否応答型では、ダイアログの開始を受け入れ ない場合に、相手システムに対して拒否応答を返します。これらの型は、ダイアログ開始要求時に、確認 項目(Confirmation)で指定します。

ダイアログ開始要求をする場合には,次の三つの条件を満たす必要があります。

- コネクションが確立済みであること
- ほかのダイアログが実行されていないこと
- コンテンションの勝者であること

コンテンションとは,ダイアログ開始時に,両方のシステムから開始要求が出される状態をいいます。 TP1/NET/OSI-TP では、コンテンションの勝者になるか、敗者になるかをシステム定義で指定します。 勝者を指定した場合だけ,ダイアログ開始要求を出せます。

相手システムからダイアログ開始要求を受けると、TP1/NET/OSI-TP はメッセージを編集し、UAP を 起動します。UAP は、編集されたメッセージを RECEIVE 文または receive 関数で受け取ったあと、応答 を送信します。確認型の場合は,ダイアログ開始応答を TP1/NET/OSI-TP に送信します。拒否応答型の 場合は、ダイアログ開始要求を受け入れない場合だけ、TP1/NET/OSI-TP は、拒否応答のメッセージを 編集し,相手システムに返します。

UAP がコネクショングループ名を指定してダイアログ開始要求をすると,TP1/NET/OSI-TP はコネク ショングループ内の使用できるコネクションを自動的に選択して,ダイアログを開始します。

# (2) ダイアログの終了

ダイアログを終了するときは,ダイアログ終了要求を出します。このとき,メッセージの送受信は終了さ せておきます。半二重の場合,ダイアログ終了要求は制御権のある側だけが出すことができます。

ダイアログ終了には,確認型と非確認型があります。確認型では,相手システムから終了の応答を必ず受 信し,非確認型では,自システムは一方的にダイアログを終了します。型の指定は,ダイアログ終了要求 時に確認項目(Confirmation)で行います。

ダイアログ終了時,UAP は SENDSYNC 文または sendsync 関数でダイアログ終了要求を TP1/NET/ OSI-TP に送信します。確認型の場合は,相手システムからのダイアログ終了応答を受信します。

相手システムからダイアログ終了要求を受けた場合は,TP1/NET/OSI-TP は UAP にダイアログ終了要 求を渡します。確認型の場合, UAP は SENDSYNC 文, または sendsync 関数でダイアログ終了応答を TP1/NET/OSI-TP に送信します。確認型でダイアログ終了を受け入れない場合は,ダイアログ終了拒否 応答を送信します。

なお,ダイアログを終了しても,コネクションの確立状態は継続できます。

ダイアログによるメッセージ送受信では,プロトコル固有のインタフェースを使用します。インタフェー スの詳細については,「[2.1.9 サービスプリミティブ」](#page-40-0)を参照してください。

ダイアログの開始と終了を次の図に示します。

### 図 2‒25 ダイアログの開始と終了

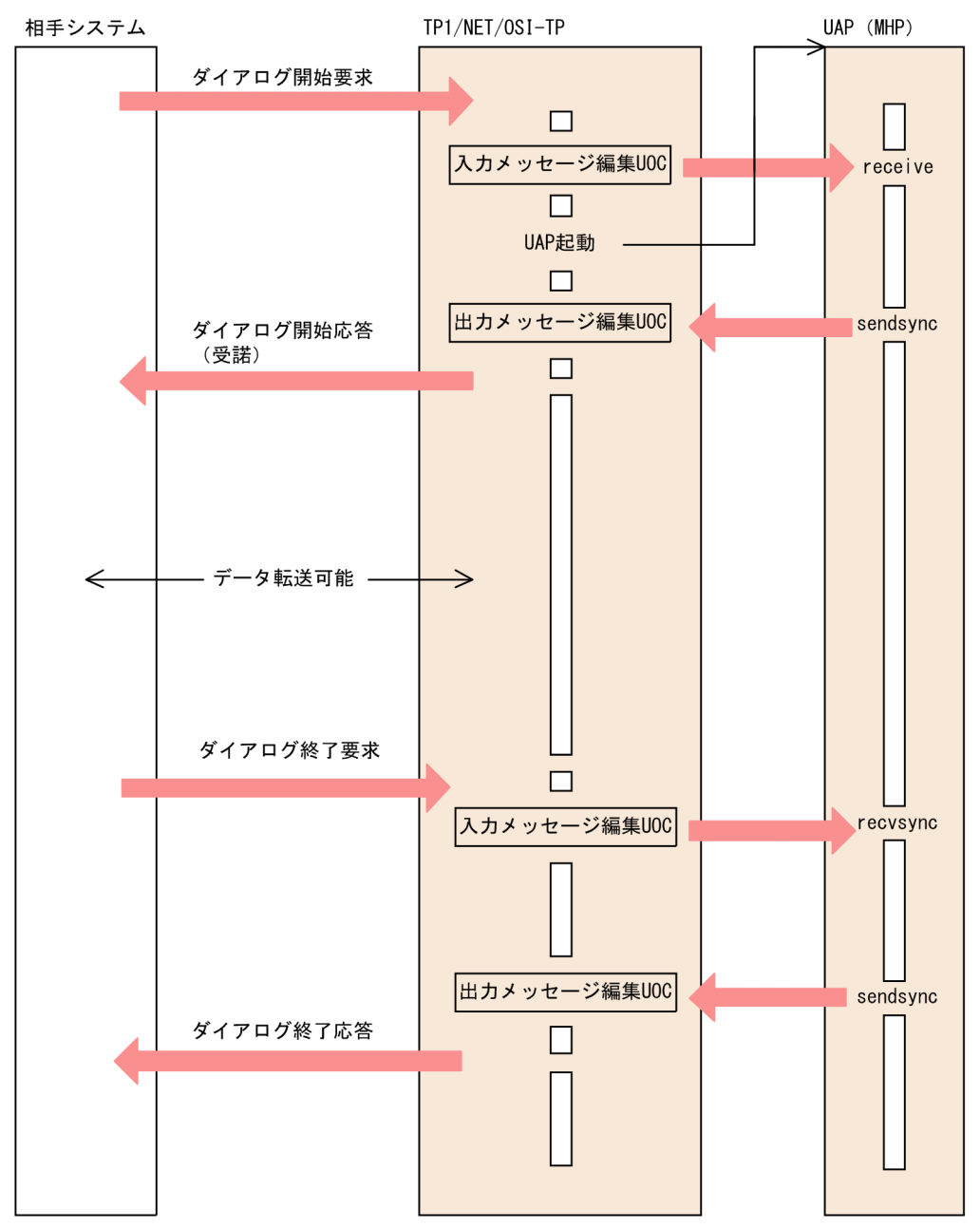

# (3) ダイアログの異常終了

ダイアログの異常終了には,自システムおよび相手システムの UAP での異常検知による終了と, TP1/NET/OSI-TP または相手システムによる異常検知による終了とがあります。自システムおよび相手 システムの UAP でのダイアログの異常終了(TP-U-ABORT)では,コネクションの確立状態は継続で きます。TP1/NET/OSI-TP または相手システムでのダイアログ異常終了では,コネクションも強制解放 されます。

# (4) ダイアログと UAP

TP1/NET/OSI-TP では,一つの UAP でダイアログの開始から終了までの一連のメッセージ送受信をす る必要があります。TP1/NET/OSI-TP は,UAP の終了時に未終了のダイアログを中止します。また, UAP からロールバックの資源回復要求をする場合,その要求はダイアログとは無関係です。ダイアログを 継続して使用するか,中止するかの判断は UAP に依存します。

### (5) メッセージの応答の要否

ダイアログの開始要求時は,メッセージの応答を必ず要求するようにしてください。応答を不要とすると, 相手システムがダイアログ開始要求を拒否した場合,メッセージが破棄されることがあります。また,一 方のシステムからダイアログ開始要求(応答不要)後にメッセージを送信し、ダイアログ終了要求(応答 不要)を送信した場合,メッセージが相手システムに届かないことがあります。

応答を不要とした場合にメッセージを破棄する例を次の図に示します。

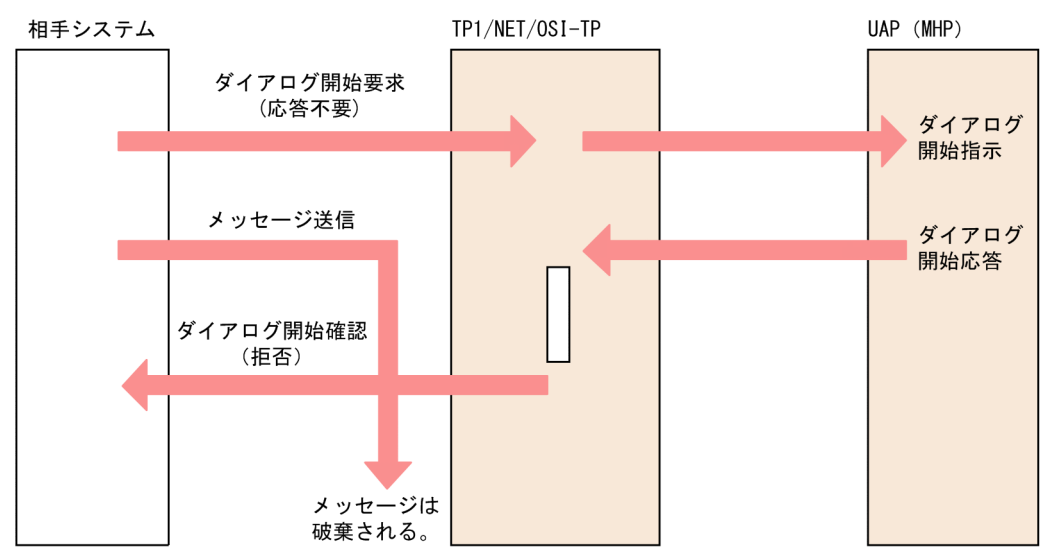

#### 図 2‒26 応答を不要とした場合のメッセージ破棄の例

# (6) ダイアログ開始方向

TP1/NET/OSI-TP を使用して相手システムと通信する場合,ダイアログの開始要求は必ずコンテンショ ン勝者側から行ってください。コンテンション敗者側からのダイアログ開始要求はエラーとなります。コ ンテンションの勝者,および敗者の指定は,相手システムとの間で事前に取り決めておいてください。

# 2.2.5 アプリケーション名の決定

TP1/NET/OSI-TP では,ダイアログ開始要求受信時,アプリケーション名(MHP 名)を決定できます。 アプリケーション名は,次に示す場合に決定できます。

• 論理端末定義([mcftalcle](#page-207-0) -v)でアプリケーション名が指定されている場合

• ダイアログ開始要求 (TP-BEGIN-DIALOGUEind) のパラメタである. 受信側 TPSU 名称が設定さ れている場合

受信側 TPSU 名称の長さが 8 バイトを超える場合は,8 バイトまでを有効とします。

• 入力メッセージ編集 UOC でアプリケーション名が設定されている場合

アプリケーション名の決定の優先順位を,高い順に次に示します。

- 1. 入力メッセージ編集 UOC での決定
- 2. 論理端末定義(mcftalcle -v)での決定
- 3. TPSU 名称での決定

アプリケーション名を決定できなかった場合,エラーイベント(ERREVT1)を起動します。

TP1/NET/OSI-TP によるアプリケーション名を決定する処理の流れを、次の図に示します。

#### <span id="page-62-0"></span>図 2‒27 アプリケーション名の決定

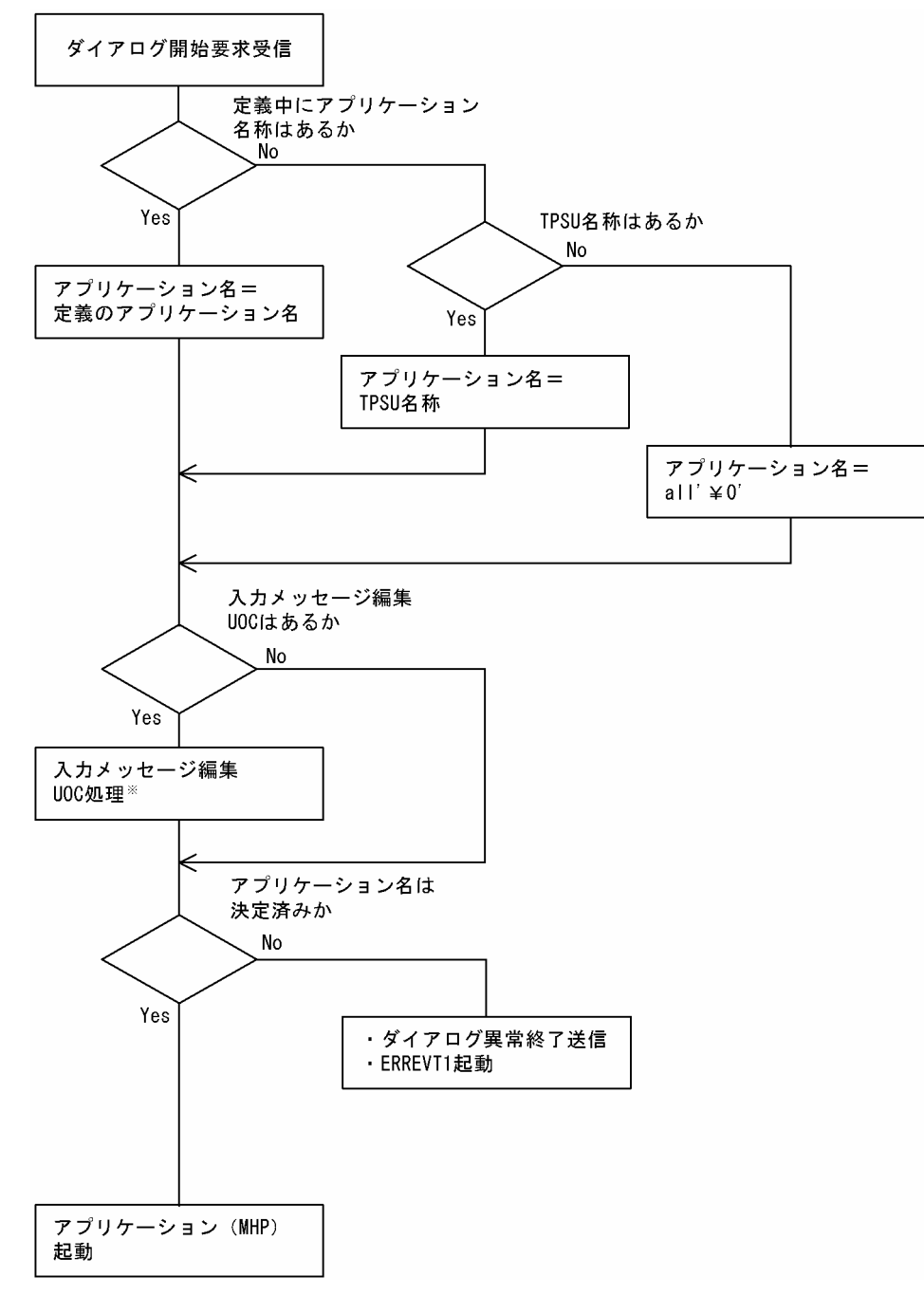

注※

入力メッセージ編集 UOC によるアプリケーション名の決定の処理については,[「5.1.1 入力メッセー](#page-164-0) [ジの編集とアプリケーション名の決定」](#page-164-0)を参照してください。

# 2.2.6 ハンドシェイク

ハンドシェイクとは,システム間で同期を取ってデータを処理するための機能です。同期用の処理をユー ザ側で設定する必要がないため,処理を軽減できます。

ハンドシェイク要求は,全二重の場合コンテンションでの優先権に関係なく,どちらのシステムからでも 発行できます。半二重の場合制御権のある側だけが発行できます。

相手システムからハンドシェイク要求を受けると、TP1/NET/OSI-TP はメッセージを編集し、UAP に 渡します。UAP は同期合わせをしたあと、相手システムにハンドシェイク応答(TP-HANDSHAKE)を 送信します。要求を拒否する場合は,ハンドシェイクの拒否応答(TP-U-ERROR)を送信します。この とき制御権は移動します。

TP1/NET/OSI-TP がハンドシェイクの要求を受信した場合の処理を,次の図に示します。

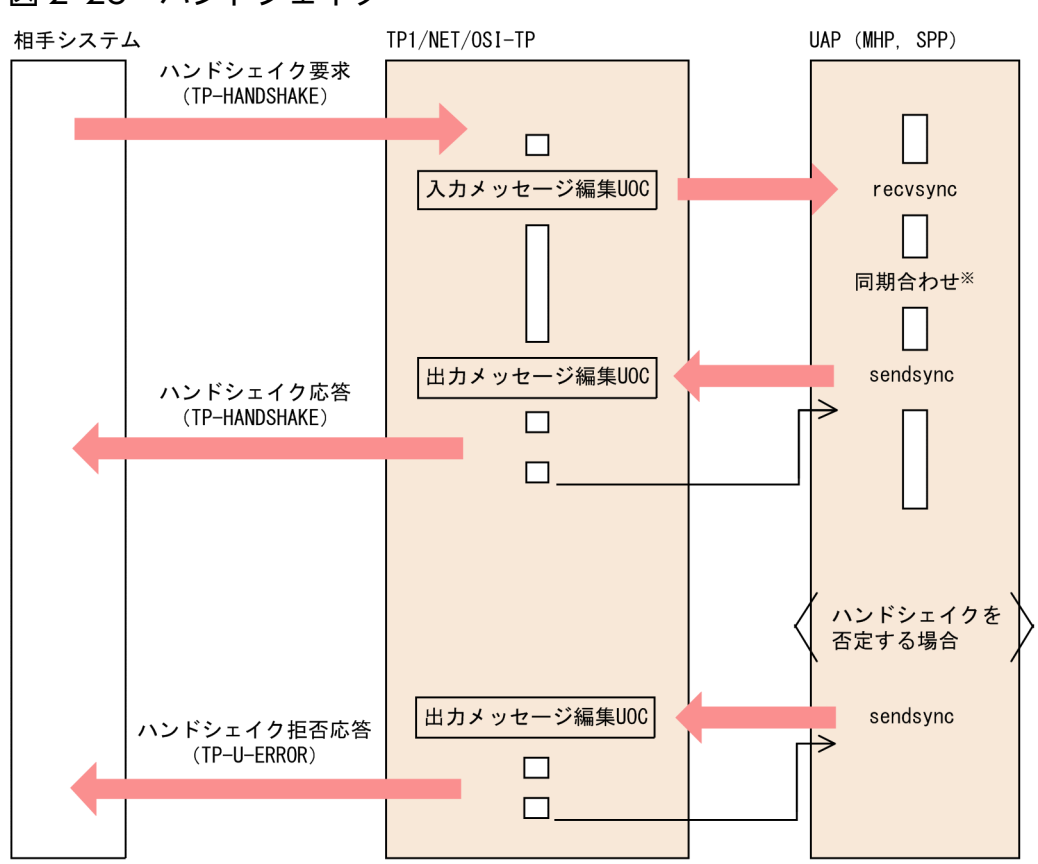

### 図 2‒28 ハンドシェイク

#### 注※

同期が取れなかった場合,UAP はハンドシェイクを拒否します。TP1/NET/OSI-TP は,相手システ ムにハンドシェイク拒否応答を返します。

なお,半二重の場合ハンドシェイクが完了しても制御権は移動しません。

半二重通信の場合,制御権委譲とハンドシェイクをまとめて一度に処理できます。相手システムから制御 権委譲付きハンドシェイク(TP-HANDSHAKE-AND-GRANT-CONTROL)の要求を受けると,TP1/ NET/OSI-TP はメッセージを編集し、制御権委譲付きハンドシェイク (TP-HANDSHAKE-AND-GRANT-CONTROL)の指示を UAP に渡します。UAP は受諾する場合, sendsync で制御権委譲付き ハンドシェイクの応答(TP-HANDSHAKE-AND-GRANT-CONTROL)を送信します。また,要求を 拒否する場合は,制御権委譲付きハンドシェイクの拒否応答(TP-U-ERROR)を送信します。制御権は 応答の内容に関係なく移動します。制御権委譲付きハンドシェイクの処理を次の図に示します。

### <span id="page-64-0"></span>図 2‒29 制御権委譲付きハンドシェイク

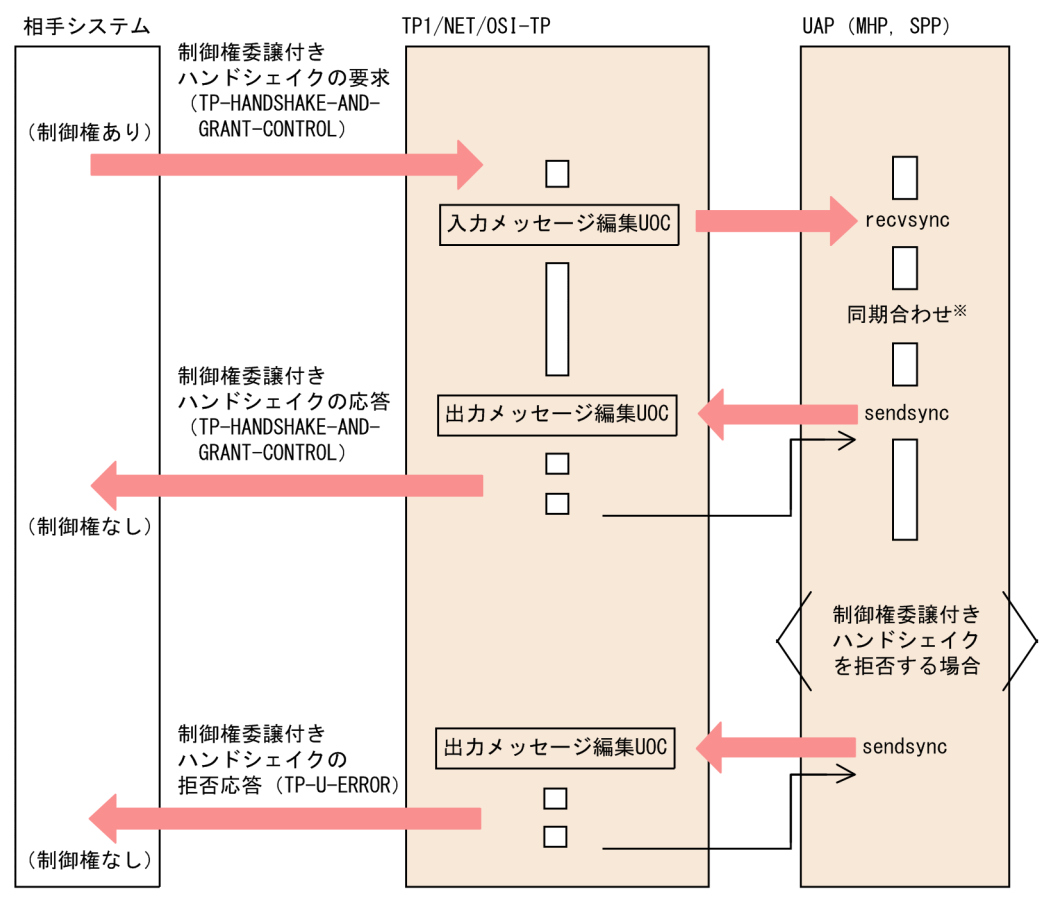

注※

同期が取れなかった場合,UAP は制御権委譲付きハンドシェイクを拒否します。TP1/NET/OSI-TP は,相手システムに制御権委譲付きハンドシェイクの拒否応答を返します。

# 2.2.7 データ転送

TP1/NET/OSI-TP では、自システムのユーザデータを相手システムに転送して処理できます。また、相 手システムのユーザデータも受信できます。

相手システムからデータ転送要求を受けると,TP1/NET/OSI-TP はメッセージを編集し,UAP に渡し ます。

また,自システムからデータ転送をする場合は,UAP から SENDSYNC 文または sendsync 関数による 要求を受けて,相手システムにデータを送信します。

データ転送要求はダイアログ開始後,コンテンションの勝者,敗者のどちらからでも発行できます。半二 重の場合,制御権のある側だけがデータ転送要求を出すことができます。

データ転送の処理を,次の図に示します。

#### <span id="page-65-0"></span>図 2‒30 データ転送

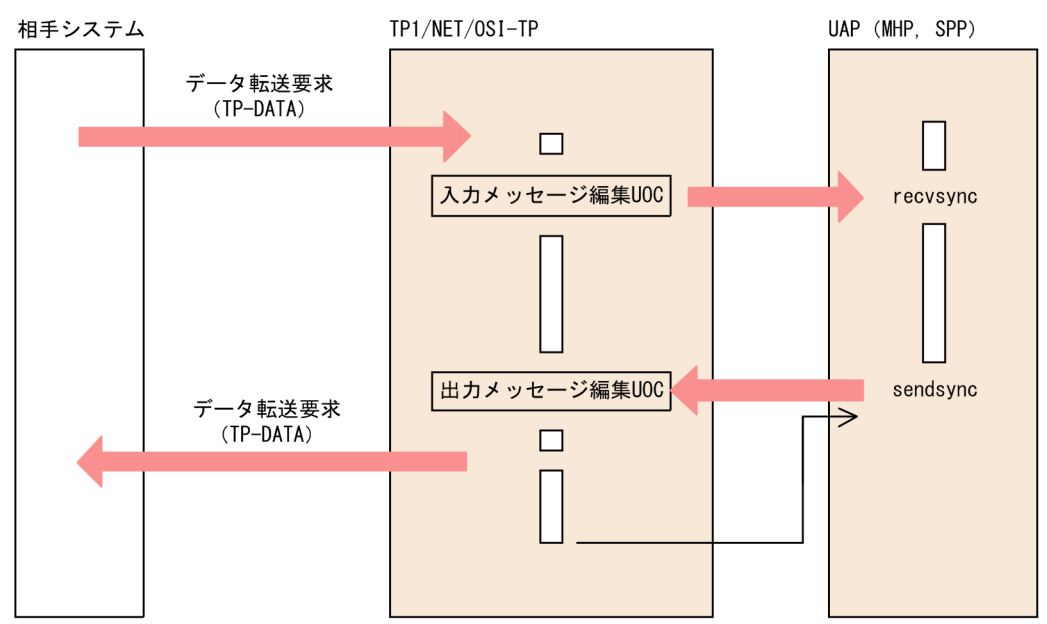

## 2.2.8 エラー通知

エラー通知は,自システムでエラーが発生したことを相手システムに通知する場合と,ハンドシェイク, 制御権委譲付きハンドシェイク,または確認型ダイアログ終了の拒否応答として使用する場合とがあります。

# (1) 全二重の場合

UAP から SENDSYNC 文または sendsync 関数で要求を受けると,TP1/NET/OSI-TP は相手システム にエラー通知を送信します。ただし,相手システムからエラー通知応答を受信した場合,TP1/NET/OSI-TP は UAP に対してエラー通知応答はしません。

相手システムからエラー通知を受信した場合,UAP は RECVSYNC 文,または recvsync 関数でメッセー ジの受信を要求します。TP1/NET/OSI-TP は相手システムにエラー通知応答を送信し,相手システムか ら受信したメッセージを UAP に渡します。

UAP でのエラー発生時の処理を図 2-31 に,相手システムからのエラー通知受信の処理を図 2-32 に示し ます。

### 図 2-31 UAP でのエラー発生時の処理(全二重の場合)

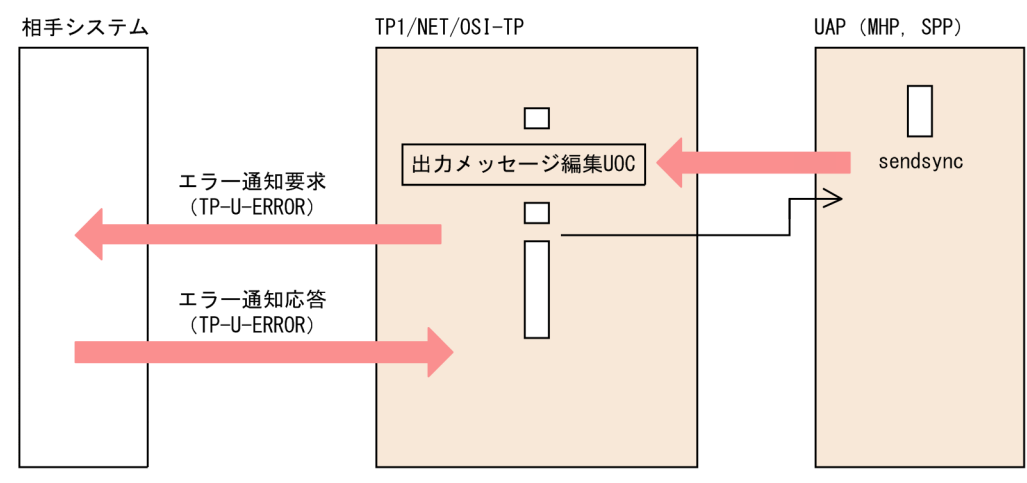

図 2‒32 相手システムからのエラー通知受信の処理(全二重の場合)

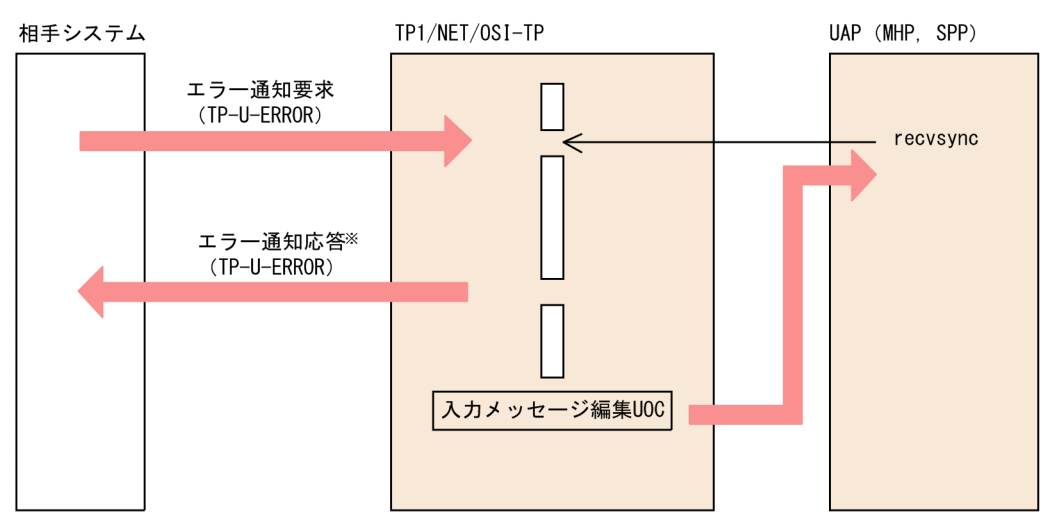

注※

次に示す場合,TP1/NET/OSI-TP はエラー通知応答を送信しません。

- ダイアログ終了要求(Confirmation='True')の送信後,エラー通知要求を受信したとき
- ハンドシェイク要求の送信後,エラー通知要求を受信したとき

### (2) 半二重の場合

### (a) 制御権のある側からエラー通知の送信,ない側でエラー通知の受信

制御権のあるシステムでは UAP から SENDSYNC 文または sendsync 関数でエラー通知の要求を受ける と,TP1/NET/OSI-TP は相手システムにエラー通知(TP-U-ERROR)要求を送信します。

制御権のないシステムでは,TP1/NET/OSI-TP が相手システムからエラー通知(TP-U-ERROR)要求 を受信すると,RECVSYNC 文または recvsync 関数で受信待ちになっている UAP にエラー通知(TP-U-ERROR)指示を通知します。このとき制御権は移動しません。UAP でのエラー発生時の処理を図 2-33 に,相手システムからのエラー受信の処理を図 2-34 に示します。

#### 図 2-33 UAP でのエラー発生時の処理 (制御権がある場合)

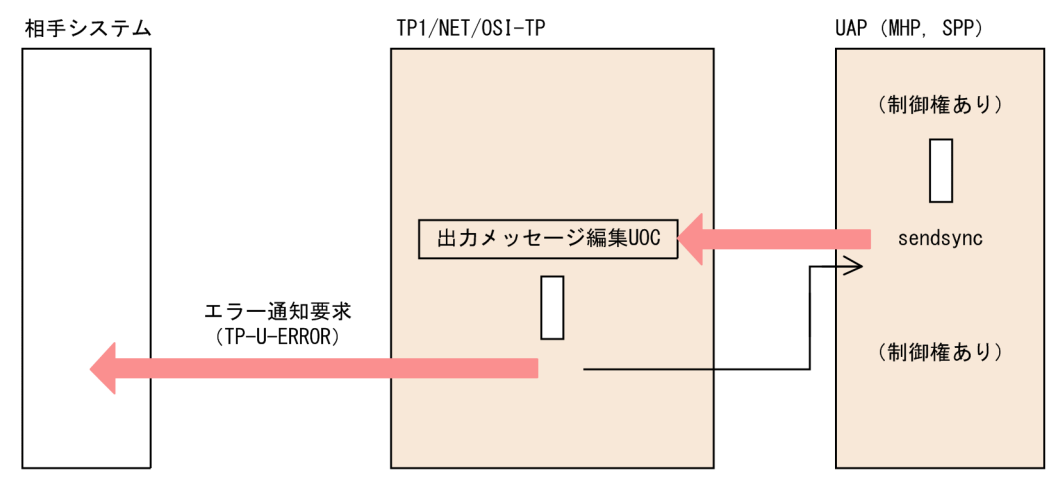

#### 図 2-34 相手システムからのエラー通知受信の処理(制御権がない場合)

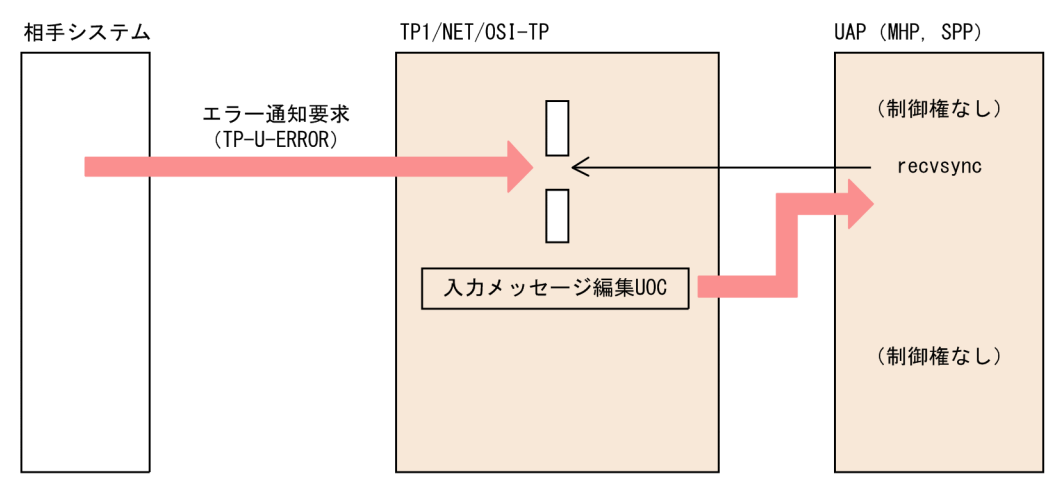

### (b) 制御権のない側からエラー通知の送信,ある側でエラー通知の受信

制御権のないシステムでは UAP から SENDSYNC 文または sendsync 関数でエラー通知の要求を受ける と,TP1/NET/OSI-TP は相手システムにエラー通知(TP-U-ERROR)要求を送信します。

制御権のあるシステムでは,TP1/NET/OSI-TP が相手システムからエラー通知(TP-U-ERROR)要求 を受信すると,RECVSYNC 文または recvsync 関数で受信待ちになっている UAP にエラー通知(TP-U-ERROR)指示を通知します。エラー通知 (TP-U-ERROR) 指示を受けた UAP は、SENDSYNC 文また は sendsync 関数で相手システムに制御権委譲(TP-GRANT-CONTROL)要求を送信しなければなりま せん。

制御権のないシステムでは相手システムから制御権委譲(TP-GRANT-CONTROL)要求を受信すると, RECVSYNC 文または recvsync 関数で受信待ちになっている UAP に制御権委譲(TP-GRANT-CONTROL)指示を通知します。このとき制御権は移動します。UAP でのエラー発生時の処理を図 2-35 に,相手システムからのエラー受信の処理を図 2-36 に示します。

### 図 2-35 UAP でのエラー発生時の処理 (制御権がない場合) TP1/NET/OSI-TP 相手システム UAP (MHP, SPP) (制御権なし) sendsync 出カメッセージ編集UOC  $\overline{\phantom{a}}$ エラー通知要求 (TP-U-ERROR) 制御権委譲 (TP-GRANT-CONTROL) 入カメッセージ編集UOC recvsync (制御権あり)

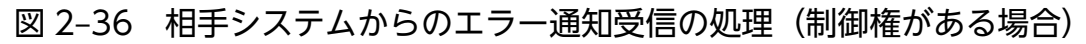

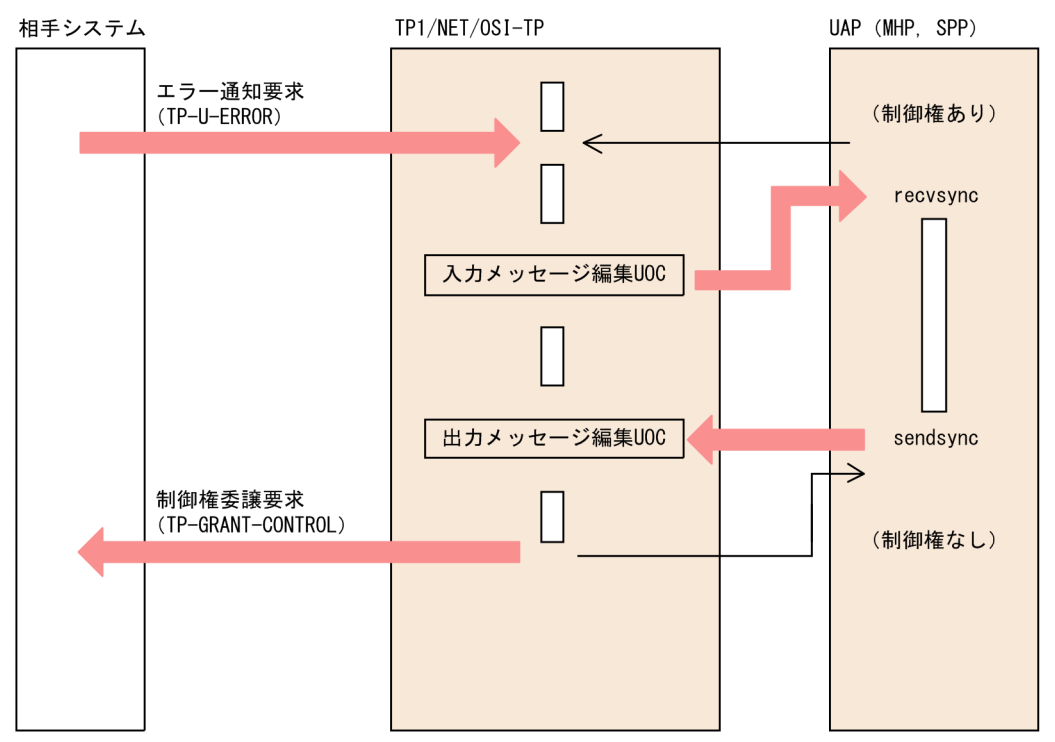

なお,エラー通知をしても,ダイアログは終了しません。ダイアログを終了させたい場合は,UAP からダ イアログ終了要求を送信してください。

発生したエラーの詳細情報は,エラー通知後,データ転送で送受信する必要があります。また,エラーの 詳細は,ユーザ間で事前に取り決めておきます。

# 2.2.9 APDU 連結

OSI TP プロトコルには,複数の APDU をリンケージして 1 回で送受信をする,連結機能があります。 TP1/NET/OSI-TP では,これを APDU 連結といい,UAP がサービスプリミティブの連結および分離を 行います。連結によって,処理要求の送信回数を減らし,システムにかかる負荷を軽減できます。

サービスプリミティブまたは APDU を複数連結する場合,発行順序は許されるすべてのパターンで,ま た,連結の個数は送受信バッファに格納できる範囲で最大 63 個連結できます。

APDU 連結の処理を、次の図に示します。

#### 図 2‒37 APDU 連結

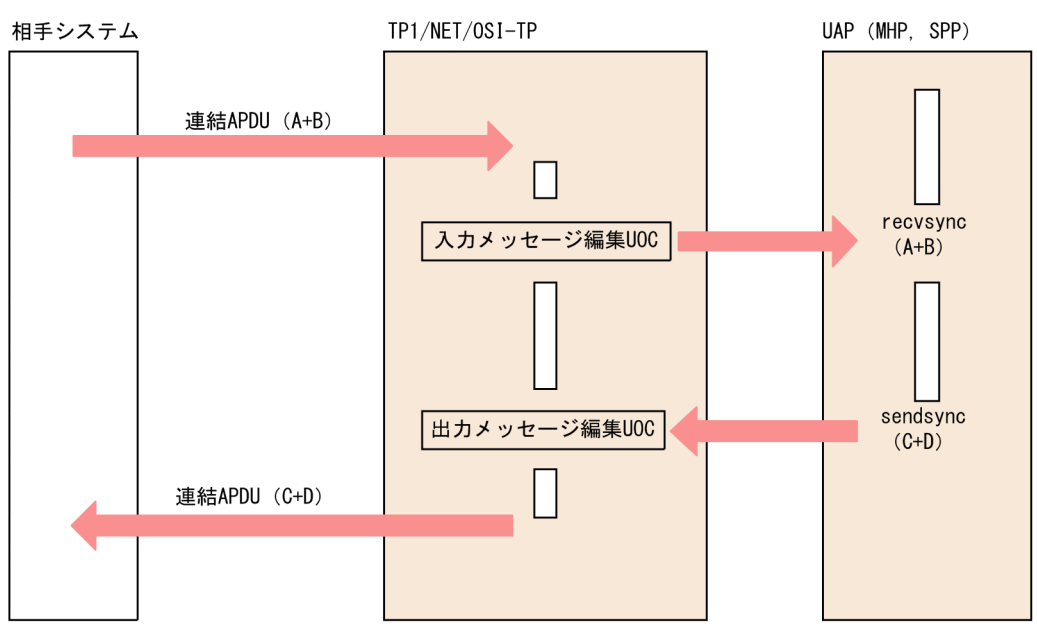

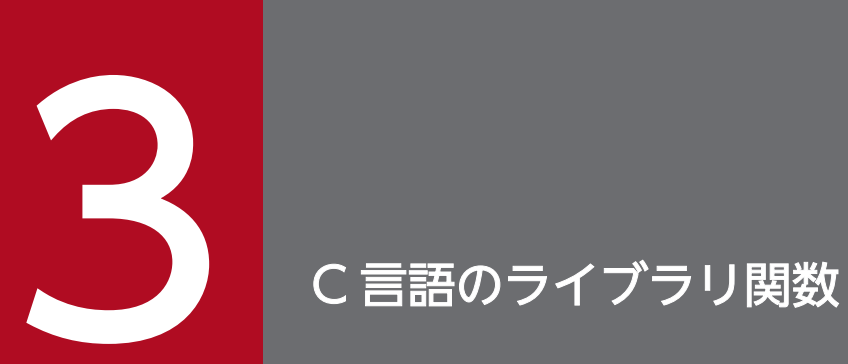

### この章では、TP1/NET/OSI-TP で使用できる,C 言語のライブラリ関数について説明します。

# C 言語のライブラリ関数の一覧

TP1/NET/OSI-TP で使用するC言語のライブラリ関数の一覧を、次の表に示します。

#### 表 3‒1 C 言語のライブラリ関数の一覧

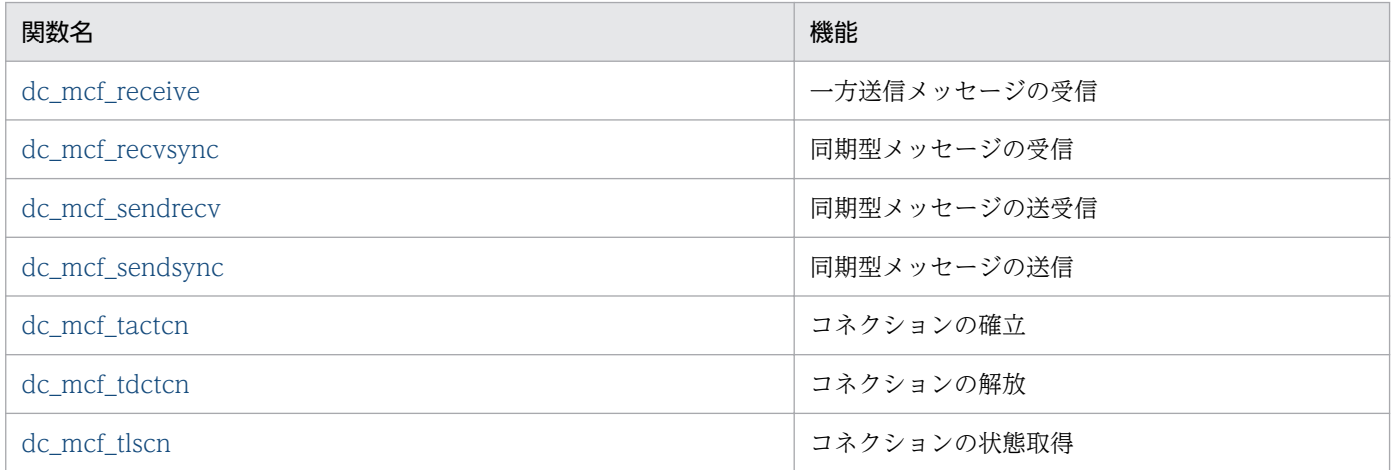

なお, UAP作成の詳細については、マニュアル「OpenTP1 プログラム作成の手引」を参照してくださ い。その他の関数については,マニュアル「OpenTP1 プログラム作成リファレンス C 言語編」を参照し てください。

### NULL またはヌル文字列設定時のコーディング例

C 言語のライブラリ関数の引数に NULL またはヌル文字列を設定する場合のコーディング例を示します。

#### NULL を設定する場合

char \*resv01=NULL; dc mcf receive $(\ldots, r$ esv01,  $\ldots$ ;

#### ヌル文字列を設定する場合

```
char resv01[1] = "40";
dc_mcf_receive(..., resv01, ...);
```
注

resv01 以外の dc\_mcf\_receive 関数の引数は省略しています。
# dc\_mcf\_receive − 一方送信メッセージの受信(C言語)

# 形式

# ANSI C. C++の形式

 $#$  include  $\langle$ dcmcf.h $\rangle$ int dc mcf receive (DCLONG [action](#page-73-0), DCLONG [commform](#page-73-0), char \*[termnam](#page-73-0), char \*[resv01,](#page-73-0) char \*[recvdata,](#page-74-0) DCLONG [\\*rdataleng,](#page-74-0) DCLONG [inbufleng,](#page-74-0) DCLONG [\\*time](#page-74-0))

# K&R 版 C の形式

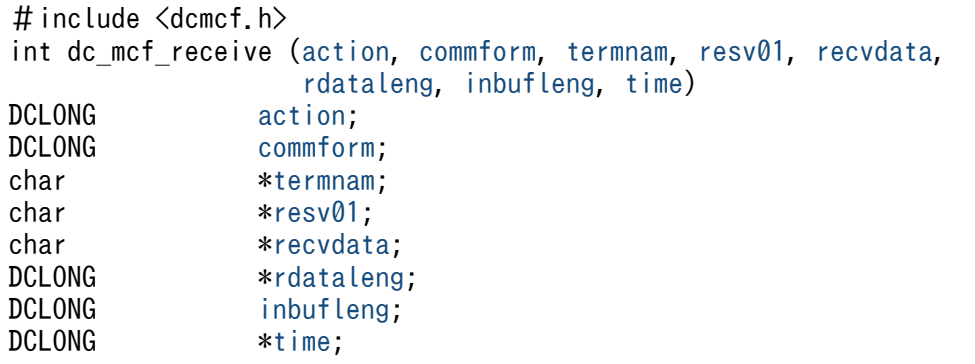

# 機能

論理端末に届いたメッセージのうち, 一つのセグメントを受信します。セグメントの数だけ dc\_mcf\_receive 関数を呼び出すと,一つの論理メッセージを受信できます。

受信できるメッセージの一つのセグメントの最大長は,32000 バイトです。

dc\_mcf\_receive 関数で受信できるメッセージの種類を次に示します。

- 相手システムから送信されたメッセージ
- MCF イベント
- アプリケーション起動で渡されたメッセージ

TP1/NET/OSI-TP を使用して通信する場合,相手システムから受信するメッセージは常に単一セグメン トで構成されます。

セグメントを受信する領域の形式を次に示します。L は,バッファ形式 1 の場合は 8 バイト,バッファ形 式 2 の場合は 4 バイトです。

<span id="page-73-0"></span>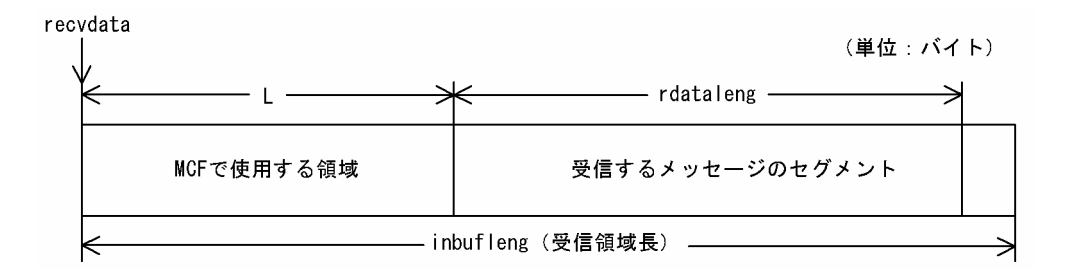

# UAP で値を設定する引数

#### ●action

受信するセグメント,および使用するバッファ形式を次の形式で指定します。

{DCMCFFRST|DCMCFSEG}〔|{DCMCFBUF1|DCMCFBUF2}〕

#### DCMCFFRST

先頭セグメントを受信する場合や,論理メッセージが単一セグメントの場合に設定します。

#### DCMCFSEG

中間セグメントまたは最終セグメントを受信する場合に設定します。

#### DCMCFBUF1

バッファ形式 1 を使用する場合に設定します。

#### DCMCFBUF2

バッファ形式 2 を使用する場合に設定します。

#### ●commform

DCNOFLAGS を設定します。

#### ●termnam

先頭セグメントまたは単一セグメントを受信する場合は,メッセージ入力元の論理端末名称を受け取る領 域を設定します。

処理終了後, termnam には OpenTP1 から値が返ります。

中間セグメントまたは最終セグメントを受信する場合は,先頭セグメントの受信時に返されたメッセージ 入力元の論理端末名称を設定します。論理端末名称は最大 8 バイトの長さです。論理端末名称の最後には ヌル文字を付けてください。

中間セグメントまたは最終セグメントを受信した場合,値は返されません。

## ●resv01

NULL またはヌル文字列を設定します。

# <span id="page-74-0"></span>●recvdata

セグメントを受信する領域を設定します。

dc mcf receive 関数が終了すると、メッセージのセグメントの一つが返されます。

処理終了後, recvdata には OpenTP1 から値が返ります。

## **Oinbufleng**

セグメントを受信する領域の長さを設定します。

# OpenTP1 から値が返される引数

#### ●termnam

先頭セグメントまたは単一セグメントを受信する場合,入力元の論理端末名称が返されます。論理端末名 称は最大 8 バイトの長さです。論理端末名称の最後にはヌル文字が付けられます。

中間セグメントまたは最終セグメントを受信する場合は,ここで返された論理端末名称を termnam に設 定してください。

# ●recvdata

受信したセグメントの内容が返されます。

#### ●rdataleng

受信したセグメントの長さが返されます。

## ●time

メッセージを受信した時刻が,1970 年 1 月 1 日 0 時 0 分 0 秒からの通算の秒数で返されます。

# リターン値

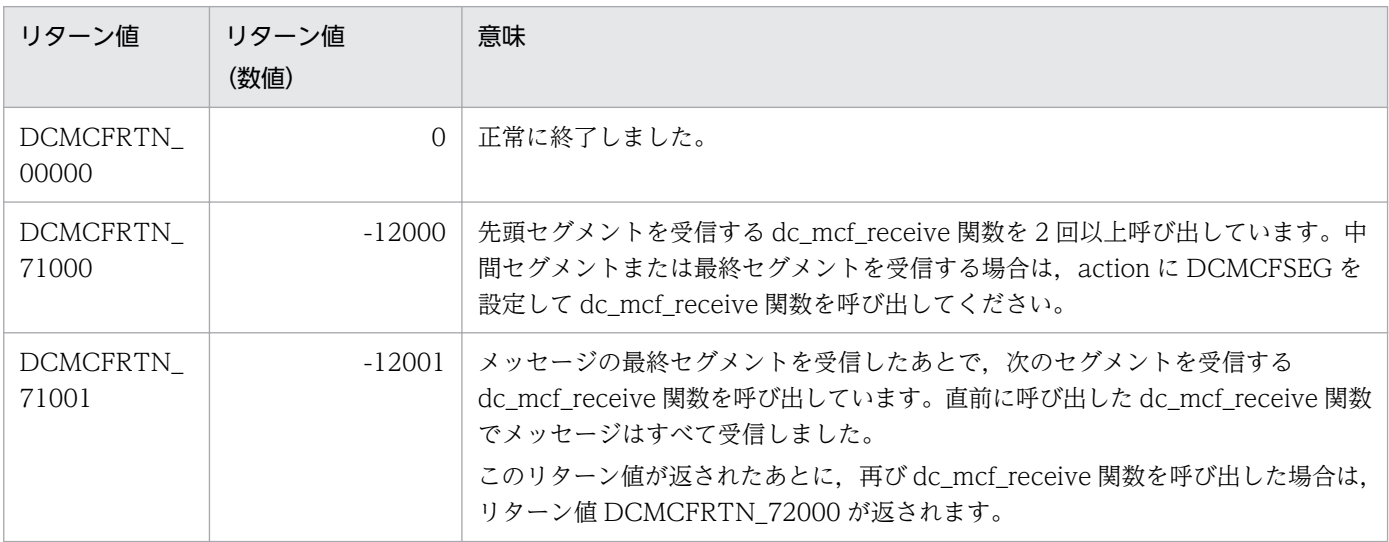

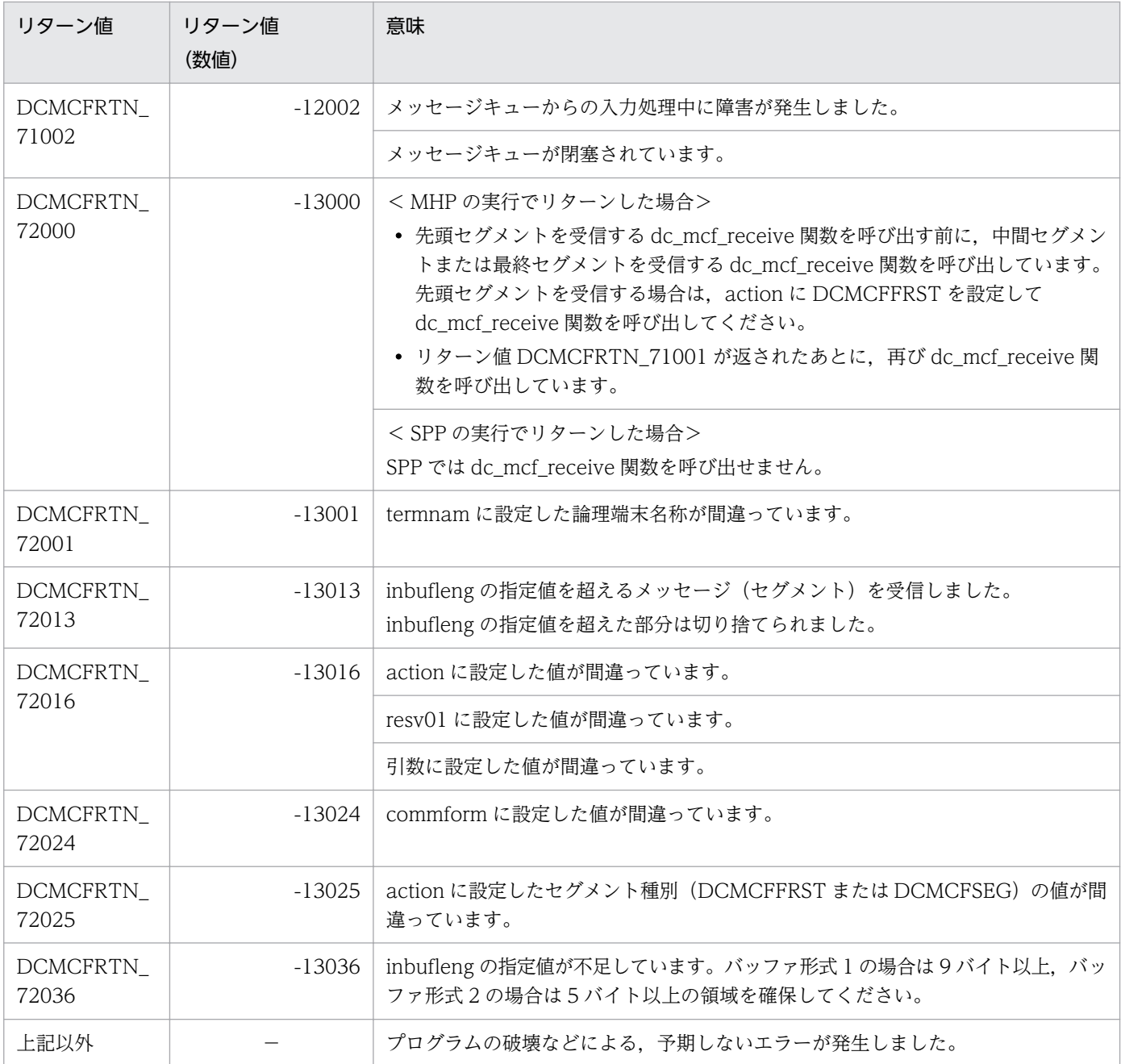

(凡例)

−:該当しません。

# ANSI C, C++の形式

 $#$  include  $\langle$ dcmcf.h $\rangle$ int dc mcf recvsync (DCLONG [action,](#page-77-0) DCLONG [commform,](#page-77-0) char [\\*termnam,](#page-77-0) char [\\*resv01](#page-77-0), char [\\*recvdata](#page-77-0), DCLONG \*[rdataleng](#page-78-0), DCLONG [inbufleng](#page-77-0), DCLONG \*[time,](#page-78-0) DCLONG [watchtime](#page-77-0))

# K&R 版 C の形式

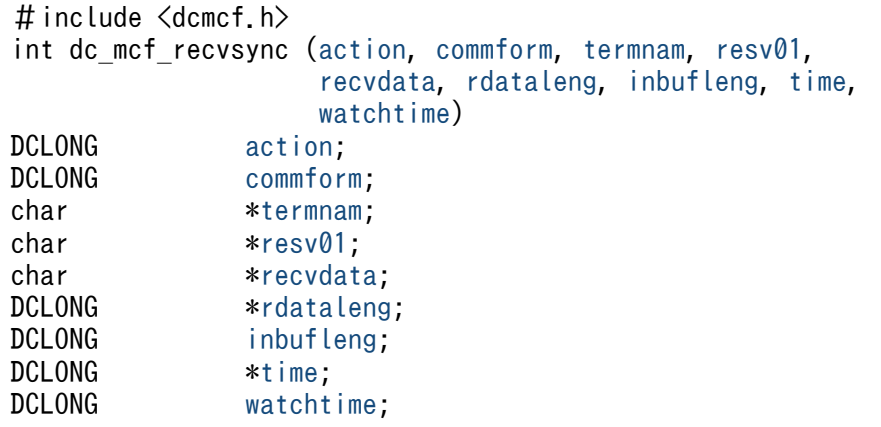

# 機能

相手システムから同期型でメッセージを受信します。相手システムから受信するメッセージは,常に単一 セグメントで構成されます。

受信できるメッセージの一つのセグメントの最大長は,32000 バイトです。

セグメントを受信する領域の形式を次に示します。L は、バッファ形式 1 の場合は 8 バイト, バッファ形 式 2 の場合は 4 バイトです。

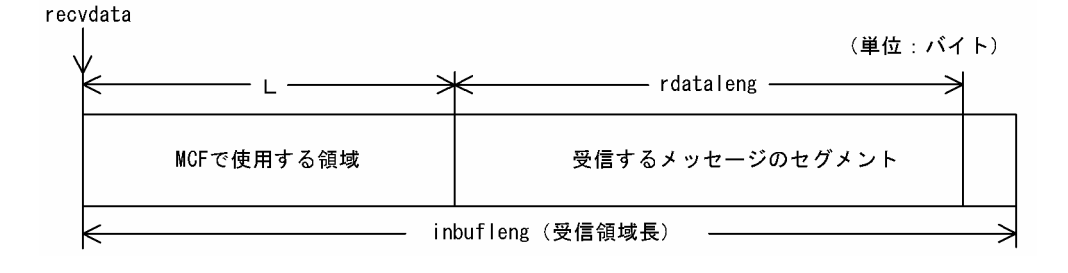

# <span id="page-77-0"></span>UAP で値を設定する引数

#### ●**action**

受信するセグメント,および使用するバッファ形式を次の形式で指定します。

DCMCFFRST [ | {DCMCFBUF1 | DCMCFBUF2} ]

#### DCMCFFRST

単一セグメントを示す DCMCFFRST を設定します。

#### DCMCFBUF1

バッファ形式 1 を使用する場合に設定します。

#### DCMCFBUF2

バッファ形式 2 を使用する場合に設定します。

#### ●commform

DCNOFLAGS を設定します。

#### ●termnam

入力元の論理端末名称を設定します。論理端末名称は最大 8 バイトの長さです。論理端末名称の最後には ヌル文字を付けてください。

#### ●resv01

NULL またはヌル文字列を設定します。

## ●recvdata

セグメントを受信する領域を設定します。

dc\_mcf\_recvsync 関数がリターンすると、受信したセグメントが設定されます。

処理終了後, recvdata には OpenTP1 から値が返ります。

#### ●inbufleng

セグメントを受信する領域の長さを設定します。

#### ●watchtime

dc\_mcf\_recvsync 関数を呼び出してから終了するまでの監視時間を設定します。0 を設定した場合. MCF マネジャ定義の UAP 共通定義で指定した同期型受信監視時間([mcfmuap](#page-197-0) -t recvtim)が設定されます。

負の値を設定した場合は,時間を監視しません。

# <span id="page-78-0"></span>注意事項

監視時間の精度は秒単位です。また,タイマ定義(mcfttim -t)の btim オペランドで指定する時 間の間隔でタイムアウトが発生したかどうかを監視しています。このため,設定した監視時間と実 際にタイムアウトを検出する時間には秒単位の誤差が生じます。そのため、タイミングによって は、設定した監視時間よりも短い時間で起動することがあります。監視時間が小さくなるほど、誤 差の影響を受けやすくなりますので,監視時間は 3(単位:秒)以上の値の設定を推奨します。

# OpenTP1 から値が返される引数

#### ●recvdata

受信したセグメントの内容が返されます。

#### ●rdataleng

受信したセグメントの長さが返されます。

#### ●time

メッセージを受信した時刻が,1970 年 1 月 1 日 0 時 0 分 0 秒からの通算の秒数で返されます。

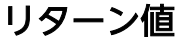

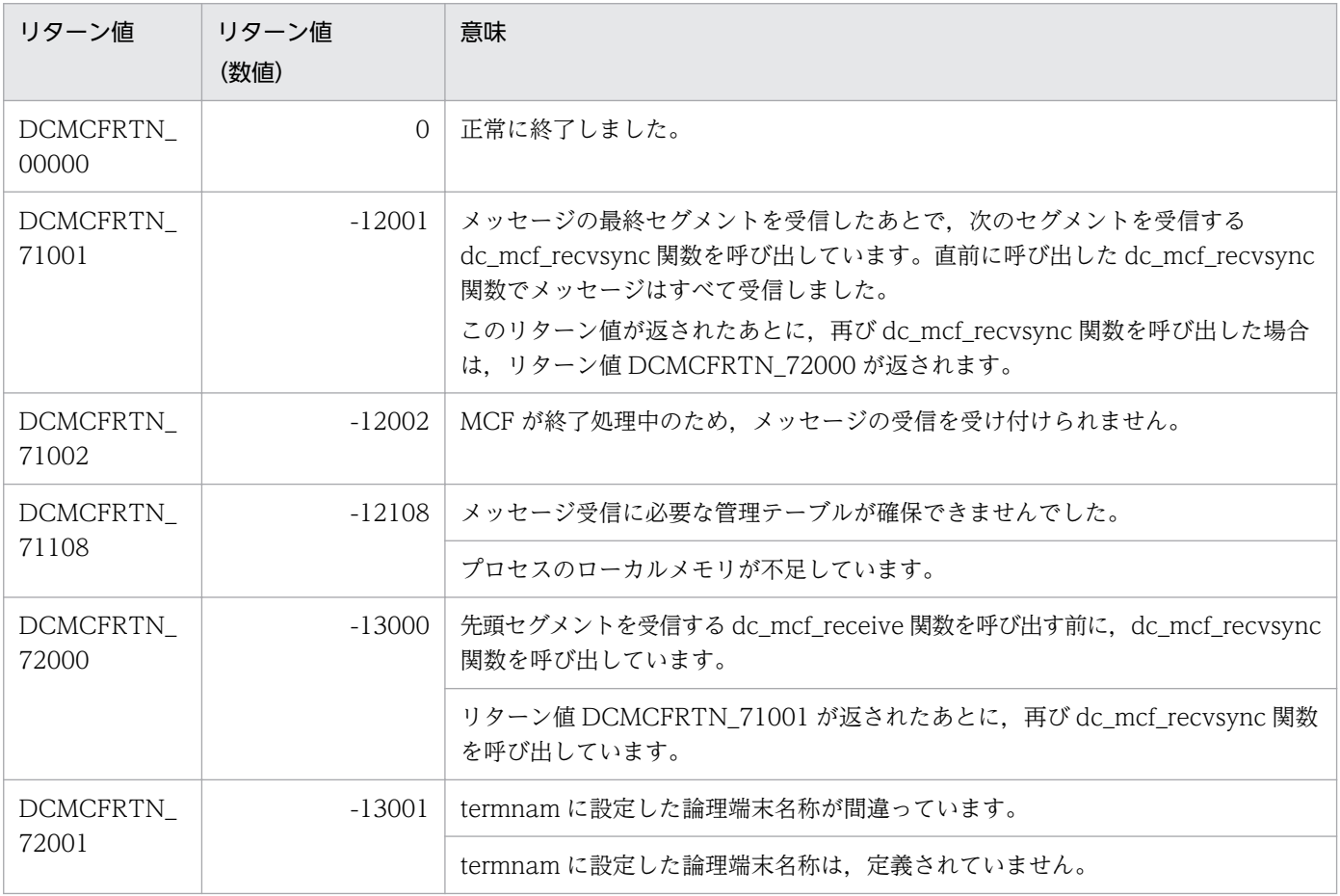

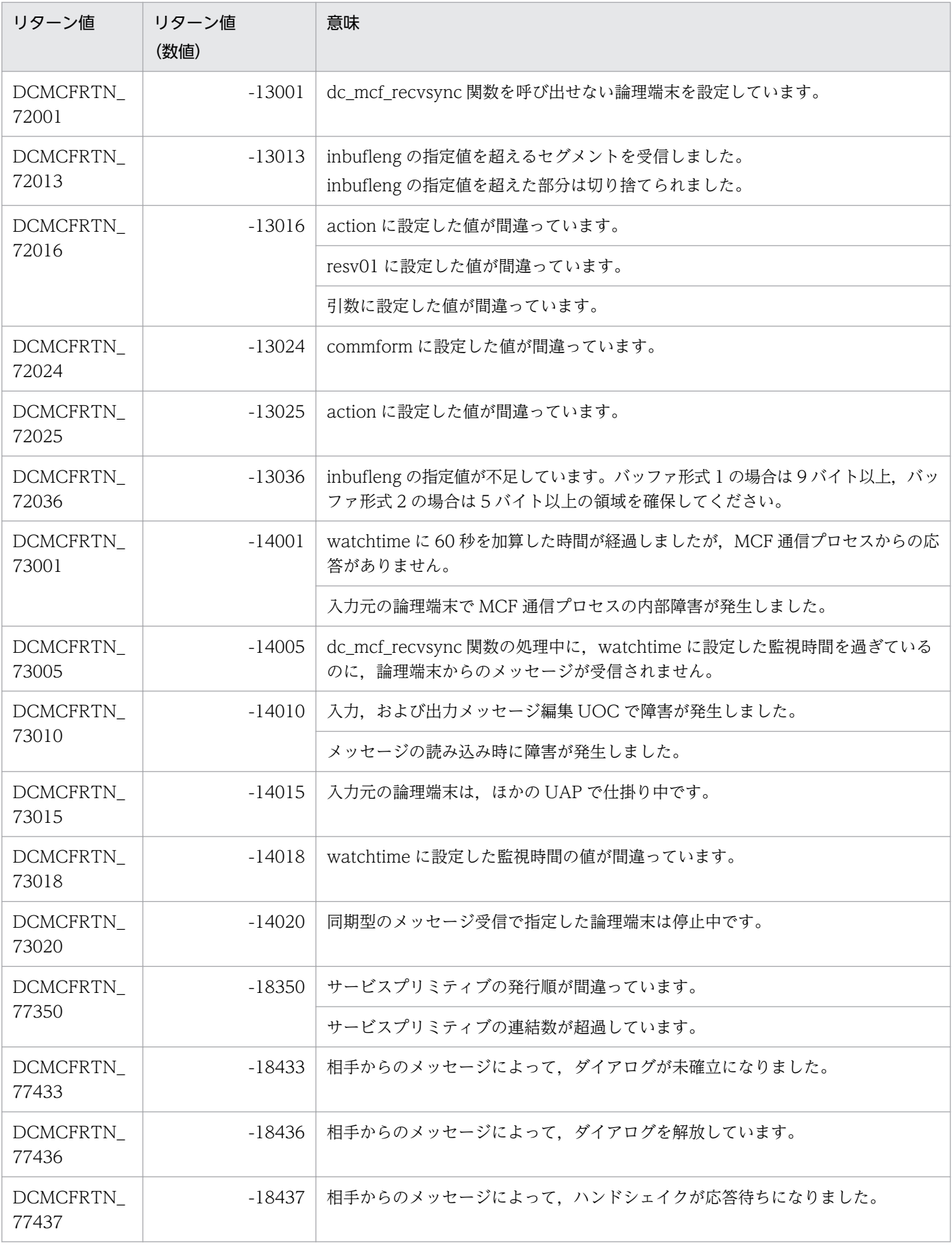

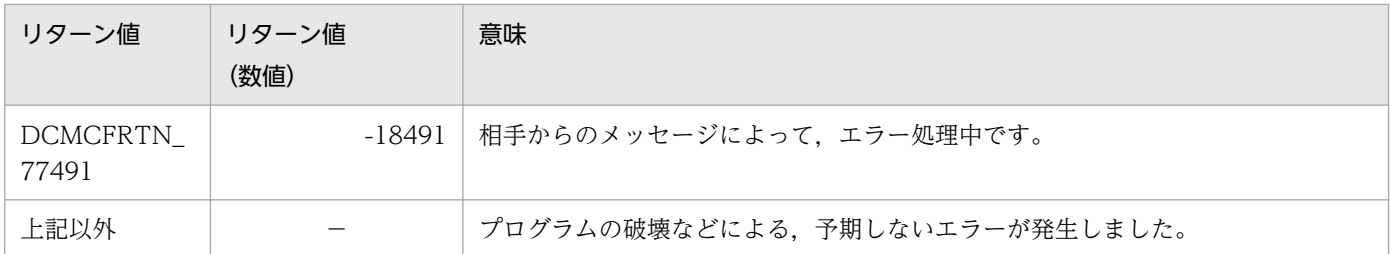

(凡例)

−:該当しません。

3. C 言語のライブラリ関数

# ANSI C, C++の形式

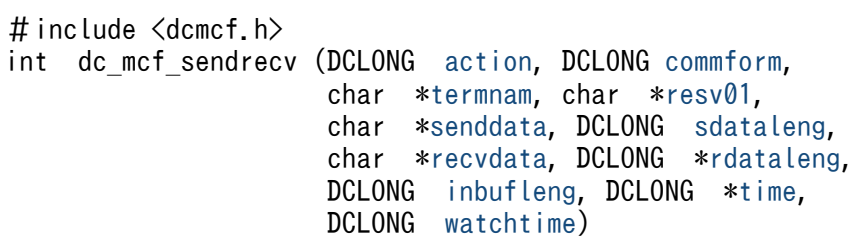

# K&R 版 C の形式

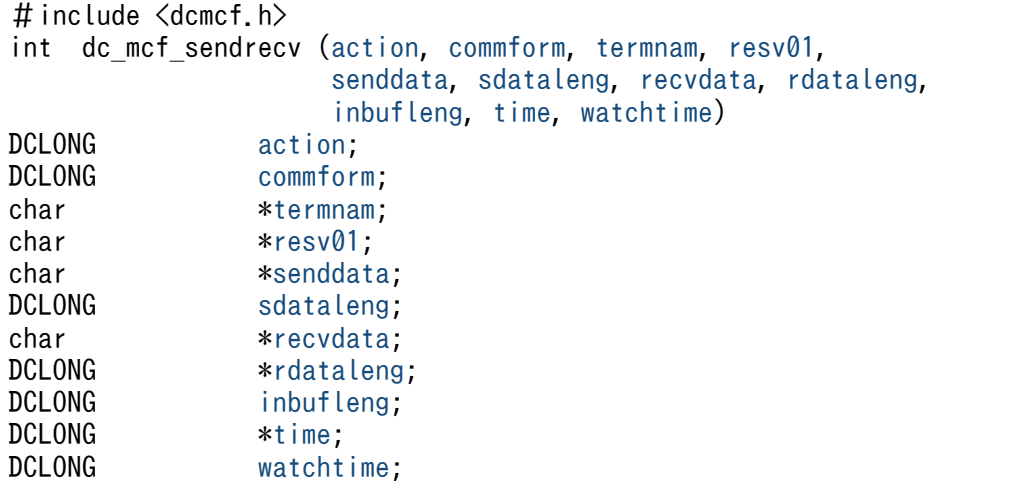

# 機能

同期型でメッセージを送信したあと,同期型でメッセージを受信します。送受信するメッセージは,常に 単一セグメントで構成されます。

メッセージを送信すると、dc\_mcf\_sendrecv 関数は相手システムからの応答を待ちます。応答が届くと, そのメッセージを受信します。

受信できるメッセージの一つのセグメントの最大長は,32000 バイトです。また,送信できるメッセージ の一つのセグメントの最大長は,32000 バイトです。

セグメントを送信する領域と受信する領域の形式をそれぞれ示します。L は、バッファ形式 1 の場合は 8 バイト,バッファ形式 2 の場合は 4 バイトです。

#### <span id="page-82-0"></span>●セグメントを送信する領域

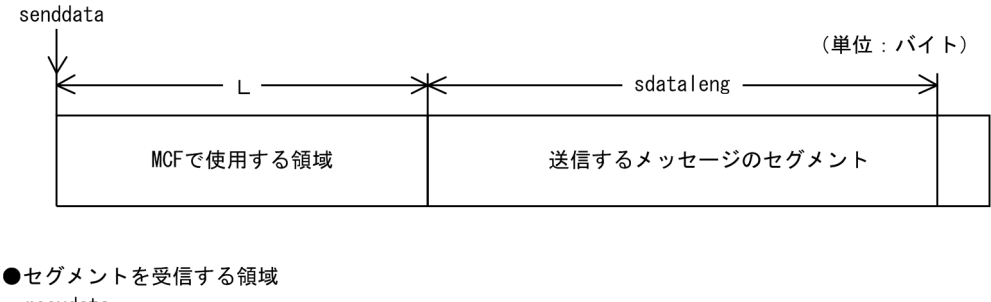

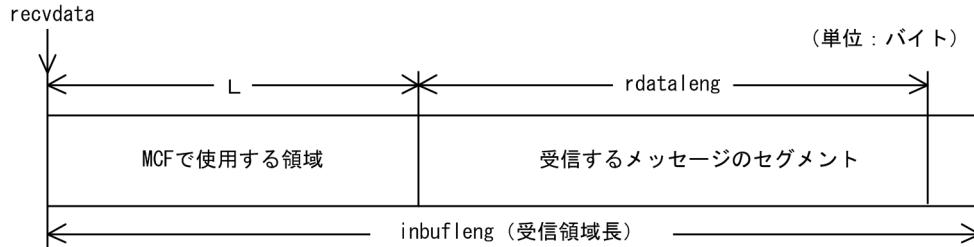

# UAP で値を設定する引数

#### **Oaction**

送受信するセグメント,および使用するバッファ形式を次の形式で指定します。

DCMCFEMI  $[$  {DCMCFBUF1 | DCMCFBUF2} ]

#### DCMCFEMI

単一セグメントを示す DCMCFEMI を設定します。

#### DCMCFBUF1

バッファ形式 1 を使用する場合に設定します。

#### DCMCFBUF2

バッファ形式 2 を使用する場合に設定します。

#### ●commform

同期型メッセージの送受信を示す,DCMCFIO を設定します。

#### ●termnam

メッセージを出力して応答を入力する論理端末名称を設定します。論理端末名称は最大 8 バイトの長さで す。論理端末名称の最後にはヌル文字を付けてください。アソシエーションプール管理機能を使用する場 合、ダイアログ開始要求時に論理端末名称としてコネクショングループ名を指定できます。また、termnam が示す論理端末名称領域には,少なくとも 9 バイト(論理端末名称の最大長 8 バイト+ヌル文字 1 バイ ト)を UAP で確保し、termnam には文字列定数を指定しないでください。

#### コーディング例

<span id="page-83-0"></span>(誤)

```
char *termnam="GR01";
dc_mcf_sendrecv(…, termnam, …);
```
(正)

```
char termnam[9];
strcpy(termnam, "GR01");
dc_mcf_sendrecv(…, termnam, …);
```
注

termnam 以外の dc\_mcf\_sendrecv 関数の引数は省略しています。

# ●resv01

NULL またはヌル文字列を設定します。

## ●senddata

送信するセグメントの内容を設定した領域を設定します。一つのセグメントで 32000 バイトまで送信でき ます。

## ●sdataleng

送信するセグメントの長さを設定します。

#### ●recvdata

セグメントを受信する領域を設定します。

dc\_mcf\_sendrecv 関数が終了すると,受信したセグメントが返されます。

処理終了後, recvdata には OpenTP1 から値が返されます。

#### ●inbufleng

セグメントを受信する領域の長さを設定します。

#### ●watchtime

dc\_mcf\_sendrecv 関数を呼び出してから終了するまでの監視時間を設定します。0を設定した場合. MCF マネジャ定義の UAP 共通定義で指定した同期型送受信監視時間(mcfmuap -t sndrcvtim)が設定されま す。

負の値を設定した場合は,時間を監視しません。

## 注意事項

監視時間の精度は秒単位です。また,タイマ定義(mcfttim -t)の btim オペランドで指定する時 間の間隔でタイムアウトが発生したかどうかを監視しています。このため,設定した監視時間と実 <span id="page-84-0"></span>際にタイムアウトを検出する時間には秒単位の誤差が生じます。そのため、タイミングによって は、設定した監視時間よりも短い時間で起動することがあります。監視時間が小さくなるほど、誤 差の影響を受けやすくなりますので,監視時間は 3(単位:秒)以上の値の設定を推奨します。

# OpenTP1 から値が返される引数

# ●recvdata

受信したセグメントの内容が返されます。

# ●rdataleng

受信したセグメントの長さが返されます。

## ●time

メッセージを受信した時刻が,1970 年 1 月 1 日 0 時 0 分 0 秒からの通算の秒数で返されます。

# リターン値

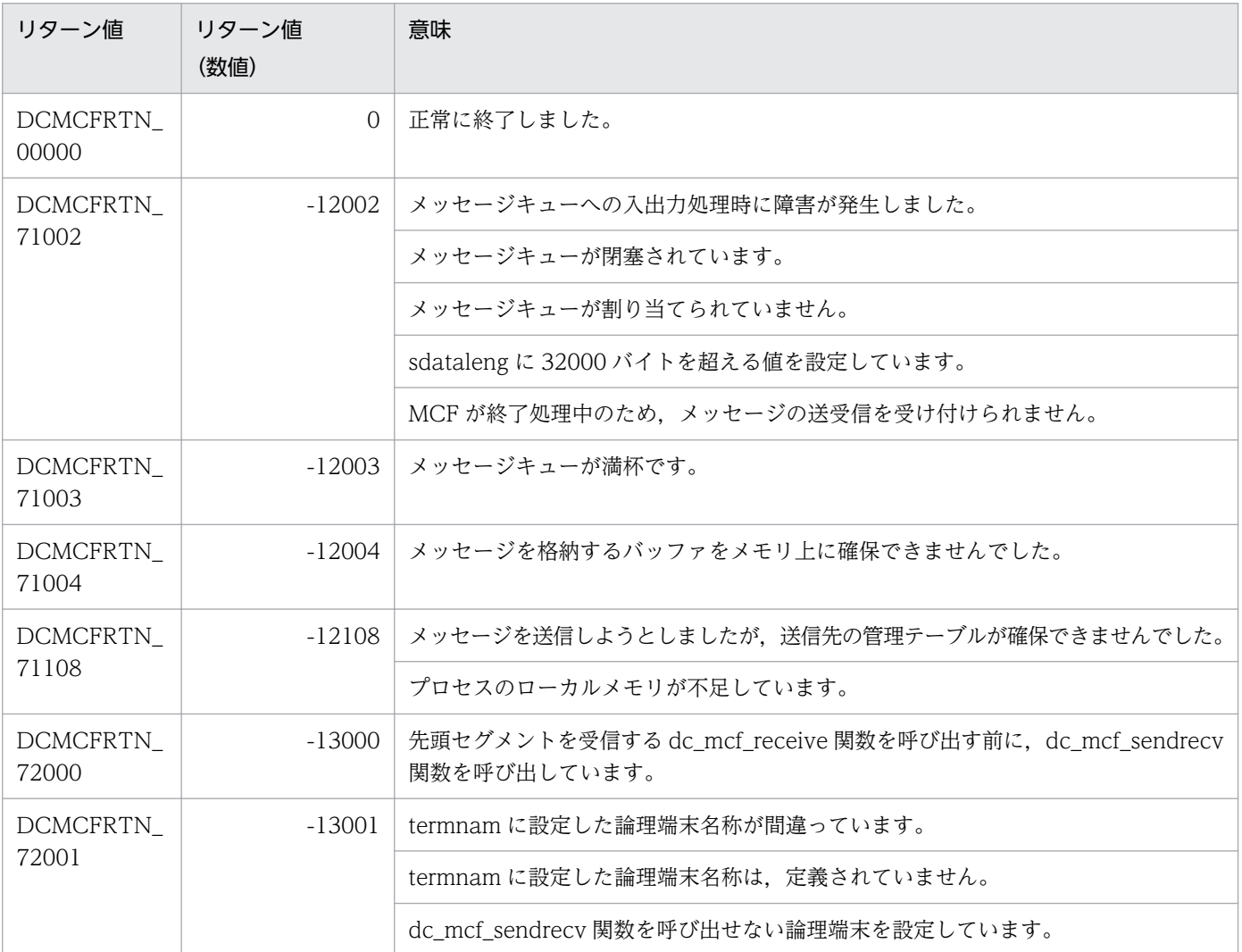

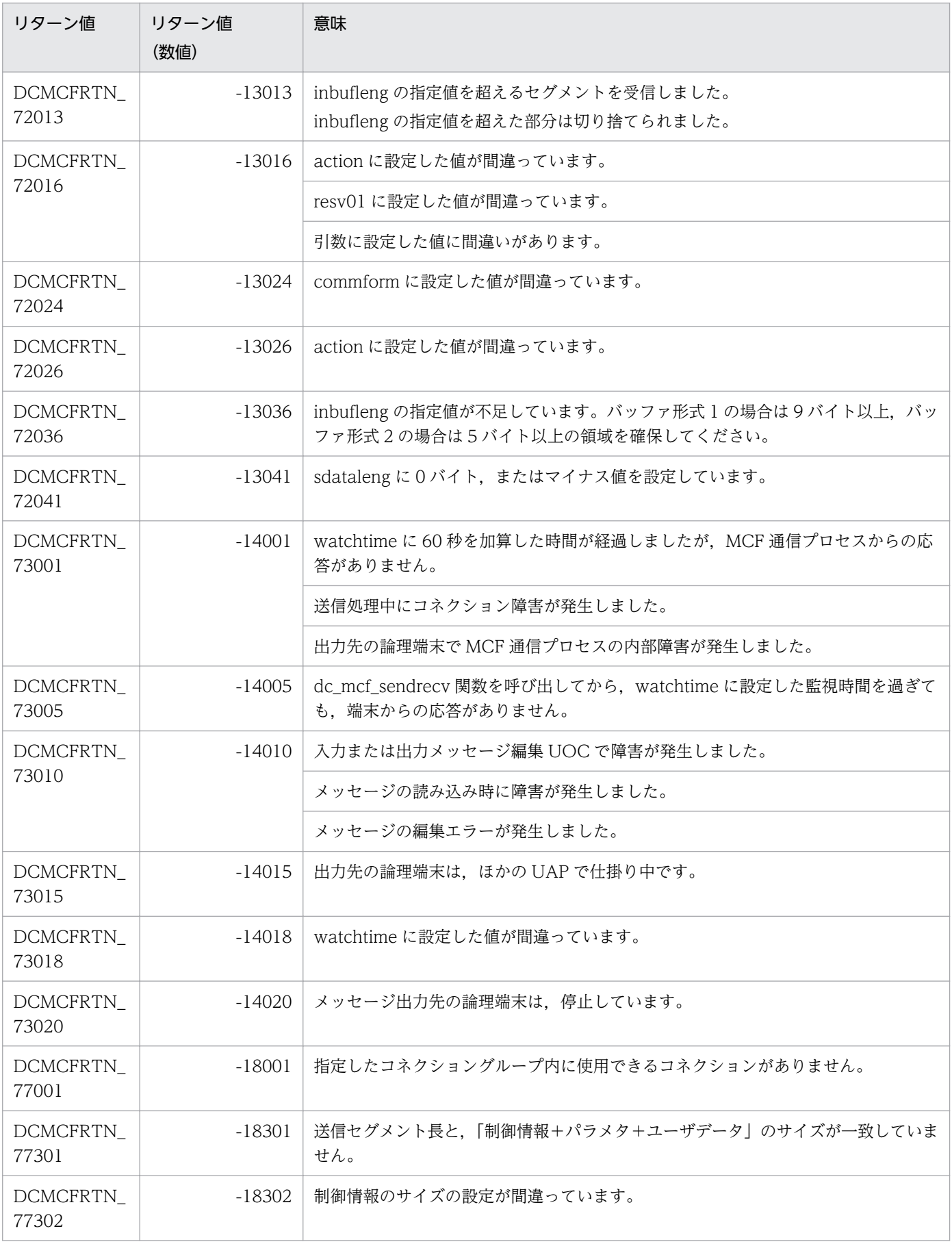

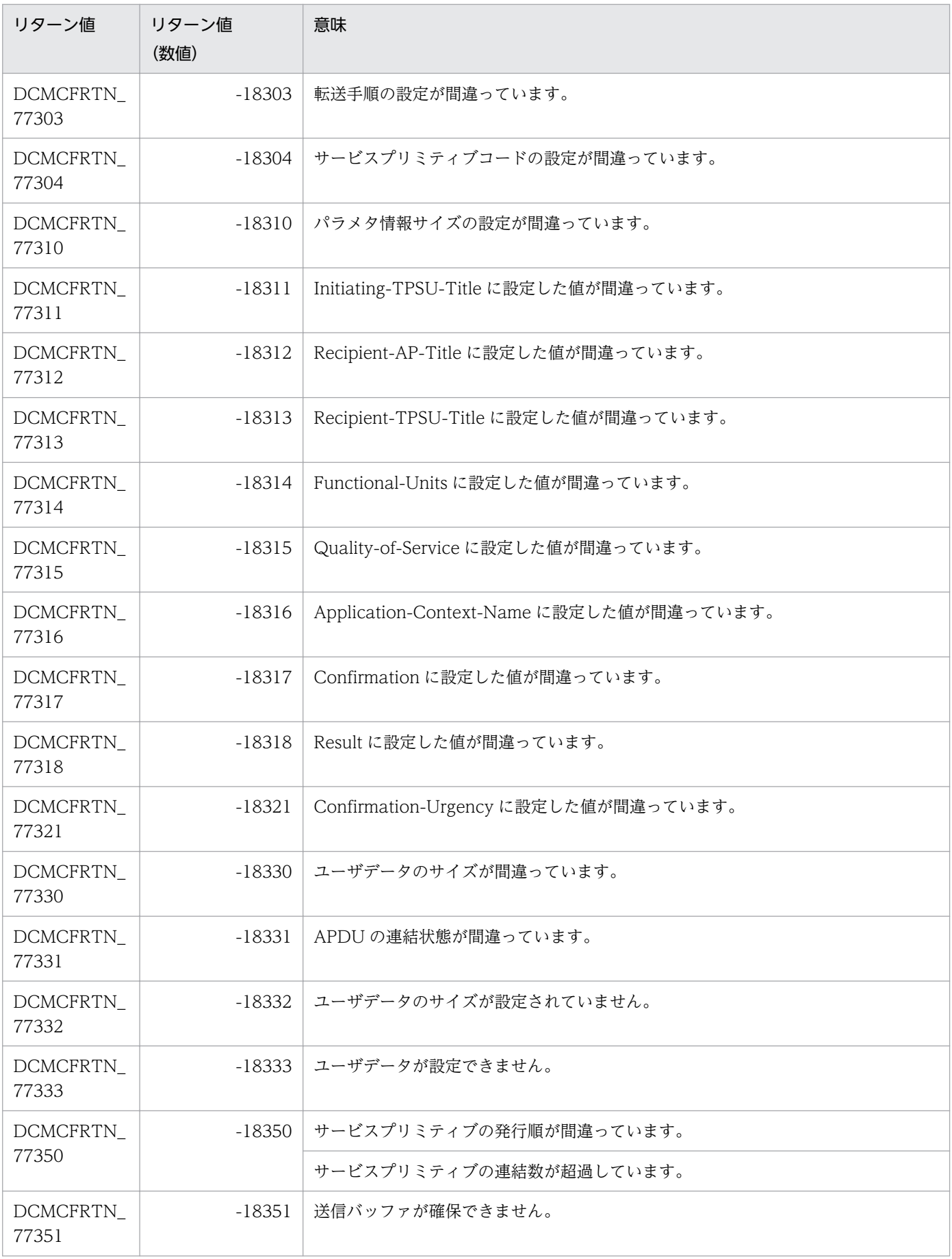

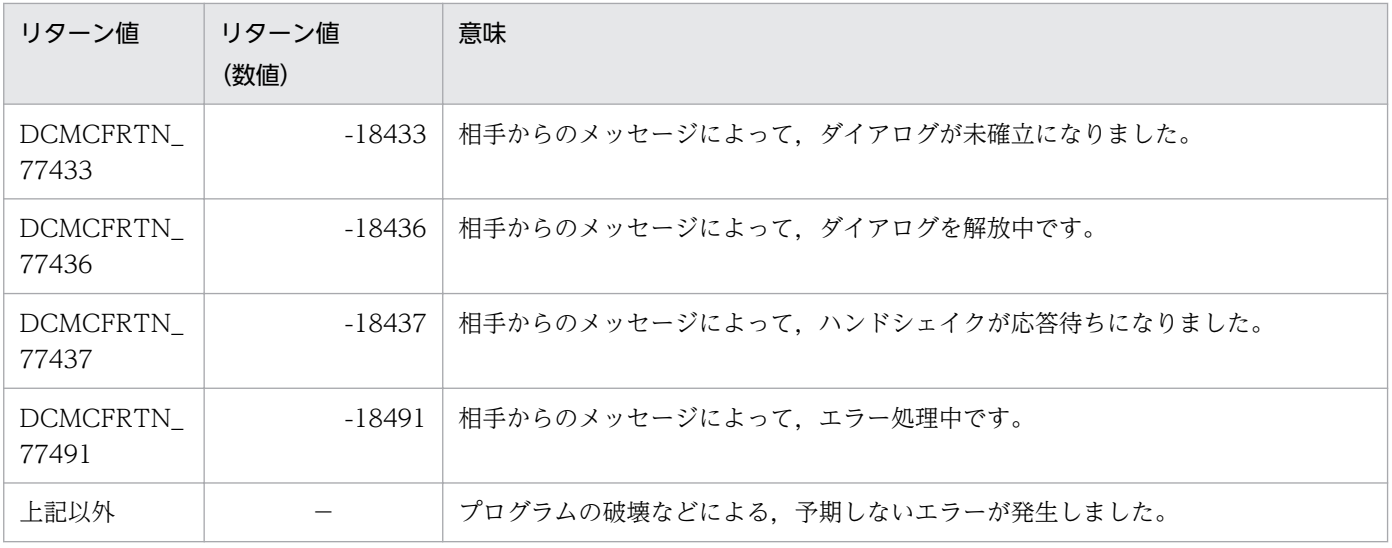

(凡例)

−:該当しません。

<sup>3.</sup> C 言語のライブラリ関数

# ANSI C, C++の形式

 $#$  include  $\langle$ dcmcf.h $\rangle$ int dc mcf sendsync (DCLONG action, DCLONG [commform,](#page-89-0) char [\\*termnam,](#page-89-0) char [\\*resv01](#page-89-0), char [\\*senddata](#page-89-0), DCLONG [sdataleng,](#page-89-0) char [\\*resv02](#page-90-0), DCLONG [opcd](#page-90-0), DCLONG [watchtime](#page-90-0))

# K&R 版 C の形式

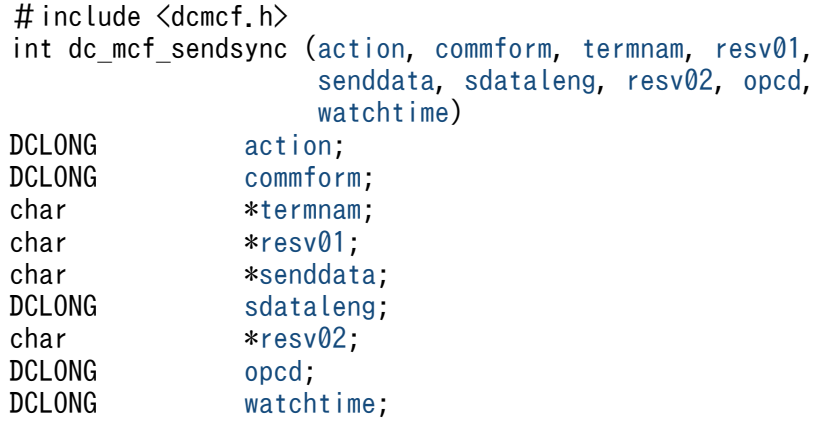

# 機能

相手システムへ同期型でメッセージを送信します。送信するメッセージは,常に単一セグメントで構成さ れます。

送信できるメッセージの一つのセグメントの最大長は,32000 バイトです。

セグメントを送信する領域の形式を次に示します。L は、バッファ形式 1 の場合は 8 バイト, バッファ形 式 2 の場合は 4 バイトです。

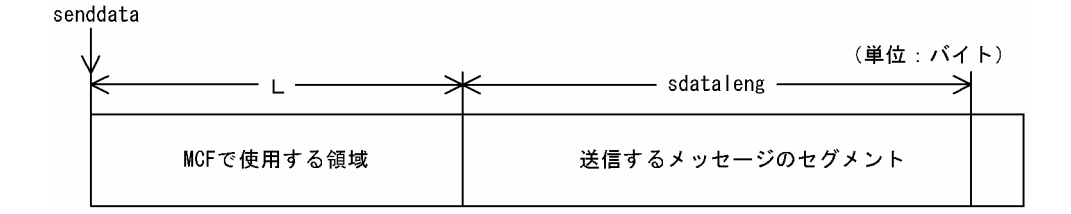

# UAP で値を設定する引数

## ●**action**

送信するセグメント,および使用するバッファ形式を次の形式で指定します。

<span id="page-89-0"></span>DCMCFEMI [| {DCMCFBUF1|DCMCFBUF2} ]

#### **DCMCFEMI**

単一セグメントを示す DCMCFEMI を設定します。

#### DCMCFBUF1

バッファ形式 1 を使用する場合に設定します。

#### DCMCFBUF2

バッファ形式 2 を使用する場合に設定します。

#### ●commform

DCNOFLAGS を設定します。

#### ●termnam

出力先の論理端末名称を設定します。論理端末名称は最大 8 バイトの長さです。論理端末名称の最後には ヌル文字を付けてください。アソシエーションプール管理機能を使用する場合,ダイアログ開始要求時に 論理端末名称としてコネクショングループ名を指定できます。また、termnam が示す論理端末名称領域に は、少なくとも9バイト(論理端末名称の最大長8バイト+ヌル文字1バイト)を UAP で確保し, termnam には文字列定数を指定しないでください。

コーディング例

#### (誤)

```
char *termnam="GR01";
dc mcf sendsync(…, termnam, …);
```
(正)

```
char termnam[9];
strcpy(termnam, "GR01");
dc mcf sendsync(\cdots, \text{termnam}, \cdots);
```
#### 注

termnam 以外の dc\_mcf\_sendsync 関数の引数は省略しています。

#### ●resv01

NULL またはヌル文字列を設定します。

#### ●senddata

送信するセグメントの内容を設定した領域を設定します。一つのセグメントで 32000 バイトまで送信でき ます。

#### **Osdataleng**

送信するセグメントの長さを設定します。

# <span id="page-90-0"></span>●resv02

NULL またはヌル文字列を設定します。

# ●opcd

DCNOFLAGS を設定します。

## ●watchtime

dc\_mcf\_sendsync 関数を呼び出してから終了するまでの監視時間を設定します。0 を設定した場合. MCF マネジャ定義の UAP 共通定義で指定した同期型送信監視時間(mcfmuap -t sndtim)が設定されます。

負の値を設定した場合は,時間を監視しません。

# 注意事項

監視時間の精度は秒単位です。また,タイマ定義(mcfttim -t)の btim オペランドで指定する時 間の間隔でタイムアウトが発生したかどうかを監視しています。このため,設定した監視時間と実 際にタイムアウトを検出する時間には秒単位の誤差が生じます。そのため、タイミングによって は、設定した監視時間よりも短い時間で起動することがあります。監視時間が小さくなるほど、誤 差の影響を受けやすくなりますので,監視時間は 3(単位:秒)以上の値の設定を推奨します。

# リターン値

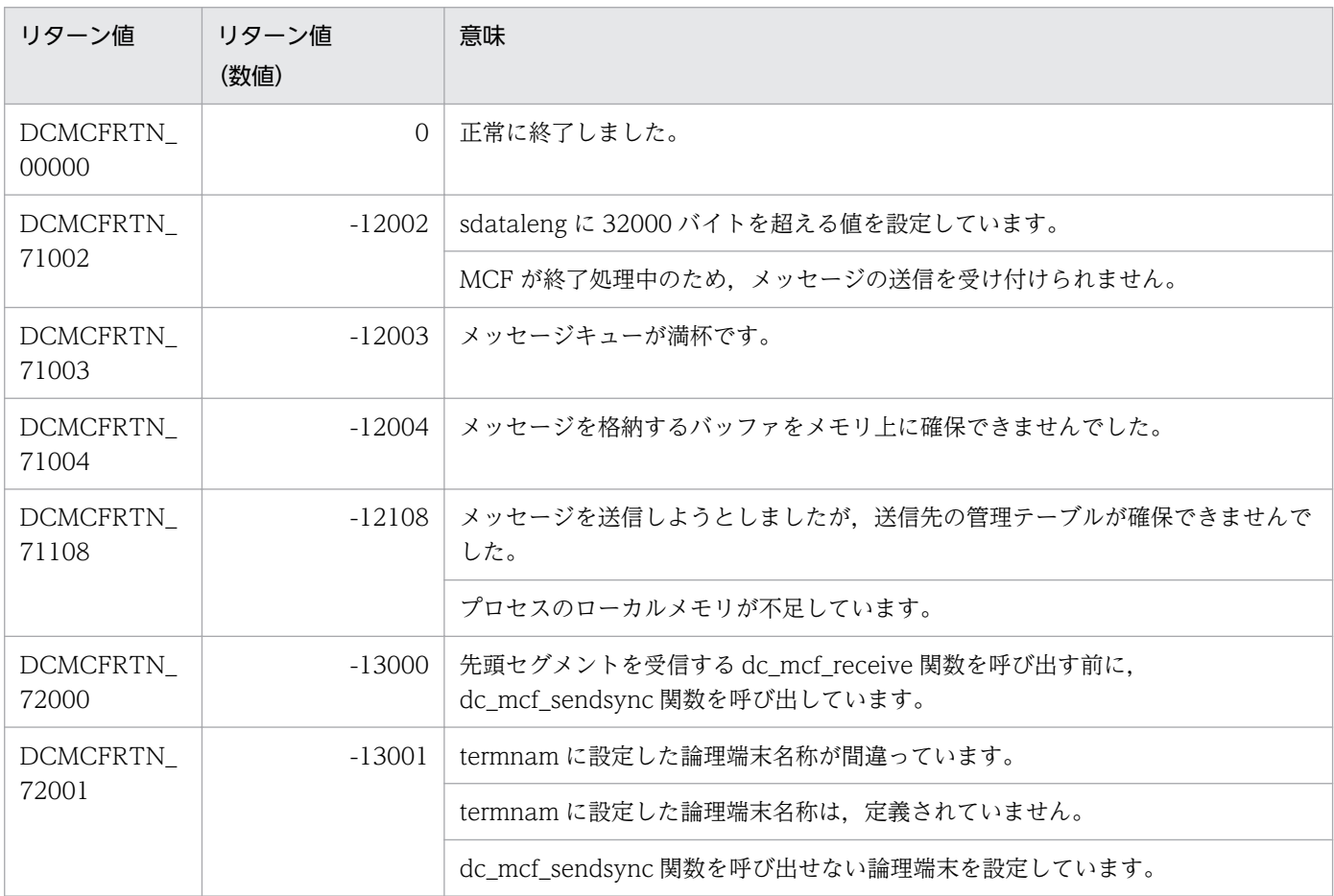

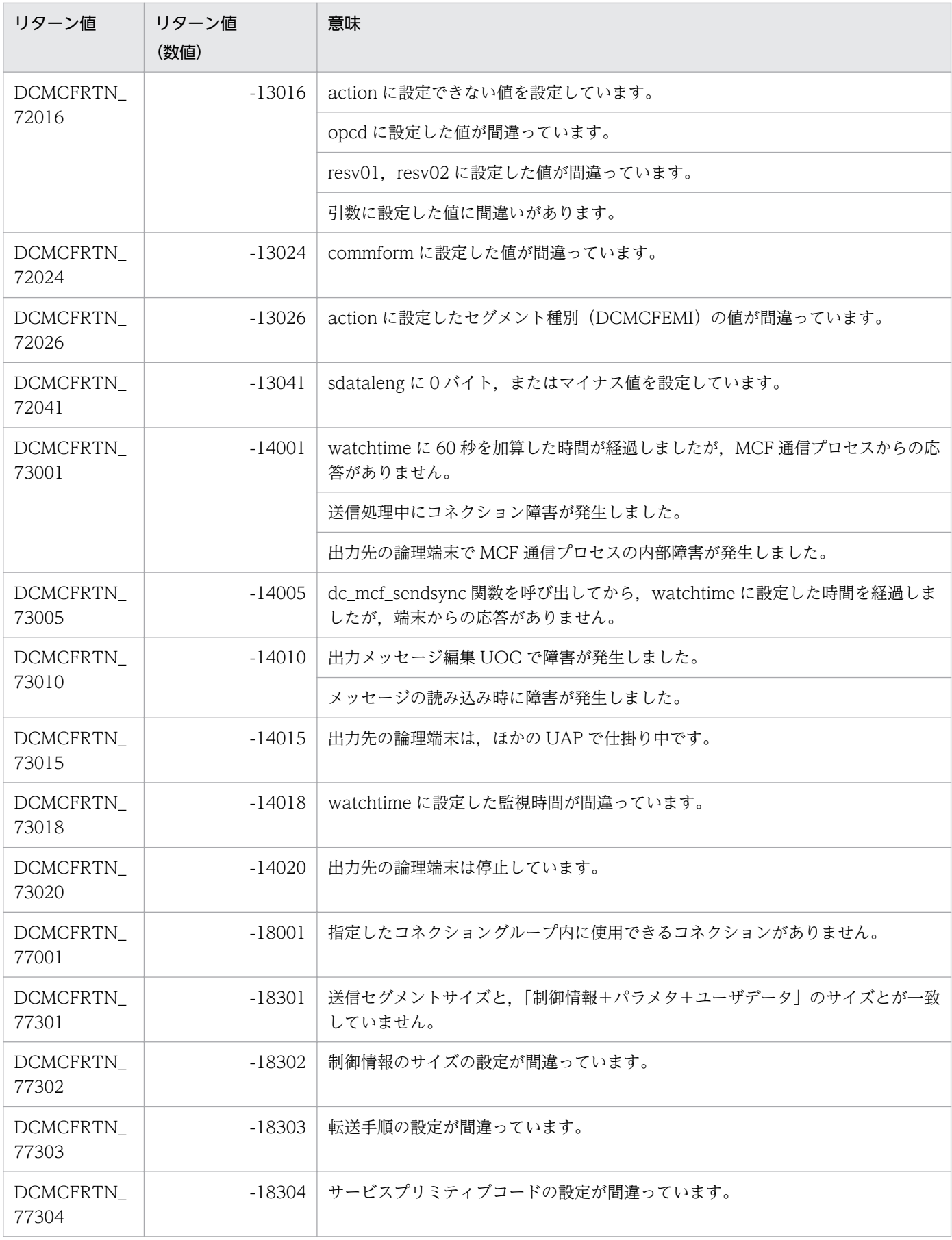

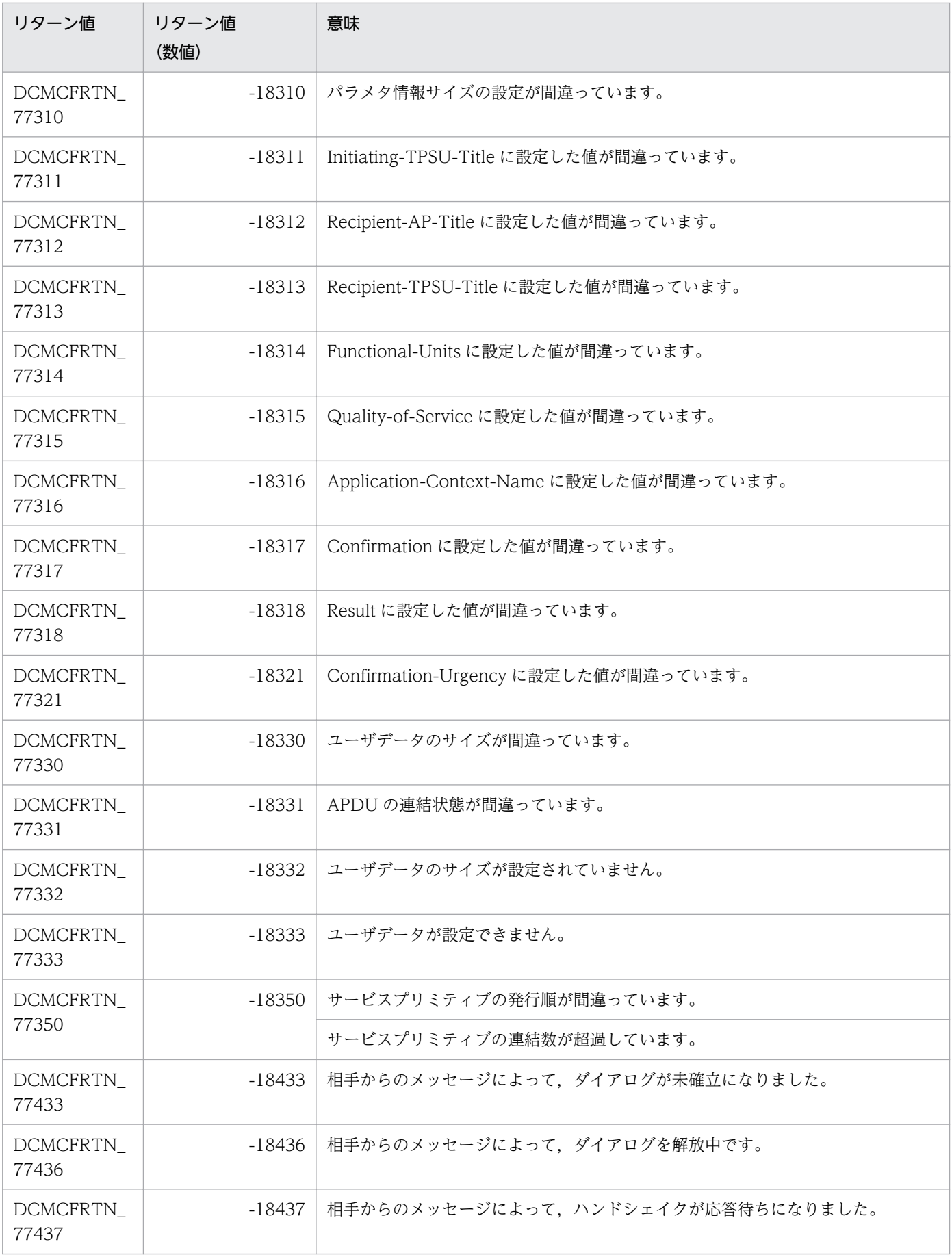

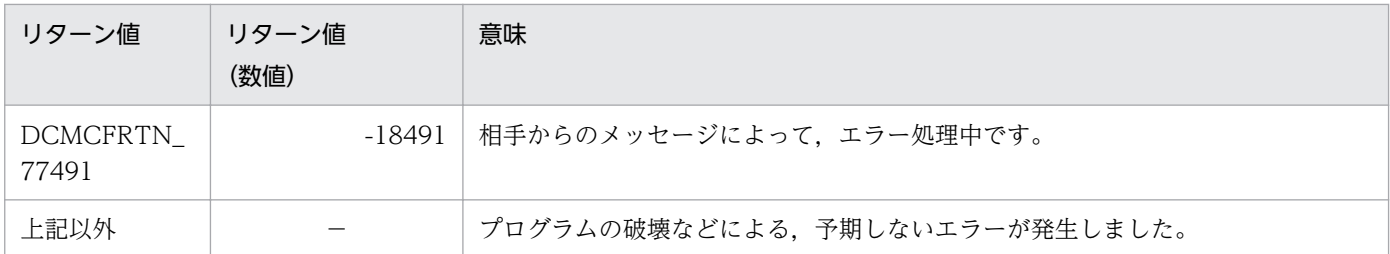

(凡例)

−:該当しません。

3. C 言語のライブラリ関数

# ANSI C. C++の形式

```
#include <dcmcf.h>
*cnopt,
              char *proinf, DCLONG *resv02, char *resv03,
              char *resv04)
```
## K&R 版 C の形式

```
#include <dcmcf.h>
int dc_mcf_tactcn (action, cnopt, proinf, resv02, resv03, resv04)
              action;
cnopt *cnopt;
proinf;<br>DCLONG *resv02;
              resv02;
resv03;
resv04;
```
#### 機能

コネクションを確立します。

なお,dc\_mcf\_tactcn 関数の正常終了は,コネクション確立要求を TP1/NET/OSI-TP が正常に受け付 けたことを意味します。このため,相手システムとのコネクションの確立が正常に完了したことを示すも のではありません。

dc\_mcf\_tactcn 関数の呼び出し後にコネクションに関する何らかの処理をする場合は、dc\_mcf\_tlscn 関 数を用いてコネクションの状態を確認してください。

# UAP で値を設定する引数

#### ●action

確立するコネクションの指定方法を次の形式で設定します。

{DCMCFLE|DCMCFCN}

#### DCMCFLE

確立するコネクションを論理端末名称で指定するときに設定します。

#### DCMCFCN

確立するコネクションをコネクション ID で指定するときに設定します。

# <span id="page-95-0"></span>●cnopt

この関数の対象となったコネクションの情報を,構造体 dcmcf\_tactcnopt に設定します。

構造体の形式を次に示します。

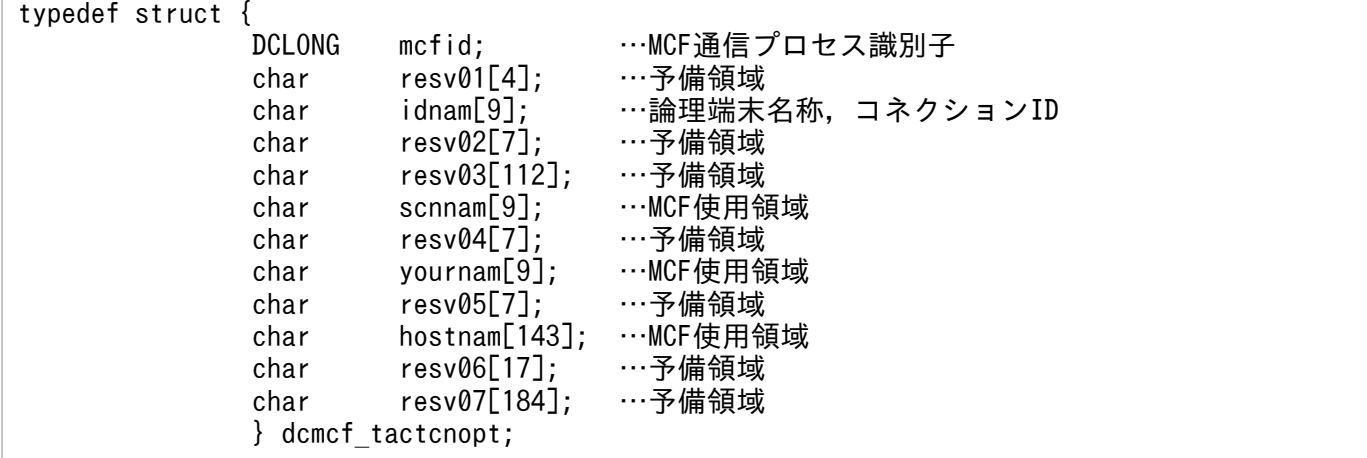

• mcfid

処理対象のコネクションを持つ MCF 通信サービスの MCF 通信プロセス識別子※を設定します。設定 できる範囲は 0〜239 です。

論理端末名称を使用してコネクションの確立を要求する場合は,無効となります。

0 を指定すると,該当するコネクション ID が属する MCF 通信サービスを検索します。MCF 通信サー ビスが多い構成や UAP からこの関数を多数発行する場合は,MCF 通信プロセス識別子の指定をお勧 めします。

注※

MCF 環境定義(mcftenv -s)で指定する MCF 通信プロセス識別子は 16 進数とみなしてください。 例えば, MCF 通信プロセス識別子が 10 の場合, 16 を設定してください。

• resv01

領域をヌル文字で埋めます。

• idnam

確立するコネクションの論理端末名称,またはコネクション ID を設定します。論理端末名称,または コネクション ID は最大 8 バイトの長さです。論理端末名称,またはコネクション ID の最後にはヌル 文字を付けてください。

• resv02, resv03, scnnam, resv04, yournam, resv05, hostnam, resv06, resv07 領域をヌル文字で埋めます。

#### ●proinf, resv02, resv03, resv04

NULL を設定します。

# リターン値

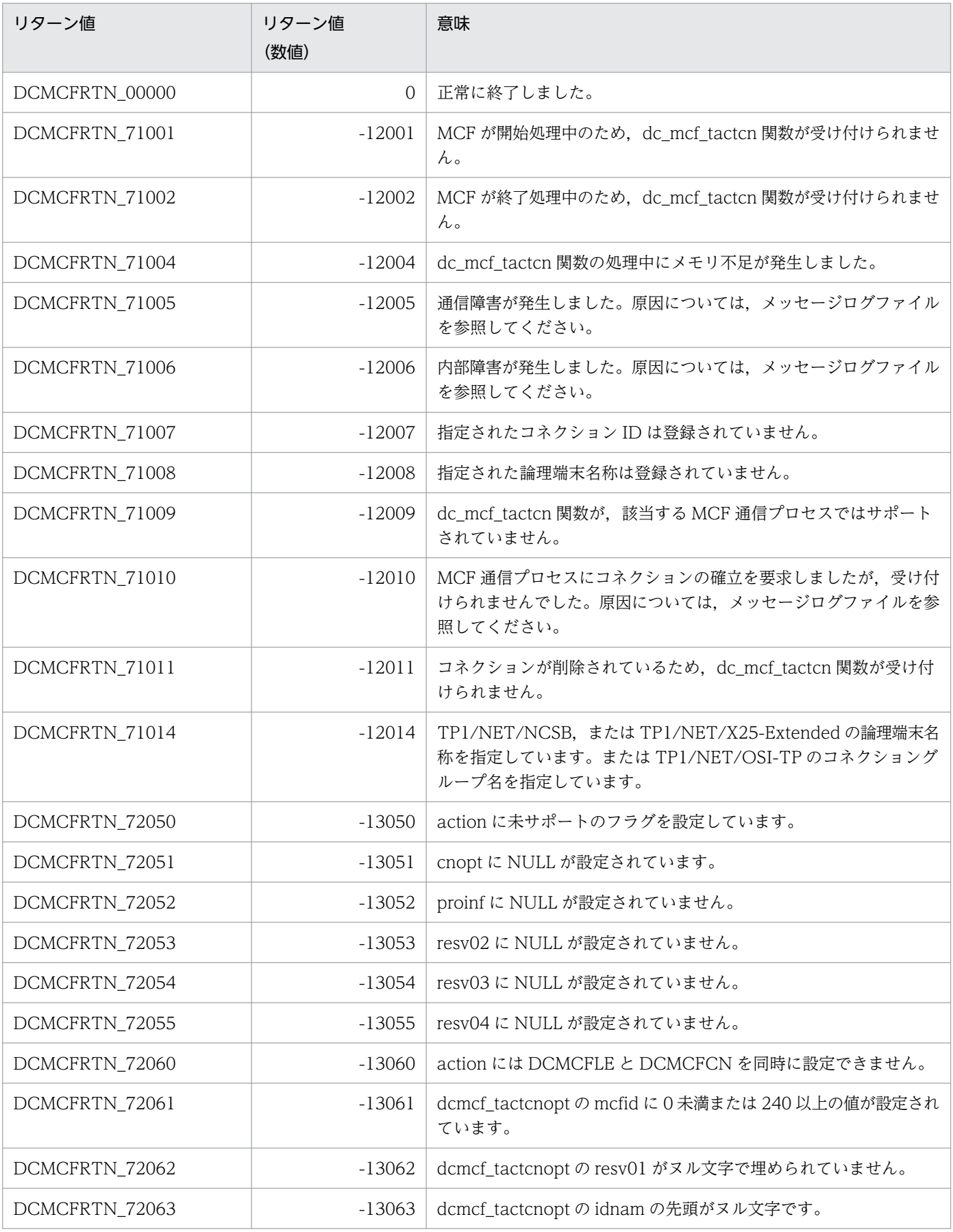

3. C 言語のライブラリ関数

OpenTP1 プロトコル TP1/NET/OSI-TP 編 97

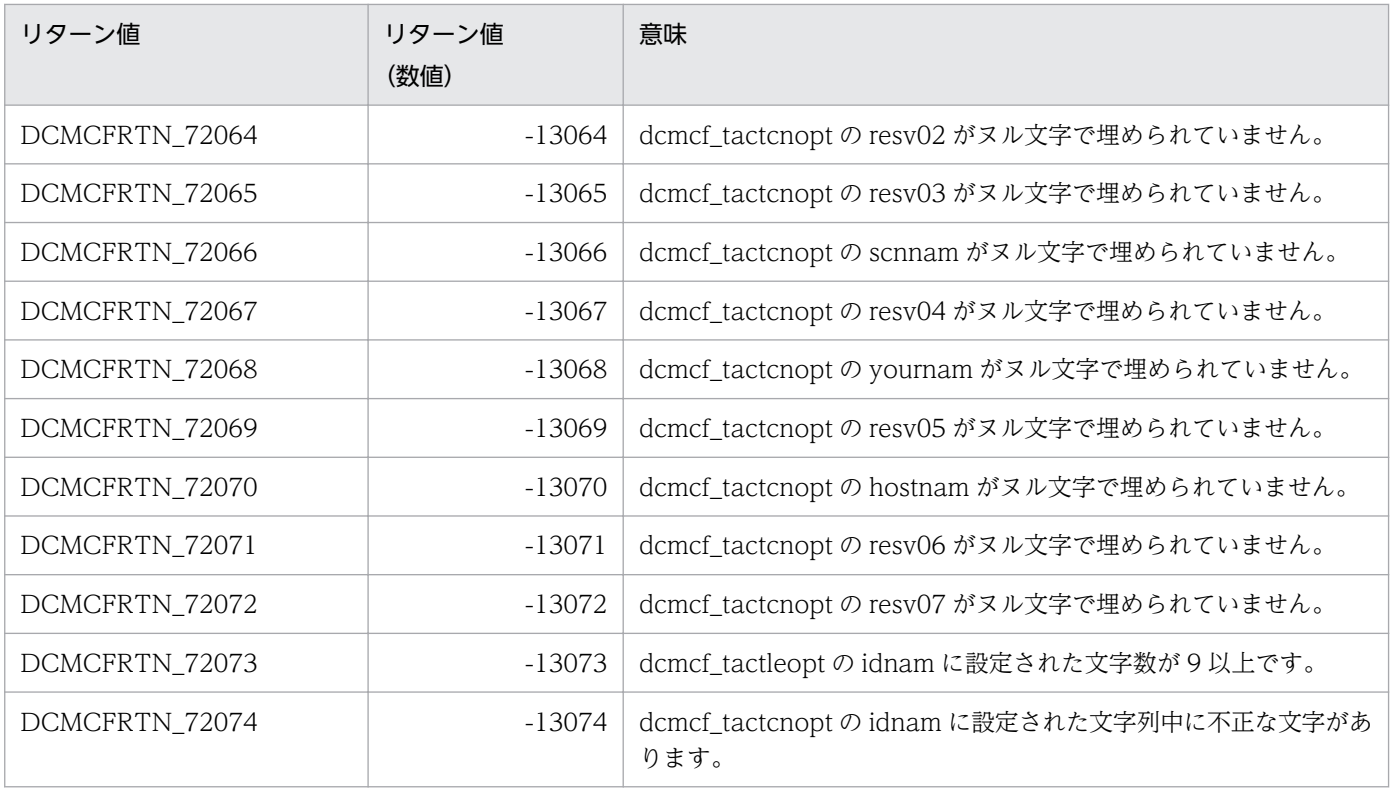

3. C 言語のライブラリ関数

# ANSI C. C++の形式

#include <dcmcf.h> int dc\_mcf\_tdctcn (DCLONG action, dcmcf\_tdctcnopt [\\*cnopt,](#page-99-0) char \*[proinf,](#page-99-0) DCLONG \*[resv02,](#page-99-0) char \*[resv03,](#page-99-0) char \*[resv04\)](#page-99-0)

# K&R 版 C の形式

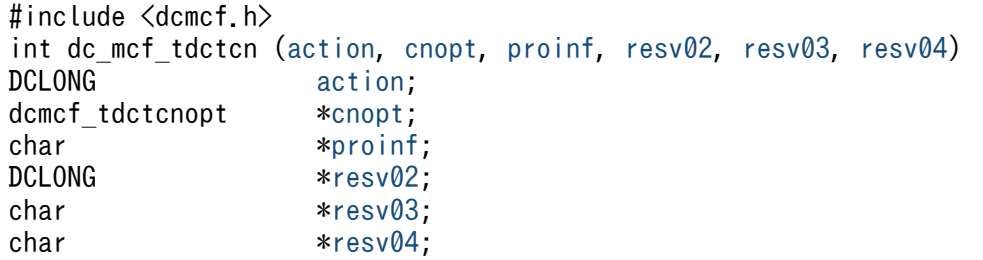

# 機能

コネクションを解放します。

なお, dc\_mcf\_tdctcn 関数の正常終了は、コネクション解放要求を TP1/NET/OSI-TP が正常に受け付 けたことを意味します。このため,相手システムとのコネクションの解放が正常に完了したことを示すも のではありません。

dc\_mcf\_tdctcn 関数の呼び出し後にコネクションに関する何らかの処理をする場合は、dc\_mcf\_tlscn 関 数を用いてコネクションの状態を確認してください。

# UAP で値を設定する引数

## ●action

解放するコネクションの指定方法を次の形式で設定します。

{DCMCFLE|DCMCFCN}〔|DCMCFFRC〕

#### DCMCFLE

解放するコネクションを論理端末名称で指定するときに設定します。

# DCMCFCN

解放するコネクションをコネクション ID で指定するときに設定します。

# DCMCFFRC

コネクションを強制的に解放するときに設定します。

# <span id="page-99-0"></span>●cnopt

この関数の対象となったコネクションの情報を,構造体 dcmcf\_tdctcnopt に設定します。

構造体の形式を次に示します。

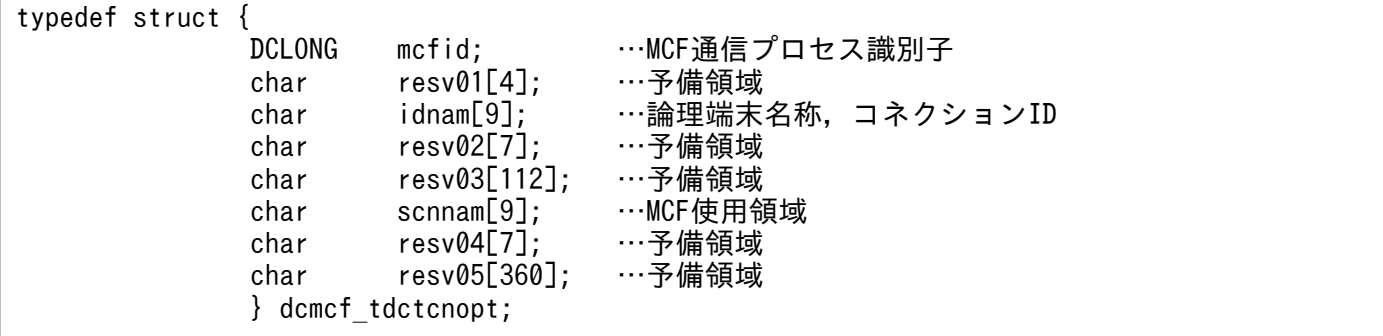

• mcfid

処理対象のコネクションを持つ MCF 通信サービスの MCF 通信プロセス識別子※を設定します。設定 できる範囲は 0〜239 です。

論理端末名称を使用してコネクションの解放を要求する場合は,無効となります。

0 を指定すると,該当するコネクション ID が属する MCF 通信サービスを検索します。MCF 通信サー ビスが多い構成や UAP からこの関数を多数発行する場合は,MCF 通信プロセス識別子の指定をお勧 めします。

注※

MCF 環境定義(mcftenv -s)で指定する MCF 通信プロセス識別子は 16 進数とみなしてください。 例えば, MCF 通信プロセス識別子が 10 の場合, 16 を設定してください。

• resv01

領域をヌル文字で埋めます。

• idnam

解放するコネクションの論理端末名称,またはコネクション ID を設定します。論理端末名称,または コネクション ID は最大 8 バイトの長さです。論理端末名称,またはコネクション ID の最後にはヌル 文字を付けてください。

• resv02, resv03, scnnam, resv04, resv05 領域をヌル文字で埋めます。

#### ●proinf, resv02, resv03, resv04

NULL を設定します。

<sup>3.</sup> C 言語のライブラリ関数

# リターン値

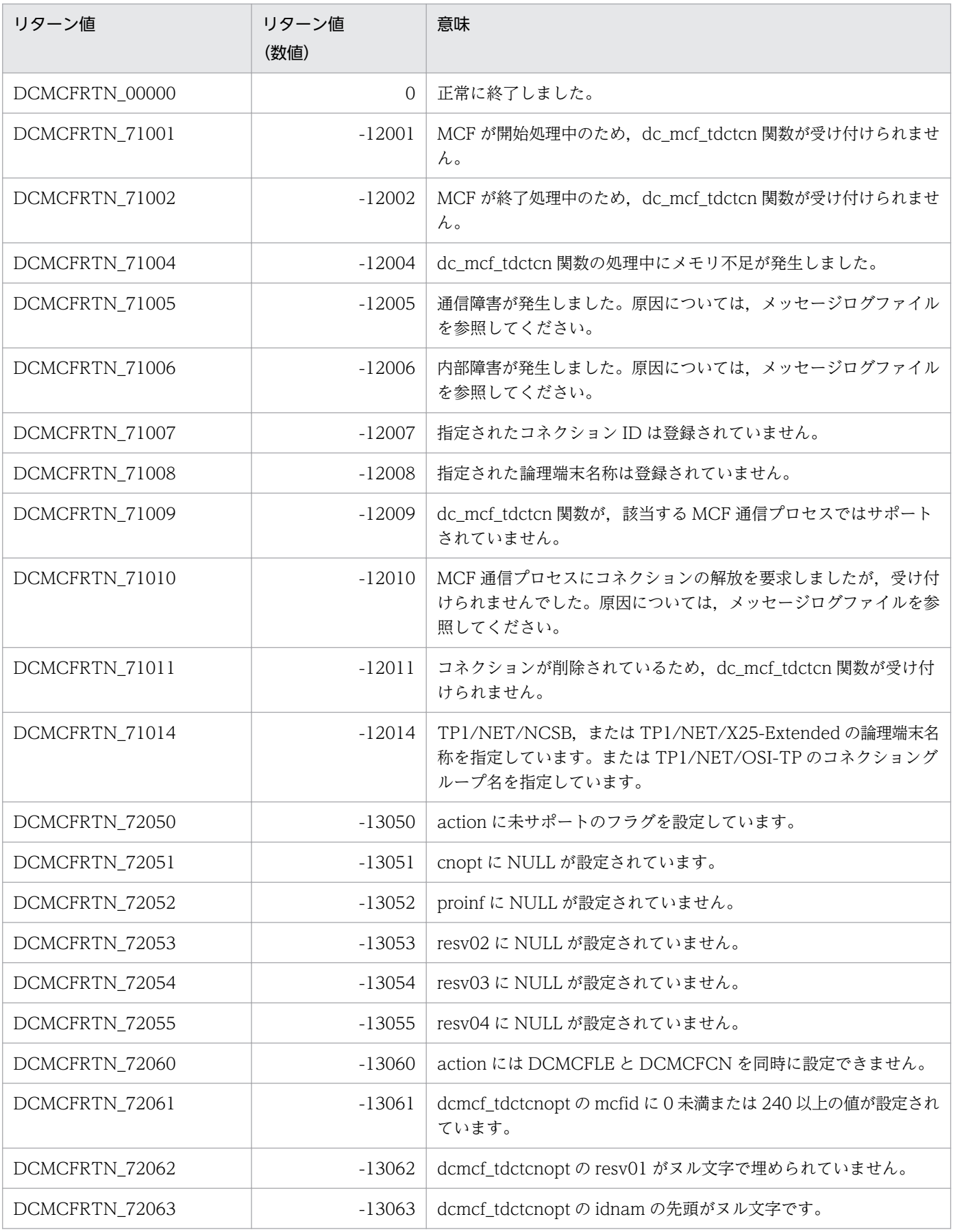

3. C 言語のライブラリ関数

OpenTP1 プロトコル TP1/NET/OSI-TP 編 101

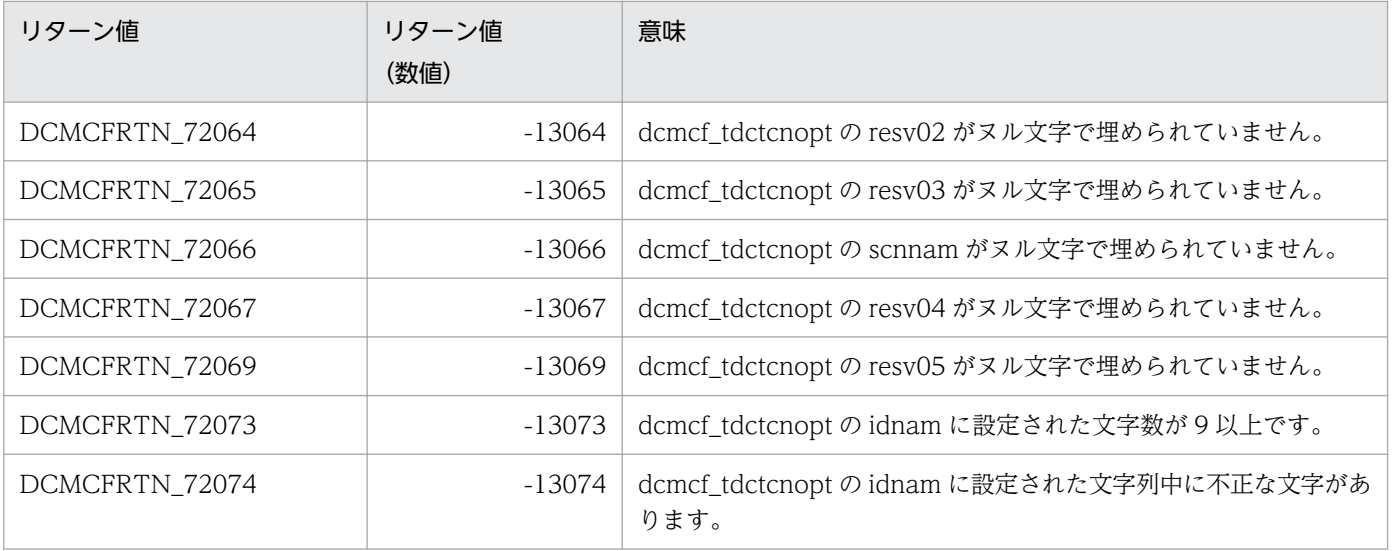

# ANSI C. C++の形式

#include <dcmcf.h> int dc mcf tlscn (DCLONG action, dcmcf tlscnopt \*cnopt, char \*[resv01,](#page-103-0) DCLONG \*[resv02,](#page-103-0) char \*[resv03,](#page-103-0) DCLONG \*[infcnt,](#page-103-0) dcmcf\_cninf [\\*inf,](#page-103-0) char \*[resv04\)](#page-104-0)

# K&R 版 C の形式

```
#include <dcmcf.h>
int dc_mcf_tlscn (action, cnopt, resv01, resv02, resv03, infcnt,
inf resv04)<br>DCLONG action;
             action;<br>*cnopt;
dcmcf tlscnopt
*resv01:
*resv02;
*resv03:
*infcnt;
dcmcf cninf *int;
*resv04;
```
# 機能

コネクションの状態を取得します。

# UAP で値を設定する引数

## **Oaction**

状態を取得するコネクションの指定方法を次の形式で設定します。

{DCMCFLE|DCMCFCN}

#### DCMCFLE

状態を取得するコネクションを論理端末名称で指定するときに設定します。

## **DCMCFCN**

状態を取得するコネクションをコネクション ID で指定するときに設定します。

## ●cnopt

この関数の対象となったコネクションの情報を,構造体 dcmcf\_tlscnopt に設定します。

構造体の形式を次に示します。

<span id="page-103-0"></span>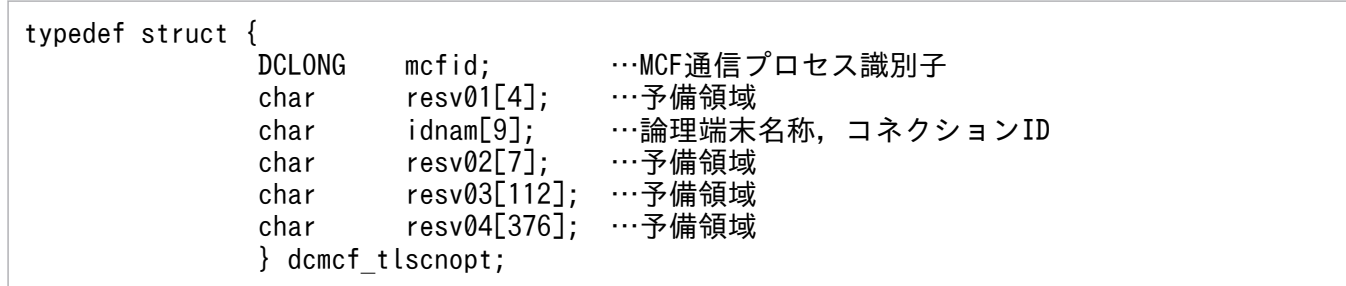

#### • mcfid

処理対象のコネクションを持つ MCF 通信サービスの MCF 通信プロセス識別子※を設定します。設定 できる範囲は 0〜239 です。

論理端末名称を使用してコネクションの状態取得を要求する場合は,無効となります。

0 を指定すると、該当するコネクション ID が属する MCF 通信サービスを検索します。MCF 通信サー ビスが多い構成や UAP からこの関数を多数発行する場合は,MCF 通信プロセス識別子の指定をお勧 めします。

#### 注※

MCF 環境定義(mcftenv -s)で指定する MCF 通信プロセス識別子は 16 進数とみなしてください。 例えば,MCF 通信プロセス識別子が 10 の場合,16 を設定してください。

• resv01

領域をヌル文字で埋めます。

• idnam

状態を取得するコネクションの論理端末名称,またはコネクション ID を設定します。論理端末名称, またはコネクション ID は最大 8 バイトの長さです。論理端末名称,またはコネクション ID の最後に はヌル文字を付けてください。

• resv02, resv03, resv04

領域をヌル文字で埋めます。

#### ●resv01, resv02, resv03

NULL を設定します。

## ●infcnt

コネクション状態を格納する領域 dcmcf\_cninf の個数として, 1 を設定します。

処理終了後は,該当するコネクションの個数が返されます。

#### ●inf

コネクション状態を格納する領域 dcmcf\_cninf を設定します。

「構造体 dcmcf\_cninf のサイズ×infcnt」バイト数分の領域が必要です。

# <span id="page-104-0"></span>●resv04

NULL を設定します。

# OpenTP1 から値が返される引数

# ●infcnt

この関数の対象となったコネクションの個数が返されます。

# ●inf

この関数の対象となったコネクションの情報が,構造体 dcmcf\_cninf で返されます。

構造体の形式を次に示します。

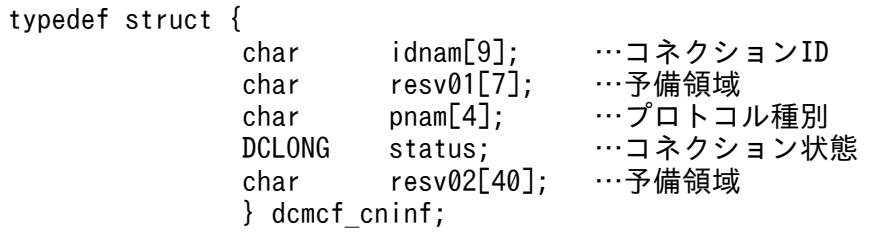

• idnam

要求したコネクションのコネクション ID が設定されます。コネクション ID は最大 8 バイトの長さで す。コネクション ID の最後にはヌル文字が付けられます。

• resv01

領域をヌル文字で埋めます。

• pnam

要求したコネクションのプロトコル種別が設定されます。プロトコル種別の最後にはヌル文字が付けら れます。

#### TP△

OSI TP プロトコル

• status

要求したコネクションの状態として,次の値が設定されます。

DCMCF\_CNST\_ACT

確立状態

DCMCF\_CNST\_ACT\_B

確立処理中状態

## DCMCF\_CNST\_DCT

解放状態

# DCMCF\_CNST\_DCT\_B

解放処理中状態

• resv02

領域をヌル文字で埋めます。

# リターン値

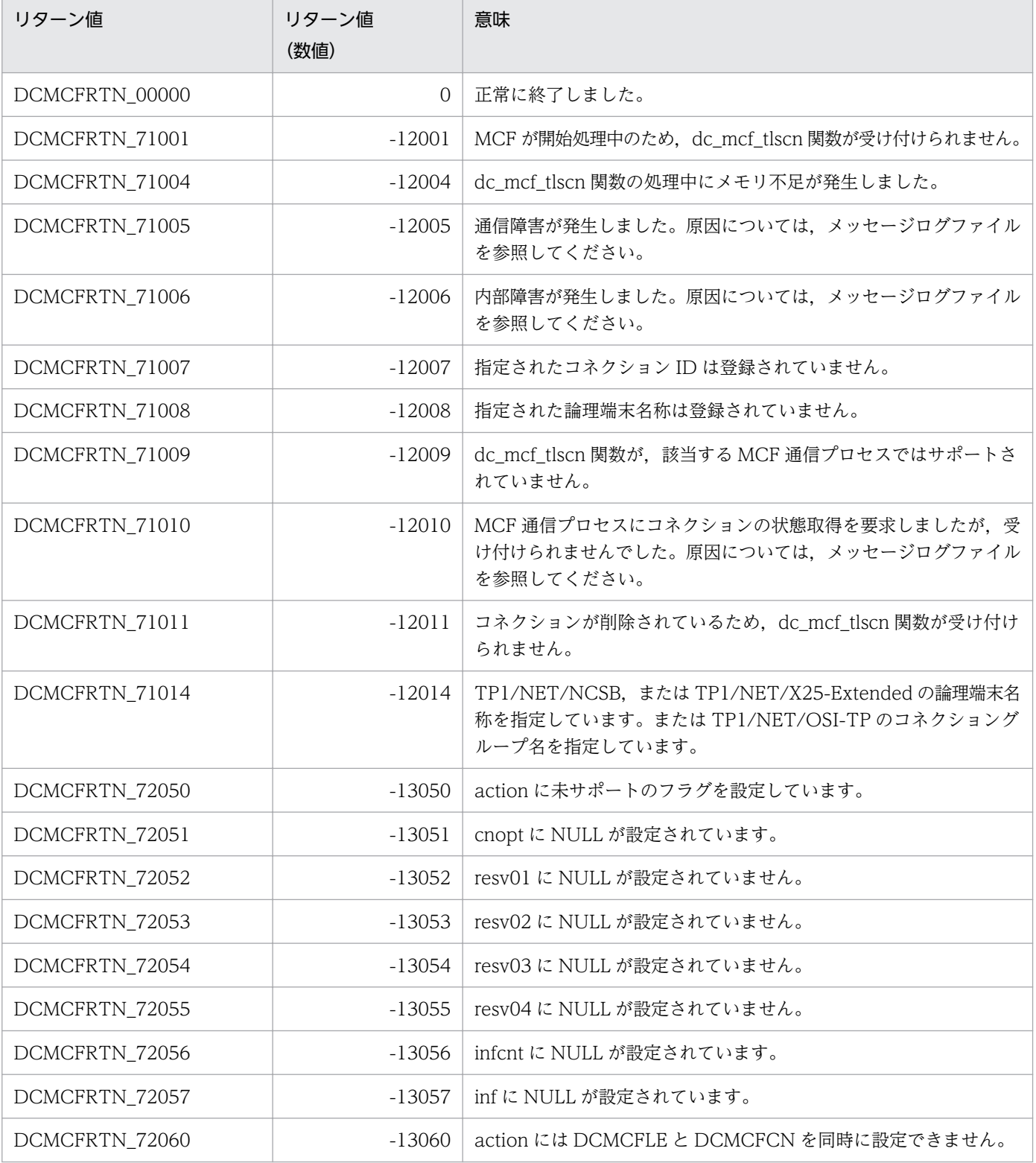

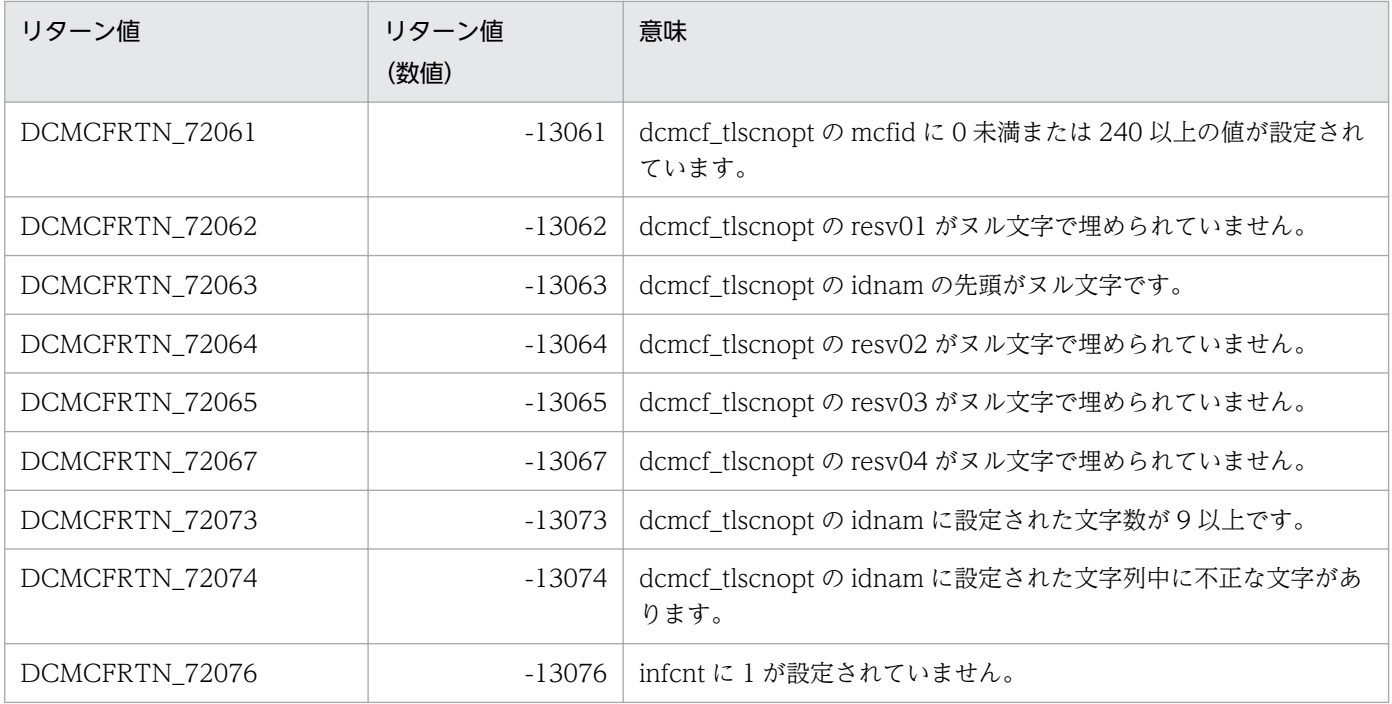

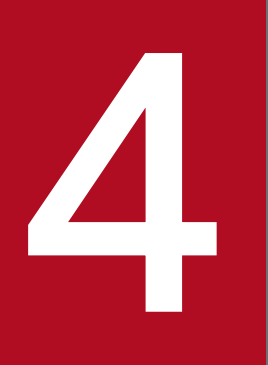

# インプレート COBOL-UAP 作成用プログラムインタフェース

この章では, TP1/NET/OSI-TP で使用できる, COBOL-UAP 作成用プログラムインタフェース について説明します。
# COBOL-UAP 作成用プログラムインタフェースの一覧

TP1/NET/OSI-TP で使用する COBOL-UAP 作成用プログラムインタフェースについて、COBOL 言 語,およびデータ操作言語に分けて説明します。

なお, UAP作成の詳細については、マニュアル「OpenTP1 プログラム作成の手引」を参照してください。

# COBOL 言語のプログラムインタフェース

COBOL 言語で UAP を作成する場合, OpenTP1 システムの関数に対応しているプログラムを, CALL 文で呼び出して UAP を作成します。

COBOL 言語のプログラムインタフェースの一覧を、次の表に示します。

## 表 4‒1 COBOL 言語のプログラムインタフェースの一覧

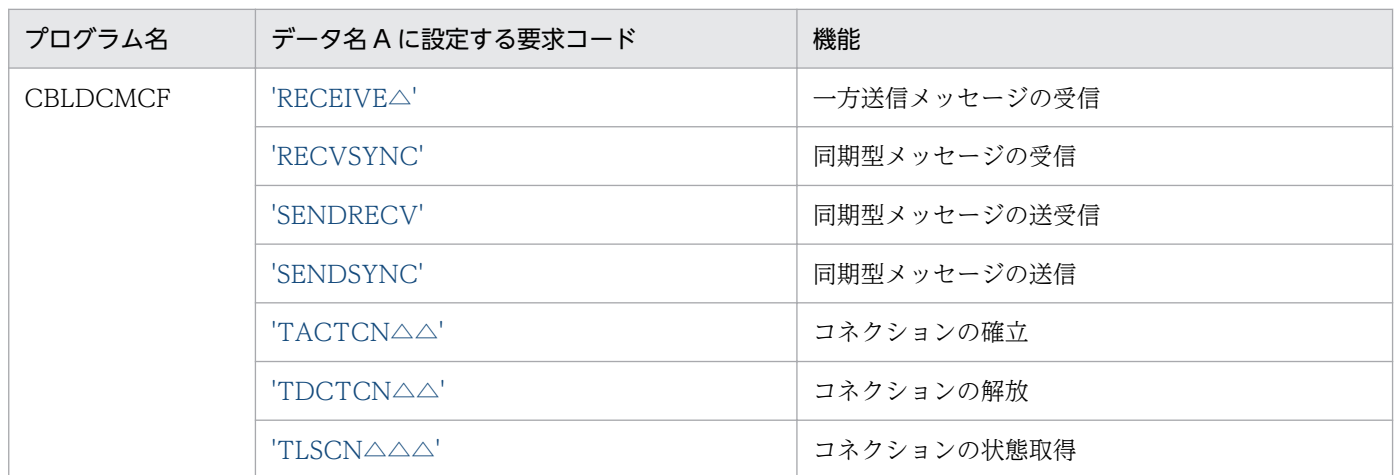

その他のプログラムについては,マニュアル「OpenTP1 プログラム作成リファレンス COBOL 言語編」 を参照してください。

# データ操作言語のプログラムインタフェース

データ操作言語(DML)を使用した,通信文について説明します。データ操作言語の形式の詳細について は,マニュアル「OpenTP1 プログラム作成リファレンス COBOL 言語編」を参照してください。

データ操作言語のプログラムインタフェースの一覧を,次の表に示します。

## 表 4-2 データ操作言語のプログラムインタフェースの一覧

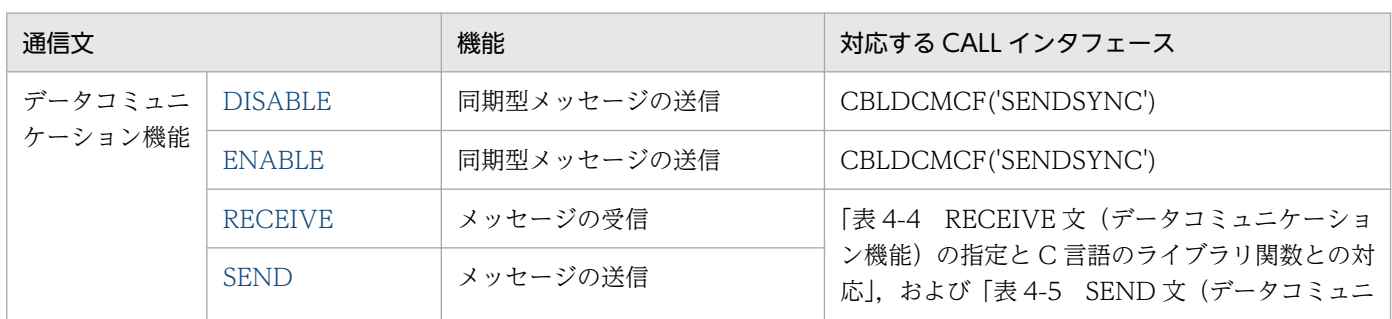

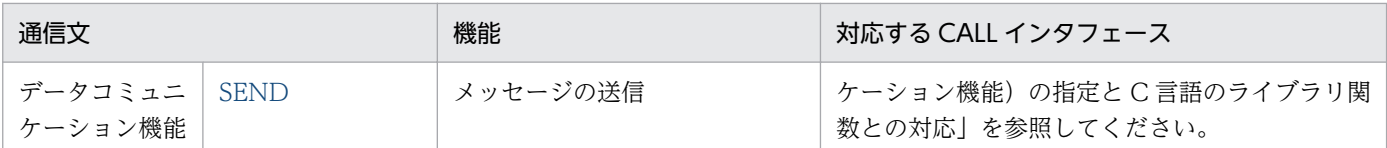

その他の通信文については,マニュアル「OpenTP1 プログラム作成リファレンス COBOL 言語編」を参 照してください。

#### 通信記述項について

TP1/NET/OSI-TP のメッセージ送受信の通信文で、通信記述項に指定できる句の指定要否を、次の表に 示します。

### 表 4‒3 通信記述項に指定できる句の指定要否

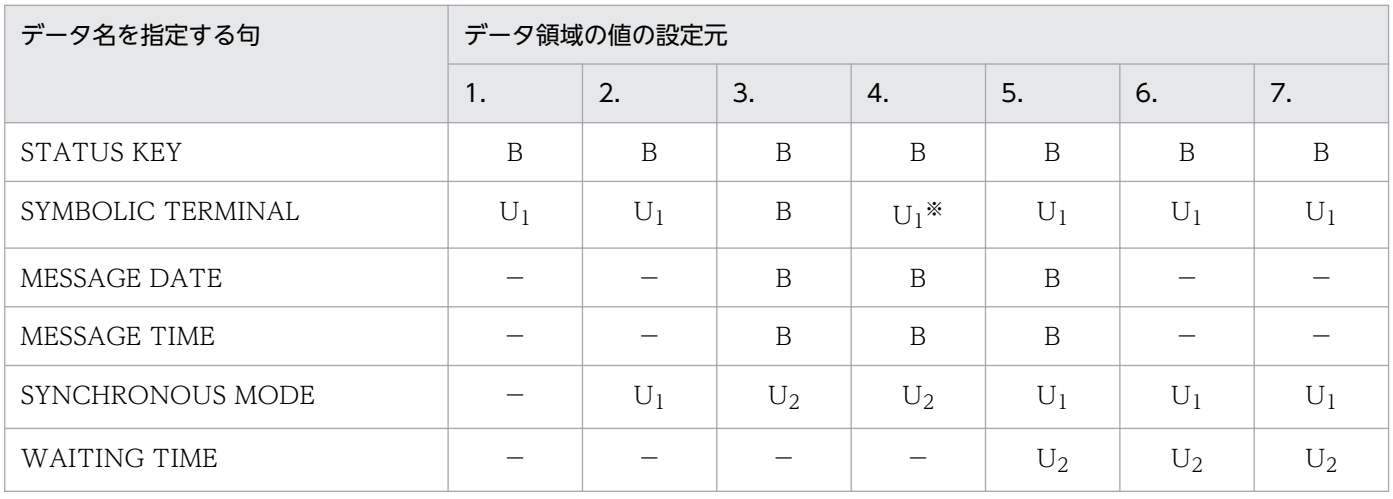

(凡例)

1.:単一セグメントの同期送信(DISABLE)

2.:単一セグメントの同期送信(ENABLE)

3.:先頭セグメントの非同期受信(RECEIVE)

4.: 中間,最終セグメントの非同期受信 (RECEIVE)

5.:単一セグメントの同期受信(RECEIVE)

- 6.:単一セグメントの同期送信(SEND)
- 7.:単一セグメントの同期送受信(SEND)
- B:OpenTP1 から値が返されます。省略できます。
- U1:UAP で値を設定します。省略できません。
- U2:UAP で値を設定します。省略できます。
- −:該当しません。設定しても無効です。

#### 注※

先頭メッセージ受信時の RECEIVE 文と同一の CD 句を用いた場合は省略できます。

## データコミュニケーション機能と C 言語のライブラリ関数の対応

RECEIVE 文(データコミュニケーション機能)の指定と C 言語のライブラリ関数との対応を、次の表に 示します。

<sup>4.</sup> COBOL-UAP 作成用プログラムインタフェース

# 表 4-4 RECEIVE 文(データコミュニケーション機能)の指定と C 言語のライブラリ関数との 対応

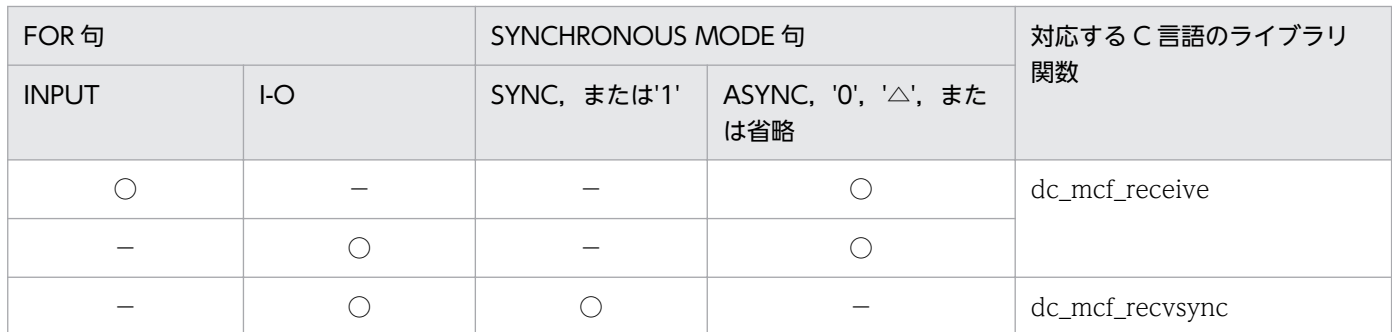

(凡例)

○:指定あり

−:指定なし

SEND 文(データコミュニケーション機能)の指定とC言語のライブラリ関数との対応を、次の表に示し ます。

## 表 4-5 SEND 文 (データコミュニケーション機能)の指定と C 言語のライブラリ関数との対応

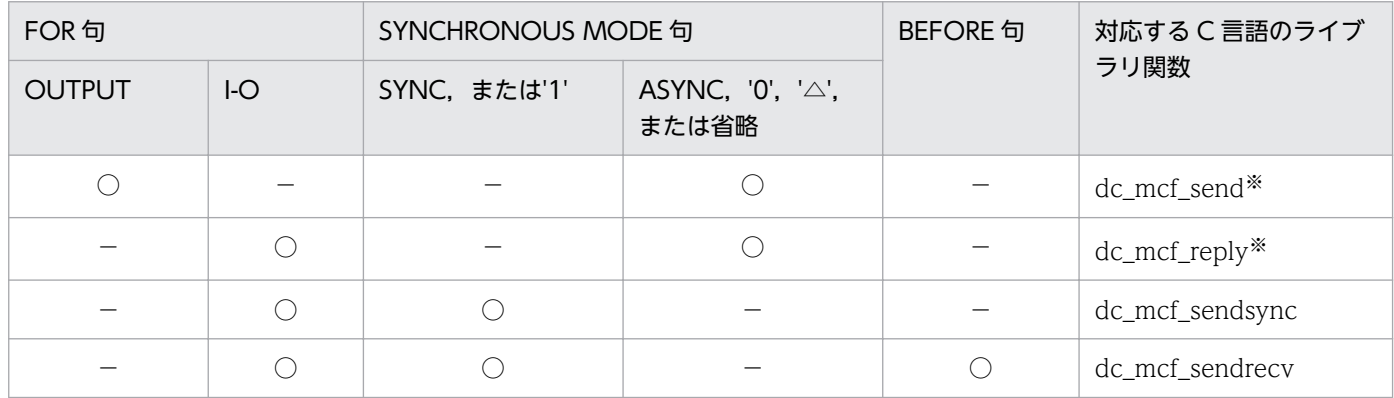

(凡例)

○:指定あり

−:指定なし

注※

TP1/NET/OSI-TP ではサポートしていない関数です。

# <span id="page-111-0"></span>CBLDCMCF('RECEIVE ') - 一方送信メッセージの受信 (COBOL 言語)

## 形式

### PROCEDURE DIVISION の指定

CALL 'CBLDCMCF' USING 一意名1 一意名2 一意名3

### DATA DIVISION の指定

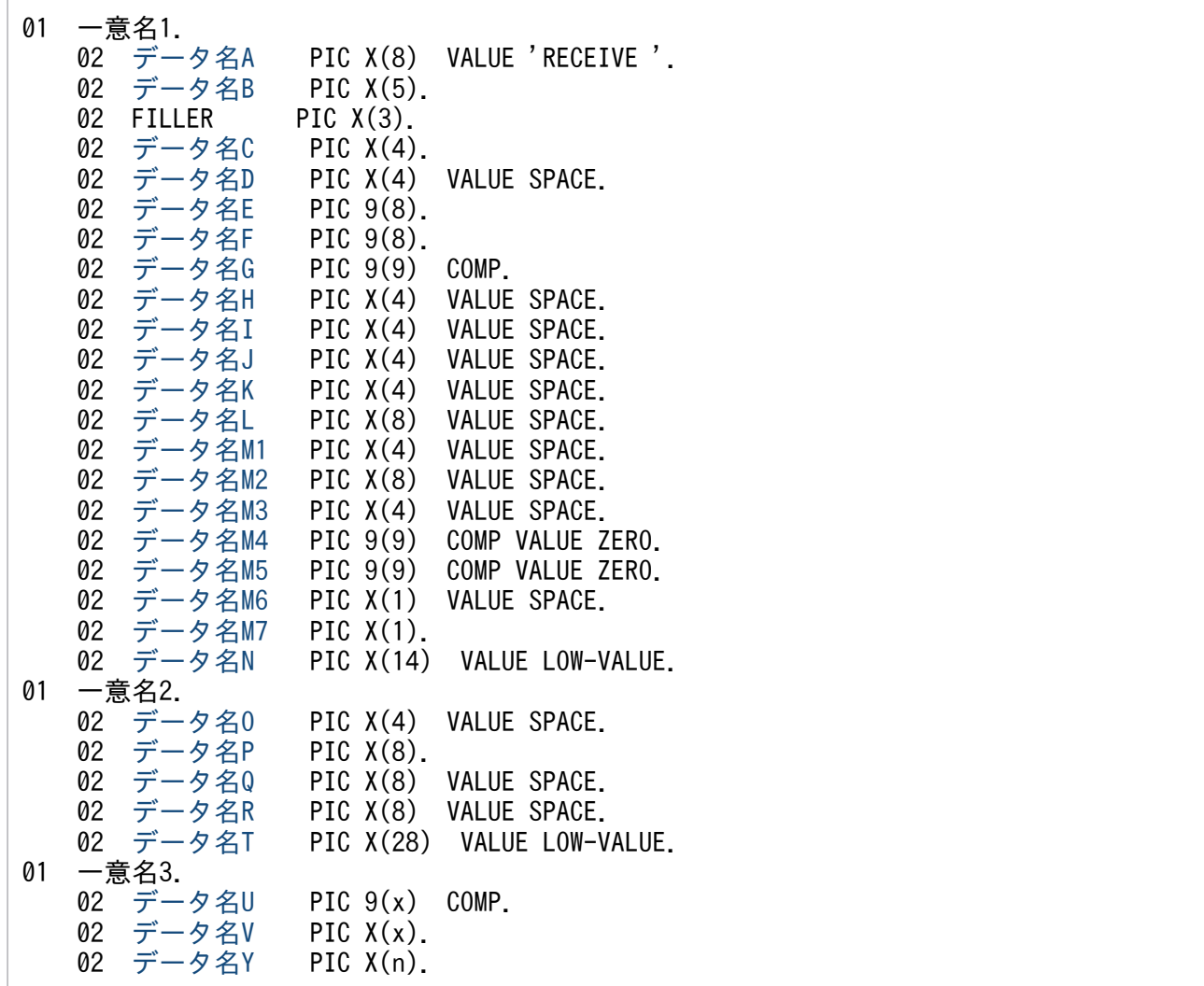

## 機能

論理端末に届いたメッセージのうち,一つのセグメントを受信します。セグメントの数だけ CBLDMCF('RECEIVE△')を呼び出すと,一つの論理メッセージを受信できます。

受信できるメッセージの一つのセグメントの最大長は,32000 バイトです。

CBLDMCF('RECEIVE△')で受信できるメッセージの種類を次に示します。

• 相手システムから送信されたメッセージ

<sup>4.</sup> COBOL-UAP 作成用プログラムインタフェース

- <span id="page-112-0"></span>• MCF イベント
- アプリケーション起動で渡されたメッセージ

TP1/NET/OSI-TP を使用して通信する場合,相手システムから受信するメッセージは,常に単一セグメ ントで構成されます。

セグメントを受信する領域(一意名 3 で示す領域)の形式を次に示します。

```
●バッファ形式1の場合
```
(単位:バイト)

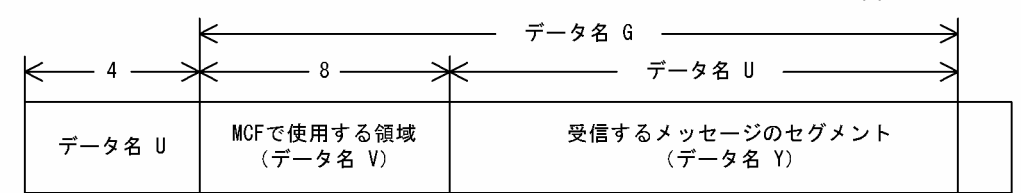

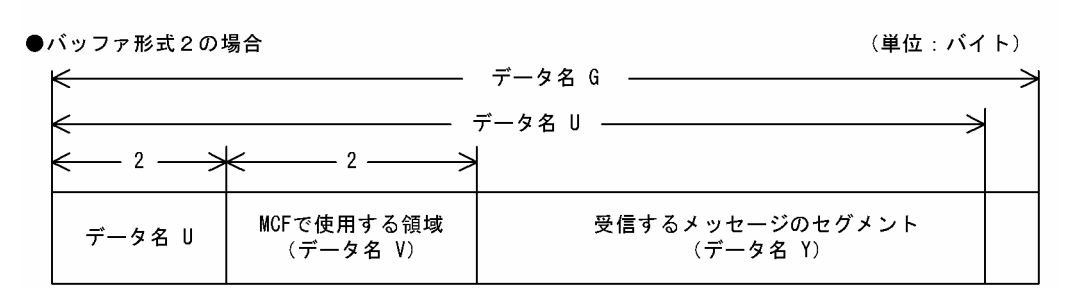

## UAP で値を設定するデータ領域

## ●データ名A

メッセージの受信を示す要求コード「VALUE 'RECEIVE△'」を設定します。

## ●データ名 C

受信するセグメントを設定します。次のどちらかを設定します。

VALUE 'FRST'

先頭セグメントを受信する場合や,論理メッセージが単一セグメントの場合に設定します。

#### VALUE 'SEG△'

中間セグメントまたは最終セグメントを受信する場合に設定します。

## ●データ名 D

空白を設定します。

## ●データ名 G

セグメントを受信する領域の長さを設定します。

<sup>4.</sup> COBOL-UAP 作成用プログラムインタフェース

# <span id="page-113-0"></span>●データ名 H, データ名 I, データ名 J, データ名 K, データ名 L, データ名 M1, データ名 M2, データ 名 M3

空白を設定します。

#### **●データ名 M4. データ名 M5**

0 を設定します。

#### **●データ名 M6**

空白を設定します。

#### ●データ名 M7

使用するバッファ形式を指定します。

VALUE '1'

バッファ形式 1 を使用する場合に設定します。

#### VALUE '2'

バッファ形式 2 を使用する場合に設定します。

空白

省略されたものとして, [VALUE '1'] (バッファ形式 1) が設定されます。

### ●データ名 N

MCF で使用する領域です。

### ●データ名O

空白を設定します。

#### **●データ名 P**

中間セグメントまたは最終セグメントを受信する場合は,入力元の論理端末名称を設定します。先頭セグ メントの受信時に返された論理端末名称を設定してください。論理端末名称は最大 8 バイトの長さです。 8 バイトに満たない場合,論理端末名称の後ろを空白で埋めてください。

先頭セグメントまたは単一セグメントの受信処理終了後[,データ名](#page-114-0) P には OpenTP1 から値が返されます。

## ●データ名 Q, データ名 R

空白を設定します。

#### **●データ名T**

MCF で使用する領域です。

### ●データ名 V

【バッファ形式 1 の場合】 PIC X(8)

<sup>4.</sup> COBOL-UAP 作成用プログラムインタフェース

#### <span id="page-114-0"></span>【バッファ形式 2 の場合】 PIC X(2)

MCF で使用する領域です。

## OpenTP1 から値が返されるデータ領域

#### ●データ名 B

ステータスコードが、5けたの数字で返されます。

### ●データ名 E

メッセージを受信した日付が YYYYMMDD(YYYY:西暦年 MM:月 DD:日)の形式で返されます。

#### **●データ名 F**

メッセージを受信した時刻が HHMMSS00(HH:時 MM:分 SS:秒 00 は固定)の形式で返されま す。

### **●データ名 P**

先頭セグメントまたは単一セグメントを受信する場合,入力元の論理端末名称が返されます。論理端末名 称は最大8バイトの長さです。8バイトに満たない場合、論理端末名称の後ろが空白で埋められます。

中間セグメントまたは最終セグメントを受信する場合,ここで返された論理端末名称をデータ名 P に設定 します。

### ●データ名 U

【バッファ形式 1 の場合】 PIC 9(9)

受信したセグメントの長さが返されます。

【バッファ形式 2 の場合】 PIC 9(4)

受信したセグメントの長さ+ 4 が返されます。

#### ●データ名 Y

受信したセグメントの内容が返されます。

相手システムから送信されるセグメントの最大長は 32763 バイトです。

## ステータスコード

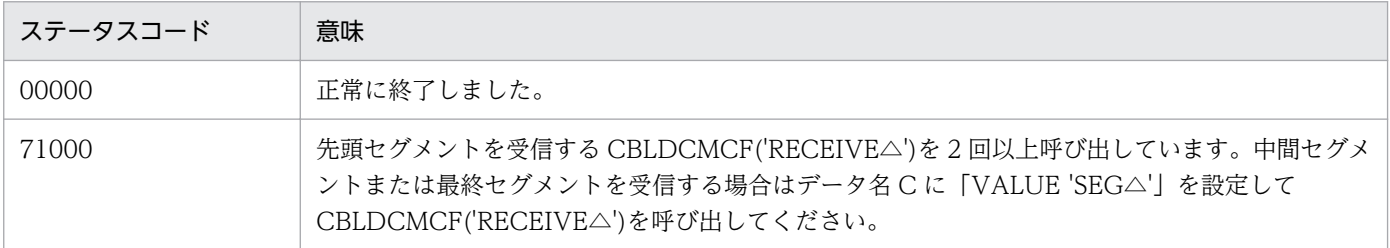

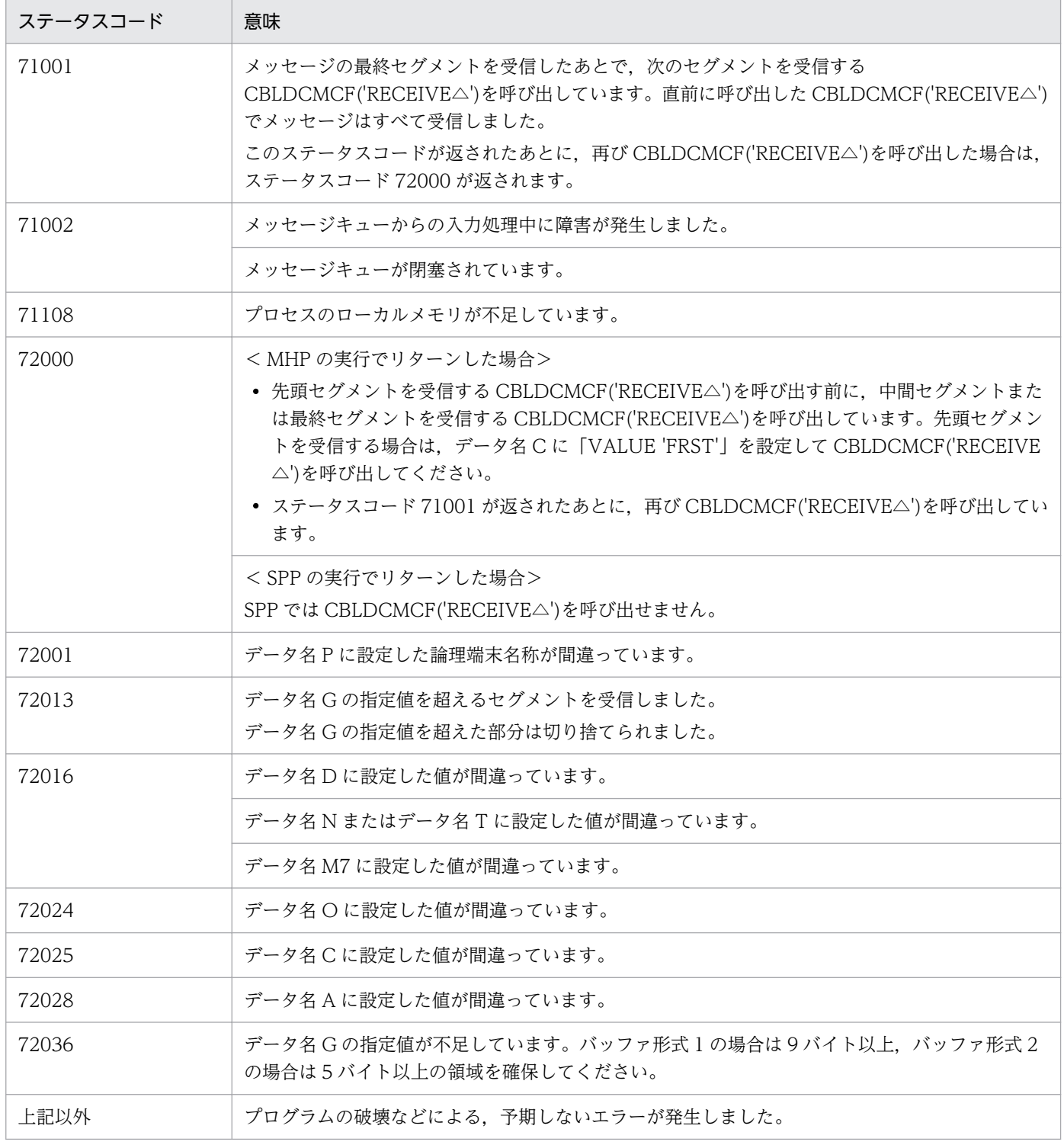

# <span id="page-116-0"></span>CBLDCMCF('RECVSYNC') - 同期型メッセージの受信 (COBOL 言語)

## 形式

## PROCEDURE DIVISION の指定

CALL 'CBLDCMCF' USING 一意名1 一意名2 一意名3

#### DATA DIVISION の指定

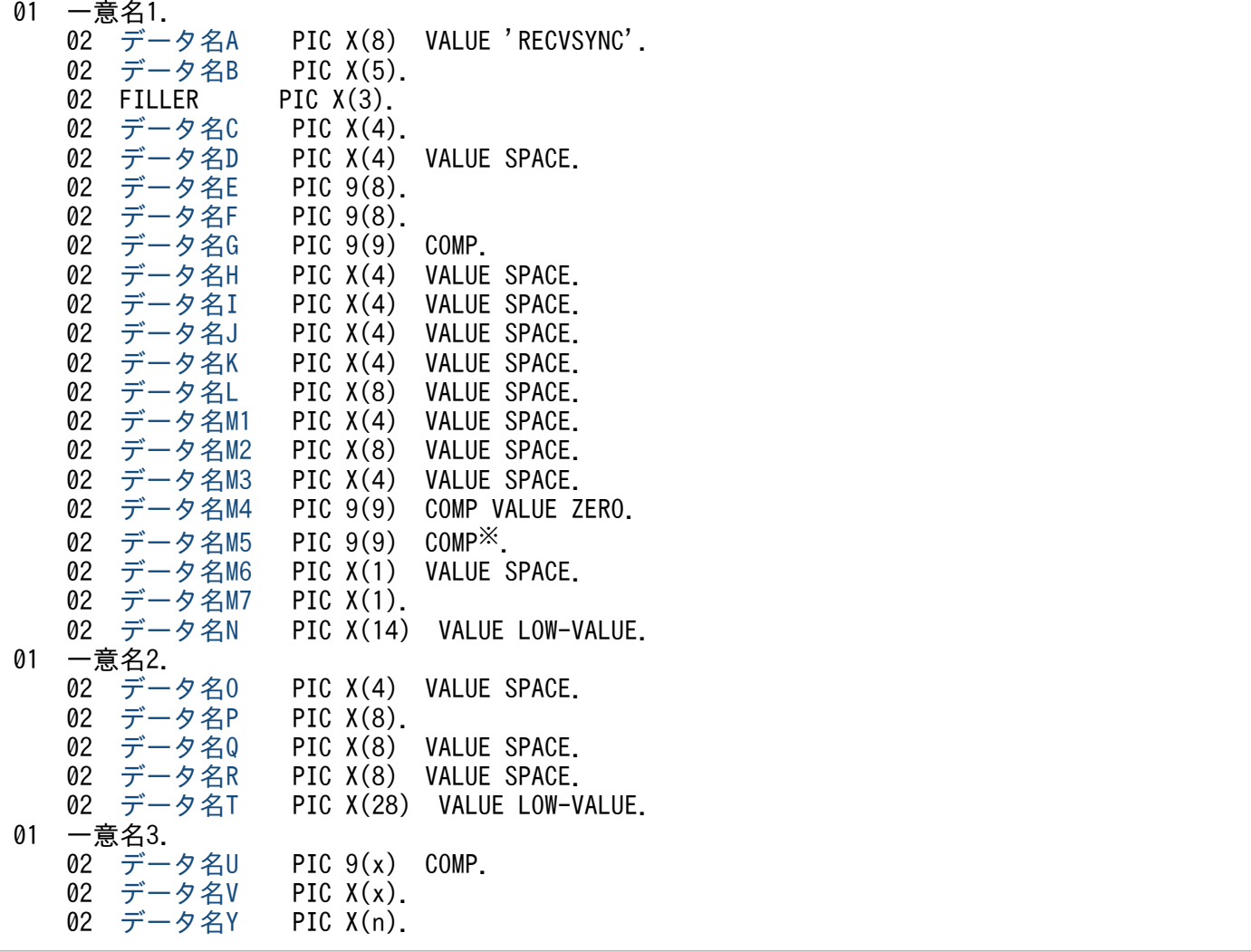

注※

負の値を設定する場合,「PIC S9(9) COMP」としてください。

## 機能

相手システムから同期型でメッセージを受信します。相手システムから受信するメッセージは,常に単一 セグメントで構成されます。

受信できるメッセージの一つのセグメントの最大長は,32000 バイトです。

<sup>4.</sup> COBOL-UAP 作成用プログラムインタフェース

<span id="page-117-0"></span>セグメントを受信する領域(一意名 3 で示す領域)の形式を次に示します。

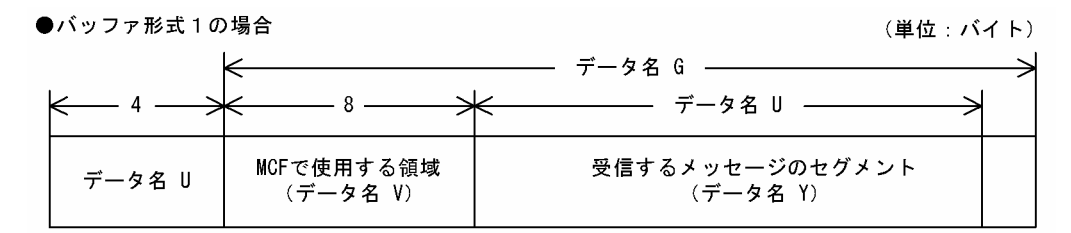

#### ●バッファ形式2の場合

(単位:バイト)

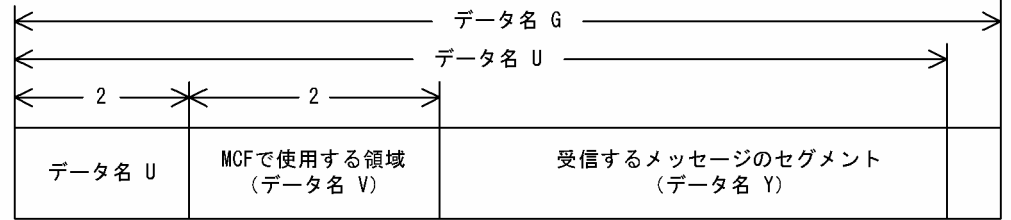

## UAP で値を設定するデータ領域

## ●データ名A

同期型メッセージの受信を示す要求コード「VALUE 'RECVSYNC'」を設定します。

## ●データ名 C

先頭セグメントまたは単一セグメントの受信を示す「VALUE 'FRST'」を設定します。

### **●データ名 D**

空白を設定します。

### ●データ名 G

セグメントを受信する領域の長さを設定します。

# ●データ名 H, データ名 I, データ名 J, データ名 K, データ名 L, データ名 M1, データ名 M2, データ 名 M3

空白を設定します。

### ●データ名 M4

0 を設定します。

### **●データ名 M5**

CBLDCMCF('RECVSYNC')を呼び出してから終了するまでの監視時間を設定します。0 を設定した場合, MCF マネジャ定義の UAP 共通定義で指定した同期型受信監視時間 (mcfmuap -t recvtim) が設定され ます。

負の値を設定した場合は,時間を監視しません。

<sup>4.</sup> COBOL-UAP 作成用プログラムインタフェース

## <span id="page-118-0"></span>注意事項

監視時間の精度は秒単位です。また,タイマ定義(mcfttim -t)の btim オペランドで指定する時 間の間隔でタイムアウトが発生したかどうかを監視しています。このため,設定した監視時間と実 際にタイムアウトを検出する時間には秒単位の誤差が生じます。そのため、タイミングによって は,設定した監視時間よりも短い時間で起動することがあります。監視時間が小さくなるほど,誤 差の影響を受けやすくなりますので,監視時間は 3(単位:秒)以上の値の設定を推奨します。

## **●データ名 M6**

空白を設定します。

### ●データ名 M7

使用するバッファ形式を指定します。

#### VALUE '1'

バッファ形式 1 を使用する場合に設定します。

#### VALUE '2'

バッファ形式 2 を使用する場合に設定します。

#### 空白

省略されたものとして, [VALUE '1'] (バッファ形式 1) が設定されます。

#### ●データ名 N

MCF で使用する領域です。

### ●データ名 O

空白を設定します。

### ●データ名 P

入力元の論理端末名称を設定します。論理端末名称は最大 8 バイトの長さです。8 バイトに満たない場合, 論理端末名称の後ろを空白で埋めてください。

## **●データ名 Q, データ名 R**

空白を設定します。

### **●データ名 T**

MCF で使用する領域です。

### ●データ名 V

【バッファ形式 1 の場合】 PIC X(8)

<sup>4.</sup> COBOL-UAP 作成用プログラムインタフェース

### <span id="page-119-0"></span>【バッファ形式 2 の場合】 PIC X(2)

MCF で使用する領域です。

# OpenTP1 から値が返されるデータ領域

## ●データ名 B

ステータスコードが、5けたの数字で返されます。

## **●データ名E**

メッセージを受信した日付が YYYYMMDD(YYYY:西暦年 MM:月 DD:日)の形式で返されます。

## **●データ名 F**

メッセージを受信した時刻が HHMMSS00(HH:時 MM:分 SS:秒 00 は固定)の形式で返されま す。

## ●データ名 U

【バッファ形式 1 の場合】 PIC 9(9)

受信したセグメントの長さが返されます。

【バッファ形式 2 の場合】 PIC 9(4)

受信したセグメントの長さ+ 4 が返されます。

## ●データ名 Y

受信したセグメントの内容が返されます。

## ステータスコード

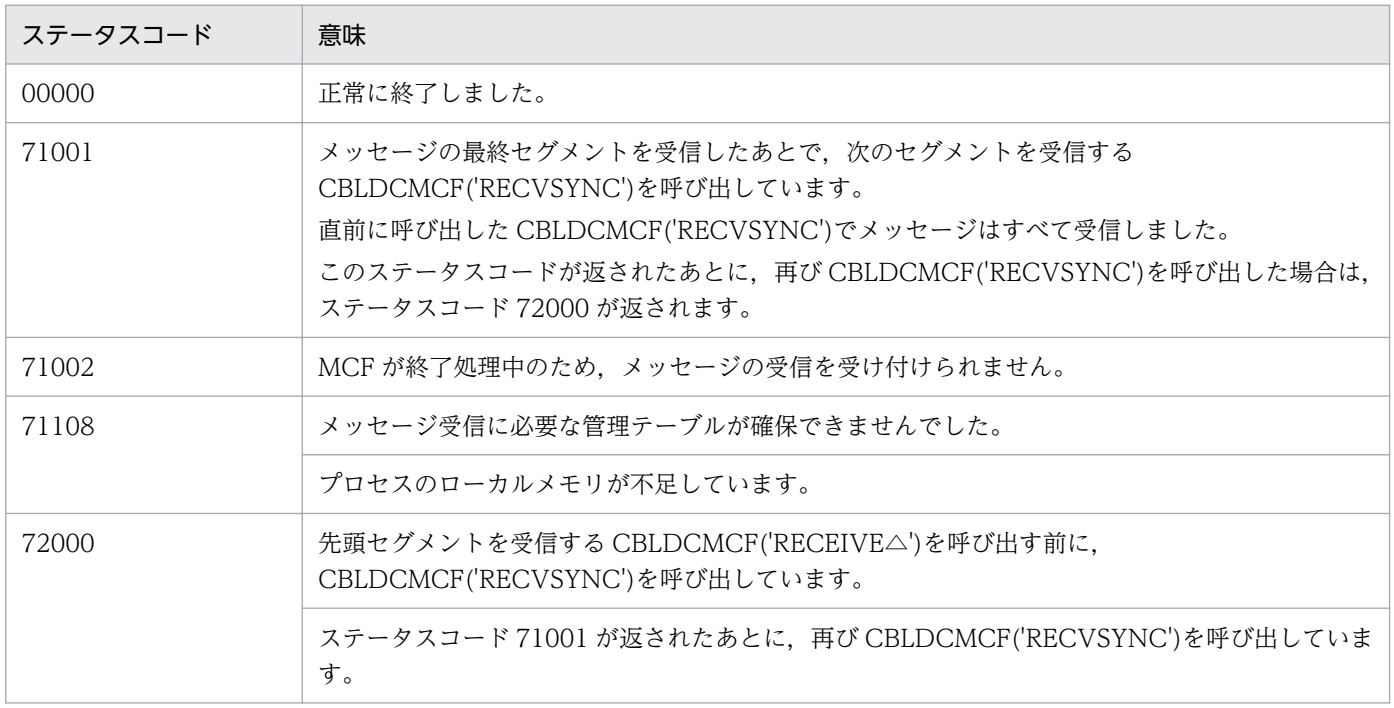

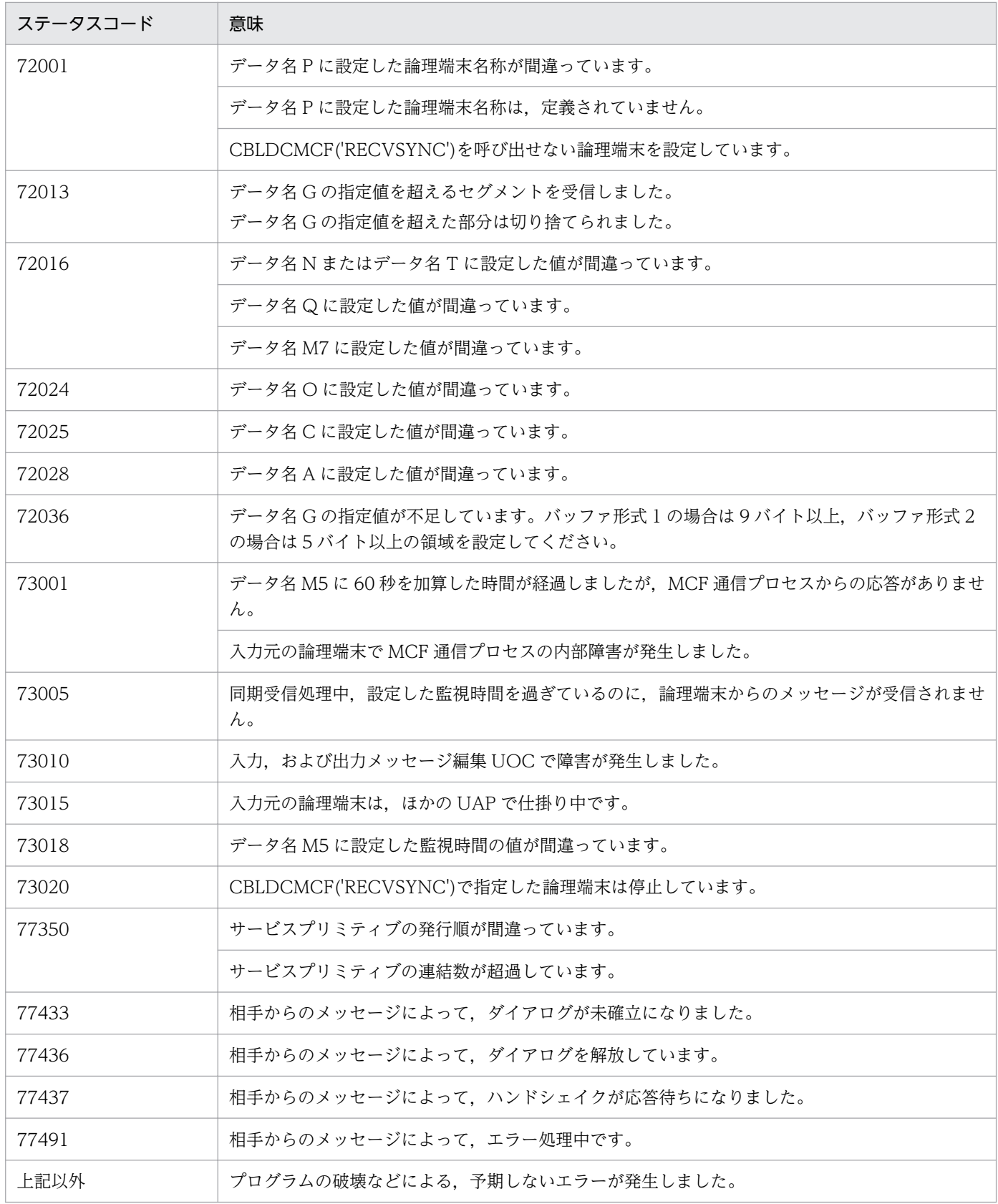

# <span id="page-121-0"></span>CBLDCMCF('SENDRECV') - 同期型メッセージの送受信 (COBOL 言語)

# 形式

## PROCEDURE DIVISION の指定

CALL 'CBLDCMCF' USING 一意名1 一意名2 一意名3 一意名4

#### DATA DIVISION の指定

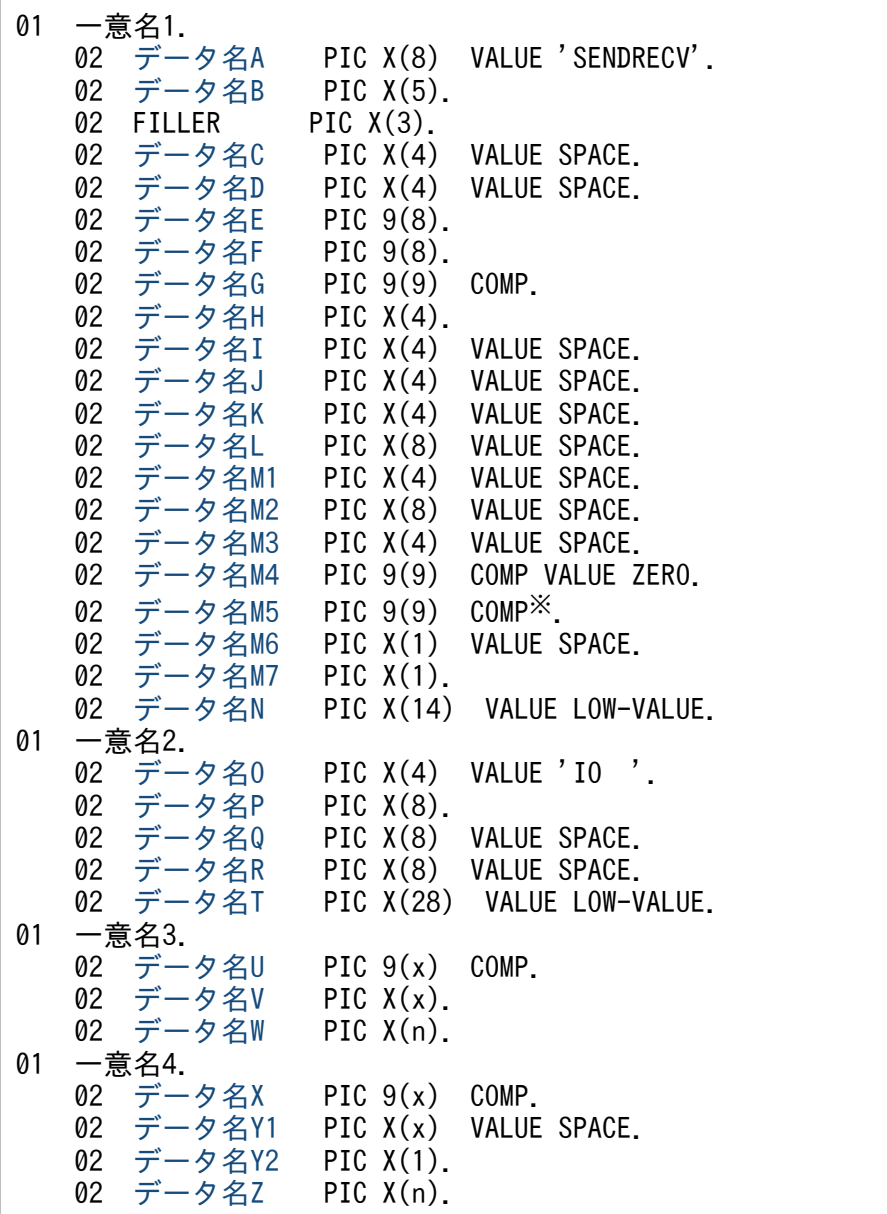

#### 注※

負の値を設定する場合,「PIC S9(9) COMP」としてください。

## <span id="page-122-0"></span>機能

同期型でメッセージを送信したあと,同期型でメッセージを受信します。送受信するメッセージは,常に 単一セグメントで構成されます。

メッセージを受信すると,CBLDCMCF('SENDRECV')は相手システムからの応答を待ちます。応答が届 くと,そのメッセージを受信します。

受信できるメッセージの一つのセグメントの最大長は,32000 バイトです。また,送信できるメッセージ の一つのセグメントの最大長は,32000 バイトです。

セグメントを送信する領域(一意名 3 で示す領域)の形式を次に示します。

●バッファ形式1の場合

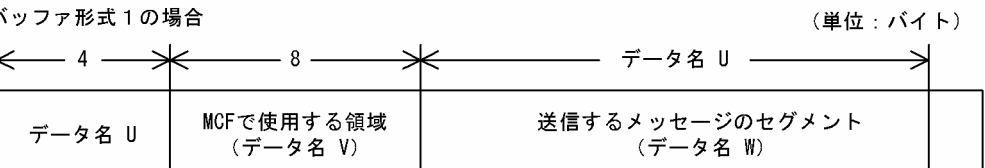

●バッファ形式2の場合

(単位:バイト)

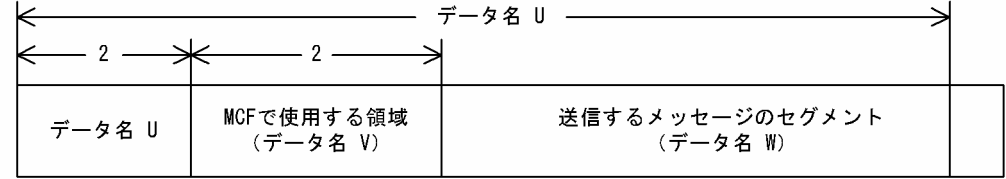

セグメントを受信する領域(一意名 4 で示す領域)の形式を次に示します。

●バッファ形式1の場合

(単位:バイト)

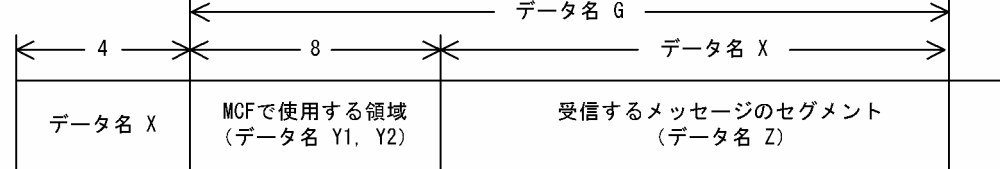

●バッファ形式2の場合

(単位:バイト)

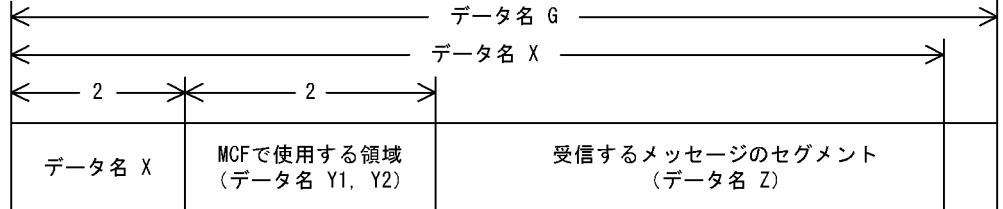

# UAP で値を設定するデータ領域

# ●データ名 A

同期型メッセージの送受信を示す要求コード「VALUE 'SENDRECV'」を設定します。

<sup>4.</sup> COBOL-UAP 作成用プログラムインタフェース

## <span id="page-123-0"></span>**●データ名 C. データ名 D**

空白を設定します。

#### ●データ名 G

セグメントを受信する領域の長さを設定します。

#### ●データ名 H

単一セグメントの送信を示す「VALUE 'EMI△'」を設定します。

# ●データ名 I, データ名 J, データ名 K, データ名 L, データ名 M1, データ名 M2, データ名 M3 空白を設定します。

●データ名 M4

0 を設定します。

## **●データ名 M5**

CBLDCMCF('SENDRECV')を呼び出してから終了するまでの最大時間を設定します。0 を設定した場合, MCF マネジャ定義の UAP 共通定義で指定した、同期型送受信監視時間 (mcfmuap -t sndrcvtim) が設 定されます。

負の値を設定した場合は,時間を監視しません。

## 注意事項

監視時間の精度は秒単位です。また,タイマ定義(mcfttim -t)の btim オペランドで指定する時 間の間隔でタイムアウトが発生したかどうかを監視しています。このため,設定した監視時間と実 際にタイムアウトを検出する時間には秒単位の誤差が生じます。そのため、タイミングによって は、設定した監視時間よりも短い時間で起動することがあります。監視時間が小さくなるほど、誤 差の影響を受けやすくなりますので,監視時間は 3(単位:秒)以上の値の設定を推奨します。

## ●データ名 M6

空白を指定します。

#### ●データ名 M7

使用するバッファ形式を指定します。

#### VALUE '1'

バッファ形式 1 を使用する場合に設定します。

#### VALUE '2'

バッファ形式 2 を使用する場合に設定します。

<sup>4.</sup> COBOL-UAP 作成用プログラムインタフェース

<span id="page-124-0"></span>空白

省略されたものとして, [VALUE '1'] (バッファ形式 1) が設定されます。

## ●データ名 N

MCF で使用する領域です。

## **●データ名 O**

同期型メッセージの送受信を示す「VALUE 'IO△△'」を設定します。

## **●データ名 P**

メッセージを出力して応答を入力する論理端末名称を設定します。論理端末名称は最大 8 バイトの長さで す。8 バイトに満たない場合、論理端末名称の後ろを空白で埋めてください。

## ●データ名 Q, データ名 R

空白を設定します。

## **●データ名T**

MCF で使用する領域です。

## ●データ名 U

- 【バッファ形式 1 の場合】 PIC 9(9) 送信するセグメントの長さを設定します。
- 【バッファ形式 2 の場合】 PIC 9(4) 送信するセグメントの長さ+ 4 を設定します。

## ●データ名 V

【バッファ形式 1 の場合】 PIC X(8)

【バッファ形式 2 の場合】 PIC X(2) MCF で使用する領域です。

## ●データ名W

送信するセグメントの内容を設定します。一つのセグメントで 32000 バイトまで送信できます。

## **●データ名 Y1**

【バッファ形式 1 の場合】 PIC X(7)

【バッファ形式 2 の場合】 PIC X(1) 空白を設定します。

<sup>4.</sup> COBOL-UAP 作成用プログラムインタフェース

## <span id="page-125-0"></span>**●データ名 Y2**

MCF で使用する領域です。

## OpenTP1 から値が返されるデータ領域

### ●データ名 B

ステータスコードが、5けたの数字で返されます。

### ●データ名 E

メッセージを受信した日付が YYYYMMDD(YYYY:西暦年 MM:月 DD:日)の形式で返されます。

#### **●データ名F**

メッセージを受信した時刻が HHMMSS00(HH:時 MM:分 SS:秒 00 は固定)の形式で返されま す。

## ●データ名 X

【バッファ形式 1 の場合】 PIC 9(9)

受信したセグメントの長さが返されます。

【バッファ形式 2 の場合】 PIC 9(4)

受信したセグメントの長さ+ 4 が返されます。

## ●データ名Z

受信したセグメントの内容が返されます。

# ステータスコード

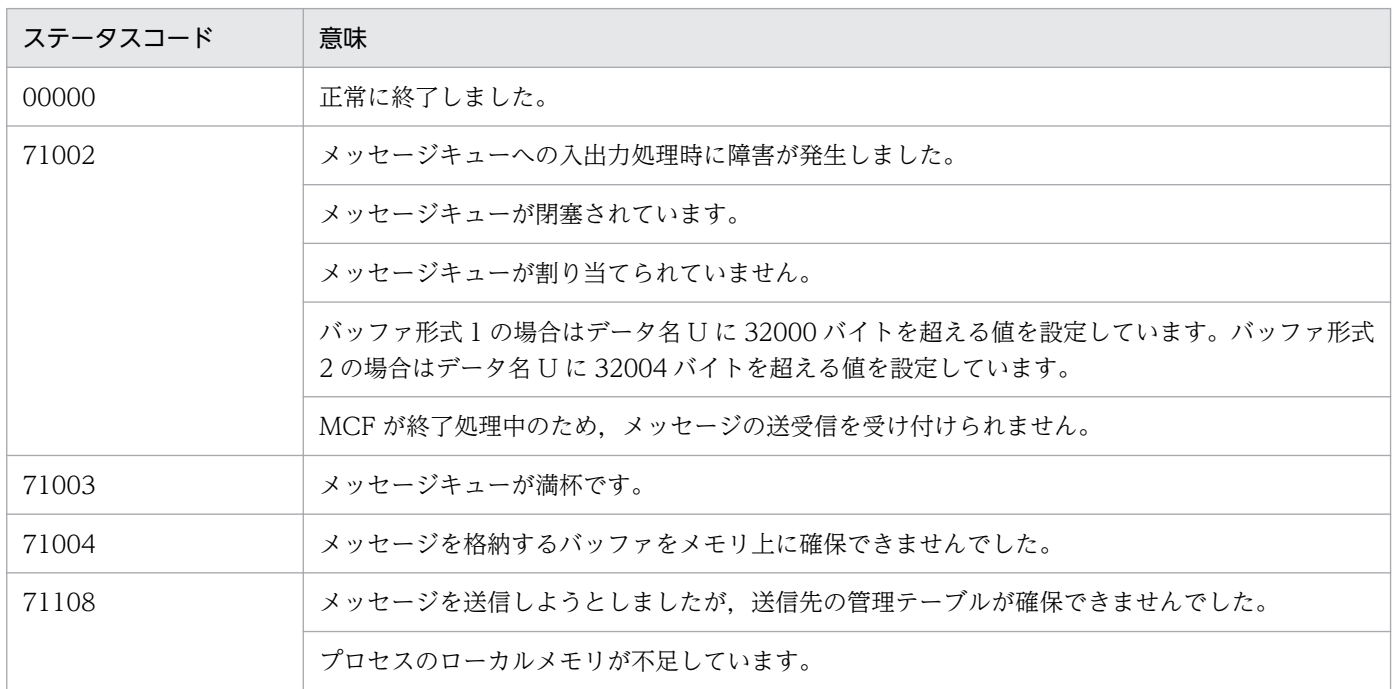

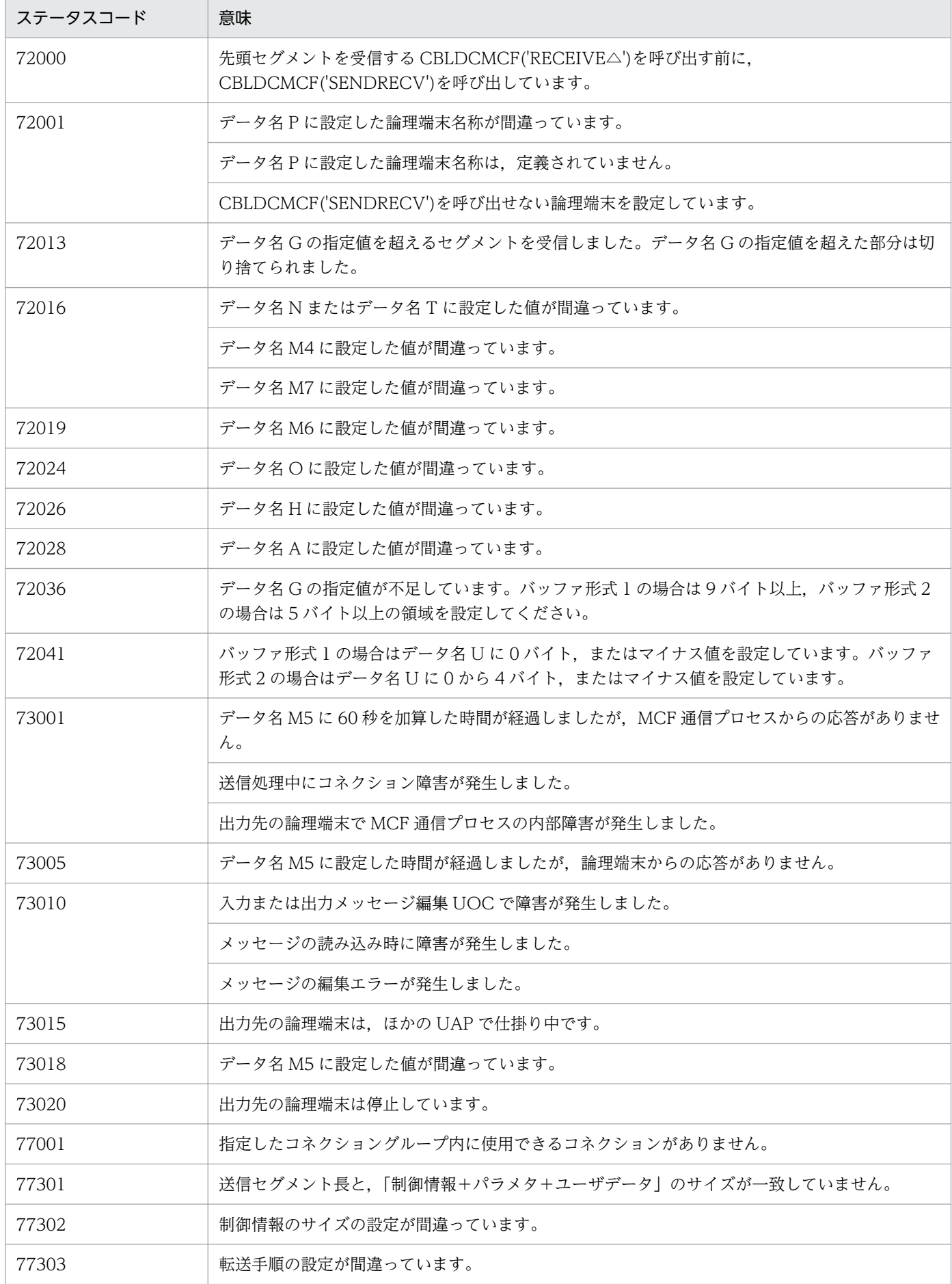

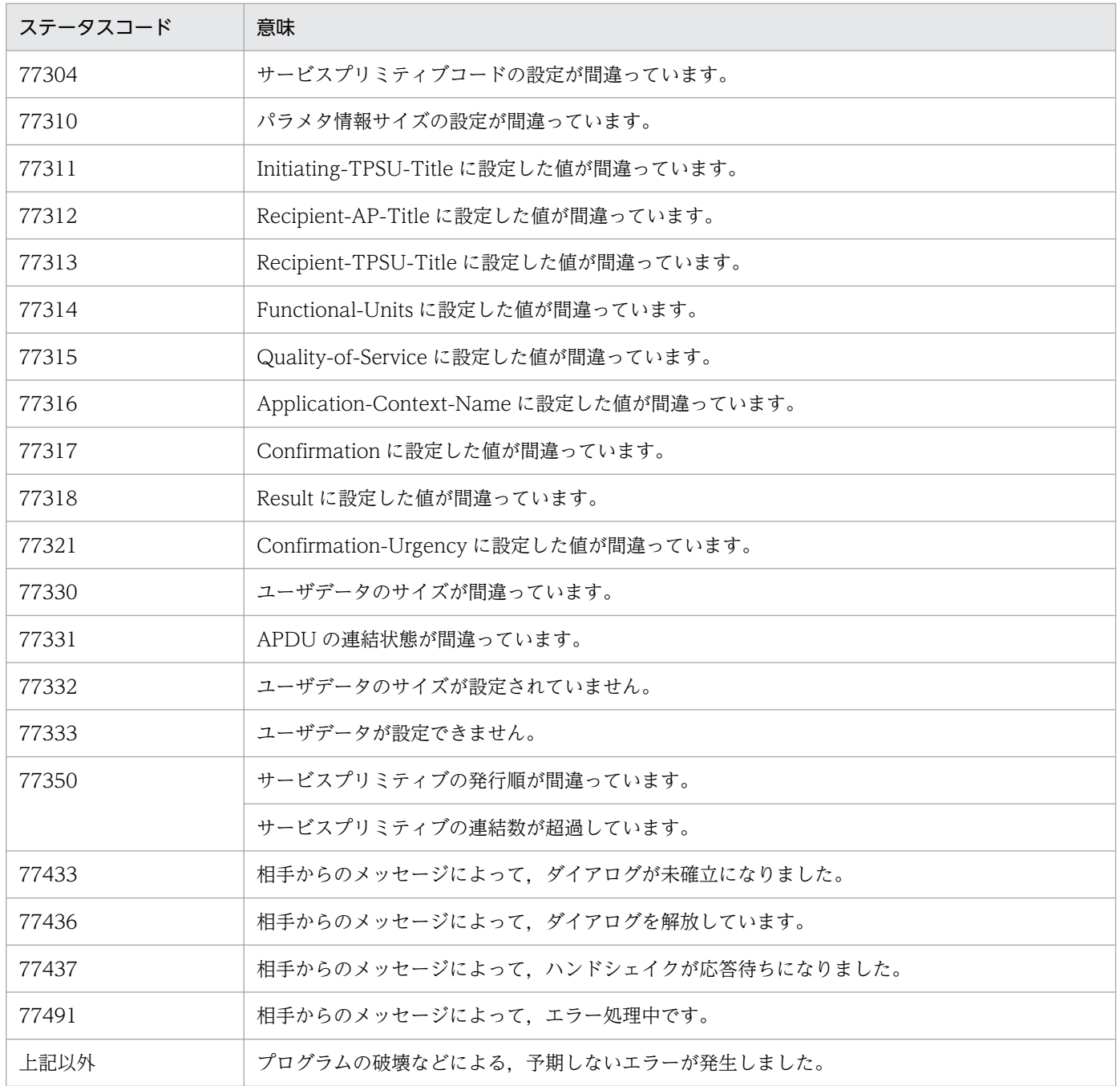

# <span id="page-128-0"></span>CBLDCMCF('SENDSYNC') - 同期型メッセージの送信 (COBOL 言語)

## 形式

## PROCEDURE DIVISION の指定

CALL 'CBLDCMCF' USING 一意名1 一意名2 一意名3

#### DATA DIVISION の指定

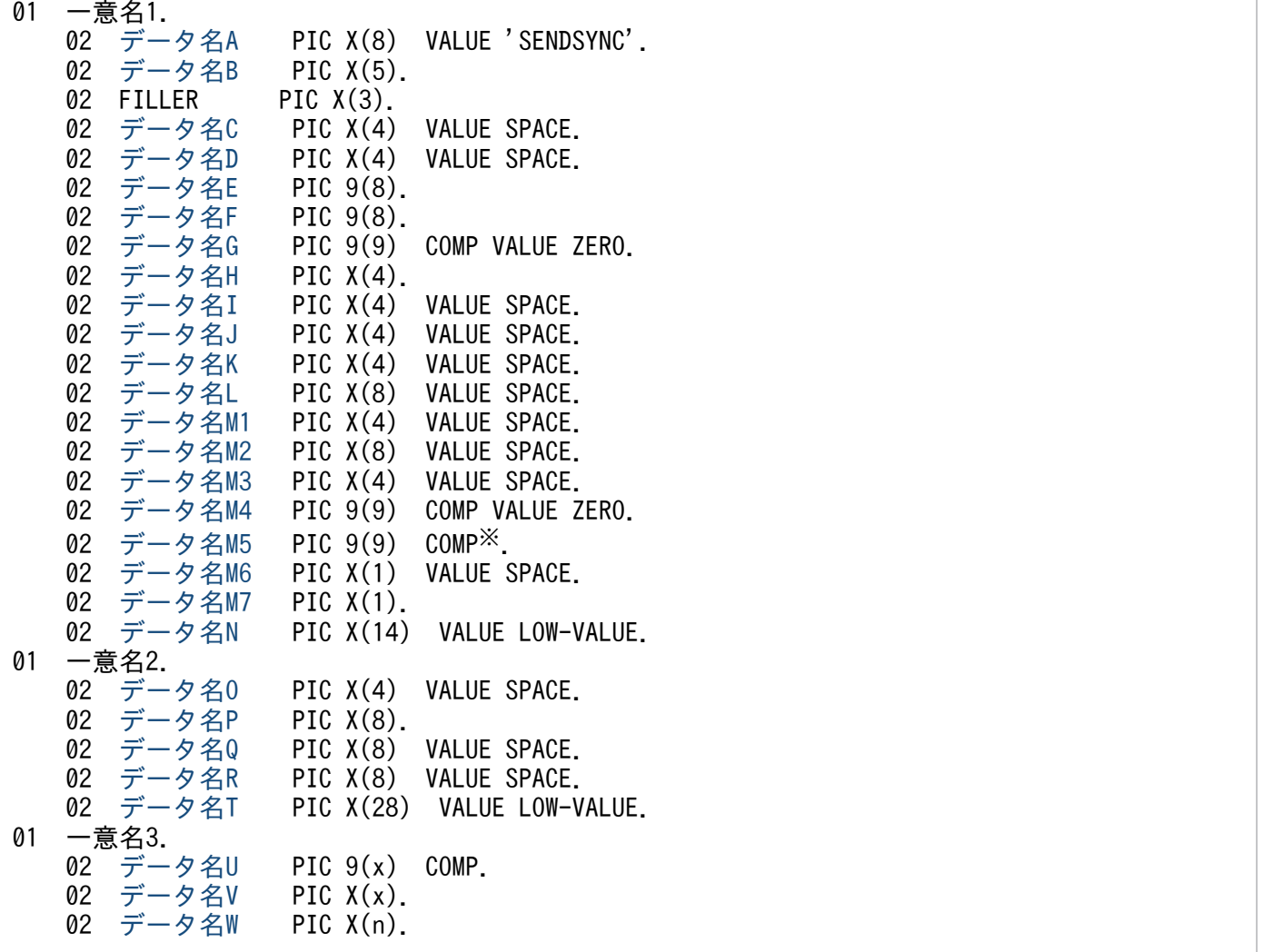

注※

負の値を設定する場合,「PIC S9(9) COMP」としてください。

## 機能

相手システムへ同期型でメッセージを送信します。送信するメッセージは,常に単一セグメントで構成さ れます。

送信できるメッセージの一つのセグメントの最大長は,32000 バイトです。

<sup>4.</sup> COBOL-UAP 作成用プログラムインタフェース

<span id="page-129-0"></span>セグメントを送信する領域(一意名 3 で示す領域)の形式を次に示します。

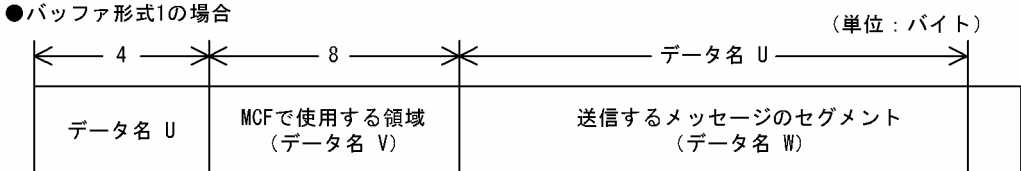

●バッファ形式2の場合

(単位: バイト)

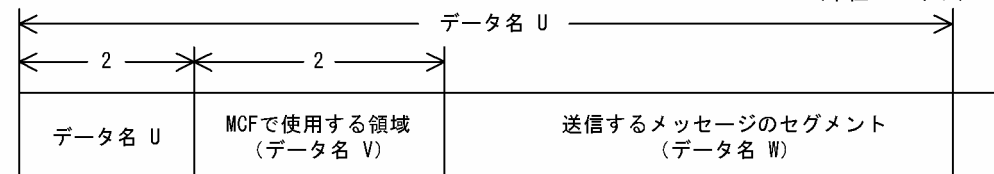

# UAP で値を設定するデータ領域

## ●データ名 A

同期型メッセージの送信を示す要求コード「VALUE 'SENDSYNC'」を設定します。

## **●データ名 C**, データ名 D

空白を設定します。

## ●データ名 E. データ名 F

MCF で使用する領域です。

## ●データ名 G

0 を設定します。

## ●データ名H

単一セグメントの送信を示す「VALUE 'EMI△'」を設定します。

●データ名 I, データ名 J, データ名 K, データ名 L, データ名 M1, データ名 M2, データ名 M3 空白を設定します。

### ●データ名 M4

0 を設定します。

## **●データ名 M5**

CBLDCMCF('SENDSYNC')を呼び出しから終了するまでの監視時間を設定します。0 を設定した場合, MCF マネジャ定義の UAP 共通定義で指定した同期型送信監視時間(mcfmuap -t sndtim)が設定されま す。

負の値を設定した場合は,時間を監視しません。

<sup>4.</sup> COBOL-UAP 作成用プログラムインタフェース

## <span id="page-130-0"></span>注意事項

監視時間の精度は秒単位です。また,タイマ定義(mcfttim -t)の btim オペランドで指定する時 間の間隔でタイムアウトが発生したかどうかを監視しています。このため,設定した監視時間と実 際にタイムアウトを検出する時間には秒単位の誤差が生じます。そのため、タイミングによって は,設定した監視時間よりも短い時間で起動することがあります。監視時間が小さくなるほど,誤 差の影響を受けやすくなりますので,監視時間は 3(単位:秒)以上の値の設定を推奨します。

## **●データ名 M6**

空白を設定します。

#### ●データ名 M7

使用するバッファ形式を指定します。

#### VALUE '1'

バッファ形式 1 を使用する場合に設定します。

#### VALUE '2'

バッファ形式 2 を使用する場合に設定します。

#### 空白

省略されたものとして, [VALUE '1'] (バッファ形式 1) が設定されます。

#### ●データ名 N

MCF で使用する領域です。

#### ●データ名 O

空白を設定します。

#### ●データ名 P

出力先の論理端末名称を設定します。論理端末名称は最大 8 バイトの長さです。8 バイトに満たない場合, 論理端末名称の後ろを空白で埋めてください。

## **●データ名 Q, データ名 R**

空白を設定します。

#### **●データ名 T**

MCF で使用する領域です。

#### **●データ名∪**

#### 【バッファ形式 1 の場合】 PIC 9(9)

送信するセグメントの長さを設定します。

<sup>4.</sup> COBOL-UAP 作成用プログラムインタフェース

## <span id="page-131-0"></span>【バッファ形式 2 の場合】 PIC9(4)

送信するセグメントの長さ+ 4 を設定します。

## ●データ名 V

【バッファ形式 1 の場合】 PICX(8)

【バッファ形式 2 の場合】 PICX(2)

MCF で使用する領域です。

## ●データ名 W

送信するセグメントの内容を設定します。一つのセグメントで 32000 バイトまで送信できます。

# OpenTP1 から値が返されるデータ領域

## ●データ名 B

ステータスコードが、5けたの数字で返されます。

# ステータスコード

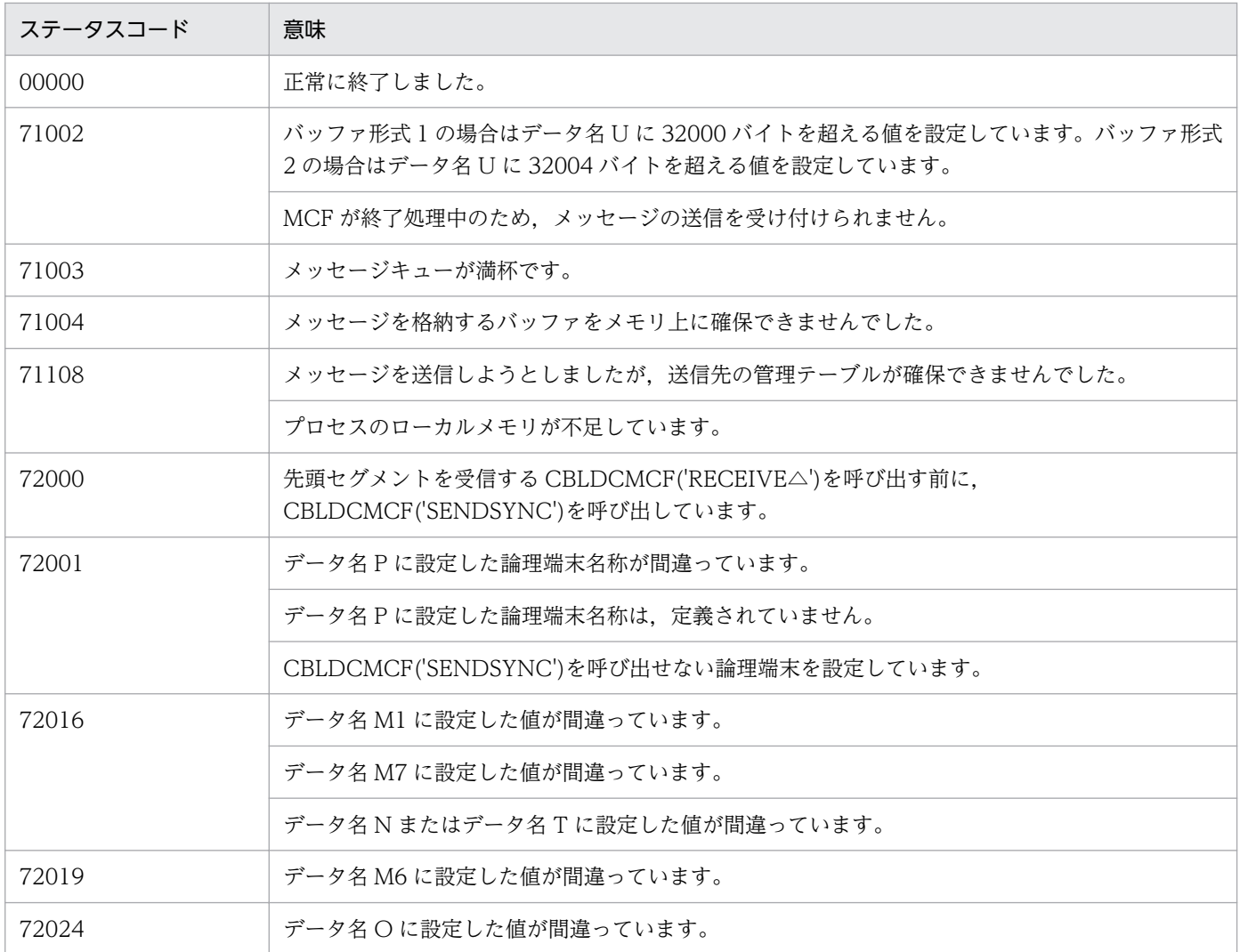

4. COBOL-UAP 作成用プログラムインタフェース

OpenTP1 プロトコル TP1/NET/OSI-TP 編 2000 1200 132

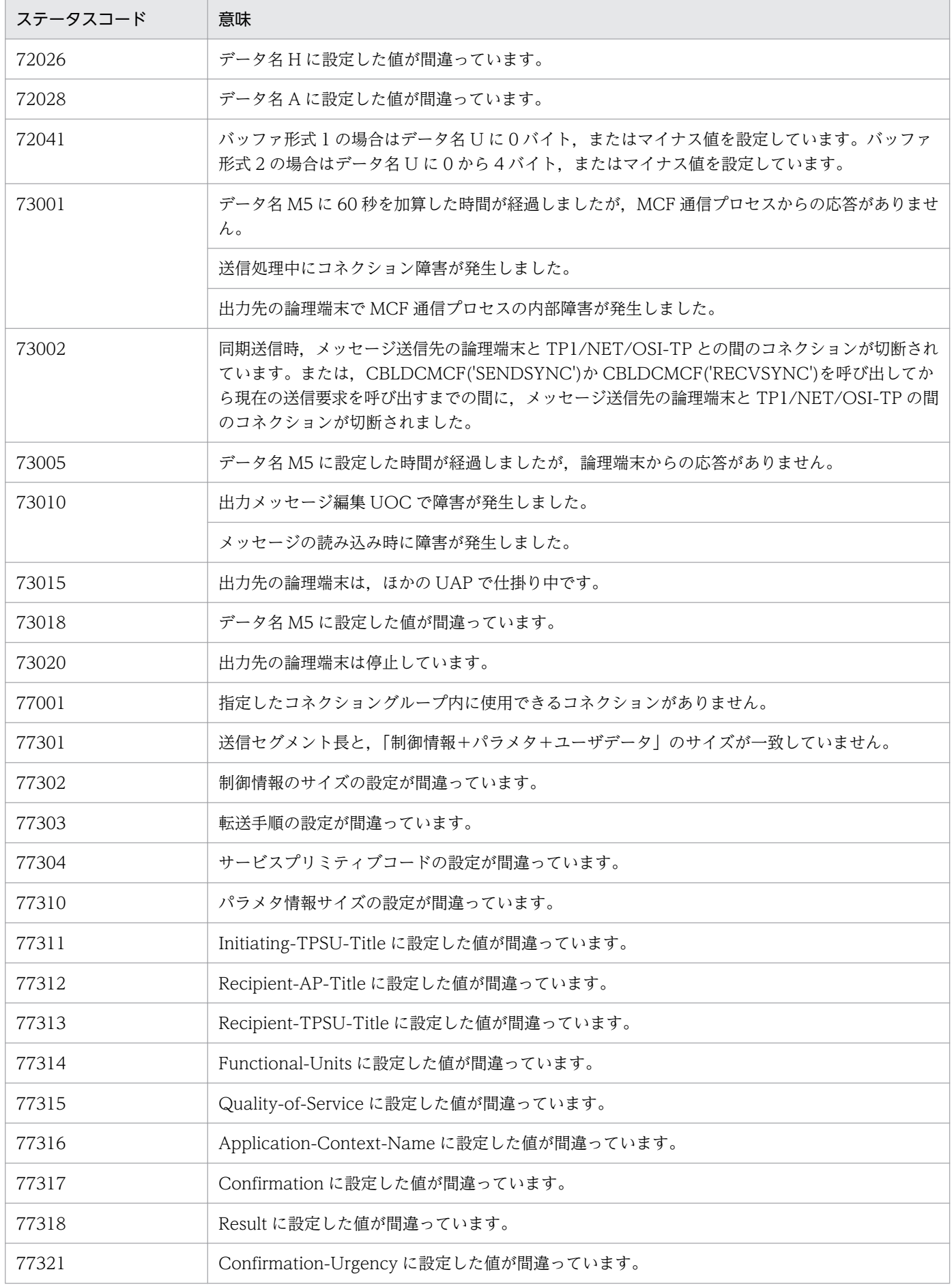

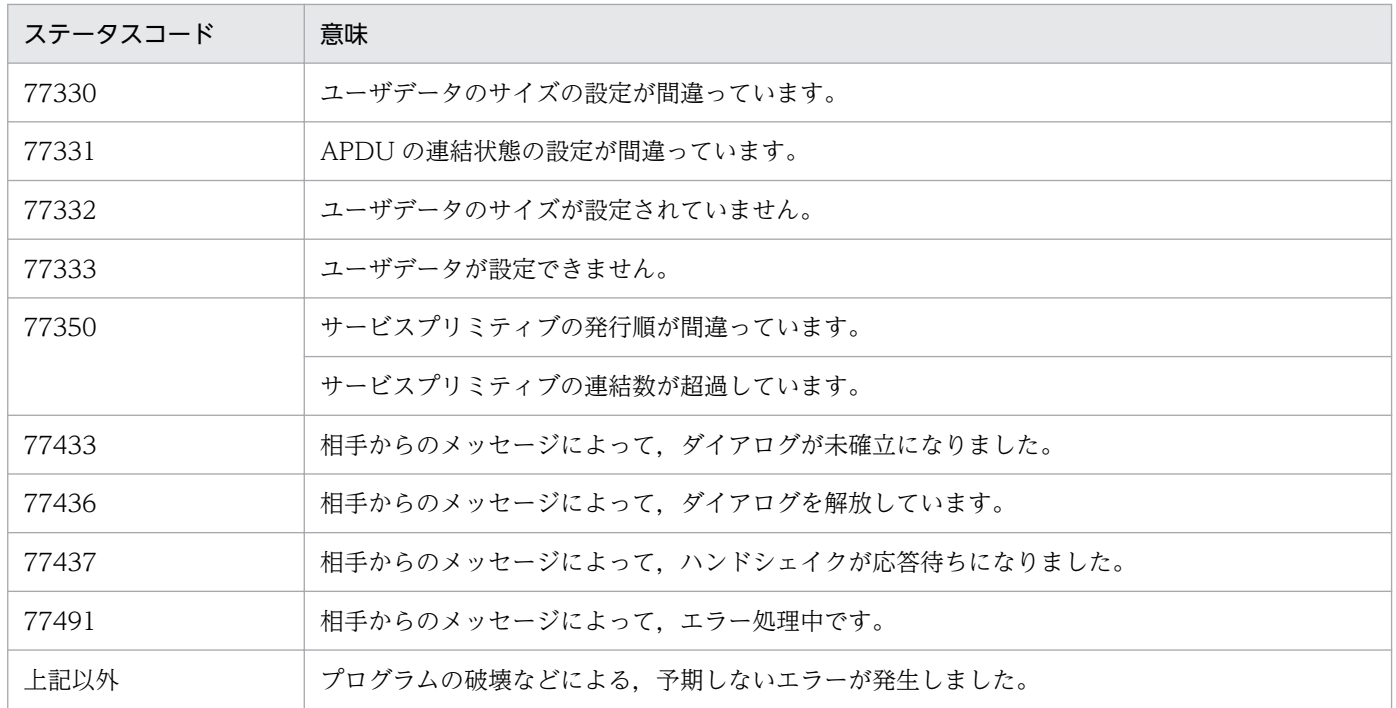

<sup>4.</sup> COBOL-UAP 作成用プログラムインタフェース

# <span id="page-134-0"></span>CBLDCMCF('TACTCN ') - コネクションの確立 (COBOL 言語)

## 形式

#### PROCEDURE DIVISION の指定

CALL 'CBLDCMCF' USING 一意名1 一意名2

#### DATA DIVISION の指定

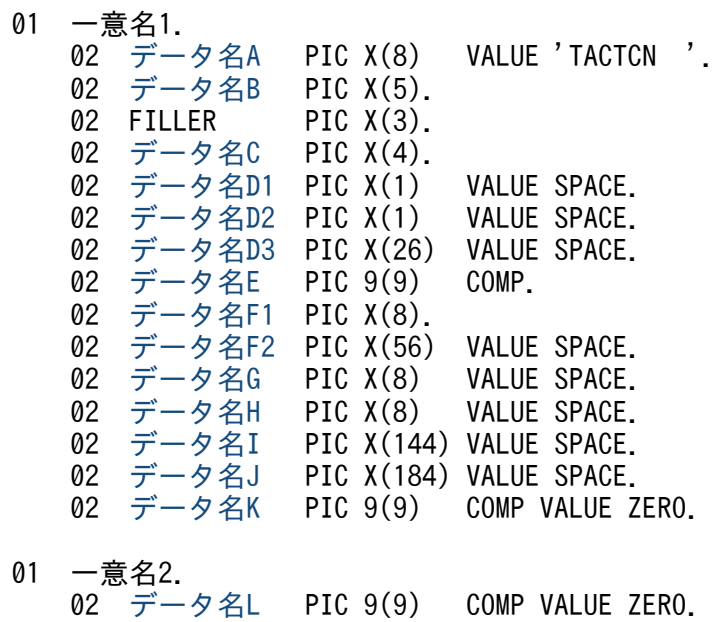

## 機能

コネクションを確立します。

なお,CBLDCMCF('TACTCN△△')の正常終了は,コネクション確立要求を TP1/NET/OSI-TP が正常 に受け付けたことを意味します。このため、相手システムとのコネクションの確立が正常に完了したこと を示すものではありません。

CBLDCMCF('TACTCN△△')の呼び出し後にコネクションに関する何らかの処理をする場合は, CBLDCMCF('TLSCN△△△')を用いてコネクションの状態を確認してください。

## UAP で値を設定するデータ領域

#### ●データ名A

コネクション確立を示す要求コード「VALUE 'TACTCN△△'」を設定します。

## ●データ名 C

確立するコネクションの指定方法を設定します。

<span id="page-135-0"></span>VALUE 'LE△△'

確立するコネクションを論理端末名称で指定するときに設定します。

VALUE 'CN△△'

確立するコネクションをコネクション ID で指定するときに設定します。

空白

省略されたものとして,「VALUE 'LE△△'」(論理端末名称を指定)が設定されます。

#### ●データ名 D1, データ名 D2, データ名 D3

空白を設定します。

#### ●データ名 E

処理対象のコネクションを持つ MCF 通信サービスの MCF 通信プロセス識別子※を設定します。設定でき る範囲は,0〜239 です。

論理端末名称を使用してコネクションの確立を要求する場合は,無効となります。

0 を指定すると、該当するコネクション ID が属する MCF 通信サービスを検索します。MCF 通信サービ スが多い構成や UAP からこの命令文を多数発行する場合は、MCF 通信プロセス識別子の指定をお勧めし ます。

#### 注※

MCF 環境定義(mcftenv -s)で指定する MCF 通信プロセス識別子は 16 進数とみなしてください。 例えば, MCF 通信プロセス識別子が 10 の場合, 16 を設定してください。

#### ●データ名 F1

確立するコネクションの論理端末名称,またはコネクション ID を設定します。論理端末名称,またはコ ネクション ID は最大 8 バイトの長さです。8 バイトに満たない場合, 論理端末名称, またはコネクショ ン ID の後ろを空白で埋めてください。

#### **●データ名 F2, データ名 G, データ名 H, データ名 I, データ名 J**

空白を設定します。

#### ●データ名 K, データ名 L

0 を設定します。

#### OpenTP1 から値が返されるデータ領域

#### ●データ名 B

ステータスコードが、5けたの数字で返されます。

<sup>4.</sup> COBOL-UAP 作成用プログラムインタフェース

# ステータスコード

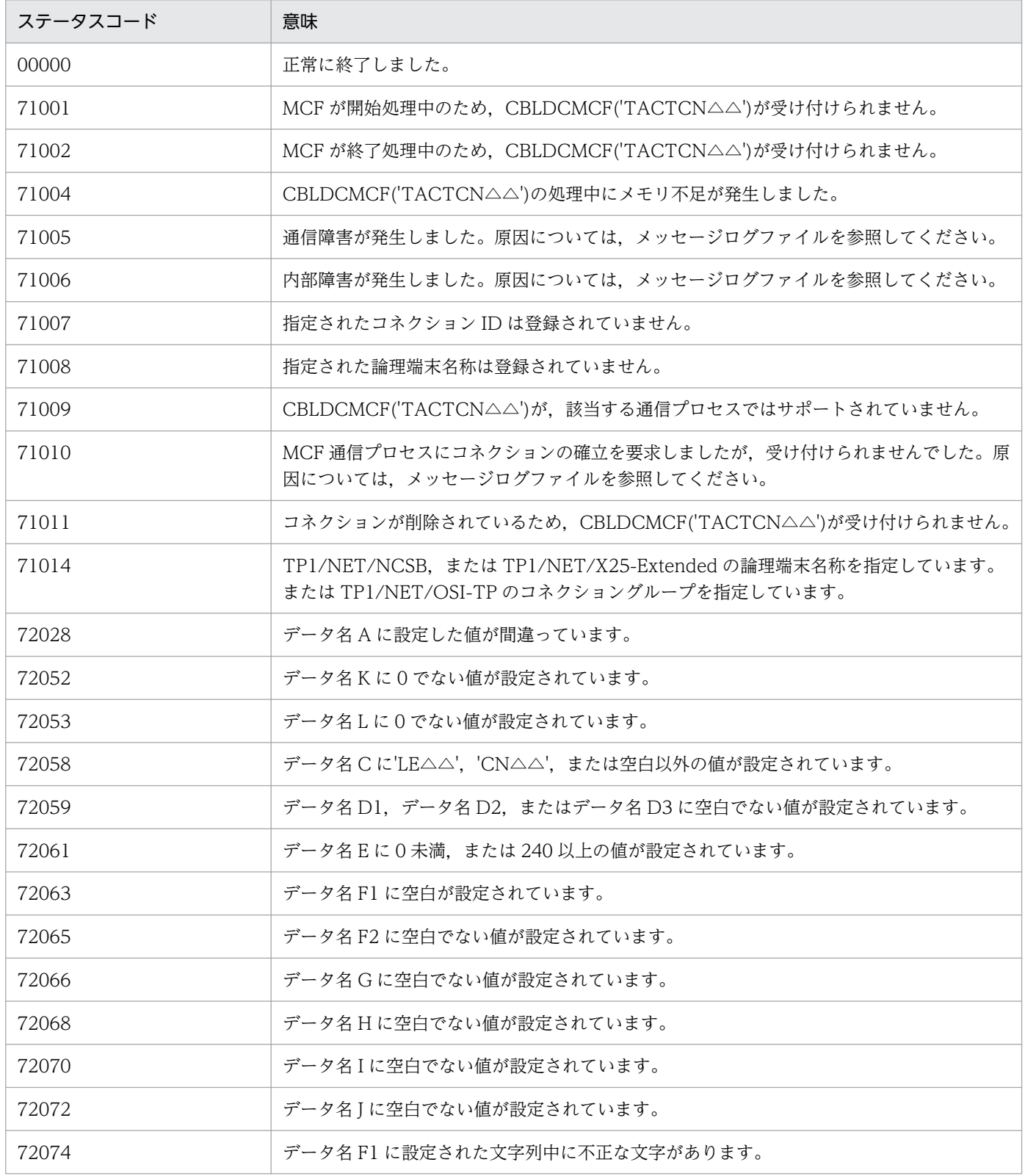

# <span id="page-137-0"></span>CBLDCMCF('TDCTCN ') − コネクションの解放 (COBOL 言語)

## 形式

#### PROCEDURE DIVISION の指定

CALL 'CBLDCMCF' USING 一意名1 一意名2

#### DATA DIVISION の指定

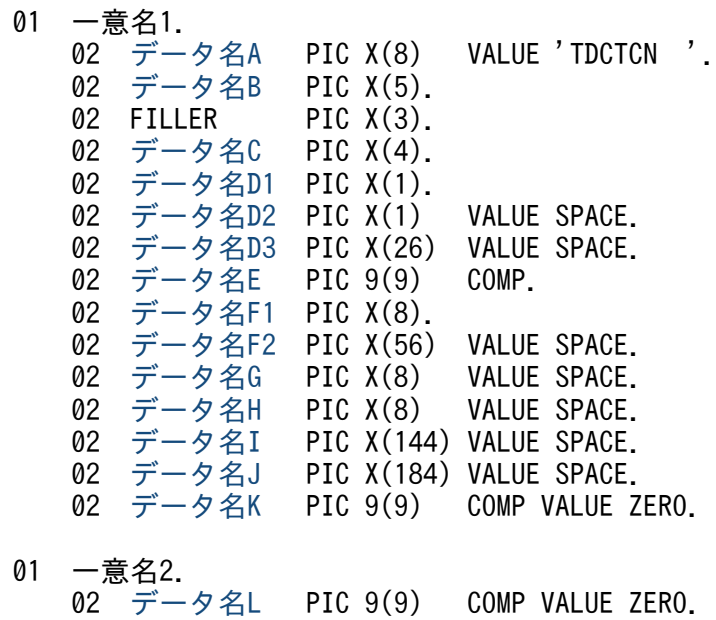

## 機能

コネクションを解放します。

なお,CBLDCMCF('TDCTCN△△')の正常終了は,コネクション解放要求を TP1/NET/OSI-TP が正常 に受け付けたことを意味します。このため、相手システムとのコネクションの解放が正常に完了したこと を示すものではありません。

CBLDCMCF('TDCTCN△△')の呼び出し後にコネクションに関する何らかの処理をする場合は, CBLDCMCF('TLSCN△△△')を用いてコネクションの状態を確認してください。

## UAP で値を設定するデータ領域

#### ●データ名A

コネクション解放を示す要求コード「VALUE 'TDCTCN△△'」を設定します。

## ●データ名 C

解放するコネクションの指定方法を設定します。

<sup>4.</sup> COBOL-UAP 作成用プログラムインタフェース

<span id="page-138-0"></span>VALUE 'LE△△'

解放するコネクションを論理端末名称で指定するときに設定します。

VALUE 'CN△△'

解放するコネクションをコネクション ID で指定するときに設定します。

空白

省略されたものとして,「VALUE 'LE△△'」(論理端末名称を指定)が設定されます。

#### **●データ名 D1**

解放するコネクションの指定方法を設定します。

#### VALUE '1'

コネクションを強制的に解放します。

#### VALUE '0'

コネクションを正常に解放します。

#### 空白

省略されたものとして,'0'(正常解放)が設定されます。

#### **●データ名 D2, データ名 D3**

空白を設定します。

#### ●データ名 E

処理対象のコネクションを持つ MCF 通信サービスの MCF 通信プロセス識別子※を設定します。設定でき る範囲は 0〜239 です。

論理端末名称を使用してコネクションの解放を要求する場合は,無効となります。

0 を指定すると,該当するコネクション ID が属する MCF 通信サービスを検索します。MCF 通信サービ スが多い構成や UAP からこの命令文を多数発行する場合は、MCF 通信プロセス識別子の指定をお勧めし ます。

#### 注※

MCF 環境定義(mcftenv -s)で指定する MCF 通信プロセス識別子は 16 進数とみなしてください。 例えば. MCF 通信プロセス識別子が 10 の場合. 16 を設定してください。

#### ●データ名 F1

解放するコネクションの論理端末名称,またはコネクション ID を設定します。論理端末名称,またはコ ネクション ID は最大 8 バイトの長さです。8 バイトに満たない場合, 論理端末名称, またはコネクショ ン ID の後ろを空白で埋めてください。

#### ●データ名 F2, データ名 G, データ名 H, データ名 I, データ名 J

空白を設定します。

# <span id="page-139-0"></span>●データ名 K, データ名 L

0 を設定します。

# OpenTP1 から値が返されるデータ領域

## ●データ名 B

ステータスコードが、5けたの数字で返されます。

# ステータスコード

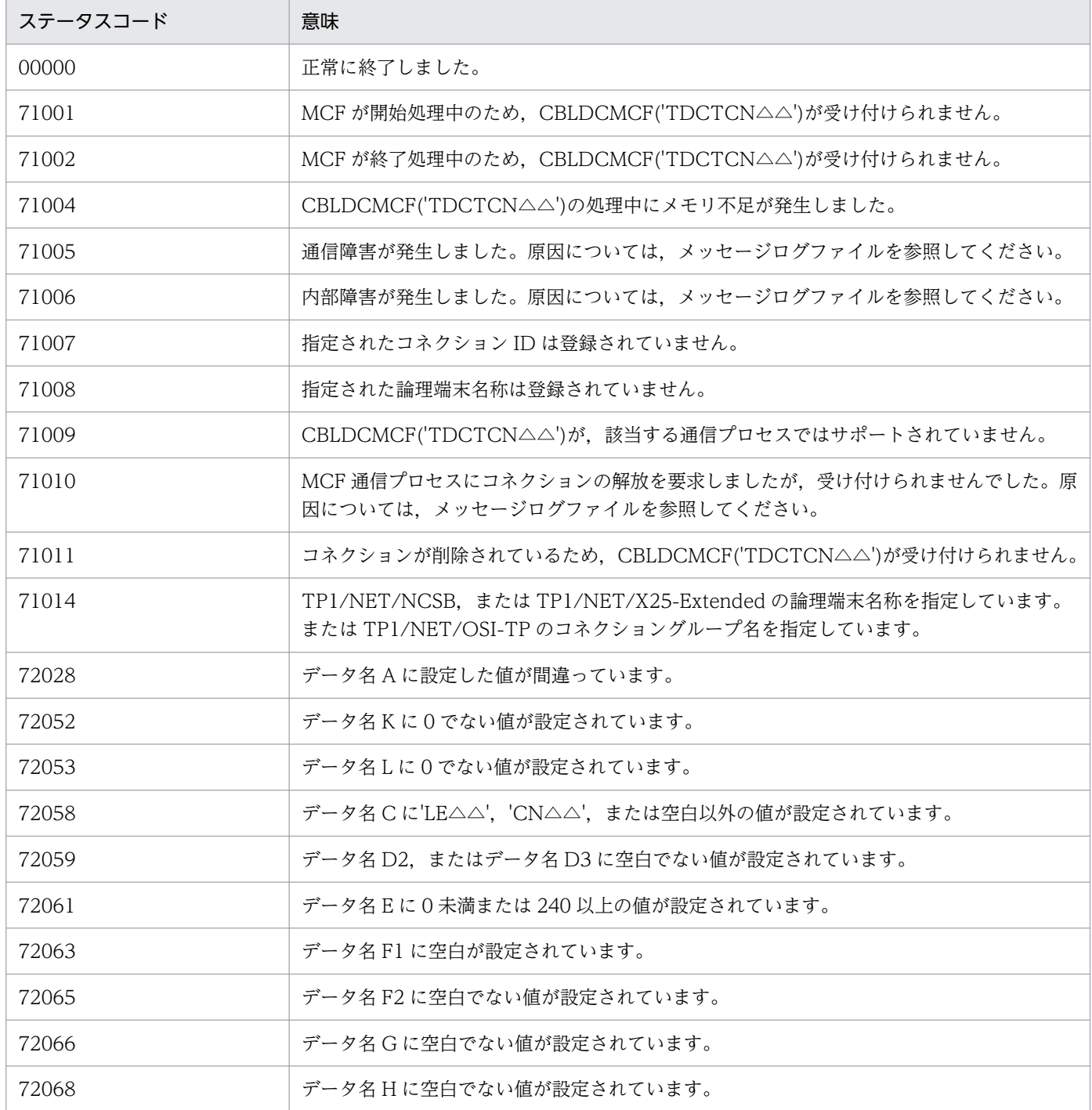

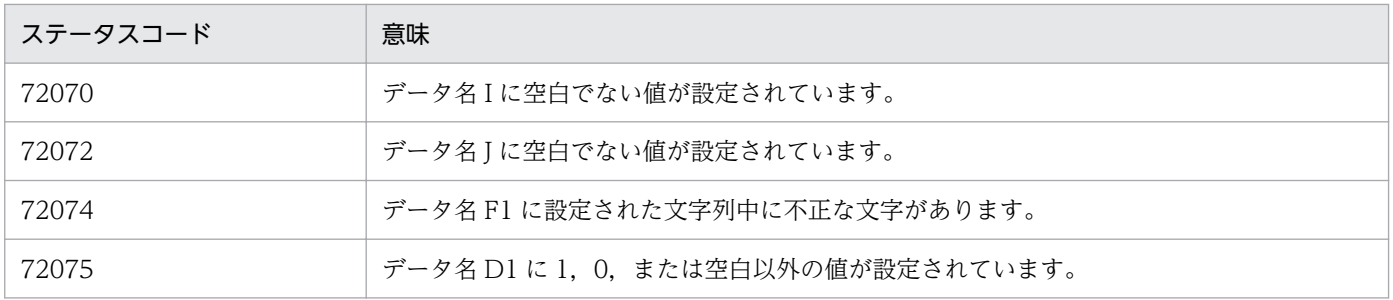

<sup>4.</sup> COBOL-UAP 作成用プログラムインタフェース

# <span id="page-141-0"></span>CBLDCMCF('TLSCN ') - コネクションの状態取得 (COBOL 言語)

## 形式

## PROCEDURE DIVISION の指定

CALL 'CBLDCMCF' USING 一意名1 一意名2 一意名3

#### DATA DIVISION の指定

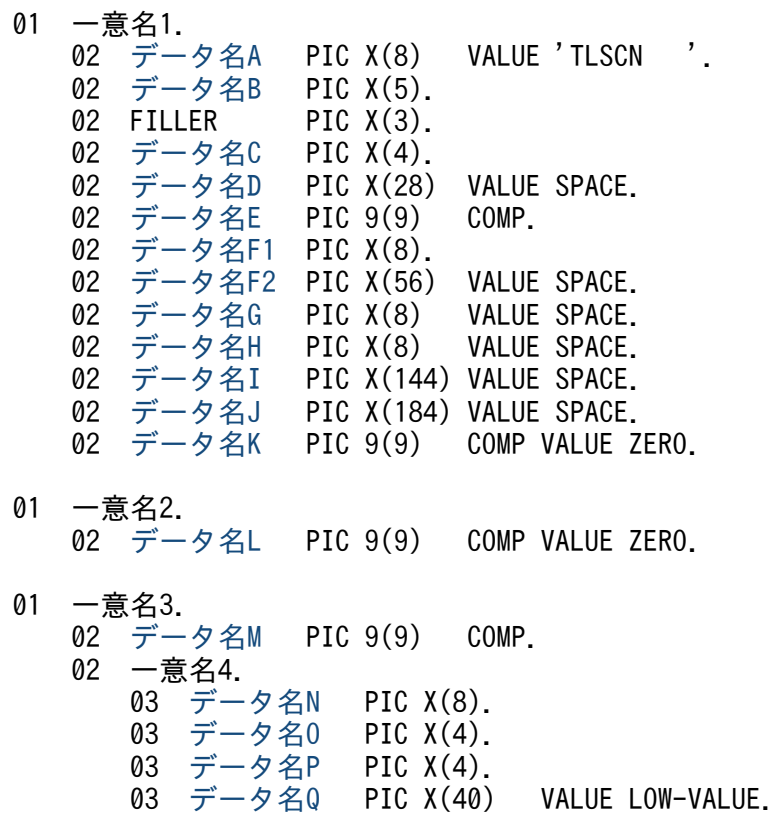

## 機能

コネクションの状態を取得します。

## UAP で値を設定するデータ領域

## ●データ名 A

コネクション状態取得を示す要求コード「VALUE 'TLSCN△△△'」を設定します。

## ●データ名 C

状態を取得するコネクションの指定方法を設定します。

### VALUE 'LE△△'

状態を取得するコネクションを論理端末名称で指定するときに設定します。

<sup>4.</sup> COBOL-UAP 作成用プログラムインタフェース

<span id="page-142-0"></span>VALUE 'CN△△'

状態を取得するコネクションをコネクション ID で指定するときに設定します。

空白

省略されたものとして,「VALUE 'LE△△'」(論理端末名称を指定)が設定されます。

## ●データ名 D

空白を設定します。

## ●データ名 E

処理対象のコネクションを持つ MCF 通信サービスの MCF 通信プロセス識別子※を設定します。設定でき る範囲は 0〜239 です。

論理端末名称を使用してコネクションの状態取得を要求する場合は,無効となります。

0 を指定すると、該当するコネクション ID が属する MCF 通信サービスを検索します。MCF 通信サービ スが多い構成や UAP からこの命令文を多数発行する場合は,MCF 通信プロセス識別子の指定をお勧めし ます。

注※

MCF 環境定義(mcftenv -s)で指定する MCF 通信プロセス識別子は 16 進数とみなしてください。 例えば. MCF 通信プロセス識別子が 10 の場合. 16 を設定してください。

## ●データ名 F1

状態を取得するコネクションの論理端末名称,またはコネクション ID を設定します。論理端末名称,ま たはコネクション ID は最大 8 バイトの長さです。8 バイトに満たない場合, 論理端末名称, またはコネ クション ID の後ろを空白で埋めてください。

### **●データ名 F2, データ名 G, データ名 H, データ名 I, データ名 J**

空白を設定します。

## ●データ名 K, データ名 L

0 を設定します。

### ●データ名 M

一意名 4 から一意名 n の数(データ名 N, データ名 O, データ名 P, およびデータ名 Q の組の数)とし て,1 を設定します。

処理終了後は,該当するコネクションの個数が返されます。

## **●データ名 Q**

MCF で使用する領域です。

<sup>4.</sup> COBOL-UAP 作成用プログラムインタフェース

# <span id="page-143-0"></span>OpenTP1 から値が返されるデータ領域

## ●データ名 B

ステータスコードが、5けたの数字で返されます。

## ●データ名M

この命令文の対象となったコネクションの個数が返されます。

### ●データ名 N

要求したコネクションのコネクション ID が設定されます。8 バイトに満たない場合,コネクション ID の 後ろが空白で埋められます。

## ●データ名O

要求したコネクションのプロトコル種別が設定されます。

#### VALUE 'TP△△'

OSI TP プロトコル

### ●データ名 P

要求したコネクションの状態として,次の値が設定されます。

#### VALUE 'ACT△'

確立状態

#### VALUE 'ACTB'

確立処理中状態

## VALUE 'DCT△'

解放状態

#### VALUE 'DCTB'

解放処理中状態

# ステータスコード

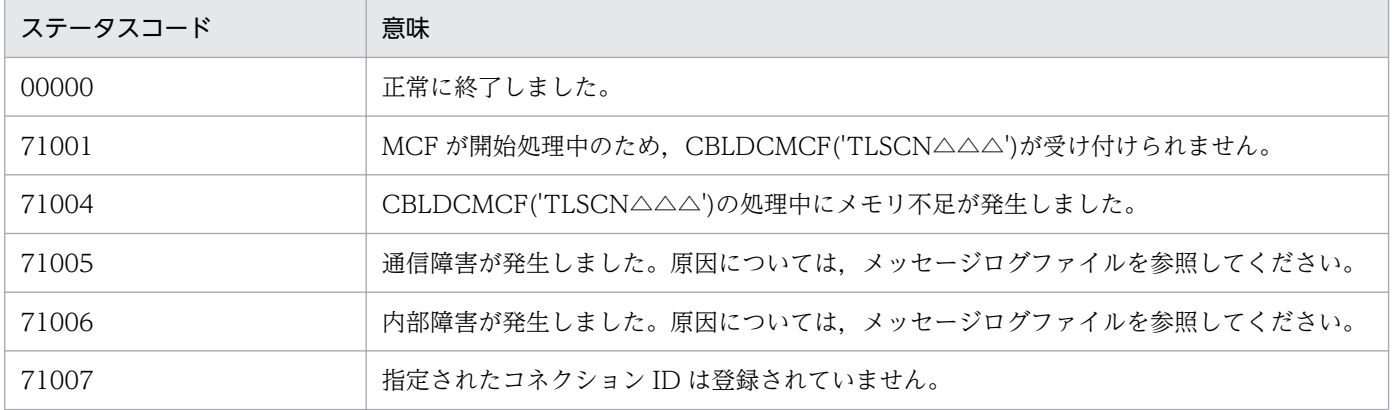
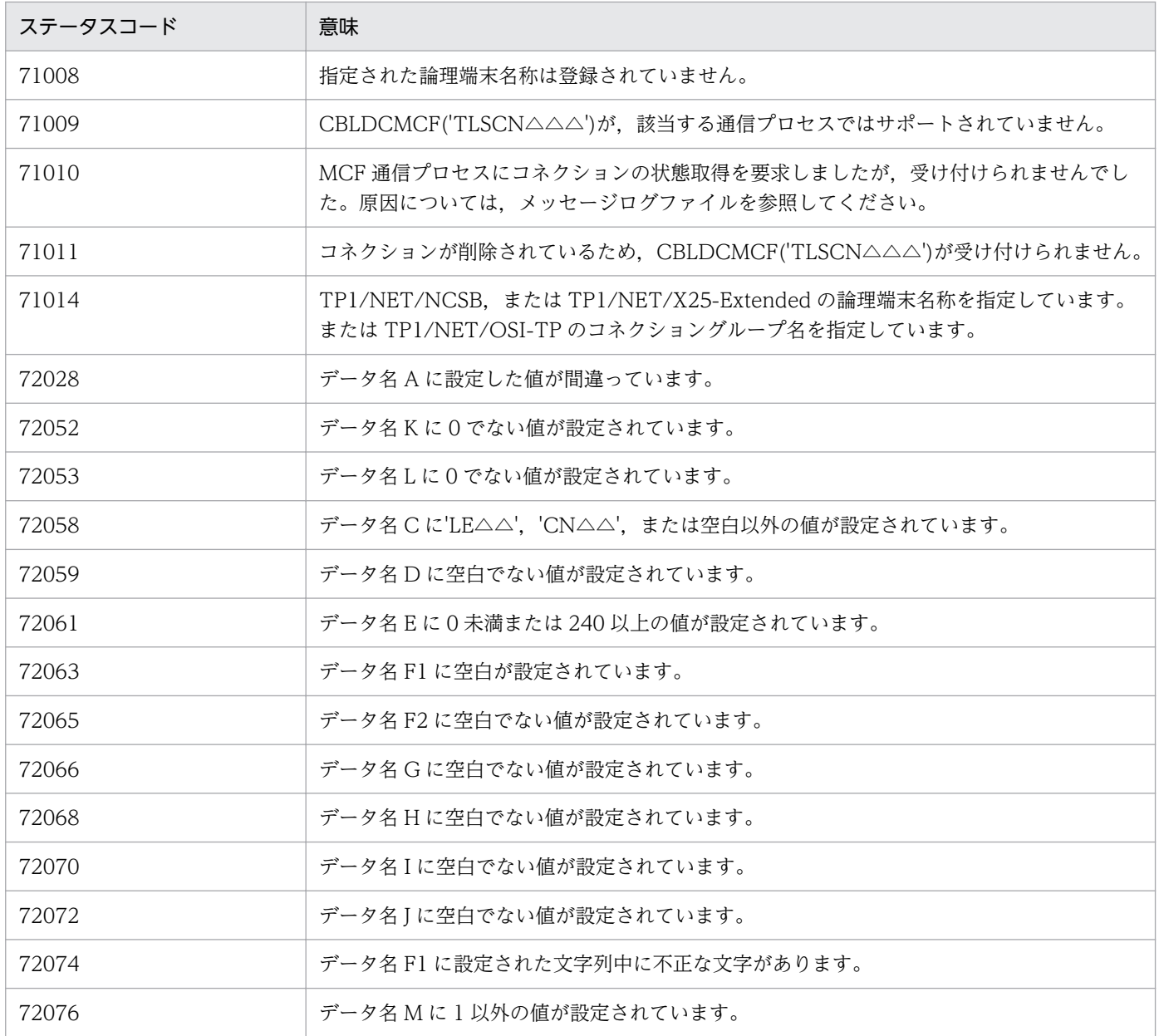

## 形式

### DATA DIVISION (通信記述項) の指定

CD 通信記述名 FOR I-O 〔[STATUS KEY](#page-146-0) IS データ名1〕 [SYMBOLIC TERMINAL](#page-146-0) IS データ名2.

### DATA DIVISION (データ記述項)の指定

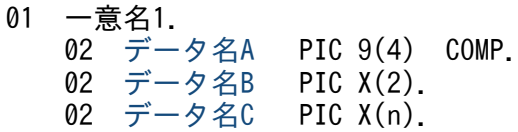

### PROCEDURE DIVISION (通信文)の指定

DISABLE 通信記述名 WITH 一意名1.

### 機能

次に示す CALL インタフェースの機能を実現します。

• 同期型メッセージの送信 CBLDCMCF('SENDSYNC')

セグメントを送信する領域(一意名 1 で示す領域)の形式を次に示します。

(単位: バイト)

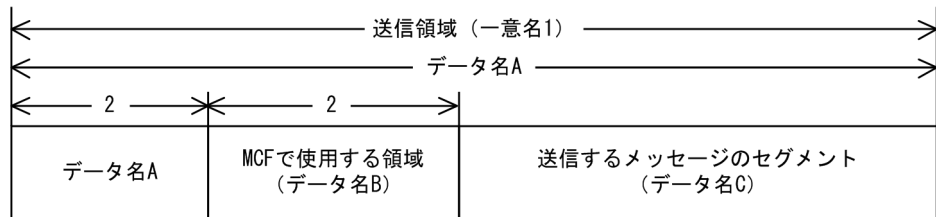

## UAP で値を設定する項目

### ●FOR 句

次の値を設定します。

#### I-O

同期型メッセージの送信

<sup>4.</sup> COBOL-UAP 作成用プログラムインタフェース

### <span id="page-146-0"></span>●SYMBOLIC TERMINAL 句

論理端末名称を設定したデータ項目を設定します。データ名 2 に出力先の論理端末名称を設定します。論 理端末名称は最大8バイトの長さです。8バイトに満たない場合、論理端末名称の後ろを空白で埋めてく ださい。

### ●データ名 A

送信するセグメントの長さ+ 4 を設定します。

### ●データ名 B

MCF で使用する領域です。

### ●データ名 C

送信するセグメントの内容を設定します。一つのセグメントで 32000 バイトまで送信できます。

### OpenTP1 から値が返される項目

#### ●**STATUS KEY** 句

ステータスコードを受け取りたい場合に設定します。省略した場合は,ステータスコードを受け取りませ ん。データ名 1 にステータスコードが返されます。

## ステータスコード

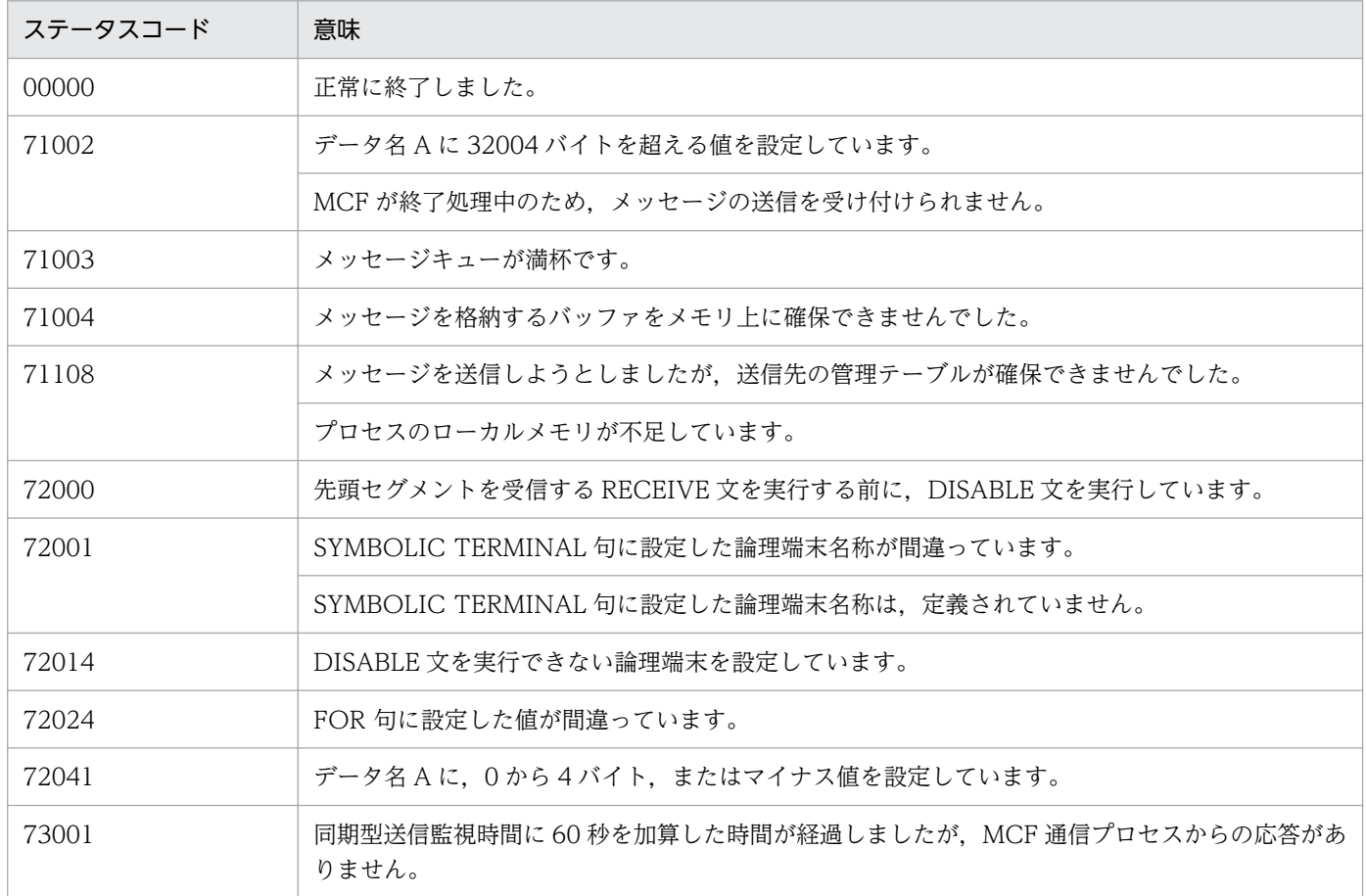

4. COBOL-UAP 作成用プログラムインタフェース

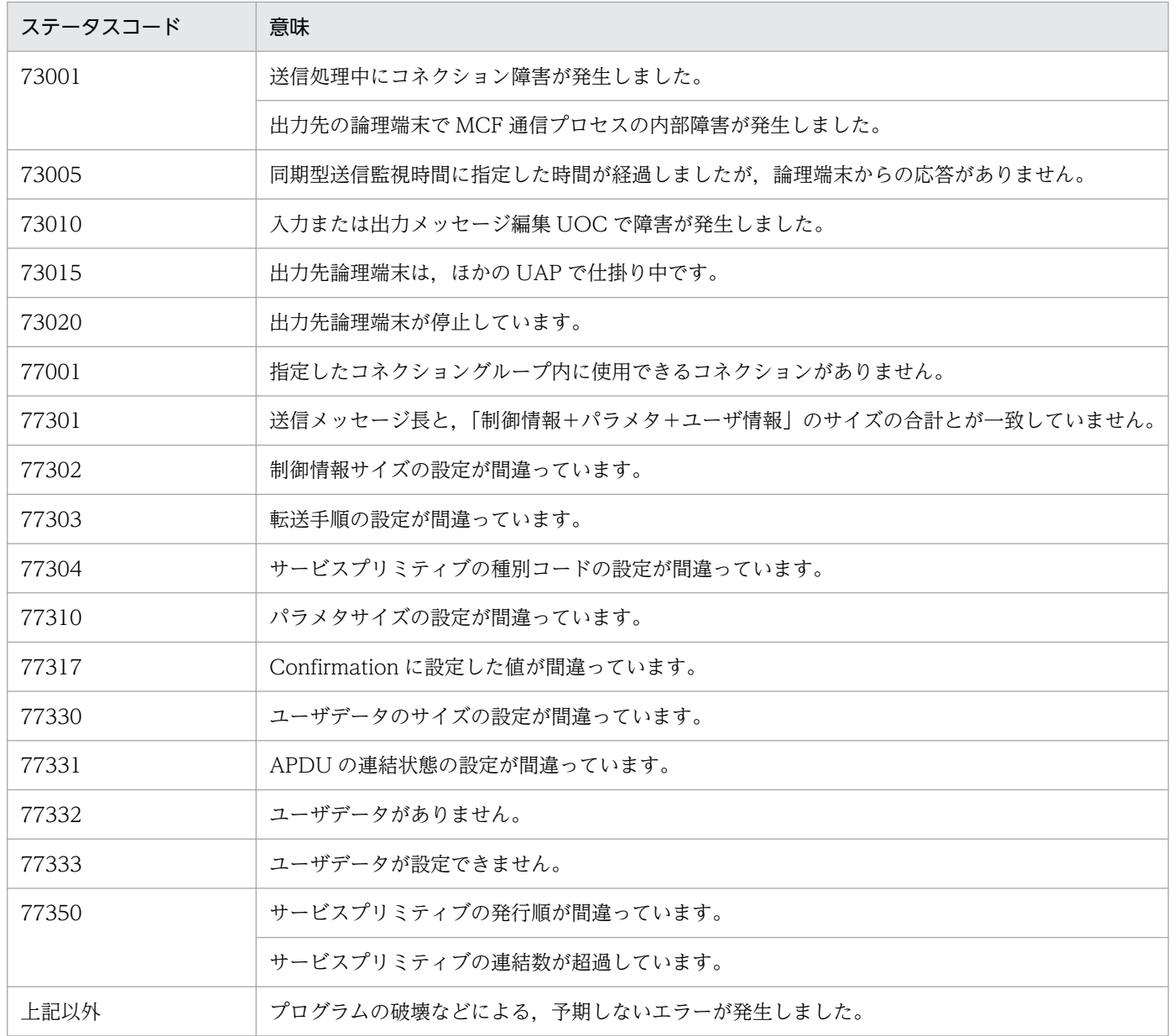

# ENABLE − 同期型メッセージの送信(データ操作言語)

### 形式

#### DATA DIVISION (通信記述項) の指定

CD 通信記述名 FOR I-O 〔[STATUS KEY](#page-149-0) IS データ名1〕 SYMBOLIC <u>TERMINAL</u> IS データ名2 <u>SYNCHRONOUS MODE</u> IS {<u>SYNC</u>|データ名3}.

### DATA DIVISION (データ記述項)の指定

01 一意名1.<br>02 データ名A PIC 9(4) COMP.<br>PIC X(2) 02 [データ名B](#page-149-0) PIC X(2).<br>02 データ名C PIC X(n). 02 [データ名C](#page-149-0)

### PROCEDURE DIVISION (通信文)の指定

ENABLE 通信記述名 WITH 一意名1.

#### 機能

次に示す CALL インタフェースの機能を実現します。

• 同期型メッセージの送信 CBLDCMCF('SENDSYNC')

セグメントを送信する領域(一意名 1 で示す領域)の形式を次に示します。

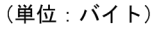

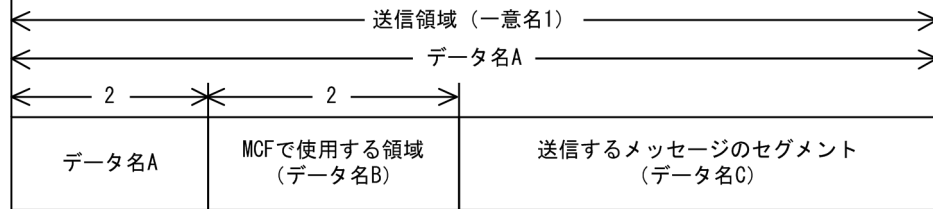

## UAP で値を設定する項目

### ●FOR 句

次の値を設定します。

#### $I - O$

同期型メッセージの送信

<sup>4.</sup> COBOL-UAP 作成用プログラムインタフェース

### <span id="page-149-0"></span>●SYMBOLIC TERMINAL 句

論理端末名称を設定したデータ項目を設定します。データ名 2 に出力先の論理端末名称を設定します。論 理端末名称は最大8バイトの長さです。8バイトに満たない場合、論理端末名称の後ろを空白で埋めてく ださい。

#### ●SYNCHRONOUS MODE 句

次のどちらかの値を設定します。

### SYNC

同期型メッセージの送信

#### データ名 3

次の値を設定したデータ項目

'1':同期型メッセージの送信

### ●データ名 A

送信するセグメントの長さ+ 4 を設定します。

#### ●データ名B

MCF で使用する領域です。

### ●データ名 C

送信するセグメントの内容を設定します。一つのセグメントで 32000 バイトまで送信できます。

### OpenTP1 から値が返される項目

#### ●**STATUS KEY** 句

ステータスコードを受け取りたい場合に設定します。省略した場合は,ステータスコードを受け取りませ ん。データ名 1 にステータスコードが返されます。

## ステータスコード

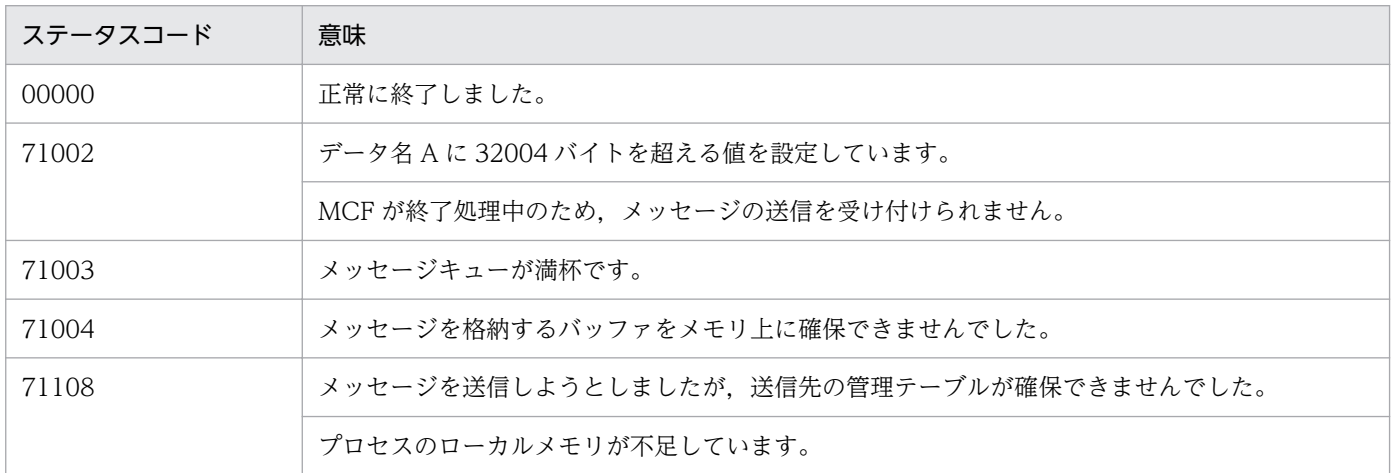

4. COBOL-UAP 作成用プログラムインタフェース

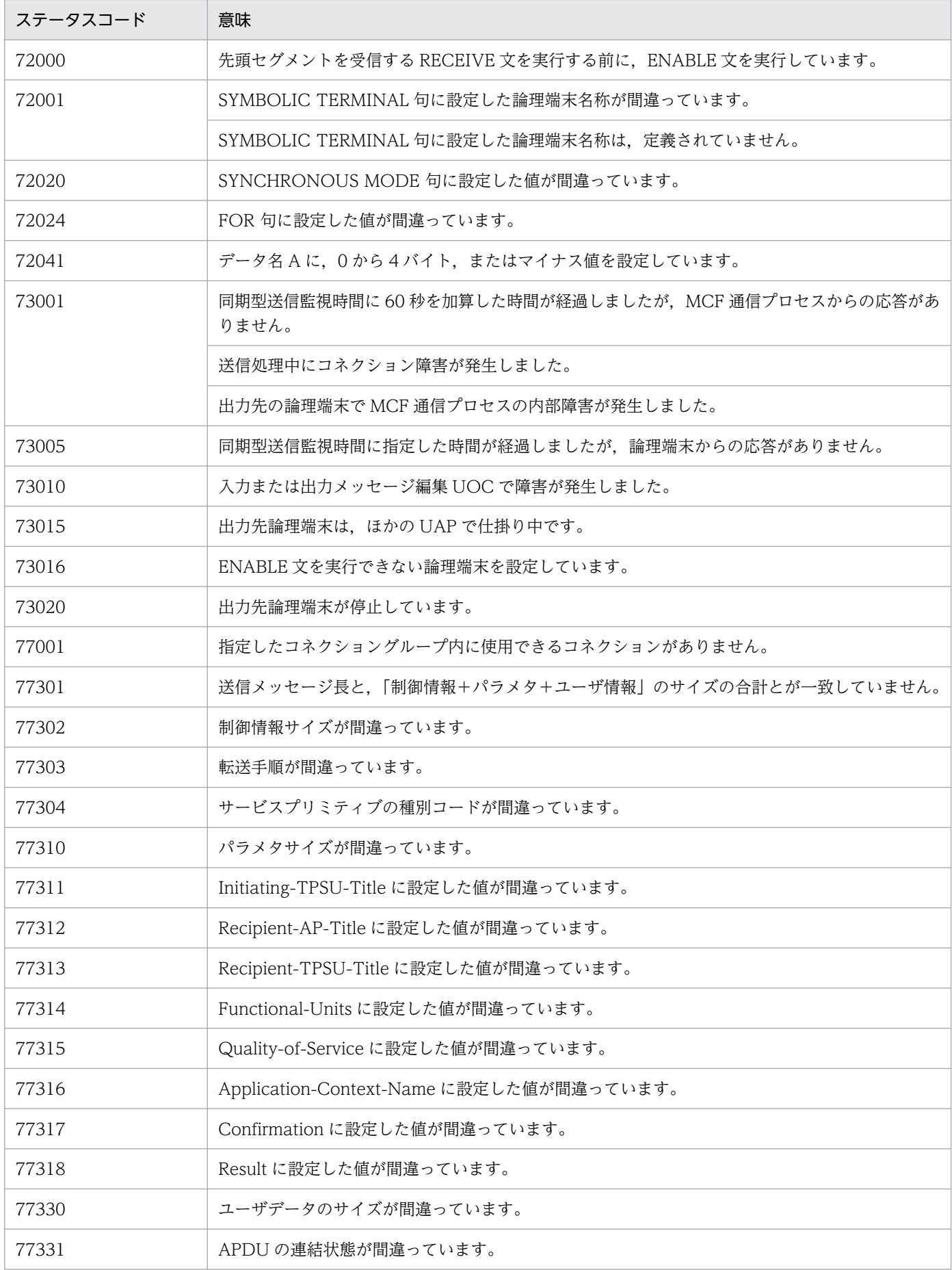

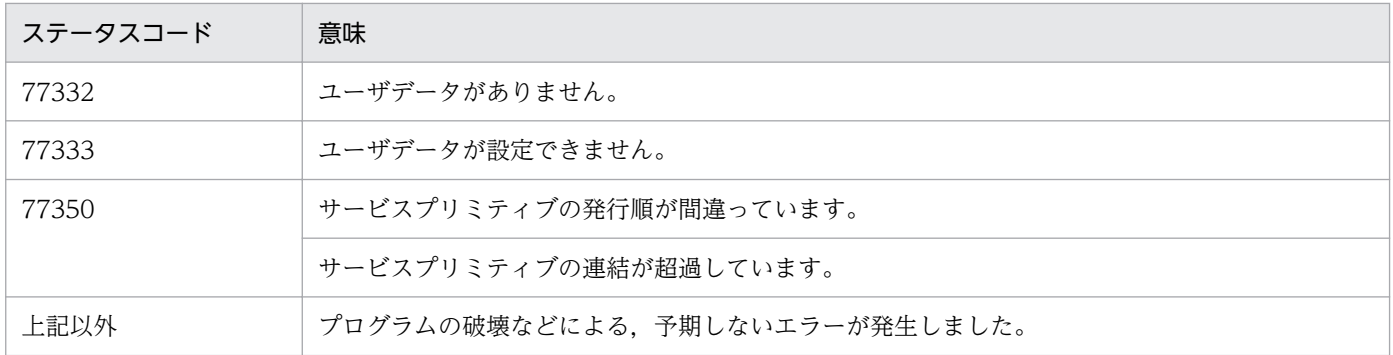

<sup>4.</sup> COBOL-UAP 作成用プログラムインタフェース

## 形式

### DATA DIVISION (通信記述項) の指定

CD 通信記述名 FOR  ${INPUT}$  $I-0$ }  $S$ TATUS  $K$ <sub>EY</sub> IS データ名1 [〔SYMBOLIC TERMINAL](#page-153-0) IS データ名2〕 〔<u>MESSAGE</u> DATE IS データ名3〕 〔<u>MESSAGE</u> <u>TIME</u> IS データ名4〕 [SYNCHRONOUS MODE IS {SYNC|ASYNC|データ名6}] [〔WAITING TIME](#page-153-0) IS データ名11〕.

### DATA DIVISION (データ記述項)の指定

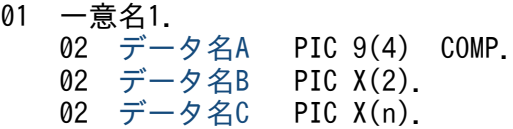

### PROCEDURE DIVISION (通信文)の指定

RECEIVE 通信記述名 〔[FIRST](#page-154-0)〕 SEGMENT INTO 一意名1.

### 機能

次に示す CALL インタフェースの機能を実現します。

- 一方送信メッセージの受信 CBLDCMCF('RECEIVE△')
- 同期型メッセージの受信 CBLDCMCF('RECVSYNC')

セグメントを受信する領域(一意名 1 で示す領域)の形式を次に示します。

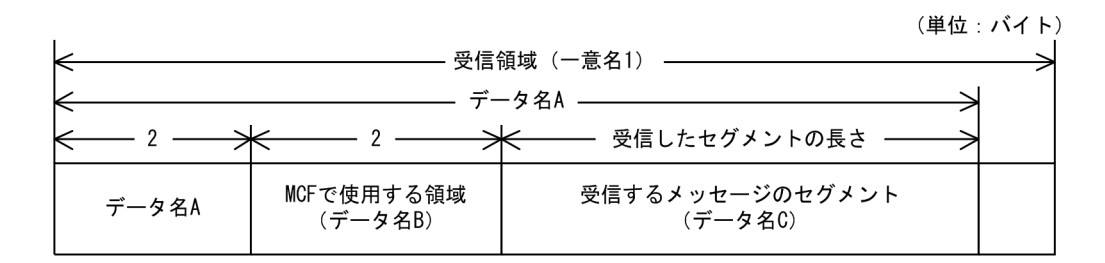

# UAP で値を設定する項目

### ●FOR 句

次のどちらかの値を設定します。

4. COBOL-UAP 作成用プログラムインタフェース

<span id="page-153-0"></span>**INPUT** 

一方送信メッセージの受信

I-O

同期型メッセージの受信

#### ●SYMBOLIC TERMINAL 句

非同期型メッセージ(中間セグメントまたは最終セグメント)の受信,または,同期型メッセージの受信 の場合,データ名 2 に入力元の論理端末名称を設定します。先頭セグメントの受信時に返された論理端末 名称を設定してください。論理端末名称は最大 8 バイトの長さです。8 バイトに満たない場合、論理端末 名称の後ろを空白で埋めてください。

非同期型メッセージ(先頭セグメント)の受信処理終了後、SYMBOLIC TERMINAL 句には OpenTP1 から値が返されます。

#### ●SYNCHRONOUS MODE 句

非同期型でメッセージを受信するか,同期型でメッセージを受信するかを設定します。

#### SYNC

同期型メッセージの受信

同期型メッセージの受信のとき設定します。

#### ASYNC

非同期型メッセージの受信

一方送信メッセージの受信のとき設定します。

#### データ名 6

次の値を設定したデータ項目

'1':同期型メッセージの受信

'0'または'△':非同期型メッセージの受信

省略した場合は,ASYNC(非同期型メッセージの受信)が設定されます。

### ●**WAITING TIME** 句

RECEIVE 文を実行してから終了するまでの、最大時間を設定したデータ項目を設定します。同期型メッ セージを受信する場合に設定します。

#### データ名 11

監視時間を HHMMSS00(HH:時 MM:分 SS:秒 00 は固定)の形式で設定したデータ項目を 設定します。指定できる値の範囲は 10 秒〜10 分で,10 秒単位です。

省略した場合は,2 分を設定します。

<sup>4.</sup> COBOL-UAP 作成用プログラムインタフェース

### <span id="page-154-0"></span>注意事項

監視時間の精度は秒単位です。また,タイマ定義(mcfttim -t)の btim オペランドで指定する時 間の間隔でタイムアウトが発生したかどうかを監視しています。このため,設定した監視時間と実 際にタイムアウトを検出する時間には秒単位の誤差が生じます。そのため、タイミングによって は,設定した監視時間よりも短い時間で起動することがあります。監視時間が小さくなるほど,誤 差の影響を受けやすくなりますので,監視時間は 3 秒以上の値の設定を推奨します。

### ●データ名 B

MCF で使用する領域です。

#### FIRST

先頭セグメントを受信する場合に設定します。

### OpenTP1 から値が返される項目

#### ●**STATUS KEY** 句

ステータスコードを受け取りたい場合に設定します。省略した場合は,ステータスコードを受け取りませ ん。データ名 1 にステータスコードが返されます。

#### ●SYMBOLIC TERMINAL 句

非同期型メッセージ(先頭セグメント)の受信の場合,入力元の論理端末名称を受け取りたいときに設定 します。省略した場合は,論理端末名称を受け取れません。データ名 2 にメッセージ入力元の論理端末名 称が返されます。論理端末名称は最大8バイトの長さです。8バイトに満たない場合,論理端末名称の後 ろが空白で埋められます。

中間セグメントまたは最終セグメントを受信する場合は,ここで返された論理端末名称を SYMBOLIC TERMINAL 句に設定します。

#### ●MESSAGE DATE 句

メッセージを受信した日付を受け取りたい場合に設定します。省略した場合は,メッセージを受信した日 付を受け取れません。データ名 3 にメッセージを受信した日付が YYMMDD(YY:西暦下 2 けた MM: 月 DD:日)の形式で返されます。

#### ●MESSAGE TIME 句

メッセージを受信した時刻を受け取りたい場合に設定します。省略した場合は,メッセージを受信した時 刻を受け取れません。データ名 4 にメッセージを受信した時刻が HHMMSS00(HH:時 MM:分 SS:秒 00 は固定)の形式で返されます。

#### ●データ名A

受信したセグメントの長さ+ 4 が返されます。

<span id="page-155-0"></span>受信したセグメントの内容が返されます。

# ステータスコード

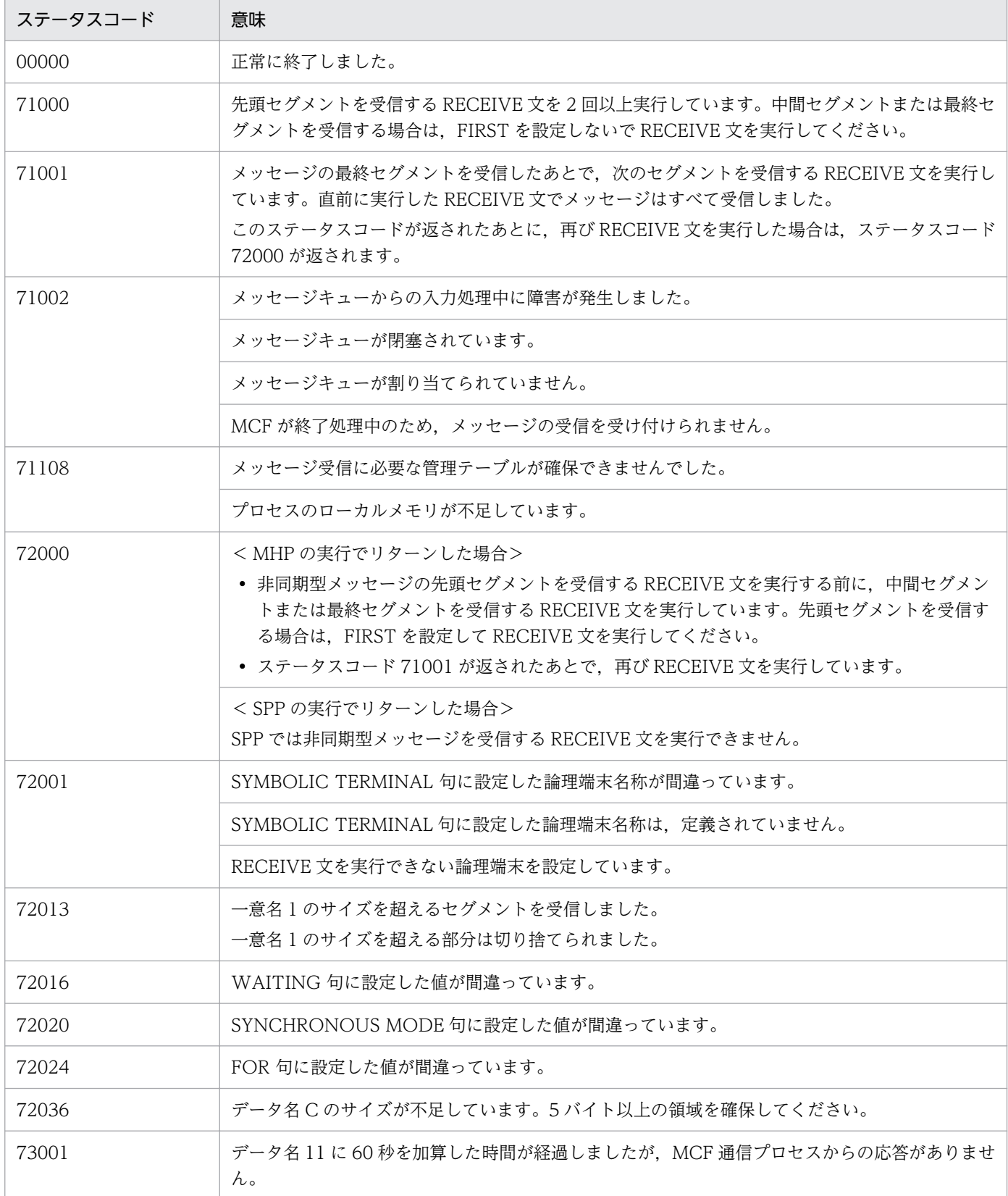

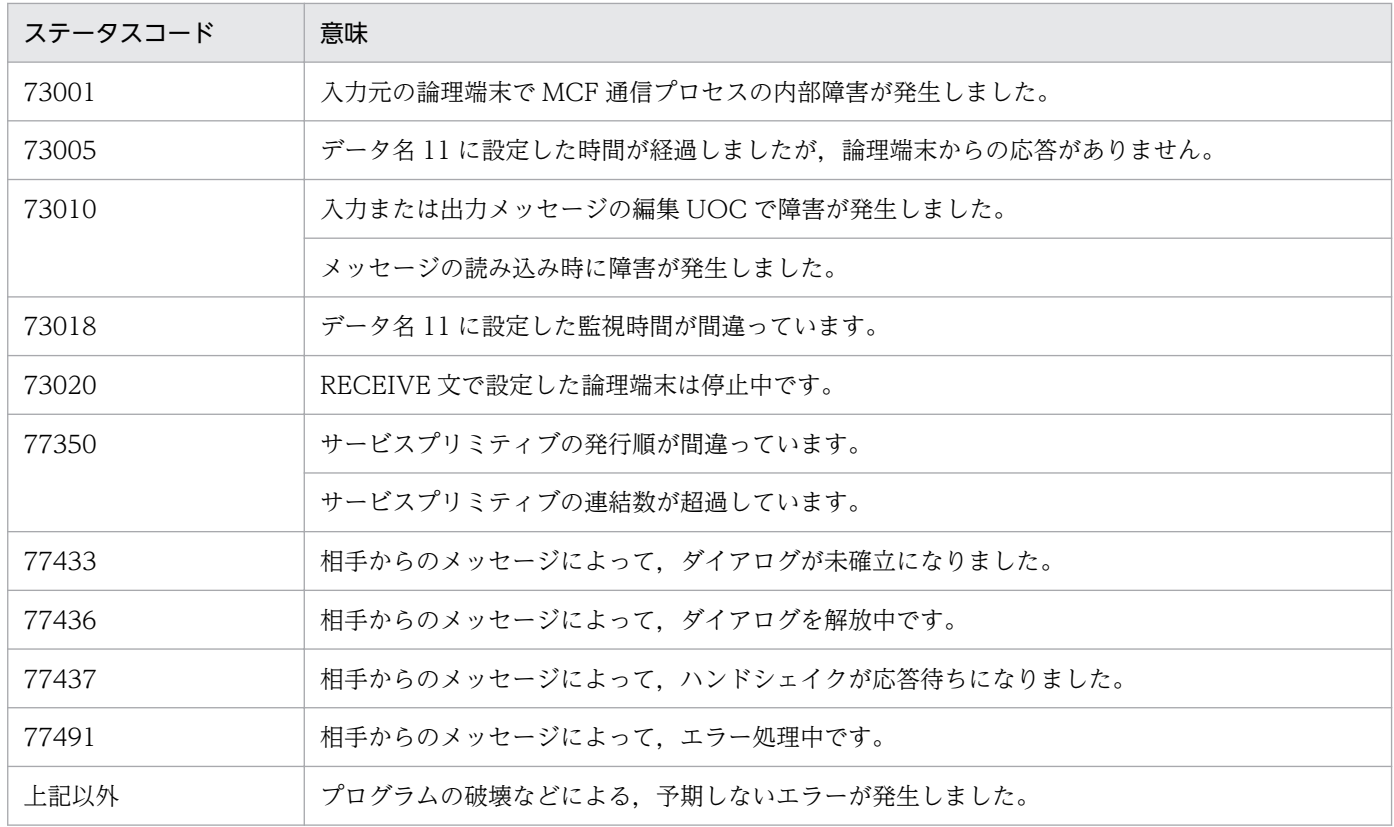

<sup>4.</sup> COBOL-UAP 作成用プログラムインタフェース

### 形式

#### DATA DIVISION (通信記述項) の指定

CD 通信記述名 [FOR](#page-158-0) I-O [〔STATUS KEY](#page-160-0) IS データ名1〕 [〔SYMBOLIC TERMINAL](#page-158-0) IS データ名2〕 [SYNCHRONOUS MODE](#page-158-0) IS {SYNC|データ名6} [WAITING TIME IS データ名11].

### DATA DIVISION (データ記述項)の指定

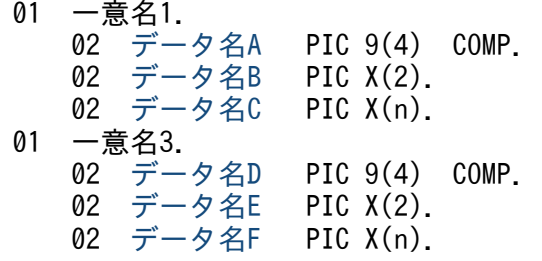

#### PROCEDURE DIVISION (通信文)の指定

<u>SEND</u> 通信記述名 <u>FROM</u> 一意名1 〔<u>WITH</u>{<u>EMI</u> | 一意名2}〕 [〔BEFORE](#page-159-0) RECEIVING MESSAGE INTO 一意名3〕.

### 機能

次に示す CALL インタフェースの機能を実現します。

- 同期型メッセージの送信 CBLDCMCF('SENDSYNC')
- 同期型メッセージの送受信 CBLDCMCF('SENDRECV')

セグメントを送信する領域(一意名 1 で示す領域)の形式を次に示します。

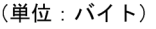

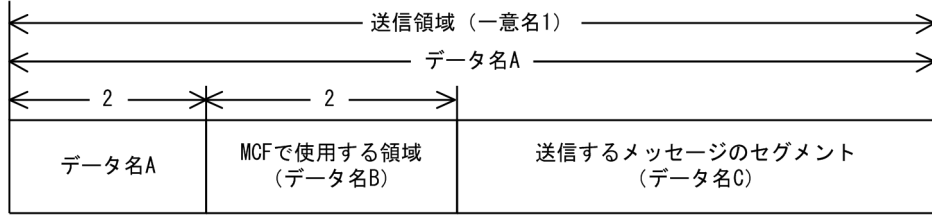

同期型メッセージの送受信の場合,セグメントを受信する領域(一意名 3 で示す領域)も設定します。 セグメントを受信する領域の形式を次に示します。

<sup>4.</sup> COBOL-UAP 作成用プログラムインタフェース

(単位: バイト)

<span id="page-158-0"></span>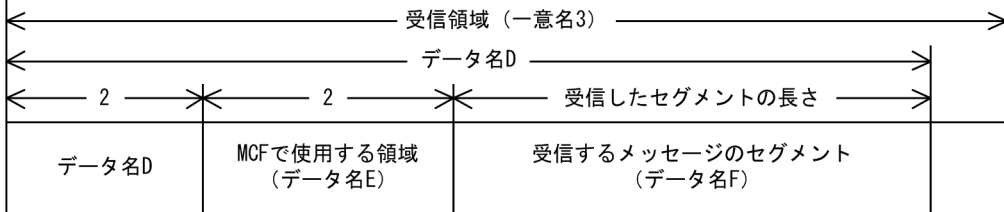

## UAP で値を設定する項目

### ●FOR 句

次の値を設定します。

 $I - O$ 

同期型メッセージの送信,または同期型メッセージの送受信

### ●SYMBOLIC TERMINAL 句

論理端末名称を設定したデータ項目を設定します。データ名 2 に出力先の論理端末名称を設定します。論 理端末名称は最大8バイトの長さです。8バイトに満たない場合,論理端末名称の後ろを空白で埋めてく ださい。

#### ●SYNCHRONOUS MODE 句

次のどちらかの値を設定します。

SYNC

同期型メッセージの送信,または同期型メッセージの送受信

データ名 6

次の値を設定したデータ項目

'1':同期型メッセージの送信,または同期型メッセージの送受信

### ●**WAITING TIME** 句

SEND 文を実行してから終了するまでの、最大時間を設定したデータ項目を設定します。同期型メッセー ジ送信または,同期型メッセージ送受信の場合に設定します。

#### データ名 11

監視時間の値を,HHMMSS00(HH:時 MM:分 SS:秒 00 は固定)の形式で設定したデータ項 目を設定します。

省略した場合,またはデータ名 11 に'00000000'を設定した場合,同期型メッセージの送信と,同期型メッ セージの送受信とでは設定される値が次のとおり異なります。

• 同期型メッセージの送信の場合

<sup>4.</sup> COBOL-UAP 作成用プログラムインタフェース

<span id="page-159-0"></span>MCF マネジャ定義の UAP 共通定義で指定した同期型送信監視時間(mcfmuap -t sndtim)が設定さ れます。

• 同期型メッセージの送受信の場合 MCF マネジャ定義の UAP 共通定義で指定した同期型送受信監視時間 (mcfmuap -t sndrcvtim) が設 定されます。

### 注意事項

監視時間の精度は秒単位です。また、タイマ定義 (mcfttim -t) の btim オペランドで指定する 時間の間隔でタイムアウトが発生したかどうかを監視しています。このため、設定した監視時 間と実際にタイムアウトを検出する時間には秒単位の誤差が生じます。そのため,タイミング によっては、設定した監視時間よりも短い時間で起動することがあります。監視時間が小さく なるほど,誤差の影響を受けやすくなりますので,監視時間は 3 秒以上の値の設定を推奨します。

### ●データ名 A

送信するセグメントの長さ+ 4 を設定します。

### ●データ名 B

MCF で使用する領域です。

### ●データ名 C

送信するセグメントの内容を設定します。一つのセグメントで 32000 バイトまで送信できます。

### ●データ名 E

MCF で使用する領域です。

### ●WITH 句

次のどちらかの値を設定します。

#### EMI

単一セグメント

#### 一意名 2

次の値を設定したデータ項目

'2': EMI (単一セグメント)

省略した場合は,EMI(単一セグメント)が設定されます。

#### ●**BEFORE** 句

同期型メッセージ送受信の場合に,セグメントを受信するデータ項目(一意名 3)を設定します。同期型 メッセージの送信の場合, BEFORE 句を省略します。

# <span id="page-160-0"></span>OpenTP1 から値が返される項目

### ●**STATUS KEY** 句

ステータスコードを受け取りたい場合に設定します。省略した場合は,ステータスコードを受け取れませ ん。データ名 1 にステータスコードが返されます。

## ●データ名 D

受信したセグメントの長さ+ 4 が返されます。

### ●データ名 F

受信したセグメントの内容が返されます。

## ステータスコード

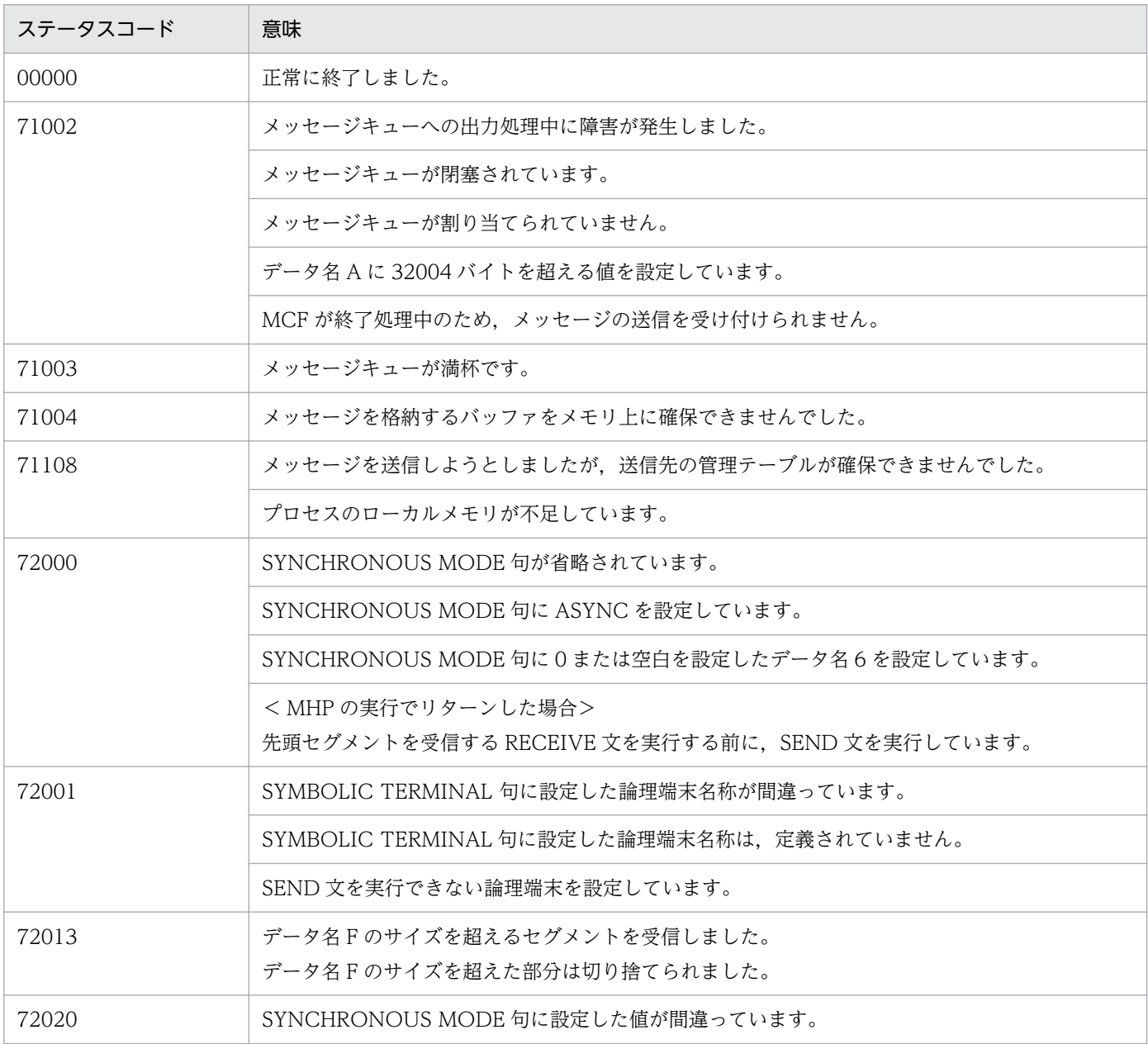

4. COBOL-UAP 作成用プログラムインタフェース

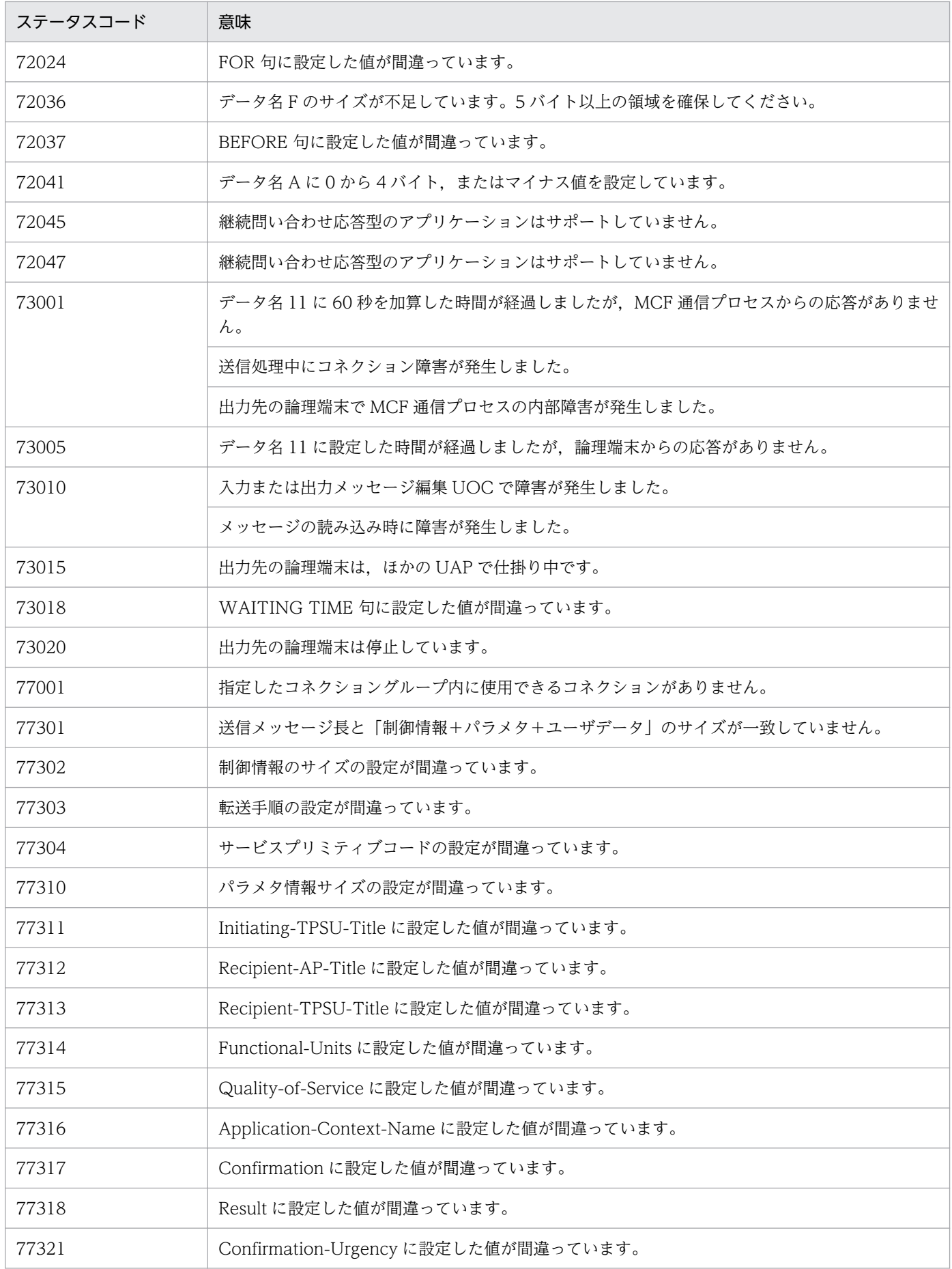

4. COBOL-UAP 作成用プログラムインタフェース

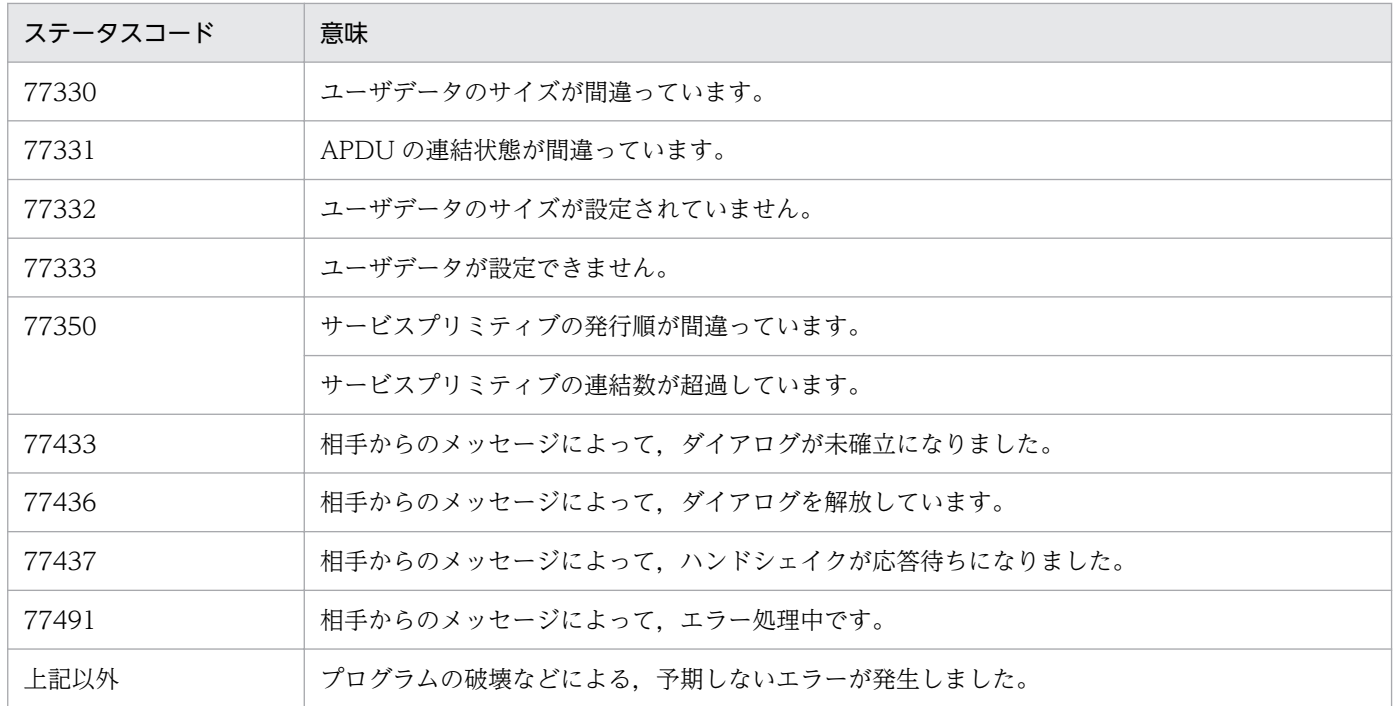

<sup>4.</sup> COBOL-UAP 作成用プログラムインタフェース

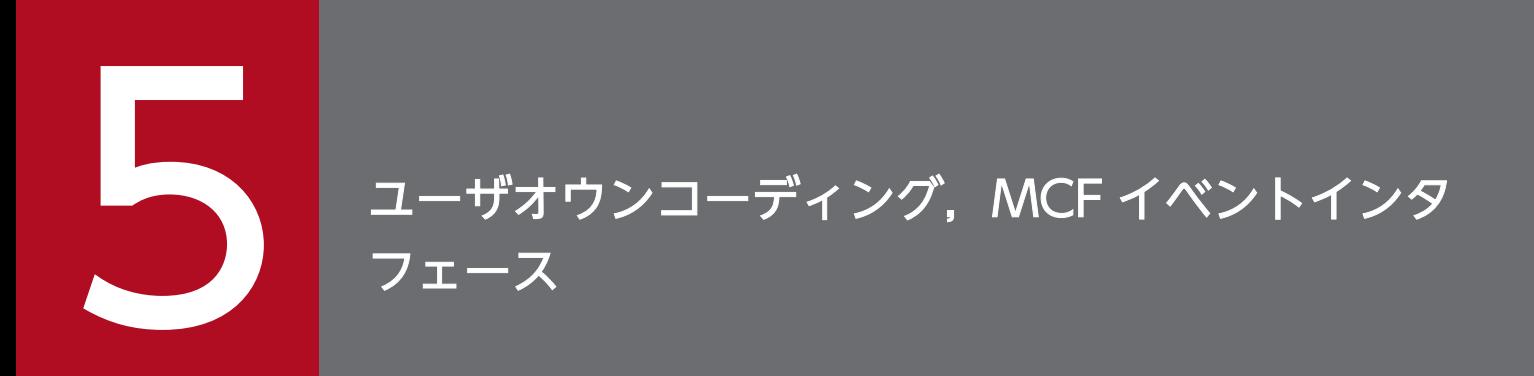

この章では, TP1/NET/OSI-TP に関連するユーザオウンコーディング, および MCF イベントの インタフェースについて説明します。

# 5.1 ユーザオウンコーディングインタフェース

メッセージ送受信の UAP を、より多様な業務に対応させるために補助するプログラムをユーザオウンコー ディング(以降、UOCと略します)といいます。

TP1/NET/OSI-TP で使用する UOC を次に示します。

- 入力メッセージの編集 UOC
- 出力メッセージの編集 UOC

UOC は C 言語で作成します。UOC を使用する場合は、あらかじめ MCF メイン関数または UAP のメイ ン関数に UOC 関数のアドレスを登録し,UOC 関数のオブジェクトファイルを MCF 通信プロセスまた は UAP の実行形式プログラムに結合(リンケージ)しておく必要があります。

## 5.1.1 入力メッセージの編集とアプリケーション名の決定

入力メッセージ編集 UOC は、受信した論理メッセージの編集をする UOC です。

論理メッセージをユーザ任意の形式に変換したり,受信した論理メッセージを基にユーザ任意のアプリケー ション名を決定したりできます。

UOC は, MHP を起動するメッセージのセグメントを受信すると起動します。ただし, MCF イベント発 生時と, UAP からのアプリケーションプログラム起動時は UOC は起動しません。

ユーザは, MCF メイン関数で UOC 関数アドレスを設定します。また, 必要に応じてコネクション定義 でメッセージ編集用バッファグループ番号(mcftalccn -e msgbuf)を定義します。

## (1) 入力メッセージの編集

受信したメッセージが格納されている受信バッファ,およびコネクション定義で指定した編集バッファを 引き渡します。UOC では,これらのバッファを使用して,入力メッセージの編集ができます。

また,UAP に通知するメッセージのセグメントは,受信バッファ,または編集バッファのどちらかに格納 されたものを使用できます。どちらのセグメントを使用するかは,UOC から返されるリターンコードに よって選択できます。

# (2) アプリケーション名の決定

該当する MCF 通信プロセスに入力メッセージ編集 UOC が登録されている場合、論理メッセージの受信 と同時にアプリケーション名を決定できます。

UOC でアプリケーション名を決定する場合,アプリケーション名の形式は,アプリケーション名格納領 域の先頭から,'\0'の手前までの 1〜8 バイトの識別子です。先頭から 9 バイト目までに'\0'がないときは, アプリケーション名を不正とし,エラーイベント(ERREVT1)を起動します。

<sup>5.</sup> ユーザオウンコーディング, MCF イベントインタフェース

<span id="page-165-0"></span>アプリケーション名の決定の処理については,[「2.2.5 アプリケーション名の決定」](#page-60-0)を参照してください。

## (3) UOC エラーリターン処理

UOC から DCMCF\_UOC\_MSG\_NG でリターンした場合,コネクションを解放し,障害通知イベント (CERREVT)を通知します。

UOC で障害を検出し,エラー処理 UAP を起動したい場合は,ユーザ任意のエラー処理 UAP のアプリ ケーション名を設定します。このとき, MCF には DCMCF UOC MSG OK, または DCMCF UOC MSG OK RCV でリターンします。この場合, MCF は正常なメッセージとして処理す るため,受信メッセージの破棄などの障害処理はしません。

# (4) UOC パラメタ不正の場合の処理

UOC で設定したパラメタに不正があった場合,コネクションを解放し,障害通知イベント(CERREVT) を通知します。

# (5) OpenTP1 への組み込み方法

スタート関数 (dc\_mcf\_svstart) を発行する MCF メイン関数に, 作成した UOC の関数アドレスを設定 します。入力メッセージの編集 UOC の関数アドレスは任意に決められます。UOC 関数をコンパイルし て生成した UOC オブジェクトファイルを,UOC 関数を登録した MCF メイン関数と結合して, TP1/NET/OSI-TP の実行形式プログラムを生成します。MCF メイン関数の詳細については,「[8.2 MCF](#page-244-0) [メイン関数の作成](#page-244-0)」を参照してください。

# 5.1.2 入力メッセージ編集 UOC インタフェース

入力メッセージ編集 UOC は、次に示す形式で呼び出します。

# (1) 形式

ANSI C. C++の場合

#include <dcmcf.h> #include <dcmotm.h> #include <dcmcfuoc.h> DCLONG uoc func(dcmcf uoc min n \*parm)

#### K&R 版 C の場合

#include <dcmcf.h> #include <dcmotm.h> #include <dcmcfuoc.h> DCLONG uoc func(parm)

<sup>5.</sup> ユーザオウンコーディング, MCF イベントインタフェース

# <span id="page-166-0"></span>(2) 説明

uoc func (入力メッセージ編集 UOC)を呼び出すとき, MCF は次に示す所定のパラメタを parm に設 定します。

# (3) パラメタの内容

# (a) dcmcf\_uoc\_min\_n の内容

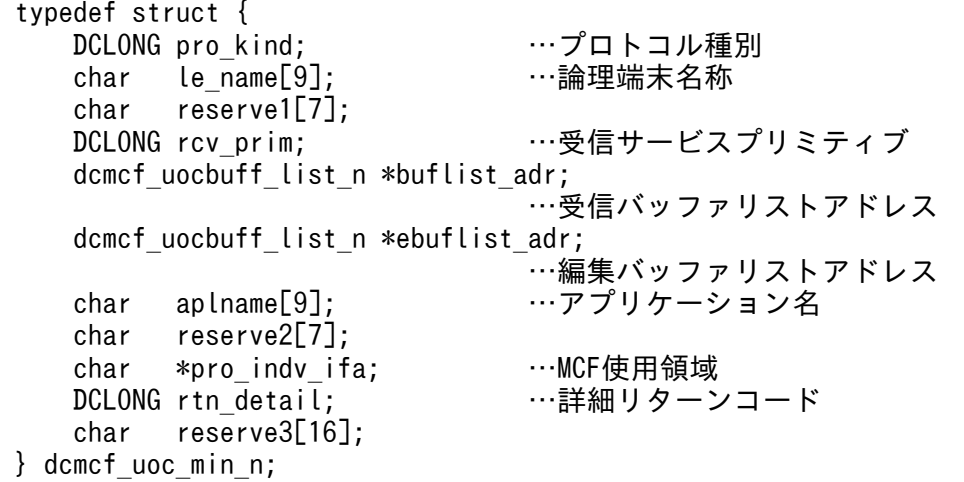

## (b) dcmcf uocbuff list n (バッファリスト)の内容

 typedef struct { DCLONG buf num; …… …バッファ情報数 DCLONG used buf num; ……使用バッファ情報数 char reserve1[8]; dcmcf uocbufinf n buf array[DCMCF\_UOC\_BUFF\_MAX]; …バッファ情報 } dcmcf\_uocbuff\_list\_n;

## (c) dcmcf\_uocbufinf\_n (バッファ情報)の内容

typedef struct { char \*buf adr; ……バッファアドレス DCULONG buf\_size; …バッファ最大長<br>DCULONG seg size; …バッファ使用長 DCULONG seg size; char reserve1[4]; dcmcfuoc\_w\_type buff\_id; …MCF内部情報1 DCMLONG buff\_addr; …MCF内部情報2 char reserve2[4]; } dcmcf\_uocbufinf\_n;

5. ユーザオウンコーディング,MCF イベントインタフェース

# <span id="page-167-0"></span>(4) MCF が値を設定する項目

## (a) dcmcf\_uoc\_min\_n

### • pro\_kind

プロトコル種別として,次の値が設定されます。

### DCMCF\_UOC\_PRO\_TP

OSI TP プロトコル

• le name

メッセージを入力した論理端末の名称が設定されます。

• rcv\_prim

受信サービスプリミティブとして,次のどちらかの値が設定されます。

### DCMCF\_UOC\_RCV\_BRD

ダイアログ開始要求 (TP-BEGIN-DIALOGUEind) 受信

### DCMCF\_UOC\_RCV\_REP\_RE

上記以外の関数受信

• buflist\_adr

受信用バッファリストのアドレスが設定されます。

• ebuflist\_adr

編集用バッファリストのアドレスが設定されます。

メッセージ編集用バッファが未定義の場合,つまり,コネクション定義(mcftalccn)の-e オプション を省略した場合, ebuflist adr には NULL が設定されます。

• aplname

論理端末定義 (mcftalcle) の-v オプションで指定したアプリケーション名,またはダイアログ開始要 求時に受信側 TPSU 名称で設定したアプリケーション名が設定されます。

• pro\_indv\_ifa

MCF で使用するパラメタです。

# (b) dcmcf\_uocbuff\_list\_n(バッファリスト)

• buf num

バッファ情報の数として 1 が設定されます。

• buf array

バッファ情報の配列が設定されます。バッファ情報は,buf\_num の数だけ設定されます。

# (c) dcmcf\_uocbufinf\_n (バッファ情報)

• buf\_adr

<sup>5.</sup> ユーザオウンコーディング, MCF イベントインタフェース

<span id="page-168-0"></span>バッファのアドレスが設定されます。

• buf size

バッファの最大長が設定されます。

- seg\_size 送信,または受信用バッファリストの場合だけ,バッファの使用長が設定されます。
- buff\_id, buff\_addr MCF で使用するパラメタです。

# (5) ユーザが値を設定する項目

## (a) dcmcf\_uoc\_min\_n

• aplname

UOC で決定したアプリケーション名を設定します。

• rtn detail

詳細リターンコードを設定します。

このコードは、UOC が DCMCF UOC MSG NG をリターンしたときに、MCF に渡されます。MCF は,詳細リターンコードをメッセージログファイルに出力します。 詳細リターンコードは、-19999~-19000の範囲で設定してください。

## (b) dcmcf\_uocbuff\_list\_n (バッファリスト)

• used buf num

使用したバッファ情報の数を設定します。 使用したバッファ情報数には,1 を設定してください。

# (c) dcmcf\_uocbufinf\_n (バッファ情報)

### • seg\_size

バッファの使用長を設定します。

# (6) リターン値

uoc func()は次のコードでリターンしてください。

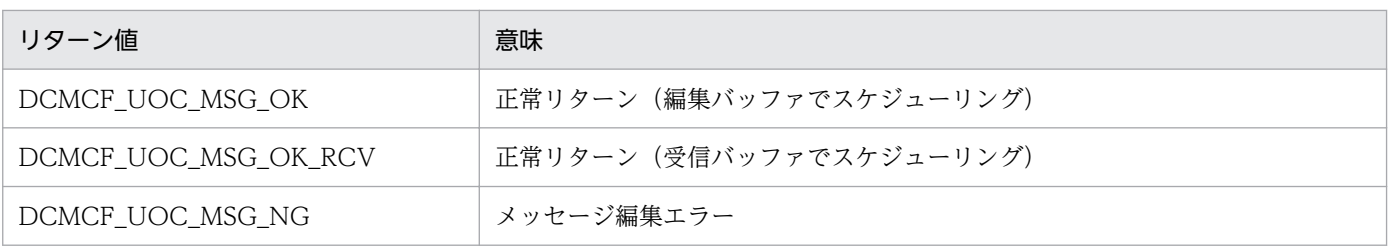

5. ユーザオウンコーディング,MCF イベントインタフェース

# <span id="page-169-0"></span>(7) パラメタとバッファの関係

UOC インタフェース用のパラメタとバッファの関係を次の図に示します。

### 図 5‒1 UOC インタフェース用のパラメタとバッファの関係

パラメタ

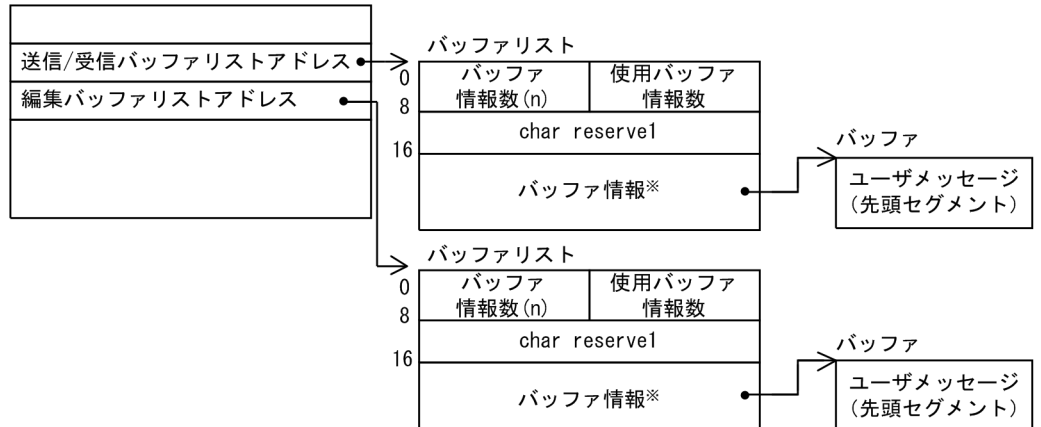

注※ バッファ情報は32バイトで次の形式をしています。

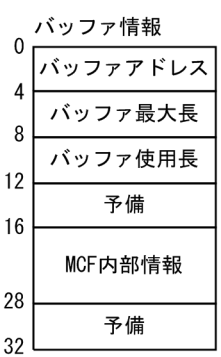

# (8) バッファインタフェース

入力メッセージ編集 UOC を使用する場合, APDU 連結があるかどうかによって、バッファのインタフェー スが異なります。

## (a) APDU 連結がない場合

APDU 連結がない場合、セグメント数は 1 になります。ユーザセグメントは、バッファ情報エリアの1番 目が使用されます。

APDU 連結がない場合のバッファインタフェースを次の図に示します。

<sup>5.</sup> ユーザオウンコーディング, MCF イベントインタフェース

### 図 5-2 入力メッセージ編集 UOC のバッファインタフェース (APDU 連結なし)

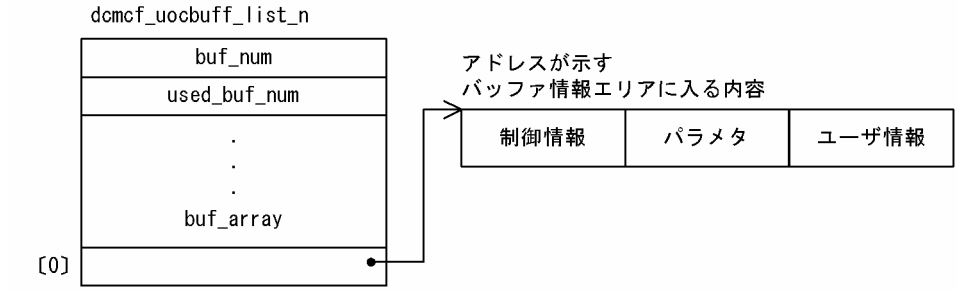

## (b) APDU 連結がある場合

APDU 連結がある場合,複数セグメントのメッセージが入力されます。第 1 セグメントは,「(a) APDU 連結がない場合」と同様にバッファ情報エリアの1番目に入ります。第2セグメント以下は、各セグメン トの制御情報およびパラメタと,ユーザ情報とがそれぞれ異なるバッファ情報エリアに入ります。

APDU 連結がある場合のバッファインタフェースを次の図に示します。

### 図 5-3 入力メッセージ編集 UOC のバッファインタフェース (APDU 連結あり)

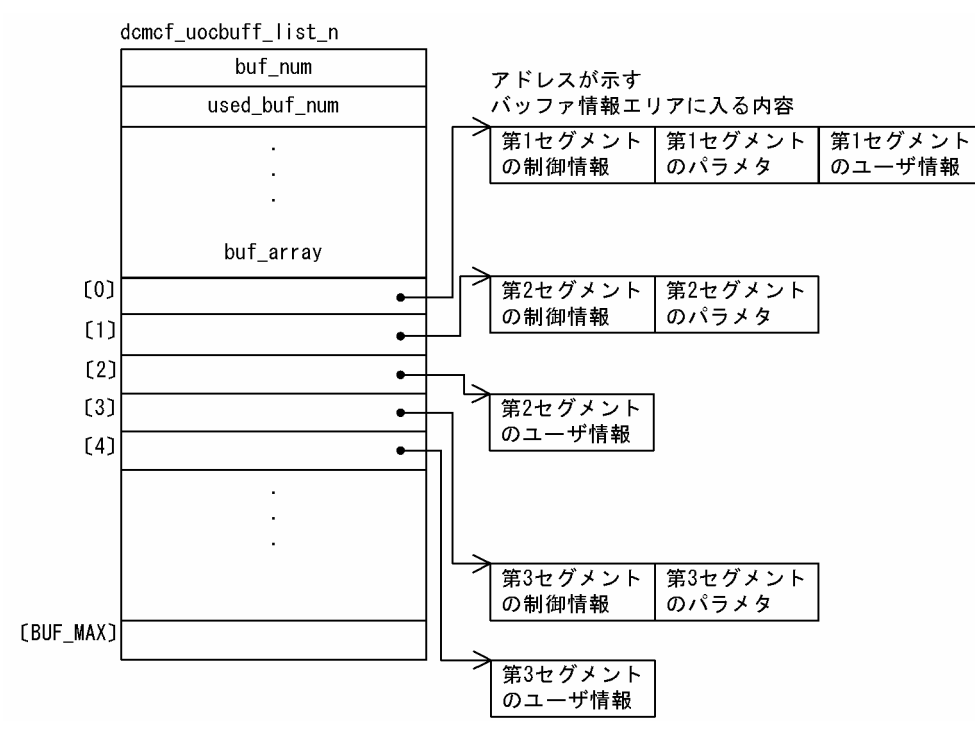

TP1/NET/OSI-TP では,受信バッファ数に関係なく,使用できる編集バッファ数は一つだけです。編集 バッファでスケジューリングをする場合,受信メッセージの編集後,連結させたメッセージを編集バッファ に設定してください。受信メッセージの連結の仕組みを次の図に示します。

### 図 5‒4 受信メッセージの連結

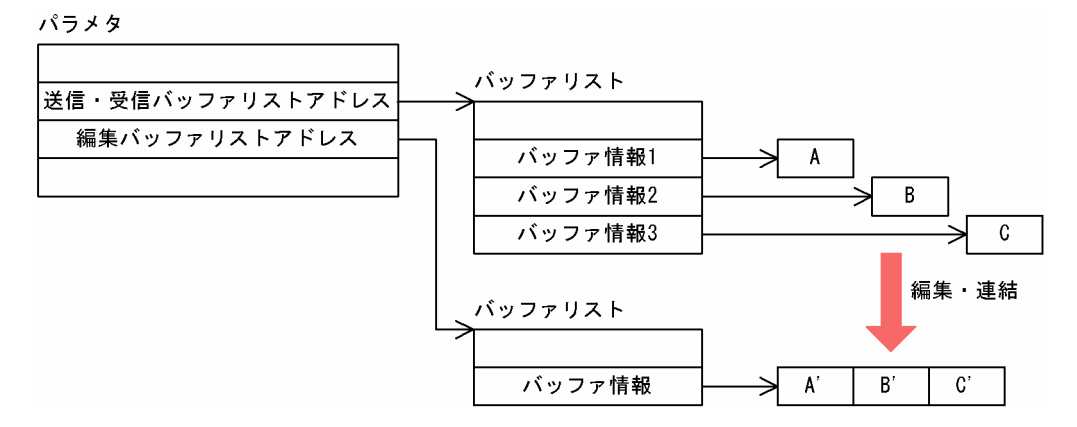

# 5.1.3 出力メッセージの編集

出力メッセージの編集 UOC は,一方送信メッセージの編集をする UOC です。出力メッセージの編集 UOC は,UAP が発行した送信メッセージを相手システムに実際に送信する前に処理するように位置させ ます。出力キューからセグメントを読み出すと起動します。

ユーザは, MCF メイン関数で UOC 関数アドレスを設定します。また, 必要に応じてコネクション定義 でメッセージ編集用バッファグループ番号(mcftalccn -e msgbuf)を定義します。

# (1) 出力メッセージの編集

送信するメッセージが格納されている送信バッファ,およびコネクション定義で指定した編集バッファを 引き渡します。UOC では,これらのバッファを使用して,出力メッセージの編集処理ができます。

また,送信するメッセージのセグメントは,送信バッファ,または編集バッファのどちらかに格納された ものを使用できます。どちらのセグメントを使用するかは,UOC から返されるリターンコードによって 選択できます。

# (2) UOC エラーリターン処理

UOC から DCMCF UOC MSG NG でリターンした場合,コネクションを解放し,障害通知イベント (CERREVT)を通知します。該当するメッセージは破棄します。

# (3) UOC パラメタ不正の場合の処理

UOC で設定した値に不正があった場合,コネクションを解放し,障害通知イベント(CERREVT)を通 知します。該当するメッセージは破棄します。

5. ユーザオウンコーディング, MCF イベントインタフェース

# (4) OpenTP1 への組み込み方法

入力メッセージ編集 UOC の組み込み方法と同じです。[「5.1.1\(5\) OpenTP1 への組み込み方法」](#page-165-0)を参照 してください。

# 5.1.4 出力メッセージ編集 UOC インタフェース

出力メッセージ編集 UOC は、次に示す形式で呼び出します。

# (1) 形式

ANSI C,C++の場合

#include <dcmcf.h> #include <dcmotm.h> #include <dcmcfuoc.h> DCLONG uoc\_func(dcmcf\_uoc\_mout\_n \*parm)

K&R 版 C の場合

```
#include <dcmcf.h>
#include <dcmotm.h>
#include <dcmcfuoc.h>
          uoc func(parm)
```
dcmcf uoc mout n \*parm ;

# (2) 説明

uoc func (出力メッセージ編集 UOC)を呼び出すとき, MCF は次に示す所定のパラメタを parm に設 定します。

# (3) パラメタの内容

# (a) dcmcf\_uoc\_mout\_n の内容

typedef struct { DCLONG pro kind: …アロトコル種別 char le name[9]: …論理端末名称 char reserve1[7]; dcmcf uocbuff list n \*buflist adr; …送信バッファリストアドレス dcmcf uocbuff list n \*ebuflist adr; ...<br>編集バッファリストアドレス DCLONG output\_no; … …メッセージ出力通番 char msg\_type; …メッセージ種別 char outputno flag; …メッセージ出力通番有効フラグ char resend flag; …MCF内部情報

<sup>5.</sup> ユーザオウンコーディング,MCF イベントインタフェース

```
 char reserve2[1];
   DCLONG rtn detail;
     char reserve3[20];
} dcmcf_uoc_mout_n;
```
# (b) dcmcf\_uocbuff\_list\_n(バッファリスト), dcmcf\_uocbufinf\_n(バッファ情報) の内容

入力メッセージ編集 UOC インタフェースのバッファリストおよびバッファ情報の内容と同じです。 「[5.1.2\(3\)\(b\) dcmcf\\_uocbuff\\_list\\_n\(バッファリスト\)の内容」](#page-166-0)および「[5.1.2\(3\)\(c\)](#page-166-0)  dcmcf uocbufinf n (バッファ情報)の内容」を参照してください。

# (4) MCF が値を設定する項目

## (a) dcmcf\_uoc\_mout\_n

• pro\_kind

プロトコル種別として,次の値が設定されます。

### DCMCF\_UOC\_PRO\_TP

OSI TP プロトコル

• le name

メッセージを入力した論理端末の名称が設定されます。

• buflist\_adr

送信用バッファリストのアドレスが設定されます。

• ebuflist\_adr

編集用バッファリストのアドレスが設定されます。

メッセージ編集用バッファが未定義の場合,つまり,コネクション定義(mcftalccn)の-e オプション を省略した場合, ebuflist adr には NULL が設定されます。

• output no

メッセージ出力通番が設定されます。ただし、outputno\_flag が DCMCF\_UOC\_OUTPUTNO\_OK のときだけ有効です。

• msg\_type

メッセージ種別として,次の値が設定されます。

's'

同期送信メッセージ

• outputno flag

メッセージ出力通番有効フラグとして,次のどちらかの値が設定されます。

<sup>5.</sup> ユーザオウンコーディング, MCF イベントインタフェース

### DCMCF\_UOC\_OUTPUTNO\_OK

メッセージ出力通番を有効にします。

### DCMCF\_UOC\_OUTPUTNO\_NG

メッセージ出力通番を無効にします。

• resend flag

再送フラグとして,次の値が設定されます。

'n'

再送を要求しません。

• pro\_indv\_ifa MCF で使用するパラメタです。

# (b) dcmcf\_uocbuff\_list\_n(バッファリスト), dcmcf\_uocbufinf\_n(バッファ情報)

入力メッセージ編集 UOC インタフェースのバッファリストおよびバッファ情報の内容と同じです。 [5.1.2(4)(b) dcmcf uocbuff list n (バッファリスト)] および [5.1.2(4)(c) dcmcf uocbufinf n [\(バッファ情報\)](#page-167-0)」を参照してください。

# (5) ユーザが値を設定する項目

## (a) dcmcf uoc mout n

• rtn detail

詳細リターンコードを設定します。 このコードは、UOC が DCMCF UOC MSG NG をリターンしたときに、MCF に渡されます。 MCF は、詳細リターンコードをメッセージログファイルに出力します。 詳細リターンコードは、-19999~-19000の範囲で設定してください。

# (b) dcmcf\_uocbuff\_list\_n(バッファリスト), dcmcf\_uocbufinf\_n(バッファ情報)

入力メッセージ編集 UOC インタフェースのバッファリストおよびバッファ情報の内容と同じです。 [5.1.2(5)(b) dcmcf uocbuff list n  $(\check{N}y7y7y7)$ ) および [5.1.2(5)(c) dcmcf uocbufinf n [\(バッファ情報\)](#page-168-0)」を参照してください。

# (6) リターン値

uoc func()は次のコードでリターンしてください。

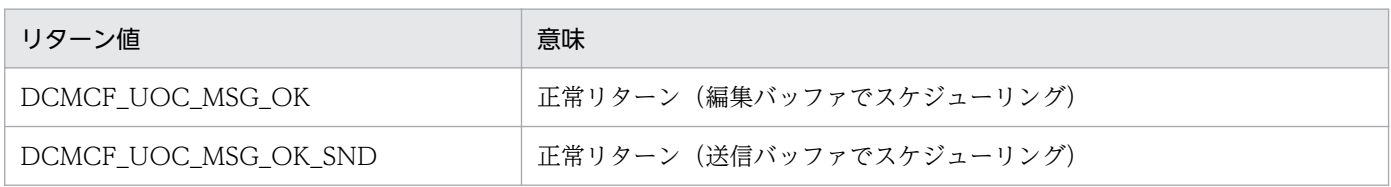

5. ユーザオウンコーディング, MCF イベントインタフェース

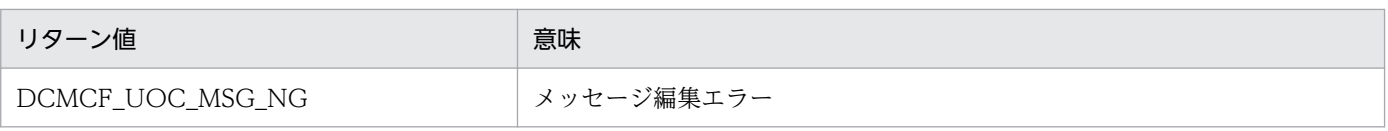

# (7) パラメタとバッファの関係

UOC インタフェース用のパラメタとバッファの関係は,入力メッセージ編集 UOC と同じです。 「[5.1.2\(7\) パラメタとバッファの関係](#page-169-0)」を参照してください。

# (8) バッファインタフェース

出力メッセージ編集 UOC を使用する場合, APDU 連結があるかどうかによって、バッファのインタフェー スが異なります。

## (a) APDU 連結がない場合

APDU 連結がない場合,入力メッセージ編集 UOC と同様に,セグメント数は 1 になります。ユーザセグ メントは,バッファ情報エリアの 1 番目が使用されます。「[5.1.2\(8\) バッファインタフェース」](#page-169-0)を参照し てください。

## (b) APDU 連結がある場合

APDU 連結がある場合,セグメント数は 1 になります。ユーザセグメントは,バッファ情報エリアの 1 番 目が使用されます。UAP がメッセージ送信要求時に,セグメント領域に設定した内容が設定されます。

APDU 連結がある場合のバッファインタフェースを次の図に示します。

### 図 5-5 出力メッセージ編集 UOC のバッファインタフェース (APDU 連結あり)

domof uocbuff list n buf num アドレスが示す used\_buf\_num バッファ情報エリアに入る内容 サービス サービス  $\mathbf{r}$ プリミティブ1 プリミティブ buf\_array  $[0]$ 

# 5.1.5 UOC 作成上の注意事項

UOC 作成上の注意事項を次に示します。

# (1) UOC の構造

UOC で使用するローカル変数のサイズの合計は,各 UOC で 1024 バイト以内になるよう設計してくだ さい。また,UOC の中で関数の再帰呼び出しはしないでください。

<sup>5.</sup> ユーザオウンコーディング, MCF イベントインタフェース

# (2) UOC で使用できる関数

UOC を作成する場合,UOC では次に示す関数だけが使用できます。ほかの関数を使用した場合,正常に 動作しないことがあるため,ご注意ください。

- メモリ操作をする関数
	- データ領域管理(例:malloc,free)
	- 共有メモリ管理関数/システムコール (例: shmctl, shmget, shmop)
	- メモリ操作(例:memory)
	- 文字列操作(例:string)
- 時間取得関数

# (3) UOC の異常処理

TP1/NET/OSI-TP の UOC で異常を検出した場合, MCF の所定のリターンコードを使用して, MCF に 異常の発生を通知してください。UOC でプロセス終了となるシグナル,または abort()を発行すると, MCF が異常終了します。

# (4) UOC の実行タイミング

MCF が起動する UOC の実行タイミングは, OpenTP1 システム, および UAP の開始, 終了シーケンス と同期しない場合があります。UAP より先に UOC が実行されたり,UAP がすべて終了してから UOC が実行されたりしてもよいように作成してください。

# (5) ユーザ情報の操作方法

UOC でユーザ情報を参照,または設定する場合,ユーザ情報の先頭アドレスがバウンダリ調整されてい ない場合があります。ユーザ情報の参照および設定方法によっては,バウンダリアクセス例外が発生する 場合があります。必要に応じて,メモリ操作関数(memcpy,memset など)を使用してください。

5. ユーザオウンコーディング,MCF イベントインタフェース

# 5.2 MCF イベントインタフェース

OpenTP1 でメッセージ送受信をすると、OpenTP1 の各種システム情報が MHP に通知されます。これ をMCFイベントといいます。メッセージ送受信処理でエラーや障害が発生した場合、システム内で何が 起こっているのかが MCF イベントの内容でわかります。MCF イベントに対応する MHP を MCF イベン ト処理用 MHP といいます。

MCF イベントは入力キューに渡されて、MCF イベント処理用 MHP で回復処理をします。なお, MCF イベントの発生時は入力メッセージの編集 UOC は呼び出しません。詳細については,マニュアル 「OpenTP1 プログラム作成の手引」を参照してください。

# 5.2.1 MCF イベントの種類

TP1/NET/OSI-TP が発生させる MCF イベントの種類を次の表に示します。

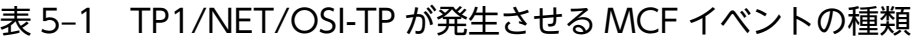

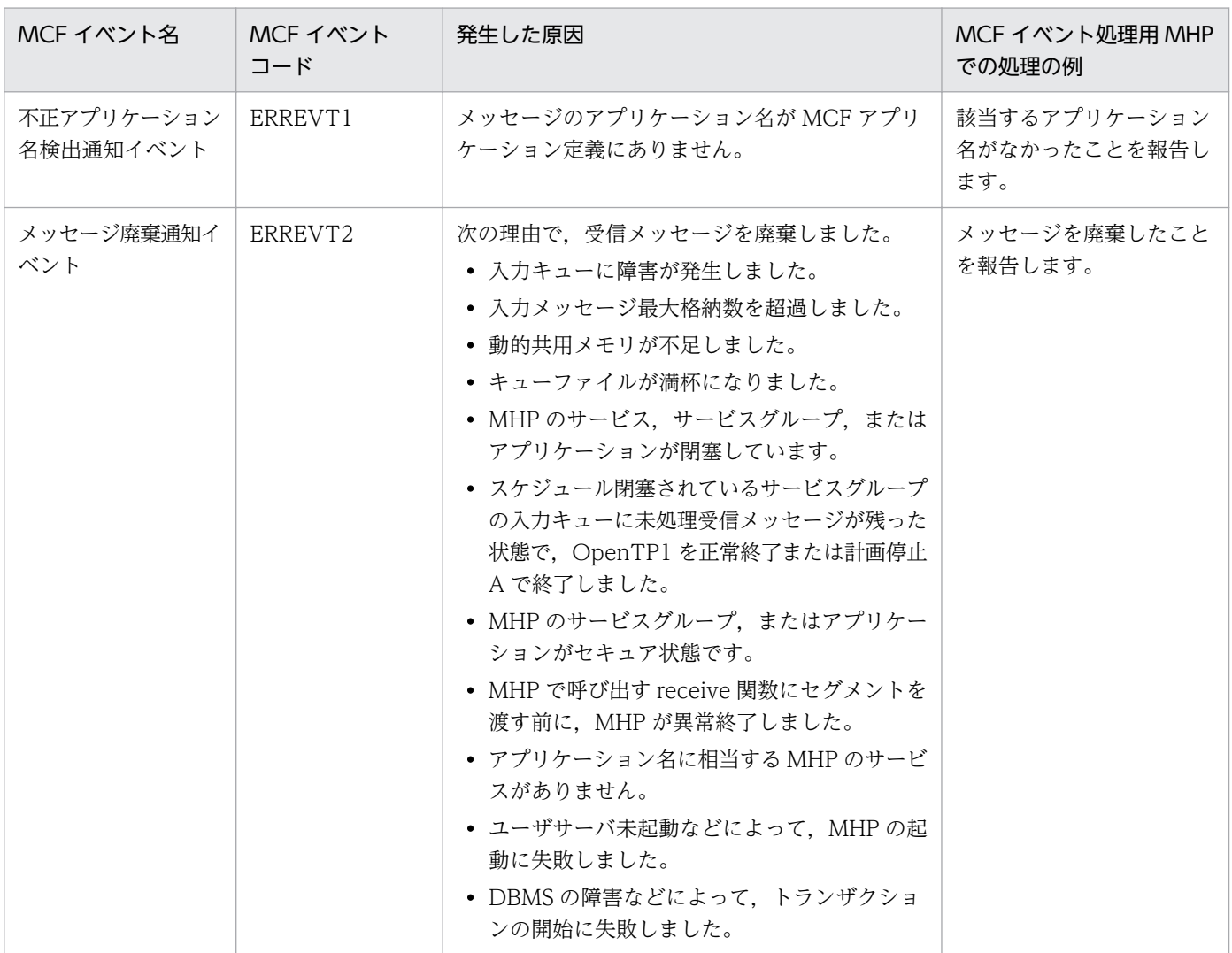

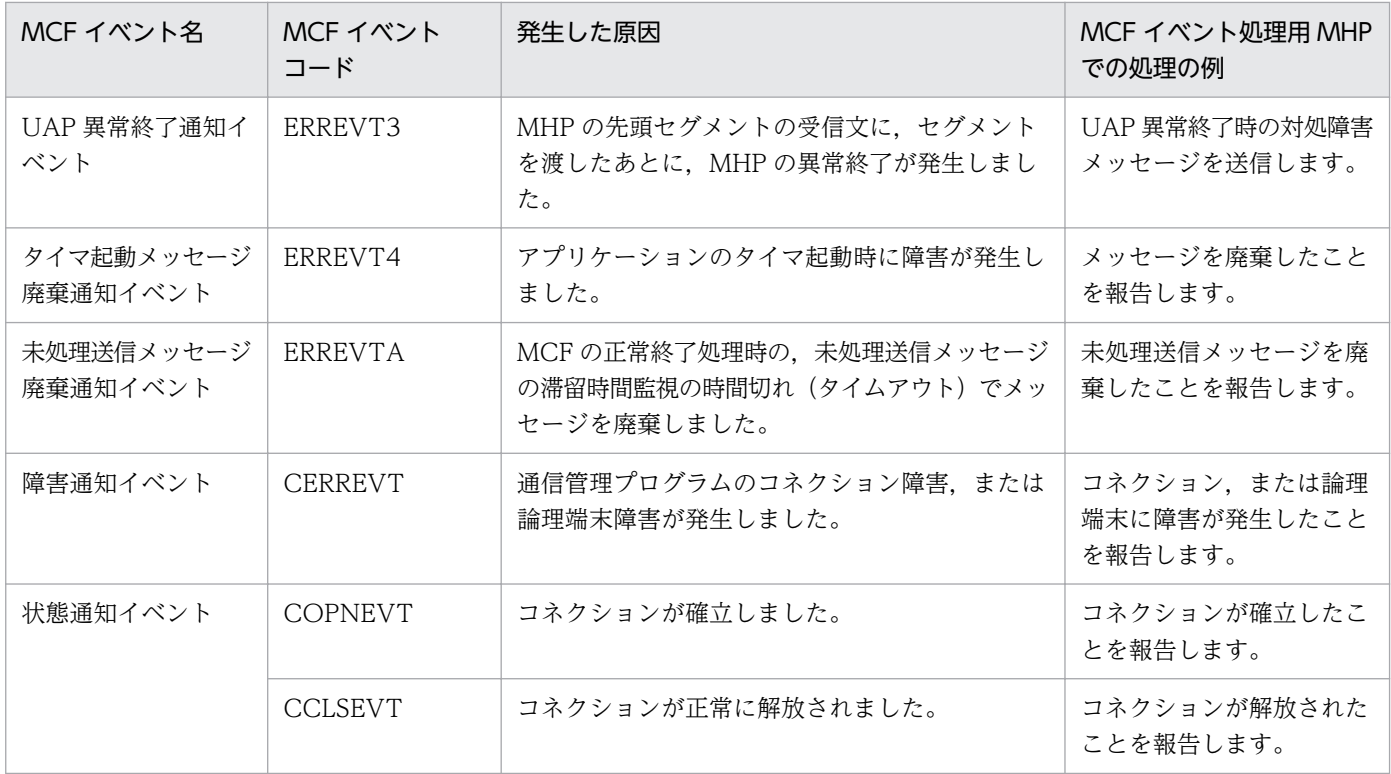

# 5.2.2 MCF イベント通知時のセグメント構成

MCF イベントを MHP に通知する場合、先頭セグメントに MCF イベント情報を設定します。エラーイベ ント(ERREVTn)の場合は,第 2 セグメントに処理できなかったメッセージセグメントを設定します。

MCF イベント通知時のセグメント構成を次の図に示します。

### 図 5‒6 MCF イベント通知時のセグメント構成

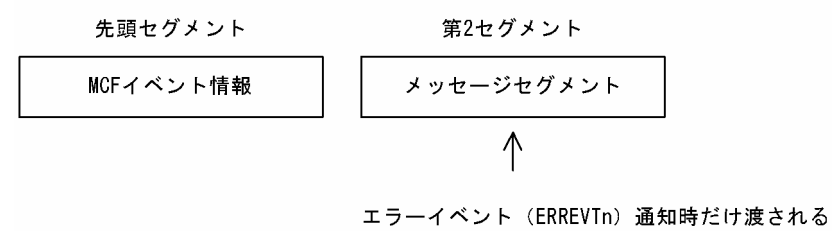

MCF イベントは、UAP を作成した言語によって、UAP に通知されるデータの形式が異なります。

COBOL 言語を使用したエラーイベントの場合はバッファ形式 1 とバッファ形式 2 で先頭の内容が異なり ます。このため、それ以降の項目の位置にずれがあります。「5.2.4 MCF イベント情報の形式 (COBOL [言語\)」](#page-183-0)のエラーイベントの表では ERREVT1, ERREVT2, ERREVT3, および ERREVTA のバッファ 形式別に位置(バイト)を分けて説明しています。なお、ERREVT4 については、マニュアル「OpenTP1 プログラム作成リファレンス」の該当する言語編を参照してください。

<sup>5.</sup> ユーザオウンコーディング,MCF イベントインタフェース

# 5.2.3 MCF イベント情報の形式 (C 言語)

MCF イベント情報は構造体で,MCF イベント処理用 MHP に渡されます。MHP に渡される構造体の形 式は、MCF イベントの種類によって異なります。ただし、MCF イベント情報の先頭部分(ヘッダ)の形 式は,各イベントに共通です。

エラーイベント(ERREVTn)で使用する構造体は,<dcmcf.h>で定義してあります。なお, dc\_mcf\_evtheader は,<dcmcf.h>で定義されています。<dcmotm.h>の前に<dcmcf.h>を取り込んで おいてください。

# (1) MCF イベントの共通ヘッダ

## (a) 形式

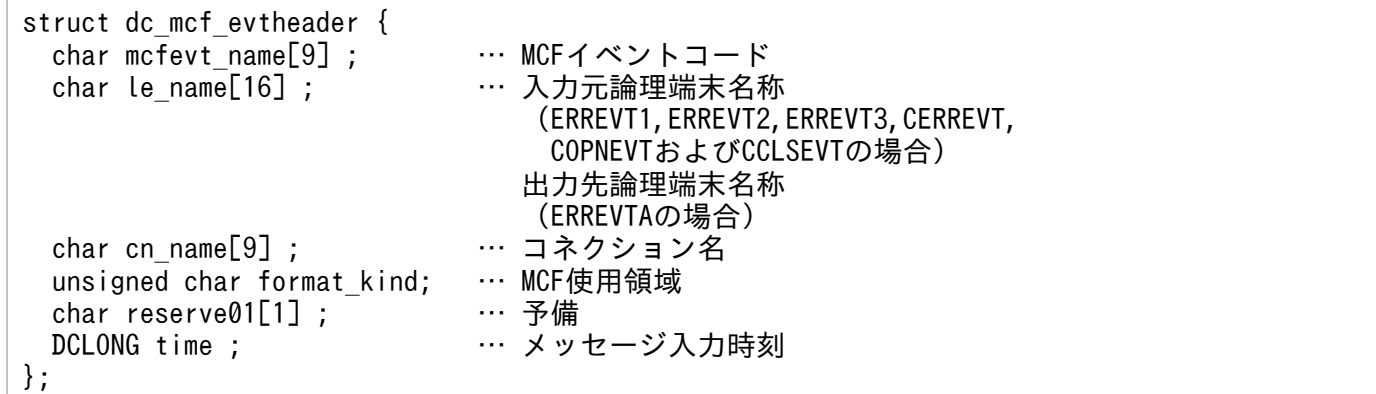

# (b) MCF イベントとして設定される項目

• le name

メッセージを入力した論理端末名称が設定されます。

ただし、ERREVT2 および ERREVT3 で、次に示す場合は、'\*'が設定されます。

- SPP からアプリケーション起動機能で起動した MHP で、障害が発生した場合
- 上記の障害が発生したあとに,MCF イベントとして起動した MHP からさらにアプリケーション起 動機能で起動した MHP で、障害が発生した場合

ERREVTA の場合は,メッセージを出力する論理端末名称が設定されます。

• cn\_name

コネクション名が設定されます。

ただし,ERREVT2 および ERREVT3 で,次に示す場合は,'\*'が設定されます。

- SPP からアプリケーション起動機能で起動した MHP で、障害が発生した場合
- 上記の障害が発生したあとに,MCF イベントとして起動した MHP からさらにアプリケーション起 動機能で起動した MHP で、障害が発生した場合
- time
- 5. ユーザオウンコーディング, MCF イベントインタフェース
メッセージを入力した時刻が,1970 年 1 月 1 日 0 時 0 分 0 秒からの通算の秒数で設定されます。

## (2) ERREVT1

## (a) 形式

```
struct dc mcf evt1 type {
  struct dc mcf evtheader evtheader ;
                                … MCFイベント共通ヘッダ<br>… 予備
  char reserve01[12] ;     … 予備<br>char reserve02[10] ;     … 予備
  char reserve02[10];     … 予備<br>char reserve03[2];     … 予備
  char reserve03[2];
  char ap name[10] ; … アプリケーション名
                                      (メッセージに対応する
                                ――アプリケーション名)<br>… 予備
  char reserve04[2];
};
```
## (b) MCF イベントとして設定される項目

#### • ap\_name

次に示すどちらかが設定されます。

- 形式不正のアプリケーション名
- 定義されていないアプリケーション名

アプリケーション名は,MHP から送信されたメッセージの場合に設定されます。MHP 以外から送信 された場合はヌル文字が設定されます。

## (3) ERREVT2

## (a) 形式

```
struct dc mcf evt2 type {
   struct dc_mcf_evtheader evtheader ;
                              … MCFイベント共通ヘッダ<br>… 予備
  char reserve01[12];     … 予備<br>char reserve02[10];     … 予備
  char reserve02[10] ;     … 予備<br>char reserve03[2] :     … 予備
  char reserve03[2] ;
  char ap name[10] ; … アプリケーション名
                                    (メッセージに対応する
                                    アプリケーション名)
  short reason code ; … 理由コード
};
```
## (b) MCF イベントとして設定される項目

### • ap name

エラーになった UAP のアプリケーション名が設定されます。

5. ユーザオウンコーディング,MCF イベントインタフェース

アプリケーション名は,MHP から送信されたメッセージの場合に設定されます。MHP 以外から送信 された場合はヌル文字が設定されます。

• reason code

ERREVT2 の理由コードが設定されます。理由コードの詳細については、[「付録 I 理由コード一覧](#page-344-0)| を参照してください。

## (4) ERREVT3

## (a) 形式

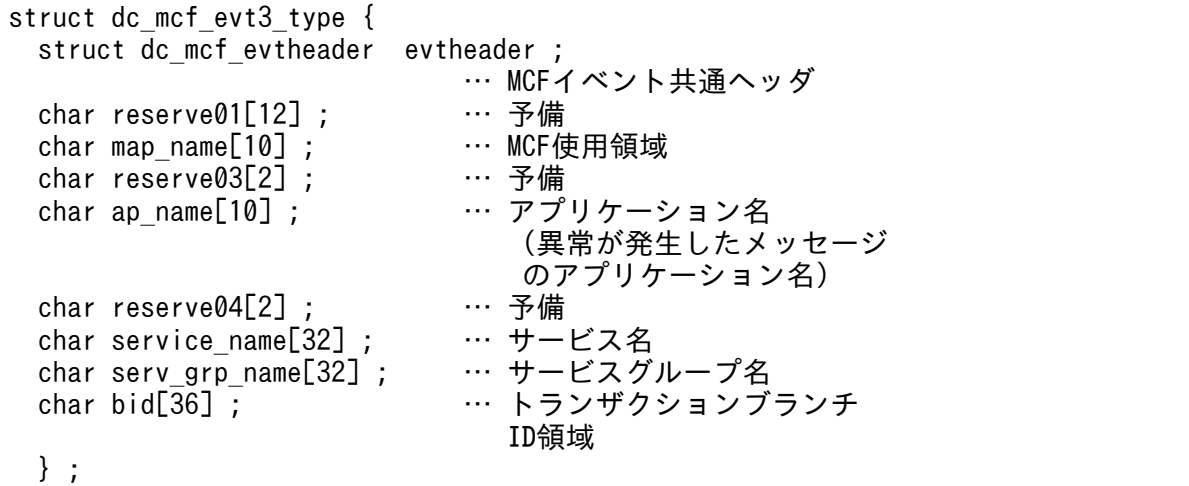

## (b) MCF イベントとして設定される項目

• ap\_name

異常が発生した MHP のアプリケーション名が設定されます。

アプリケーション名は,MHP から送信されたメッセージの場合に設定されます。MHP 以外から送信 された場合はヌル文字が設定されます。

• service name

異常が発生した MHP のアプリケーション名に対応するサービス名が設定されます。

• serv grp name

異常が発生した MHP のサービスが属するサービスグループ名が設定されます。

• bid

トランザクションブランチ ID が次の形式で設定されます。

(単位:バイト)

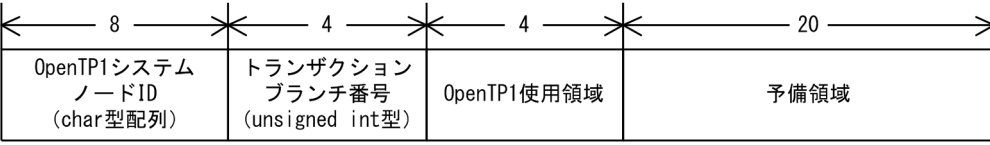

5. ユーザオウンコーディング,MCF イベントインタフェース

## (5) ERREVTA

## (a) 形式

```
struct dc mcf evta type {
 struct dc mcf evtheader evtheader ;
                                … MCFイベント共通ヘッダ<br>… 予備
 char reserve01[12];
 char map name[10]; … … MCF使用領域
 char reserve03[2]; … 予備
 char ap_name[10] ; … アプリケーション名
                                     (正常終了したメッセージ
                                のアプリケーション名)<br>… 予備
 char reserve04[2];     … 予備<br>char reserve05[32];     … 予備
 char reserve05[32]; … 予備<br>char reserve06[32]; … 予備
 char reserve06[32];
 DCLONG user_leng ; … … 他プロトコルの場合の使用領域<br>char user_data[16] ; … … 他プロトコルの場合の使用領域
 char user_data[16]; … … 他プロトコルの場合の使用領域<br>char reserve07[16]: … 予備
 char r = 07[16];
} ;
```
## (b) MCF イベントとして設定される項目

#### • ap\_name

正常終了したメッセージのアプリケーション名が設定されます。

アプリケーション名は,MHP から送信されたメッセージの場合に設定されます。MHP 以外から送信 された場合はヌル文字が設定されます。

## (6) CERREVT

### (a) 形式

```
typedef struct {
    struct dc mcf evtheader header ;
                                 … MCFイベント共通ヘッダ
   DCLONG err_fact ; … 障害要因コード (4バイト)
    DCLONG err_reason1 ; … 理由コード1 (4バイト)<br>DCLONG err reason2 ; … 理由コード2 (4バイト)
                                … 理由コード2(4バイト)<br>… 回復動作情報
    DCLONG err_rcv_action;
    char group_name[16]; … コネクショングループ名<br>char reserve1[26]; … 予備
    char reserve1[26];
} dcmotm_cerrevt ;
```
## (b) MCF イベントとして設定される項目

• err fact

CERREVT の障害要因コードが,次に示す値で設定されます。

 $(00000030)<sub>16</sub>$ 

コネクション障害発生

```
5. ユーザオウンコーディング, MCF イベントインタフェース
```
#### • err reason1, err reason2

CERREVT の理由コード 1, 理由コード 2 が設定されます。[「付録 I 理由コード一覧」](#page-344-0)を参照してく ださい。

• err\_rcv\_action

CERREVT 起動時に,回復動作情報として次の値が設定されます。

#### DCMOTM\_RSV\_MANUAL

コマンド入力による手動回復

#### DCMOTM\_RSV\_AUTO

システムによる自動回復

## (7) COPNEVT, CCLSEVT

## (a) 形式

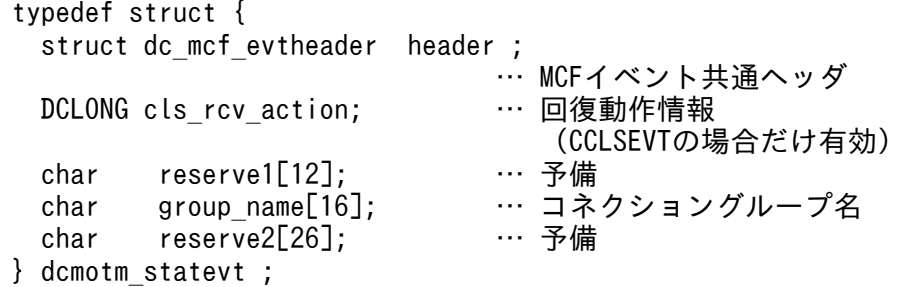

## (b) MCF イベントとして設定される項目

#### • cls rcv action

CCLSEVT 起動時に,回復動作情報として次の値が設定されます。

#### DCMOTM\_RSV\_MANUAL

コマンド入力による手動回復

#### DCMOTM\_RSV\_AUTO

システムによる自動回復

## 5.2.4 MCF イベント情報の形式(COBOL 言語)

COBOL 言語の場合はセグメントの並びとして渡されます。

COBOL 言語の UAP の場合, MCF イベント情報の内容を以降の表に示します。

<sup>5.</sup> ユーザオウンコーディング,MCF イベントインタフェース

## 表 5-2 COBOL 言語の MCF イベント情報の内容 (ERREVT1)

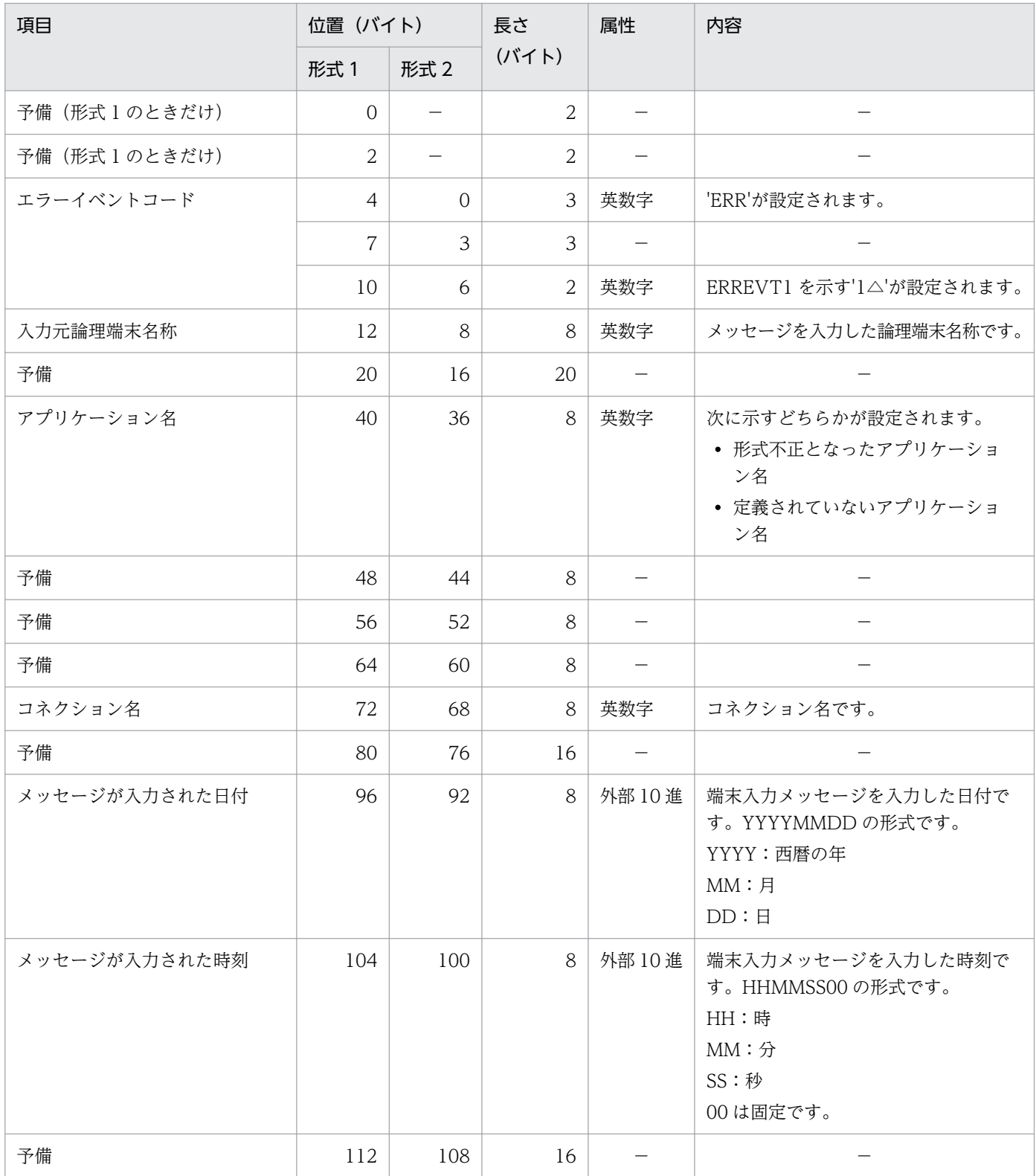

(凡例)

−:該当しません。または,使用されません。

## 表 5-3 COBOL 言語の MCF イベント情報の内容 (ERREVT2)

| 項目            | 位置 (バイト)       |                          | 長さ             | 属性                       | 内容                                                                                                    |
|---------------|----------------|--------------------------|----------------|--------------------------|----------------------------------------------------------------------------------------------------|
|               | 形式 1           | 形式 2                     | (バイト)          |                          |                                                                                                    |
| 予備(形式1のときだけ)  | $\overline{0}$ |                          | $\overline{2}$ |                          |                                                                                                    |
| 予備(形式1のときだけ)  | 2              | $\overline{\phantom{0}}$ | 2              |                          |                                                                                                    |
| エラーイベントコード    | $\overline{4}$ | $\Omega$                 | 3              | 英数字                      | 'ERR'が設定されます。                                                                                                    |
|               | $\overline{7}$ | 3                        | 3              |                          |                                                                                                    |
|               | 10             | 6                        | 2              | 英数字                      | ERREVT2 を示す'2△'が設定されます。                                                                                                    |
| 入力元論理端末名称     | 12             | 8                        | 8              | 英数字                      | メッセージを入力した論理端末名称です。<br>次に示す場合は、"が設定されます。<br>• SPP からアプリケーション起動機能<br>で起動した MHP で障害が発生した<br>場合<br>• 上記の障害が発生したあとに、MCF<br>イベントとして起動した MHP から<br>さらにアプリケーション起動機能で<br>起動した MHP で、障害が発生した<br>場合 |
| 予備            | 20             | 16                       | 20             |                          |                                                                                                    |
| アプリケーション名     | 40             | 36                       | 8              | 英数字                      | エラーになった UAP のアプリケーショ<br>ン名です。                                                                                                    |
| 予備            | 48             | 44                       | 8              | $\qquad \qquad -$        |                                                                                                    |
| 予備            | 56             | 52                       | 8              | $\overline{\phantom{0}}$ |                                                                                                    |
| 予備            | 64             | 60                       | 8              |                          |                                                                                                    |
| コネクション名       | 72             | 68                       | 8              | 英数字                      | コネクション名です。<br>次に示す場合は、'*'が設定されます。<br>• SPP からアプリケーション起動機能<br>で起動した MHP で障害が発生した<br>場合<br>• 上記の障害が発生したあとに、MCF<br>イベントとして起動した MHP から<br>さらにアプリケーション起動機能で<br>起動した MHP で、障害が発生した<br>場合        |
| 予備            | 80             | 76                       | 16             |                          |                                                                                                    |
| メッセージが入力された日付 | 96             | 92                       | 8              | 外部 10 進                  | 端末入力メッセージを入力した日付で<br>す。YYYYMMDDの形式です。<br>YYYY:西暦の年<br>$MM: 月DD : H$                                                                                                    |

<sup>5.</sup> ユーザオウンコーディング, MCF イベントインタフェース

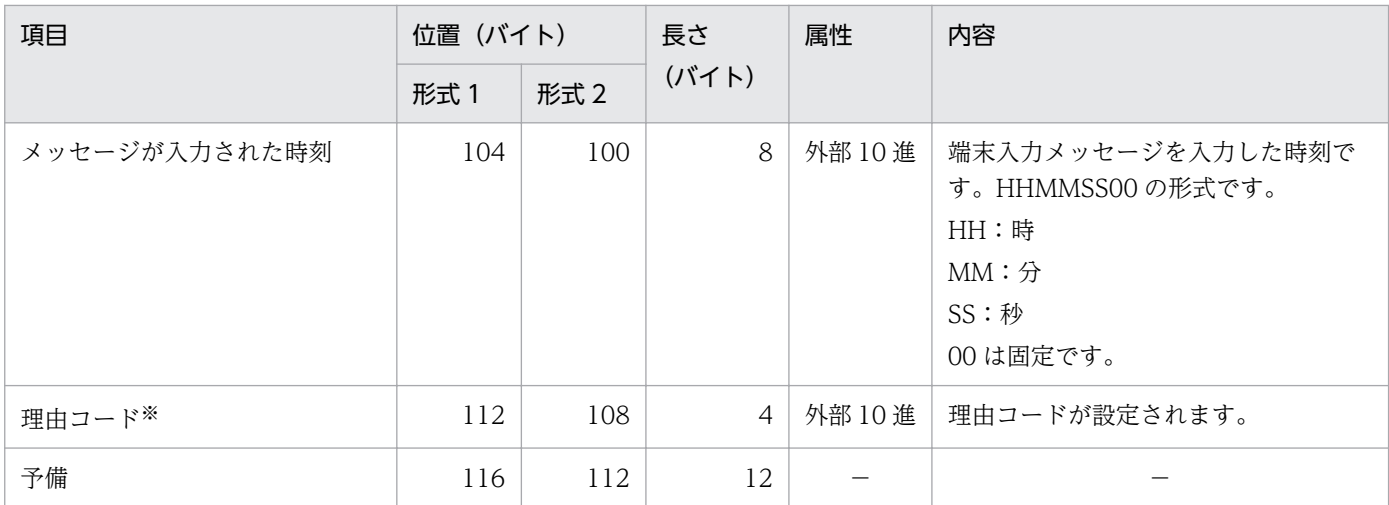

(凡例)

−:該当しません。または,使用されません。

注※

理由コードの内容については,[「付録 I 理由コード一覧」](#page-344-0)を参照してください。

### 表 5-4 COBOL 言語の MCF イベント情報の内容 (ERREVT3)

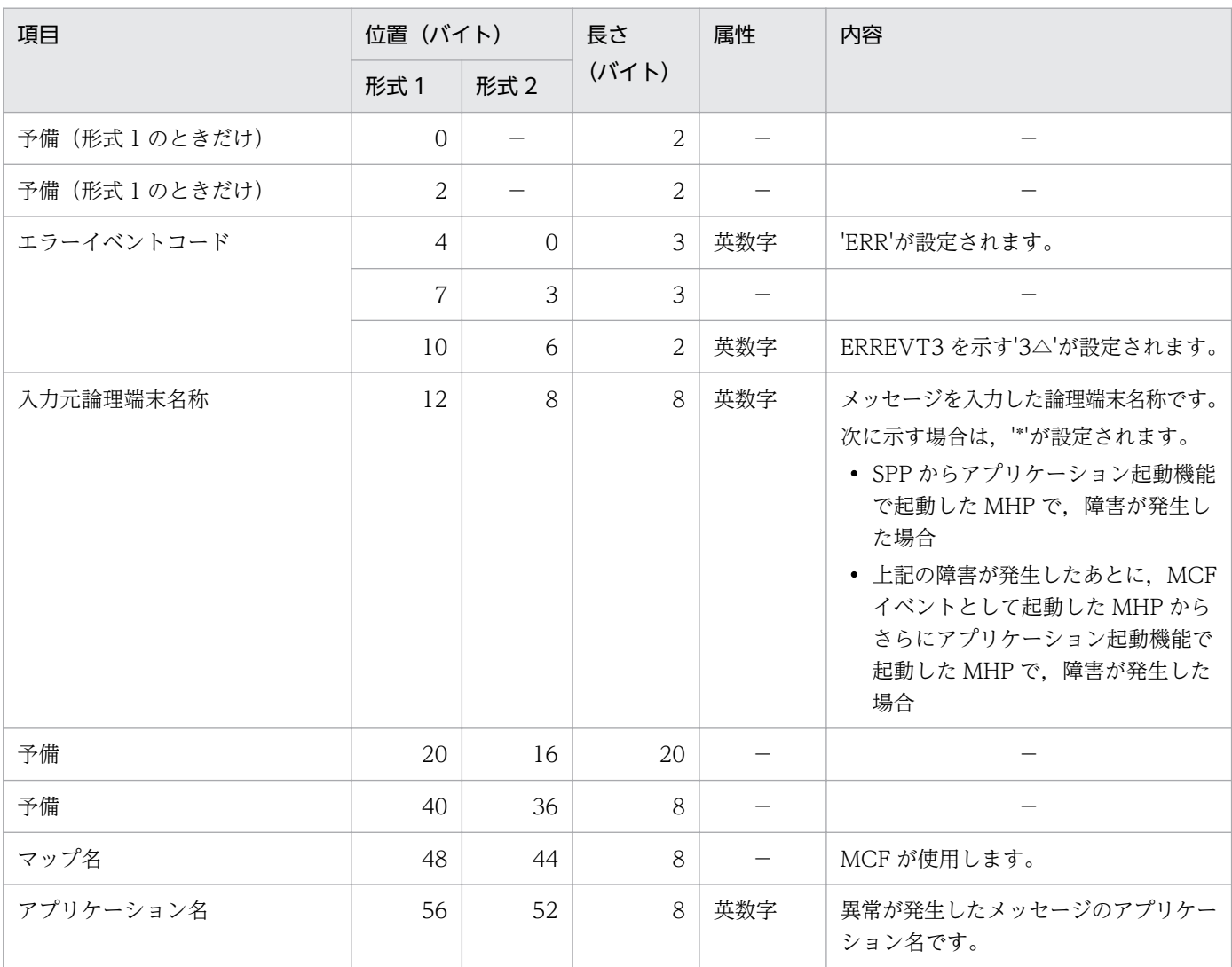

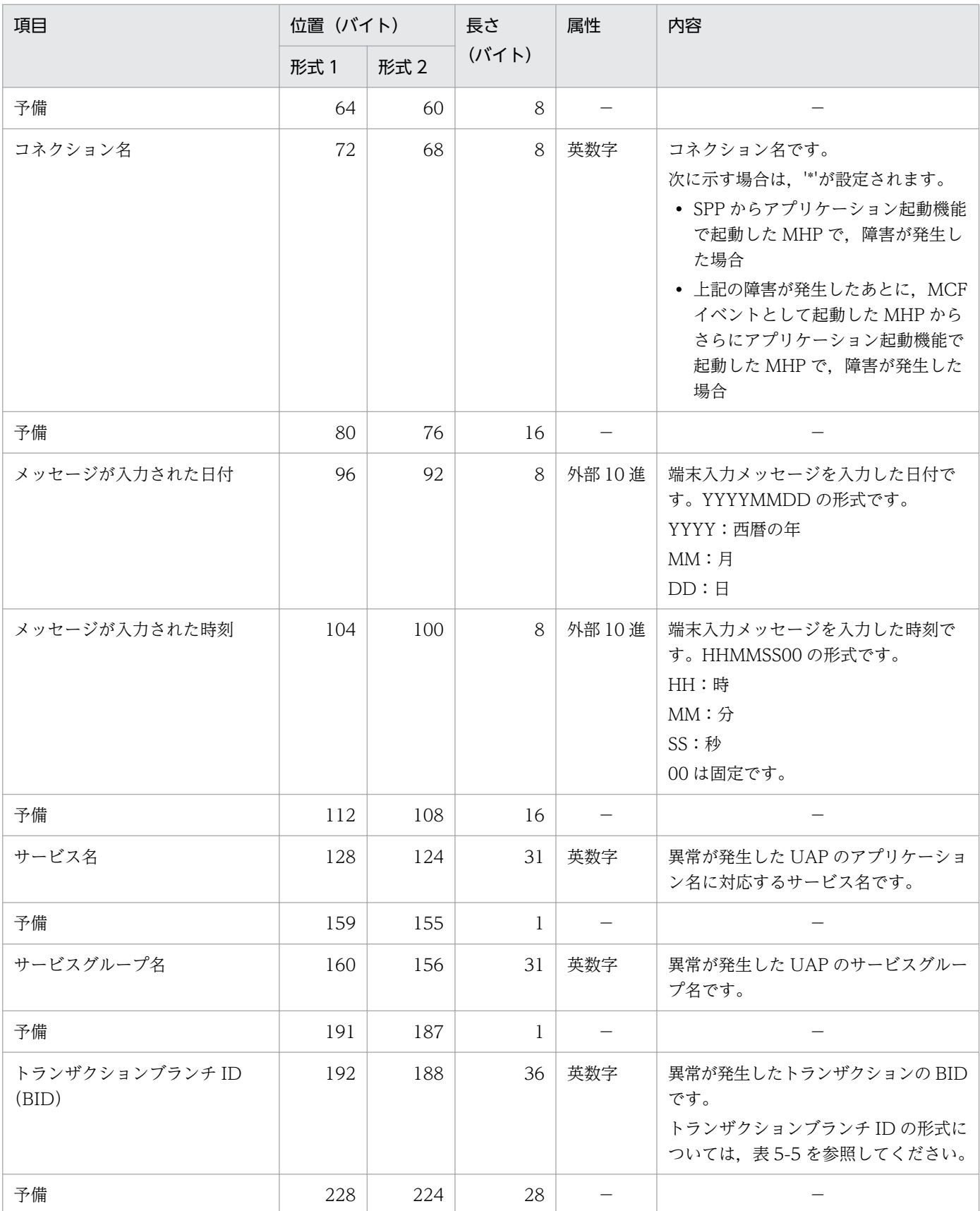

(凡例)

−:該当しません。または,使用されません。

## 表 5‒5 トランザクションブランチ ID の形式

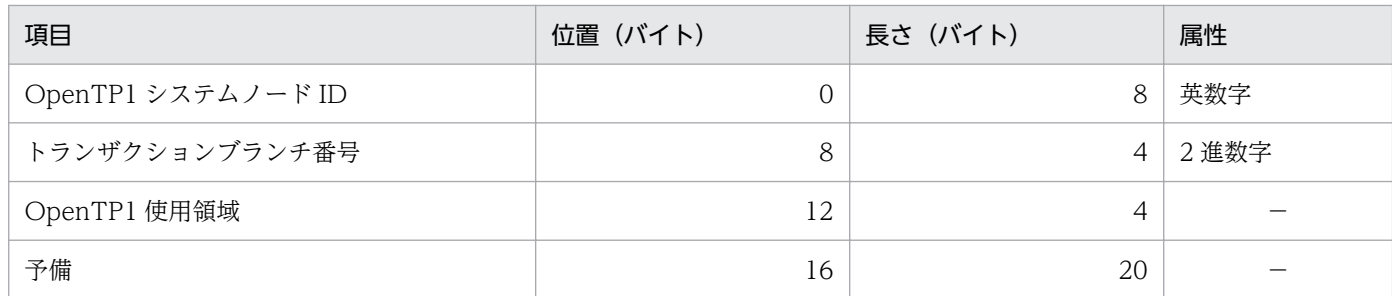

## 表 5-6 COBOL 言語の MCF イベント情報の内容 (ERREVTA)

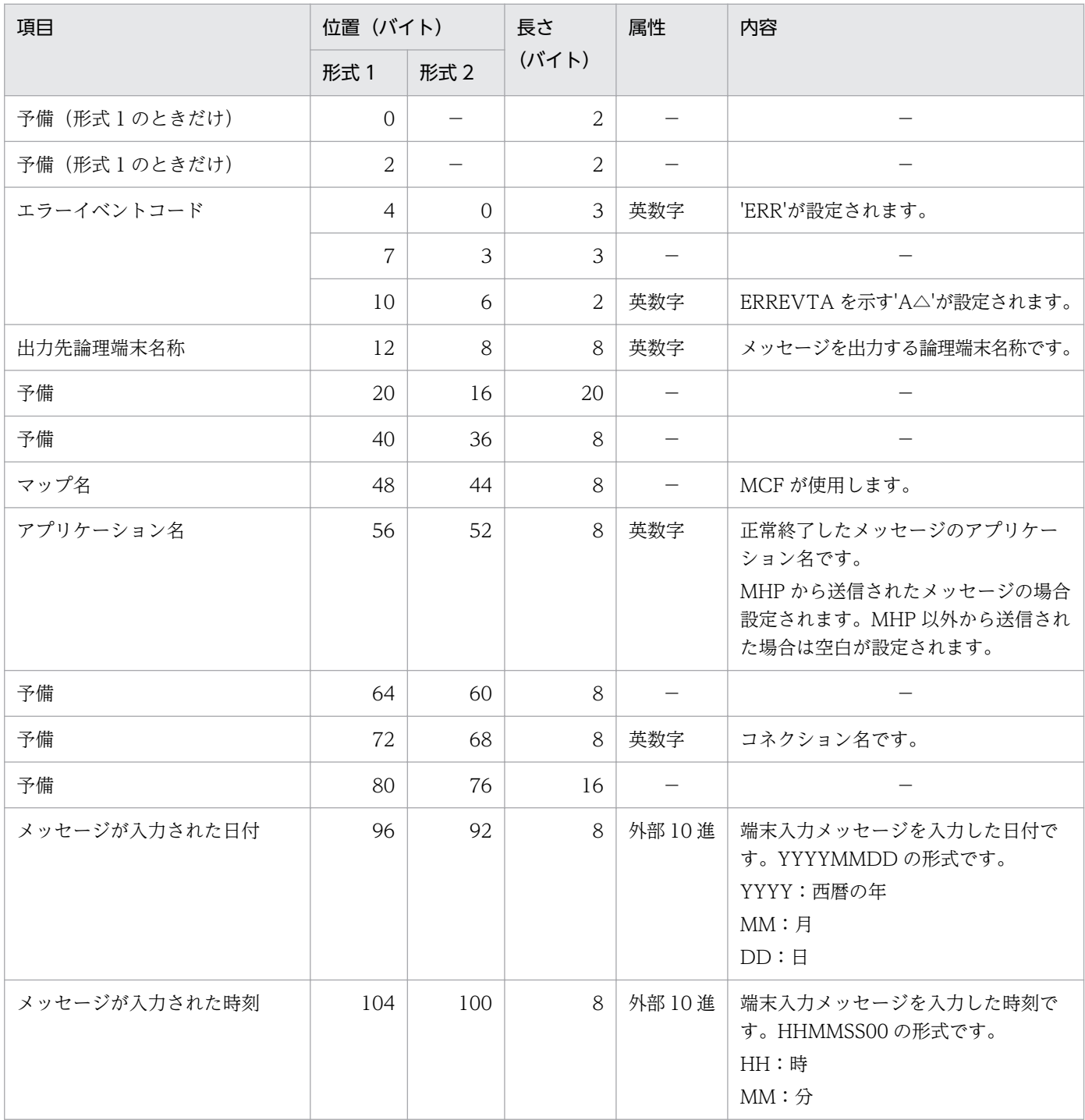

5. ユーザオウンコーディング, MCF イベントインタフェース

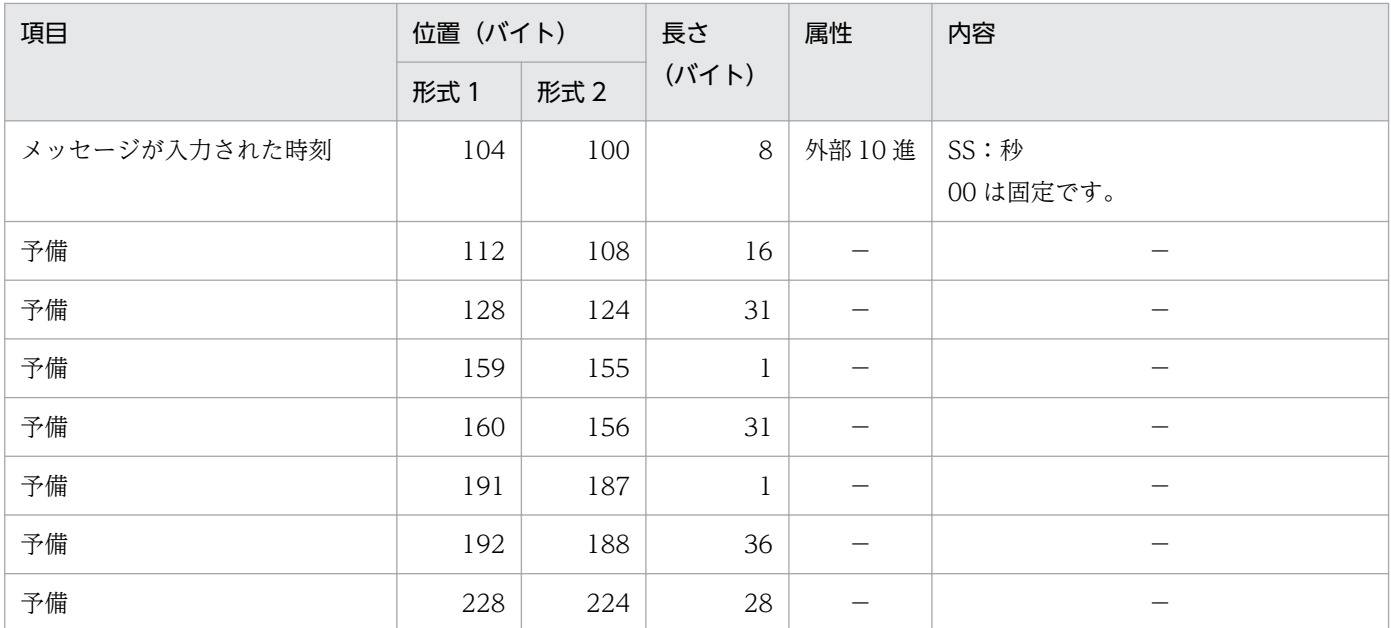

(凡例)

−:該当しません。または,使用されません。

## 表 5-7 COBOL 言語の MCF イベント情報の内容 (CERREVT)

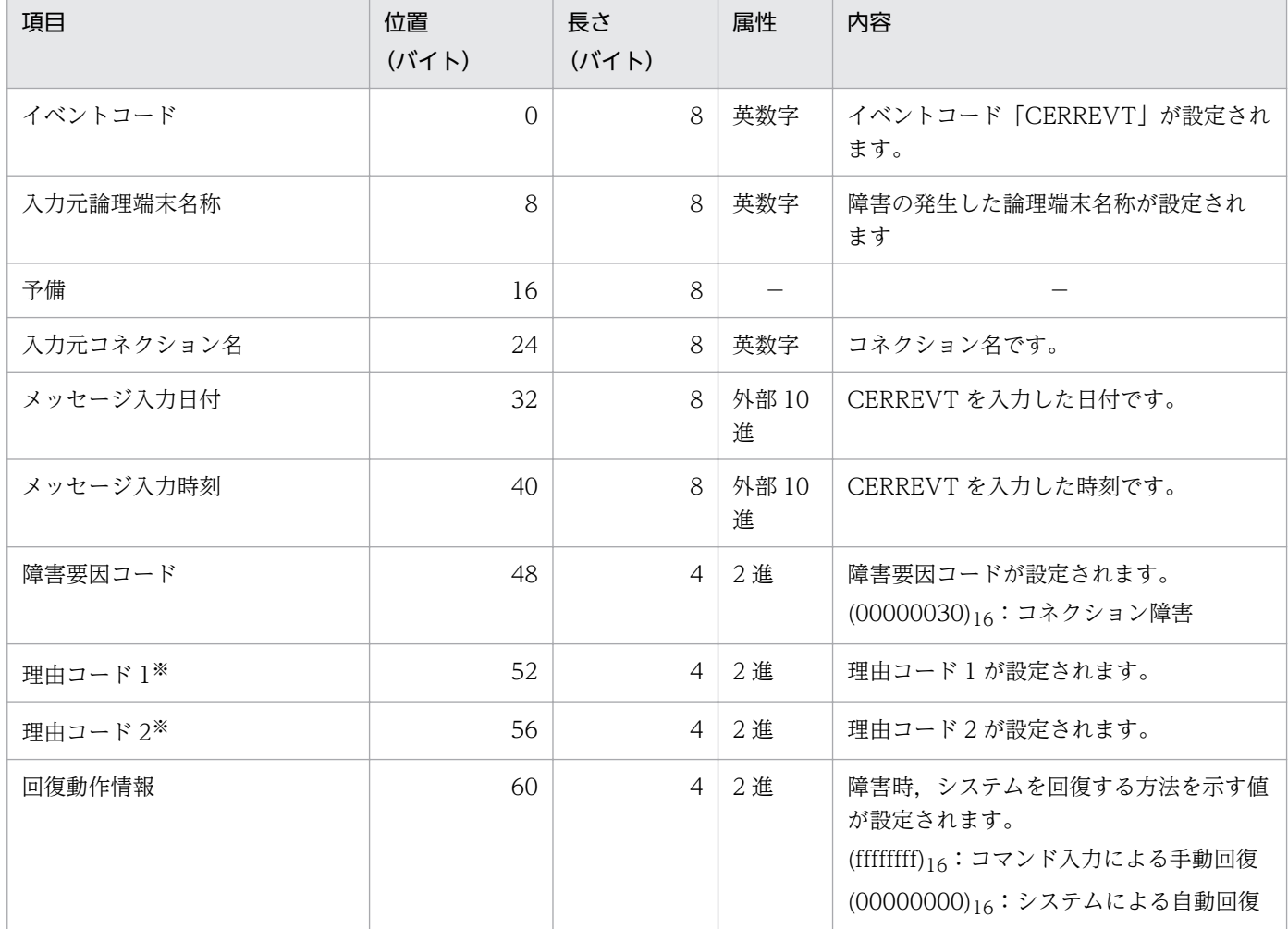

5. ユーザオウンコーディング, MCF イベントインタフェース

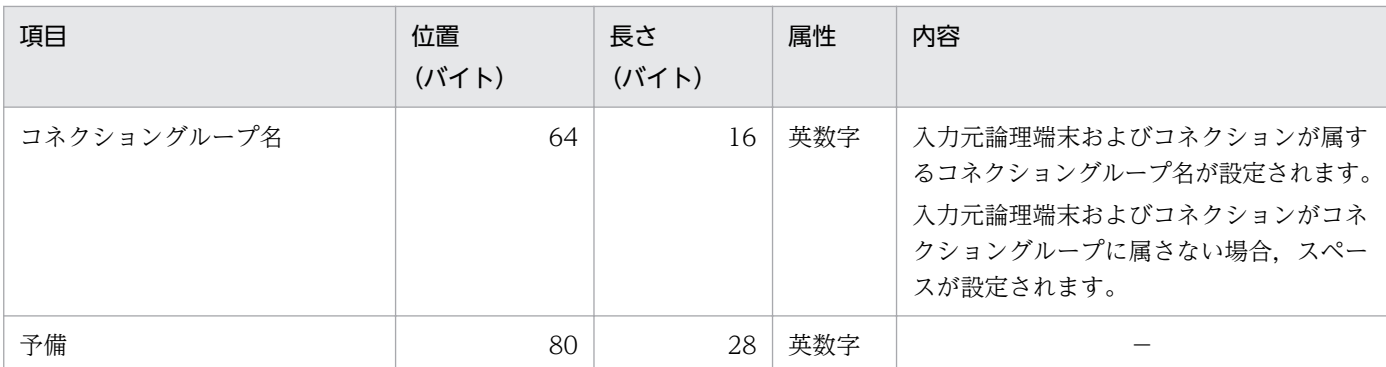

(凡例)

−:該当しません。または,使用されません。

注※

理由コード 1, および理由コード 2 については, 「[付録 I 理由コード一覧](#page-344-0)」を参照してください

## 表 5-8 COBOL 言語の MCF イベント情報の内容 (COPNEVT, CCLSEVT)

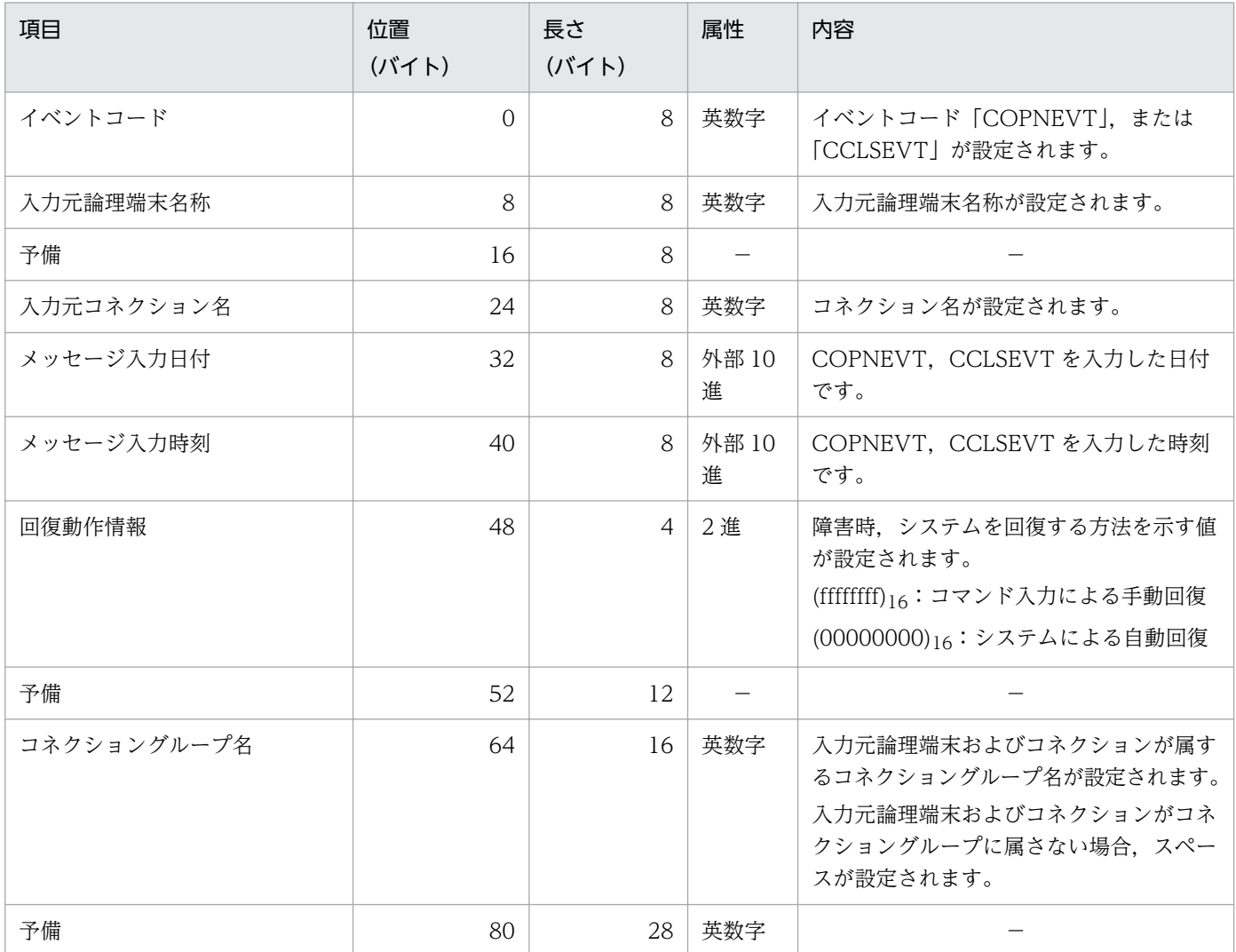

(凡例)

−:該当しません。または,使用されません。

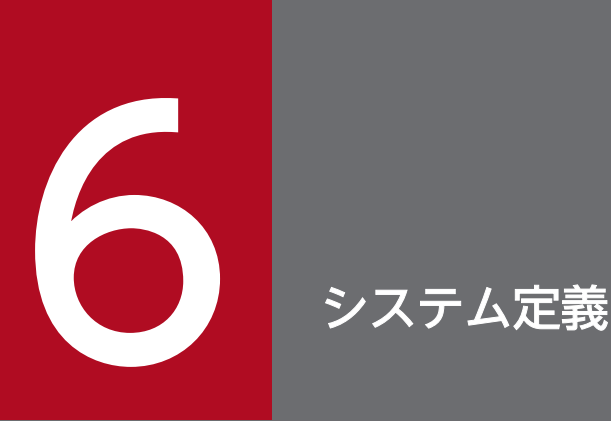

この章では、OSI TP プロトコルを使用するために必要な、OpenTP1 のシステム定義の中での TP1/NET/OSI-TP 固有のシステム定義について説明します。また,自システム内にある通信管理 プログラムと関連づける内容,相手システムの通信定義と関連づける内容,およびシステム定義 例について説明します。

## TP1/NET/OSI-TP の定義の概要

TP1/NET/OSI-TP のシステム定義は、OpenTP1 のネットワークコミュニケーション定義の中で定義し ます。また,自システムの通信管理プログラムや,相手システムの通信定義と,システム定義内容を関連 づける必要があります。

### OpenTP1 のネットワークコミュニケーション定義の中での定義

OpenTP1 のネットワークコミュニケーション定義のうち,TP1/NET/OSI-TP に固有の定義について説 明します。

#### 使用する定義ファイル

MCF および TP1/NET/OSI-TP を起動するには、定義ファイルに環境情報を設定する必要があります。 MCF で使用する定義ファイルを次の表に示します。

#### 表 6‒1 MCF で使用する定義ファイル

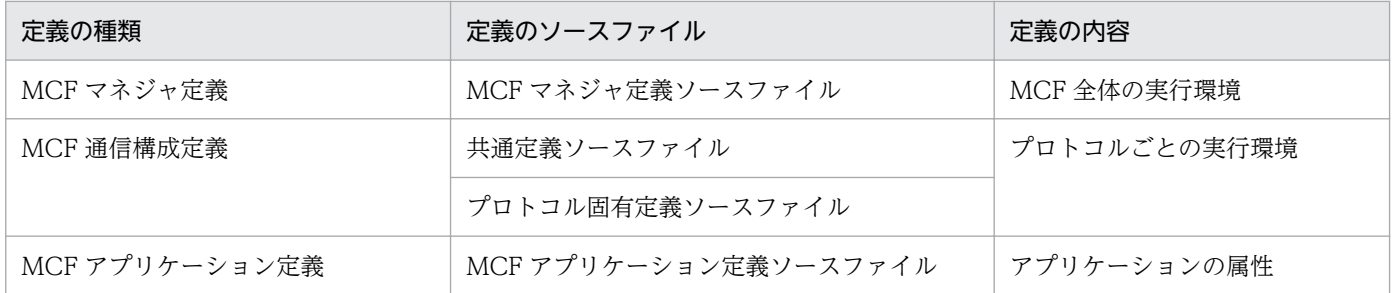

定義のソースファイルは,定義コマンド,オプション,およびオペランドを指定して作成します。それら の中には、プロトコルで共通のものと、プロトコルに固有のものがあります。次の定義には、TP1/NET/ OSI-TP に固有の定義があります。

- MCF マネジャ定義
- MCF 通信構成定義

この章では、TP1/NET/OSI-TP に固有の定義コマンド、オプション、およびオペランドについて説明し ます。

プロトコルで共通の定義については、マニュアル「OpenTP1 システム定義」を参照してください。ただ し、mcftbuf (バッファグループ定義)の length オペランド,および count オペランドの指定値について は,「[mcftalccn\(コネクション定義の開始\)](#page-199-0)」の[「注意事項](#page-205-0)」を参照してください。

#### TP1/NET/OSI-TP の組み込み時に必要なファイル

次に示すファイルは,TP1/NET/OSI-TP を OpenTP1 システムに組み込むときに必要なファイルです。

- システムサービス情報定義ファイル
- システムサービス共通情報定義ファイル
- MCF 定義オブジェクトファイル

6. システム定義

この章では,システムサービス情報定義ファイルとシステムサービス共通情報定義ファイルの記述内容, および MCF 定義オブジェクトファイルを生成するユティリティの起動コマンドについて説明します。TP1/ NET/OSI-TP を組み込む方法については,「[8. 組み込み方法」](#page-242-0)を参照してください。

### 通信定義の内容の関連づけ

OSI TP プロトコルを使用して相手システムと通信するためには,TP1/NET/OSI-TP のシステム定義内 容を自システムの通信管理プログラムや,相手システムの通信定義と関連づける必要があります。

この章では、TP1/NET/OSI-TP と通信管理 XNF/AS とで関連づける内容を示します。また、相手シス テム (OSAS/TP/DCCM3)のネットワーク定義と関連づける内容を示します。

## TP1/NET/OSI-TP 固有のシステム定義の種類

TP1/NET/OSI-TP に固有の定義の種類を、次の表に示します。

### 表 6‒2 TP1/NET/OSI-TP 固有の定義の種類

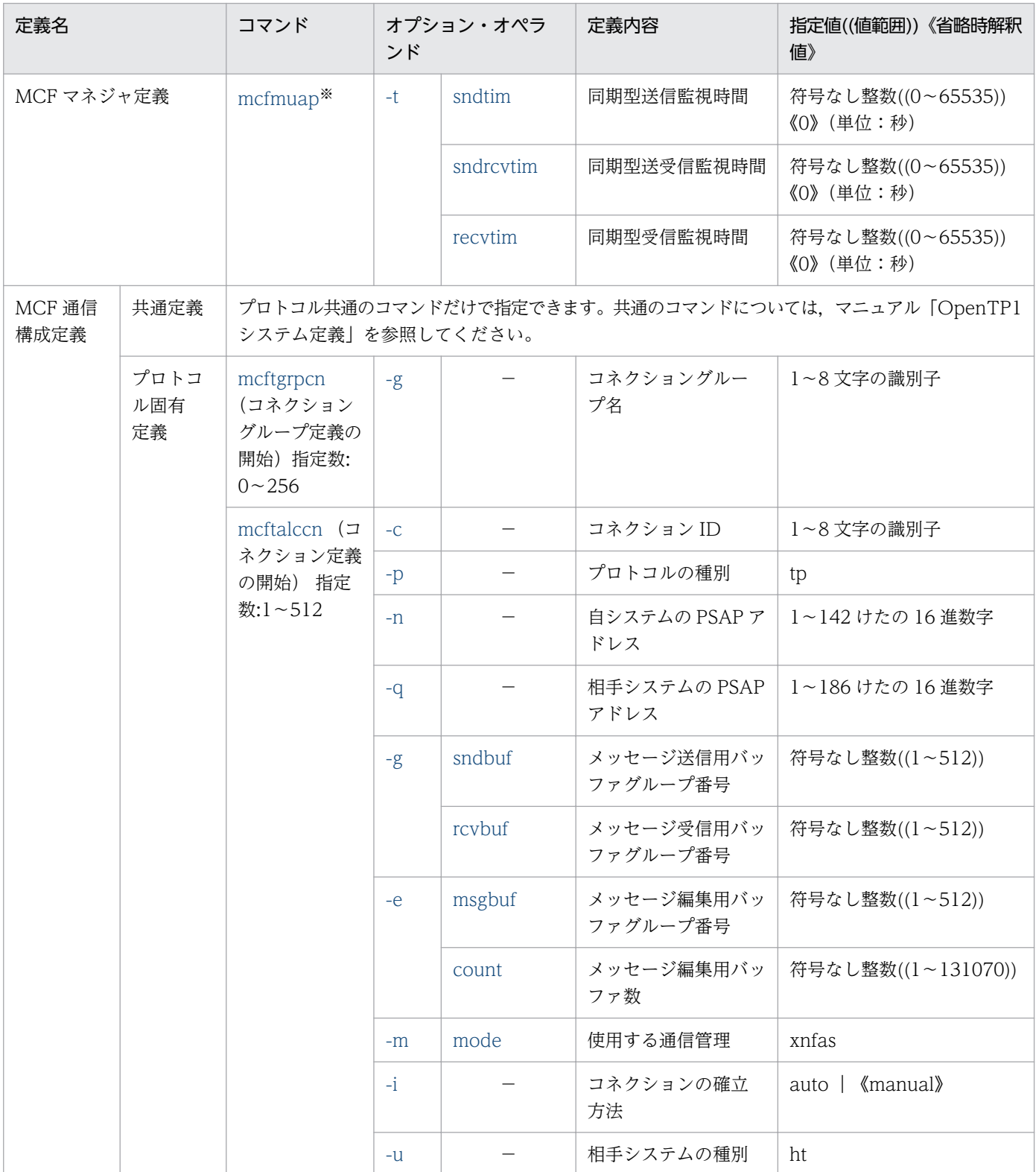

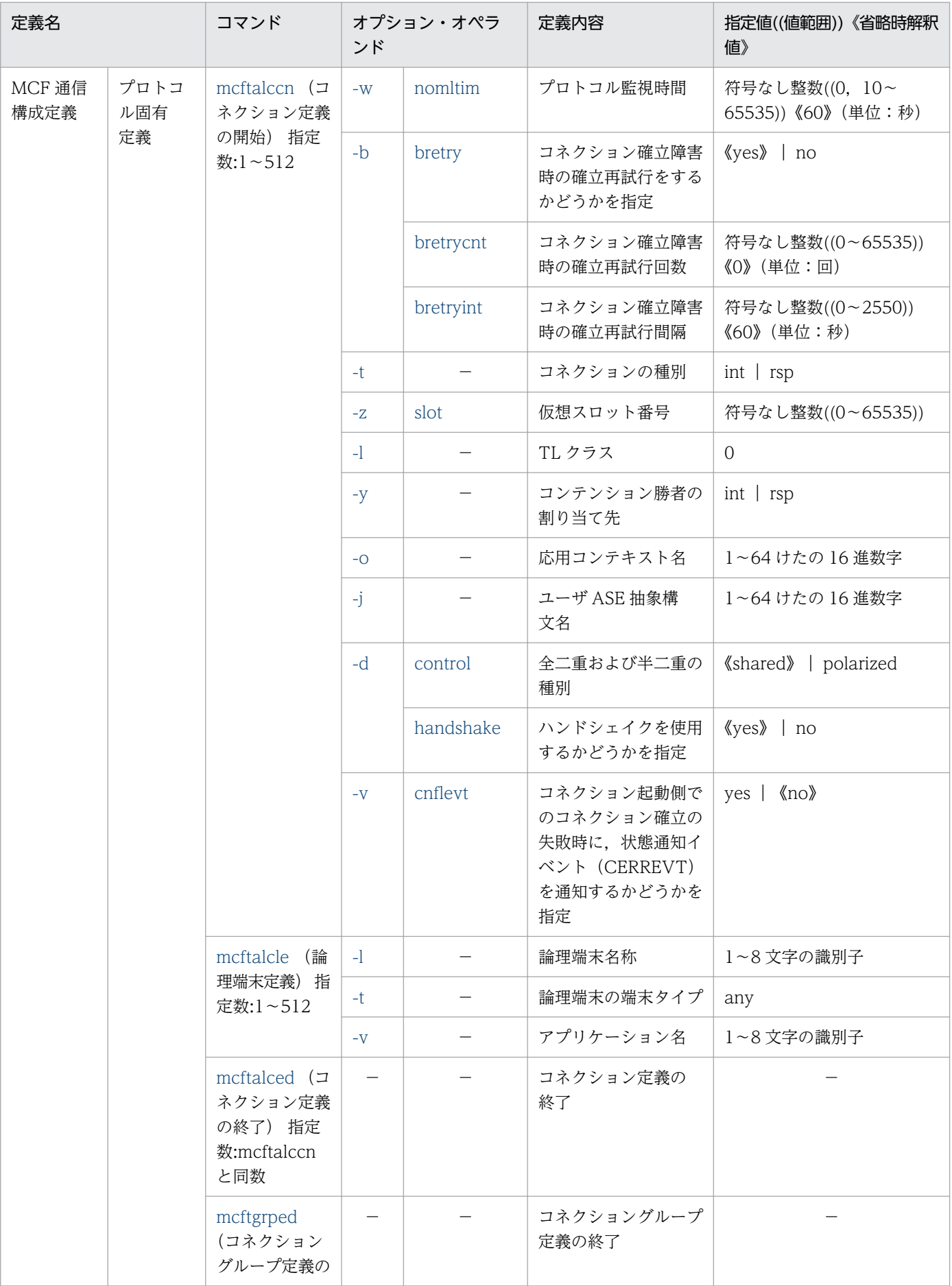

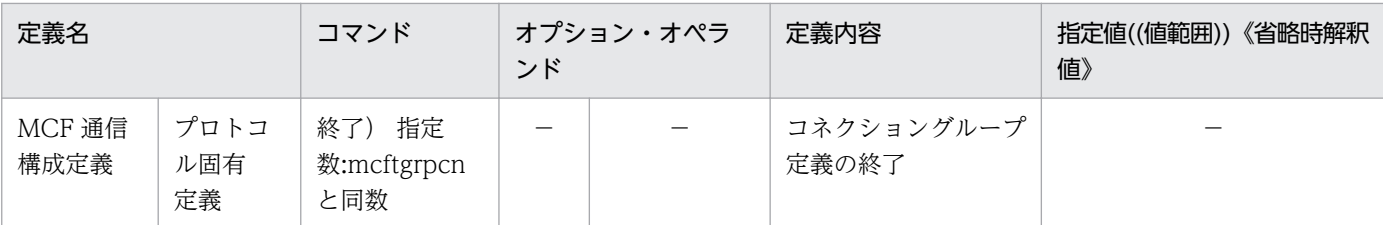

(凡例)

−:該当しません。

注※

TP1/NET/OSI-TP に固有の定義だけ記載してあります。このほかにも,プロトコルで共通の定義コマンド,オプション,オ ペランドがあります。それらについては,マニュアル「OpenTP1 システム定義」を参照してください。

#### 定義の指定順序

TP1/NET/OSI-TP のプロトコル固有定義コマンドの指定順序を次の図に示します。MCF 通信構成定義 コマンドを指定するときは,必ずこの順序に従ってください。

#### 図 6‒1 TP1/NET/OSI-TP のプロトコル固有定義コマンドの指定順序

(1)コネクションクループを指定しない場合

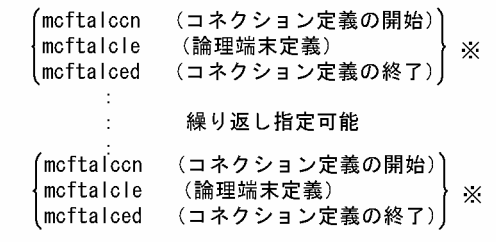

(2)コネクションクループを指定する場合

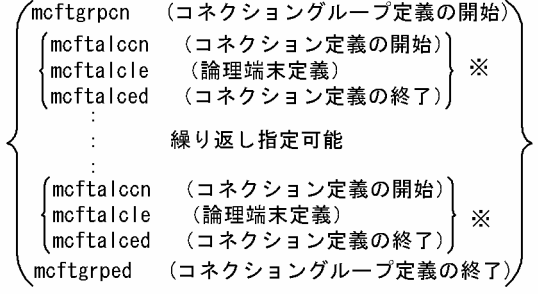

(3) 混在する場合

前述の(1)と(2)が混在する場合、前述の定義(1), (2)または(2), (1)を交互に繰り返し指定します。

#### 注※

mcftalccn, mcftalcle, mcftalced は 1:1:1 になるように指定します。

## <span id="page-197-0"></span>mcfmuap (UAP 共通定義)

### 形式

mcfmuap 〔-t "〔sndtim=同期型送信監視時間〕 〔sndrcvtim=同期型送受信監視時間〕 〔[recvtim](#page-198-0)=同期型受信監視時間〕"〕 **Service State State** 

#### 機能

UAP に共通する環境を定義します。

## オプション

この定義コマンドには、ほかにもオプションがあります。詳細については、マニュアル「OpenTP1 シス テム定義」を参照してください。

### $•<sub>t</sub>$

(オペランド)

#### sndtim=同期型送信監視時間 〜<符号なし整数>((0〜65535))《0》(単位:秒)

同期型のメッセージ送信の仕掛り開始(sendsync(EMI)発行)から仕掛り終了(sendsync 終了) までの限界監視時間を指定します。このオペランドでは,相手システムから処理完了が報告されるまで の時間を監視します。0 を指定した場合,送信時間の監視はしません。

注意事項

監視時間の精度は秒単位です。また、タイマ定義 (mcfttim -t) の btim オペランドで指定する時間 の間隔でタイムアウトが発生したかどうかを監視しています。このため,このオペランドで指定し た監視時間と実際にタイムアウトを検出する時間には秒単位の誤差が生じます。そのため、タイミ ングによっては,指定した監視時間よりも短い時間でタイムアウトすることがあります。監視時間 が小さくなるほど、誤差の影響を受けやすくなりますので、監視時間は3(単位:秒)以上の値の 設定を推奨します。

#### sndrcvtim=同期型送受信監視時間 〜<符号なし整数>((0〜65535))《0》(単位:秒)

同期型のメッセージ送受信の仕掛り開始(sendrecv(EMI)発行)から仕掛り終了(sendrecv 終了) までの限界監視時間を指定します。このオペランドでは,相手システムからの応答時間を監視します。 0 を指定した場合,送受信時間の監視はしません。

注意事項

監視時間の精度は秒単位です。また,タイマ定義(mcfttim -t)の btim オペランドで指定する時間 の間隔でタイムアウトが発生したかどうかを監視しています。このため,このオペランドで指定し た監視時間と実際にタイムアウトを検出する時間には秒単位の誤差が生じます。そのため、タイミ ングによっては,指定した監視時間よりも短い時間でタイムアウトすることがあります。監視時間

<span id="page-198-0"></span>が小さくなるほど、誤差の影響を受けやすくなりますので、監視時間は3(単位:秒)以上の値の 設定を推奨します。

#### recvtim=同期型受信監視時間 〜<符号なし整数>((0〜65535))《0》(単位:秒)

同期型のメッセージ受信の仕掛り開始 (recvsync (EMI) 発行) から仕掛り終了 (recvsync 終了) ま での限界監視時間を指定します。このオペランドでは,相手システムから処理完了が報告されるまでの 時間を監視します。0 を指定した場合,受信時間の監視はしません。

#### 注意事項

監視時間の精度は秒単位です。また、タイマ定義 (mcfttim -t) の btim オペランドで指定する時間 の間隔でタイムアウトが発生したかどうかを監視しています。このため,このオペランドで指定し た監視時間と実際にタイムアウトを検出する時間には秒単位の誤差が生じます。そのため、タイミ ングによっては,指定した監視時間よりも短い時間でタイムアウトすることがあります。監視時間 が小さくなるほど、誤差の影響を受けやすくなりますので、監視時間は3(単位:秒)以上の値の 設定を推奨します。

### <span id="page-199-0"></span>形式

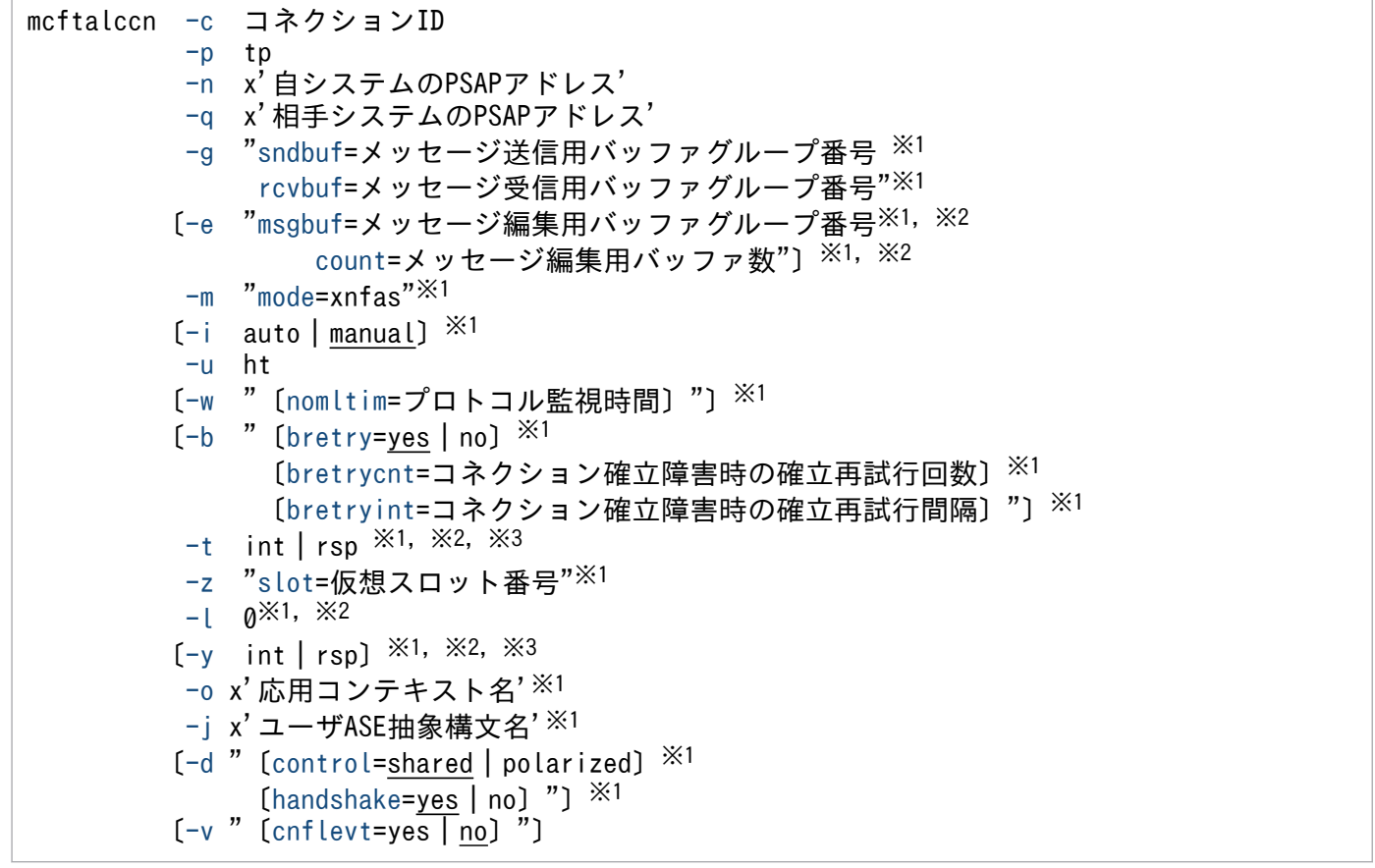

注※1

-n オプション (自システムの PSAP アドレス)が同じとき、指定を同じにする必要があります。

注※2

コネクションを複数指定する場合, -n オプション (自システムの PSAP アドレス)と, -q オプション (相手システムの PSAP アドレス)の対が同じとき、指定を同じにする必要があります。

注※3

同一のコネクショングループ定義内のコネクションの場合,指定値を同じにする必要があります。

#### 機能

コネクションに関する環境を定義します。

## オプション

#### **●-c コネクション ID ~<1~8 文字の識別子>**

OpenTP1 システム内で,一意となるコネクション ID を指定します。

## <span id="page-200-0"></span>●-p tp

プロトコルの種別を指定します。

tp

OSI TP プロトコル

### ●-n x'自システムの PSAP アドレス' 〜< 1〜142 けたの 16 進数字>

自システムの PSAP アドレスを指定します。x は,16 進数形式で指定することを意味します。

自システムの PSAP アドレスの形式を次に示します。

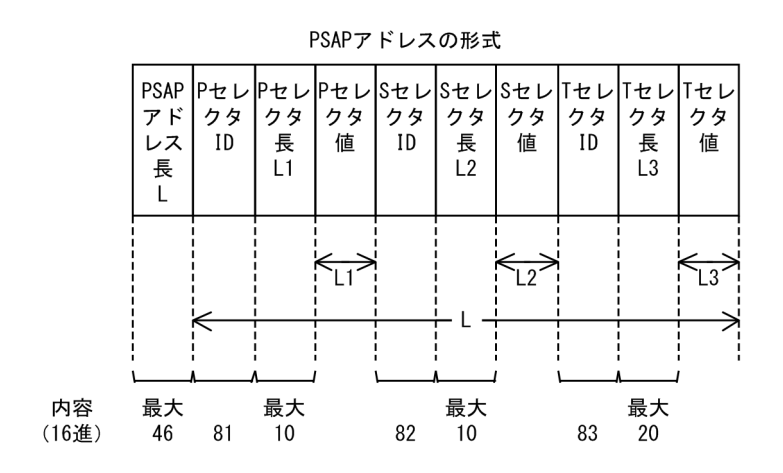

ほかのプロセスが使用する PSAP アドレスと重複しない PSAP アドレスを指定してください。

### ●-q x'相手システムの PSAP アドレス' 〜< 1〜186 けたの 16 進数字>

相手システムの PSAP アドレスを指定します。x は,16 進数形式で指定することを意味します。

相手システムの PSAP アドレスの形式を次に示します。なお、NSAP 値の形式については、マニュアル 「通信管理 XNF/AS NSAP アドレス概説編」を参照してください。

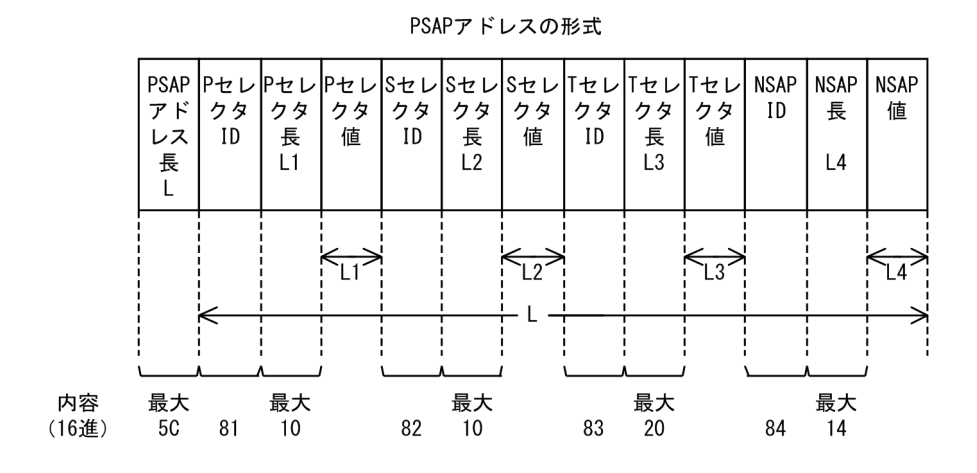

### $_{\rm g}$

(オペランド)

#### <span id="page-201-0"></span>sndbuf=メッセージ送信用バッファグループ番号 〜<符号なし整数>((1〜512))

メッセージ送信用バッファグループ番号を指定します。

mcftbuf コマンドの-g オプションの groupno オペランドで指定するバッファグループ番号を指定して ください。

rcvbuf=メッセージ受信用バッファグループ番号 〜<符号なし整数>((1〜512))

メッセージ受信用バッファグループ番号を指定します。

mcftbuf コマンドの-g オプションの groupno オペランドで指定するバッファグループ番号を指定して ください。

●-e

(オペランド)

msgbuf=メッセージ編集用バッファグループ番号 〜<符号なし整数>((1〜512))

入力,出力メッセージ編集 UOC 呼び出し時に,メッセージ編集用として使用するバッファグループ番 号を指定します。このオペランドを省略した場合は,メッセージ編集用バッファは確保されません。 メッセージ編集用バッファグループ番号は,mcftbuf コマンドの-g オプションの groupno オペランド

で指定するバッファグループ番号を指定してください。

count=メッセージ編集用バッファ数 〜<符号なし整数>((1〜131070))

入力,出力メッセージ編集 UOC 呼び出し時に,メッセージ編集用として使用するバッファの数を指定 します。

メッセージ編集用バッファグループ番号(msgbuf オペランドで指定)に対応する mcftbuf コマンドで 指定するバッファ数 (-g オプションの count オペランドおよび extend オペランド)の中から,メッ セージ編集用に使用するバッファ数を指定してください。2 以上の値を指定しても,入力,および出力 メッセージ編集 UOC で使用できる編集バッファ数は一つだけです。

- メッセージ編集用バッファグループ番号に対応する mcftbuf の count オペランドおよび extend オペ ランドには,すべての論理端末で入力メッセージ編集 UOC および出力メッセージ編集 UOC が,同時 に動作した場合を考慮した面数を指定してください。
- また、この count オペランドで指定するメッセージ編集用バッファ数は、mcftbuf コマンドで指定す るバッファ数(-g オプションの count オペランドおよび extend オペランド)の合計値を超える指定 はできません。

msgbuf オペランドを省略した場合は,このオペランドの指定は無効です。

msgbuf オペランドを指定した場合,このオペランドを省略できません。省略した場合,定義オブジェ クト生成時に KFCA11519-E メッセージを出力してエラーとなります。

#### $\bullet$ -m

(オペランド)

mode=xnfas

使用する通信管理を指定します。

#### <span id="page-202-0"></span>xnfas

XNF/AS を使用します。

#### $\bullet$ -i auto | manual  $\sim$  «manual»

コネクションの確立方法を指定します。

auto

オンライン開始・再開始時にコネクションを自動的に確立します。

manual

MCF起動後、コネクションを確立します。コネクションの確立は、運用コマンド (mcftactcn) の入 力,または API (dc\_mcf\_tactcn 関数もしくは CBLDCMCF('TACTCN△△'))の発行で行います。

#### ●-u ht

相手システムの種別を指定します。

ht

相手システムがホストコンピュータであることを示します。

#### ●-w

(オペランド)

nomltim=プロトコル監視時間 〜<符号なし整数>((0,10〜65535))《60》(単位:秒) コネクション確立時の監視時間を指定します。

プロトコル監視時間に 0 を指定した場合,時間監視はしません。

注意事項

監視時間の精度は秒単位です。また,タイマ定義(mcfttim -t)の btim オペランドで指定する時間 の間隔でタイムアウトが発生したかどうかを監視しています。このため,このオペランドで指定し た監視時間と実際にタイムアウトを検出する時間には秒単位の誤差が生じます。そのため、タイミ ングによっては,指定した監視時間よりも短い時間でタイムアウトすることがあります。監視時間 が小さくなるほど、誤差の影響を受けやすくなりますので、監視時間は3(単位:秒)以上の値の 設定を推奨します。

#### ●-b

(オペランド)

bretry=yes  $|no \sim$  «yes»

コネクション確立時に障害が発生した場合,コネクションの確立再試行をするかどうかを指定します。

yes

コネクションの確立再試行をします。

<span id="page-203-0"></span>no

コネクションの確立再試行をしません。

bretrycnt=コネクション確立障害時の確立再試行回数 〜<符号なし整数>((0〜65535))《0》(単位: 回)

コネクションの確立再試行をする場合の確立再試行回数を指定します。

このオペランドを省略した場合,または0を指定した場合は、無限に確立再試行を繰り返します。

bretry オペランドで no を指定した場合, bretrycnt オペランドの指定は無効になります。

通信管理から再試行不可能な障害が通知された場合,または相手システムから確立要求に対する拒否応 答を受けた場合は,再試行を中止します。

bretryint=コネクション確立障害時の確立再試行間隔 〜<符号なし整数>((0〜2550))《60》(単位: 秒)

コネクションの確立再試行をする場合の確立再試行間隔を指定します。0を指定した場合、障害が発生 するたびにコネクションの確立再試行をします。

bretry オペランドで no を指定した場合, bretryint オペランドの指定は無効になります。

注意事項

再試行間隔の精度は秒単位です。また,タイマ定義(mcfttim -t)の btim オペランドで指定する時 間の間隔で再試行するかどうかをチェックします。このため,このオペランドで指定した再試行間 隔と実際に再試行する時間には秒単位の誤差が生じます。

#### ●-t int | rsp

コネクションの起動,または受信の種別を指定します。

#### int

自システムが起動側です。

#### rsp

自システムが受信側です。

自システムで、一つの PSAP アドレスに複数のコネクションを確立する場合、各コネクションで定義する mcftalccn コマンドの-n オプション (自システムの PSAP アドレス) の指定値を一致させます。また、そ の場合は,-t オプションの指定値もほかの mcftalccn コマンドと一致させてください。

#### $Q-Z$

(オペランド)

slot=仮想スロット番号 〜<符号なし整数>((0〜65535))

仮想スロット番号を指定します。

通信管理の定義で指定した仮想スロット番号を指定してください。

#### ●-l 0

使用する TL クラスを指定します。

6. システム定義

<span id="page-204-0"></span> $\Omega$ 

 $TL2570$ 

#### ●-y int | rsp

コンテンションの勝者または敗者の種別を指定します。このオプションを省略した場合,mcftalccn コマ ンドの-t オプションで指定した値が仮定されます。

#### int

起動側のシステムが勝者となります。

rsp

受信側のシステムが勝者となります。

#### **●-o x'応用コンテキスト名' ~<1~64 けたの16 進数字>**

応用コンテキスト名を指定します。

### ●-j x'ユーザ ASE 抽象構文名' 〜< 1〜64 けたの 16 進数字>

ユーザ ASE 抽象構文名を指定します。

#### ●-d

(オペランド)

control=shared | polarized  $\sim$  «shared»

全二重機能と半二重機能のどちらを使用するかを指定します。

#### shared

全二重機能を使用します。

#### polarized

半二重機能を使用します。

#### handshake=yes | no  $\sim$  《yes》

ハンドシェイクを使用するかどうかを指定します。

#### yes

ハンドシェイクを使用します。

no

ハンドシェイクを使用しません。

#### ●-v

(オペランド)

<span id="page-205-0"></span>cnflevt=yes | no  $\sim$  «no»

コネクション起動側でコネクション確立に失敗したときに,状態通知イベント(CERREVT)を通知す るかどうかを指定します。

-t オプションに rsp(コネクション受信側)を指定した場合,このオプションの指定は無効です。この 場合,コネクション確立時に障害が発生しても,CERREVTは通知しません。

yes

コネクション起動側でのコネクション確立の失敗時に,CERREVT を通知します。

no

コネクション起動側でのコネクション確立の失敗時に,CERREVT を通知しません。

#### 注意事項

-g オプション,および-e オプションで指定するバッファグループ番号は、バッファグループ定義の mcftbuf コマンドに対応しています。mcftbuf コマンドでは,1 コネクション単位に次の表に示す資源が必要です。 バッファグループ定義については,マニュアル「OpenTP1 システム定義」を参照してください。

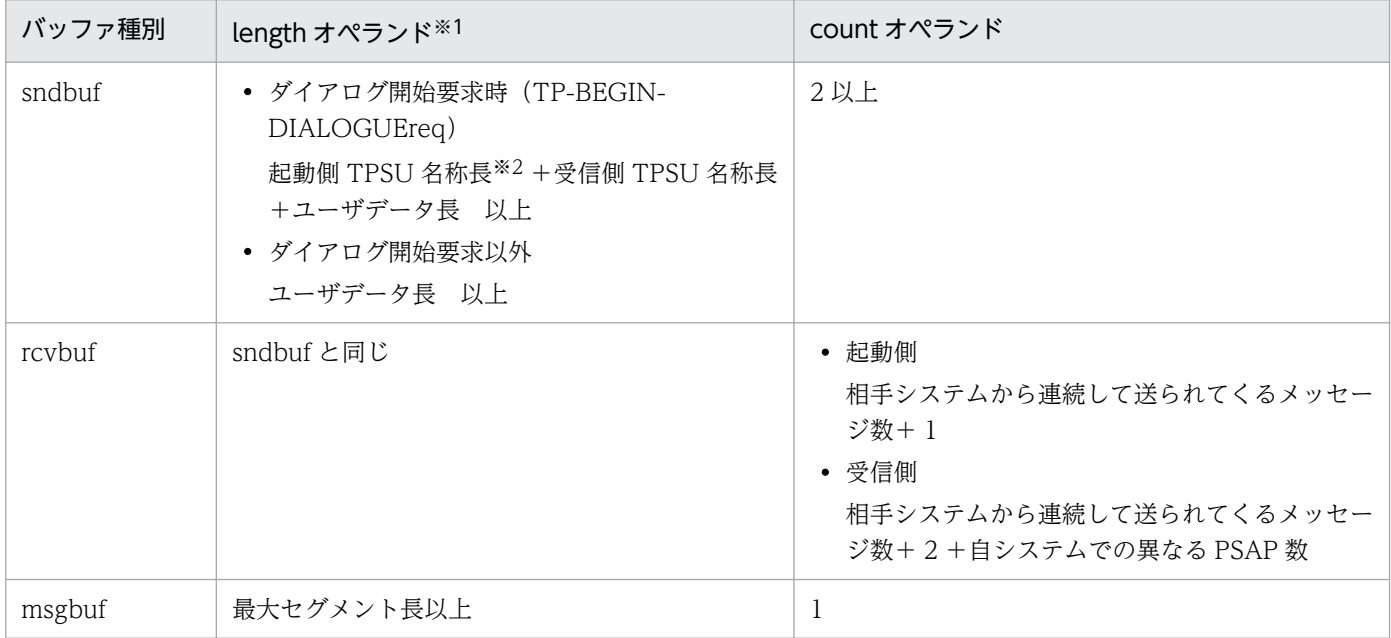

注※1

APDU 連結をする場合,連結するサービスごとに上記の長さを求めます。合計した値を,連結したサー ビス全体の長さとして指定してください。

注※2

TPSU 名称長の最大値は 64 バイトです。

なお,mcftbuf コマンドの length オペランドでは,ユーザレベルでの最大セグメント長を指定します。相 手システムによっては,相手システムのバッファ資源として,最大セグメント長にプロトコルヘッダ長を 加算した長さで定義する場合があるので注意してください。

## <span id="page-206-0"></span>mcftalced (コネクション定義の終了)

## 形式

mcftalced

## 機能

コネクション定義の終了を示します。

## オプション

ありません。

## <span id="page-207-0"></span>mcftalcle (論理端末定義)

## 形式

mcftalcle -l 論理端末名称 -t any 〔-v アプリケーション名〕

## 機能

論理端末に関する環境を定義します。

## オプション

#### ●-l 論理端末名称 〜< 1〜8 文字の識別子>

OpenTP1 システム内で,一意となる論理端末名称を指定します。

#### ●-t any

この論理端末の端末タイプを指定します。

#### any

任意型論理端末

#### **●-v アプリケーション名 〜 < 1~8 文字の識別子>**

入力メッセージを受信した場合に起動するアプリケーション名称(MHP)を指定します。MCF アプリケー ション属性定義(mcfaalcap -n オプションの name オペランド)で定義した名称を指定してください。 MCF アプリケーション属性定義の詳細については,マニュアル「OpenTP1 システム定義」を参照して ください。

このオプションを省略した場合は、ダイアログ開始要求 (TP-BEGIN-DIALODUE) の受信側 TPSU 名 称,または入力メッセージ編集 UOC で指定された値をアプリケーション名とします。

## <span id="page-208-0"></span>mcftgrpcn (コネクショングループ定義の開始)

## 形式

mcftgrpcn -g コネクショングループ名

## 機能

コネクショングループ定義の開始を示します。

## オプション

### ●-g コネクショングループ名 〜< 1〜8 文字の識別子>

コネクショングループ名を指定します。論理端末名称またはコネクション ID と同じにならないように指 定してください。

# <span id="page-209-0"></span>mcftgrped (コネクショングループ定義の終了)

## 形式

mcftgrped

## 機能

コネクショングループ定義の終了を示します。

## オプション

ありません。

## システムサービス情報定義

MCF サービスはユーザが作るシステムサービスで,OpenTP1 のシステムサービスと同じ位置づけになり ます。

システムサービス情報定義では,MCF 通信サービスを起動するための環境を定義します。ユーザが MCF サービスを作成するときに定義する必要があります。

システムサービス情報定義は,テキストエディタを使用して作成します。

システムサービス情報定義の完全パス名を次に示します。

\$DCDIR/lib/sysconf/定義ファイル名

定義ファイル名には,システムサービス情報定義の module オペランドで指定する実行形式プログラム名 を指定します。この定義ファイル名を MCF マネジャ定義の mcfmcname コマンドに指定します。

#### 形式

#### set 形式

```
 set module="TP1/NET/OSI-TPの実行形式プログラム名"
[set mcf prf trace=Y|N]
```
#### 機能

プロセスサービスが MCF 通信サービスを起動するための環境を定義します。

各 MCF 通信サービスに対して一つ,システムサービス情報定義を作成できます。また,複数の MCF 通 信サービスで一つのシステムサービス情報定義を共用することもできます。

#### 説明

set 形式のオペランド

#### ●module="TP1/NET/OSI-TP の実行形式プログラム名" ~< 1~8 文字の識別子>

MCF 通信サービスを起動するための実行形式プログラム名を指定します。

MCF 実行形式プログラムには、MCF 通信プロセスのためのものとアプリケーション起動プロセスのため のものがあります。

MCF 実行形式プログラムは、MCF 通信プロセス同士、アプリケーション起動プロセス同士で共有できま す。

TP1/NET/OSI-TP の実行形式プログラム名には,先頭 4 文字が mcfu で始まる最大 8 文字の名称を指定 します。

## <span id="page-211-0"></span> $\bullet$ mcf\_prf\_trace=Y|N ~  $\langle Y \rangle$

MCF 通信サービスごとに、MCF 性能検証用トレース情報を取得するかどうかを指定します。このオペラ ンドの指定値を有効にするには,システムサービス共通情報定義の mcf\_prf\_trace\_level オペランドに 00000001 を指定してください。

#### Y

MCF 性能検証用トレース情報を取得します。

#### N

MCF 性能検証用トレース情報を取得しません。

MCF 通信サービスでの MCF 性能検証用トレース情報取得有無とオペランドの指定値の関係を,次の表に 示します。

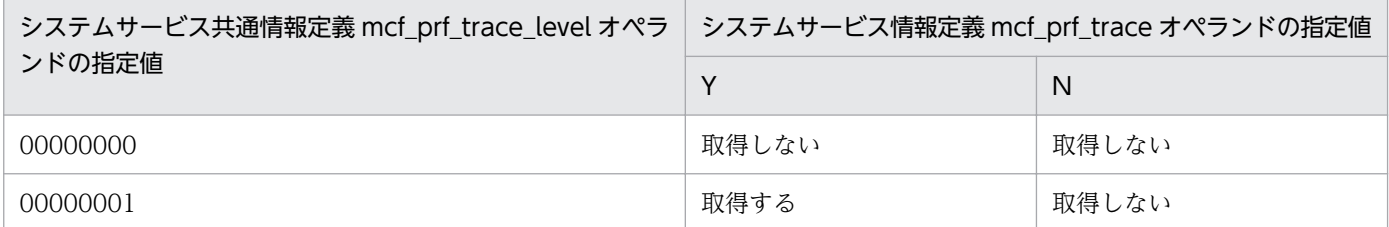

このオペランドの使用は,TP1/Extension 1 をインストールしていることが前提です。TP1/Extension 1 をインストールしていない場合の動作は保証できません。

## システムサービス共通情報定義

TP1/NET/OSI-TP で定義したシステム構成の内容によっては, OpenTP1 のシステムサービス共通情報 定義を指定する必要があります。

システムサービス共通情報定義の完全パス名を次に示します。

\$DCDIR/lib/sysconf/mcf

#### 形式

#### set 形式

 set max\_socket\_descriptors=ソケット用ファイル記述子の最大数 set max open fds=MCF通信プロセスでアクセスするファイルの最大数 [set [mcf\\_prf\\_trace\\_level](#page-214-0)=MCF性能検証用トレース情報の取得レベル〕

#### 機能

システムサービス共通情報定義では,複数の MCF 通信サービスに共通する情報を定義します。この定義 ファイルは、標準値を定義した状態で製品に含まれています。次に示すオペランドについては、必要に応 じて、テキストエディタを使用して定義値を変更してください。ほかのオペランドについては、変更しな いでください。

#### 説明

#### set 形式のオペランド

この定義には,ほかにもオペランドがあります。詳細については,マニュアル「OpenTP1 システム定義」 を参照してください。

#### ●max\_socket\_descriptors=ソケット用ファイル記述子の最大数 〜〈符号なし整数〉((64〜3596))

各 MCF 通信プロセスでソケット用に使用するファイル記述子数の中の最大値を指定します。

OpenTP1 制御下のプロセスでは,システムサーバやユーザサーバとの間で,ソケットを使用した TCP/IP 通信でプロセス間の情報交換をしています。そのため,同時に稼働する UAP プロセスの数など によって,ソケット用のファイル記述子の最大数を変更する必要があります。

各 MCF 通信プロセスまたはアプリケーション起動プロセスが使用するソケット用ファイル記述子の最大 数を求める計算式を次に示します。

↑(このMCF通信プロセスに対してメッセージ送信要求を行うUAPプロセス数<sup>※1</sup> +システムサービスプロセス数※2 +このMCF通信プロセスまたはアプリケーション起動プロセスに対して同時に処理要求を行う運用コ マンド数  $)$  ∕0.8↑

6. システム定義

<span id="page-213-0"></span>(凡例)

↑↑:小数点以下を切り上げます。

注※1

アプリケーション起動プロセスに対するアプリケーション起動要求を行う UAP プロセス数も含みます。 注※2

システムサービスプロセス数とは,自 OpenTP1 システム内のシステムサービスプロセス数です。自 OpenTP1 内のシステムサービスプロセスは、rpcstat コマンドで表示されるサーバ名をカウントする ことで求められます。rpcstat コマンドで表示されるサーバ名のうち、マニュアル「OpenTP1 解説」 の OpenTP1 のプロセス構造に記載されているシステムサービスプロセスをカウントしてください。

自 OpenTP1 内の各 MCF 通信プロセスおよびアプリケーション起動プロセスごとに計算し,その結果の 中で最大値が 64 より大きい場合は、その値を指定します。64 以下の場合は、64 を指定します。

このオペランドの指定値が小さいと、OpenTP1 制御下の他プロセスとのコネクションが設定できなくな るため,プロセスが KFCA00307-E メッセージを出力して異常終了します。

### ●max\_open\_fds=MCF 通信プロセスでアクセスするファイルの最大数 ― 〜〈符号なし整数〉((500〜 4032))

各 MCF 通信プロセスでアクセスするファイル数の中の最大値を指定します。

MCF 通信プロセスが行うメッセージの送受信にもファイル記述子が使われます。この数が不足すると、コ ネクションの確立ができないなどの障害が発生するため,事前に必要となるファイル記述子の数を設定し ておく必要があります。

各 MCF 通信プロセスが使用するファイル記述子の最大数を求める計算式を次に示します。

(プロトコル制御で使用するファイル記述子数※1) +MCFメイン関数でユーザが使用するファイル記述子数  $+30^{x/2}$ 

注※1

TP1/NET/OSI-TP の場合,コネクションの総数を 2 倍した値になります。実際に通信を行う論理端 末の総数ではありません。

注※2

MCF 通信プロセスが扱う定義ファイルなどの数の最大値です。

自 OpenTP1 内の MCF 通信プロセスごとに計算し、その結果の中で最大値が 500 より大きい場合は、そ の値を指定します。500 以下の場合は,500 を指定します。指定値を超えてファイルのアクセスが発生し た場合,その超過分は,ソケット用ファイル記述子使用数として扱われます。この場合,

「max\_socket\_descriptors オペランドの指定値−max\_open\_fds オペランドの指定値の超過分」が,実際 のソケット用ファイル記述子の最大数になりますので,ご注意ください。

<span id="page-214-0"></span>max socket descriptors オペランドと max open fds オペランドには次の条件を満たす値を指定してく ださい。

(「max\_socket\_descriptorsオペランドの指定値」 + 「max\_open fdsオペランドの指定値」) ≦4096

ただし,TP1/NET/OSI-TP の MCF 通信プロセスで使用できるファイル記述子の最大数は 2048 です。

TP1/NET/OSI-TP の MCF 通信プロセスで, max\_socket\_descriptors オペランドと max\_open\_fds オ ペランドの和が 1 プロセスで使用できるファイル記述子の最大数を超えている場合,TP1/NET/OSI-TP の MCF 通信プロセスで使用できるファイル記述子数は,1 プロセスで使用できるファイル記述子の最大 数に強制的に補正されます。

max\_socket\_descriptors オペランドと max\_open\_fds オペランドの和が 1 プロセス当たりでオープンで きるファイル数の物理限界値(ハードリミット)を超えていたとき、MCF の開始を中断します。

#### ●mcf\_prf\_trace\_level=MCF 性能検証用トレース情報の取得レベル ~((00000000~00000001)) 《00000001》

MCF 性能検証用トレース情報の取得レベルを指定します。MCF 性能検証用トレースを取得する場合は, システム共通定義の prf\_trace オペランドに Y を指定するか,または省略してください。

#### 00000000

MCF 性能検証用トレース情報を取得しません。

#### 00000001

MCF 性能検証用トレース情報(イベント ID:0xa000〜0xa0ff)を取得します。イベント ID の詳細 については,マニュアル「OpenTP1 運用と操作」を参照してください。また,TP1/NET/OSI-TP 固有の出力情報や取得タイミングについては,[「付録 G MCF 性能検証用トレースの取得」](#page-282-0)を参照し てください。

オペランドの指定に誤りがある場合は,OpenTP1 開始処理中に OpenTP1 が異常終了します。

このオペランドの使用は,TP1/Extension 1 をインストールしていることが前提です。TP1/Extension 1 をインストールしていない場合の動作は保証できません。

#### 注意事項

max\_socket\_descriptors オペランドの指定値と max\_open\_fds オペランドの指定値の合計は、OS のシ ステムパラメタで指定する「1 プロセスでオープンできるファイル数」を超えないようにする必要があり ます。システム定義の変更などによって、オペランドの指定値の合計が増加する場合は、OS のシステム パラメタの指定を変更してください。

## MCF 定義オブジェクトの生成

MCF 定義オブジェクト生成ユティリティでは、MCF の定義ファイルの構文のチェックと定義オブジェク トファイルへの変換をします。ここでは、MCF 定義オブジェクト生成ユティリティの起動コマンドについ て説明します。

### 形式

mcfostp -i 〔パス名〕入力ファイル名 -o 〔パス名〕出力オブジェクトファイル名 〔-r {no|rep}〕

#### 機能

MCF 通信構成定義の TP1/NET/OSI-TP のプロトコル固有定義ファイルの構文をチェックし、定義オブ ジェクトファイルを作成します。

ただし,開始から再開始の間に定義オブジェクトファイルを変更しないでください。変更した場合,再開 始時に正常に動作しないことがあるためご注意ください。

TP1/NET/OSI-TP のプロトコル固有定義オブジェクトファイル以外の生成ユティリティについては,マ ニュアル「OpenTP1 システム定義」を参照してください。

## オプション

#### **●-i 〔パス名〕入力ファイル名 〜<パス名><1~8 文字の識別子>**

定義ソースが格納されているファイル名を指定します。

#### ●-o 〔パス名〕出力オブジェクトファイル名 〜<パス名><1〜8文字の英数字>

定義オブジェクトを格納するファイル名を指定します。

次に示す条件を満たした名称を指定してください。

- 先頭 3 文字が\_mu で始まる最大 8 文字の名称
- 通信サービス定義(mcfmcname -s)の mcfsvname オペランドで指定する MCF 通信サーバ名

#### $\bullet$ -r {no | rep}  $\sim$   $\langle$ no $\rangle$

定義オブジェクトファイルの出力先に読み取り権限を持つファイルがすでに存在する場合,定義オブジェ クトファイルを上書きするかどうかを指定します。

no

定義オブジェクトファイルを上書きしないで,KFCA10332-E メッセージを出力します。

#### rep

定義オブジェクトファイルを上書きします。

6. システム定義
# MCF 定義オブジェクトの解析

対応する定義ソースが不明となった MCF 定義オブジェクトファイルの内容を知りたい場合に, MCF 定義 オブジェクトの解析をします。ここでは、MCF 定義オブジェクト解析コマンドについて説明します。

#### 形式

mcfostpr -i 〔パス名〕解析対象オブジェクトファイル名

#### 機能

TP1/NET/OSI-TP のプロトコル固有定義オブジェクトファイル(または,これと共通定義を結合した MCF 通信構成定義オブジェクトファイル)を解析し、定義ソースの形式で標準出力します。

### オプション

### ●-i 〔パス名〕解析対象オブジェクトファイル名 〜〈1〜8 文字の英数字〉

定義オブジェクトが格納されているファイル名を指定します。

### 出力例

```
#############################################################
         MCF communication configuration definition
                     OSI-TP definition
#############################################################
  OBJECT FILE NAME : xxxxxxxx
   VV-RR : vv-rr
                   : yyyy-mm-dd hh:mm:ss
#############################################################
 mcftalccn
  -c = cn01-p = tp・
・
\cdot mcftalcle
  -l = le01-t = any
・
・
\cdot mcftalced
######################## End Of File ########################
```
# 解析結果

定義オブジェクト解析コマンドは,その解析結果を定義ソースの形式で出力します。出力される内容は解 析結果であり,記述形式は元の定義ソースの記述形式とは一致しません。定義ソースと定義オブジェクト 解析結果の差異を次の表に示します。

### 表 6-3 定義ソースと定義オブジェクト解析結果の差異

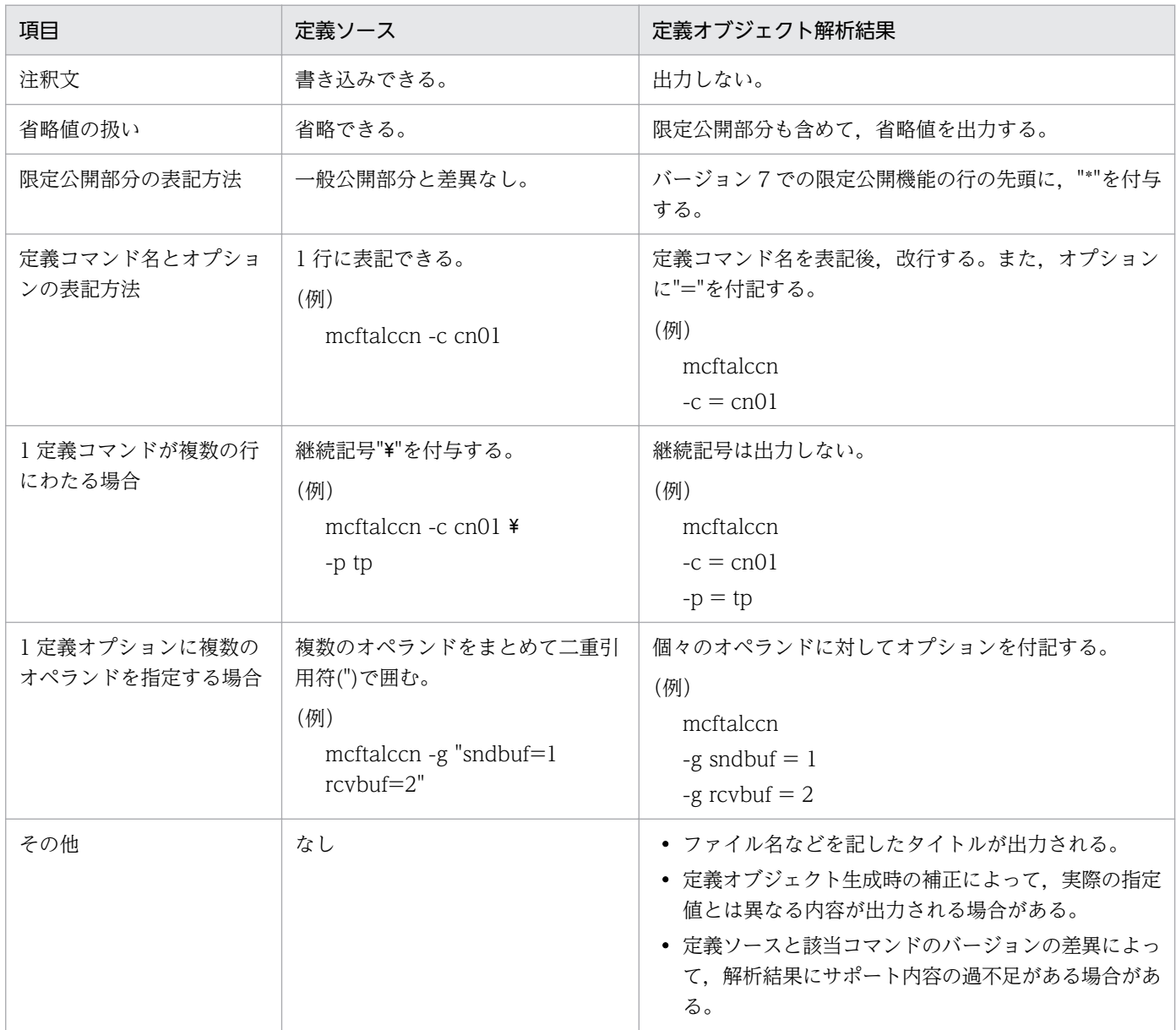

### 注意事項

解析対象が不正であった場合は、正常に動作しないことがあります。

# 自システムの通信管理プログラム(XNF/AS)と関連づける内容

相手システムとの接続時に使用したい機能によって,使用する通信管理プログラムは次のとおり異なります。

- OSI 拡張機能を使用する場合 XNF/AS/BASE XNF/AS/OSI Extension
- 自局 IP アドレス指定機能を使用する場合 XNF/AS/BASE XNF/AS/OSI Extension XNF/AS/OSI Extension/Cluster
- OSI 拡張高信頼化機能を使用する場合 XNF/AS/BASE XNF/AS/OSI Extension XNF/AS/Host Adaptor

通信管理プログラムの詳細については、マニュアル「通信管理 XNF/AS 解説・運用編」およびマニュア ル「通信管理 XNF/AS 構成定義編」を参照してください。

どの通信管理プログラムの機能を使用する場合でも,コネクション定義(mcftalccn)で指定する定義の 内容と, XNF/AS のシステム定義時に指定する定義の内容とを関連づける必要があります。関連づける必 要のある項目を次に示します。

- コネクション数
- T セレクタ値の種類数※
- 仮想スロット番号

注※

例えば、次の図に示すように三つの mcftalccn コマンドを定義した場合は、T セレクタ値の種類数で ある 2 を XNF/AS の通信構成定義と関連づけます。

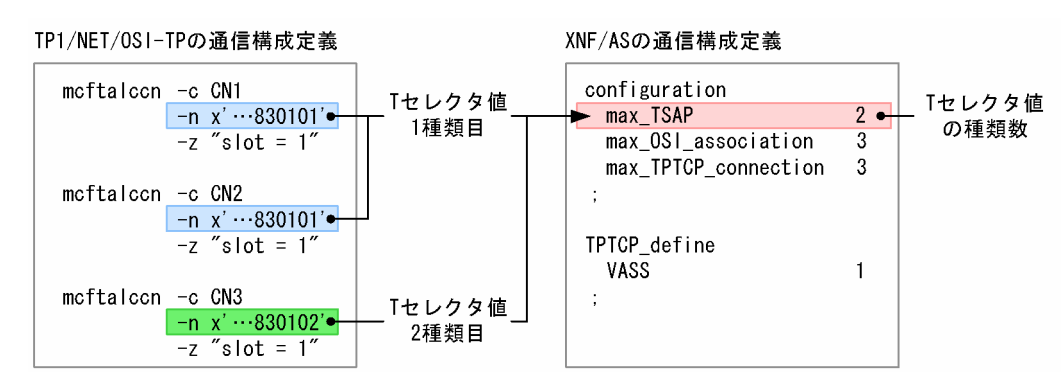

関連づける項目は,使用する機能によって異なります。使用する機能別に,次に示します。

# OSI 拡張機能を使用する場合

OSI 拡張機能を使用する場合は、次の表に示すとおりに定義を関連づけてください。

### 表 6‒4 OSI 拡張機能を使用する場合の XNF/AS の定義との関連づけ

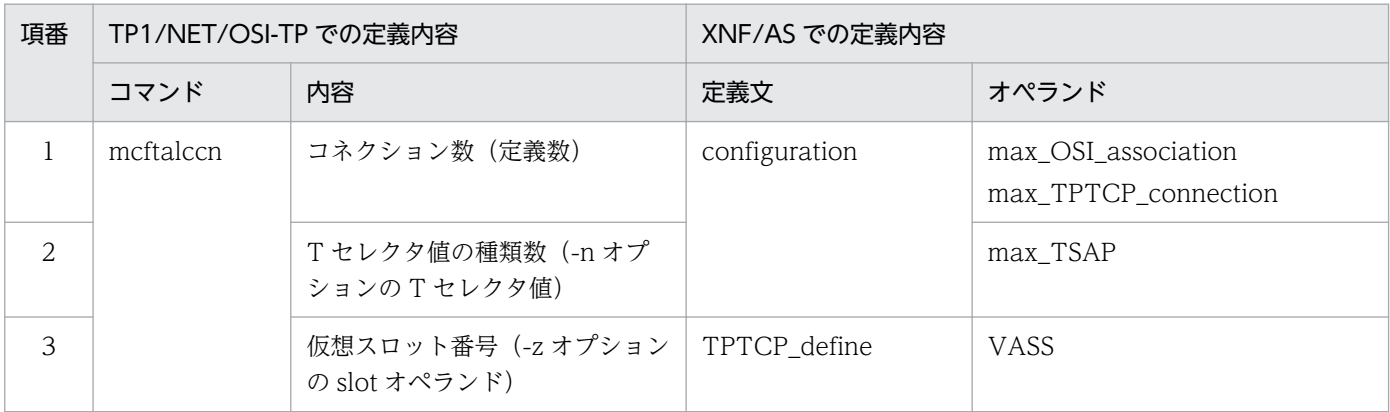

# 自局 IP アドレス指定機能を使用する場合

自局 IP アドレス指定機能を使用する場合は、次の表に示すとおりに定義を関連づけてください。

### 表 6‒5 自局 IP アドレス指定機能を使用する場合の XNF/AS の定義との関連づけ

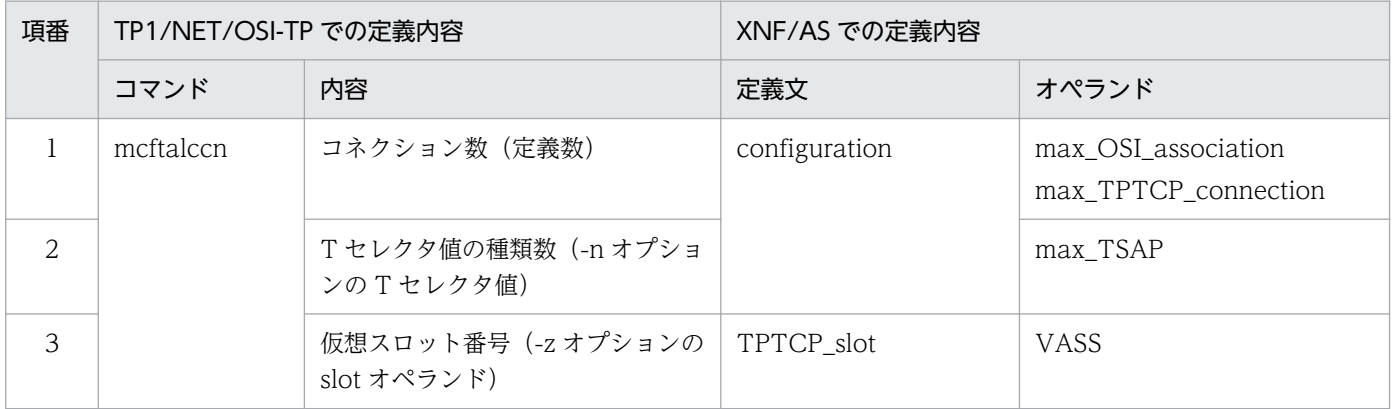

# OSI 拡張高信頼化機能を使用する場合

OSI 拡張高信頼化機能を使用する場合は,次の表に示すとおりに定義を関連づけてください。

### 表 6‒6 OSI 拡張高信頼化機能を使用する場合の XNF/AS の定義との関連づけ

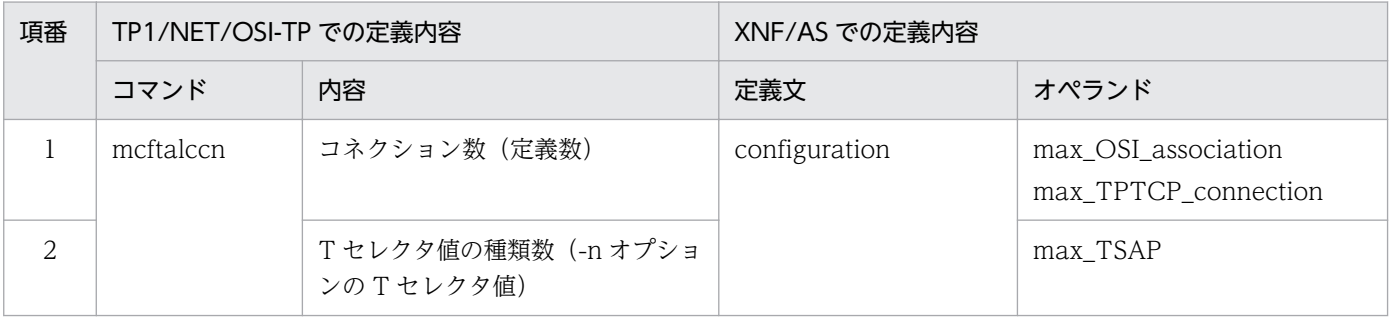

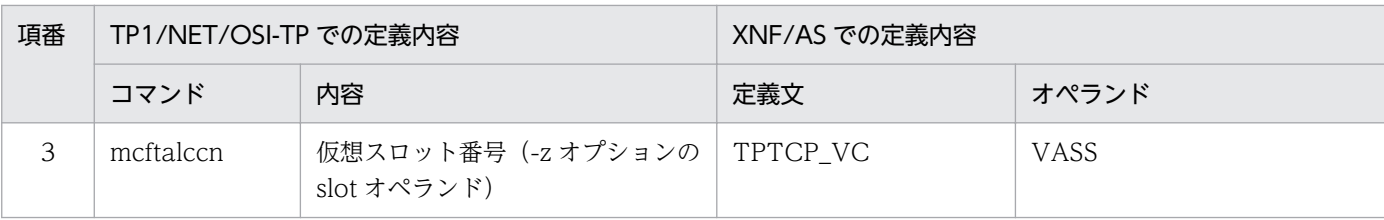

TP1/NET/OSI-TP を使用する場合のネットワーク構成の例を次の図に示します。

## 図 6-2 ネットワーク構成の例

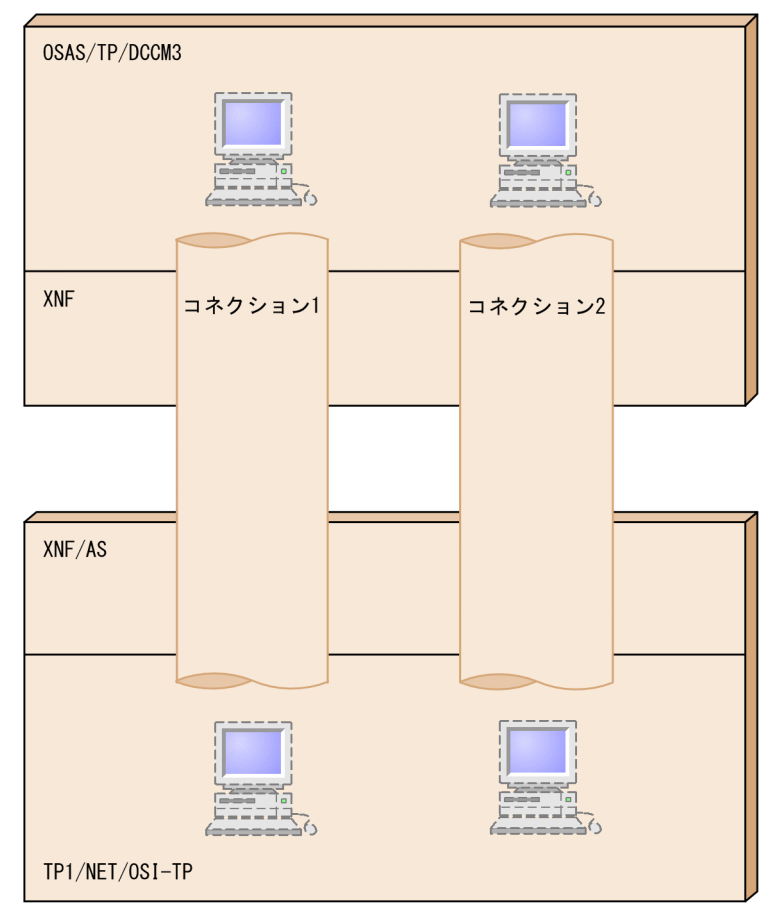

この場合. XNF および TP1/NET/OSI-TP は. OSAS/TP/DCCM3 と定義を関連づける必要があります。

# XNF の定義と関連づける内容

TP1/NET/OSI-TP のシステム定義と XNF の定義との関係を以降の図に示します。XNF の定義について は,マニュアル「XNF TCP/IP 接続機能 XNF/TCP 定義とコマンド」を参照してください。

### 図 6-3 XNF の定義との関係 (OSI 拡張機能または自局 IP アドレス指定機能を使用する場合)

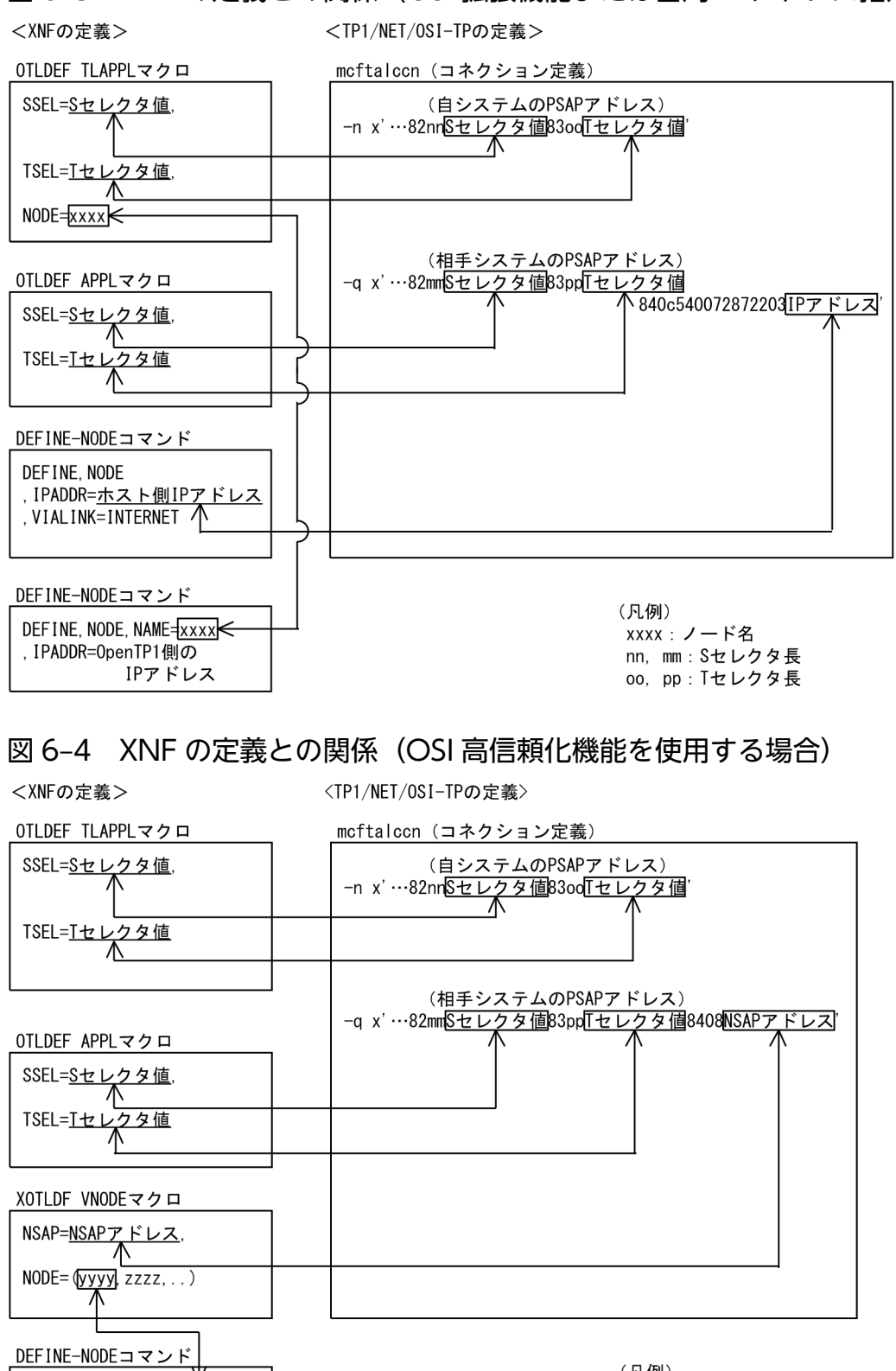

(凡例) vyyy, zzzz:ノード名 nn, mm : Sセレクタ長 oo, pp: Tセレクタ長

DEFINE, NODE, NAME=yyyy

, VIALINK=INTERNET

. IPADDR=ホスト側IPアドレス

# XDM/DCCM3 システム定義と関連づける内容

TP1/NET/OSI-TP のシステム定義と OSAS/TP/DCCM3 の定義との関係を次の図に示します。OSAS/ TP/DCCM3 の定義については,マニュアル「OSI アプリケーション共通機能/OSI トランザクション処 理/DCCM3 OSAS/TP/DCCM3」を参照してください。

## 図 6‒5 OSAS/TP/DCCM3 の定義との関係

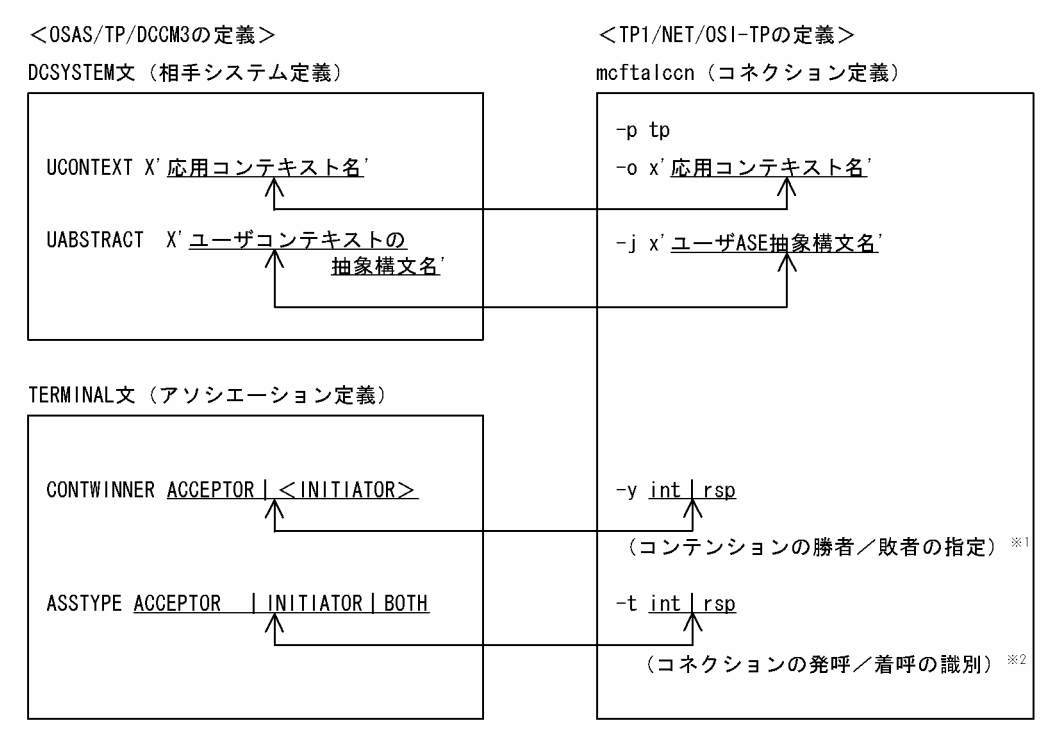

注※1

相手システムの CONTWINNER の値によって,-y オプションの指定が異なります。

- ACCEPTOR の場合, rsp を指定します。
- INITIATOR の場合, int を指定します。

注※2

相手システムの ASSTYPE の値によって,-t オプションの指定が異なります。

- ACCEPTOR の場合, int を指定します。
- INITIATOR の場合, rsp を指定します。
- BOTH の場合, rsp または int を指定します。

# OpenTP1 システムの変更に影響する定義

OpenTP1 システムの変更に伴って見直しが必要となる定義および OpenTP1 ファイルについて説明しま す。

### IP アドレスの変更

IP アドレスを変更する場合に、見直しが必要な定義および変更手順について説明します。

### IP アドレスを変更する場合に見直しが必要な定義

IP アドレスを変更する場合、見直す必要のある定義の一覧と発生する条件を次の表に示します。

#### 表 6‒7 IP アドレスを変更する場合に見直しが必要な定義の一覧

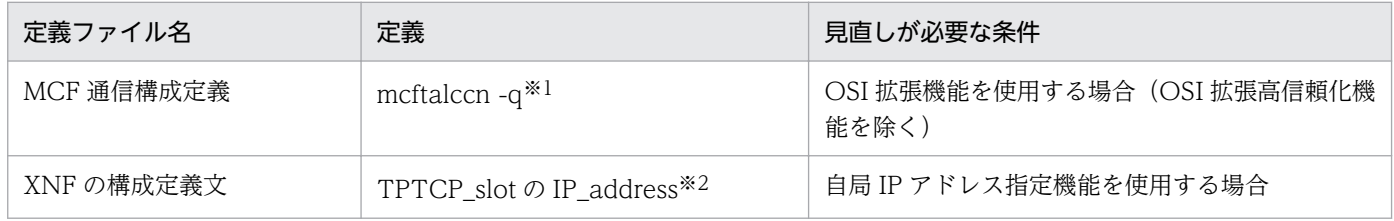

注※1

OSI 拡張機能を使用する場合, NSAP アドレスに IP アドレスが含まれています。NSAP アドレスの形式については, マニュ アル「通信管理 XNF/AS NSAP アドレス概説編」またはマニュアル「通信管理 XNF/LS 使用の手引」を参照してください。

注※2

詳細については,マニュアル「通信管理 XNF/AS 構成定義編」またはマニュアル「通信管理 XNF/LS 使用の手引」を参照し てください。

#### IP アドレスの変更手順

IP アドレスは、次の手順で変更してください。

1. OpenTP1 を正常停止します。

2. XNF/AS を停止します。

- 3. MCF 通信構成定義および XNF の構成定義文について、変更前の IP アドレスを grep コマンドで検索 します。
- 4. 検索の結果, 変更前の IP アドレスが見つかった場合には, 変更します。
- 5. MCF 通信構成定義を変更した場合, MCF 通信構成定義の定義オブジェクトファイルを再作成します。 XNF の構成定義文を変更した場合,ゼネレーションを行います。

### コネクション(論理端末)の追加

コネクション(論理端末)を追加する場合に見直す必要のある定義の一覧,および再見積もりが発生する 条件を次の表に示します。

### 表 6‒8 コネクション(論理端末)を追加する場合に見直しが必要な定義の一覧

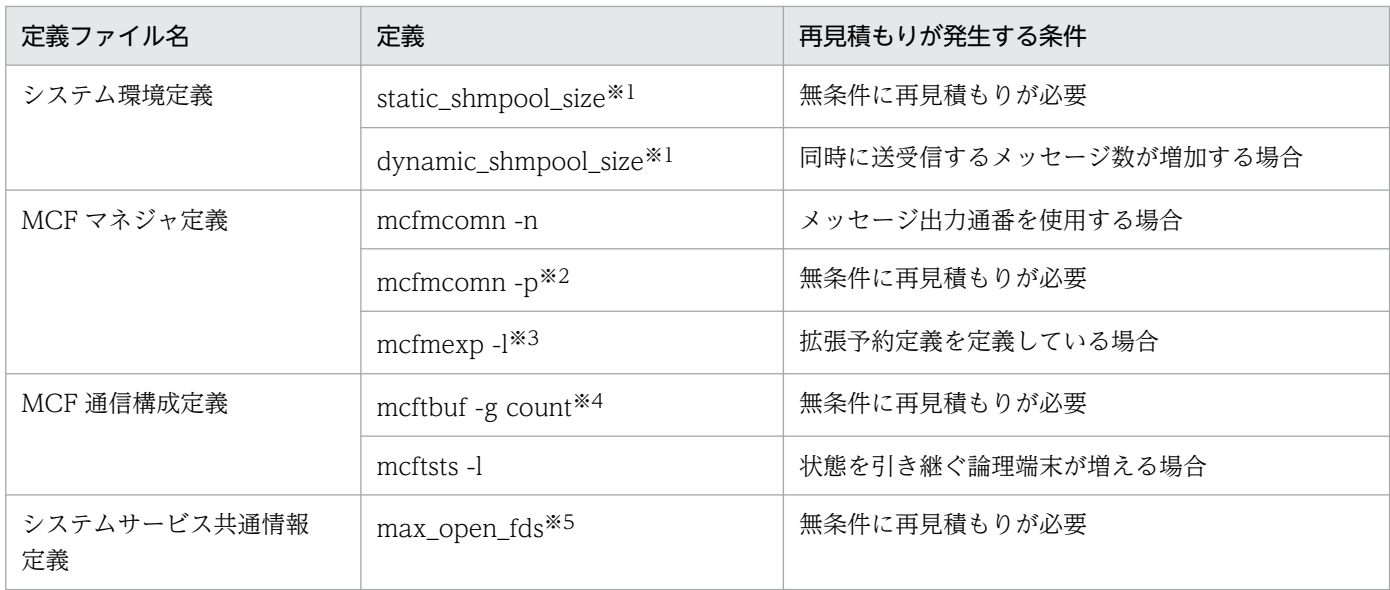

注※1

詳細については,マニュアル「OpenTP1 システム定義」の「MCF サービス用の共用メモリの見積もり式」の説明を参照し てください。

注※2

詳細については,マニュアル「OpenTP1 システム定義」の「mcfmcomn」と「MCF サービス用の共用メモリの見積もり式」 の説明を参照してください。

注※3

詳細については,マニュアル「OpenTP1 システム定義」の「mcfmexp」の説明を参照してください。

注※4

詳細については,「[mcftalccn\(コネクション定義の開始\)](#page-199-0)」の注意事項とマニュアル「OpenTP1 システム定義」の「mcftbuf」 の説明を参照してください。

注※5

詳細については,[「システムサービス共通情報定義](#page-212-0)」を参照してください。

見直す必要のある OpenTP1 ファイルの一覧、および再見積もりが発生する条件を次の表に示します。

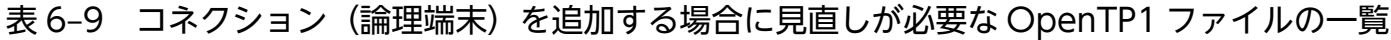

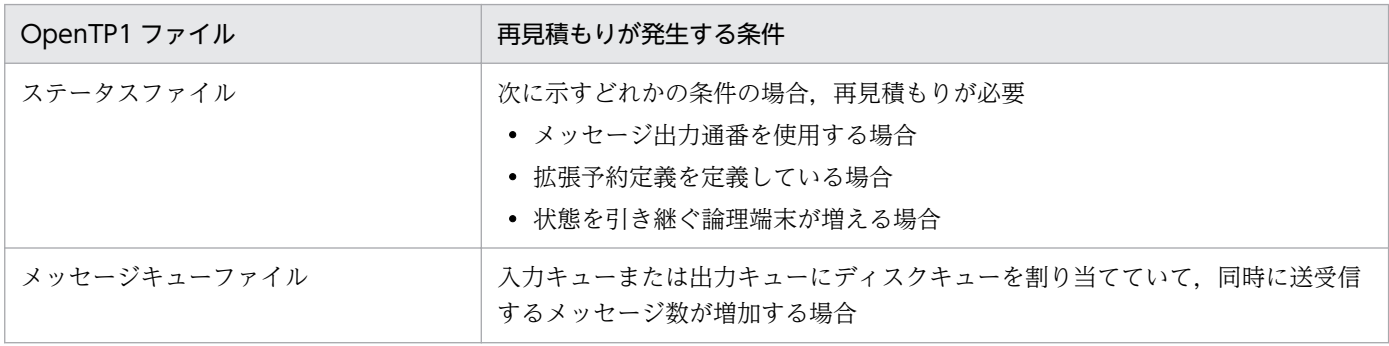

また, TP1/NET/OSI-TP の「リリースノート」を参照し, MCF 通信プロセスが使用するローカルメモ リのメモリ所要量も見直してください。

ここでは,TP1/NET/OSI-TP を使用した全二重の場合のシステム定義の例を示します。

TP1/NET/OSI-TP のシステム構成例を次の図に,この構成に沿った定義例をそのあとに示します。

なお、TP1/NET/OSI-TP では、全二重の場合のシステム定義のコーディング例を次のファイルで提供し ています。

### 全二重の場合のシステム定義の例

- /BeTRAN/examples/mcf/OSITP/conf/mngr1
- /BeTRAN/examples/mcf/OSITP/conf/com\_c1
- /BeTRAN/examples/mcf/OSITP/conf/com\_d1

また、半二重の場合のシステム定義では、全二重の場合に指定する mcftalccn の定義に次の指定を追加し ます。

-d "control=polarized"

# 図 6‒6 TP1/NET/OSI-TP のシステム構成例

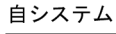

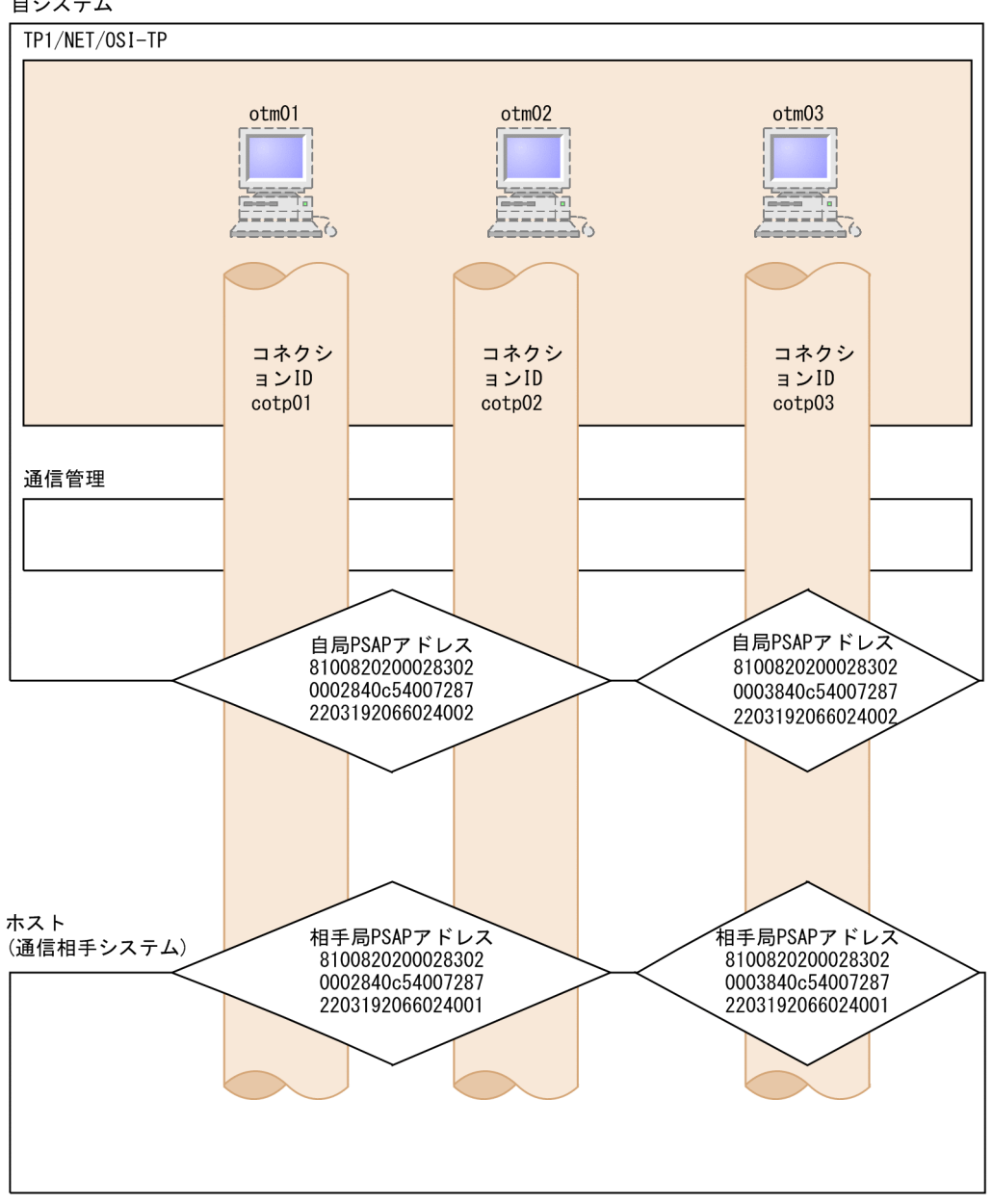

# TP1/NET/OSI-TP の MCF マネジャ環境定義例

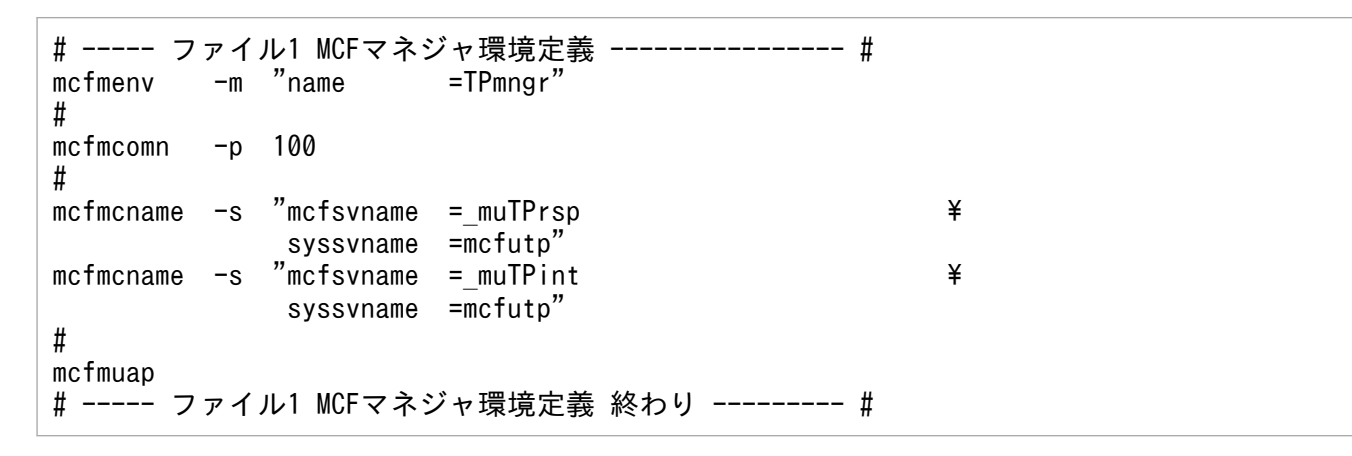

# TP1/NET/OSI-TP の MCF 通信構成定義の例(共通定義)

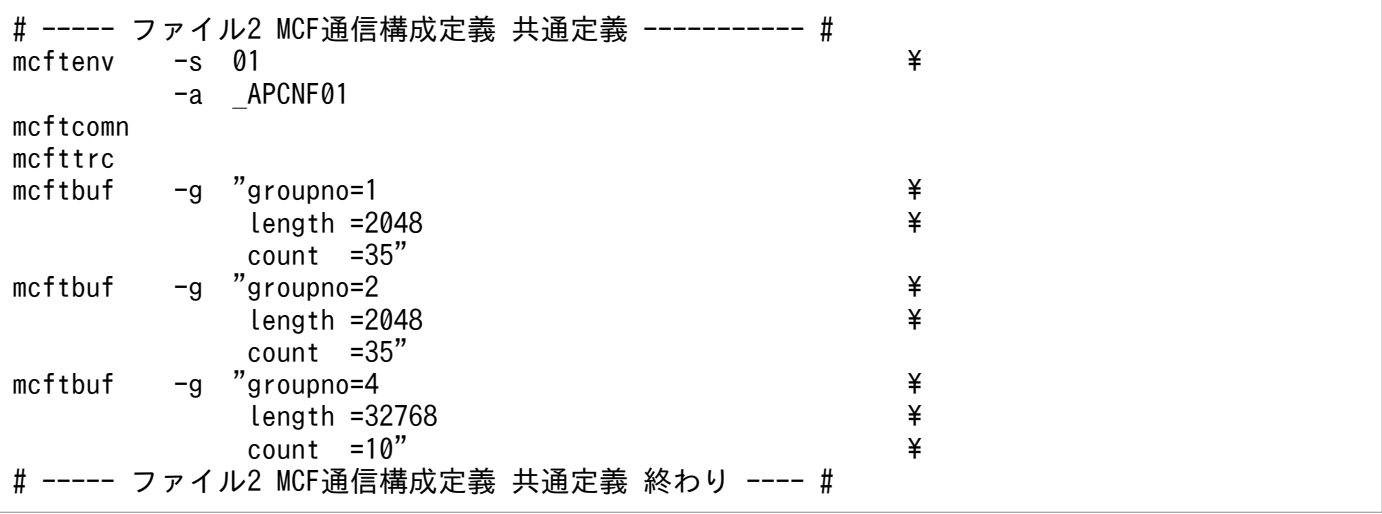

# TP1/NET/OSI-TP の MCF 通信構成定義の例(固有定義)

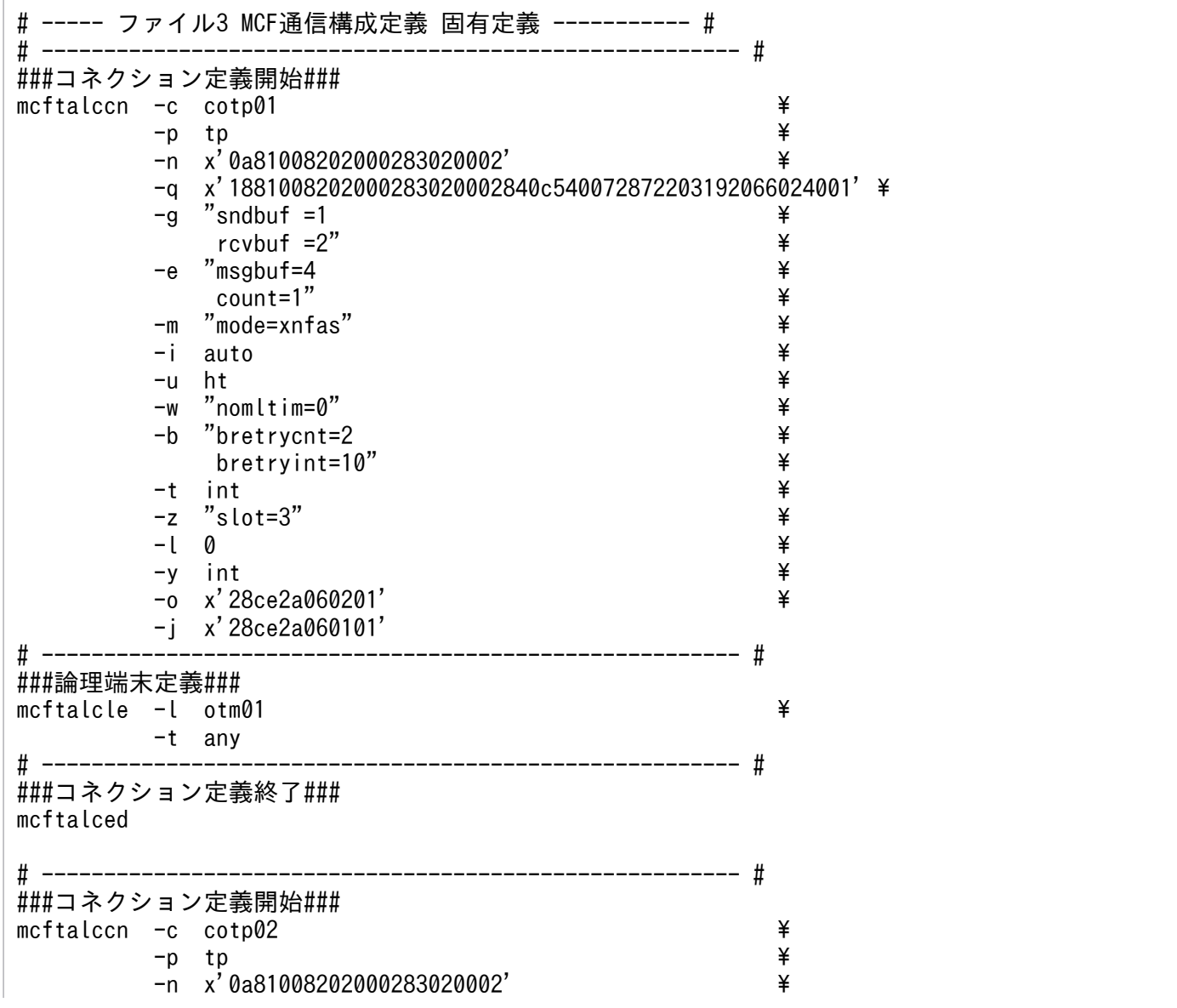

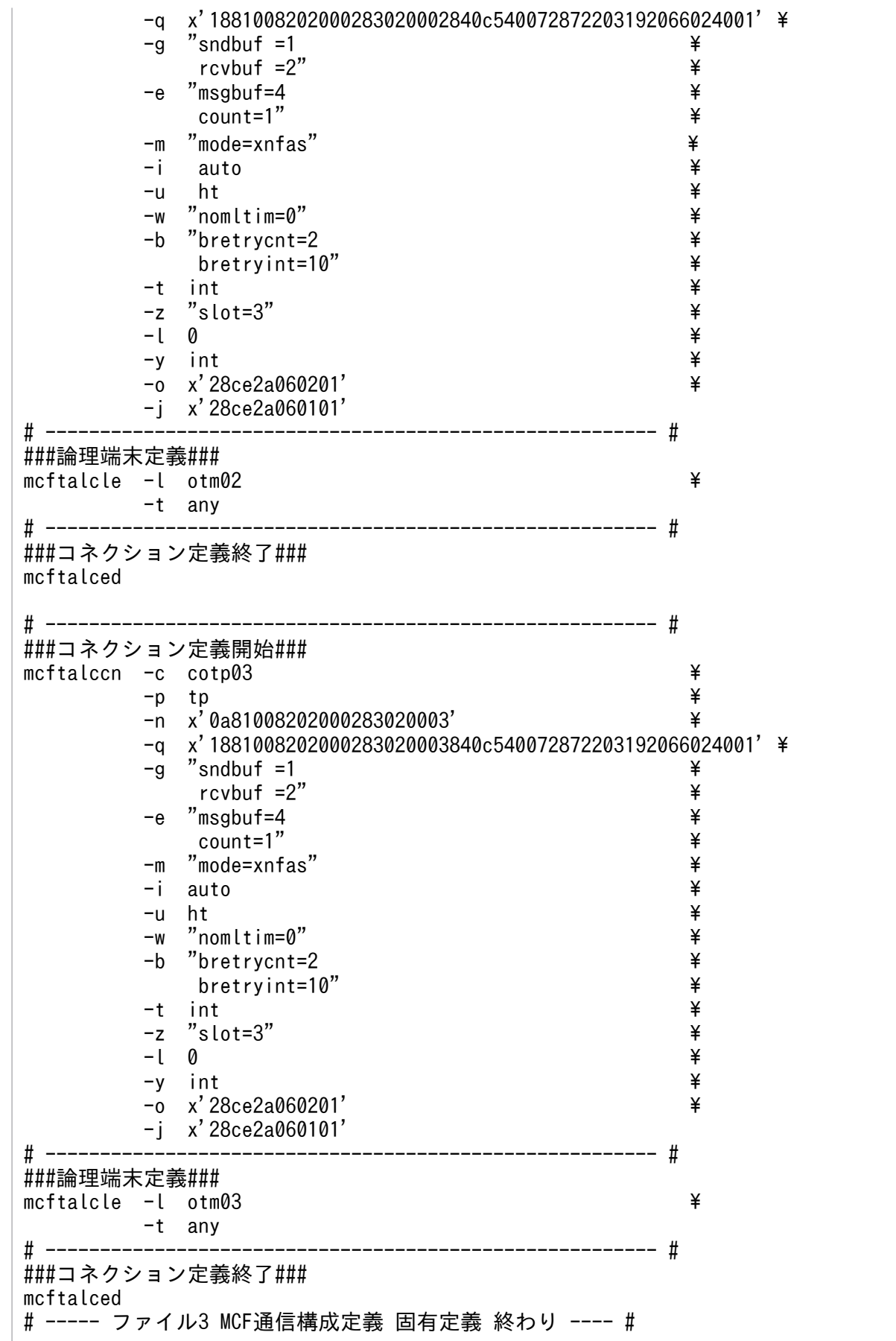

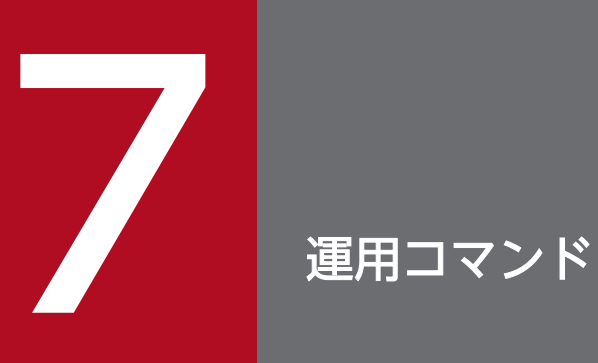

この章では,TP1/NET/OSI-TP で使用する運用コマンドについて説明します。

# TP1/NET/OSI-TP の運用コマンド

ここでは,TP1/NET/OSI-TP で使用する運用コマンドについて説明します。

ここでは、TP1/NET/OSI-TP に関係のあるオプションについてだけ説明しています。ほかのオプション およびその他の運用コマンドについては,マニュアル「OpenTP1 運用と操作」を参照してください。

TP1/NET/OSI-TP で使用する運用コマンドを、次の表に示します。

# 表 7-1 TP1/NET/OSI-TP で使用する運用コマンド

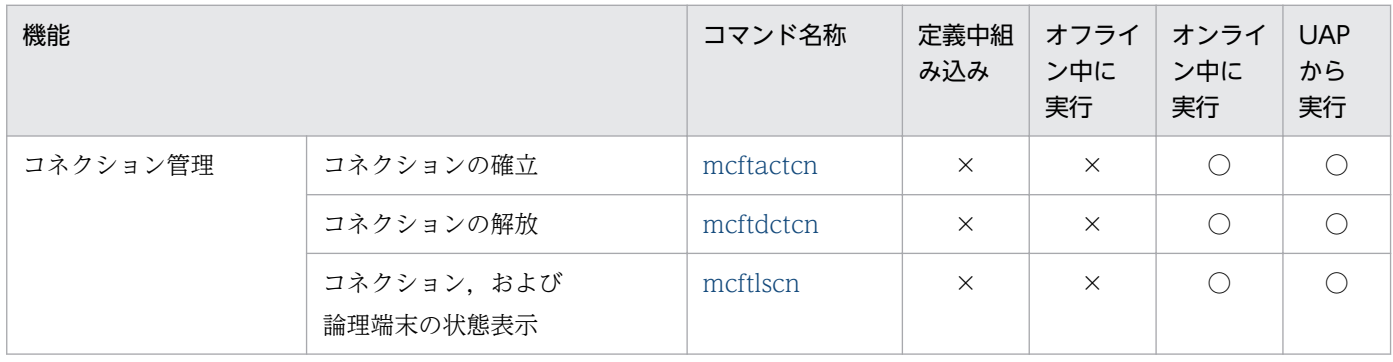

(凡例)

○:組み込み,または実行ができます。

×:組み込み,または実行ができません。

# <span id="page-232-0"></span>mcftactcn(コネクションの確立)

### 形式

mcftactcn 〔-s MCF通信プロセス識別子〕 {-c コネクションID | [-g](#page-233-0) コネクショングループ名}

#### 機能

コネクションを確立します。

### オプション

#### ●-s MCF 通信プロセス識別子 〜<数字(0〜9),a〜f >((01〜ef))

処理対象のコネクションを制御する MCF 通信サービスの MCF 通信プロセス識別子を指定します。

MCF 通信プロセス識別子は複数を指定できません。

このオプションの指定を省略すると,すべての MCF 通信サービスに対して,mcftactcn コマンドを実行 します。したがって,MCF 通信サービスを検索するオーバヘッドが,運用コマンドの処理に加わります。

MCF 通信サービスが多い構成や運用コマンドを多数入力する運用を行う場合は、-s オプションで, MCF 通信プロセス識別子を指定する運用設計を行ってください。

#### **●-c コネクション ID → 〜 く 1〜8 文字の識別子>**

確立するコネクションのコネクション ID を指定します。

コネクション ID は、一度に 8 個まで指定できます。多数入力する運用を行う場合は、次に示す複数指定 または一括指定を使用して,一つの運用コマンドで行う並列処理数を増やし,運用コマンド入力数を減ら すように運用設計を行ってください。

複数を指定するときは,引用符(")で囲んで,コネクション ID とコネクション ID との間を空白で区切 ります。同一コネクション ID は重複して指定できません。

また,コネクション ID は,\*を使って一括指定ができます。一括指定は一つだけ指定できます。一括指定 と一括指定以外のコネクション ID とは、混在して指定できません。一括指定をするときは、引用符(") で囲んで指定します。

\*:すべてのコネクションを確立します。

先行文字列\*:先行文字列で始まるすべてのコネクションを確立します。

#### 〈複数指定の例〉 cnn1, cnn2, cnn3 を指定する場合

-c "cnn1△cnn2△cnn3"

<span id="page-233-0"></span>〈一括指定の例〉 cnn で始まるすべてのコネクションを指定する場合

-c "cnn\*"

### ●-g コネクショングループ名 〜< 1〜8 文字の識別子>

確立するコネクショングループのコネクショングループ名を指定します。

コネクショングループ名は、一度に8個まで指定できます。多数入力する運用を行う場合は、次に示す複 数指定または一括指定を使用して,一つの運用コマンドで行う並列処理数を増やし,運用コマンド入力数 を減らすように運用設計を行ってください。

複数を指定するときは,引用符(")で囲んで,コネクショングループ名とコネクショングループ名との間 を空白で区切ります。同一コネクショングループ名は,重複して指定できません。

また,コネクショングループ名は,\*を使って一括指定ができます。一括指定は一つだけ指定できます。一 括指定と一括指定以外のコネクショングループ名を混在して指定できません。一括指定をするときは、引 用符(")で囲んで指定します。

\*:すべてのコネクショングループのコネクションを確立します。

先行文字列\*:先行文字列で始まるすべてのコネクショングループのコネクションを確立します。

〈複数指定の例〉 gnn1, gnn2, gnn3 を指定する場合

-g "gnn1△gnn2△gnn3"

〈一括指定の例〉 gnn で始まるすべてのコネクショングループを指定する場合  $-g$  "gnn\*"

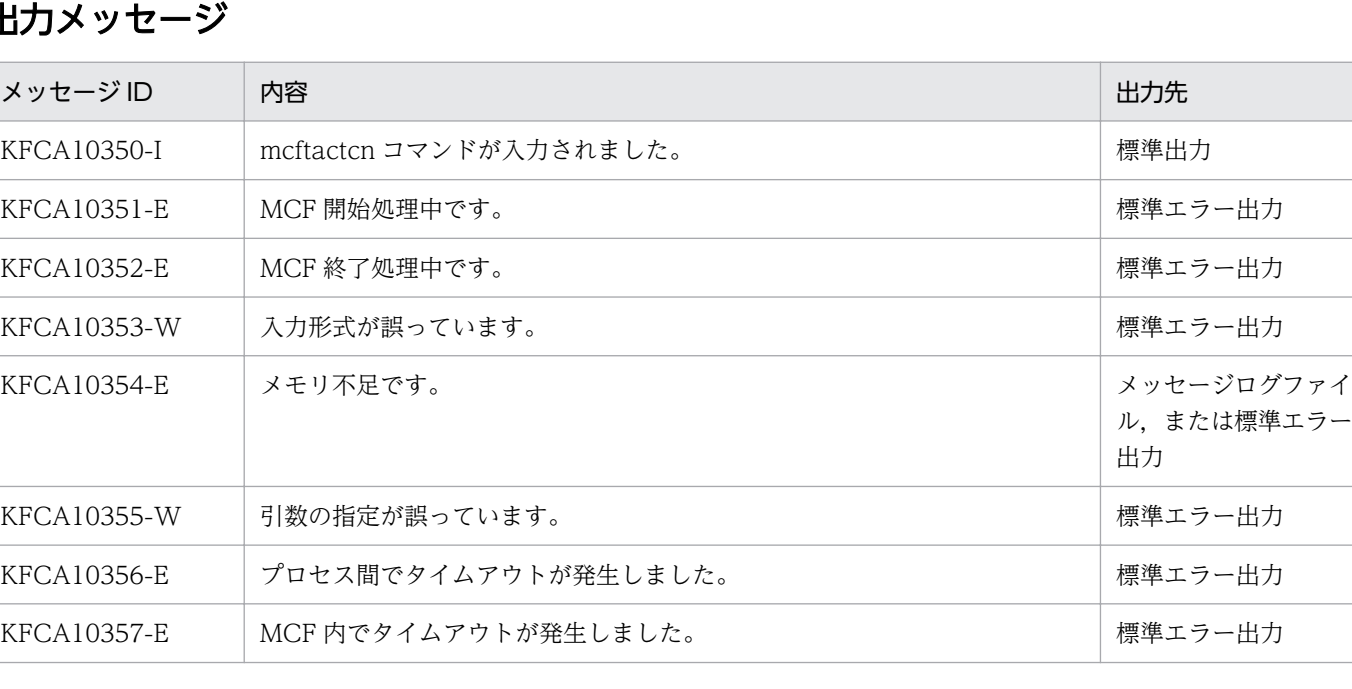

# 出力メッセージ

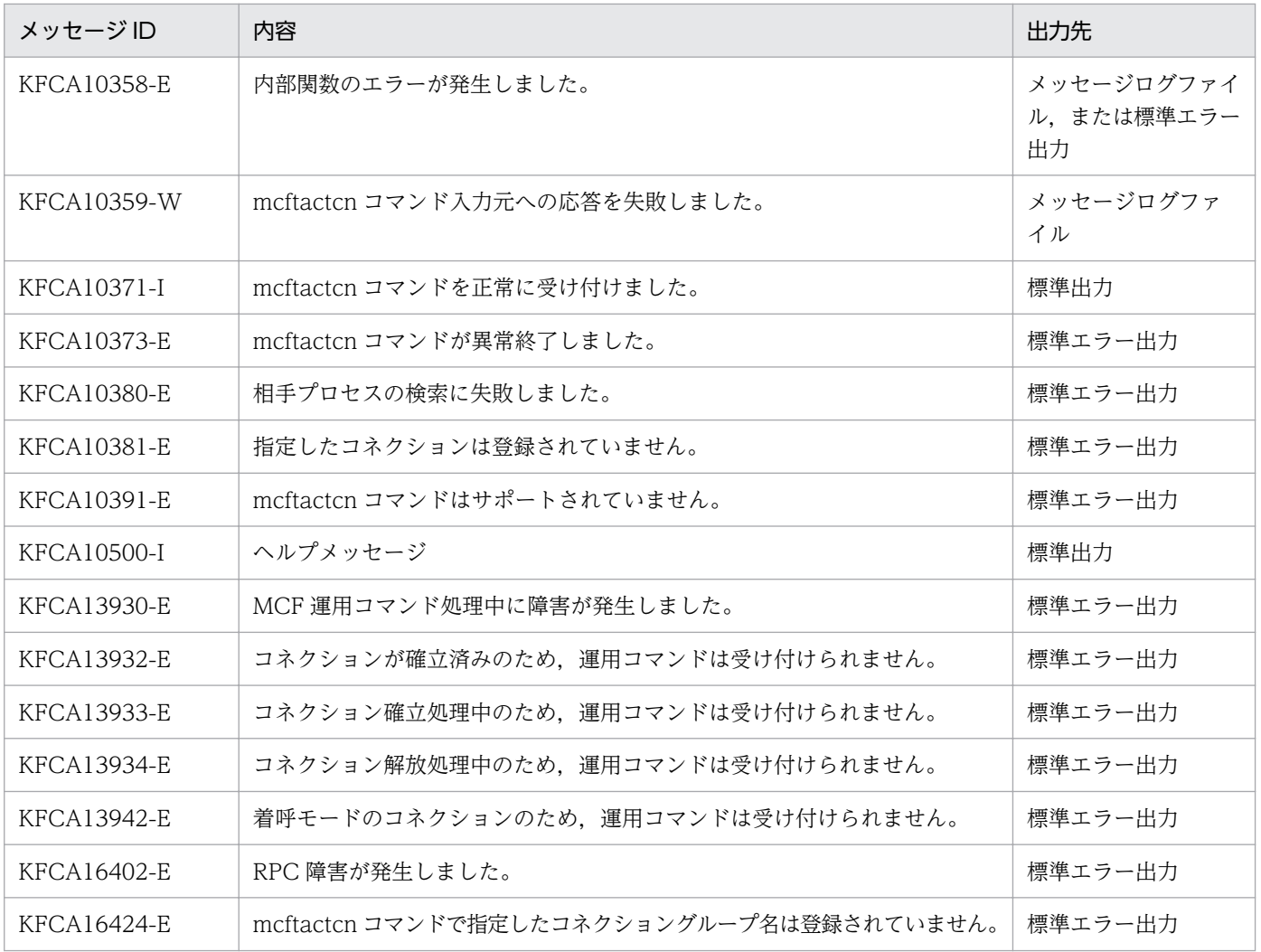

# <span id="page-235-0"></span>mcftdctcn (コネクションの解放)

### 形式

mcftdctcn 〔-s MCF通信プロセス識別子〕 {-c コネクションID | [-g](#page-236-0) コネクショングループ名}  $[-f]$ 

### 機能

コネクションを解放します。

### オプション

#### ●-s MCF 通信プロセス識別子 〜<数字(0〜9),a〜f >((01〜ef))

処理対象のコネクションを制御する MCF 通信サービスの MCF 通信プロセス識別子を指定します。

MCF 通信プロセス識別子は複数を指定できません。

このオプションの指定を省略すると、すべての MCF 通信サービスに対して、mcftdctcn コマンドを実行 します。したがって、MCF 通信サービスを検索するオーバヘッドが、運用コマンドの処理に加わります。

MCF 通信サービスが多い構成や運用コマンドを多数入力する運用を行う場合は,-s オプションで,MCF 通信プロセス識別子を指定する運用設計を行ってください。

#### **●-c コネクション ID ─ 〜 <1〜8 文字の識別子>**

解放するコネクションのコネクション ID を指定します。

コネクション ID は、一度に 8 個まで指定できます。多数入力する運用を行う場合は、次に示す複数指定 または一括指定を使用して,一つの運用コマンドで行う並列処理数を増やし,運用コマンド入力数を減ら すように運用設計を行ってください。

複数を指定するときは,引用符(")で囲んで,コネクション ID とコネクション ID との間を空白で区切 ります。同一コネクション ID は重複して指定できません。

また,コネクション ID は,\*を使って一括指定ができます。一括指定は一つだけ指定できます。一括指定 と一括指定以外のコネクション ID とは、混在して指定できません。一括指定をするときは、引用符(") で囲んで指定します。

\*:すべてのコネクションを解放します。

先行文字列\*:先行文字列で始まるすべてのコネクションを解放します。

#### 〈複数指定の例〉 cnn1, cnn2, cnn3 を指定する場合

-c "cnn1△cnn2△cnn3"

<span id="page-236-0"></span>〈一括指定の例〉 cnn で始まるすべてのコネクションを指定する場合

 $-c$  "cnn $*$ "

### ●-g コネクショングループ名 〜< 1〜8 文字の識別子>

解放するコネクショングループのコネクショングループ名を指定します。

コネクショングループ名は、一度に8個まで指定できます。多数入力する運用を行う場合は、次に示す複 数指定または一括指定を使用して,一つの運用コマンドで行う並列処理数を増やし,運用コマンド入力数 を減らすように運用設計を行ってください。

複数を指定するときは,引用符(")で囲んで,コネクショングループ名とコネクショングループ名との間 を空白で区切ります。同一コネクショングループ名は,重複して指定できません。

また,コネクショングループ名は,\*を使って一括指定ができます。一括指定は一つだけ指定できます。一 括指定と一括指定以外のコネクショングループ名を混在して指定できません。一括指定をするときは、引 用符(")で囲んで指定します。

\*:すべてのコネクショングループのコネクションを解放します。

先行文字列\*:先行文字列で始まるすべてのコネクショングループのコネクションを解放します。

〈複数指定の例〉 gnn1, gnn2, gnn3 を指定する場合

 $-g$  "gnn1 $\triangle$ gnn2 $\triangle$ gnn3"

〈一括指定の例〉 gnn で始まるすべてのコネクショングループを指定する場合

 $-g$  "gnn $*$ "

#### ●-f

該当するコネクションを強制的に解放します。

このオプションを指定すると,該当するコネクションが仕掛り中の場合,仕掛り中の処理を終了しないで 強制的に解放します。

### 出力メッセージ

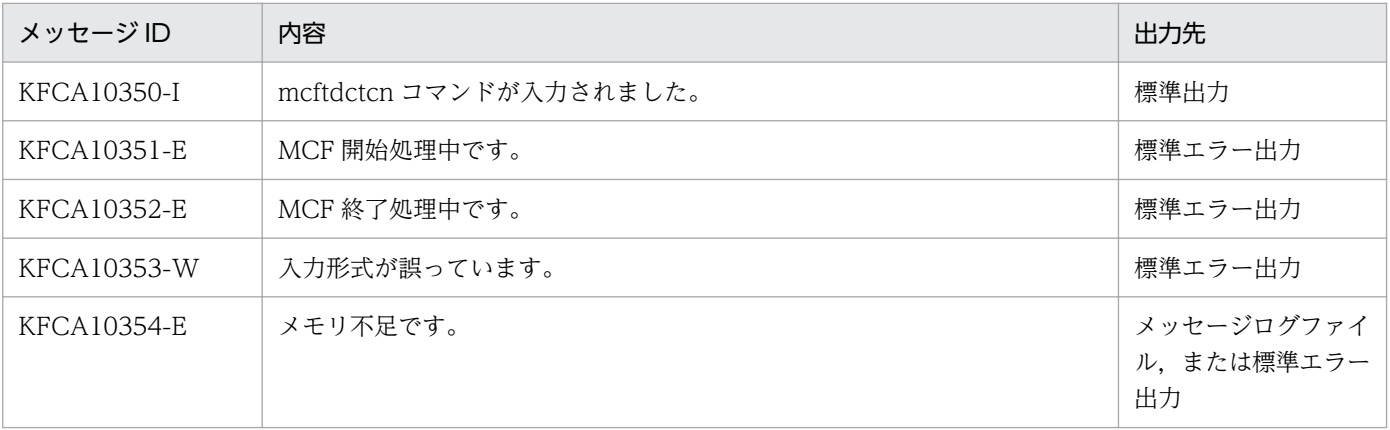

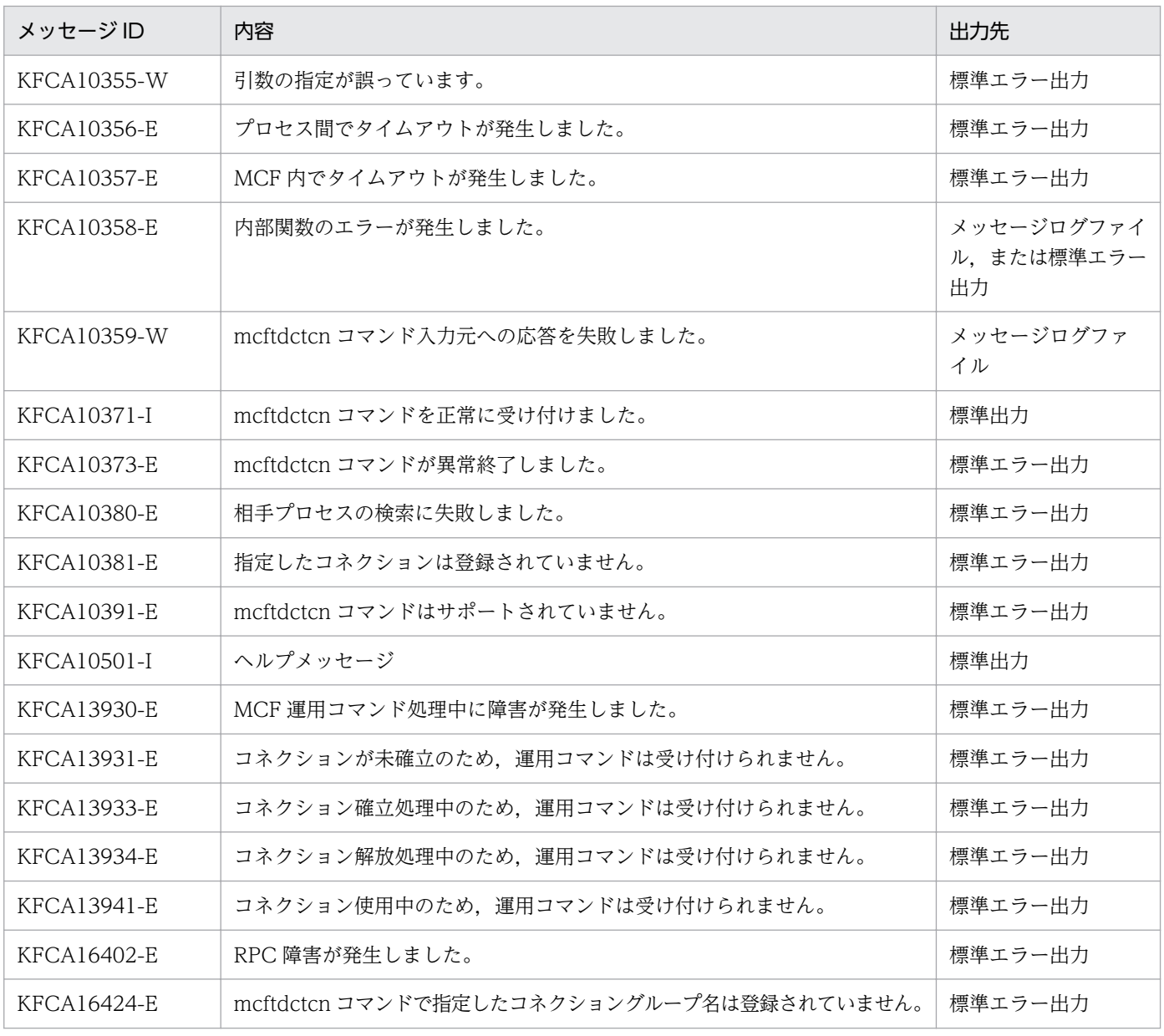

# <span id="page-238-0"></span>mcftlscn (コネクションの状態表示)

### 形式

mcftlscn 〔-s MCF通信プロセス識別子〕 {-c コネクションID | [-g](#page-239-0) コネクショングループ名}  $[-d]$ 

### 機能

コネクションの状態を標準出力で表示します。

### オプション

### ●-s MCF 通信プロセス識別子 〜<数字(0〜9),a〜f >((01〜ef))

処理対象のコネクションを制御する MCF 通信サービスの MCF 通信プロセス識別子を指定します。

MCF 通信プロセス識別子は,複数を指定できません。

このオプションの指定を省略すると、すべての MCF 通信サービスに対して、mcftlscn コマンドを実行し ます。したがって,MCF 通信サービスを検索するオーバヘッドが,運用コマンドの処理に加わります。

MCF 通信サービスが多い構成や運用コマンドを多数入力する運用を行う場合は,-s オプションで,MCF 通信プロセス識別子を指定する運用設計を行ってください。

#### **●-c コネクション ID ─ 〜 <1〜8 文字の識別子>**

状態を表示するコネクションのコネクション ID を指定します。

コネクション ID は、一度に 8 個まで指定できます。多数入力する運用を行う場合は、次に示す複数指定 または一括指定を使用して,一つの運用コマンドで行う並列処理数を増やし,運用コマンド入力数を減ら すように運用設計を行ってください。

複数を指定するときは,引用符(")で囲んで,コネクション ID とコネクション ID との間を空白で区切 ります。同一コネクション ID は重複して指定できません。

また,コネクション ID は,\*を使って一括指定ができます。一括指定は一つだけ指定できます。一括指定 と一括指定以外のコネクション ID とは、混在して指定できません。一括指定をするときは、引用符(") で囲んで指定します。

\*:すべてのコネクションの状態を表示します。

先行文字列\*:先行文字列で始まるすべてのコネクションの状態を表示します。

#### 〈複数指定の例〉 cnn1, cnn2, cnn3 を指定する場合

-c "cnn1△cnn2△cnn3"

<span id="page-239-0"></span>〈一括指定の例〉 cnn で始まるすべてのコネクションを指定する場合

 $-c$  "cnn $*$ "

#### ●-g コネクショングループ名 〜< 1〜8 文字の識別子>

状態を表示するコネクショングループのコネクショングループ名を指定します。

コネクショングループ名は、一度に8個まで指定できます。多数入力する運用を行う場合は、次に示す複 数指定または一括指定を使用して,一つの運用コマンドで行う並列処理数を増やし,運用コマンド入力数 を減らすように運用設計を行ってください。

複数を指定するときは,引用符(")で囲んで,コネクショングループ名とコネクショングループ名との間 を空白で区切ります。同一コネクショングループ名は,重複して指定できません。

また,コネクショングループ名は,\*を使って一括指定ができます。一括指定は一つだけ指定できます。一 括指定と一括指定以外のコネクショングループ名を混在して指定できません。一括指定をするときは、引 用符(")で開んで指定します。

\*:すべてのコネクショングループにあるコネクションの状態を表示します。

先行文字列\*:先行文字列で始まるすべてのコネクショングループにあるコネクションの状態を表示します。

〈複数指定の例〉 gnn1, gnn2, gnn3 を指定する場合

 $-g$  "gnn1 $\triangle$ gnn2 $\triangle$ gnn3"

〈一括指定の例〉 gnn で始まるすべてのコネクショングループを指定する場合  $-g$  "gnn $*$ "

#### ●-d

コネクションの状態と該当するコネクションに対応する論理端末の情報を表示します。

このオプションの指定を省略すると,コネクションの状態だけを表示します。

### 出力形式

mmm ccccccccc ppp sssss dddd gggggggg llllllll ttt aaaa bbbb

#### 注

-d オプションを指定しないで mcftlscn コマンドを実行した場合は,「mmm cccccccc ppp sssss dddd gggggggg」の行だけ出力されます。

- mmm:MCF 識別子
- cccccccc:コネクション ID
- ppp:プロトコル種別 TP…OSI TP プロトコル

7. 運用コマンド

• sssss:コネクションの状態 ACT…確立 ACT/B…確立処理中 DCT…解放

DCT/B…解放処理中

- dddd:詳細ステータス(保守情報)
- gggggggg:コネクショングループ名(コネクショングループ配下のコネクションの場合だけ表示)
- llllllll:論理端末名称
- ttt:論理端末タイプ
- aaaa:詳細ステータスおよびイベント(保守情報)
- bbbb:詳細ステータスおよびイベント(保守情報)

# 出力メッセージ

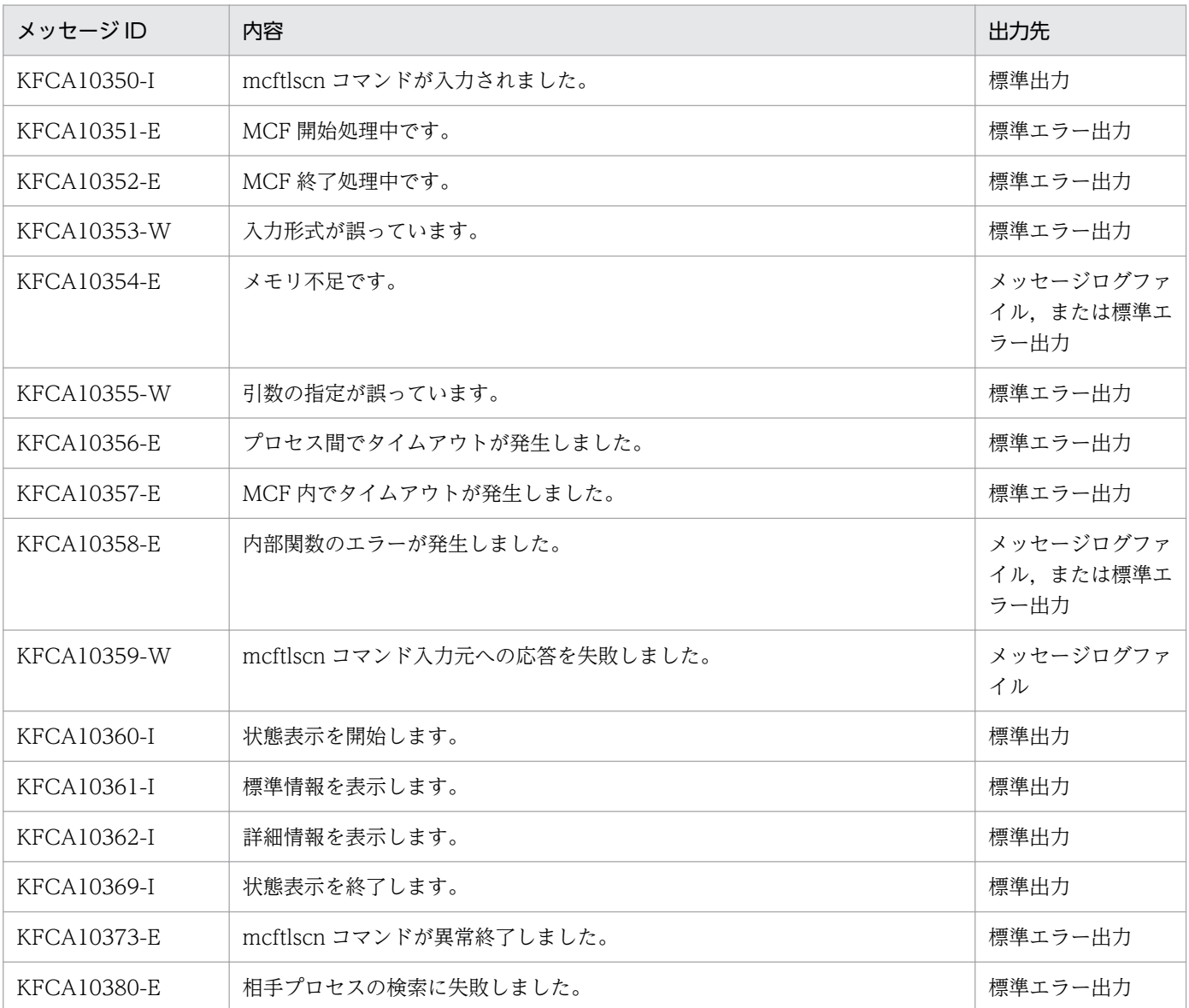

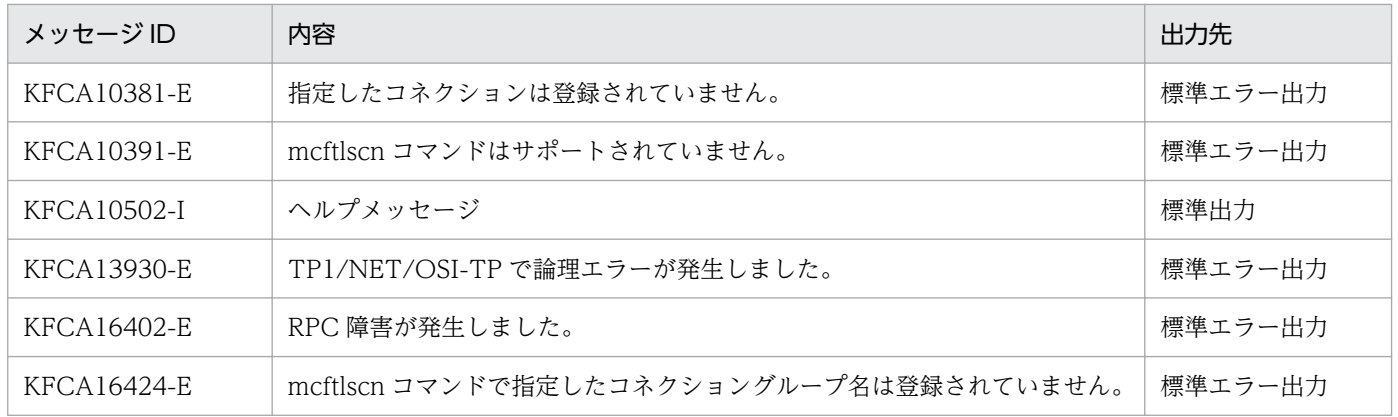

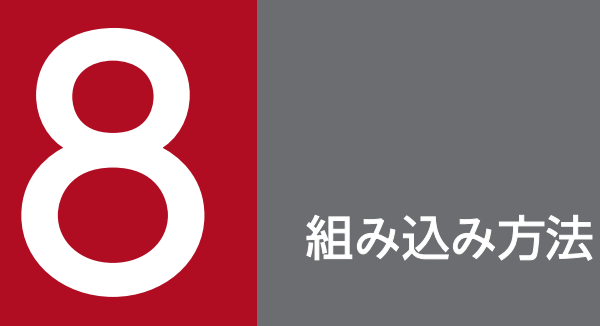

この章では,TP1/NET/OSI-TP を OpenTP1 システムに組み込む方法について説明します。

# 8.1 TP1/NET/OSI-TP の組み込みの流れ

TP1/NET/OSI-TP を OpenTP1 システムに組み込むときの作業の流れを示します。

# 8.1.1 MCF メイン関数の作成

TP1/NET/OSI-TP を起動するためには、MCF メイン関数をコーディングし、コンパイル、およびリン ケージしておく必要があります。詳細は,「[8.2 MCF メイン関数の作成」](#page-244-0)を参照してください。

# 8.1.2 MCF サービス名の登録

TP1/NET/OSI-TP を実行するために、MCF サービス名をシステムサービス構成定義で定義しておく必 要があります。

MCF サービス名は MCF マネジャ定義オブジェクトファイル名と一致させてください。

詳細は,マニュアル「OpenTP1 システム定義」を参照してください。

# 8.1.3 システムサービス情報定義ファイルの作成

システムサービス情報定義ファイルをテキストエディタで作成します。作成するファイルのパス名は, 「\$DCDIR/lib/sysconf/システムサービス情報定義ファイル名」です。ファイルの定義形式については, 「[システムサービス情報定義」](#page-210-0)を参照してください。

# 8.1.4 定義オブジェクトファイルの生成

OpenTP1 のネットワークコミュニケーション定義の各ソースファイルから定義オブジェクトファイルを 生成します。詳細は,「[8.3 定義オブジェクトファイルの生成」](#page-247-0)を参照してください。

# <span id="page-244-0"></span>8.2 MCF メイン関数の作成

TP1/NET/OSI-TP は, OpenTP1 プロセスサービスによって起動されます。

TP1/NET/OSI-TP を起動するためには,ユーザが MCF メイン関数をコーディングし,コンパイル,お よびリンケージを行って TP1/NET/OSI-TP の実行形式プログラムを作成する必要があります。リンケー ジには. mcfpltp コマンドを使用します。

MCF メイン関数では、スタート関数(dc\_mcf\_svstart)を呼び出します。UOC を使用する場合は, MCF メイン関数で UOC の関数アドレスを指定してください。UOC は、MCF メイン関数と同じ言語 (ANSI C. C++または K&R 版 C)で作成してください。

MCF メイン関数のコーディング概要を図 8-1, 図 8-2 に示します。また, ディレクトリへの組み込み方法 を図 8-3 に示します。

なお,これらのコーディング例を次のファイルで提供しています。

- /BeTRAN/examples/mcf/OSITP/cmlib/ansi/com.c
- /BeTRAN/examples/mcf/OSITP/cmlib/c/com.c

図 8‒1 MCF メイン関数のコーディング概要(ANSI C,C++の場合)

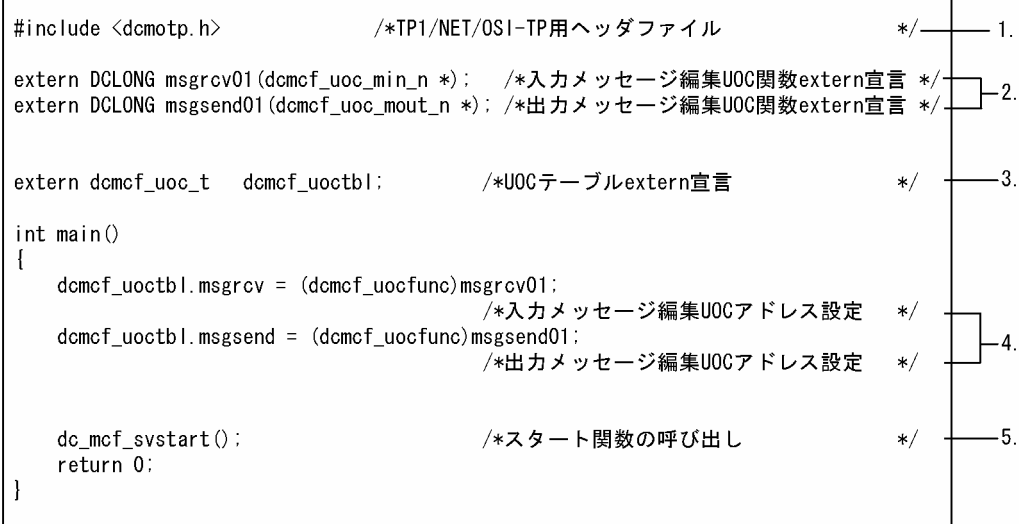

図 8‒2 MCF メイン関数のコーディング概要(K&R 版 C の場合)

| #include $\langle$ dcmotp.h $\rangle$                                                | /*TP1/NET/0SI-TP用ヘッダファイル                                                                                       | $\ast/$ |  |
|--------------------------------------------------------------------------------------|----------------------------------------------------------------------------------------------------|---------|--|
| DCLONG<br>$msercv01()$ ;<br>extern<br><b>DCLONG</b><br>$m$ sgsend $01()$ ;<br>extern | /*入カメッセージ編集UOC関数extern宣言 */ –<br>/*出カメッセージ編集UOC関数extern宣言 */                                                   |         |  |
| domof uoc t<br>extern                                                                | dcmcf uoctbl; /*UOCテーブルextern宣言                                                                                |         |  |
| main()                                                                               |                                                                                                    |         |  |
|                                                                                      | dcmcf_uoctbl.msgrcv = msgrcv01; /*入力メッセージ編集UOCアドレス設定<br>dcmcf uoctbl.msgsend = msgsend01; /*出力メッセージ編集U0Cアドレス設定 |         |  |
| dc mcf svstart $()$ ;                                                                | /*スタート関数の呼び出し                                                                                                  |         |  |

- 1. TP1/NET/OSI-TP で提供するヘッダファイルを取り込みます。
- 2. 使用する UOC 関数を extern 宣言します。UOC のリターン値は DCLONG 型にしてください。 UOC をまったく使用しない場合,このコーディングは必要ありません。
- 3. UOC テーブルを extern 宣言します。UOC を使用する場合、必ずこのとおりにコーディングしてく ださい。

UOC をまったく使用しない場合、このコーディングは必要ありません。

4. 各 UOC 関数のアドレスを、次に示すシステム提供変数に設定します。使用する UOC だけコーディン グしてください。

dcmcf uoctbl.msgrcv /\*入力メッセージ編集UOCアドレス\*/ dcmcf uoctbl.msgsend /\*出力メッセージ編集UOCアドレス\*/

UOC をまったく使用しない場合,このコーディングは必要ありません。

5. スタート関数を呼び出します。MCF メイン関数には必ずコーディングしてください。

スタート関数を呼び出したあとは,MCF メイン関数に制御が戻りません。そのため,スタート関数の あとにコーディングした処理は実行されませんので注意してください。

図 8‒3 MCF メイン関数のディレクトリへの組み込み方法の概要

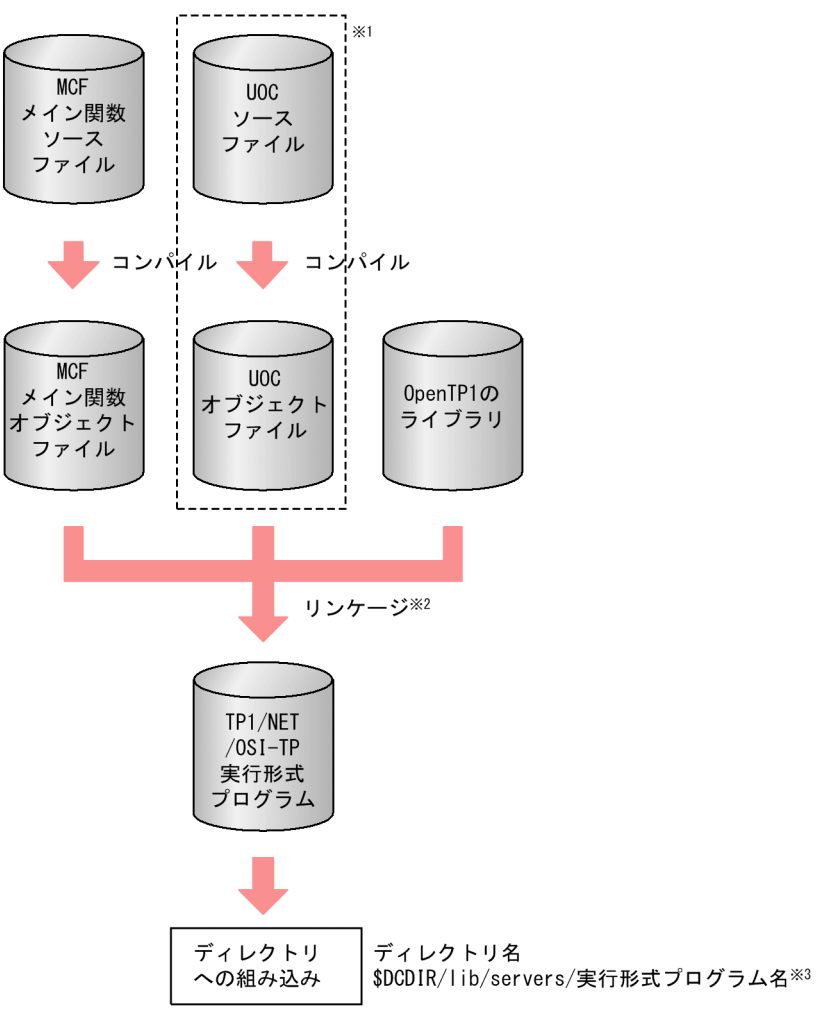

注※1

UOC を使用しない場合は,必要ありません。

注※2

mcfpltp コマンドでリンケージします。

mcfpltp コマンドの詳細については,TP1/NET/OSI-TP の「リリースノート」を参照してください。 注※3

TP1/NET/OSI-TP の実行形式プログラム名は、先頭が mcfu で始まる8文字以内の名称にしてくだ さい。

# <span id="page-247-0"></span>8.3 定義オブジェクトファイルの生成

定義オブジェクトファイルを次の手順で生成します。

ただし,開始から再開始の間に定義オブジェクトファイルを変更しないでください。変更した場合,再開 始時に正常に動作しないおそれがあるためご注意ください。

- 1. OS のテキストエディタを使用して, MCF の定義ファイルから, 次に示す定義ソースファイルを作成 します。
	- MCF マネジャ定義ソースファイル
	- MCF 通信構成定義の共通定義ソースファイル
	- MCF 通信構成定義の TP1/NET/OSI-TP のプロトコル固有定義ソースファイル
	- MCF アプリケーション定義ソースファイル
- 2. MCF 定義オブジェクト生成ユティリティを使用して、定義ソースファイルから、次に示すオブジェク トファイルを作成します。
	- MCF マネジャ定義オブジェクトファイル
	- MCF 通信構成定義の共通定義オブジェクトファイル
	- MCF 通信構成定義の TP1/NET/OSI-TP のプロトコル固有定義オブジェクトファイル
	- MCF アプリケーション定義オブジェクトファイル
- 3. MCF 定義結合ユティリティを使用して, MCF 通信構成定義の共通定義とプロトコル固有定義のオブ ジェクトファイルを結合します。

定義オブジェクトファイルの作成方法の概要を次の図に示します。

### 図 8-4 定義オブジェクトファイルの作成方法の概要

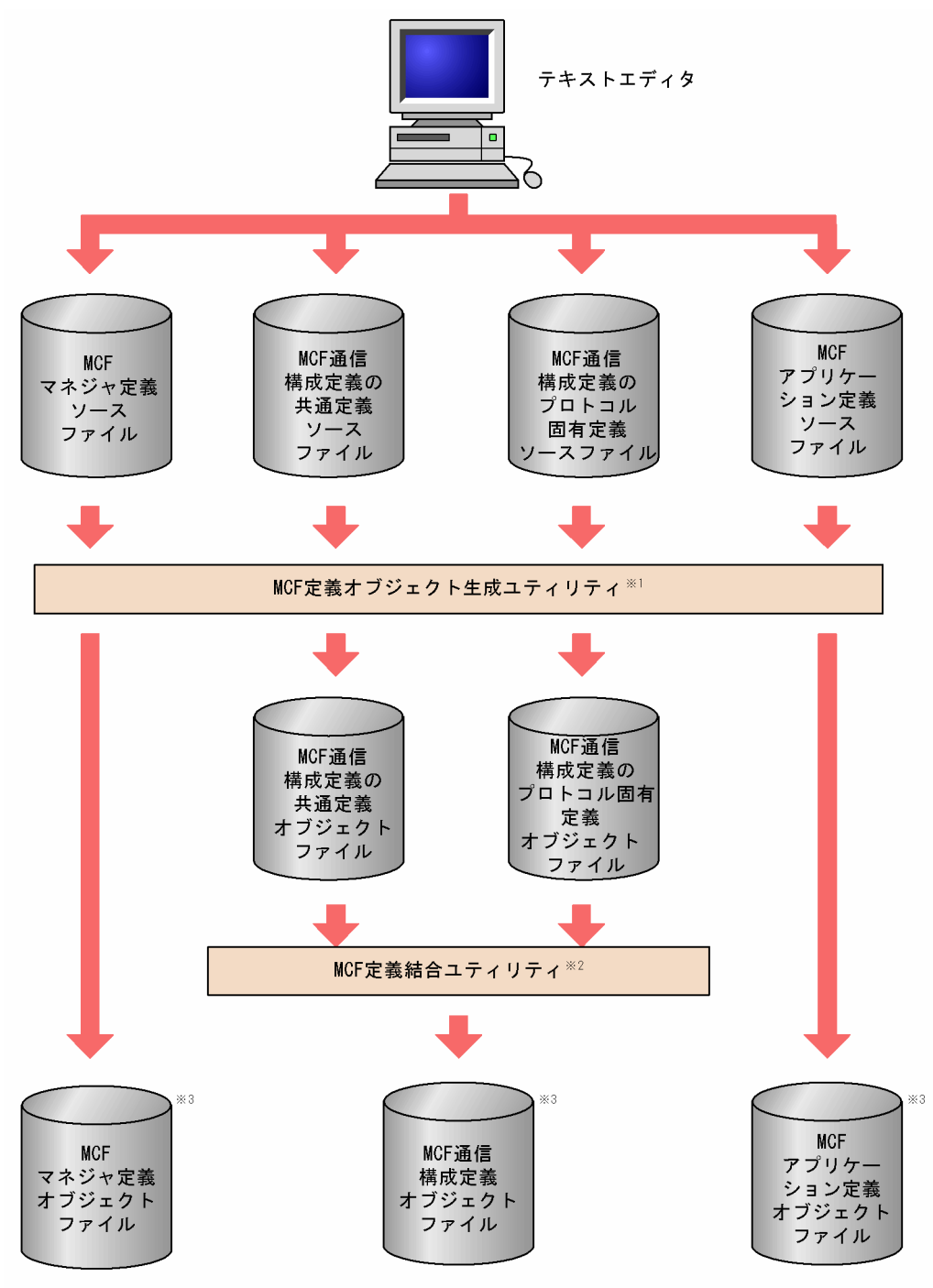

#### 注※1

次に示すコマンドで生成します。

mcfXXXX△-i△〔パス名〕入力ファイル名 △-o△〔パス名〕出力オブジェクトファイル名

mcfXXXX は,ソースファイルごとに異なります。

- mcfmngr:MCF マネジャ定義のソースファイル
- mcfcomn:MCF 通信構成定義のソースファイル

#### 8. 組み込み方法

- mcfostp:MCF 通信構成定義のプロトコル(TP1/NET/OSI-TP)固有定義ソースファイル
- mcfapli:MCF アプリケーション定義ソースファイル

MCF 定義オブジェクト生成ユティリティの mcfostp コマンドについては[「MCF 定義オブジェクトの](#page-215-0) [生成」](#page-215-0)を,その他のコマンドについてはマニュアル「OpenTP1 システム定義」を参照してください。

#### 注※2

次に示すコマンドで, MCF 通信構成定義の二つのオブジェクトファイルを結合します。

mcflink△-i△共通定義オブジェクトファイル名 △TP1/NET/OSI-TP定義オブジェクトファイル名 △-o△出力オブジェクトファイル名

#### 注※3

定義オブジェクトファイルは,システム環境定義の DCCONFPATH で指定したディレクトリに格納 してください。システム環境定義については、マニュアル「OpenTP1 システム定義」を参照してくだ さい。

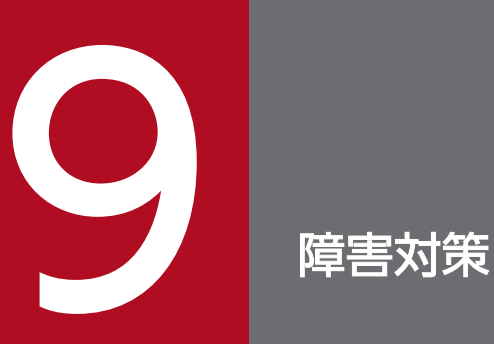

この章では,TP1/NET/OSI-TP の運用中に発生するおそれがある障害と,TP1/NET/OSI-TP の 対応処理,およびメッセージの処理について説明します。

# 9.1 障害の種類と対応処理

TP1/NET/OSI-TP の障害発生時の処理について、次に示す障害の種類ごとに説明します。

- コネクション障害
- 受信スケジュール関係障害(入力キュー,入力メッセージ編集 UOC)
- 送信スケジュール関係障害(出力キュー,出力メッセージ編集 UOC)
- UAP 障害
- ジャーナル障害 (IJ, MJ)
- 関数のリターン処理障害
- プロシジャ障害

運用中に障害が発生すると、TP1/NET/OSI-TP はシステムを回復します。このとき、システム定義の指 定によって,MCF イベント処理用 MHP も起動できます。

TP1/NET/OSI-TP 運用中の障害と対応処理を次に示します。

理由コードの内容については,「[付録 I 理由コード一覧](#page-344-0)」を参照してください。

# 9.1.1 コネクション障害

#### 表 9-1 コネクション障害と対応処理

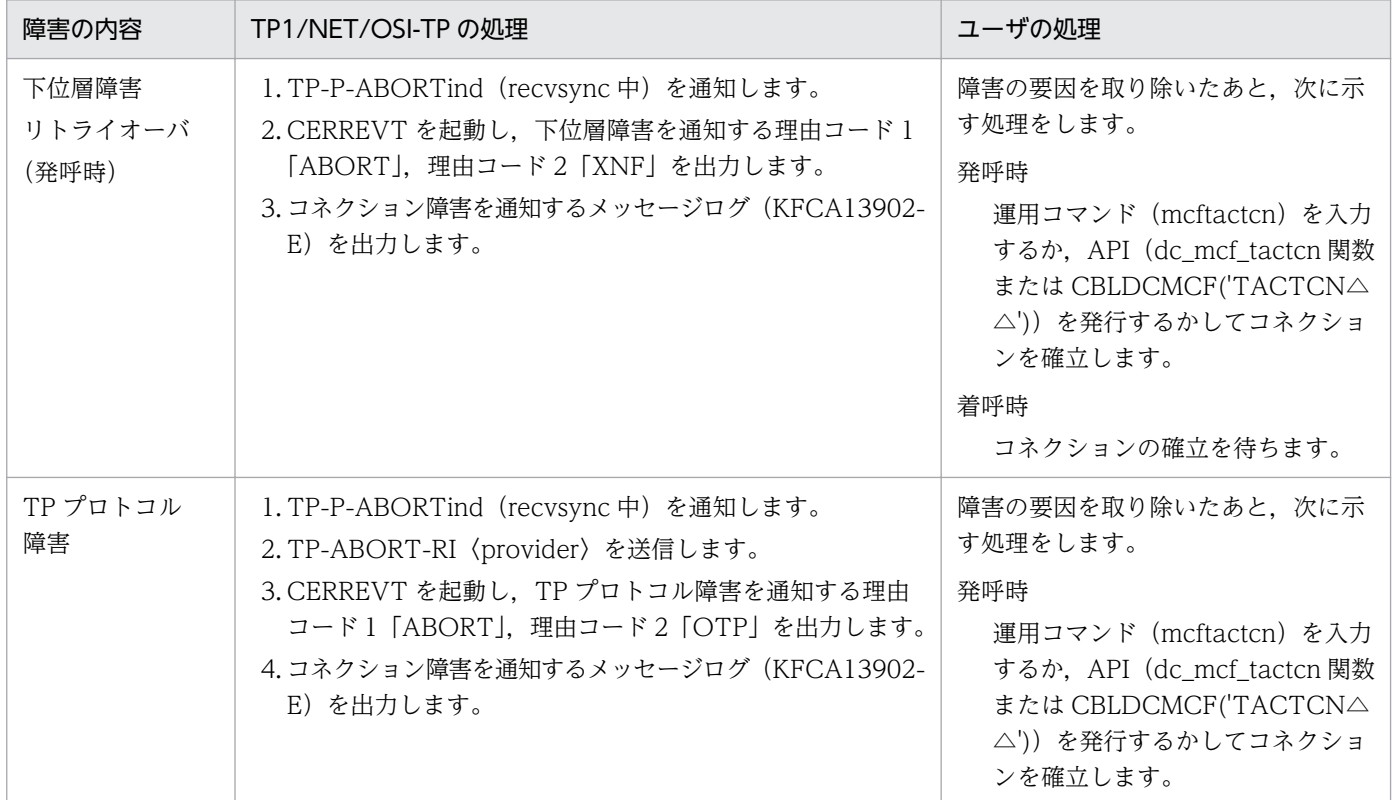
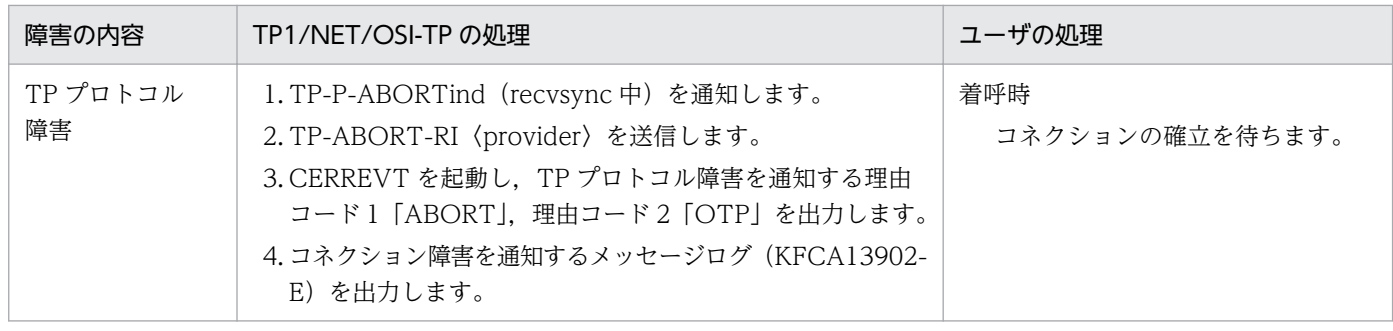

# 9.1.2 受信スケジュール関係障害(入力キュー,入力メッセージ編集 UOC)

#### 表 9‒2 受信スケジュール関係の障害と対応処理

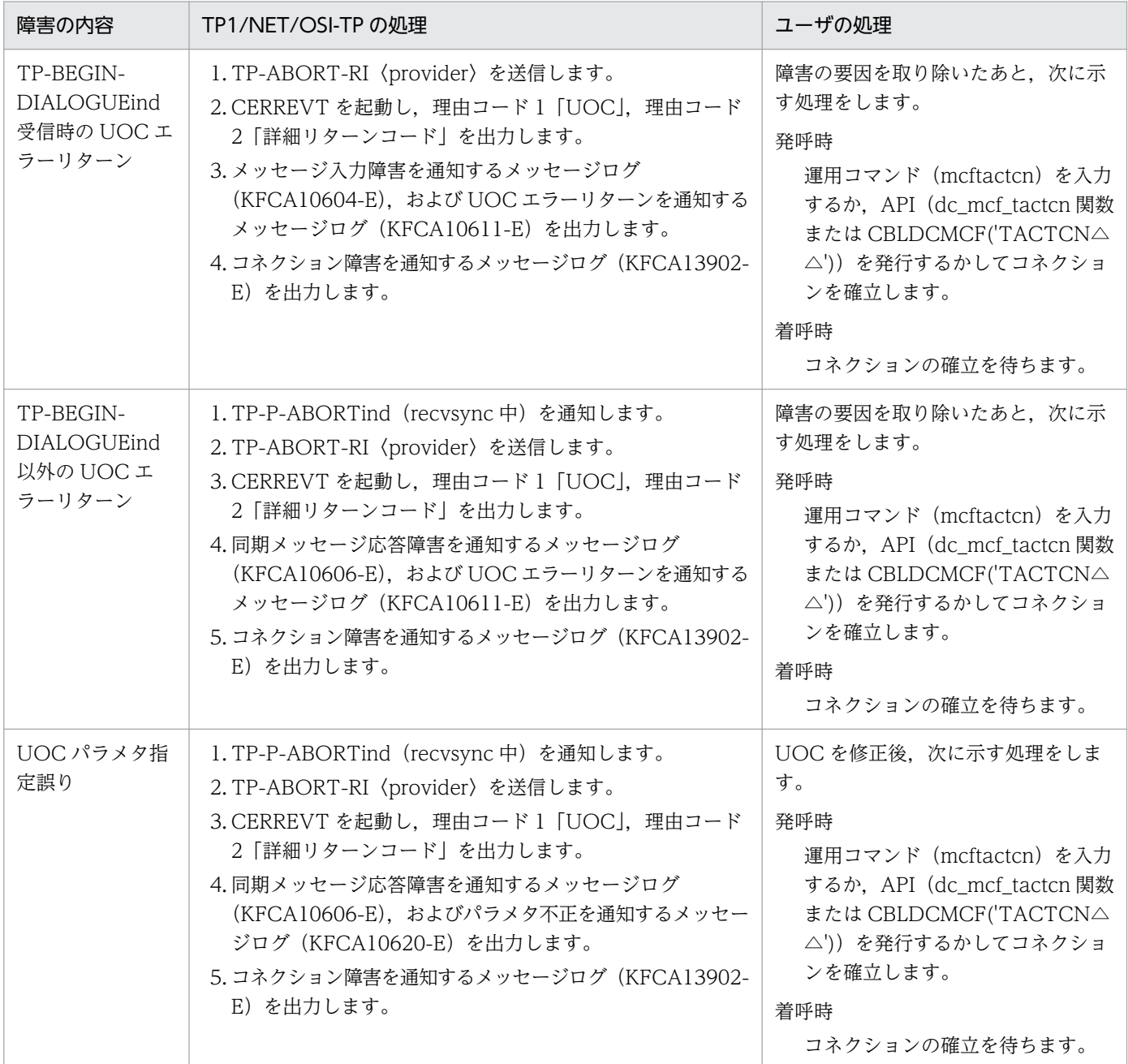

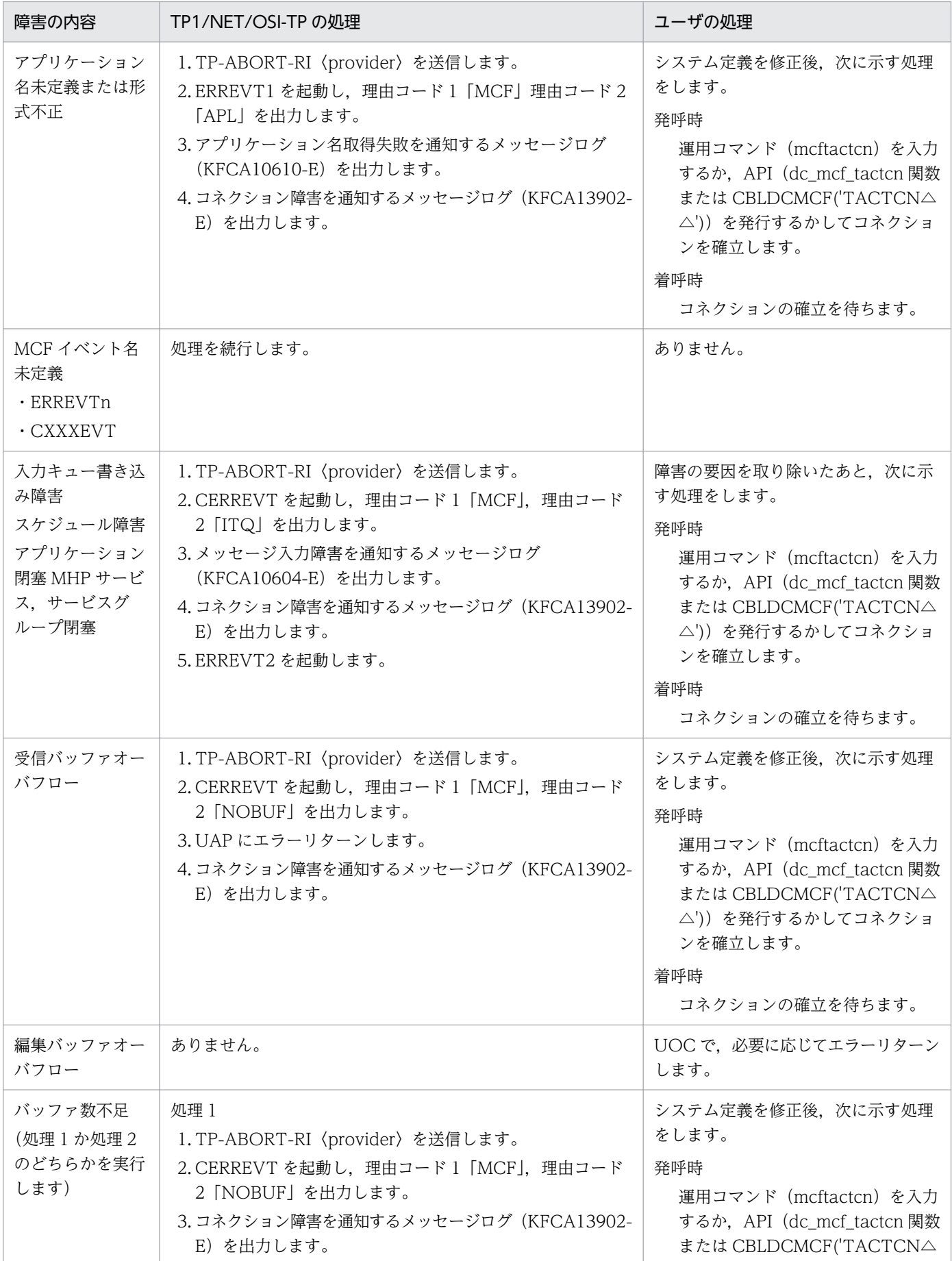

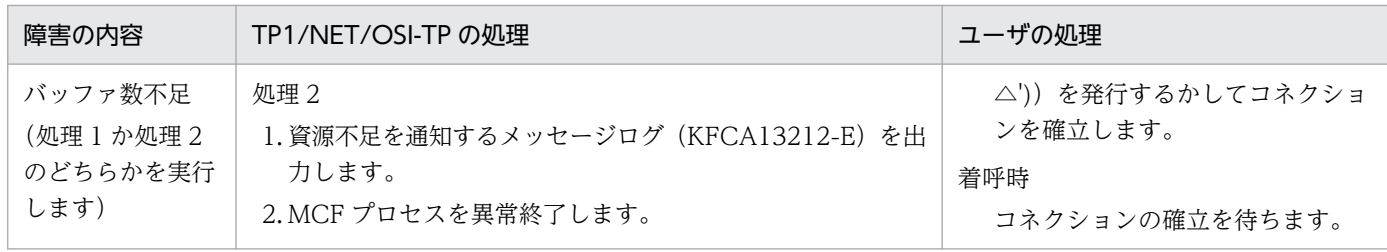

## 9.1.3 送信スケジュール関係障害(出力キュー,出力メッセージ編集 UOC)

#### 表 9‒3 送信スケジュール関係の障害と対応処理

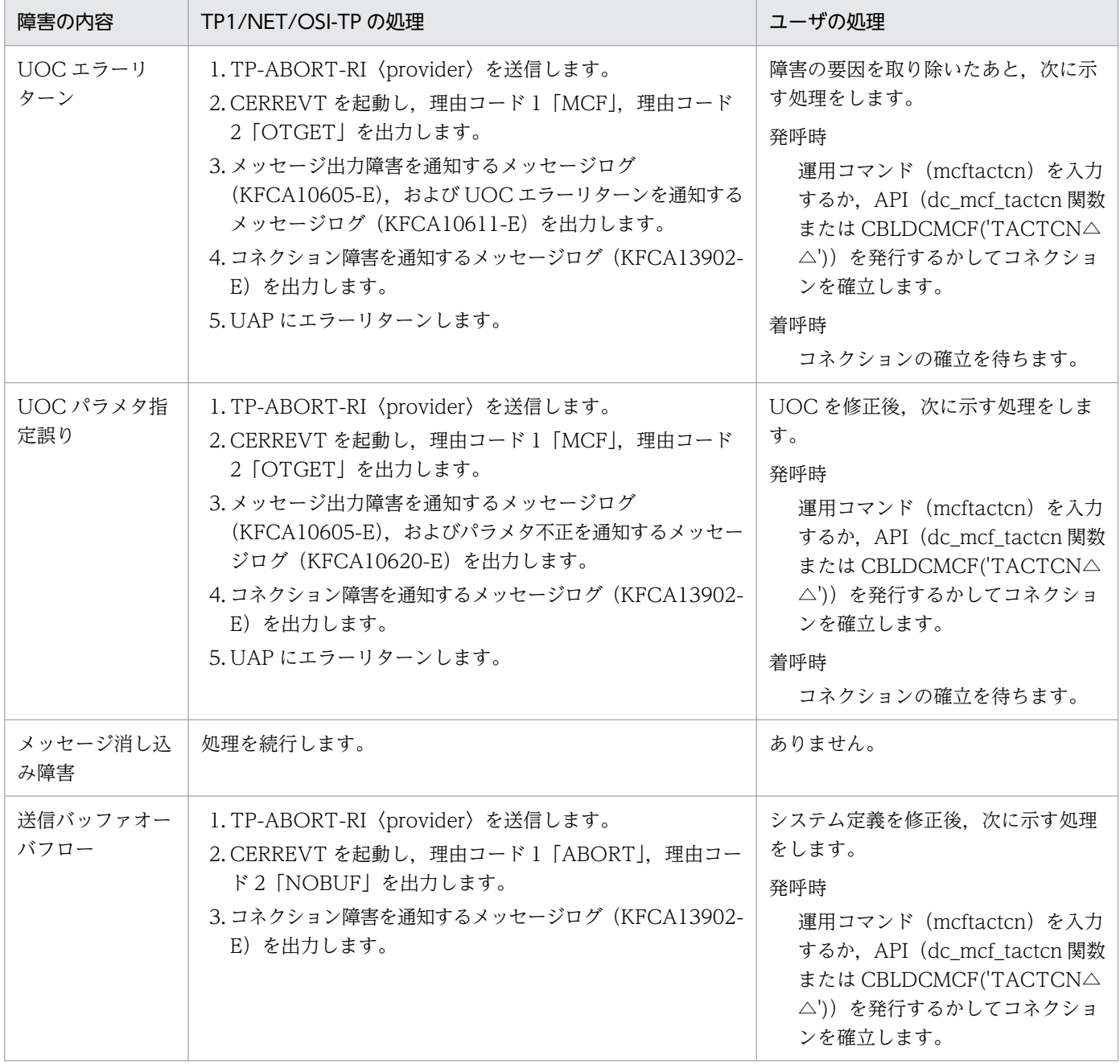

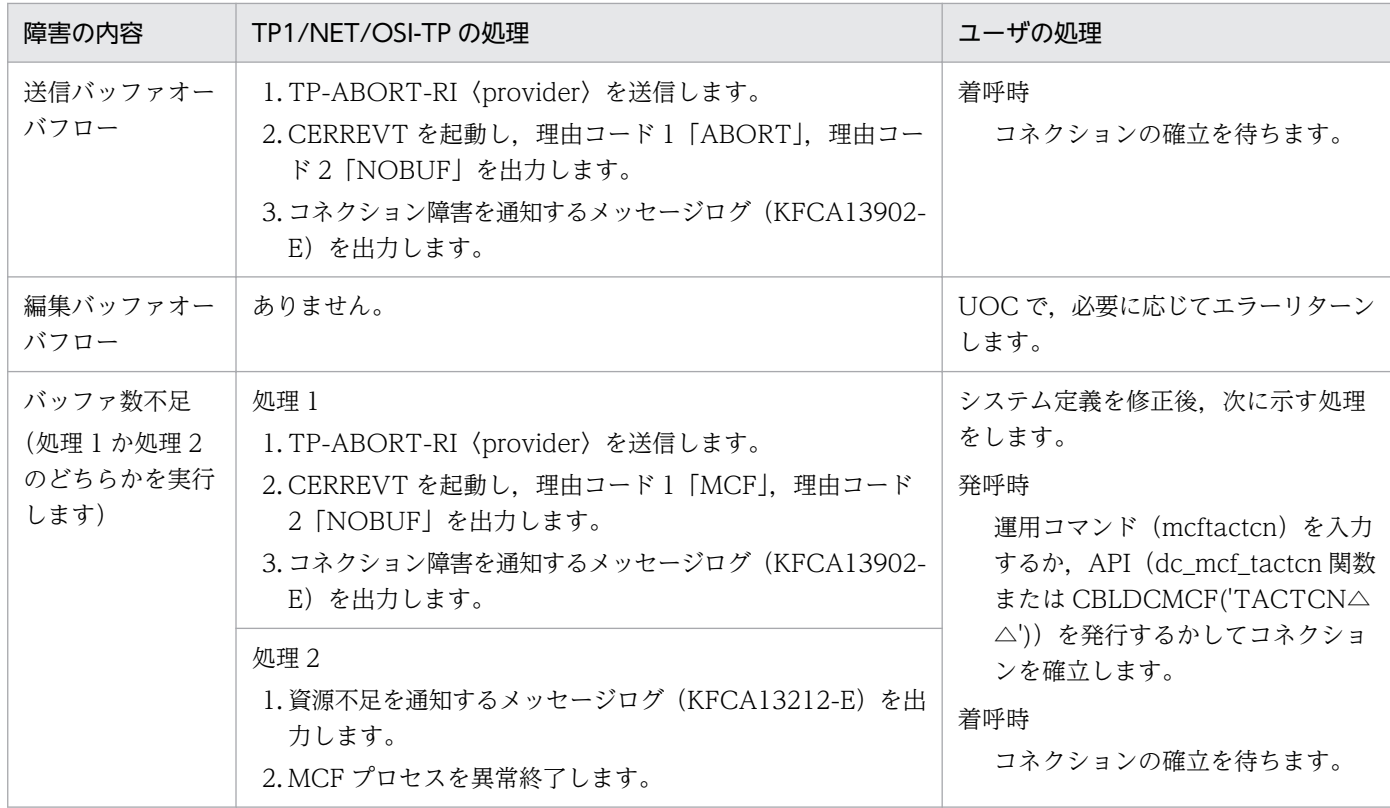

## 9.1.4 UAP 障害

### 表 9‒4 UAP の障害と対応処理

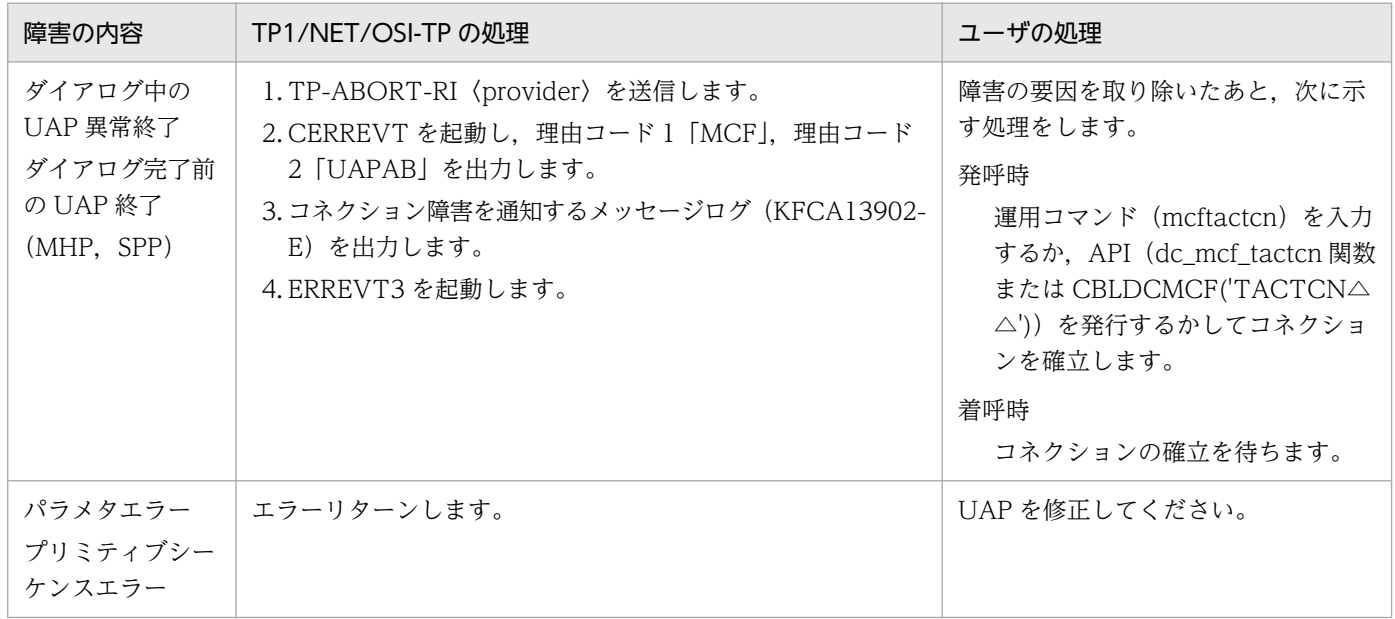

# 9.1.5 ジャーナル障害 (IJ, MJ)

#### 表 9‒5 ジャーナルの障害と対応処理

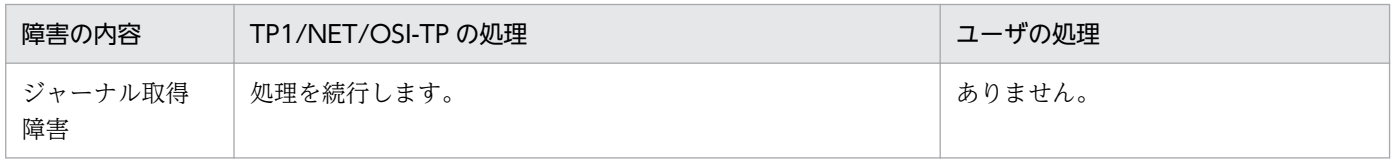

### 9.1.6 関数のリターン処理障害

#### 表 9‒6 関数のリターン処理の障害と対応処理

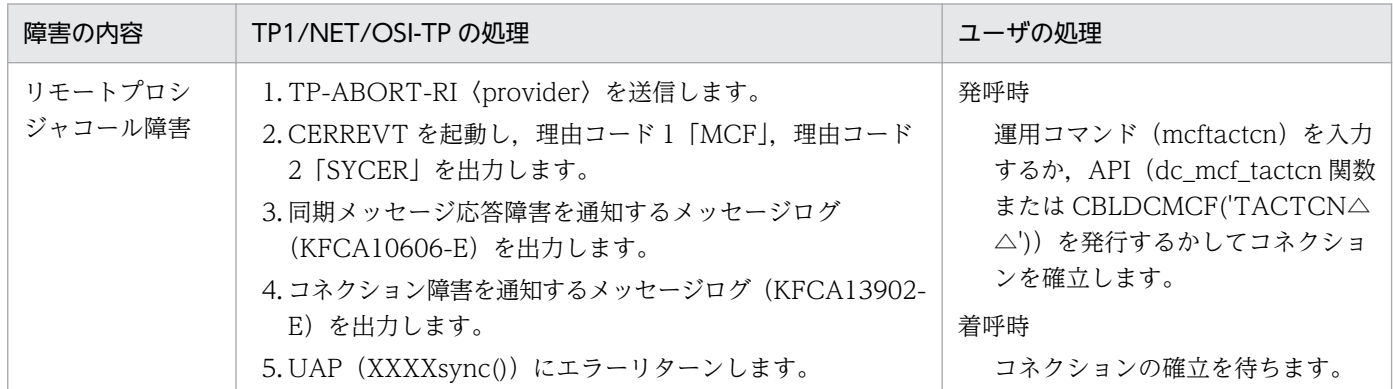

## 9.1.7 プロシジャ障害

#### 表 9‒7 プロシジャの障害と対応処理

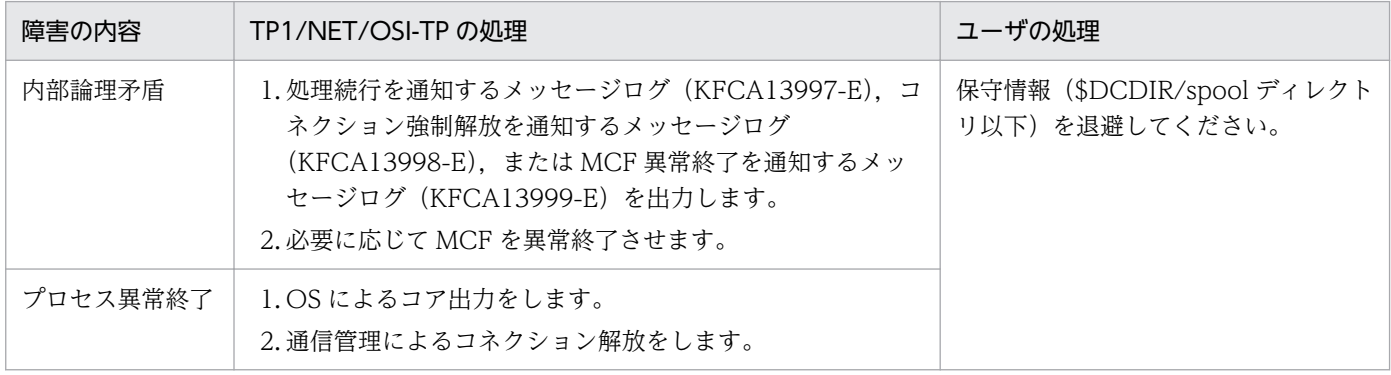

# 9.2 コネクション障害

コネクションが切断された場合,発呼型のシステムでは,運用コマンド(mcftactcn)を入力するか,API (dc\_mcf\_tactcn 関数または CBLDCMCF('TACTCN△△'))を発行するかしてコネクションを再確立し ます。着呼型のシステムでは,自動的に相手システムからのコネクション確立を待ちます。自システムで 管理している通信機器に障害が発生した場合も,同様にコネクション障害として処理します。

メッセージ送受信時にコネクション障害が発生した場合,メッセージは破棄されます。

メッセージ送受信時のコネクション障害の例を次の図に示します。

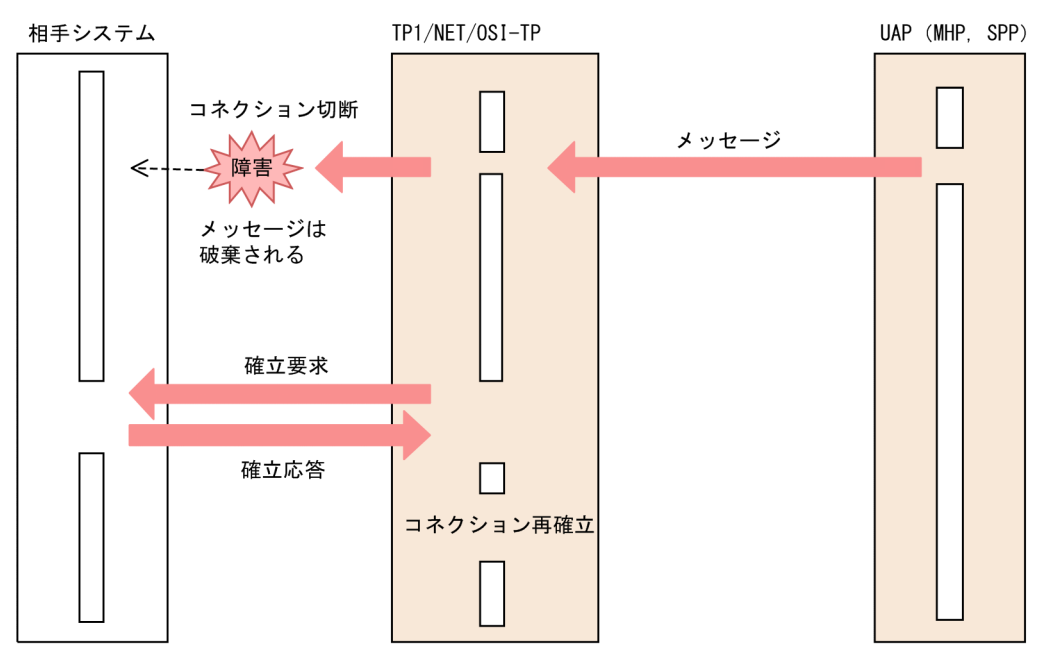

#### 図 9‒1 メッセージ送受信時のコネクション障害

ダイアログ中に障害が発生した場合, TP1/NET/OSI-TP は UAP にエラー通知をしたあと, CERREVT を起動します。メッセージは,コネクション障害時と同様に破棄されます。

ダイアログ障害の例を,次の図に示します。

#### 図 9‒2 ダイアログ障害

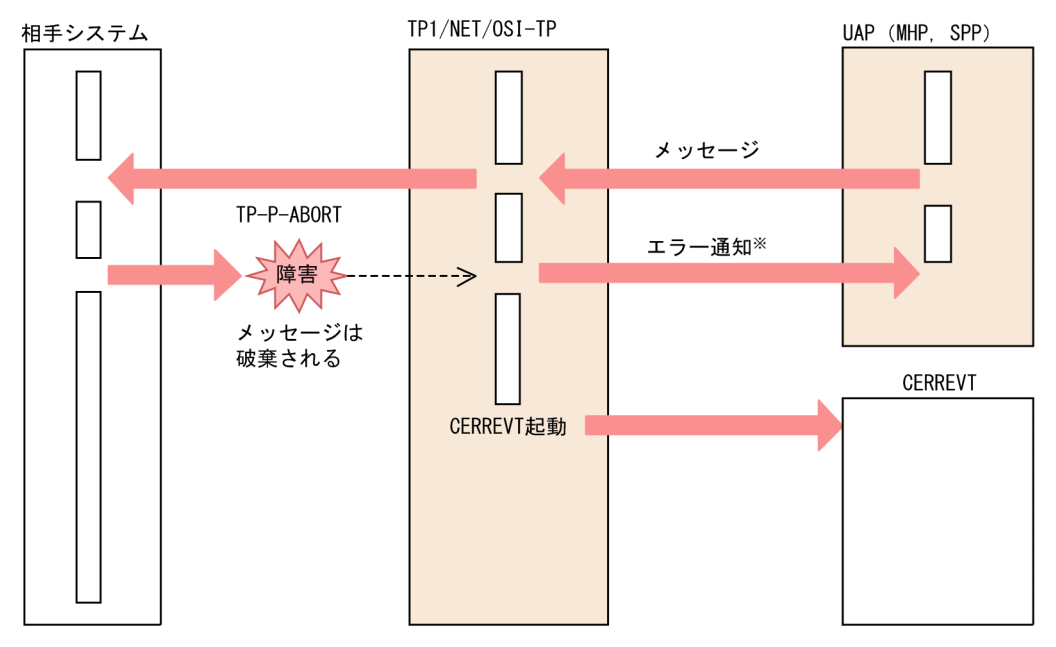

注※

エラー通知(TP-P-ABORTind)は障害が発生した時点で, UAPがrecvsync, または, sendrecvを呼び出している場合だけ通知されます。

## 9.4 ユーザアプリケーションプログラム異常終了

UAP が異常終了した場合, TP1/NET/OSI-TP は相手システムに異常終了を通知し, MCF イベントに対 応する MHP を起動します。このとき,メッセージは破棄されます。

### 9.4.1 ダイアログ開始要求受信時の MHP 異常終了

TP1/NET/OSI-TP がダイアログ開始要求受信時,MHP をスケジュールしたあとに MHP が異常終了し た場合,ERREVT2 または ERREVT3 が起動されます。ダイアログ開始要求受信時の MHP 異常終了の例 を次の図に示します。

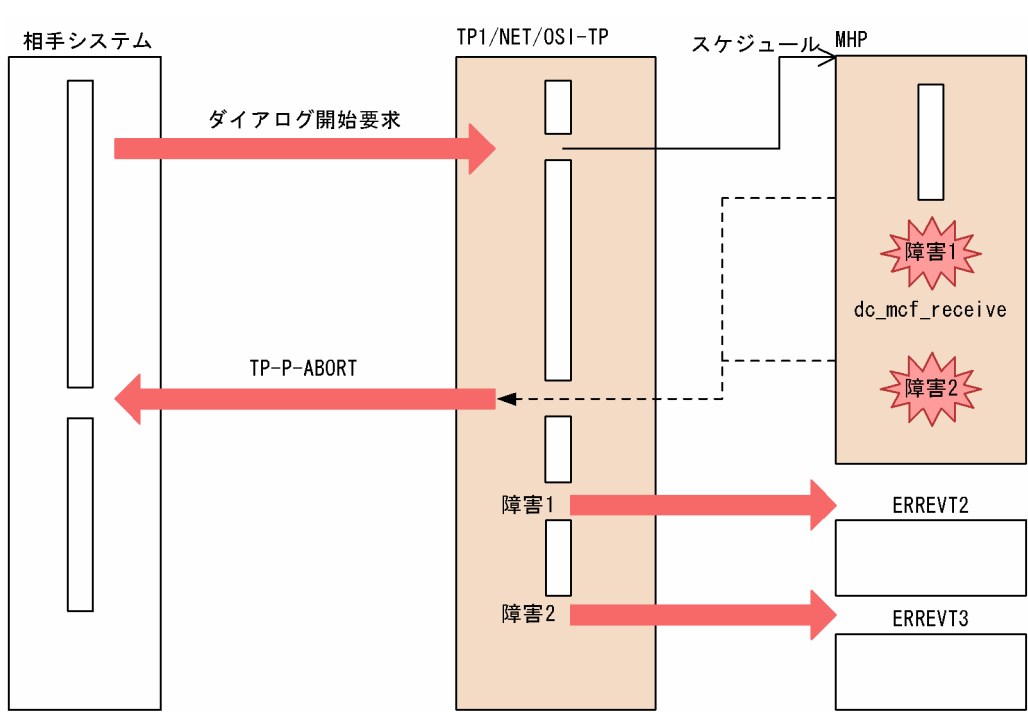

図 9‒3 ダイアログ開始要求受信時の MHP 異常終了

## 9.4.2 ダイアログ中の UAP (MHP, SPP) 終了

ダイアログ中に UAP(MHP,SPP)が終了(正常・異常)した場合,TP1/NET/OSI-TP はコネクショ ンを切断 (TP-P-ABORT) し、CERREVT を起動します。

UAP が閉塞していて使用できない場合, TP1/NET/OSI-TP は相手システムに対して UAP 閉塞による異 常終了を通知し,ERREVT2 を起動します。このとき,メッセージは破棄されます。

UAP 閉塞による障害の例を次の図に示します。

#### 図 9‒4 UAP 閉塞による障害

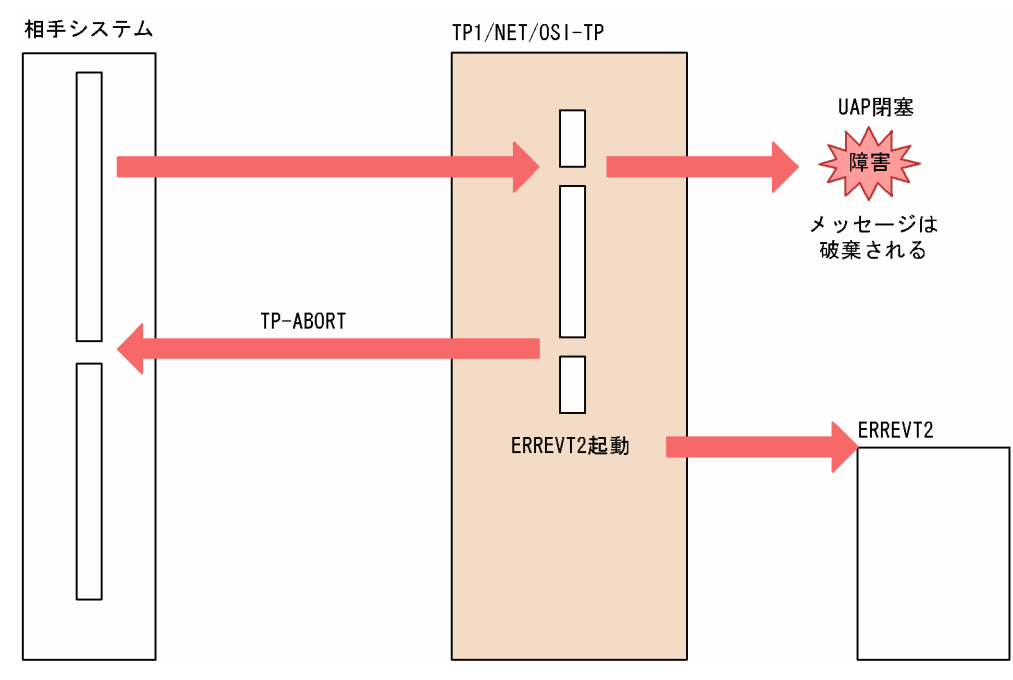

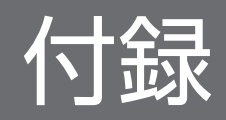

## 付録 A バージョンアップ時の変更点

各バージョンでの変更点を次に示す分類ごとに示します。

- 関数,定義およびコマンドの追加・変更・削除
- 動作の変更
- 関数,定義およびコマンドのデフォルト値の変更

### 付録 A.1 07-50 での変更点

TP1/NET/OSI-TP 07-50 での関数,定義およびコマンドの追加・変更・削除を次の表に示します。

#### 表 A-1 TP1/NET/OSI-TP 07-50 での関数, 定義およびコマンドの追加・変更・削除

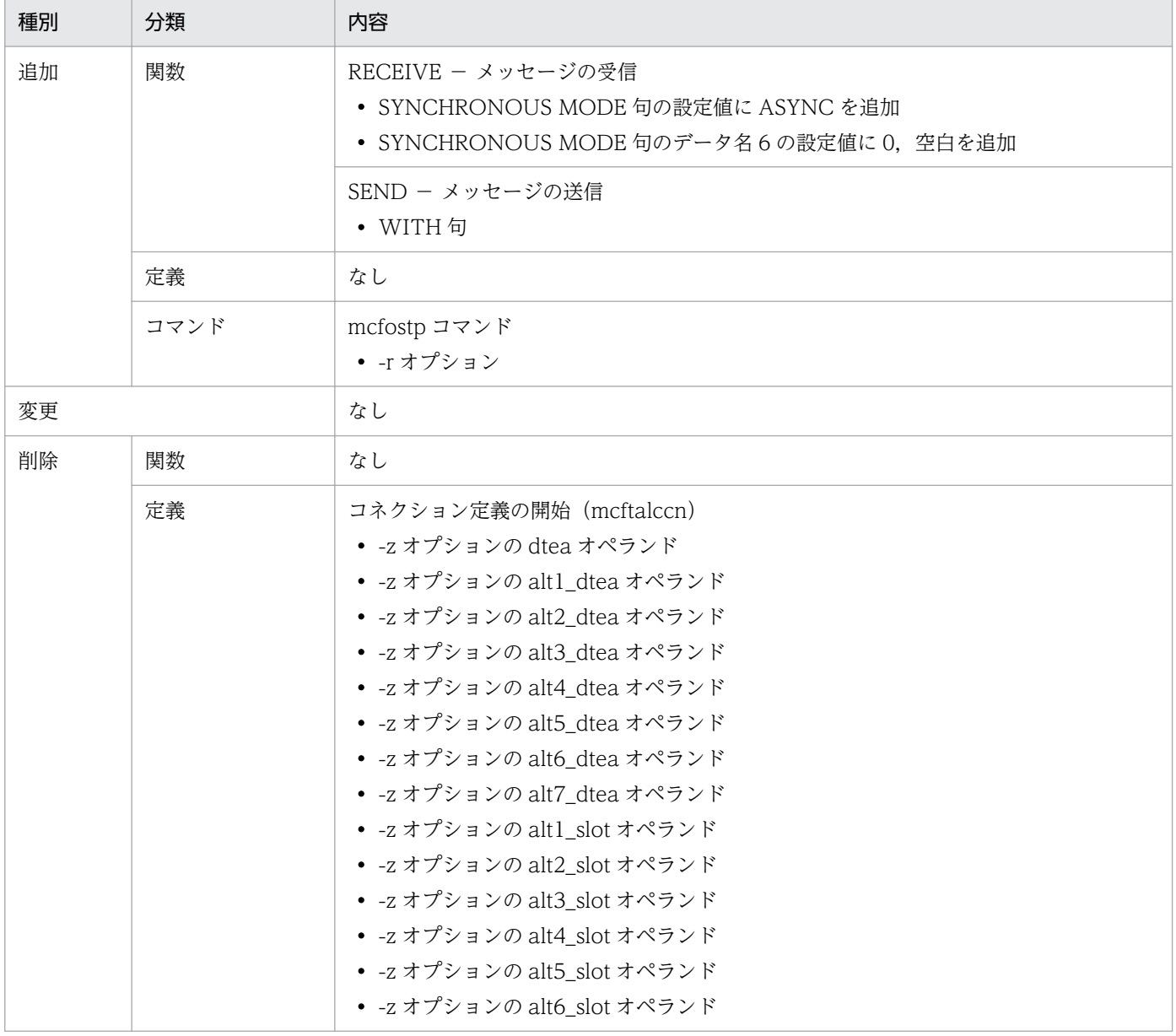

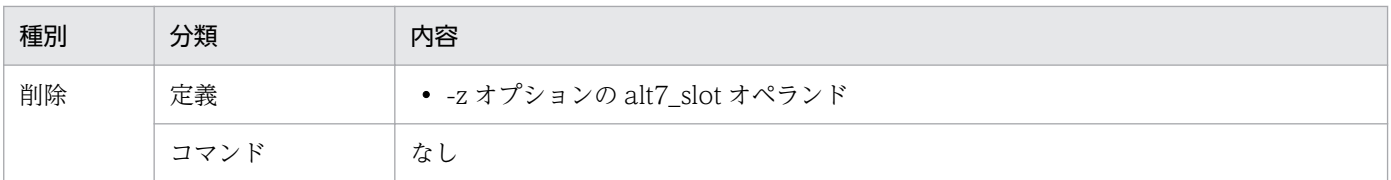

TP1/NET/OSI-TP 07-50 での動作の変更点はありません。

TP1/NET/OSI-TP 07-50 でのデフォルト値の変更はありません。

### 付録 A.2 07-00 での変更点

TP1/NET/OSI-TP 07-00 での関数,定義およびコマンドの追加・変更・削除はありません。 TP1/NET/OSI-TP 07-00 での動作の変更点はありません。

TP1/NET/OSI-TP 07-00 でのデフォルト値の変更はありません。

付録 A バージョンアップ時の変更点

## 付録 B 旧製品からの移行に関する注意事項

旧製品から移行する場合の注意事項を示します。

### 付録 B.1 ソースの互換性

バージョン 6 以前からバージョン 7 へ移行する場合の各種ソースファイルの互換性について説明します。

表 B-1 バージョン 6 以前で使用していたソースファイルの互換性

| ソースファイルの種類                 | ソースファイルを作成した<br>言語 | 互換性                    |
|----------------------------|--------------------|------------------------|
| <b>UAP</b>                 | C言語                | ソースファイルを変更しないで使用できます。※ |
|                            | COBOL 言語           | ソースファイルを変更しないで使用できます。  |
| UOC.                       | C言語                | ソースファイルを変更しないで使用できます。※ |
| MCF 通信構成定義(プロトコル固<br>有の定義) |                    | ソースファイルを変更しないで使用できます。  |

(凡例)

−:該当する内容がないことを表します。

注※

バージョン 7 では,メッセージ送受信インタフェース,UOC,および MCF イベントインタフェースのそれぞれの引数ならび にパラメタの型が変更されていますが,この変更による UAP や UOC の処理への影響はありません。 詳細については、[「付録 C インタフェースの変更一覧\(バージョン 6 以前から移行する場合\)」](#page-265-0)を参照してください。

付録 B 旧製品からの移行に関する注意事項

## <span id="page-265-0"></span>付録 C インタフェースの変更一覧 (バージョン 6 以前から移行する場合)

バージョン 6 以前のインタフェースの変更一覧を示します。

ここで説明するインタフェースを次に示します。

#### 表 C-1 インタフェースの変更一覧

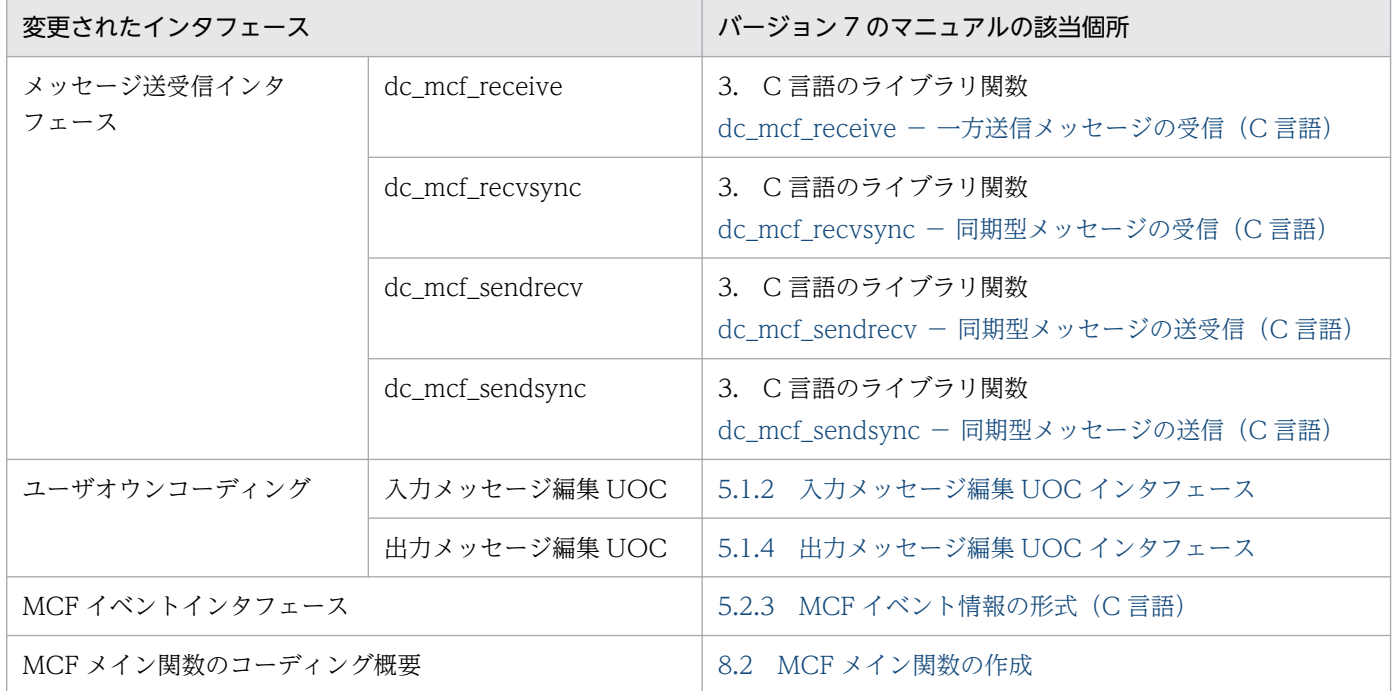

以降,バージョン 6 以前のインタフェースと,バージョン 7 のインタフェースの変更一覧を示します。変 更個所には,下線を付与しています。

## 付録 C.1 メッセージ送受信インタフェース

### (1) dc\_mcf\_receive − 一方送信メッセージの受信

### (a) ANSI C, C++の形式

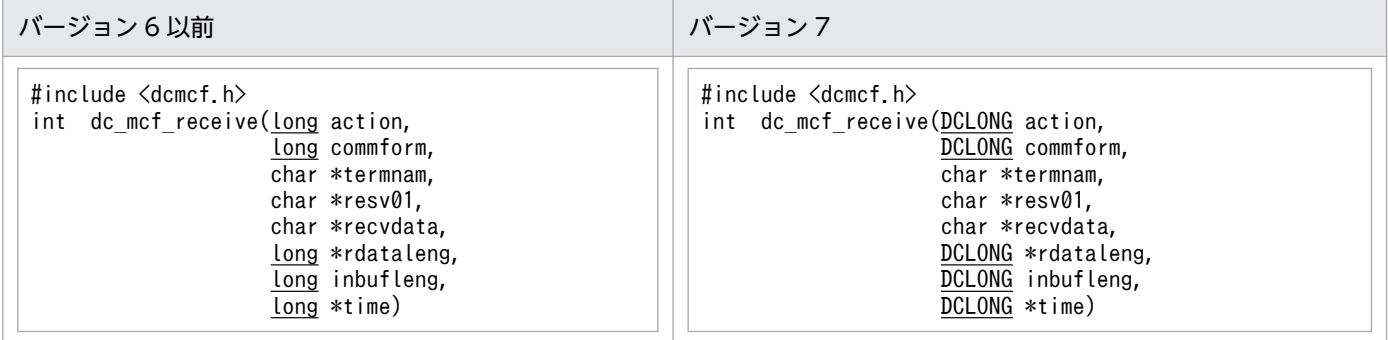

### (b) K&R 版 C の形式

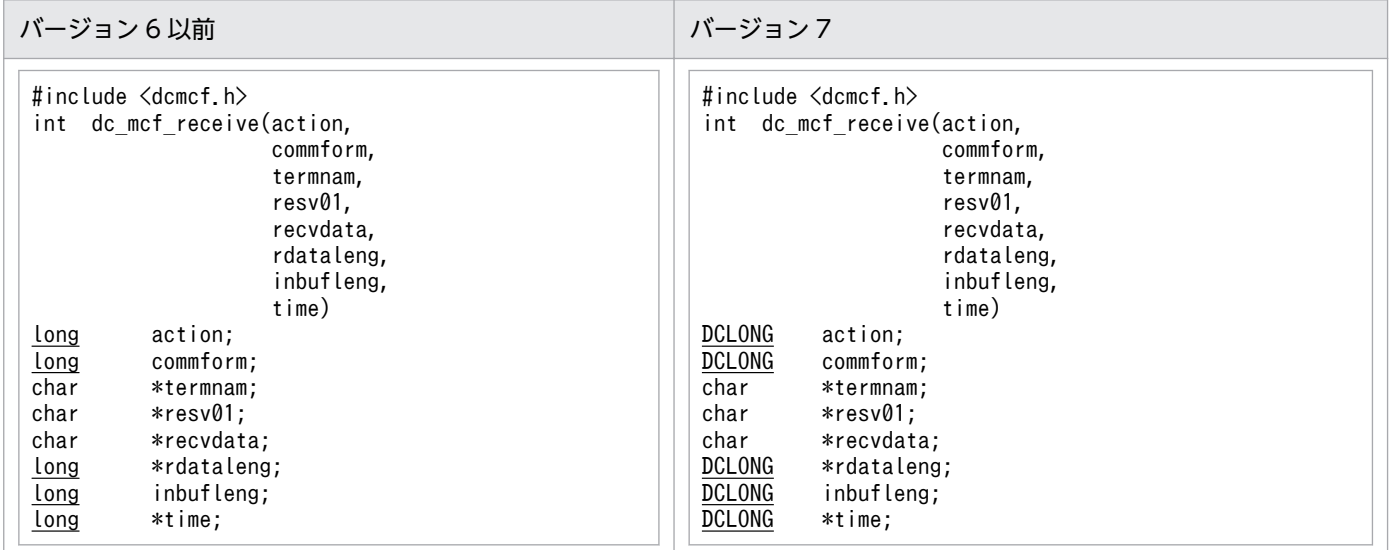

# (2) dc\_mcf\_recvsync - 同期型メッセージの受信

## (a) ANSI C,C++の形式

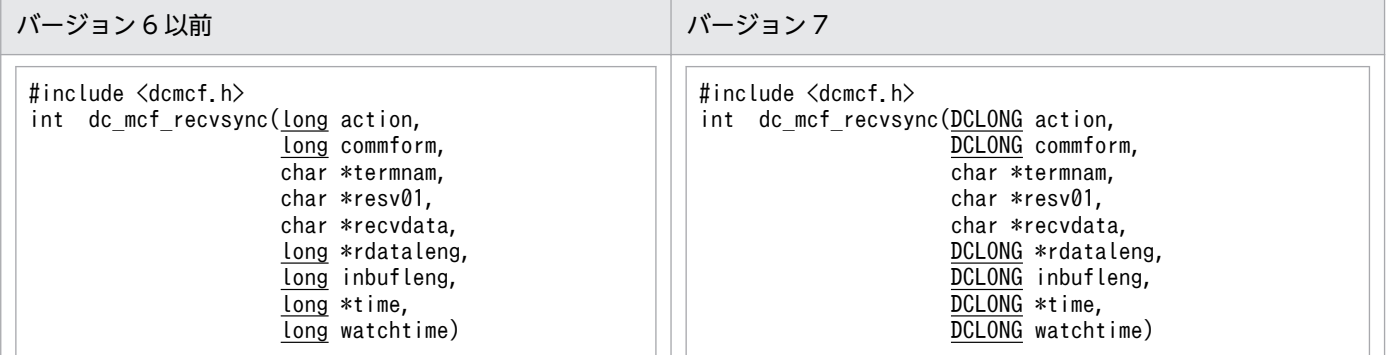

## (b) K&R 版 C の形式

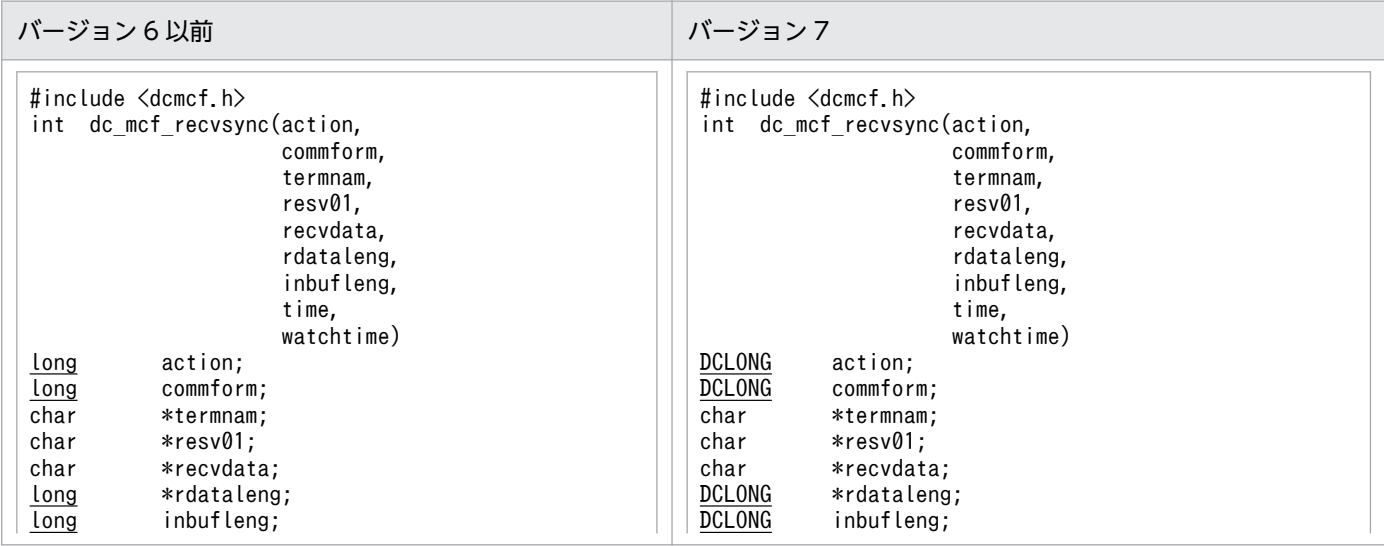

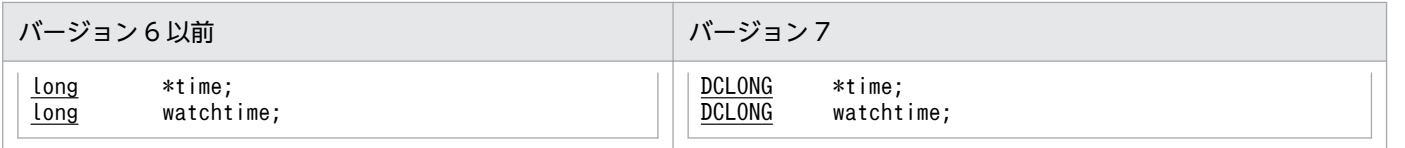

# (3) dc\_mcf\_sendrecv - 同期型メッセージの送受信

## (a) ANSI C,C++の形式

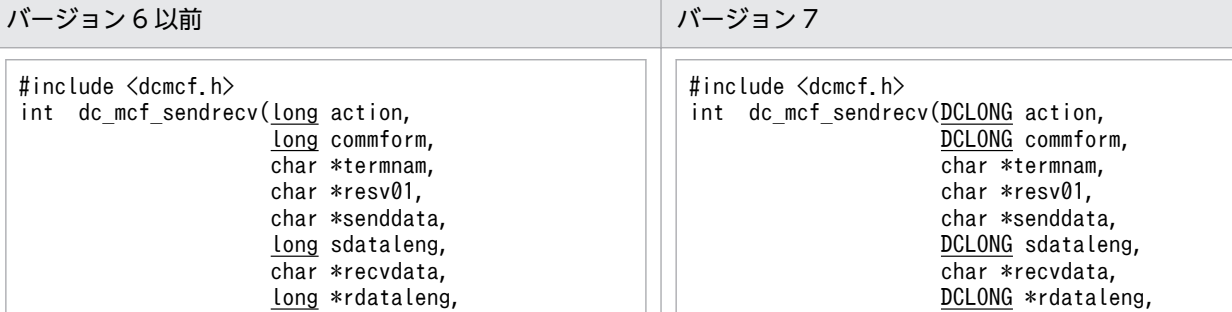

DCLONG inbufleng, DCLONG \*time, DCLONG watchtime)

### (b) K&R 版 C の形式

long inbufleng, Long \*time, long watchtime)

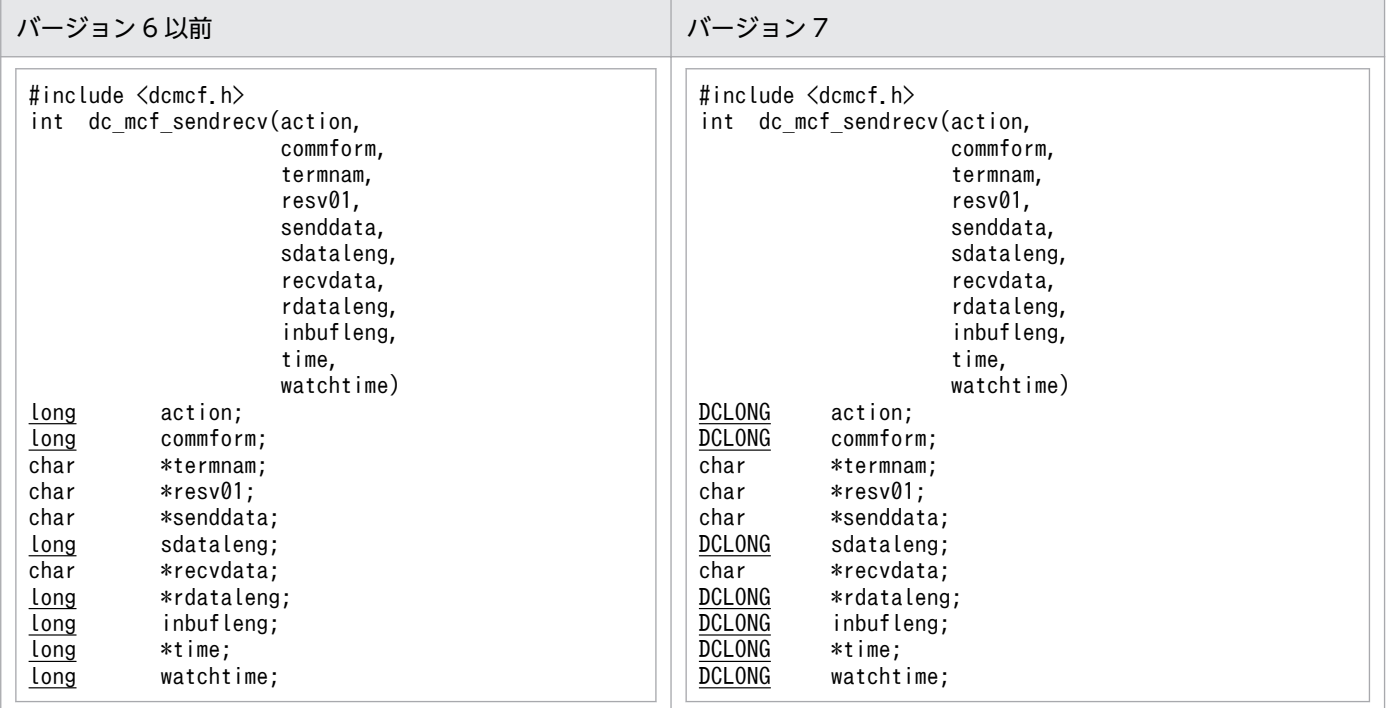

## (4) dc\_mcf\_sendsync - 同期型メッセージの送信

## (a) ANSI C, C++の形式

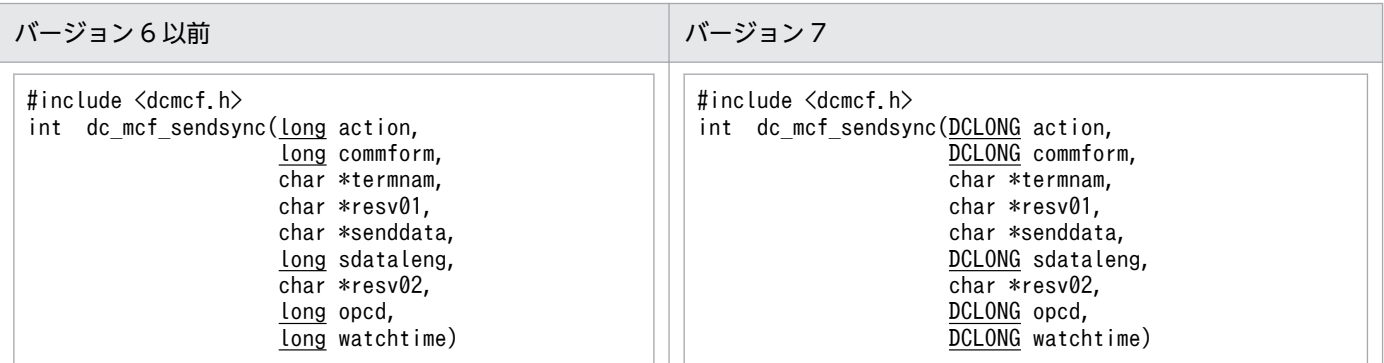

### (b) K&R 版 C の形式

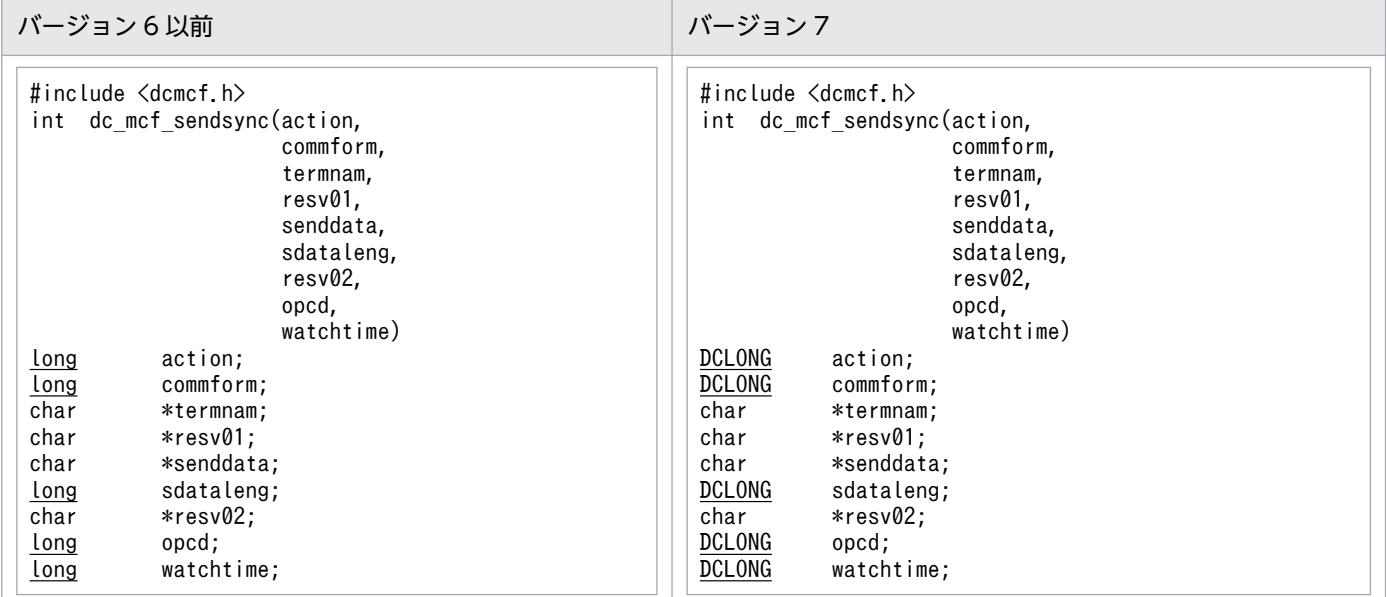

# 付録 C.2 ユーザオウンコーディング

# (1) 入力メッセージ編集 UOC

### (a) 形式

• ANSI C, C++の形式

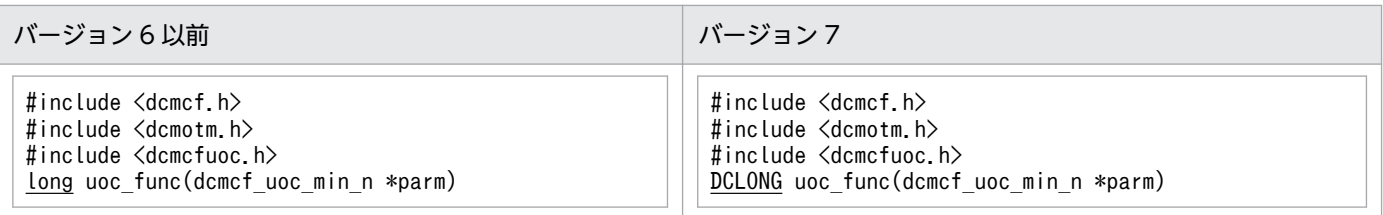

#### <span id="page-269-0"></span>• K&R 版 C の形式

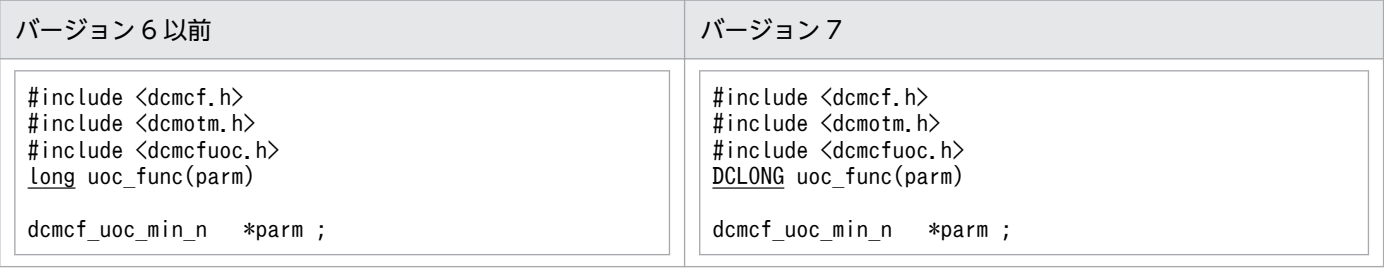

# (b) パラメタの内容

• dcmcf\_uoc\_min\_n の内容

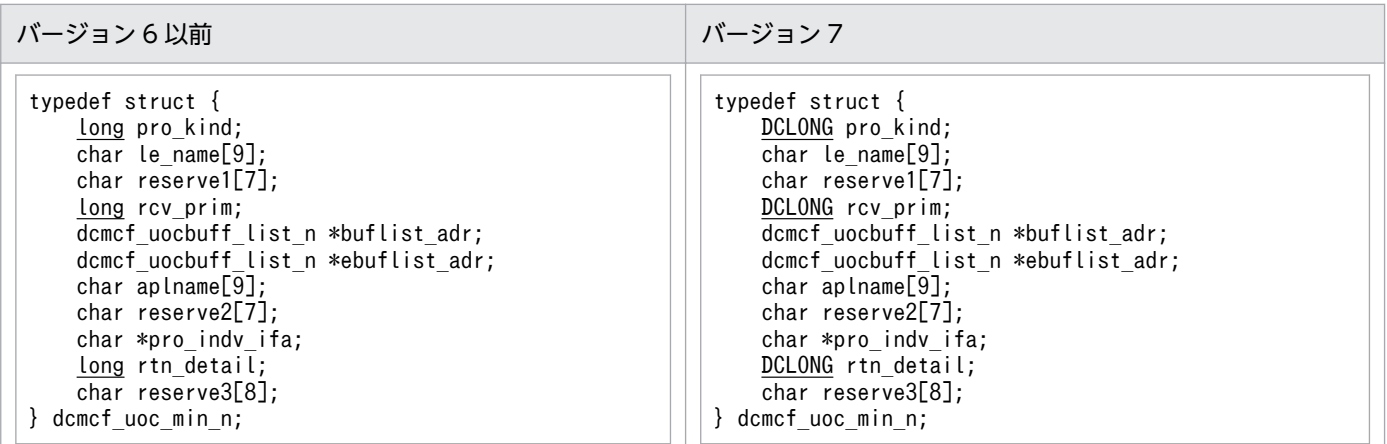

• dcmcf\_uocbuff\_list\_n (バッファリスト)の内容

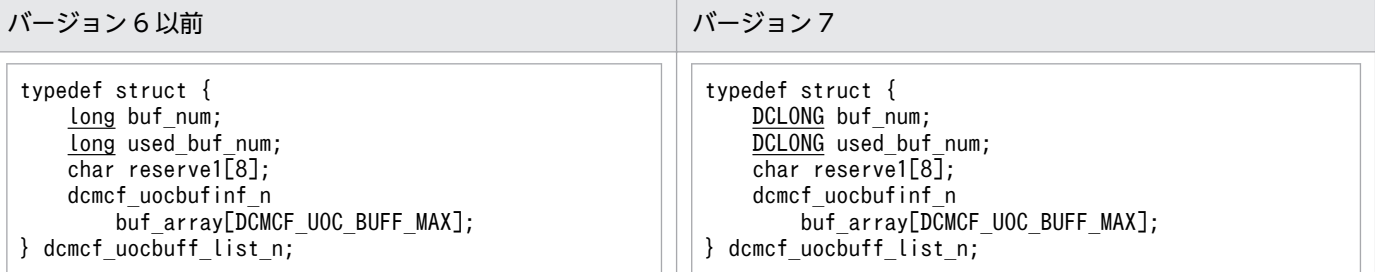

#### • dcmcf\_uocbufinf\_n (バッファ情報)の内容

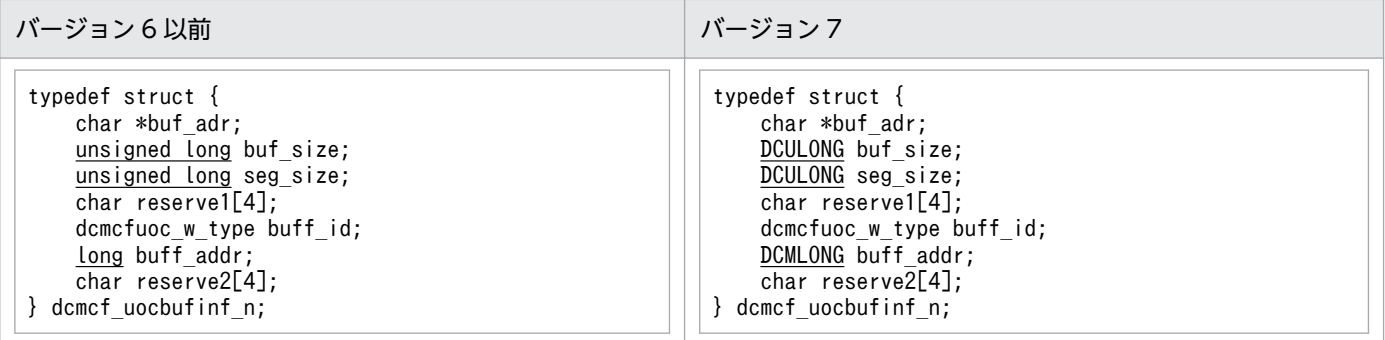

# (2) 出力メッセージ編集 UOC

### (a) 形式

• ANSI C, C++の形式

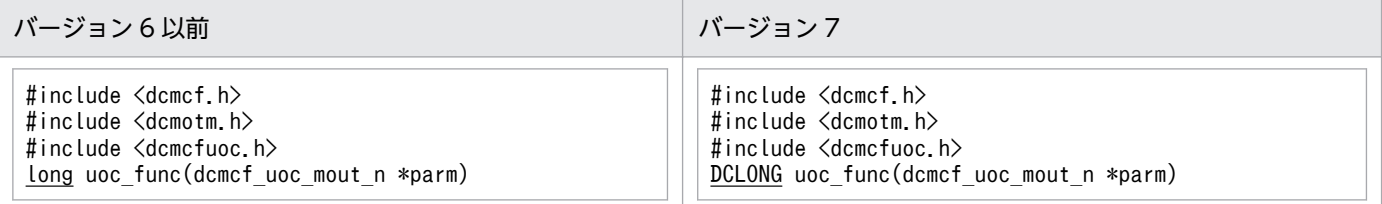

#### • K&R 版 C の形式

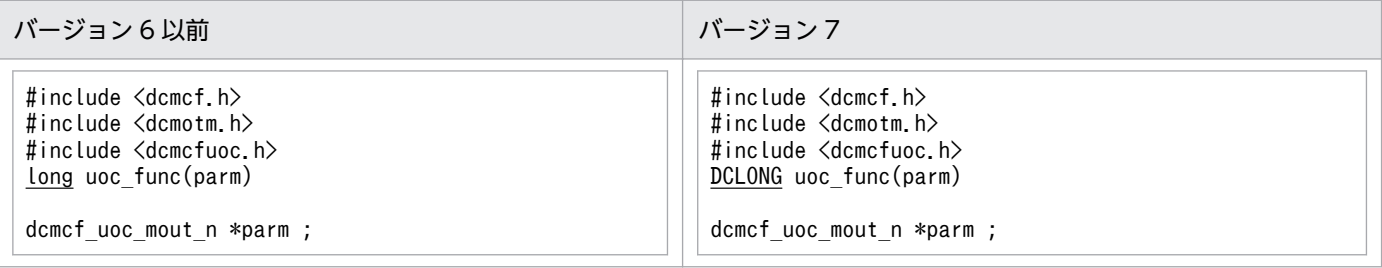

## (b) パラメタの内容

• dcmcf uoc mout n の内容

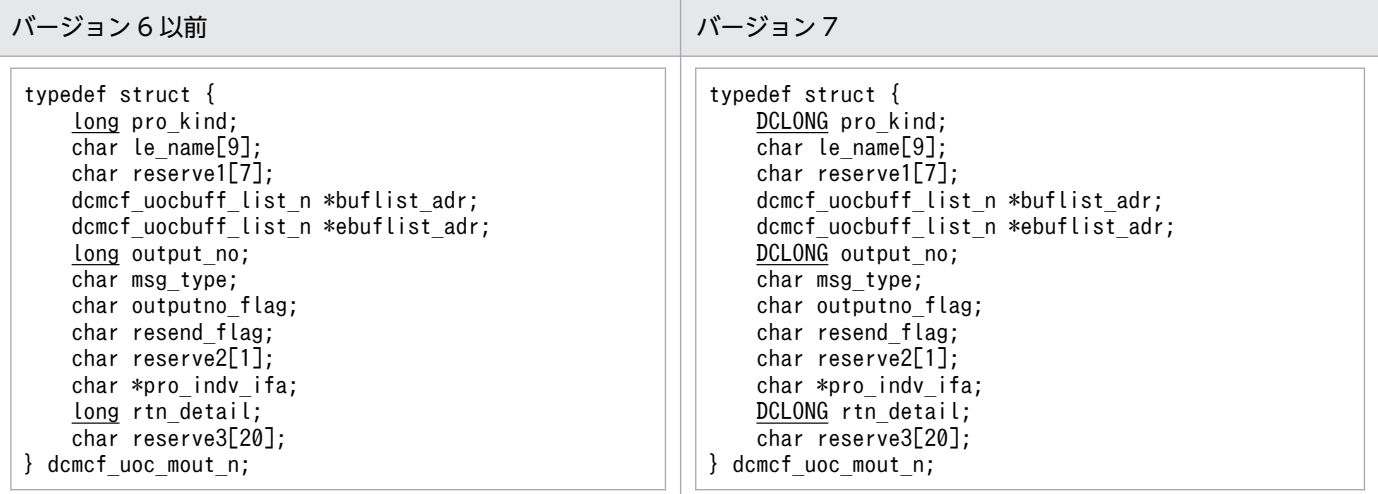

• dcmcf uocbuff list n (バッファリスト), dcmcf uocbufinf n (バッファ情報) の内容

入力メッセージ編集 UOC のパラメタの内容と同じです。「[付録 C.2\(1\)\(b\) パラメタの内容](#page-269-0)」を参照し てください。

# 付録 C.3 MCF イベントインタフェース

# (1) MCF イベントの共通ヘッダの形式

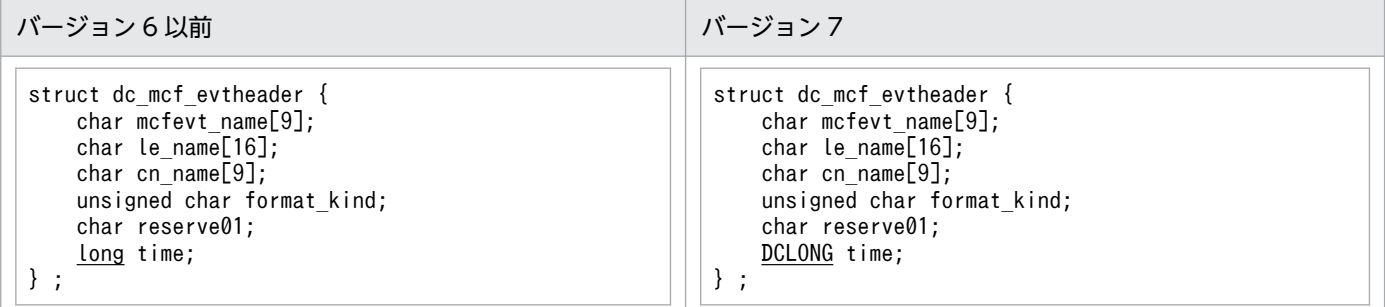

## (2) ERREVT1 の形式

バージョン 6 以前とバージョン 7 で、差異はありません。

## (3) ERREVT2 の形式

バージョン 6 以前とバージョン 7 で、差異はありません。

## (4) ERREVT3 の形式

バージョン 6 以前とバージョン 7 で、差異はありません。

## (5) ERREVTA の形式

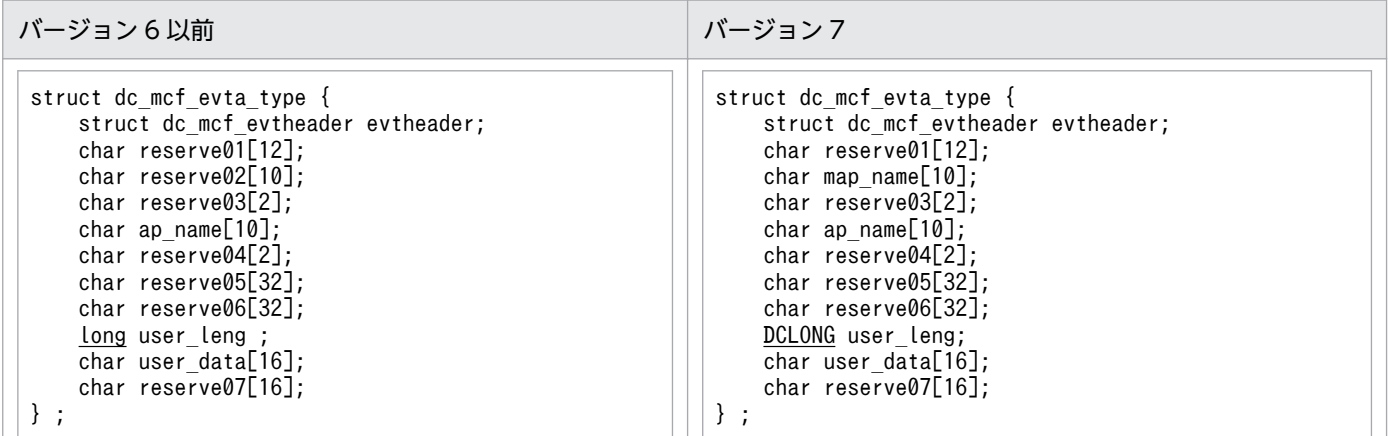

# (6) CERREVT の形式

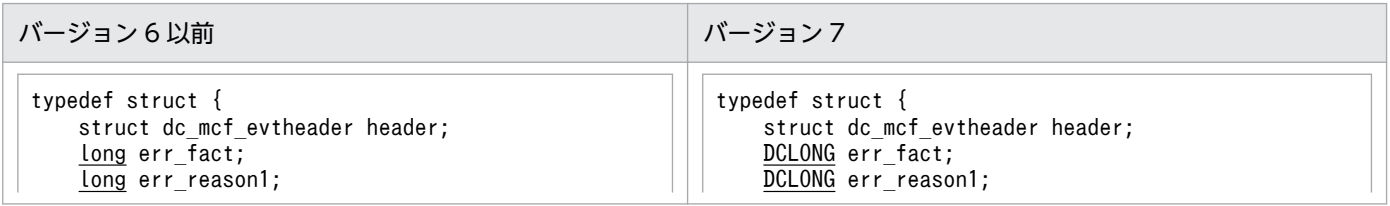

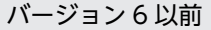

```
 long err_reason2;
    long err rcv action;
    char group_name[16];
     char reserve1[26];
} dcmotm_cerrevt;
```
バージョン 7

```
DCLONG err_reason2;
    DCLONG err_rcv_action;
     char group_name[16];
     char reserve1[26];
} dcmotm_cerrevt;
```
# (7) COPNEVT, CCLSEVT の形式

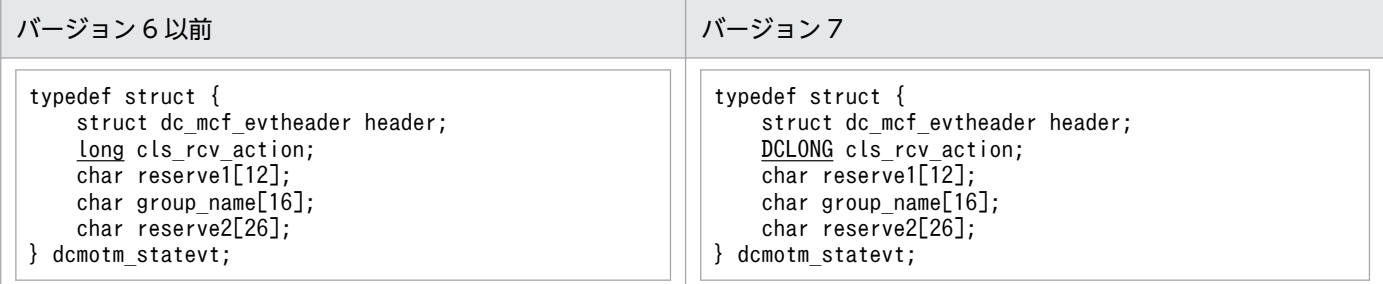

# 付録 C.4 MCF メイン関数のコーディング概要

MCF メイン関数のコーディング概要の変更一覧を示します。変更個所は,図中の網掛け部分です。

# (1) ANSI C,C++の場合

## (a) バージョン 6 以前

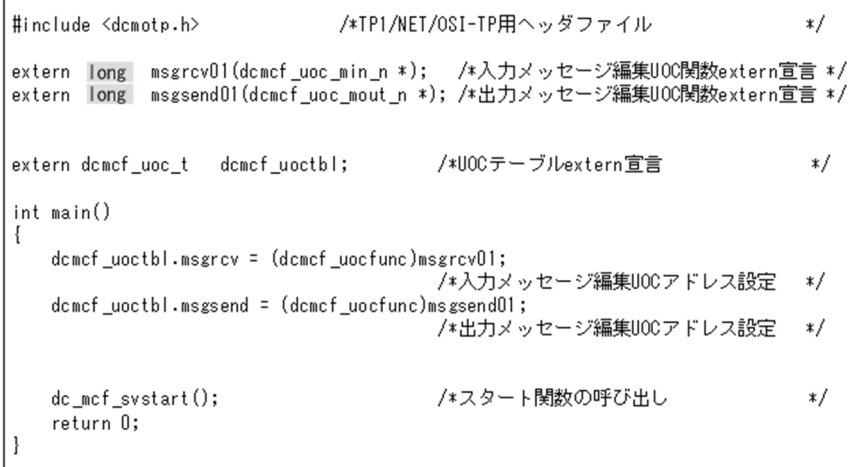

## (b) バージョン 7

#include <dcmotp.h> /\*TP1/NET/0SI-TP用ヘッダファイル  $\frac{*}{ }$ extern DCLONG msgrcvOl(dcmcf\_uoc\_min\_n \*); /\*入力メッセージ編集UOC関数extern宣言 \*/<br>extern DCLONG msgsendOl(dcmcf\_uoc\_mout\_n \*); /\*出力メッセージ編集UOC関数extern宣言 \*/ extern dcmcf\_uoc\_t dcmcf\_uoctbl; /\*UOCテーブルextern宣言  $\ast/$ int main()  $\left\{ \right.$ dcmcf\_uoctbl.msgrcv = (dcmcf\_uocfunc)msgrcv01;<br>/\*入力メッセージ編集UOCアドレス設定 \*/ dcmcf\_uoctbl.msgsend = (dcmcf\_uocfunc)msgsend01; dc\_mcf\_svstart(); /\*スタート関数の呼び出し  $\frac{*}{ }$  $return 0;$  $\overline{\phantom{a}}$ 

## (2) K&R 版 C の場合

## (a) バージョン 6 以前

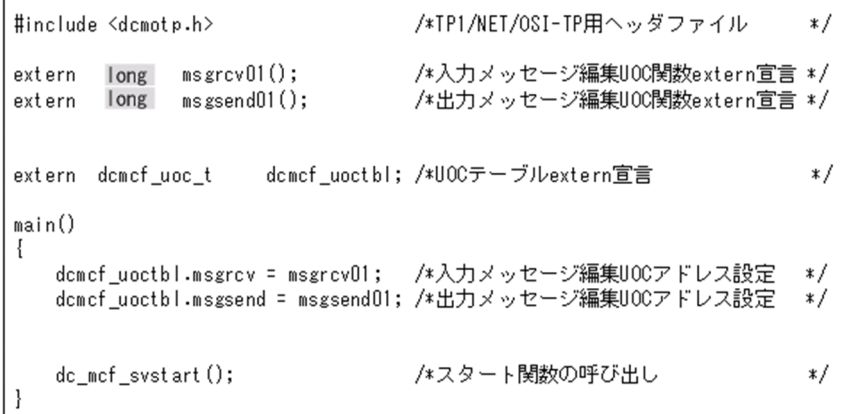

## (b) バージョン 7

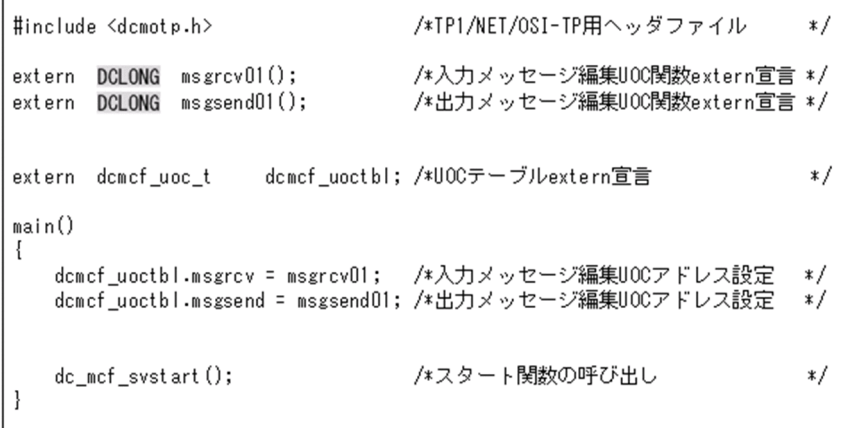

```
付録 C インタフェースの変更一覧 (バージョン 6 以前から移行する場合)
```
## 付録 D TP1/NET/OSI-TP の実装範囲

TP1/NET/OSI-TP の実装範囲を次に示します。

## 付録 D.1 実装範囲

OSI/TP プロトコル IS 版 (ISO/IEC 10026-1, 2, 3)

- カーネル機能
- 全二重機能
- 半二重機能
- ハンドシェイク機能

# 付録 D.2 サービスプリミティブ

#### 表 D-1 TP1/NET/OSI-TP のサービスプリミティブおよび PDU

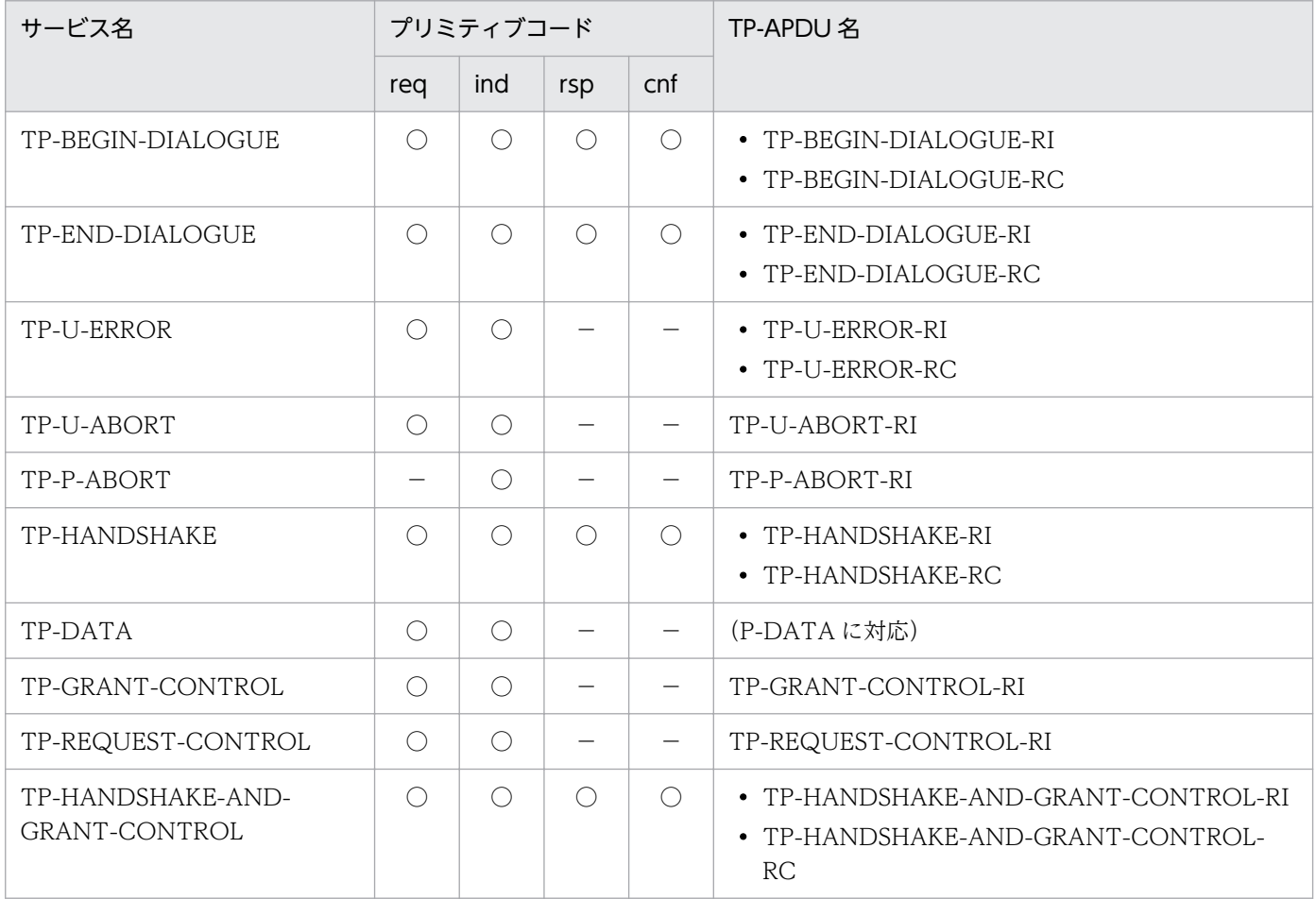

(凡例)

○:該当するサービスで指定できます。

−:該当するサービスで指定できません。

# 付録 D.3 サービス詳細

#### 表 D-2 TP1/NET/OSI-TP のサービス詳細

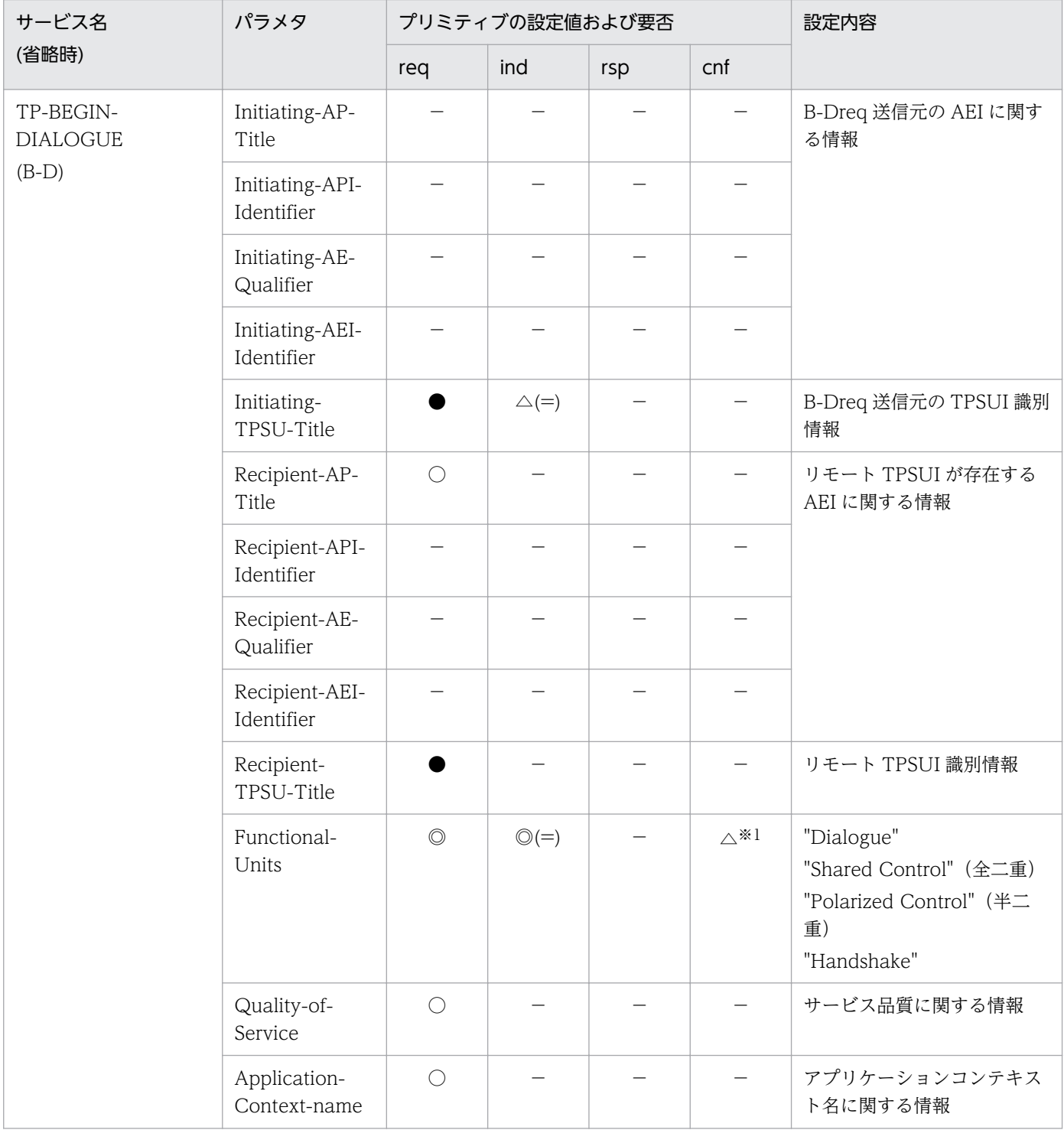

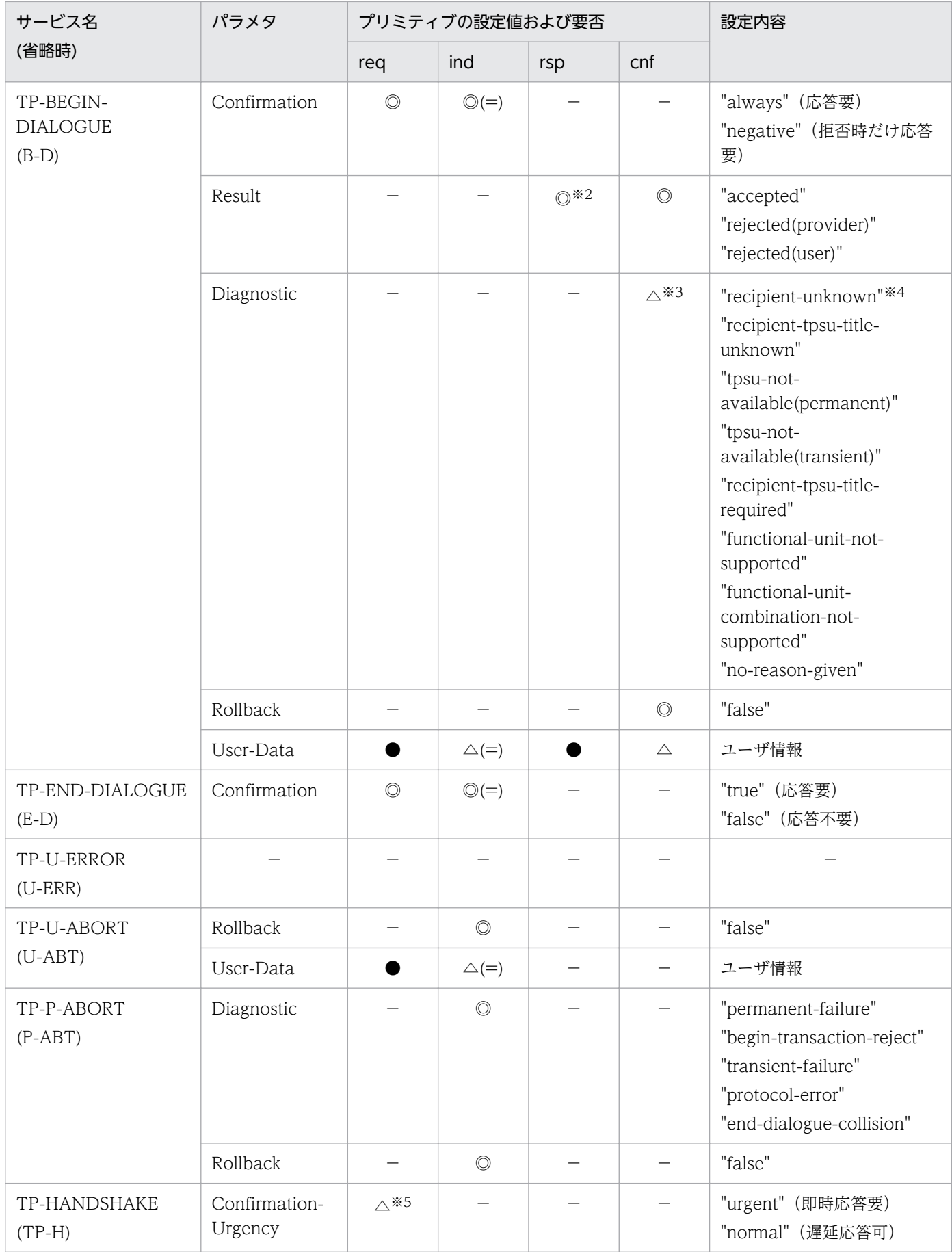

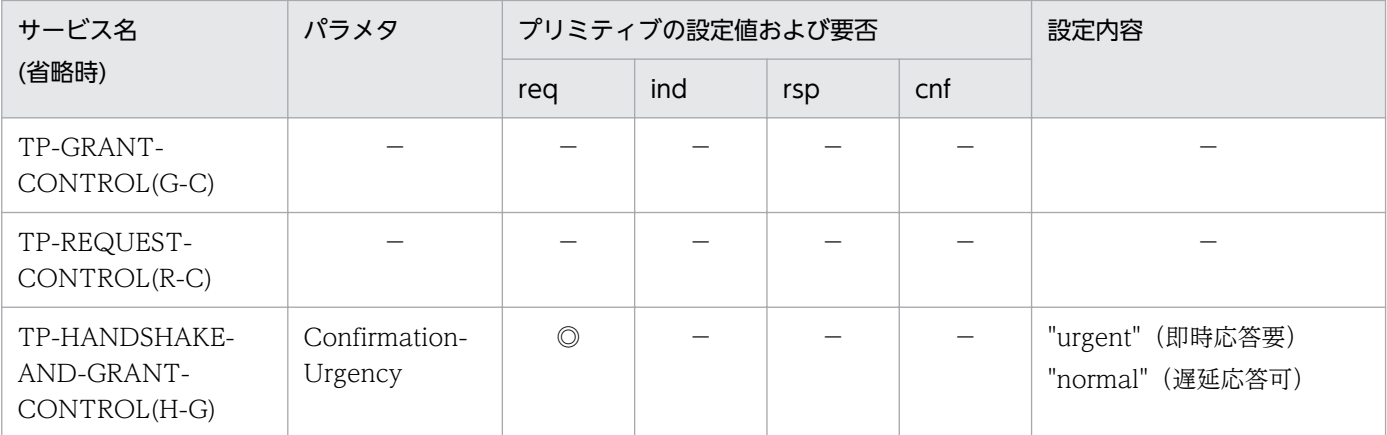

#### (凡例)

◎:必ず指定します。

●:ユーザで任意に指定できます。

○:領域だけを設定します。

△:条件が一致した場合指定できます。

(=):req で指定した値と同じ値が設定されます。

−:該当しません。

#### 注※1

Result が"rejected(provider)"で,かつ Diagnostic が"functional-unit-not-supported"の場合に指定します。

#### 注※2

"rejected(provider)"は指定できません。

#### 注※3

Result が"rejected(provider)"の場合に指定します。

#### 注※4

"recipient-unknown"は通知されません。

#### 注※5

Functional-Units が"Shared Control"の場合に指定します。

#### (パラメタの説明)

Initiating-AP-Title:起動側 AP 名称

Initiating-API-Identifier:起動側 API 識別子

Initiating-AE-Qualifier:起動側 AE 修飾子

Initiating-AEI-Identifier:起動側 AEI 識別子

Initiating-TPSU-Title:起動側 TPSU 名称

Recipient-AP-Title:受信側 AP 名称

Recipient-API-Identifier:受信側 API 識別子

Recipient-AE-Qualifier:受信側 AE 修飾子

Recipient-AEI-Identifier:受信側 AEI 識別子

Recipient-TPSU-Title:受信側 TPSU 名称

Functional-Units:機能単位

Quality-of-Service:サービス品質

Application-Context-name:アプリケーションコンテキスト名

Confirmation:確認

#### Result:結果

Diagnostic:診断 Rollback:ロールバック User-Data:ユーザデータ Confirmation-Urgency:確認緊急性

付録 D TP1/NET/OSI-TP の実装範囲

メッセージを送受信するときのデータの流れ,ジャーナル取得のタイミングを示します。

#### 図 E‒1 一方送信メッセージの受信

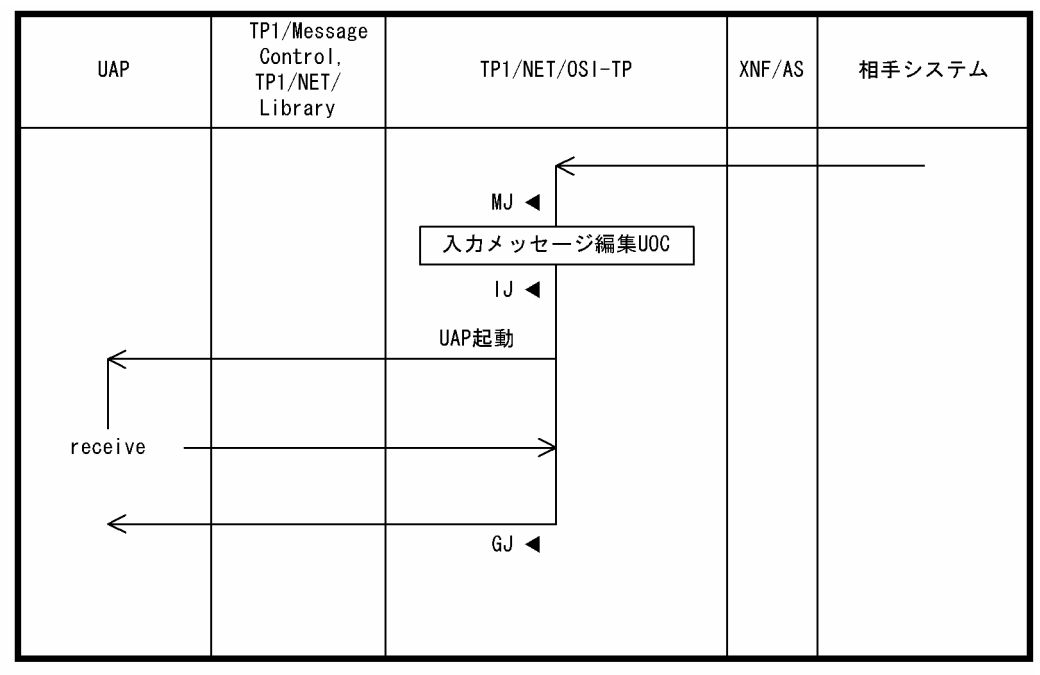

(凡例)

MJ◀:メッセージジャーナル取得

|J ◀: メッセージ入力ジャーナル取得

GJ◀:メッセージ受信ジャーナル取得

#### 図 E-2 同期型のメッセージの送信

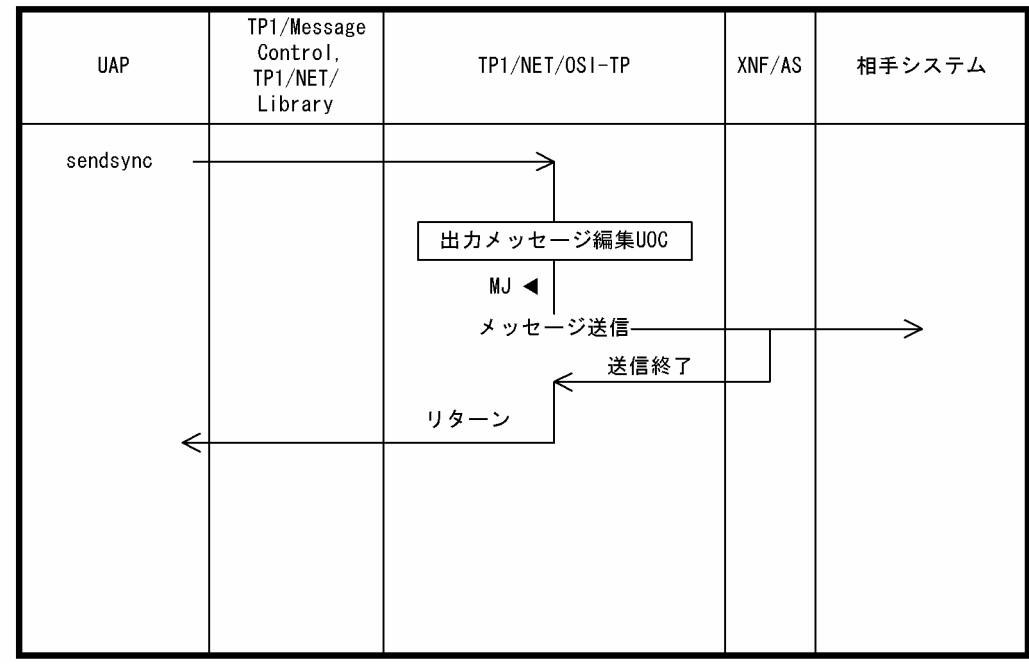

(凡例)

MJ◀:メッセージジャーナル取得

### 図 E‒3 同期型のメッセージの受信

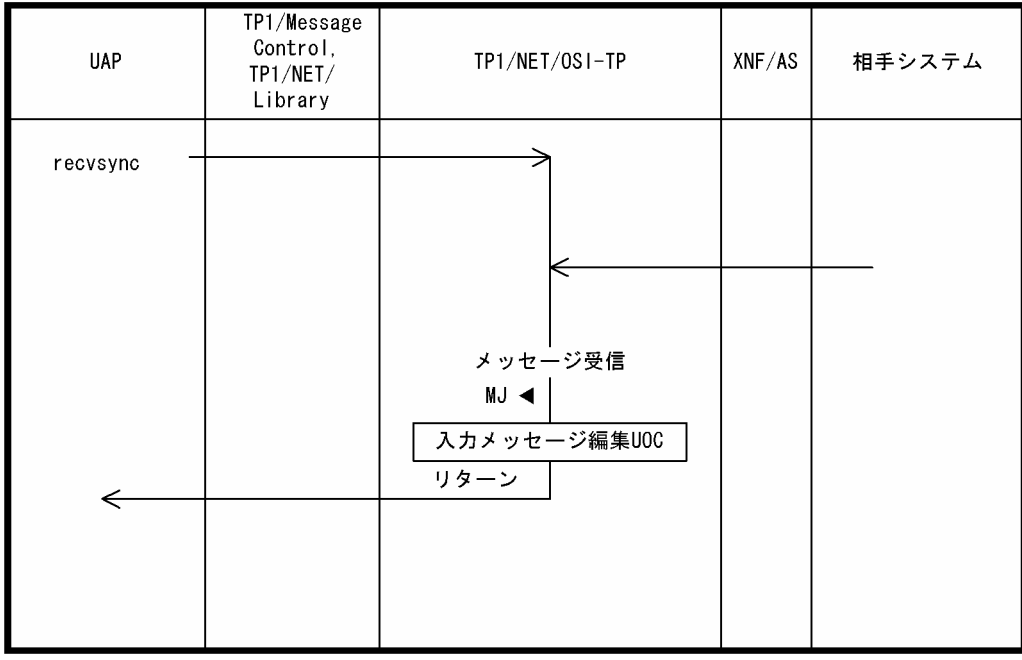

(凡例) MJ ◀: メッセージジャーナル取得

#### 図 E‒4 同期型のメッセージの送受信

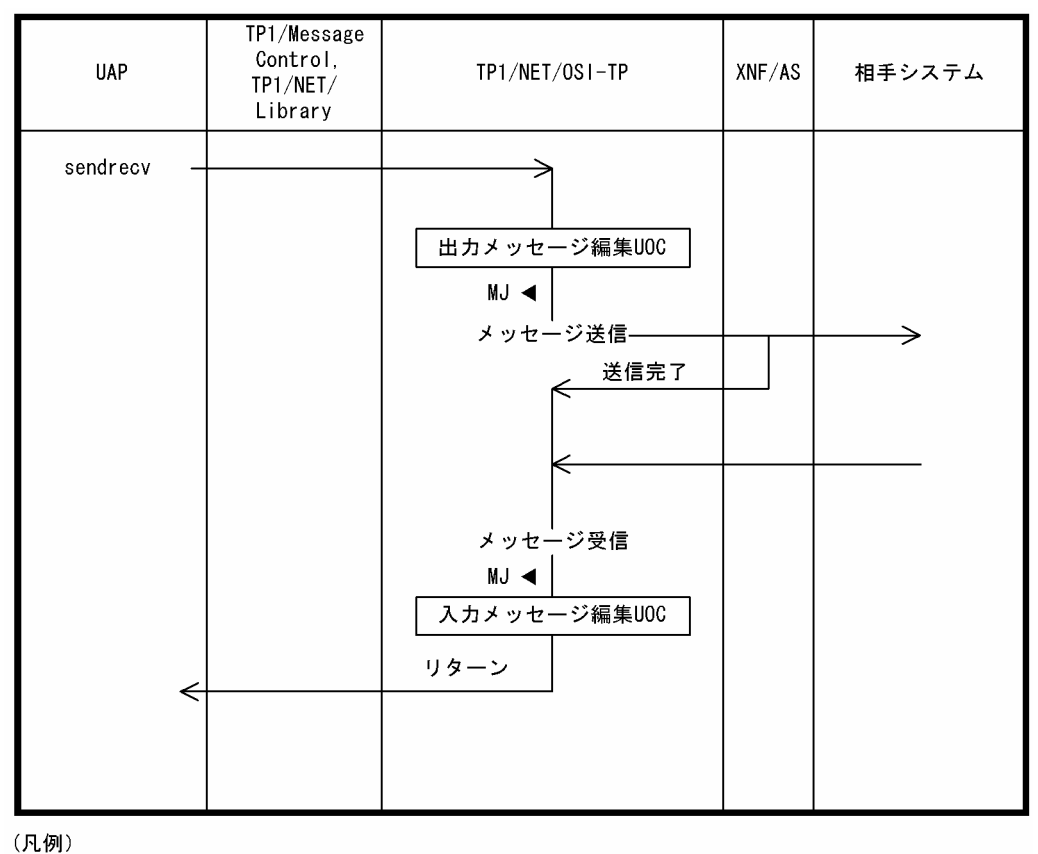

MJ ◀: メッセージジャーナル取得

障害発生時の処理の流れを示します。

#### 図 F‒1 通信回線障害

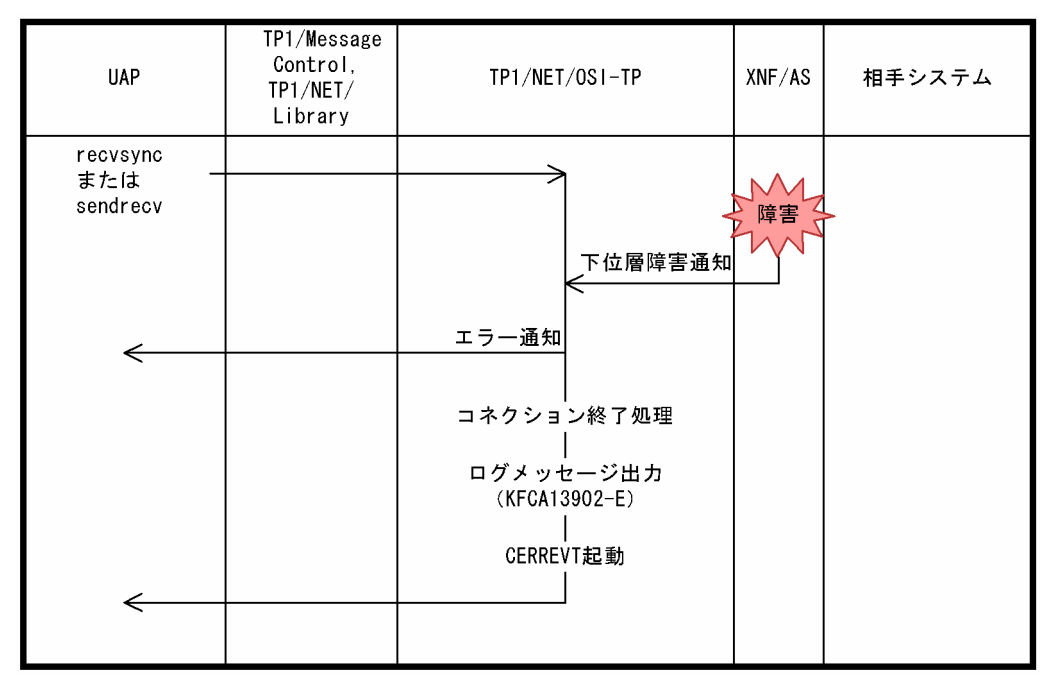

#### 図 F‒2 TP1/NET/OSI-TP での障害

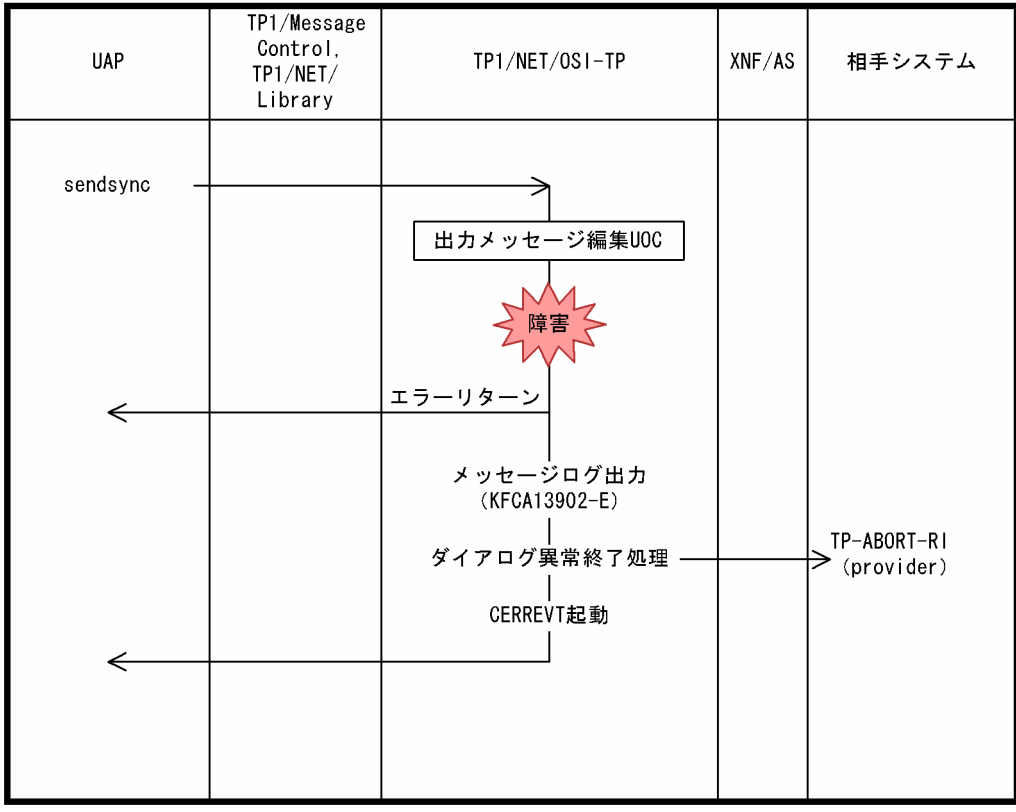

## 付録 G MCF 性能検証用トレースの取得

TP1/Message Control を使用したメッセージ送受信での主なイベントで, MCF 識別子などのトレース情 報を取得しています。これを MCF 性能検証用トレースと呼びます。

ここでは、MCF 性能検証用トレースの MCF 固有情報の出力情報、取得タイミング、および取得量につい て説明します。

### 付録 G.1 MCF 固有情報の出力情報

ここでは、UOC 呼び出し時の MCF 性能検証用トレースのダンプ出力情報について説明します。

## (1) UOC 呼び出し時

TP1/NET/OSI-TP で使用する UOC の情報を取得します。MCF 固有情報のダンプ出力情報. および UOC 名称の出力情報を,以降の表に示します。

#### 表 G‒1 UOC 呼び出し時の MCF 固有情報のダンプ出力情報

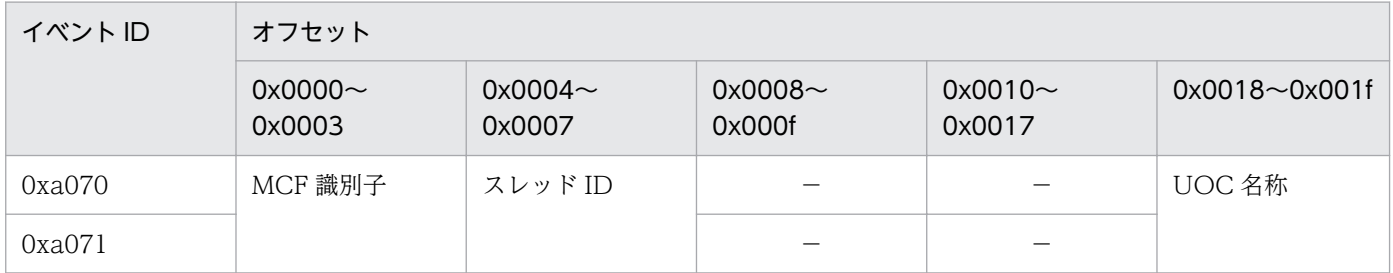

(凡例)

−:情報を取得しません。

#### 表 G-2 UOC 名称の出力情報

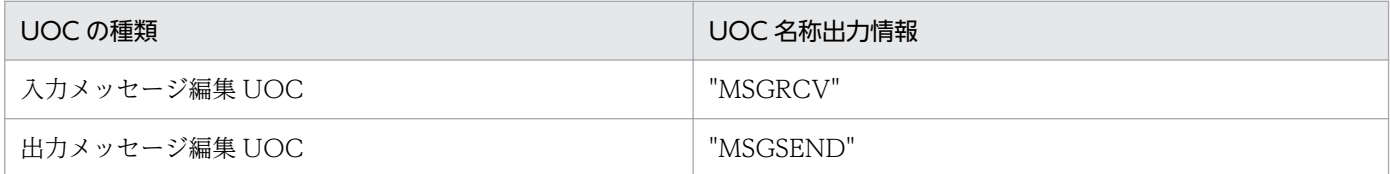

### 付録 G.2 MCF 性能検証用トレースの取得タイミング

MCF 性能検証用トレースの取得タイミングを,使用する送受信形態別に説明します。

### (1) 一方送信メッセージ受信時

一方送信メッセージ受信時の MCF 性能検証用トレースの取得タイミングについて、次の図に示します。

図 G‒1 一方送信メッセージ受信時の MCF 性能検証用トレースの取得タイミング

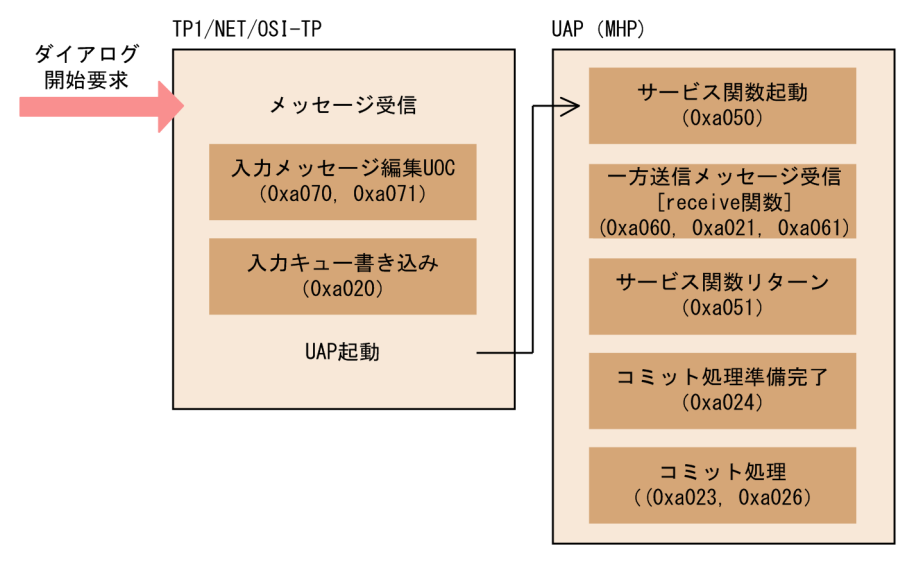

(凡例)

■:MCF性能検証用トレースの取得タイミング ( ) : イベントID

## (2) 同期型メッセージ送信時

同期型メッセージ送信時の MCF 性能検証用トレースの取得タイミングについて,次の図に示します。

図 G‒2 同期型メッセージ送信時の MCF 性能検証用トレースの取得タイミング

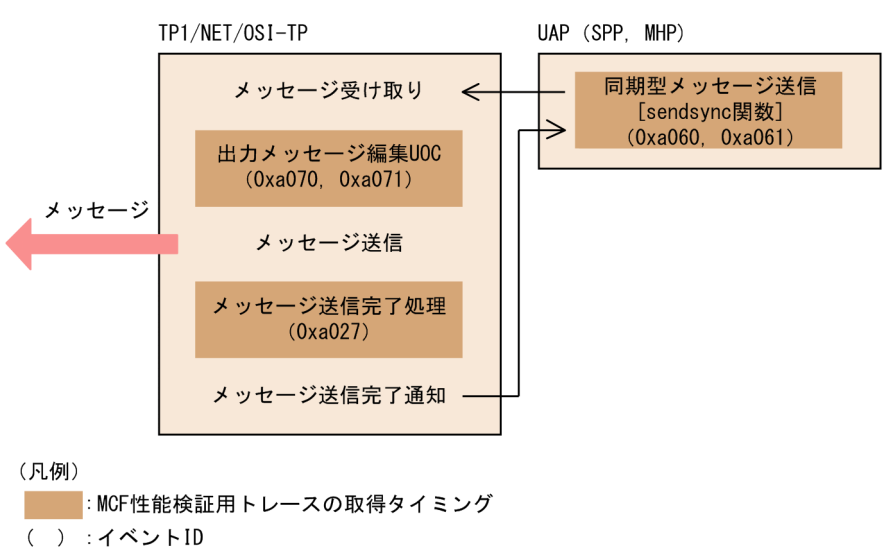

# (3) 同期型メッセージ受信時

同期型メッセージ受信時の MCF 性能検証用トレースの取得タイミングについて、次の図に示します。

#### 付録 G MCF 性能検証用トレースの取得

図 G‒3 同期型メッセージ受信時の MCF 性能検証用トレースの取得タイミング

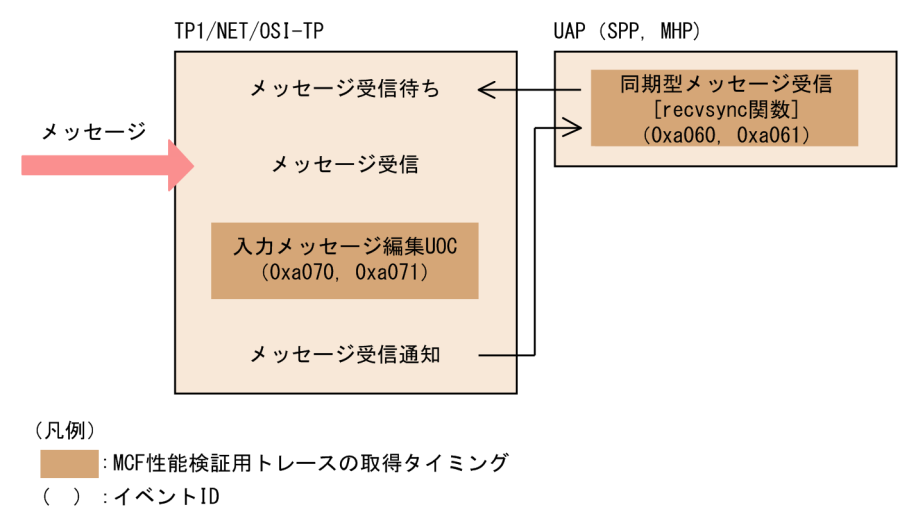

## (4) 同期型メッセージ送受信時

同期型メッセージ送受信時の MCF 性能検証用トレースの取得タイミングについて、次の図に示します。

図 G-4 同期型メッセージ送受信時の MCF 性能検証用トレースの取得タイミング

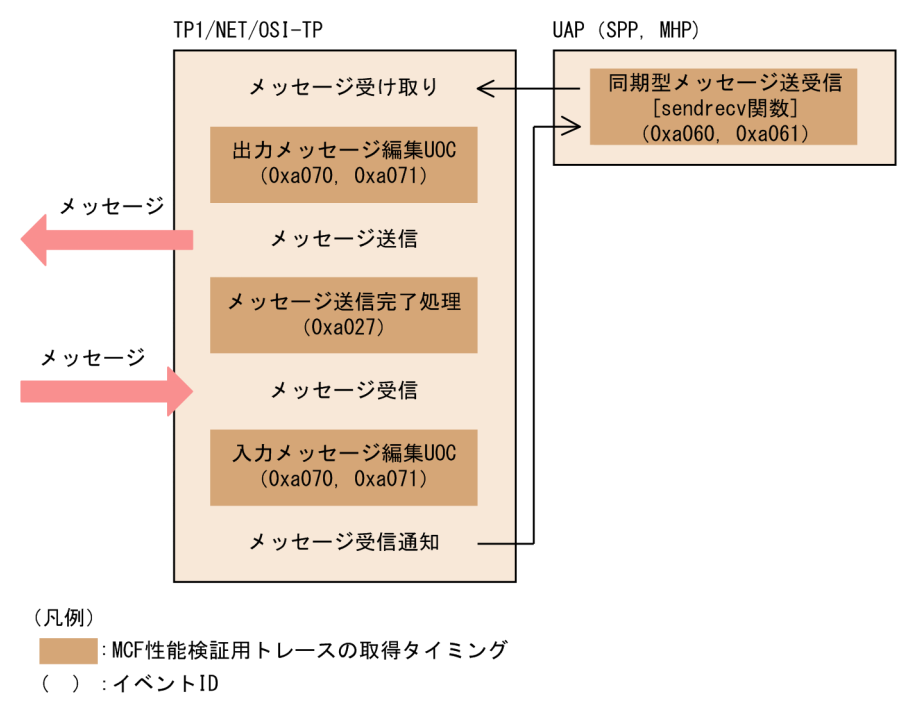

## 付録 G.3 MCF 性能検証用トレースの取得量

1 回のメッセージ送受信で取得する MCF 性能検証用トレースのトレース取得量を、次の表に示します。

#### 表 G‒3 MCF 性能検証用トレースの取得量

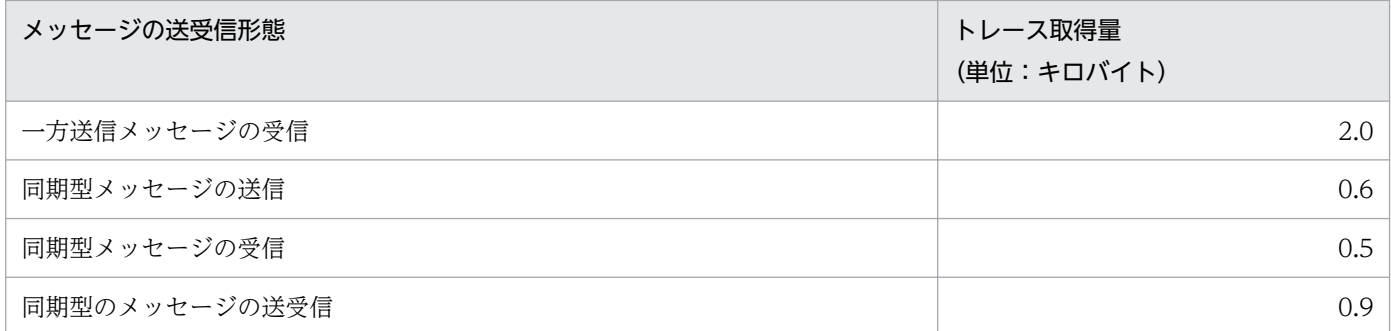

付録 G MCF 性能検証用トレースの取得

# 付録 H ユーザアプリケーションプログラムの作成例

メッセージ送受信の処理の流れを次の図に示します。

#### 図 H-1 処理の流れ (全二重の場合)

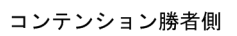

コンテンション敗者側

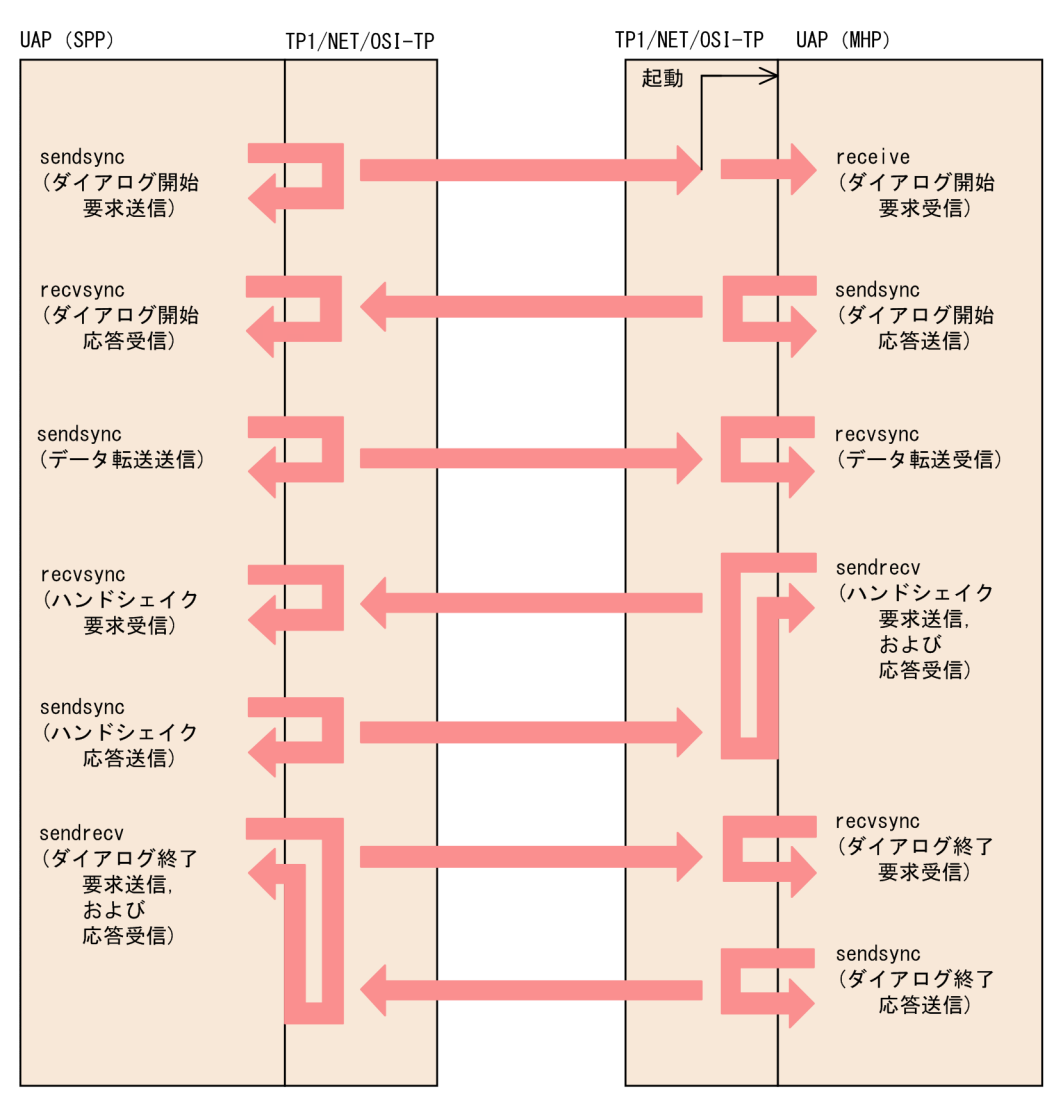

付録 H ユーザアプリケーションプログラムの作成例

### 図 H-2 処理の流れ (半二重の場合)

コンテンション勝者側

コンテンション敗者側

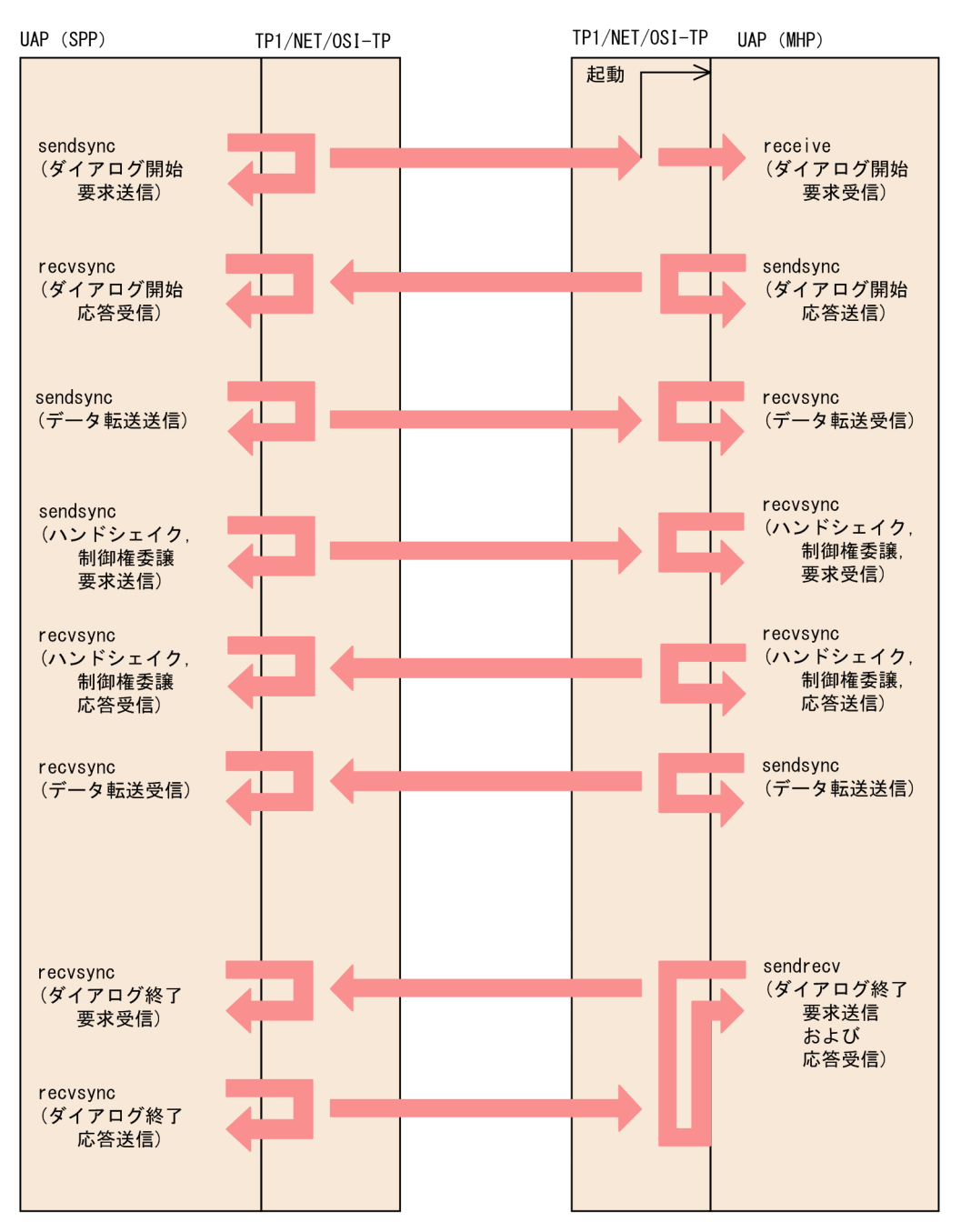

# 付録 H.1 コーディング例

ここでは,ユーザアプリケーションプログラムのコーディング例を示します。

#### 付録 H ユーザアプリケーションプログラムの作成例
## (1) ユーザアプリケーションプログラムのコーディング例(全二重での C 言 語)

### (a) コンテンション勝者側(SPP)

```
#include <dcmcf.h>
#include <string.h>
#define WAITTIME 60
void SEND01(in, in_len, out, out_len)
             char *in ;
  unsigned DCLONG in len ;
char *out ;
  unsigned DCLONG out len ;
{
  /*★★引数定義★★*/ /** /*引数を使用している関数*/
                /* sendsync, recvsync, sendrecv, receive */ DCLONG action ;/* 0 0 0 0 */
  DCLONG commform \frac{1}{2};/* 0 0 0 0 0 */
  char termnam[16] ;/* 0 0 0 0 \frac{x}{4}char resv01[16] ;/* 0 0 0 0 */
  char senddata[256];/* 0 - 0 - */<br>DCLONG sdataleng :/* 0 - 0 - */
  DCLONG sdataleng ;/* 0 - 0 - */<br>char recydata[256]:/* - 0 0 0 */
  char recvdata[256];/* - 0 0 0 \frac{0}{0}<br>DCLONG rdataleng ;/* - 0 0 0 \frac{0}{0}DCLONG rdataleng ;/* - 0 0 0 %/<br>DCLONG time :/* - 0 0 0 %/
 DCLONG time ;/* - 0 0 0 */
  DCLONG wachtime ;/* 0 0 0 - */<br>char resv02[16] :/* 0 - - - - */
  char resv02[16] ;/* 0 - - - */<br>DCLONG opcd :/* 0 - - - - */
DCLONG opcd \hspace{1.5cm} ; \times \hspace{1.9cm} 0 \hspace{1.2cm} - \hspace{1.2cm} - \hspace{1.2cm} * \hspace{1.2cm} \hspace{1.2cm} - \hspace{1.2cm} * \hspace{1.2cm} \hspace{1.2cm}DCLONG inbufleng \div x - 0 0 0 \div /*★★変数定義 & 初期化★★*/
  int rtn = 0 \times 00 ;
   /*★★引数初期化★★*/
   action = NULL;
   commform = NULL;
  memset(termnam, 0, 16)
   memset(resv01, 0, 16) ;
  memset(senddata, 0, 256);
   sdataleng = NULL;
  memset(recvdata, 0, 256);
   rdataleng = NULL;
   time = NULL;
   wachtime = NULL;
  memset(resv02, 0, 16) ;
  \text{opcd} = NULL;
   inbufleng = NULL;
/*◆◆◆◆◆◆◆◆◆◆◆◆◆◆◆◆◆◆◆◆◆◆◆◆◆◆*/
/*◆ ダイアログ開始要求送信(TP-BEGIN-DIALOGUE) ◆*/
/*◆◆◆◆◆◆◆◆◆◆◆◆◆◆◆◆◆◆◆◆◆◆◆◆◆◆*/
   /*★★ sendsync引数設定 (初期化) ★★*/
```
action = DCMCFEMI commform = DCNOFLAGS ; strcpy(termnam, "otm01")  $resv01[0]$  = NULL /\* senddataイニシャライズは省略 \*/  $sdatalog = 54$  $resv02[0]$  = NULL  $p_{\text{p}} = p_{\text{CNOFLAGS}}$  $wachtime = WAITTIME$  /\*★ senddata 設定 ★\*/ /\*★ 先頭8バイト目までは,MCFが使用する ★\*/ senddata[8] = 0x00 ; /\* レングス 01 \*/ senddata[9] = 0x0a ; /\* サービスプリミティブの長さ \*/ strcpy(senddata + 10, "OTP1") ; /\* 送信手順(OTP1) \*/ strcpy(senddata + 14, "BDR ") ; /\* サービスプリミティブコード \*/  $/*$  TP BEGIN DIALOGUE req  $*/$ senddata[18] = 0x00 ; /\* レングス 02 \*/<br>senddata[19] = 0x2a : /\* パラメタフィー  $:$   $/*$  パラメタフィールドのトータル \*/ senddata[20] = 0x00 ; /\* レングス 03 \*/ senddata[21] = 0x0d ; /\* 起動側TPSUタイトルの長さ \*/ strcpy(senddata + 22, "PR") ; /\* 型コード \*/ strcpy(senddata + 24, "SEND TPSU"); /\* 起動側TPSUタイトル(パラメタ1) \*/ senddata[33] = 0x00 ; /\* レングス 04 \*/ senddata[34] = 0x02 ; /\* 受信側AP(パラメタ 2省略) \*/ senddata[35] = 0x00 ; /\* レングス 05 \*/<br>senddata[36] = 0x0d ; /\* 受信側TPSUタイ ; /\* 受信側TPSUタイトルの長さ \*/<br>"PR") ; /\* 型コード \*/ strcpy(senddata + 37, "PR") ; /\* 型コード \*/ strcpy(senddata + 39, "RECV\_TPSU"); /\* 受信側TPSUタイトル(パラメタ3) \*/ senddata[48] = 0x00 ; /\* レングス 06 \*/ senddata[49] = 0x04 ; /\* 予備の長さ \*/  $senddata[50] = 0x48$  /\*全二重&ハンドシェイク機能単位(パラメタ4) \*/  $senddata[51] = 0$ xff senddata[52] = 0x00 ; /\* レングス 07 \*/<br>senddata[53] = 0x02 ; /\* サービス品質(ノ ; /\* サービス品質(パラメタ5省略) \*/ senddata[54] = 0x00 ; /\* レングス 08 \*/  $senddata[55] = 0x02$ ; /\* アプリケーションコンテキスト(パラメタ 6) \*/ senddata[56] = 0x00 ; /\* レングス 09 \*/ senddata[57] = 0x04 ; /\* 確認項目の長さ \*/ strcpy(senddata + 58, "AL") ; /\* 確認項目(パラメタ 7) \*/ /\* all(同期型) \*/

senddata[60] = 0x00 ; /\* レングス 10 \*/ senddata[61] = 0x02 ; /\* ユ−ザ情報(省略) \*/ /\*▼▼ メッセージ送信開始(sendsync) ▼▼\*/ rtn = dc\_mcf\_sendsync(action, commform, termnam, resv01, senddata, sdataleng, resv02, opcd, wachtime); if ( rtn != DCMCFRTN\_00000 ) { goto ERROR; } /\*▲▲ メッセージ送信終了(sendsync) ▲▲\*/ /\*◆◆◆◆◆◆◆◆◆◆◆◆◆◆◆◆◆◆◆◆◆◆◆◆◆◆\*/ /\*◆ ダイアログ開始応答受信(TP-BEGIN-DIALOGUE) ◆\*/ /\*◆◆◆◆◆◆◆◆◆◆◆◆◆◆◆◆◆◆◆◆◆◆◆◆◆◆\*/ /\*★★ recvsync引数設定 (初期化) ★★\*/ action = DCMCFFRST ;<br>commform = DCNOFLAGS :  $=$  DCNOFLAGS :  $resv01[0]$  = NULL /\*recvdataイニシャライズは省略\*/ rdataleng = NULL  $inbut$   $leng$  = 256 time = NULL wachtime = WAITTIME /\*▼▼ メッセージ受信開始(recvsync) ▼▼\*/ rtn = dc\_mcf\_recvsync(action, commform, termnam, resv01, recvdata, &rdataleng, inbufleng, &time, wachtime); if ( rtn != DCMCFRTN\_00000 ) { goto ERROR; } /\*▲▲ メッセージ受信終了(recvsync) ▲▲\*/ /\*◆◆◆◆◆◆◆◆◆◆◆◆◆◆◆◆◆◆◆◆◆◆◆◆◆◆\*/  $\vec{r}$ ータ送信(TP-DATA) /\*◆◆◆◆◆◆◆◆◆◆◆◆◆◆◆◆◆◆◆◆◆◆◆◆◆◆\*/ /\*★★ sendsync引数設定 (初期化) ★★\*/ action = DCMCFEMI commform = DCNOFLAGS ;  $resv01[0]$  = NULL  $sdatalog = 23$  $resv02[0]$  = NULL  $p_{\text{o}} = p_{\text{C}} = p_{\text{A}}$  $wachtime = WAITTIME$  /\*★ senddata clear ★\*/ memset(senddata, 0, 256) ; /\*★ senddata 設定 ★\*/

付録 H ユーザアプリケーションプログラムの作成例

```
 /*★ 先頭8バイト目までは,MCFが使用する ★*/
  senddata[8] = 0x00 ; /* レングス 01 */
  senddata[9] = 0x0a ; /* サービスプリミティブの長さ */
  strcpy(senddata + 10, "OTP1"); /* 送信手順(OTP1) */
  strcpy(senddata + 14, "TDR");
                        /* サービスプリミティブコード */
                       /* TP DT req */senddata[18] = 0x00 ; /* レングス 02 */<br>senddata[19] = 0x02 ; /* パラメタ(省略)
                      ; /* パラメタ(省略) */
  senddata[20] = 0x00 ; /* レングス 03 */<br>senddata[21] = 0x0b ; /* ユーザ情報の長
                    ; /* ユーザ情報の長さ */
  senddata[22] = 0x80 ; /* 連結状態 */
   strcpy(senddata + 23, "USERDATA"); /* ユーザデータ */
   /*▼▼ データ送信(sendsync)開始 ▼▼*/
   rtn = dc_mcf_sendsync(action, commform, termnam, resv01,
                      senddata, sdataleng, resv02, opcd,
                      wachtime);
   if ( rtn != DCMCFRTN_00000 )
   {
       goto ERROR;
   }
   /*▲▲ データ送信(sendsync)終了 ▲▲*/
/*◆◆◆◆◆◆◆◆◆◆◆◆◆◆◆◆◆◆◆◆◆◆◆◆◆◆*/
/*◆ ハンドシェイク受信(TP-HANDSHAKE) ◆*/
/*◆◆◆◆◆◆◆◆◆◆◆◆◆◆◆◆◆◆◆◆◆◆◆◆◆◆*/
   /*★★ recvsync引数設定 (初期化) ★★*/
  action = DCMCFFRST
   commform = DCNOFLAGS ;
  resv01[0] = NULL
  rdataleng = NULL
  inbufleng = 256
 time = NULL ;
  wachtime = WAITTIME /*★★ recvdata clear ★★*/
  memset(recvdata, 0, 256)
   /*▼▼ メッセージ受信開始(recvsync) ▼▼*/
   rtn = dc_mcf_recvsync(action, commform, termnam, resv01,
                       recvdata, &rdataleng, inbufleng,
                      &time, wachtime);
   if ( rtn != DCMCFRTN_00000 )
   {
      goto ERROR;
   }
```
付録 H ユーザアプリケーションプログラムの作成例

 /\*▲▲ メッセージ受信終了(recvsync) ▲▲\*/ /\*◆◆◆◆◆◆◆◆◆◆◆◆◆◆◆◆◆◆◆◆◆◆◆◆◆◆\*/ /\*◆ ハンドシェイク送信(TP-HANDSHAKE) ◆\*/ /\*◆◆◆◆◆◆◆◆◆◆◆◆◆◆◆◆◆◆◆◆◆◆◆◆◆◆\*/ /\*★★ sendsync引数設定 (初期化) ★★\*/ action = DCMCFEMI commform = DCNOFLAGS ;  $resv01[0]$  = NULL sdataleng = 14  $resv02[0]$  = NULL  $p_{\text{o}} = p_{\text{CNOFLAGS}}$  $wachtime = WAITTIME$  /\*★ senddata clear ★\*/ memset(senddata, 0, 256) ; /\*★ senddata 設定 ★\*/ /\*★ 先頭8バイト目までは,MCFが使用する ★\*/  $s$ enddata[8] = 0x00 ; /\* レングス 01 \*/<br>senddata[9] = 0x0a : /\* サービスプリミ ; /\* サービスプリミティブの長さ \*/ strcpy(senddata + 10, "OTP1"); /\* 送信手順(OTP1) \*/ strcpy(senddata + 14, "HSP "); /\* サービスプリミティブコード \*/ senddata[18] = 0x00 ; /\* レングス 02 \*/ senddata[19] = 0x02 ; /\* パラメタ(省略) \*/ senddata[20] = 0x00 ; /\* レングス 3 \*/ senddata[21] = 0x02 ; /\* ユーザ情報(省略) \*/ /\*▼▼ データ送信開始(sendsync) ▼▼\*/ rtn = dc\_mcf\_sendsync(action, commform, termnam, resv01, senddata, sdataleng, resv02, opcd, wachtime); if ( rtn != DCMCFRTN\_00000 ) { goto ERROR;

/\*▲▲ データ送信終了(sendsync) ▲▲\*/

}

/\*◆◆◆◆◆◆◆◆◆◆◆◆◆◆◆◆◆◆◆◆◆◆◆◆◆◆\*/ /\*◆ ダイアログ終了要求送受信(TP-END-DIALOGUE) ◆\*/ /\*◆◆◆◆◆◆◆◆◆◆◆◆◆◆◆◆◆◆◆◆◆◆◆◆◆◆\*/ /\*★★ sendrecv引数設定 ★★\*/

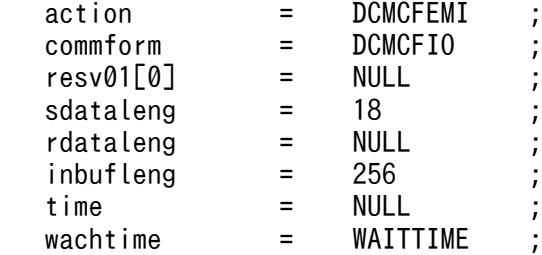

```
/*\star senddata and recvdata clear \star*/
   memset(senddata, 0, 256)
   memset(recvdata, 0, 256)
    /*★ senddata 設定 ★*/
    /*★ 先頭8バイト目までは,MCFが使用する ★*/
   senddata[8] = 0x00 ; /* レングス 01 */<br>senddata[9] = 0x0a ; /* サービスプリミ
                        : /* サービスプリミティブの長さ */
    strcpy(senddata + 10, "OTP1") ; /* 送信手順(OTP1) */
    strcpy(senddata + 14, "EDR ") ;
                          /* サービスプリミティブコード */
                          /* TP_END_DIALOGUE req */ senddata[18] = 0x00 ; /* レングス 02 */
   senddata[19] = 0x06 ; /* パラメタ全体の長さ */
   senddata[20] = 0x00 ; /* レングス 03 */<br>senddata[21] = 0x04 ; /* 確認項目の長さ
                       : /* 確認項目の長さ */
    strcpy(senddata + 22, "TR") ; /* 確認項目(パラメタ1) */
    senddata[24] = 0x00 ; /* レングス 04 */
   senddata[25] = 0x02 ; /* ユーザ情報(省略) */
    /*▼▼ メッセージ送受信開始(sendrecv) ▼▼*/
    rtn = dc_mcf_sendrecv(action, commform, termnam, resv01,
                         senddata, sdataleng, recvdata,
                         &rdataleng, inbufleng, &time,
                         wachtime);
    if ( rtn != DCMCFRTN_00000 )
    {
       goto ERROR;
    }
   /*▲▲ メッセージ送受信終了(sendrecv)▲▲*/
ERROR : ;
```
### (b) コンテンション敗者側(MHP)

}

#include <dcmcf.h> #include <string.h> #define WAITTIME 60 void RECV01(in, in\_len, out, out\_len) char \*in ; unsigned DCLONG in\_len ; char \*out unsigned DCLONG out len ; {

```
/*★★引数定義★★*/ /** /*引数を使用している関数*/
                 /* sendsync, recvsync, sendrecv, receive */<br>;/* 0 0 0 0 0
  DCLONG action :/* 0 0 0 \gammaDCLONG commform \begin{array}{cccc} 1/2 & 0 & 0 & 0 & \frac{1}{2} \end{array}<br>
char termnam[16] \begin{array}{cccc} 1/2 & 0 & 0 & 0 & \frac{1}{2} \end{array}char termnam[16] :/* 0 0 0 0 \ast/
  char resv01[16] ;/* 0 0 0 0 */<br>char senddata[256] ;/* 0 - 0 -*/
  char senddata[256] ;/* 0 - 0 - */
  DCLONG sdataleng ;/* 0 - 0 - */<br>char recydata[256] :/* - 0 0 0 */
  char recvdata[256] ;/* - 0 0 0 %/<br>DCLONG rdataleng ;/* - 0 0 0 %/
  DCLONG rdataleng \frac{7}{10};/* - 0 0 0 0 */<br>DCLONG time \frac{7}{10};/* - 0 0 0 0 */
DCLONG time \qquad \qquad ;\! \times \text{ -- } \qquad \qquad \text{0 } \qquad \text{0 } \ast \! \text{/}DCLONG wachtime 7 \times 0 0 0 - */<br>char resv02[16] 7 \times 0 - - - */
  char resv02[16] ;/* 0 - - - */<br>DCLONG opcd :/* 0 - - - - */
   DCLONG opcd ;/* 0 - - - */
  DCLONG inbufleng \frac{1}{x} \frac{1}{x} -
   /*★★変数定義 & 初期化★★*/
   int rtn = NULL ;
   /*★★引数初期化★★*/
   action = NULL;
   commform = NULL;
  memset(termnam, 0, 16)
   memset(resv01, 0, 16) ;
  memset(senddata, 0, 256);
  sdataleng = NULL;
  memset(recvdata, 0, 256);
   rdataleng = NULL;
  time = NULL;<br>wachtime = NULL:
  wachtime
   memset(resv02, 0, 16) ;
  \alpha pcd \alpha = NULL;
   inbufleng = NULL;
/*◆◆◆◆◆◆◆◆◆◆◆◆◆◆◆◆◆◆◆◆◆◆◆◆◆◆*/
/*◆ ダイアログ開始要求受信(TP-BEGIN-DIALOGUE) ◆*/
/*◆◆◆◆◆◆◆◆◆◆◆◆◆◆◆◆◆◆◆◆◆◆◆◆◆◆*/
   /*★★ receive引数設定 (初期化) ★★*/
  action = DCMCFFRST;
   commform = DCNOFLAGS;
  termnam[0] = NULL
   /*recvdataイニシャライズは省略*/
  resv01[0] = NULL
  rdataleng = NULL
  inbufleng = 256
  time = NULL
   /*▼▼ ダイアログ開始要求受信開始(receive) ▼▼*/
   rtn = dc_mcf_receive(action, commform, termnam, resv01,
                       recvdata, &rdataleng, inbufleng,
                       &time);
   if ( rtn != DCMCFRTN_00000 )
   {
       goto ERROR;
   }
```
/\*▲▲ ダイアログ開始要求受信終了(receive) ▲▲\*/

/\*◆◆◆◆◆◆◆◆◆◆◆◆◆◆◆◆◆◆◆◆◆◆◆◆◆◆\*/ /\*◆ ダイアログ開始応答送信(TP-BEGIN-DIALOGUE) ◆\*/ /\*◆◆◆◆◆◆◆◆◆◆◆◆◆◆◆◆◆◆◆◆◆◆◆◆◆◆\*/

/\*★★ sendsync引数設定(初期化)★★\*/<br>action = DCMCFFMI :  $=$  DCMCFFMI commform = DCNOFLAGS ;  $resv01[0]$  = NULL sdataleng = 18  $resv02[0]$  = NULL  $p_{\text{o}} = p_{\text{CNOFLAGS}}$  $wachtime = WAITTIME$  /\*★ senddata 設定 ★\*/ /\*★ 先頭8バイト目までは,MCFが使用する ★\*/ senddata[8] = 0x00 ; /\* レングス 01 \*/ senddata[9] = 0x0a ; /\* サービスプリミティブの長さ \*/ strcpy(senddata + 10, "OTP1") ; /\* 送信手順(OTP1) \*/ strcpy(senddata + 14, "BDPA") ; /\* サービスプリミティブコード \*/ /\* TP\_BEGIN\_DIALOGUE rsp \*/ senddata[18] = 0x00 ; /\* レングス 02 \*/ senddata[19] = 0x06 ; /\* パラメタ全体の長さ \*/ senddata[20] = 0x00 ; /\* レングス 03 \*/ senddata[21] = 0x04 ; /\* 結果の長さ \*/ strcpy(senddata + 22, "AC") ; /\* 結果(パラメタ 1) \*/ senddata[24] = 0x00 ; /\* レングス 04 \*/ senddata[25] = 0x02 ; /\* ユーザ情報(省略) \*/ /\*▼▼ メッセージ送信開始(sendsync) ▼▼\*/ rtn = dc\_mcf\_sendsync(action, commform, termnam, resv01, senddata, sdataleng, resv02, opcd, wachtime); if ( rtn != DCMCFRTN\_00000 ) { goto ERROR; } /\*▲▲ メッセージ送信終了(sendsync) ▲▲\*/ /\*◆◆◆◆◆◆◆◆◆◆◆◆◆◆◆◆◆◆◆◆◆◆◆◆◆◆\*/  $/*\spadesuit$  TP\_DATA受信(TP-DT) →  $\spadesuit$ \*/ /\*◆◆◆◆◆◆◆◆◆◆◆◆◆◆◆◆◆◆◆◆◆◆◆◆◆◆\*/ /\*★★ recvsync引数設定 (初期化) ★★\*/ action = DCMCFFRST commform = DCNOFLAGS ;  $resv01[0]$  = NULL rdataleng = NULL  $in$ bufleng  $=$  256

 time = NULL ; wachtime = WAITTIME /\*★★ recvdata clear ★★\*/ memset(recvdata, 0, 256) ; /\*▼▼ メッセージ受信開始(recvsync) ▼▼\*/ rtn = dc\_mcf\_recvsync(action, commform, termnam, resv01, recvdata, &rdataleng, inbufleng, &time, wachtime); if ( rtn != DCMCFRTN\_00000 ) { goto ERROR; } /\*▲▲ メッセージ受信終了(recvsync) ▲▲\*/ /\*◆◆◆◆◆◆◆◆◆◆◆◆◆◆◆◆◆◆◆◆◆◆◆◆◆◆\*/ /\*◆ ハンドシェイク(TP-HANDSHAKE) ◆\*/ /\*◆◆◆◆◆◆◆◆◆◆◆◆◆◆◆◆◆◆◆◆◆◆◆◆◆◆\*/ /\*★★ sendrecv引数設定 (初期化) ★★\*/ action = DCMCFEMI commform = DCMCFIO ;  $resv01[0]$  = NULL  $sdatalog = 18$ rdataleng = NULL<br>inbufleng = 256 inbufleng time = NULL wachtime = WAITTIME /\*★★ senddata clear★★\*/ memset(senddata, 0, 256); /\*★★ recvdata clear★★\*/ memset(recvdata, 0, 256); /\*★ senddata 設定 ★\*/ /\*★ 先頭8バイト目までは,MCFが使用する ★\*/ senddata[8] = 0x00 ; /\* レングス 01 \*/ senddata[9] = 0x0a ; /\* サービスプリミティブの長さ \*/ strcpy(senddata + 10, "OTP1") ; /\* 送信手順(OTP1) \*/ strcpy(senddata + 14, "HSR ") ; /\* サービスプリミティブ \*/  $/*$  TP HANDSHAKE  $*/$  senddata[18] = 0x00 ; /\* レングス 02 \*/ senddata[19] = 0x06 ; /\* パラメタ全体の長さ \*/ senddata[20] = 0x00 ; /\* レングス 03 \*/ senddata[21] = 0x04 ; /\* 緊急確認項目の長さ \*/ strcpy(senddata + 22, "NR") ; /\* 緊急確認項目(パラメタ 1) \*/ senddata[24] = 0x00 ; /\* レングス 04 \*/

 senddata[25] = 0x02 ; /\* ユーザ情報(省略) \*/ /\*▼▼ メッセージ送受信開始(sendrecv) ▼▼\*/ rtn = dc\_mcf\_sendrecv(action, commform, termnam, resv01, senddata, sdataleng, recvdata, &rdataleng, inbufleng, &time, wachtime); if ( rtn != DCMCFRTN\_00000 ) { goto ERROR; } /\*▲▲ メッセージ送受信終了(sendrecv) ▲▲\*/ /\*◆◆◆◆◆◆◆◆◆◆◆◆◆◆◆◆◆◆◆◆◆◆◆◆◆◆\*/ /\*◆ ダイアログ終了要求受信(TP-END-DIALOGUE) ◆\*/ /\*◆◆◆◆◆◆◆◆◆◆◆◆◆◆◆◆◆◆◆◆◆◆◆◆◆◆\*/ /\*★★ recvsync引数設定 (初期化) ★★\*/ action = DCMCFFRST commform = DCNOFLAGS<br>resv01[0] = NUII  $resv01[0]$ rdataleng = NULL  $in$ bufleng  $=$  256 time = NULL ; wachtime = WAITTIME /\*★★ recvdata clear★★\*/ memset(recvdata, 0, 256) ; /\*▼▼ メッセージ受信開始(recvsync) ▼▼\*/ rtn = dc\_mcf\_recvsync(action, commform, termnam, resv01, recvdata, &rdataleng, inbufleng, &time, wachtime); if ( rtn != DCMCFRTN\_00000 ) { goto ERROR; } /\*▲▲ メッセージ受信終了(recvsync)▲▲\*/ /\*◆◆◆◆◆◆◆◆◆◆◆◆◆◆◆◆◆◆◆◆◆◆◆◆◆◆\*/ /\*◆ ダイアログ終了応答送信(TP-END-DIALOGUE) ◆\*/ /\*◆◆◆◆◆◆◆◆◆◆◆◆◆◆◆◆◆◆◆◆◆◆◆◆◆◆\*/ /\*★★ sendsync引数設定(初期化)★★\*/<br>action = DCMCFEMI : action = DCMCFEMI<br>commform = DCNOFLAGS  $commform$  =  $resv01[0]$  = NULL sdataleng = 14 resv02[0] = NULL ;  $opcd = DCNOFLAGS$  $\text{wachtime}$  =  $\text{WAITTIME}$  /\*★★ senddata clear★★\*/ memset(senddata, 0, 256) ;

```
 /*★ senddata 設定 ★*/
   /*★ 先頭8バイト目までは,MCFが使用する ★*/
  senddata[8] = 0x00 ; /* レングス 01 */<br>senddata[9] = 0x0a ; /* サービスプリミ
                       senddata[9] = 0x0a ; /* サービスプリミティブの長さ */
 strcpy(senddata + 10, "OTP1") ; /* 送信手順(OTP1) */
 strcpy(senddata + 14, "EDP ") ;
                         /* サービスプリミティブコード */
   senddata[18] = 0x00 ; /* レングス 02 */
  senddata[19] = 0x02 ; /* パラメタ(省略) */
   senddata[20] = 0x00 ; /* レングス 03 */
   senddata[21] = 0x02 ; /* ユーザ情報(省略) */
   /*▼▼ メッセージ送信開始(sendsync) ▼▼*/
   rtn = dc_mcf_sendsync(action, commform, termnam, resv01,
                        senddata, sdataleng, resv02, opcd,
                        wachtime);
   /*▲▲ メッセージ送信終了(sendsync) ▲▲*/
ERROR : ;
```
## (2) ユーザアプリケーションプログラムのコーディング例(全二重での COBOL 言語)

#### (a) コンテンション勝者側(SPP)

}

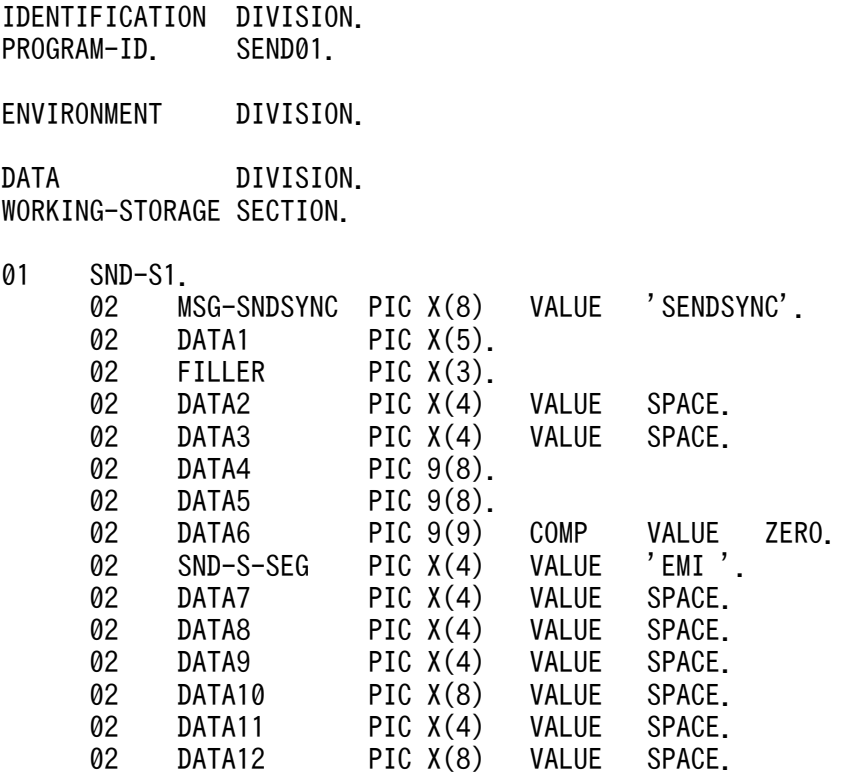

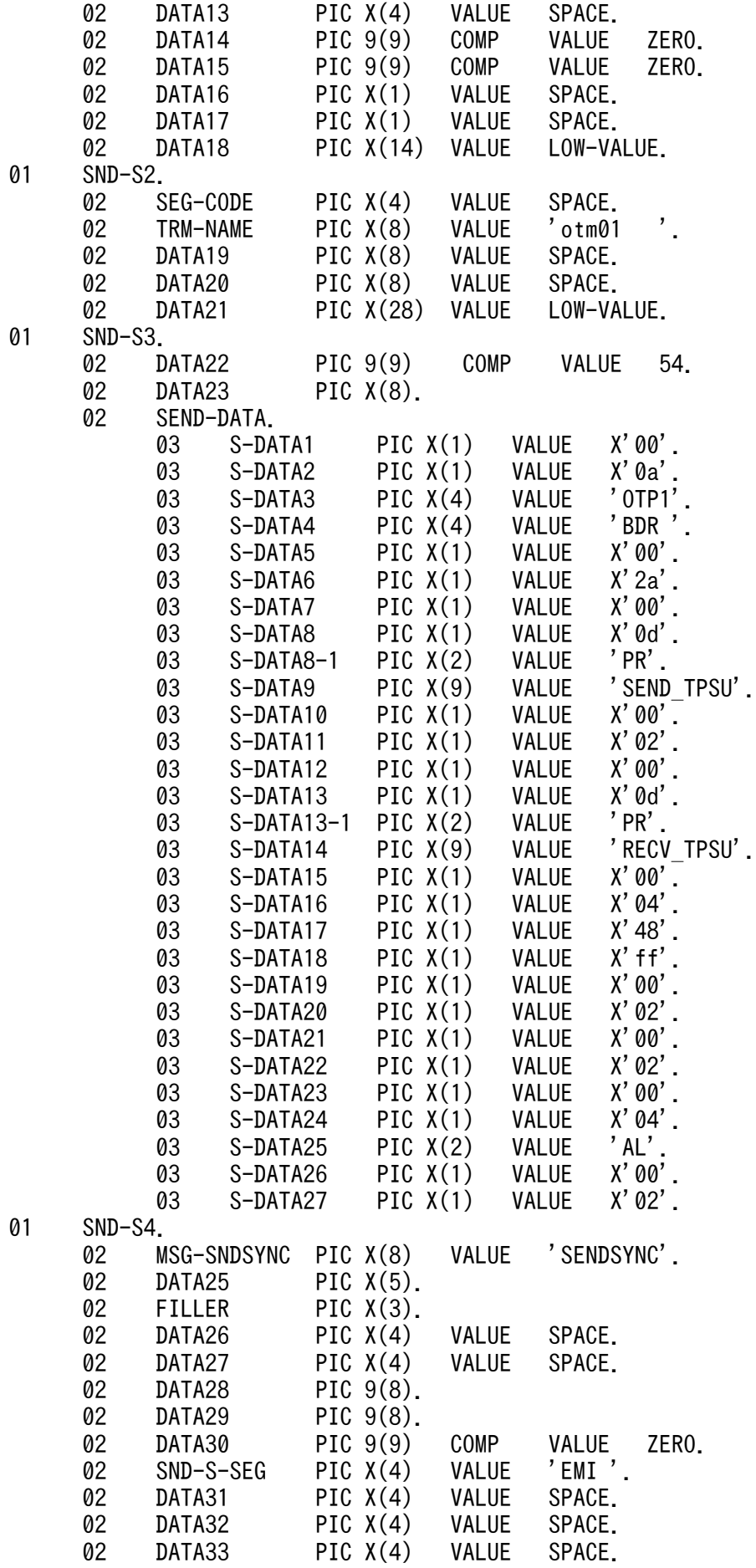

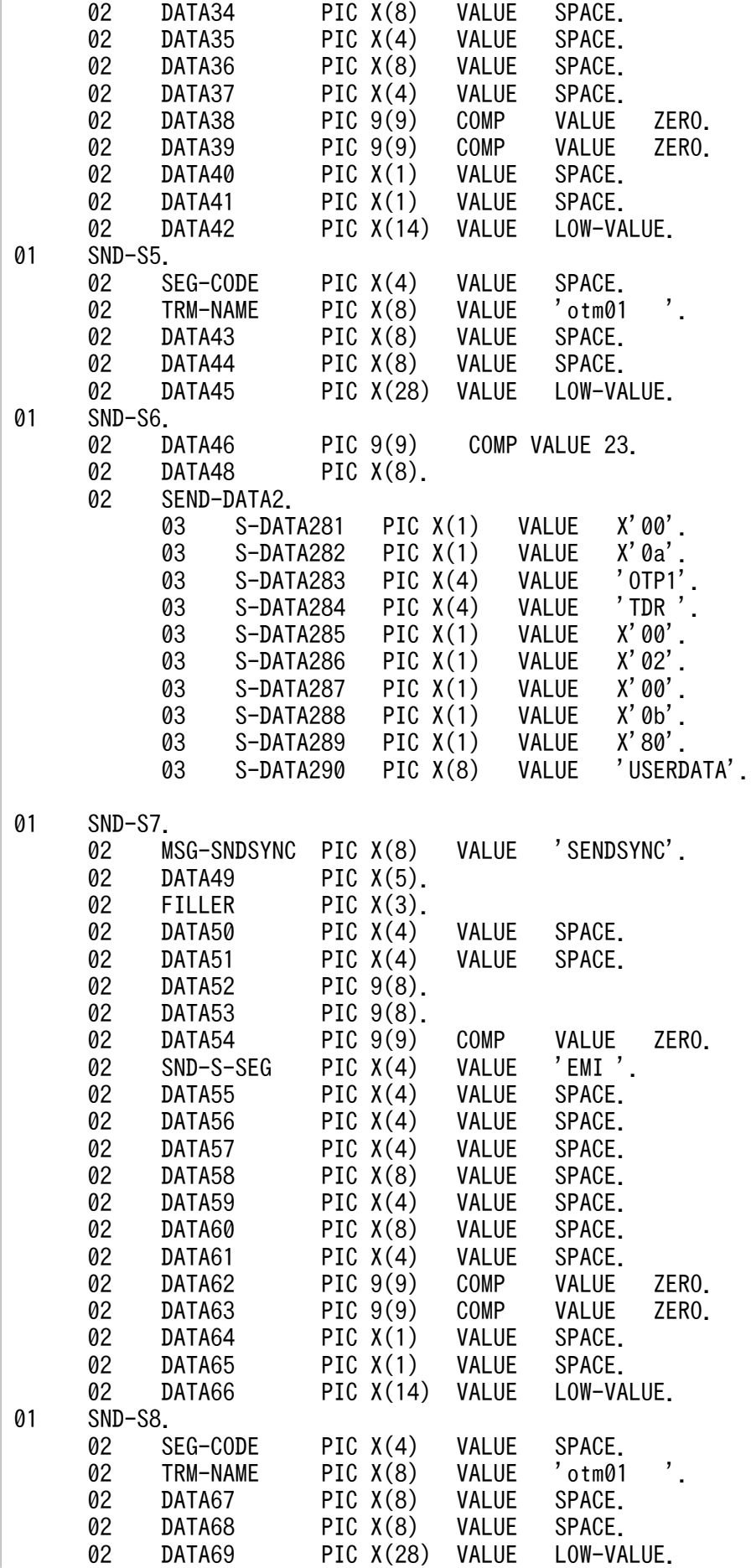

![](_page_301_Picture_186.jpeg)

![](_page_302_Picture_152.jpeg)

### (b) コンテンション敗者側(MHP)

![](_page_302_Picture_153.jpeg)

DATA DIVISION. WORKING-STORAGE SECTION.

![](_page_303_Picture_184.jpeg)

![](_page_304_Picture_186.jpeg)

![](_page_305_Picture_186.jpeg)

![](_page_306_Picture_160.jpeg)

# (3) ユーザアプリケーションプログラムのコーディング例(全二重でのデー タ操作言語)

(a) コンテンション勝者側(SPP)

![](_page_306_Picture_161.jpeg)

![](_page_307_Picture_186.jpeg)

![](_page_308_Picture_183.jpeg)

![](_page_309_Picture_186.jpeg)

![](_page_310_Picture_173.jpeg)

### (b) コンテンション敗者側(MHP)

![](_page_310_Picture_174.jpeg)

![](_page_311_Picture_187.jpeg)

 SYMBOLIC TERMINAL IS RE-TERMNAM2 MESSAGE DATE IS RE-DATE2 MESSAGE TIME IS RE-TIME2 SYNCHRONOUS MODE IS SYNC WAITING TIME IS RE-WAIT2. \* ハンドシェイク要求の送信 \* CD SEND-OT2 FOR I-O STATUS KEY IS SE-STATUS2 SYMBOLIC TERMINAL IS SE-TERMNAM2 SYNCHRONOUS MODE IS SYNC. \* ハンドシェイク確認の受信 \* CD RECV-IN3  $FOR$  I-0 STATUS KEY IS RE-STATUS3 SYMBOLIC TERMINAL IS RE-TERMNAM3 MESSAGE DATE IS RE-DATE3 MESSAGE TIME IS RE-TIME3 SYNCHRONOUS MODE IS SYNC WAITING TIME IS RE-WAIT3. \* ダイアログ終了指示の受信 \* CD RECV-IN4 FOR I-O STATUS KEY IS RE-STATUS4 SYMBOLIC TERMINAL IS RE-TERMNAM4 MESSAGE DATE IS RE-DATE4 MESSAGE TIME IS RE-TIME4 SYNCHRONOUS MODE IS SYNC WAITING TIME IS RE-WAIT4.<br>\* ダイアログ終了応答の送信 \* ダイアログ終了応答の送信 CD SEND-OT3 FOR I-O STATUS KEY IS<br>SYMBOLIC TERMINAL IS SE-TERMNAM3. SYMBOLIC TERMINAL IS \* 通信文 \* PROCEDURE DIVISION. \* ダイアログ開始指示の受信 \* RECEIVE RECV-IN1 FIRST SEGMENT INTO RECV-AREA1. \* ダイアログ開始応答の送信 \* MOVE RE-TERMNAM1 TO SE-TERMNAM1. SEND SEND-OT1 FROM SEND-AREA1. \* データ転送指示の受信 \* MOVE RE-TERMNAM1 TO RE-TERMNAM2. MOVE '00010000' TO RE-WAIT2. RECEIVE RECV-IN2 SEGMENT INTO RECV-AREA2. \* ハンドシェイク要求の送信 \* MOVE RE-TERMNAM1 TO SE-TERMNAM2. SEND SEND-OT2 FROM SEND-AREA2. \* ハンドシェイク確認の受信 \* MOVE RE-TERMNAM1 TO RE-TERMNAM3. MOVE '00010000' TO RE-WAIT3. RECEIVE RECV-IN3

![](_page_313_Picture_191.jpeg)

# (4) ユーザアプリケーションプログラムのコーディング例(半二重での C 言 語)

#### (a) コンテンション勝者側(SPP)

#include <dcmcf.h> #include <string.h> #define WAITTIME 60 void SEND01(in, in len, out, out len) char \*in ; unsigned DCLONG in len char \*out ; unsigned DCLONG out len ; { /\*★★引数定義★★\*/ /\*\* /\*引数を使用している関数\*/  $\frac{1}{*}$  sendsync, recvsync, sendrecv, receive  $\frac{*}{*}$ <br>DCLONG action :/\* 0 0 0 0 0 /\* DCLONG action ;/\* 0 0 0 0 \*/  $DCLONG common form 3; /* 0 0 0 0 */ 2.0$ <br>  $char termnam [16] 3; /* 0 0 0 */ 2.0$ char termnam[16] ;/\* 0 0 0<br>char resv01[16] ;/\* 0 0 0 char resv01[16] ;/\* 0 0 0 0 \*/ char senddata[256] ;/\* 0 - 0 - \*/<br>DCLONG sdataleng :/\* 0 - 0 - \*/ DCLONG sdataleng ;/\* 0 - 0 - \*/<br>char recvdata[256] ;/\* - 0 0 0 \*/ char recvdata $[256]$  ;/\* - 0 0 DCLONG rdataleng ;/\* - 0 0 0 %/<br>DCLONG time :/\* - 0 0 0 %/ DCLONG time ;/\* - 0 0 0 \*/ DCLONG wachtime ;/\* 0 0 0 - \*/<br>char resv02[16] :/\* 0 - - - - \*/ char resv02[16] ;/\* 0 - - - \*/<br>DCLONG oped :/\* 0 - - - - \*/ DCLONG opcd  $\hspace{1.5cm} ; \times \hspace{1.9cm} 0 \hspace{1.2cm} - \hspace{1.2cm} - \hspace{1.2cm} * \hspace{1.2cm} /$ DCLONG inbufleng  $\therefore$  /\* - 0 0 0  $\frac{1}{2}$  /\*★★変数定義 & 初期化★★\*/  $int$  rtn =  $0 \times 00$  ; /\*★★引数初期化★★\*/ action = NULL;<br>commform = NULL: commform = NULL; memset(termnam, 0, 16);

```
memset(resv01, 0, 16)
  memset(senddata, 0, 256);
   sdataleng = NULL;
  memset(recvdata, 0, 256);
   rdataleng = NULL;
   time = NULL;
   wachtime = NULL;
  memset(resv02, 0, 16) ;
  p_{\text{p}} = NUL:
   inbufleng = NULL;
/*◆◆◆◆◆◆◆◆◆◆◆◆◆◆◆◆◆◆◆◆◆◆◆◆◆◆*/
/*◆ ダイアログ開始要求送信(TP-BEGIN-DIALOGUE) ◆*/
/*◆◆◆◆◆◆◆◆◆◆◆◆◆◆◆◆◆◆◆◆◆◆◆◆◆◆*/
   /*★★ sendsync引数設定 (初期化) ★★*/
  action = DCMCFEMI
   commform = DCNOFLAGS ;
  strcpy(termnam, "otm01")
  resv01[0] = NULL
   /* senddataイニシャライズは省略 */
  sdatalog = 54<br>resv02F01 = NU11resv02[0]
  opcd = DCNOFLAGS
  wachtime = WAITTIME
   /*★ senddata 設定 ★*/
   /*★ 先頭8バイト目までは,MCFが使用する ★*/
   senddata[8] = 0x00 ; /* レングス 01 */
   senddata[9] = 0x0a ; /* サービスプリミティブの長さ */
 strcpy(senddata + 10, "OTP1") ; /* 送信手順(OTP1) */
 strcpy(senddata + 14, "BDR ") ;
                     /* サービスプリミティブコード */
                      /* TP-BEGIN-DIALOGUE req */
   senddata[18] = 0x00 ; /* レングス 02 */
  senddata[19] = 0x2a ; /* パラメタ全体の長さ */
   senddata[20] = 0x00 ; /* レングス 03 */
   senddata[21] = 0x0d ; /* 発呼側TPSUタイトルの長さ */
strcpy(senddata + 22, "PR")    ; /* 型コード */
 strcpy(senddata + 24, "SEND_TPSU");
                     /* 発呼側TPSUタイトル(パラメタ1) */
   senddata[33] = 0x00 ; /* レングス 04 */
   senddata[34] = 0x02 ; /* 着呼側AP(パラメタ 2省略) */
   senddata[35] = 0x00 ; /* レングス 05 */
   senddata[36] = 0x0d ; /* 着呼側TPSUタイトルの長さ */
  strcpy(senddata + 37, "PR") ; /* \frac{m}{2}コード */
  strcpy(senddata + 39, "RECV_TPSU")
                     /*着呼側TPSUタイトル(パラメタ3) */
   senddata[48] = 0x00 ; /* レングス 06 */
  senddata[49] = 0x04 ; /* 予備の長さ */
```

```
senddata[50] = 0x88 ;
             /* 半二重&ハンドシェイク機能単位(パラメタ 4) */
  senddata[51] = 0xff ; /* 予備 */
   senddata[52] = 0x00 ; /* レングス 07 */
   senddata[53] = 0x02 ; /* サービス品質(パラメタ5省略) */
   senddata[54] = 0x00 ; /* レングス 08 */
  senddata[55] = 0x02 /*アプリケーションコンテキスト(パラメタ6省略) */
   senddata[56] = 0x00 ; /* レングス 09 */
   senddata[57] = 0x04 ; /* 確認項目の長さ */
  strcpy(senddata + 58, "AL") ; /* 確認項目 */
                     /* all(同期型)(パラメタ 7) */
   senddata[60] = 0x00 ; /* レングス 10 */
   senddata[61] = 0x02 ; /* ユーザ情報(省略) */
   /*▼▼ メッセージ送信開始(sendsync) ▼▼*/
   rtn = dc_mcf_sendsync(action, commform, termnam, resv01,
                     senddata, sdataleng, resv02, opcd,
                     wachtime);
  if (rtn != DCMCFRTN 00000 )
   {
      goto ERROR;
   }
   /*▲▲ メッセージ送信終了(sendsync) ▲▲*/
/*◆◆◆◆◆◆◆◆◆◆◆◆◆◆◆◆◆◆◆◆◆◆◆◆◆◆*/
/*◆ ダイアログ開始応答受信(TP-BEGIN-DIALOGUE) ◆*/
/*◆◆◆◆◆◆◆◆◆◆◆◆◆◆◆◆◆◆◆◆◆◆◆◆◆◆*/
   /*★★ recvsync引数設定 (初期化) ★★*/
  action = DCMCFFRST
  comm<sub>1</sub> = DCN0FLAGSresv01[0] = NULL
   /*recvdataイニシャライズは省略*/
  rdataleng = NULL
  inbutleng = 256
  time = NULL
  wachtime = WAITTIME
   /*▼▼ メッセージ受信開始(recvsync) ▼▼*/
   rtn = dc_mcf_recvsync(action, commform, termnam, resv01,
                     recvdata, & rdataleng,
                     inbufleng, & time, wachtime);
   if ( rtn != DCMCFRTN_00000 )
   {
```
付録 H ユーザアプリケーションプログラムの作成例

 goto ERROR; } /\*▲▲ メッセージ受信終了(recvsync) ▲▲\*/ /\*◆◆◆◆◆◆◆◆◆◆◆◆◆◆◆◆◆◆◆◆◆◆◆◆◆◆\*/ /\*◆ データ送信(TP-DATA) /\*◆◆◆◆◆◆◆◆◆◆◆◆◆◆◆◆◆◆◆◆◆◆◆◆◆◆\*/ /\*★★ sendsync引数設定 (初期化) ★★\*/ action = DCMCFEMI<br>commform = DCNOFLAG; DCNOFLAGS  $resv01[0]$  = NULL  $sdatalog = 23$  $resv02[0]$  = NULL  $p_{\text{o}} = p_{\text{CNOFLAGS}}$  $wachtime = WAITTIME$  /\*★ senddata clear ★\*/ memset(senddata, 0, 256) ; /\*★ senddata 設定 ★\*/ /\*★ 先頭8バイト目までは,MCFが使用する ★\*/ senddata[8] = 0x00 ; /\* レングス 01 \*/ senddata[9] = 0x0a ; /\* サービスプリミティブの長さ \*/ strcpy(senddata + 10, "OTP1") ; /\* 送信手順(OTP1) \*/ strcpy(senddata + 14, "TDR ") ; /\* サービスプリミティブコード \*/  $/*$  TP-DATA req  $*/$  senddata[18] = 0x00 ; /\* レングス 02 \*/ senddata[19] = 0x02 ; /\* パラメタ(省略) \*/ senddata[20] = 0x00 ; /\* レングス 03 \*/ senddata[21] = 0x0b ; /\* ユーザ情報の長さ \*/ senddata[22] = 0x80 ; /\* 連結状態 \*/ strcpy(senddata + 23, "USERDATA") ; /\* ユーザデータ \*/ /\*▼▼ データ送信(sendsync)開始 ▼▼\*/ rtn = dc\_mcf\_sendsync(action, commform, termnam, resv01, senddata, sdataleng, resv02, opcd, wachtime); if ( rtn != DCMCFRTN\_00000 ) { goto ERROR; } /\*▲▲ データ送信(sendsync)終了 ▲▲\*/ /\*◆◆◆◆◆◆◆◆◆◆◆◆◆◆◆◆◆◆◆◆◆◆◆◆◆◆\*/ /\*◆ ハンドシェイク&制御権譲渡要求送信 ◆\*/<br>/\*◆ (TP-HANDSHAKE-AND-GRANT-CONTROL) ◆\*/ /\*◆ (TP-HANDSHAKE-AND-GRANT-CONTROL) ◆\*/ /\*◆◆◆◆◆◆◆◆◆◆◆◆◆◆◆◆◆◆◆◆◆◆◆◆◆◆\*/

```
 /*★★ sendsync引数設定 (初期化) ★★*/
  action = DCMCFEMI
   commform = DCNOFLAGS ;
  resv01[0] = NULL
  sdatalog = 18resv02[0] = NULL
  opcd = DCNOFLAGS
  wachtime = WAITTIMEmemset(senddata, 0, 256);
   /*★ sendsync 設定 ★*/
   /*★ 先頭8バイト目までは,MCFが使用する ★*/
   senddata[8] = 0x00 ; /* レングス 01 */
   senddata[9] = 0x0a ; /* サービスプリミティブの長さ */
 strcpy(senddata + 10, "OTP1") ; /* 送信手順(OTP1) */
 strcpy(senddata + 14, "HGR ") ;
                     /* サービスプリミティブコード */
                     /* TP-HANDSHAKE-AND- */
                     /* GRANT-CONTROL req */
   senddata[18] = 0x00 ; /* レングス 02 */
  senddata[19] = 0x06 ; /* パラメタ全体の長さ */
   senddata[20] = 0x00 ; /* レングス 03 */
   senddata[21] = 0x04 ; /* 即時確認の長さ */
   strcpy(senddata+22, "UR") ; /* 即時確認(パラメタ 1) */
   senddata[24] = 0x00 ; /* レングス 04 */
   senddata[25] = 0x02 ; /* ユーザ情報(省略) */
   /*▼▼ メッセージ送信開始(sendsync) ▼▼*/
   rtn = dc_mcf_sendsync(action, commform, termnam, resv01,
                    senddata, sdataleng, resv02, opcd,
                    wachtime);
  if (rtn != DCMCFRTN 00000 )
   {
      goto ERROR;
   }
   /*▲▲ メッセージ送信終了(sendsync) ▲▲*/
/*◆◆◆◆◆◆◆◆◆◆◆◆◆◆◆◆◆◆◆◆◆◆◆◆◆◆*/
/*◆ ハンドシェイク&制御権譲渡応答受信 ◆*/
/*◆ (TP-HANDSHAKE-AND-GRANT-CONTROL) ◆*/
/*◆◆◆◆◆◆◆◆◆◆◆◆◆◆◆◆◆◆◆◆◆◆◆◆◆◆*/
   /*★★ recvsync引数設定 (初期化) ★★*/
  action = DCMCFFRST<br>commform = DCNOFLAGS
   commform = DCNOFLAGS ;
  resv01[0] = NULL
   /*recvdataイニシャライズは省略*/
  rdataleng = NULL
  inbufleng = 256
 time = NULL ;
```

```
付録 H ユーザアプリケーションプログラムの作成例
```
wachtime = WAITTIME ; memset(senddata, 0, 256); /\*▼▼ メッセージ受信開始(recvsync) ▼▼\*/ rtn = dc\_mcf\_recvsync(action, commform, termnam, resv01, recvdata, & rdataleng, inbufleng, & time, wachtime); if ( rtn != DCMCFRTN\_00000 ) { goto ERROR; } /\*▲▲ メッセージ受信終了(recvsync) ▲▲\*/ /\*◆◆◆◆◆◆◆◆◆◆◆◆◆◆◆◆◆◆◆◆◆◆◆◆◆◆\*/ /\*◆ TP\_DATA受信(TP-DATA) ◆\*/ /\*◆◆◆◆◆◆◆◆◆◆◆◆◆◆◆◆◆◆◆◆◆◆◆◆◆◆\*/ /\*★★ recvsync引数設定 (初期化) ★★\*/ action = DCMCFFRST<br>commform = DCNOFIAGS DCNOFLAGS  $resv01[0]$  = NULL rdataleng = NULL  $in$ bufleng  $=$  256 time = NULL<br>wachtime = WATT  $wachtime = WAITTIME$  /\*★★ recvdata clear ★★\*/ memset(recvdata, 0, 256) ; /\*▼▼ データ受信開始(recvsync) ▼▼\*/ rtn = dc\_mcf\_recvsync(action, commform, termnam, resv01, recvdata, & rdataleng, inbufleng, & time, wachtime ); if ( rtn != DCMCFRTN\_00000 ) { goto ERROR; } /\*▲▲ データ受信終了(recvsync) ▲▲\*/ /\*◆◆◆◆◆◆◆◆◆◆◆◆◆◆◆◆◆◆◆◆◆◆◆◆◆◆\*/ /\*◆ ダイアログ終了要求受信(TP-END-DIALOGUE) ◆\*/ /\*◆◆◆◆◆◆◆◆◆◆◆◆◆◆◆◆◆◆◆◆◆◆◆◆◆◆\*/ /\*★★ recvsync引数設定 (初期化) ★★\*/ action = DCMCFFRST commform = DCNOFLAGS ;  $resv01[0]$  = NULL rdataleng = NULL  $in$ bufleng  $=$  256 time = NULL ; wachtime = WAITTIME /\*★★ recvdata clear★★\*/

memset(recvdata, 0, 256) ; /\*▼▼ メッセージ受信開始(recvsync) ▼▼\*/ rtn = dc\_mcf\_recvsync(action, commform, termnam, resv01, recvdata, & rdataleng, inbufleng, & time, wachtime);  $if$  ( $rtn$   $!=$  DCMCFRTN 00000 ) { goto ERROR; } /\*▲▲ メッセージ受信終了(recvsync)▲▲\*/ /\*◆◆◆◆◆◆◆◆◆◆◆◆◆◆◆◆◆◆◆◆◆◆◆◆◆◆\*/ /\*◆ ダイアログ終了応答送信(TP-END-DIALOGUE) ◆\*/ /\*◆◆◆◆◆◆◆◆◆◆◆◆◆◆◆◆◆◆◆◆◆◆◆◆◆◆\*/ /\*★★ sendsync引数設定 (初期化) ★★\*/ action = DCMCFEMI<br>commform = DCNOFLAG; commform = DCNOFLAGS ;  $resv01[0]$  = NULL<br>sdataleng = 14  $sdatalog = 14$  $resv02[0]$  = NULL  $opcd$  = DCNOFLAGS  $wachtime = WAITTIME$  /\*★★ senddata clear★★\*/ memset(senddata, 0, 256) ; /\*★ senddata 設定 ★\*/ /\*★ 先頭8バイト目までは,MCFが使用する ★\*/ senddata[8] = 0x00 ; /\* レングス 01 \*/ senddata $\overline{[9]}$  = 0x0a ; /\* サービスプリミティブの長さ \*/ strcpy(senddata + 10, "OTP1") ; /\* 送信手順(OTP1) \*/ strcpy(senddata + 14, "EDP ") ; /\* サービスプリミティブコード \*/ /\* TP-END-DIALOGUE rsp \*/ senddata[18] = 0x00 ; /\* レングス 02 \*/ senddata[19] = 0x02 ; /\* パラメタ(省略) \*/ senddata[20] = 0x00 ; /\* レングス 03 \*/ senddata[21] = 0x02 ; /\* ユーザ情報(省略) \*/ /\*▼▼ メッセージ送信開始(sendsync) ▼▼\*/ rtn = dc\_mcf\_sendsync(action, commform, termnam, resv01, senddata, sdataleng, resv02, opcd, wachtime); /\*▲▲ メッセージ送信終了(sendsync) ▲▲\*/ ERROR : ; }

```
#include <dcmcf.h>
#include <string.h>
#define WAITTIME 60
void RECV01(in, in_len, out, out_len)
char *in ;
   unsigned DCLONG in len ;
                 char *out ;
   unsigned DCLONG out len ;
{
   /*★★引数定義★★*/ /** /*引数を使用している関数*/
                    /* sendsync, recvsync, sendrecv, receive */
   DCLONG action \begin{array}{ccccccccc}\n & & & & \text{if} & \mathbb{R} & \mathbb{R} & \mathbb{DCLONG commform \therefore \angle * 0 0 0 0 \anglechar termnam[16] ;/* 0 0 0 0 0 */<br>char resv01[16] ;/* 0 0 0 0 */
   char resv01[16] :/* 0 0 0 0 */
   char senddata[256];/* 0 - 0 -*/<br>DCLONG sdataleng ;/* 0 - 0 -*/
   DCLONG sdataleng ;/* 0 - 0 -*/<br>char recvdata[256];/* - 0 0 0*/
   char recvdata[256];/* - 0 0 0 %/<br>DCLONG rdataleng ;/* - 0 0 0 %/
   DCLONG rdataleng ;/* - 0 0 0 \frac{0}{0}<br>DCLONG time :/* - 0 0 0 \frac{0}{0} DCLONG time ;/* - 0 0 0 */
   DCLONG wachtime \begin{array}{cccc} ;/ & 0 & 0 & 0 & -*/ \\ & ;/ & 0 & 0 & - & - \end{array}char resv02[16] ;/* 0 - - -<br>DCLONG opcd -/* 0 - -
 DCLONG opcd ;/* 0 - - - */
   DCLONG inbufleng \div x - 0 0 0 */
    /*★★変数定義 & 初期化★★*/
    int rtn = NULL ;
    /*★★引数初期化★★*/
    action = NULL;
    commform = NULL;
   memset(termnam, 0, 16)
    memset(resv01, 0, 16) ;
   memset(recvdata, 0, 256);
   sdataleng = NULL;
   memset(recvdata, 0, 256);
    rdataleng = NULL;
    time = NULL;
    wachtime = NULL;
   memset(resv02, 0, 16)
    opcd = NULL;
    inbufleng = NULL;
/*◆◆◆◆◆◆◆◆◆◆◆◆◆◆◆◆◆◆◆◆◆◆◆◆◆◆*/
/*◆ ダイアログ開始要求受信(TP-BEGIN-DIALOGUE) ◆*/
/*◆◆◆◆◆◆◆◆◆◆◆◆◆◆◆◆◆◆◆◆◆◆◆◆◆◆*/
    /*★★ receive引数設定 (初期化) ★★*/
   action = DCMCFFRST
   commform = DCNOFLAGS<br>termnam[0] = NULL
   \text{termnam[0]} =
    /*recvdataイニシャライズは省略*/
```
 $resv01[0]$  = NULL rdataleng = NULL  $in$ bufleng  $=$  256 time = NULL ; /\*▼▼ ダイアログ開始要求受信開始(receive) ▼▼\*/ rtn = dc\_mcf\_receive(action, commform, termnam, resv01, recvdata, & rdataleng, inbufleng, & time);  $if$  ( $rtn$   $!=$  DCMCFRTN 00000 ) { goto ERROR; } /\*▲▲ ダイアログ開始要求受信終了(receive) ▲▲\*/ /\*◆◆◆◆◆◆◆◆◆◆◆◆◆◆◆◆◆◆◆◆◆◆◆◆◆◆\*/ /\*◆ ダイアログ開始応答送信(TP-BEGIN-DIALOGUE) ◆\*/ /\*◆◆◆◆◆◆◆◆◆◆◆◆◆◆◆◆◆◆◆◆◆◆◆◆◆◆\*/ /\*★★ sendsync引数設定 (初期化) ★★\*/  $\mathsf{action} = \mathsf{DCMCFFMI}$ commform = DCNOFLAGS  $resv01[0]$  = NULL  $sdatalog = 18$  $resv02[0]$  = NULL opcd = DCNOFLAGS  $wachtime = WAITTIME$  /\*★ senddata 設定 ★\*/ /\*★ 先頭8バイト目までは,MCFが使用する ★\*/ senddata[8] = 0x00 ; /\* レングス 01 \*/ senddata[9] = 0x0a ; /\* サービスプリミティブの長さ \*/ strcpy(senddata + 10, "OTP1") ; /\* 送信手順(OTP1) \*/ strcpy(senddata + 14, "BDPA") ; /\* サービスプリミティブコード \*/ /\* TP-BEGIN-DIALOGUE rsp \*/ senddata[18] = 0x00 ; /\* レングス 02 \*/ senddata[19] = 0x06 ; /\* パラメタ全体の長さ \*/ senddata[20] = 0x00 ; /\* レングス 03 \*/ senddata[21] = 0x04 ; /\* 結果の長さ \*/ strcpy(senddata + 22, "AC") ; /\* 結果(パラメタ 1) \*/ senddata[24] = 0x00 ; /\* レングス 04 \*/ senddata[25] = 0x02 ; /\* ユーザ情報(省略) \*/ /\*▼▼ メッセージ送信開始(sendsync) ▼▼\*/ rtn = dc\_mcf\_sendsync(action, commform, termnam, resv01, senddata, sdataleng, resv02, opcd, wachtime);

```
 if ( rtn != DCMCFRTN_00000 )
  \{ goto ERROR;
   }
   /*▲▲ メッセージ送信終了(sendsync) ▲▲*/
/*◆◆◆◆◆◆◆◆◆◆◆◆◆◆◆◆◆◆◆◆◆◆◆◆◆◆*/
/*\biglozenge TP_DATA受信(TP-DATA) → \biglozenge*/
/*◆◆◆◆◆◆◆◆◆◆◆◆◆◆◆◆◆◆◆◆◆◆◆◆◆◆*/
   /*★★ recvsync引数設定 (初期化) ★★*/
  action = DCMCFFRST
  commform = DCNOFLAGSresv01[0] = NULL
  rdataleng = NULL
  inbufleng = 256
 time = NULL ;
  wachtime = WAITTIME /*★★ recvdata clear ★★*/
  memset(recvdata, 0, 256)
   /*▼▼ データ受信開始(recvsync) ▼▼*/
   rtn = dc_mcf_recvsync(action, commform, termnam, resv01,
                    recvdata, & rdataleng,
                    inbufleng, & time, wachtime);
  if ( rtn ! = DCMCFRTN 00000 )
   {
      goto ERROR;
   }
   /*▲▲ データ受信終了(recvsync) ▲▲*/
/*◆◆◆◆◆◆◆◆◆◆◆◆◆◆◆◆◆◆◆◆◆◆◆◆◆◆*/
/*◆ ハンドシェイク&制御権譲渡要求受信 ◆*/
/*◆ (TP-HANDSHAKE-AND-GRANT-CONTROL) ◆*/
/*◆◆◆◆◆◆◆◆◆◆◆◆◆◆◆◆◆◆◆◆◆◆◆◆◆◆*/
   /*★★ recvsync引数設定 (初期化) ★★*/
  action = DCMCFFRST
  comm<sub>1</sub> = DCN0FLAGSresv01[0] = NULL
  rdataleng = NULL
  inbut \, leng = 256
 time = NULL ;
  wachtime = WAITTIME
   /*★★ recvdata clear ★★*/
  memset(recvdata, 0, 256) ;
   /*▼▼ メッセージ受信開始(recvsync) ▼▼*/
   rtn = dc_mcf_recvsync(action, commform, termnam, resv01,
                    recvdata, & rdataleng,
                    inbufleng, & time, wachtime);
  if (rtn != DCMCFRTN 00000 )
```
付録 H ユーザアプリケーションプログラムの作成例

```
 {
      goto ERROR;
   }
   /*▲▲ メッセージ受信終了(recvsync) ▲▲*/
/*◆◆◆◆◆◆◆◆◆◆◆◆◆◆◆◆◆◆◆◆◆◆◆◆◆◆<br>/*◆    ハンドシェイク&制御権譲渡応答送信    ◆*/
        ハンドシェイク&制御権譲渡応答送信 ◆*/
/*◆ (TP-HANDSHAKE-AND-GRANT-CONTROL) ◆*/
/*◆◆◆◆◆◆◆◆◆◆◆◆◆◆◆◆◆◆◆◆◆◆◆◆◆◆*/
   /*★★ sendsync引数設定 (初期化) ★★*/
  action = DCMCFEMI
  commform = DCNOFLAGSresv01[0] = NULL
  sdatalog = 14<br>resv02[0] = NULLresv02[0] =
  opcd = DCNOFLAGS
  wachtime = WAITTIME /*★ senddata clear ★*/
  memset(senddata, 0, 256) ;
   /*★ senddata 設定 ★*/
   /*★ 先頭8バイト目までは,MCFが使用する ★*/
  senddata[8] = 0x00 ;
  senddata[9] = 0x0a;
 strcpy(senddata + 10, "OTP1") ; /* 送信手順(OTP1) */
 strcpy(senddata + 14, "HGP ") ;
                      /* サービスプリミティブコード */
                      /* TP-HANDSHAKE-AND- */
                     /* GRANT-CONTROL rsp */senddata[18] = 0x00senddata[19] = 0x02 ; /* パラメタ(省略) */
  senddata[20] = 0x00 ;
   senddata[21] = 0x02 ; /* ユーザ情報(省略) */
   /*▼▼ メッセージ送信開始(sendsync) ▼▼*/
   rtn = dc_mcf_sendsync(action, commform, termnam, resv01,
                     senddata, sdataleng, resv02, opcd,
                     wachtime);
   if ( rtn != DCMCFRTN_00000 )
   {
      goto ERROR;
   }
   /*▲▲ メッセージ送信終了(sendsync) ▲▲*/
/*◆◆◆◆◆◆◆◆◆◆◆◆◆◆◆◆◆◆◆◆◆◆◆◆◆◆*/
/*◆ データ送信(TP-DATA) ◆*/
/*◆◆◆◆◆◆◆◆◆◆◆◆◆◆◆◆◆◆◆◆◆◆◆◆◆◆*/
   /*★★ sendsync引数設定 (初期化) ★★*/
  action = DCMCFEMI ;
   commform = DCNOFLAGS ;
```
$resv01[0]$  = NULL  $sdatalog = 23$  $resv02[0]$  = NULL opcd = DCNOFLAGS<br>wachtime = WAITTIME wachtime = WAITTIME ; /\*★ senddata clear ★\*/ memset(senddata, 0, 256) ; /\*★ senddata 設定 ★\*/ /\*★ 先頭8バイト目までは,MCFが使用する ★\*/ senddata[8] = 0x00 ; /\* レングス 01 \*/ senddata[9] = 0x0a ; /\* サービスプリミティブの長さ \*/ strcpy(senddata + 10, "OTP1") ; /\* 送信手順(OTP1) \*/ strcpy(senddata + 14, "TDR ") ; /\* サービスプリミティブコード \*/  $/*$  TP\_DATA req  $*/$  senddata[18] = 0x00 ; /\* レングス 02 \*/ senddata[19] = 0x02 ; /\* パラメタ(省略) \*/ senddata[20] = 0x00 ; /\* レングス 03 \*/ senddata[21] = 0x0b ; /\* ユーザ情報の長さ \*/ senddata[22] = 0x80 ; /\* 連結状態 \*/ strcpy(senddata + 23, "USERDATA") ; /\* ユーザデータ \*/ /\*▼▼ データ送信(sendsync)開始 ▼▼\*/ rtn = dc\_mcf\_sendsync(action, commform, termnam, resv01, senddata, sdataleng, resv02, opcd, wachtime);  $if$  ( $rtn$   $!=$  DCMCFRTN 00000 ) { goto ERROR; } /\*▲▲ データ送信(sendsync)終了 ▲▲\*/ /\*◆◆◆◆◆◆◆◆◆◆◆◆◆◆◆◆◆◆◆◆◆◆◆◆◆◆\*/ /\*◆ ダイアログ終了要求送受信(TP-END-DIALOGUE) ◆\*/ /\*◆◆◆◆◆◆◆◆◆◆◆◆◆◆◆◆◆◆◆◆◆◆◆◆◆◆\*/ /\*★★ sendrecv引数設定 ★★\*/ action = DCMCFEMI commform = DCMCFIO ;  $resv01[0]$  = NULL  $sdatalog = 18$ rdataleng = NULL  $in$ bufleng  $=$  256 time = NULL  $wachtime$  =  $WAITTIME$  $/*\star$  senddata clear  $\star$ \*/ memset(senddata, 0, 256) ;

<span id="page-325-0"></span>memset(recvdata, 0, 256) ; /\*★ senddata 設定 ★\*/ /\*★ 先頭8バイト目までは,MCFが使用する ★\*/ senddata[8] = 0x00 ; /\* レングス 01 \*/ senddata[9] = 0x0a ; /\* サービスプリミティブの長さ \*/ strcpy(senddata + 10, "OTP1") ; /\* 送信手順(OTP1) \*/ strcpy(senddata + 14, "EDR ") ; /\* サービスプリミティブコード \*/ /\* TP-END-DIALOGUE req \*/ senddata[18] = 0x00 ; /\* レングス 02 \*/ senddata[19] = 0x06 ; /\* パラメタ全体の長さ \*/ senddata[20] = 0x00 ; /\* レングス 03 \*/ senddata[21] = 0x04 ; /\* 確認項目の長さ \*/ strcpy(senddata + 22, "TR") ; /\* 確認項目(パラメタ 1) \*/ senddata[24] = 0x00 ; /\* レングス 04 \*/ senddata[25] = 0x02 : /\* ユーザ情報 \*/ /\*▼▼ メッセージ送受信開始(sendrecv) ▼▼\*/ rtn = dc\_mcf\_sendrecv(action, commform, termnam, resv01, senddata, sdataleng, recvdata, & rdataleng, inbufleng, & time, wachtime); if ( rtn != DCMCFRTN\_00000 ) { goto ERROR; } /\*▲▲ メッセージ送受信終了(sendrecv)▲▲\*/ ERROR : ;

# (5) ユーザアプリケーションプログラムのコーディング例(半二重での COBOL 言語)

### (a) コンテンション勝者側(SPP)

}

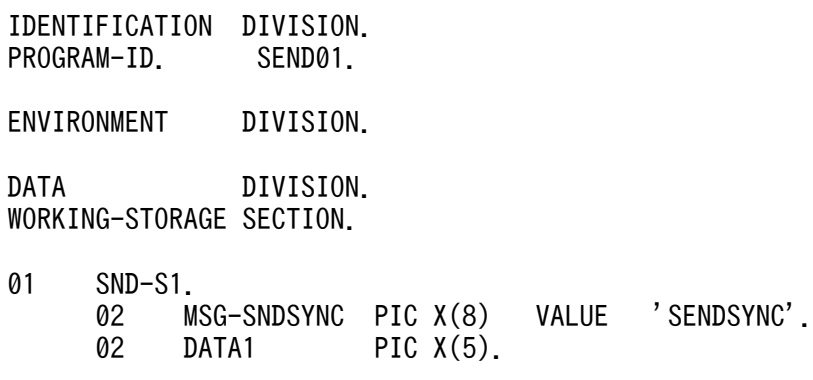

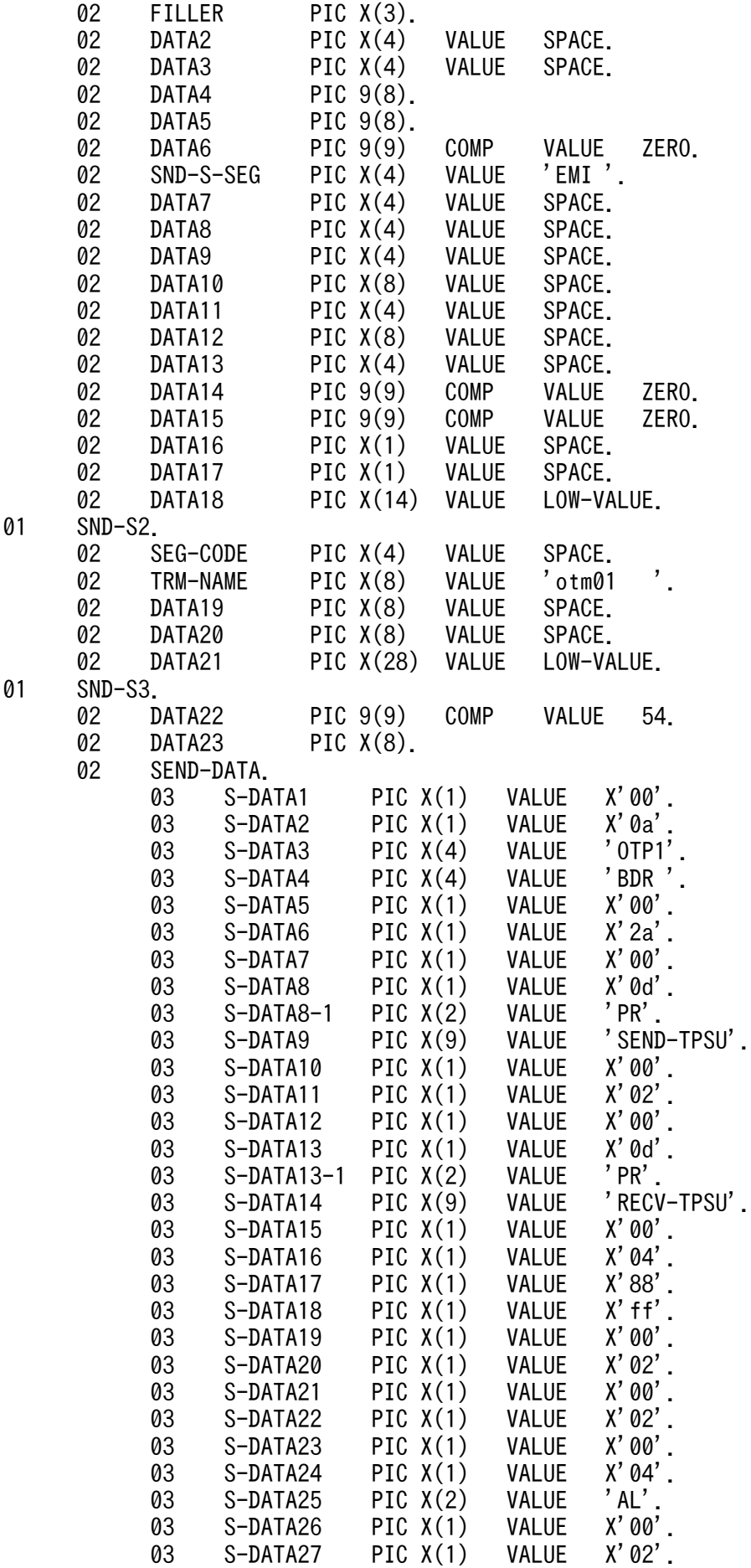

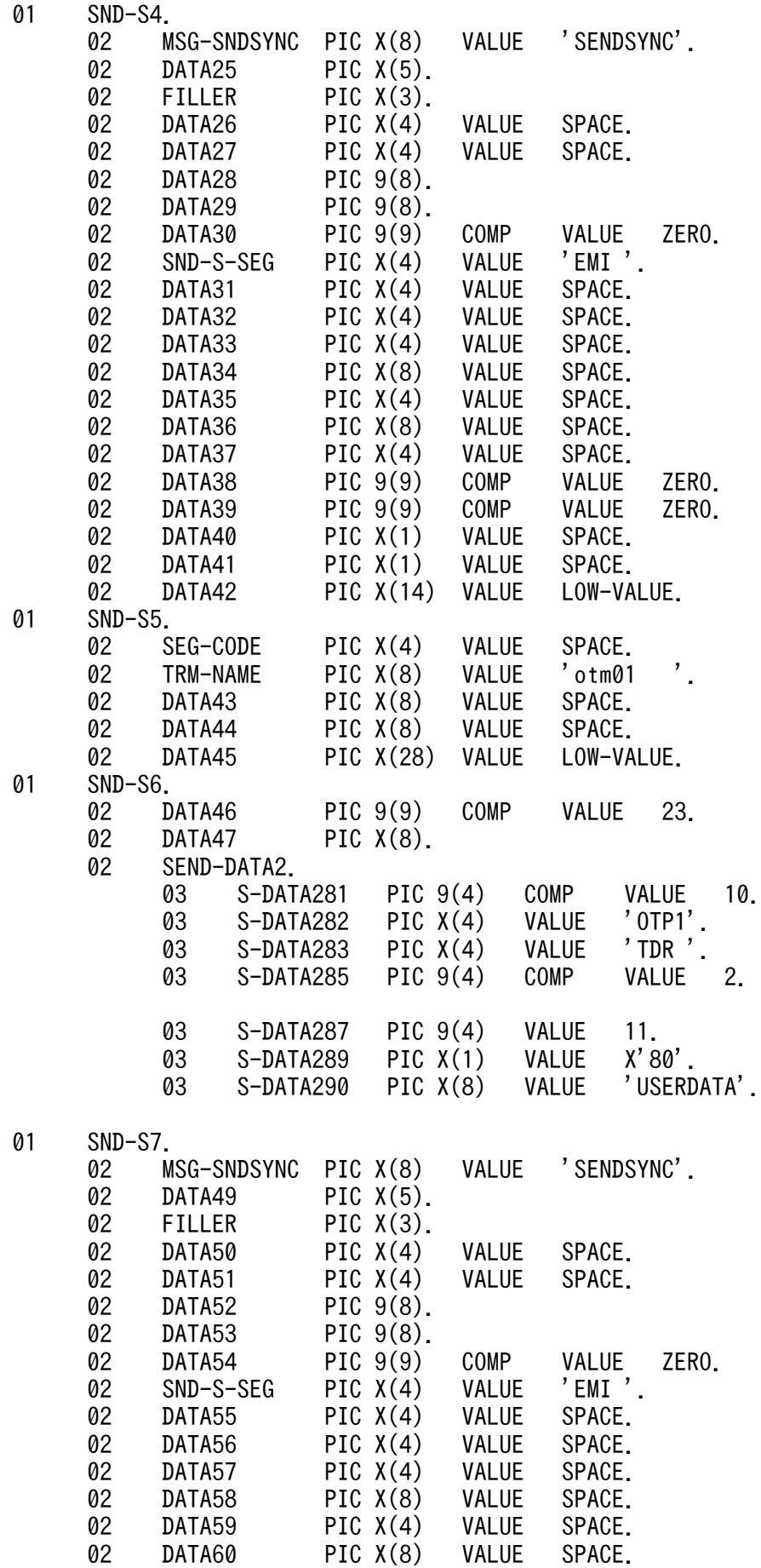

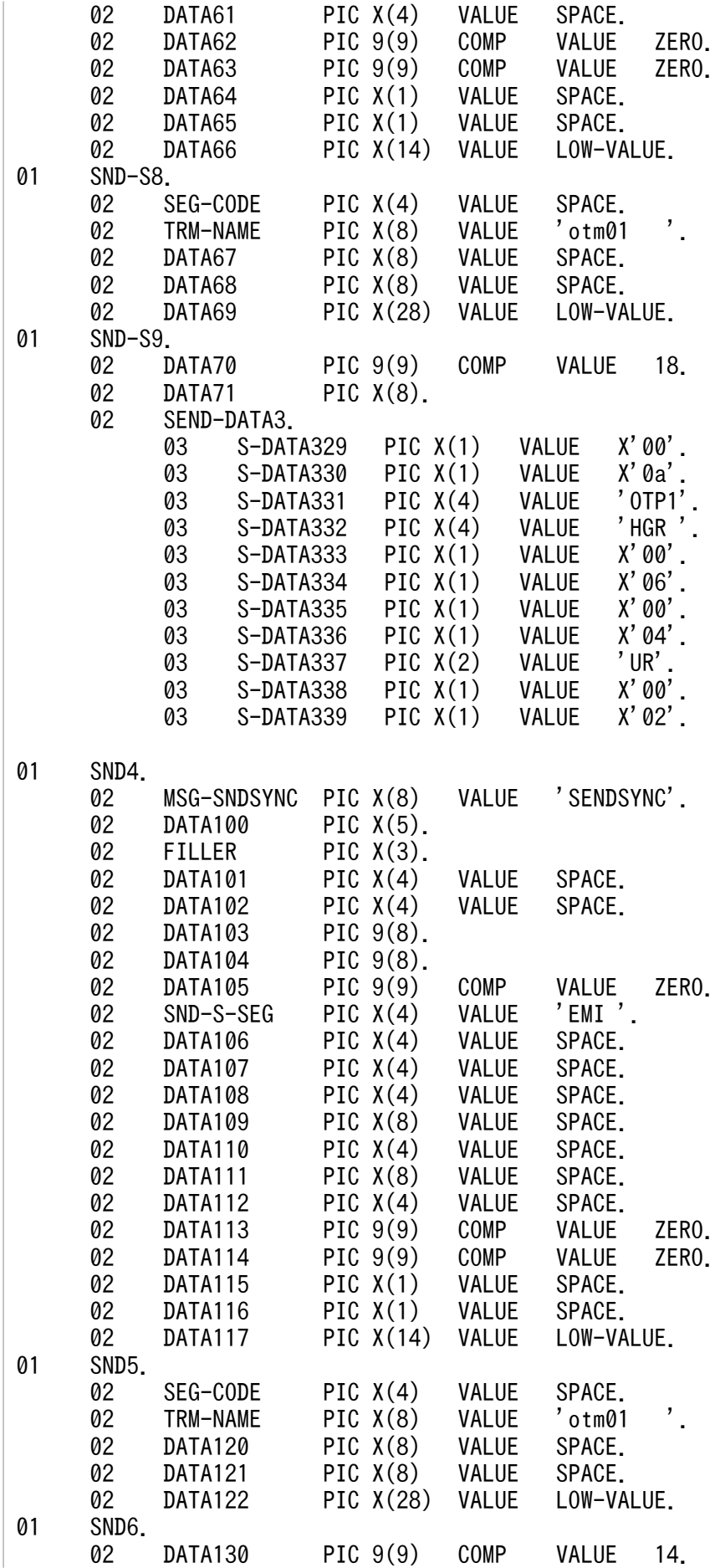

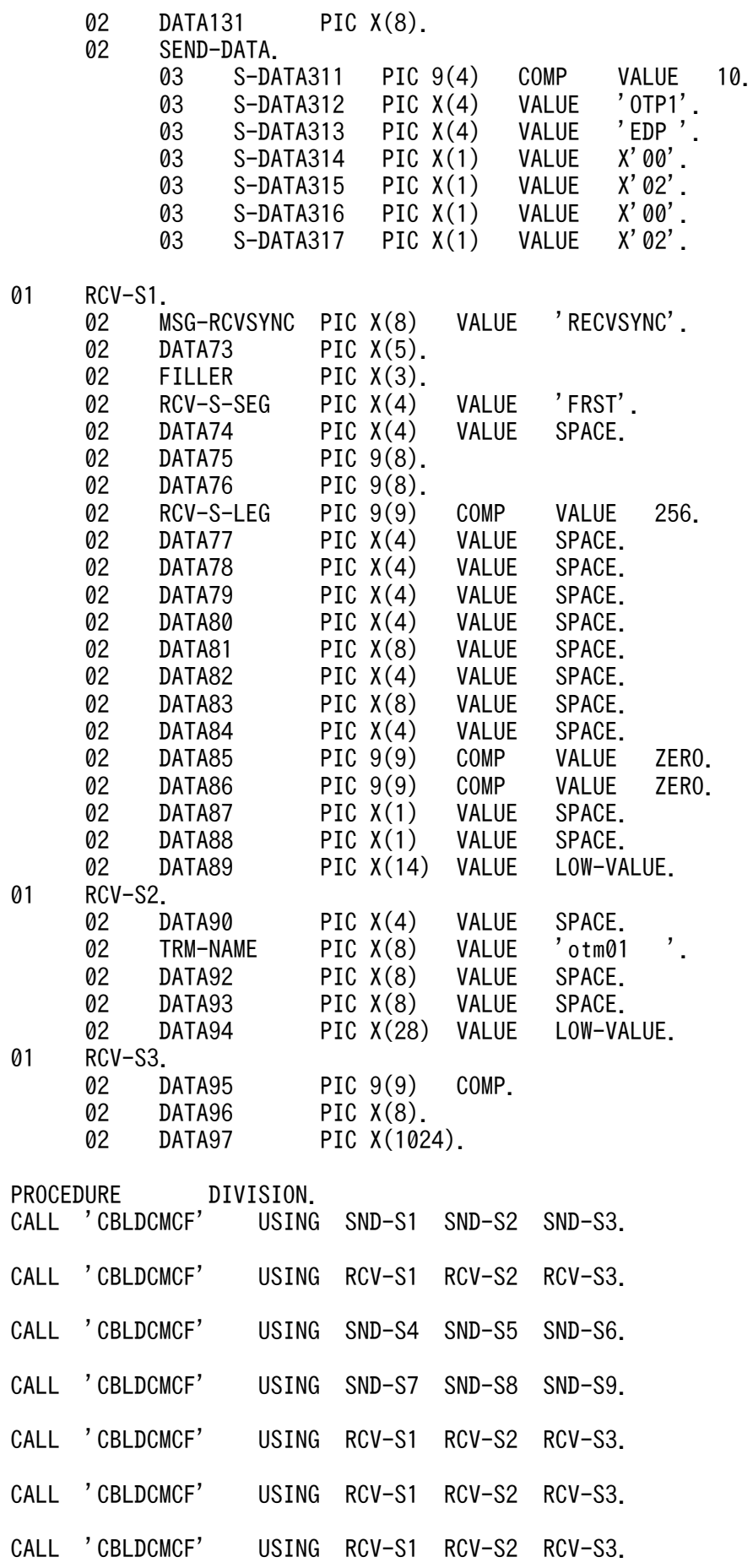

EXIT PROGRAM.

# (b) コンテンション敗者側(MHP)

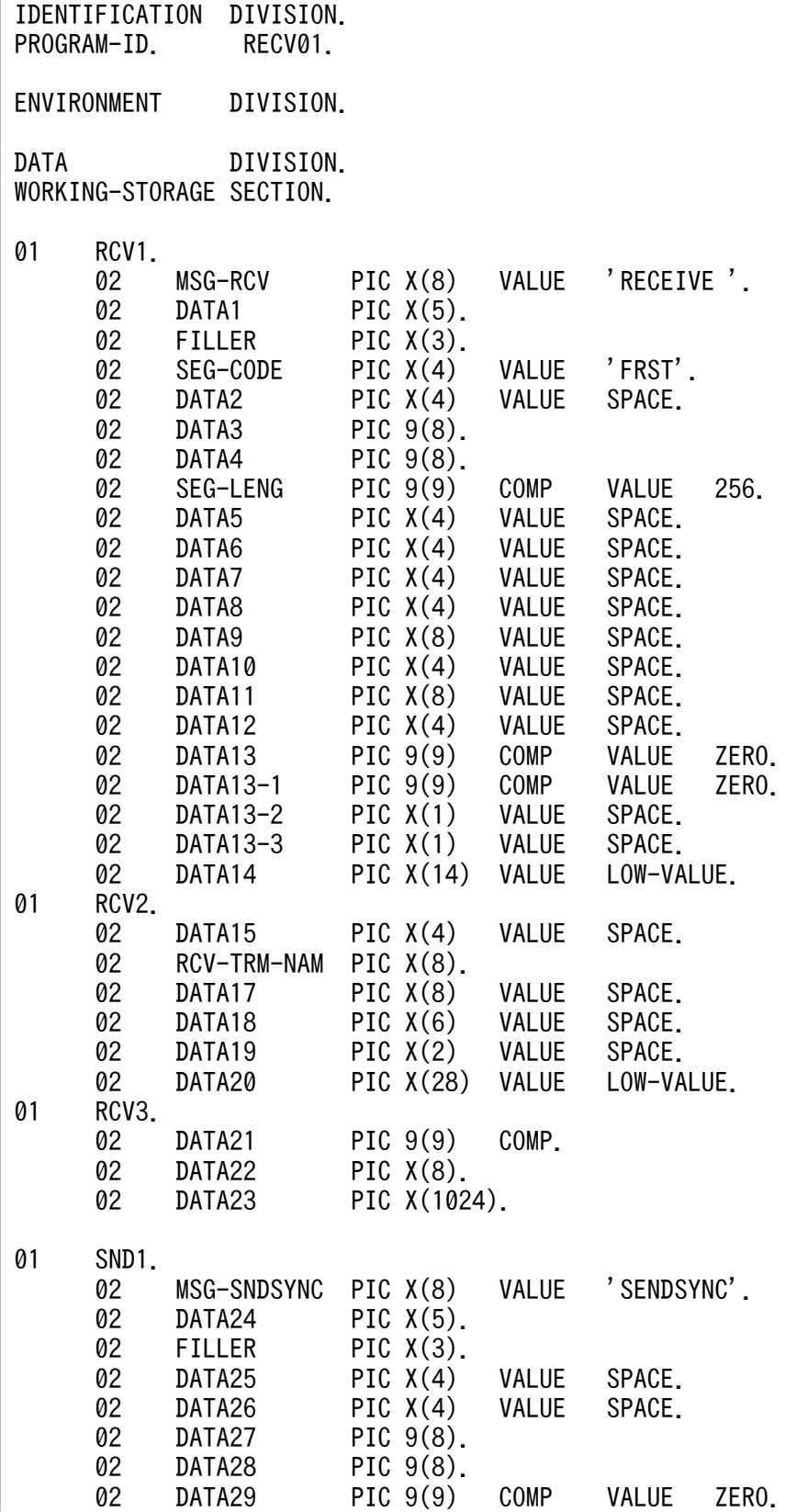

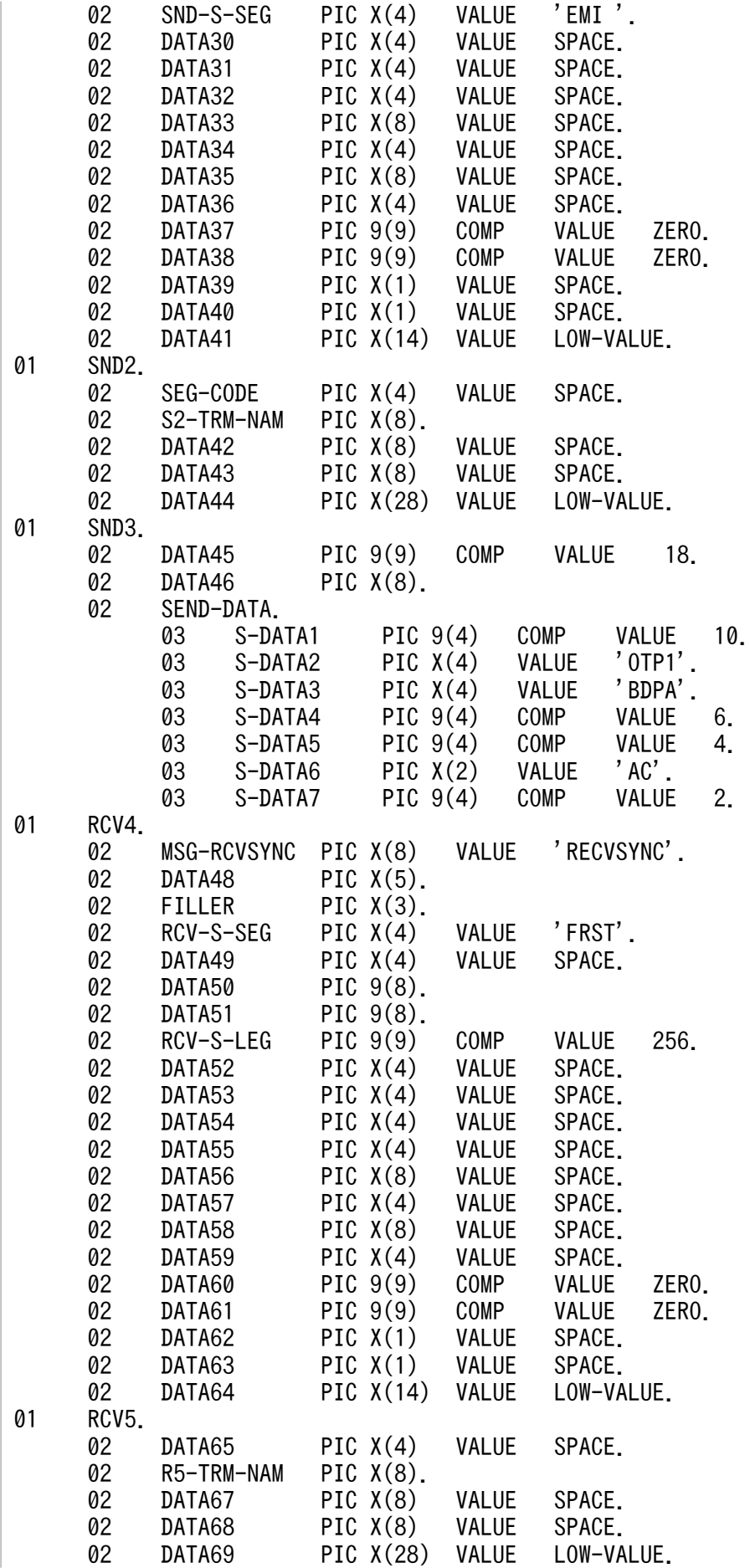

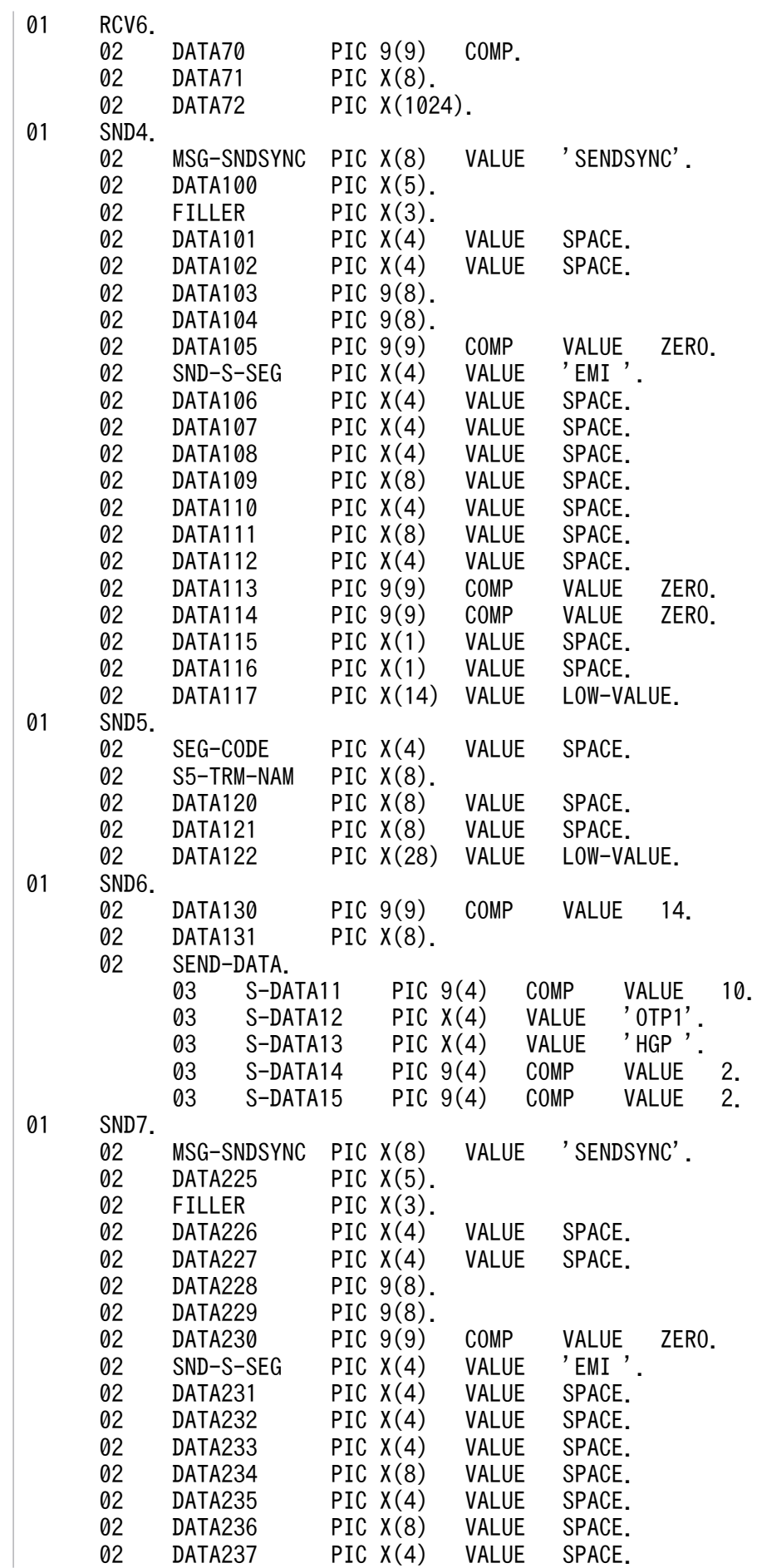

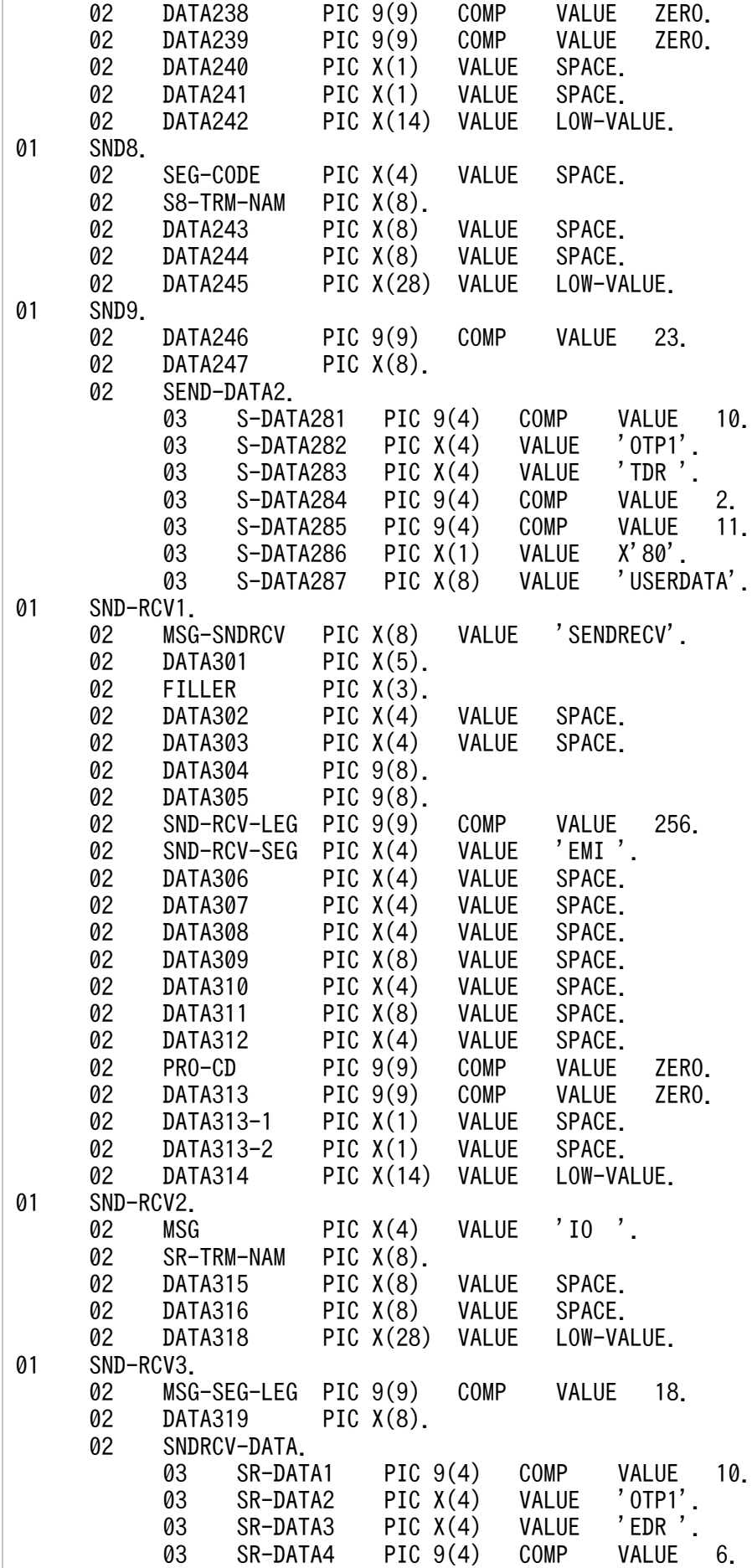

<span id="page-334-0"></span>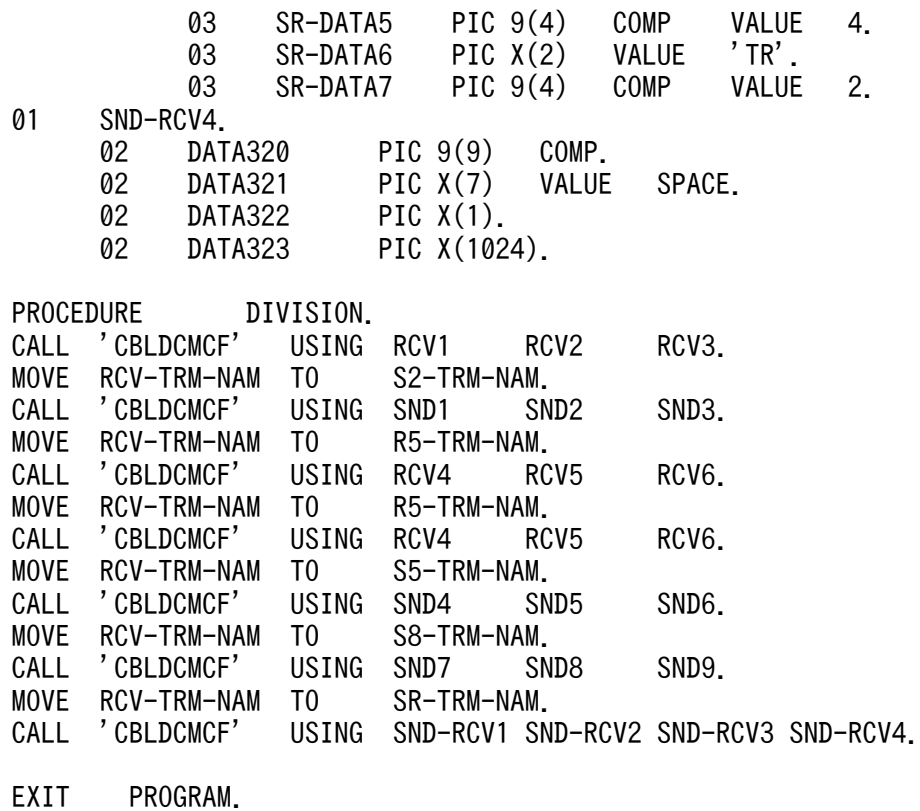

# (6) ユーザアプリケーションプログラムのコーディング例(半二重でのデー タ操作言語)

## (a) コンテンション勝者側(SPP)

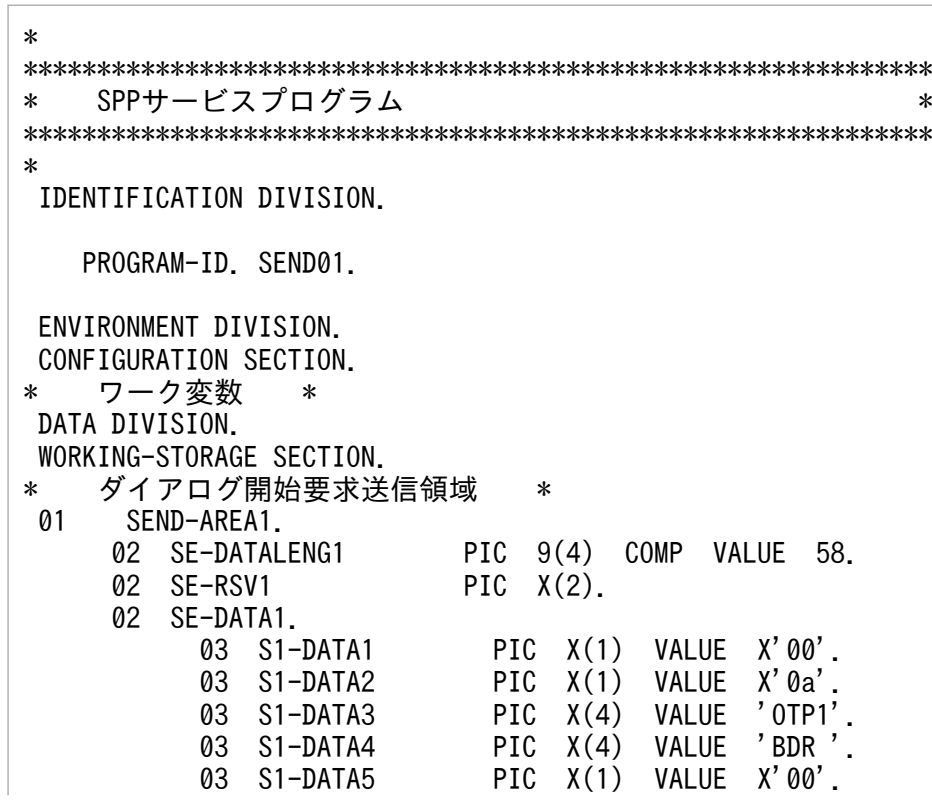

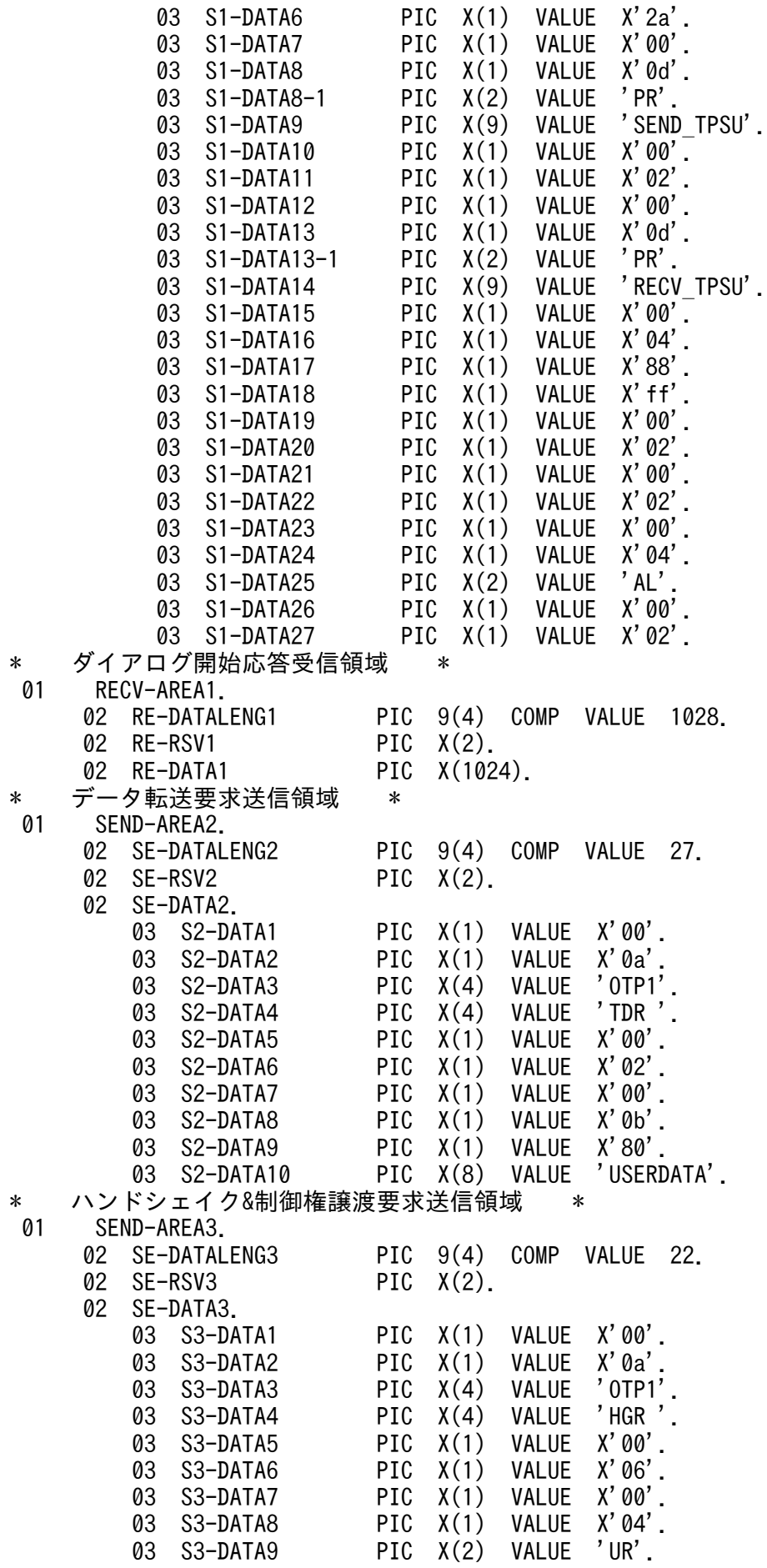

03 S3-DATA10 PIC X(1) VALUE X'00'.<br>03 S3-DATA11 PIC X(1) VALUE X'02'. PIC  $X(1)$  VALUE  $X'$ 02'. \* ハンドシェイク&制御権譲渡確認受信領域 \* 01 RECV-AREA3. 02 RE-DATALENG3 PIC 9(4) COMP VALUE 1028. 02 RE-RSV3 PIC X(2). 02 RE-DATA3 PIC X(1024). \* データ転送指示受信領域 \* 01 RECV-AREA2. 02 RE-DATALENG2 PIC 9(4) COMP VALUE 1028.<br>02 RE-RSV2 PIC X(2). 02 RE-RSV2 02 RE-DATA2 PIC X(1024). \* ダイアログ終了指示受信領域 \* 01 RECV-AREA4. 02 RE-DATALENG4 PIC 9(4) COMP VALUE 1028.<br>02 RE-RSV4 PIC X(2). 02 RE-RSV4 02 RE-DATA4 PIC X(1024). \* ダイアログ終了応答送信領域 \* 01 SEND-AREA4. 02 SE-DATALENG4 PIC 9(4) COMP VALUE 18.<br>02 SE-RSV4 PIC X(2). 02 SE-RSV4 02 SE-DATA4.<br>03 S4-DATA1 PIC X(1) VALUE X'00'.<br>PIC X(1) VALUE X'0a'. 03 S4-DATA2 PIC X(1) VALUE X'0a'.<br>03 S4-DATA3 PIC X(4) VALUE 'OTP1'. 03 S4-DATA3 PIC X(4) VALUE 'OTP1'. 03 S4-DATA4 PIC X(4) VALUE 03 S4-DATA5 PIC X(1) VALUE X'00'. 03 S4-DATA6 PIC X(1) VALUE 03 S4-DATA7 PIC X(1) VALUE X'00'. PIC  $X(1)$  VALUE  $X'$ 02'. \* 通信記述項 \* COMMUNICATION SECTION. \* ダイアログ開始要求の送信 \* CD SEND-OT1 FOR I-O STATUS KEY IS SE-STATUS1 SYMBOLIC TERMINAL IS SE-TERMNAM1 SYNCHRONOUS MODE IS SYNC. \* ダイアログ開始指示の受信 \* CD RECV-IN1 FOR I-O STATUS KEY IS
RE-STATUS1 SYMBOLIC TERMINAL IS RE-TERMNAM1 MESSAGE DATE IS RE-DATE1 MESSAGE TIME IS RE-TIME1 SYNCHRONOUS MODE IS SYNC WAITING TIME IS RE-WAIT1. \* データ転送要求の送信 \* CD SEND-OT2  $FOR$  I-0 STATUS KEY IS SE-STATUS2 SYMBOLIC TERMINAL IS SE-TERMNAM2 SYNCHRONOUS MODE IS SYNC. \* ハンドシェイク&制御権譲渡要求の送信 \* CD SEND-OT3 FOR I-O STATUS KEY IS SE-STATUS3 SYMBOLIC TERMINAL IS SE-TERMNAM3

SYNCHRONOUS MODE IS SYNC. \* ハンドシェイク&制御権譲渡確認の受信 \* CD RECV-IN3  $FOR$  I-0 STATUS KEY IS RE-STATUS3 SYMBOLIC TERMINAL IS RE-TERMNAM3 MESSAGE DATE IS RE-DATE3 MESSAGE TIME IS RE-TIME3 SYNCHRONOUS MODE IS SYNC WAITING TIME IS RE-WAIT3. \* データ転送指示の受信 \* CD RECV-IN2 FOR I-O STATUS KEY IS RE-STATUS2<br>SYMBOLIC TERMINAL IS RE-TERMNAM2 SYMBOLIC TERMINAL IS MESSAGE DATE IS RE-DATE2 MESSAGE TIME IS RE-TIME2 SYNCHRONOUS MODE IS SYNC WAITING TIME IS RE-WAIT2. \* ダイアログ終了指示の受信 \* CD RECV-IN4 FOR I-O STATUS KEY IS RE-STATUS4 SYMBOLIC TERMINAL IS RE-TERMNAM4 MESSAGE DATE IS RE-DATE4 MESSAGE TIME IS RE-TIME4 SYNCHRONOUS MODE IS SYNC WAITING TIME IS RE-WAIT4. \* ダイアログ終了応答の送信 \* CD SEND-OT4 FOR I-O STATUS KEY IS SE-STATUS4 SYMBOLIC TERMINAL IS SE-TERMNAM4. \* 通信文 \* PROCEDURE DIVISION. \* ダイアログ開始要求の送信 \* MOVE 'otm01' TO SE-TERMNAM1. SEND SEND-OT1 FROM SEND-AREA1. \* ダイアログ開始確認の受信 \* MOVE 'otm01' TO RE-TERMNAM1. MOVE '00010000' TO RE-WAIT1. RECEIVE RECV-IN1 SEGMENT INTO RECV-AREA1. \* データ転送要求の送信 \* MOVE 'otm01' TO SE-TERMNAM2. SEND SEND-0T2 FROM SEND-AREA2. \* ハンドシェイク&制御権譲渡要求の送信 \* MOVE 'otm01' TO SE-TERMNAM3. SEND SEND-OT3 FROM SEND-AREA3. \* ハンドシェイク&制御権譲渡確認の受信 \* MOVE 'otm01' TO RE-TERMNAM3. MOVE '00010000' TO RE-WAIT3. RECEIVE RECV-IN3 SEGMENT

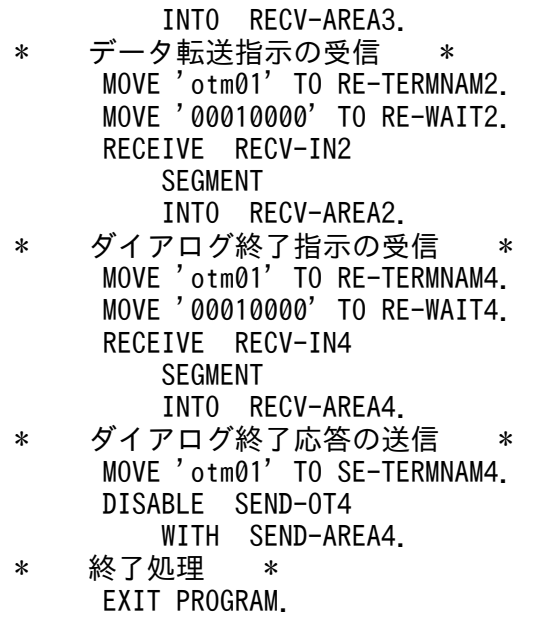

## (b) コンテンション敗者側(MHP)

```
*
**************************************************************
* MHPサービスプログラム *
**************************************************************
*
  IDENTIFICATION DIVISION.
    PROGRAM-ID. RECV01.
  ENVIRONMENT DIVISION.
  CONFIGURATION SECTION.
* ワーク変数 *
 DATA DIVISION.
  WORKING-STORAGE SECTION.
* ダイアログ開始指示受信領域 *
01 RECV-AREA1.<br>02 RE-DATALENG1
                            PIC 9(4) COMP VALUE 1028.<br>PIC X(2).
     02 RE-RSV1
      02 RE-DATA1 PIC X(1024).
* ダイアログ開始応答送信領域 *
 01 SEND-AREA1.
     02 SE-DATALENG1 PIC 9(4) COMP VALUE 22.<br>02 SE-RSV1     PIC X(2).
     02 SE-RSV1 PIC X(2).<br>02 SF-DATA1
         SE-DATA1.
          03 S1-DATA1 PIC X(1) VALUE X'00'.
          03 S1-DATA2 PIC X(1) VALUE X'0a'.
         03 S1-DATA3 PIC X(4) VALUE 'OTP1'.<br>03 S1-DATA4 PIC X(4) VALUE 'BDPA'.
          03 S1-DATA4 PIC X(4) VALUE 'BDPA'.
         03 S1-DATA5 PIC X(1) VALUE
          03 S1-DATA6 PIC X(1) VALUE X'06'.
          03 S1-DATA7 PIC X(1) VALUE X'00'.
         03 S1-DATA8 PIC X(1) VALUE X'04<br>03 S1-DATA9 PIC X(2) VALUE 'AC'
         03 S1-DATA9
          03 S1-DATA10 PIC X(1) VALUE X'00'.
          03 S1-DATA11 PIC X(1) VALUE X'02'.
```
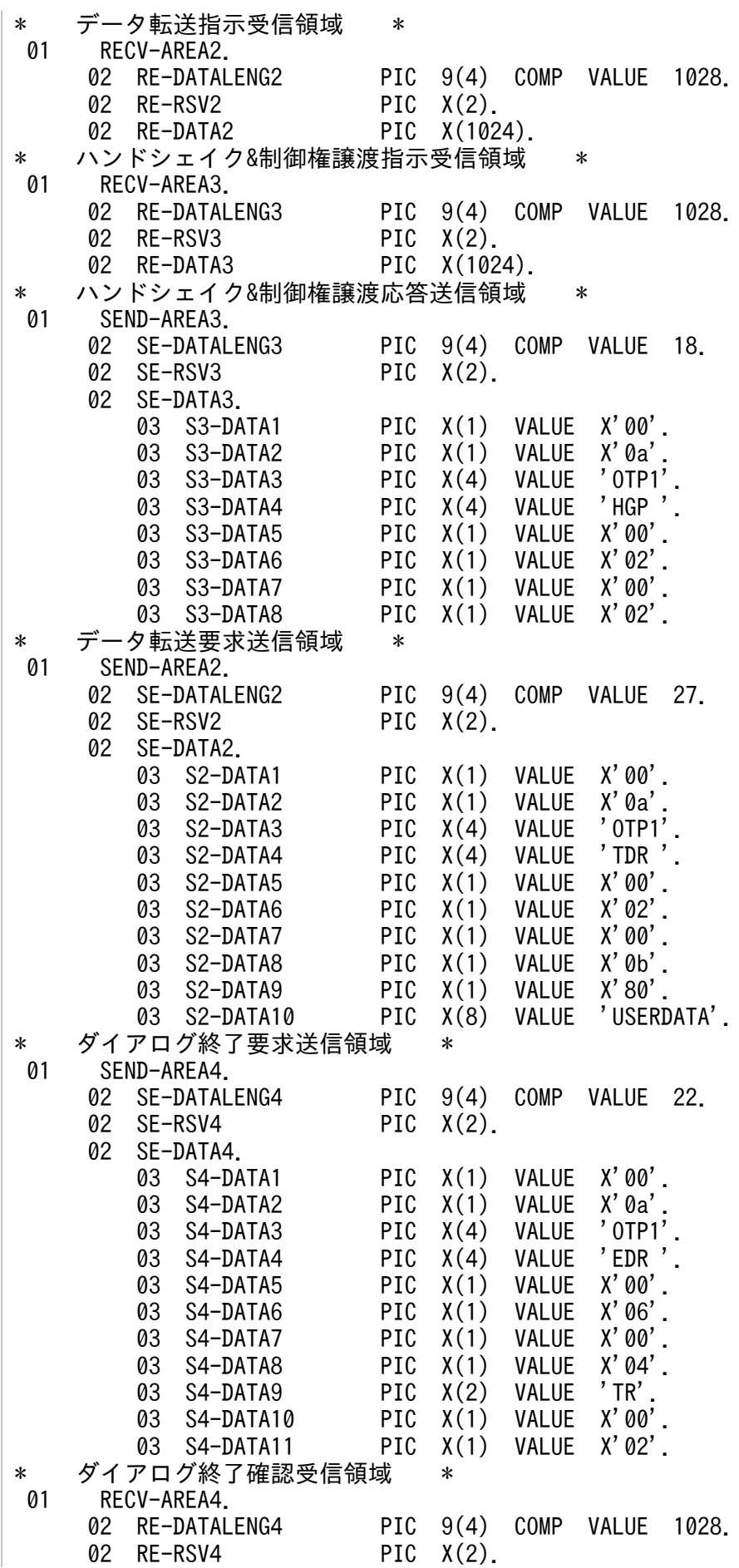

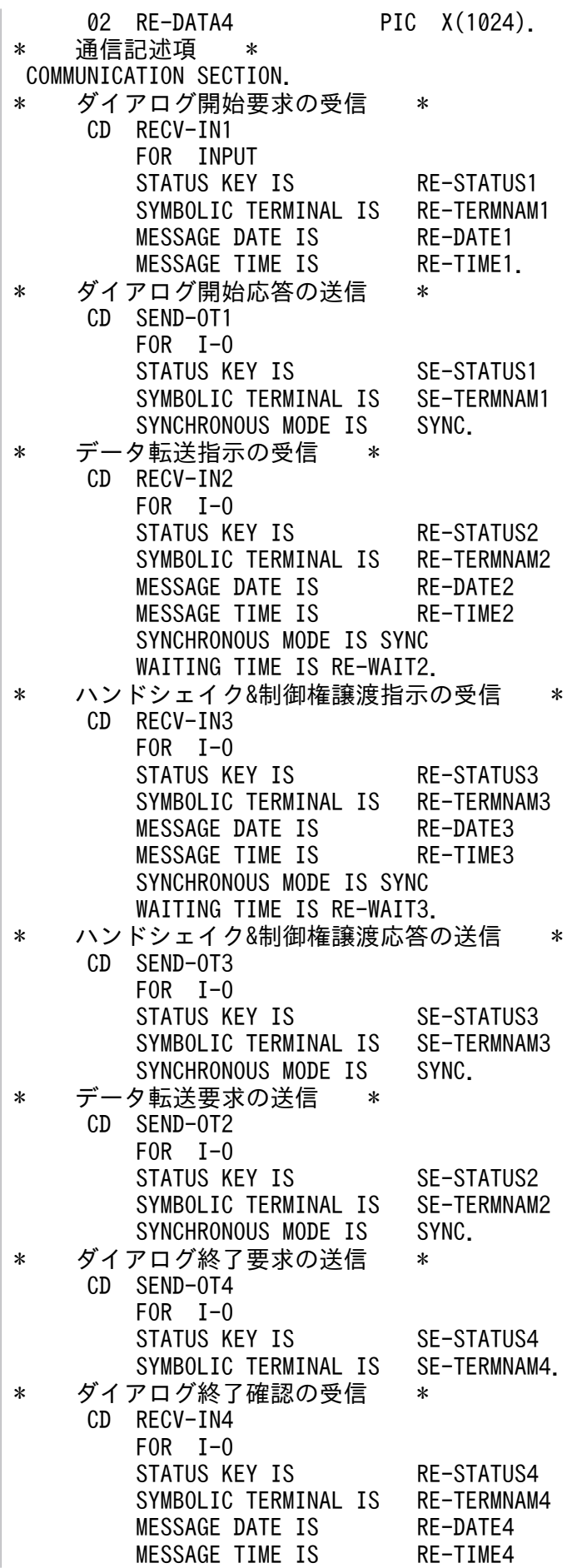

<span id="page-341-0"></span> SYNCHRONOUS MODE IS SYNC WAITING TIME IS RE-WAIT4. \* 通信文 \* PROCEDURE DIVISION. \* ダイアログ開始指示の受信 \* RECEIVE RECV-IN1 FIRST SEGMENT INTO RECV-AREA1. \* ダイアログ開始応答の送信 \* MOVE RE-TERMNAM1 TO SE-TERMNAM1. SEND SEND-OT1 FROM SEND-AREA1. \* データ転送指示の受信 \* MOVE RE-TERMNAM1 TO RE-TERMNAM2. MOVE '00010000' TO RE-WAIT2. RECEIVE RECV-IN2 SEGMENT INTO RECV-AREA2. \* ハンドシェイク&制御権譲渡指示の受信 \* MOVE RE-TERMNAM1 TO RE-TERMNAM3. MOVE '00010000' TO RE-WAIT3. RECEIVE RECV-IN3 SEGMENT INTO RECV-AREA3. \* ハンドシェイク&制御権譲渡応答の送信 \* MOVE RE-TERMNAM1 TO SE-TERMNAM3. SEND SEND-OT3 FROM SEND-AREA3. \* データ転送要求の送信 \* MOVE RE-TERMNAM1 TO SE-TERMNAM2. SEND SEND-OT2 FROM SEND-AREA2. \* ダイアログ終了要求の送信 \* MOVE RE-TERMNAM1 TO SE-TERMNAM4. DISABLE SEND-OT4 WITH SEND-AREA4. \* ダイアログ終了確認の受信 \* MOVE RE-TERMNAM1 TO RE-TERMNAM4. MOVE '00010000' TO RE-WAIT4. RECEIVE RECV-IN4 SEGMENT INTO RECV-AREA4. \* 終了処理 \* EXIT PROGRAM.

# 付録 H.2 提供するサンプルコーディング

ここでは、TP1/NET/OSI-TP が提供するサンプルコーディングの格納場所について言語ごとに示します。

# (1) C 言語

## (a) 全二重の場合

• コンテンション勝者側(SPP)

/BeTRAN/examples/mcf/OSITP/aplib/c/sv1.c

• コンテンション敗者側(MHP)

/BeTRAN/examples/mcf/OSITP/aplib/c/ap1.c

# (b) 半二重の場合

• コンテンション勝者側(SPP)

/BeTRAN/examples/mcf/OSITP/aplib/c/sv2.c

• コンテンション敗者側(MHP)

/BeTRAN/examples/mcf/OSITP/aplib/c/ap2.c

# (2) COBOL 言語

## (a) 全二重の場合

• コンテンション勝者側(SPP)

/BeTRAN/examples/mcf/OSITP/aplib/cobol/sv1.cbl

• コンテンション敗者側(MHP)

/BeTRAN/examples/mcf/OSITP/aplib/cobol/ap1.cbl

# (b) 半二重の場合

• コンテンション勝者側(SPP)

/BeTRAN/examples/mcf/OSITP/aplib/cobol/sv2.cbl

• コンテンション敗者側(MHP)

/BeTRAN/examples/mcf/OSITP/aplib/cobol/ap2.cbl

# (3) データ操作言語

## (a) 全二重の場合

• コンテンション勝者側(SPP)

/BeTRAN/examples/mcf/OSITP/aplib/dml/sv1.cbl

• コンテンション敗者側(MHP)

/BeTRAN/examples/mcf/OSITP/aplib/dml/ap1.cbl

### (b) 半二重の場合

• コンテンション勝者側(SPP)

/BeTRAN/examples/mcf/OSITP/aplib/dml/sv2.cbl

• コンテンション敗者側(MHP)

/BeTRAN/examples/mcf/OSITP/aplib/dml/ap2.cbl

# <span id="page-344-0"></span>付録| 理由コード一覧

ERREVT2 発生時の理由コードを表 I-1 に、CERREVT 発生時の理由コードを表 I-2 に示します。

### 表 I-1 ERREVT2 の理由コード一覧

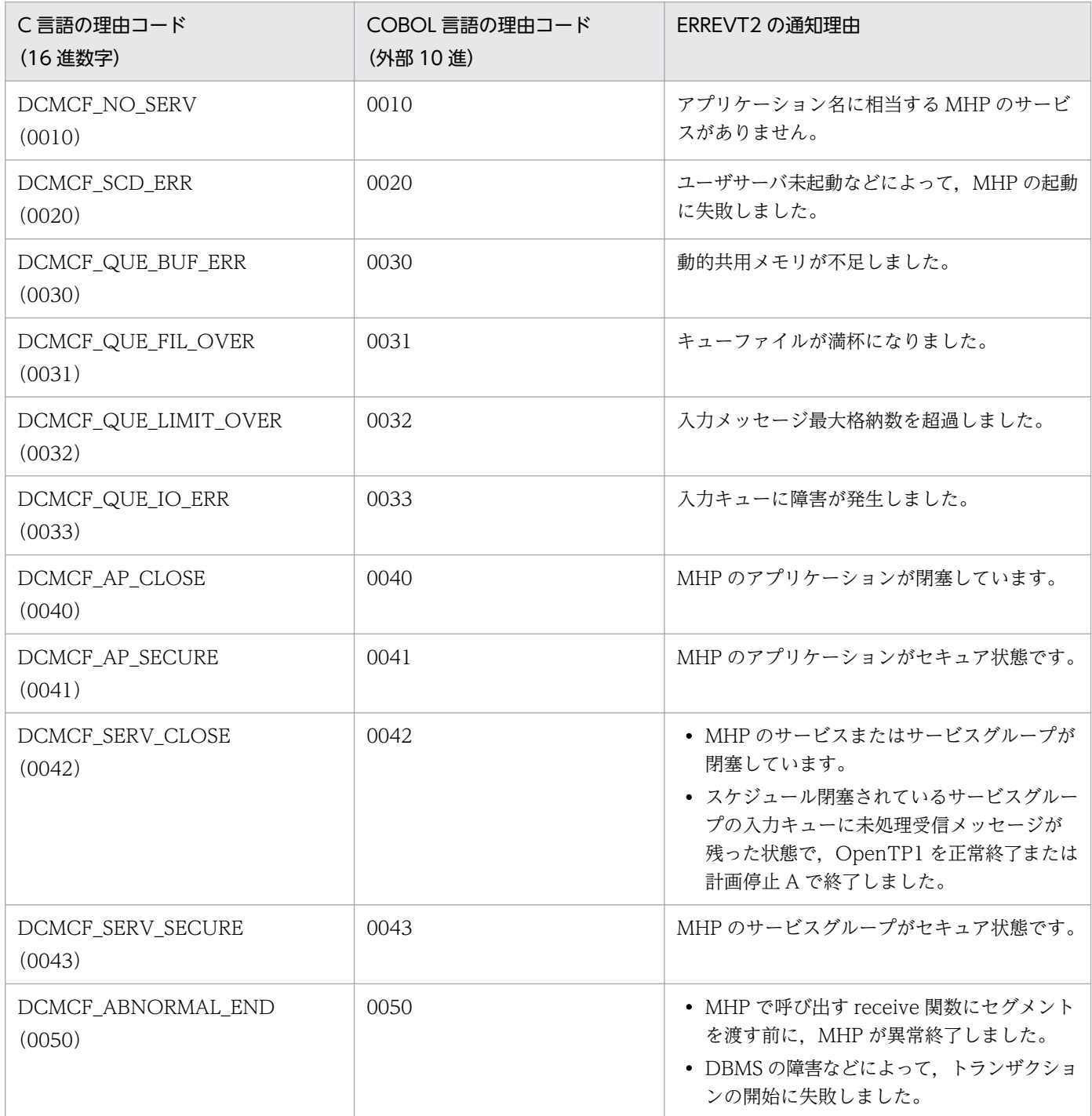

# <span id="page-345-0"></span>表 I-2 CERREVT の理由コード一覧

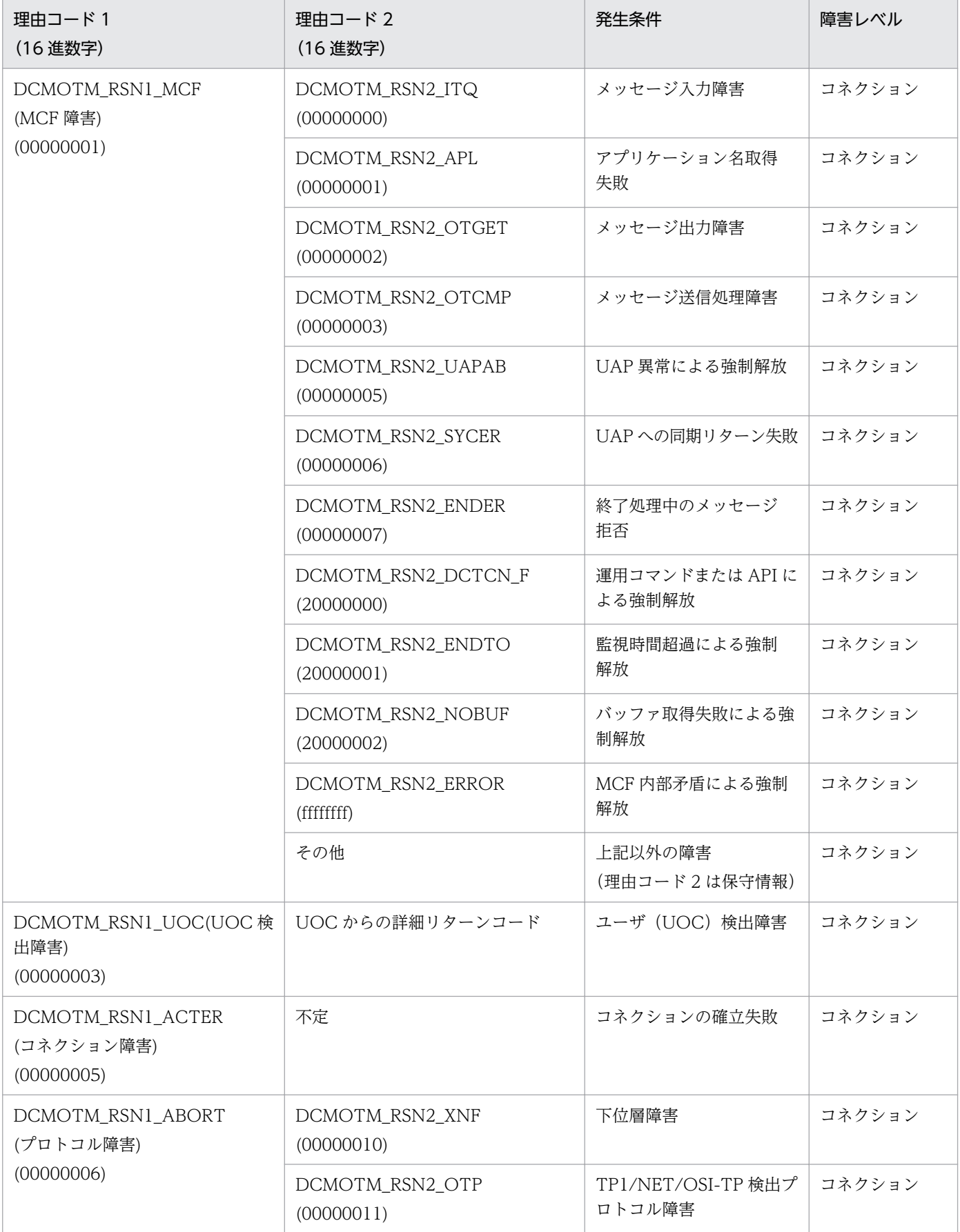

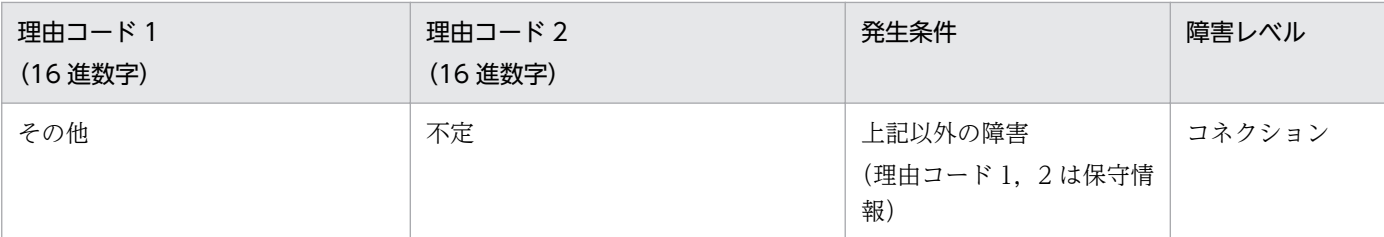

付録| 理由コード一覧

## <span id="page-347-0"></span>付録 J.1 関連マニュアル

このマニュアルの関連マニュアルを次に示します。必要に応じてお読みください。

# (1) OpenTP1 関連

OpenTP1 Version 7 OpenTP1 解説  $0$ penTP1 OpenTP1 プログラム作成リファレンス プログラム作成の手引 C言語編 卿 用因  $(3000 - 3 - 050)$ 用  $(3000 - 3 - D51)$  $(3000 - 3 - 054)$ OpenTP1 システム定義 OpenTP1 プログラム作成リファレンス COBOL言語編  $\circledR$ 用因  $(3000 - 3 - 052)$  $(3000 - 3 - 055)$ OpenTP1 メッセージ OpenTP1 運用と操作 傻 傻  $(3000 - 3 - D53)$  $(3000 - 3 - D56)$ OpenTP1 テスタ・UAPトレース OpenTP1 使用の手引 クライアント使用の手引 TP1/Client/W, TP1/Client/P編 **@①②图** (3000-3-D57) **解毛②像 (3000-3-D58)** 〈記号〉 解 解説書 OpenTP1 プロトコル OpenTP1 (手) : 手引書 クライアント使用の手引 TP1/NET/0SI-TP編 TP1/Client/J編 ② : 文法書 **解手肉偶 (3000-3-D73) 解手文像 (3000-3-D59)** (陳):操作書

## (2) 通信管理関連

- 通信管理 XNF/LS 使用の手引(3000-3-B51)
- 通信管理 XNF/AS 解説・運用編(3000-3-B61)
- 通信管理 XNF/AS 構成定義編 (3000-3-B62)
- 通信管理 XNF/AS NSAP アドレス概説編(3000-3-B43)

# (3) 相手システム(VOS3)関連

- OSI アプリケーション共通機能/OSI トランザクション処理/DCCM3 OSAS/TP/DCCM3 (6190-6-372)
- XNF TCP/IP 接続機能 XNF/TCP 定義とコマンド (6190-3-584)

# 付録 J.2 このマニュアルでの表記

# (1) 製品名

このマニュアルでの表記と正式名称を次の表に示します。

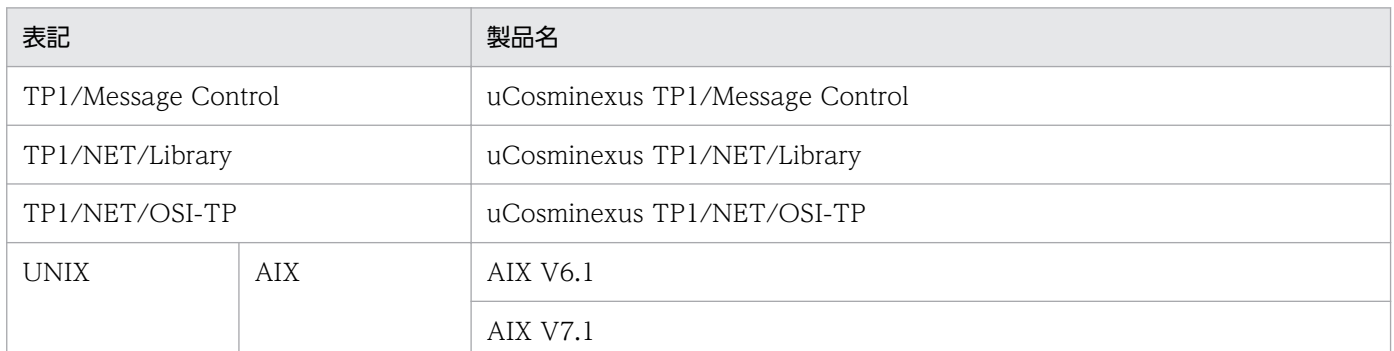

# (2) JIS コード配列のキーボードと ASCII コード配列のキーボードとの違い について

JIS コード配列と ASCII コード配列では、次に示すコードで入力文字の違いがあります。このマニュアル の文字入力例(コーディング例)の表記は、JIS コード配列(日本語のキーボード)に従った文字に統一し ています。

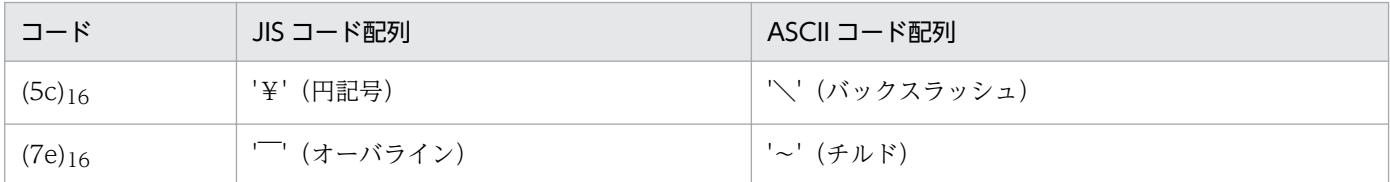

# 付録 J.3 英略語

このマニュアルで使用する英略語を次に示します。

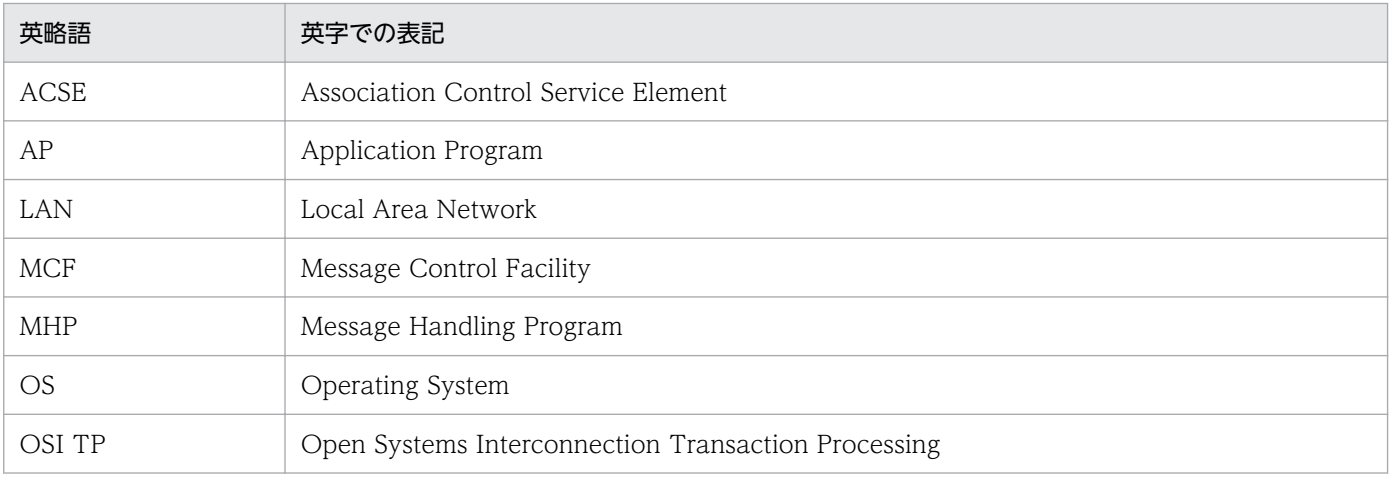

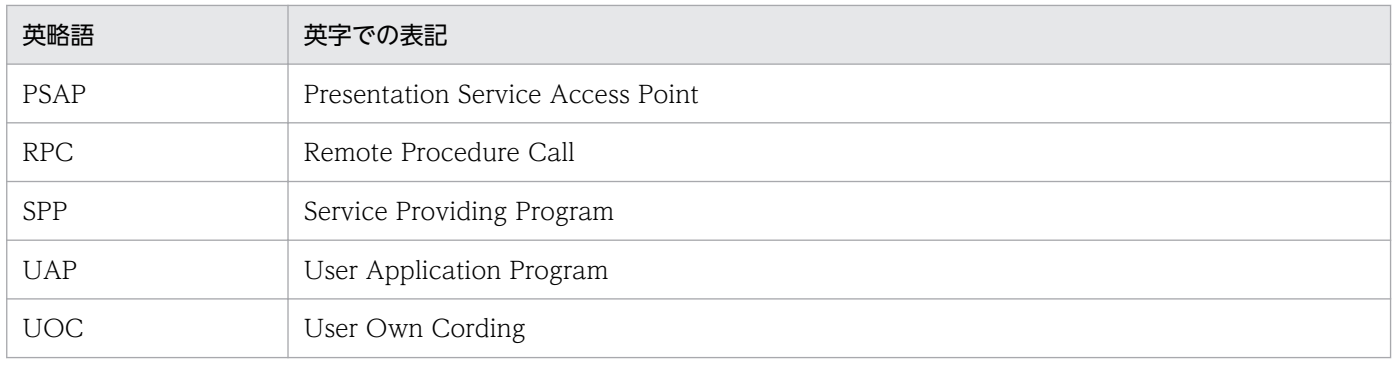

# 付録 J.4 KB (キロバイト)などの単位表記について

1KB (キロバイト), 1MB (メガバイト), 1GB (ギガバイト), 1TB (テラバイト) はそれぞれ 1,024 バ イト,1,024<sup>2</sup> バイト,1,024<sup>3</sup> バイト,1,024<sup>4</sup> バイトです。

付録 J このマニュアルの参考情報

### <span id="page-350-0"></span>(英字)

GJ(メッセージ受信ジャーナル)

MCF が取得する統計用の履歴情報の一つです。入力メッセージサイズ,入力論理端末名など で構成されます。

GI の取得タイミングは、非同期受信関数を発行して、MHP が受信メッセージを入力キューか ら取り出した直後です。

IJ(メッセージ入力ジャーナル)

MCF が取得する統計用の履歴情報の一つです。メッセージ入力通番,入力論理端末名,入力 メッセージ種別,および入力メッセージなどで構成されます。

IJ の取得タイミングは,相手システムから受信したメッセージを入力キューに格納する直前です。

MJ(メッセージジャーナル)

MCF が取得する統計用の履歴情報の一つです。入力論理端末名または出力論理端末名,メッ セージジャーナル種別,入力または出力メッセージ(入力メッセージ編集前のデータ,または 出力メッセージ編集後のデータ)などで構成されます。

MJ の取得タイミングは,入力メッセージの場合,入力メッセージ編集 UOC を呼び出す直前 です。また,出力メッセージの場合,出力メッセージ編集 UOC を呼び出した直後です。

#### OSI TP プロトコル

OSI 参照モデルの階層のうち,第 7 層(アプリケーション層)について規定したプロトコルで す。分散トランザクション処理について規定しています。

## (カ行)

#### コネクション

TP1/NET/OSI-TP が AP 間通信をするときに,自システムと相手システムの間に確立する論 理的通信路です。

### コンテンション(競合)

ダイアログ開始時に,両方のシステムから同時に開始要求が出されている状態です。コンテン ション発生時は,定義によって優先権を持っているシステムが,開始要求を送信できます。

<span id="page-351-0"></span>(サ行)

#### サービスプリミティブ

OSI 参照モデルで,それぞれの階層が利用するサービスです。TP1/NET/OSI-TP では,プレ ゼンテーション層が提供するサービスプリミティブを利用して,メッセージの送受信をします。

#### 制御権

半二重の場合に使用します。半二重ではどちらか一方からしか送信できません。どちらが送信 するかを明確にするために設けたもので,これを持っている方だけが送信できます。

#### 全二重

送信動作と受信動作は互いに独立していて,同時に送信動作と受信動作ができます。

## (タ行)

### ダイアログ

TP1/NET/OSI-TP が OSI TP プロトコルに準拠して提供する,メッセージ送受信のサービス です。

## (ハ行)

#### ハンドシェイク

メッセージの送受信時に,システム間で同期を取って処理をするための機能です。

#### 半二重

送信動作と受信動作は独立していません。このため送信動作をするときは受信動作ができない し,受信動作をするときは送信動作ができません。

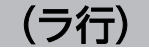

#### 論理端末

TP1/NET/OSI-TP と UAP との通信接点です。TP1/NET/OSI-TP と UAP は、論理端末単 位にメッセージの送受信をします。

# 索引

### 数字

07-00 での変更点 [264](#page-263-0) 07-50 での変更点 [263](#page-262-0)

### A

APDU 連結 [70](#page-69-0) AP 間通信 [18](#page-17-0) AP 間通信の概要 [18](#page-17-0) AP 間通信の形態 [20](#page-19-0) AP 間通信の仕組み [27](#page-26-0) AP 間通信メッセージの送受信 [53](#page-52-0)

### B

bretry [203](#page-202-0) bretrycnt [204](#page-203-0) bretryint [204](#page-203-0)

### C

CBLDCMCF('RECEIVE') [112](#page-111-0) CBLDCMCF('RECVSYNC') [117](#page-116-0) CBLDCMCF('SENDRECV') [122](#page-121-0) CBLDCMCF('SENDSYNC') [129](#page-128-0) CBLDCMCF('TACTCN ') [135](#page-134-0) CBLDCMCF('TDCTCN ') [138](#page-137-0) CBLDCMCF('TLSCN ') [142](#page-141-0) CCLSEVT [184](#page-183-0), [191](#page-190-0) CERREVT [183](#page-182-0), [190](#page-189-0) CERREVT の理由コード一覧 [346](#page-345-0) cnflevt [206](#page-205-0) COBOL-UAP 作成用プログラムインタフェース [108](#page-107-0) COBOL-UAP 作成用プログラムインタフェースの 一覧 [109](#page-108-0) control [205](#page-204-0) COPNEVT [184](#page-183-0), [191](#page-190-0) count [202](#page-201-0) C 言語のライブラリ関数 [71](#page-70-0) C 言語のライブラリ関数の一覧 [72](#page-71-0)

### D

dc\_mcf\_receive [73](#page-72-0) dc\_mcf\_recvsync [77](#page-76-0) dc\_mcf\_sendrecv [82](#page-81-0) dc\_mcf\_sendsync [89](#page-88-0) dc\_mcf\_tactcn [95](#page-94-0) dc\_mcf\_tdctcn [99](#page-98-0) dc\_mcf\_tlscn [103](#page-102-0) DISABLE [146](#page-145-0)

# E

ENABLE [149](#page-148-0) ERREVT1 [181,](#page-180-0) [185](#page-184-0) ERREVT2 [181,](#page-180-0) [186](#page-185-0) ERREVT2 の理由コード一覧 [345](#page-344-0) ERREVT3 [182,](#page-181-0) [187](#page-186-0) ERREVTA [183](#page-182-0), [189](#page-188-0)

### G

GJ(メッセージ受信ジャーナル) [351](#page-350-0)

### H

handshake [205](#page-204-0)

### I

IJ(メッセージ入力ジャーナル) [351](#page-350-0)

### M

max\_open\_fds [214](#page-213-0) max\_socket\_descriptors [213](#page-212-0) MCF [25](#page-24-0) mcfmuap [198](#page-197-0) mcfostp [216](#page-215-0) mcfostpr [217](#page-216-0) mcftactcn [233](#page-232-0) mcftalccn [200](#page-199-0) mcftalced [207](#page-206-0)

mcftalcle [208](#page-207-0) mcftbuf [202](#page-201-0), [206](#page-205-0) mcftdctcn [236](#page-235-0) mcftgrpcn [209](#page-208-0) mcftgrped [210](#page-209-0) mcftlscn [239](#page-238-0) MCF アプリケーション定義 [193](#page-192-0) MCF イベント [178](#page-177-0) MCF イベントインタフェース [178](#page-177-0), [272](#page-271-0) MCF イベント処理用 MHP [178,](#page-177-0) [180](#page-179-0) MCF イベント通知時のセグメント構成 [179](#page-178-0) MCF イベントの共通ヘッダ [180](#page-179-0) MCF イベントの種類 [178](#page-177-0) MCF 固有情報の出力情報 [283](#page-282-0) MCF サービス名の登録 [244](#page-243-0) MCF 性能検証用トレースの取得 [283](#page-282-0) MCF 性能検証用トレースの取得タイミング [283](#page-282-0) MCF 性能検証用トレースの取得量 [285](#page-284-0) MCF 通信構成定義 [193](#page-192-0) MCF 通信プロセスでアクセスするファイルの最大数 [214](#page-213-0) MCF 定義オブジェクトの解析 [217](#page-216-0) MCF 定義オブジェクトの生成 [216](#page-215-0) MCF で使用する定義ファイル [193](#page-192-0) MCF マネジャ定義 [193](#page-192-0) MCF メイン関数のコーディング概要 [273](#page-272-0) MCF メイン関数の作成 [245](#page-244-0) MJ(メッセージジャーナル) [351](#page-350-0) module [211](#page-210-0) msgbuf [202](#page-201-0)

### N

nomltim [203](#page-202-0)

### O

OpenTP1 システムの変更に影響する定義 [225](#page-224-0) OSAS/TP/DCCM3 [25](#page-24-0) OSAS/TP/DCCM3 の定義との関係 [224](#page-223-0) OSI TP プロトコル [351](#page-350-0)

# P

PSAP [35](#page-34-0)

### R

rcvbuf [202](#page-201-0) RECEIVE [153](#page-152-0) recvtim [199](#page-198-0)

### S

SEND [158](#page-157-0) slot [204](#page-203-0) sndbuf [202](#page-201-0) sndrcvtim [198](#page-197-0) sndtim [198](#page-197-0)

### T

TL クラス [204](#page-203-0) TP1/Message Control [25](#page-24-0) TP1/NET/OSI-TP の OSI7 層構造の中での機能範囲 [19](#page-18-0) TP1/NET/OSI-TP の TP プロトコルデータ単位 [27](#page-26-0) TP1/NET/OSI-TP の運用コマンド [232](#page-231-0) TP1/NET/OSI-TP のシステム構成例 [228](#page-227-0) TP1/NET/OSI-TP の実行形式プログラム名 [211](#page-210-0) TP1/NET/OSI-TP の実装範囲 [275](#page-274-0) TP1/NET/OSI-TP を組み込んだソフトウェア構成 の例 [25](#page-24-0) TP1/NET/OSI-TP を使用したネットワーク構成の例 [18](#page-17-0)

### $\overline{U}$

UAP 異常終了通知イベント [179](#page-178-0) UAP 共通定義 [198](#page-197-0) UAP でのエラー発生時の処理 (制御権がある場合) [68](#page-67-0) UAP でのエラー発生時の処理 (制御権がない場合) [69](#page-68-0) UAP でのエラー発生時の処理 (全二重の場合) [67](#page-66-0) UAP 閉塞による障害 [261](#page-260-0) UOC 作成上の注意事項 [176](#page-175-0) UOC で使用できる関数 [177](#page-176-0) UOC の異常処理 [177](#page-176-0)

### UOC の構造 [176](#page-175-0) UOC の実行タイミング [177](#page-176-0) UOC 名称の出力情報 [283](#page-282-0) UOC 呼び出し時の MCF 固有情報のダンプ出力情報 [283](#page-282-0)

#### あ

相手システムからのエラー通知受信の処理(制御権が ある場合) [69](#page-68-0) 相手システムからのエラー通知受信の処理(制御権が ない場合) [68](#page-67-0) 相手システムからのエラー通知受信の処理(全二重の 場合) [67](#page-66-0) 相手システムからのコネクションの解放 [32](#page-31-0) 相手システムの異常による解放 [34](#page-33-0) 相手システムの通信定義と関連づける内容 [222](#page-221-0) アソシエーションプール管理機能 [40](#page-39-0) アソシエーションプール管理機能の概要 [40](#page-39-0) アプリケーション名 [208](#page-207-0) アプリケーション名の決定 [61,](#page-60-0) [165](#page-164-0)

### い

一方受信 [21](#page-20-0) 一方送信メッセージの受信(COBOL 言語) [112](#page-111-0) 一方送信メッセージの受信(C 言語) [73](#page-72-0) インタフェースの変更一覧(バージョン 6 以前から移 行する場合) [266](#page-265-0)

### う

運用コマンド [231](#page-230-0)

### え

エラー通知 [66](#page-65-0)

#### お

応答を不要とした場合のメッセージ破棄の例 [61](#page-60-0) 応用コンテキスト名 [205](#page-204-0)

### か

概要 [17](#page-16-0)

確認型 [59](#page-58-0) 仮想スロット番号 [204](#page-203-0) 関連マニュアル [348](#page-347-0)

### き

機能 [26](#page-25-0) 基本サービスプリミティブ [41](#page-40-0) 旧製品からの移行に関する注意事項 [265](#page-264-0) 拒否応答型 [59](#page-58-0)

### く

組み込み方法 [243](#page-242-0)

### こ

コーディング例 [288](#page-287-0) コネクション [27,](#page-26-0) [351](#page-350-0) コネクション ID [200](#page-199-0) コネクション確立再試行回数 [204](#page-203-0) コネクション確立再試行間隔 [204](#page-203-0) コネクショングループ定義の開始 [209](#page-208-0) コネクショングループ定義の終了 [210](#page-209-0) コネクショングループ名 [209](#page-208-0) コネクション障害 [258](#page-257-0) コネクション定義の開始 [200](#page-199-0) コネクション定義の終了 [207](#page-206-0) コネクションと PSAP の関係 [35](#page-34-0) コネクションと論理端末の関係 [35](#page-34-0) コネクションの解放 [236](#page-235-0) コネクションの解放(COBOL 言語) [138](#page-137-0) コネクションの解放 (C 言語) [99](#page-98-0) コネクションの確立 [27,](#page-26-0) [233](#page-232-0) コネクションの確立(COBOL 言語) [135](#page-134-0) コネクションの確立 (C 言語) [95](#page-94-0) コネクションの確立(着呼型) [30](#page-29-0) コネクションの確立(発呼型(運用コマンド入力時ま たはオンライン開始時)) [28](#page-27-0) コネクションの確立再試行 [203](#page-202-0) コネクションの確立と解放 [27](#page-26-0) コネクションの確立方法 [203](#page-202-0)

コネクションの起動,または受信の種別を指定 [204](#page-203-0) コネクションの強制解放 [32](#page-31-0) コネクションの状態取得(COBOL 言語) [142](#page-141-0) コネクションの状態取得(C 言語) [103](#page-102-0) コネクションの状態表示 [239](#page-238-0) コネクションの正常解放 [30](#page-29-0) コネクションの切断 [34](#page-33-0) コンテンション [59](#page-58-0) コンテンション(競合) [351](#page-350-0) コンテンションの勝者または敗者の種別 [205](#page-204-0)

### さ

サービス詳細 [276](#page-275-0) サービスプリミティブ [41,](#page-40-0) [275,](#page-274-0) [352](#page-351-0) サービスプリミティブと UAP との対応 [42](#page-41-0) サービスプリミティブとパラメタとの対応 [47](#page-46-0) サービスプリミティブの形式 [45](#page-44-0) サービスプリミティブの突き合わせ項目(コネクショ ン確立時) [51](#page-50-0) サービスプリミティブの突き合わせ項目(ダイアログ 開始時) [52](#page-51-0) サービスプリミティブの連結パターンと UAP との 対応 [44](#page-43-0)

### し

自システムからのコネクションの解放(オンライン終 了時または運用コマンド入力時) [31](#page-30-0) 自システムからのコネクションの強制解放(異常検知 時または運用コマンド入力時) [33](#page-32-0) 自システムの PSAP アドレス [201](#page-200-0) 自システムの通信管理プログラム(XNF/AS)と関連 づける内容 [219](#page-218-0) システムサービス共通情報定義 [213](#page-212-0) システムサービス情報定義 [211](#page-210-0) システム定義 [192](#page-191-0) 実装範囲 [275](#page-274-0) 出力メッセージの編集 [172](#page-171-0) 出力メッセージの編集 UOC [172](#page-171-0) 出力メッセージ編集 UOC インタフェース [173](#page-172-0) 障害対策 [251](#page-250-0)

障害通知イベント [179](#page-178-0) 障害の種類と対応処理 [252](#page-251-0) 障害発生時の処理の流れ [282](#page-281-0) 状態通知イベント [179](#page-178-0) 処理層とデータの関係(単一 APDU の場合) [39](#page-38-0) 処理層とデータの関係(連結 APDU の場合) [39](#page-38-0)

### せ

制御権 [57,](#page-56-0) [352](#page-351-0) 制御権委譲付きハンドシェイク [65](#page-64-0) 制御権が移動する契機 [58](#page-57-0) 制御権の委譲 [57](#page-56-0) 制御権の要求 [57](#page-56-0) 制御情報の形式 [46](#page-45-0) 全二重 [352](#page-351-0) 全二重機能 [205](#page-204-0) 全二重と半二重 [38](#page-37-0)

### そ

送受信メッセージの形式 [45](#page-44-0) ソケット用ファイル記述子の最大数 [213](#page-212-0) ソフトウェア構成の例 [25](#page-24-0)

#### た

ダイアログ [58,](#page-57-0) [352](#page-351-0) ダイアログ開始方向 [61](#page-60-0) ダイアログ開始要求受信時の MHP 異常終了 [260](#page-259-0) ダイアログ障害 [259](#page-258-0) ダイアログ中の UAP(MHP,SPP)終了 [260](#page-259-0) ダイアログと UAP [61](#page-60-0) ダイアログの異常終了 [60](#page-59-0) ダイアログの開始 [59](#page-58-0) ダイアログの開始と終了 [60](#page-59-0) ダイアログの終了 [59](#page-58-0) タイマ起動メッセージ廃棄通知イベント [179](#page-178-0) 端末タイプ [208](#page-207-0)

### ち

着呼型 [29](#page-28-0)

#### つ

通信相手システムの PSAP アドレス [201](#page-200-0) 通信相手システムの種別 [203](#page-202-0) 通信形態 [20](#page-19-0)

### て

定義オブジェクトファイルの生成 [248](#page-247-0) 定義の指定順序 [197](#page-196-0) 提供するサンプルコーディング [342](#page-341-0) 定義例 [227](#page-226-0) データ転送 [65](#page-64-0) 適用範囲 [21](#page-20-0)

#### と

同期型 [54](#page-53-0) 同期型のメッセージの受信 [55](#page-54-0) 同期型のメッセージの送受信 [54,](#page-53-0) [55](#page-54-0) 同期型のメッセージの送信 [54](#page-53-0) 同期型のメッセージの送信,受信,および送受信 [56](#page-55-0) 同期型メッセージの受信(COBOL 言語) [117](#page-116-0) 同期型メッセージの受信(C 言語) [77](#page-76-0) 同期型メッセージの送受信(COBOL 言語) [122](#page-121-0) 同期型メッセージの送受信(C 言語) [82](#page-81-0) 同期型メッセージの送信(COBOL 言語) [129](#page-128-0) 同期型メッセージの送信(C 言語) [89](#page-88-0) 同期型メッセージの送信(データ操作言語)[146,](#page-145-0) [149](#page-148-0) 同期受信 [21](#page-20-0) 同期受信監視時間 [199](#page-198-0) 同期送受信 [21](#page-20-0) 同期送受信監視時間 [198](#page-197-0) 同期送信 [21](#page-20-0) 同期送信監視時間 [198](#page-197-0)

### に

入力メッセージの編集 [165](#page-164-0) 入力メッセージの編集とアプリケーション名の決定 [165](#page-164-0) 入力メッセージ編集 UOC [165](#page-164-0) 入力メッセージ編集 UOC インタフェース [166](#page-165-0)

### ね

ネットワーク構成の例 [222](#page-221-0)

#### は

バージョンアップ時の変更点 [263](#page-262-0) 発呼型 [27](#page-26-0) バッファ形式 1 [39](#page-38-0) バッファ形式 2 [39](#page-38-0) パラメタの形式 [46](#page-45-0) パラメタの詳細 [48](#page-47-0) ハンドシェイク [63,](#page-62-0) [352](#page-351-0) ハンドシェイクを使用 [205](#page-204-0) 半二重 [352](#page-351-0) 半二重機能 [205](#page-204-0)

### ひ

非同期型 [53](#page-52-0) 非同期型のメッセージの受信 [53](#page-52-0)

### ふ

不正アプリケーション名検出通知イベント [178](#page-177-0) プロトコル監視時間 [203](#page-202-0) プロトコルの種別 [201](#page-200-0)

### み

未処理送信メッセージ廃棄通知イベント [179](#page-178-0)

### め

メッセージ受信用バッファグループ番号 [202](#page-201-0) メッセージ制御機能 [25](#page-24-0) メッセージ送受信インタフェース [266](#page-265-0) メッセージ送受信時のコネクション障害 [258](#page-257-0) メッセージ送受信の処理の流れ [280](#page-279-0) メッセージ送信用バッファグループ番号 [202](#page-201-0) メッセージの応答の要否 [23,](#page-22-0) [61](#page-60-0) メッセージの応答を必要とした場合 [24](#page-23-0) メッセージの応答を不要とした場合 [23](#page-22-0) メッセージの形式 [44](#page-43-0) メッセージの形式の例 [23](#page-22-0)

#### 論理端末名称 [208](#page-207-0)

メッセージの受信(データ操作言語) [153](#page-152-0) メッセージの送信(データ操作言語) [158](#page-157-0) メッセージの送達確認の例 [22](#page-21-0) メッセージの送達の確認 [22](#page-21-0) メッセージの重複,および欠落のチェック [22](#page-21-0) メッセージの分割と組み立て [38](#page-37-0) メッセージ廃棄通知イベント [178](#page-177-0) メッセージ編集用バッファグループ番号 [202](#page-201-0) メッセージ編集用バッファ数 [202](#page-201-0)

メッセージの受信 [54](#page-53-0)

#### ゆ

ユーザ ASE 抽象構文名 [205](#page-204-0) ユーザアプリケーションプログラム異常終了 [260](#page-259-0) ユーザアプリケーションプログラムのコーディング例 (全二重での C 言語) [289](#page-288-0) ユーザアプリケーションプログラムのコーディング例 (全二重でのデータ操作言語) [307](#page-306-0) ユーザアプリケーションプログラムのコーディング例 (半二重での COBOL 言語) [326](#page-325-0) ユーザアプリケーションプログラムのコーディング例 (半二重でのデータ操作言語) [335](#page-334-0) ユーザアプリケーションプログラムの作成例 [287](#page-286-0) ユーザアプリケーションプログラム閉塞 [261](#page-260-0) ユーザオウンコーディング [165](#page-164-0), [269](#page-268-0) ユーザオウンコーディングインタフェース [165](#page-164-0) ユーザ情報の形式 [46](#page-45-0) ユーザ情報の操作方法 [177](#page-176-0)

### り

理由コード一覧 [345](#page-344-0)

### ろ

論理端末 [35,](#page-34-0) [352](#page-351-0) 論理端末定義 [208](#page-207-0) 論理端末と UAP の関係 [37](#page-36-0) 論理端末とアプリケーションの型の関係 [37](#page-36-0) 論理端末の端末タイプ,メッセージ,アプリケーショ ンの型,UAP インタフェース,および通信形態の 関係 [37](#page-36-0)